# $STC89C51RC / RD$

--- 高速 高可靠

--- 强抗静电 强抗干扰

 $--$ 

---加密性强

STC89C51RC, STC89LE51RC STC89C52RC, STC89LE52RC STC89C53RC, STC89LE53RC STC89C54RD+, STC89LE54RD+ STC89C58RD+, STC89LE58RD+ STC89C516RD+, STC89LE516RD+ STC89LE516AD, STC89LE58AD STC89LE54AD, STC89LE52AD STC12C5404AD, STC12C5404 STC12C2052AD, STC12C2052

STC12C54xx

www.MCU-Memory.com Update date: 2007-11-17

<span id="page-1-0"></span>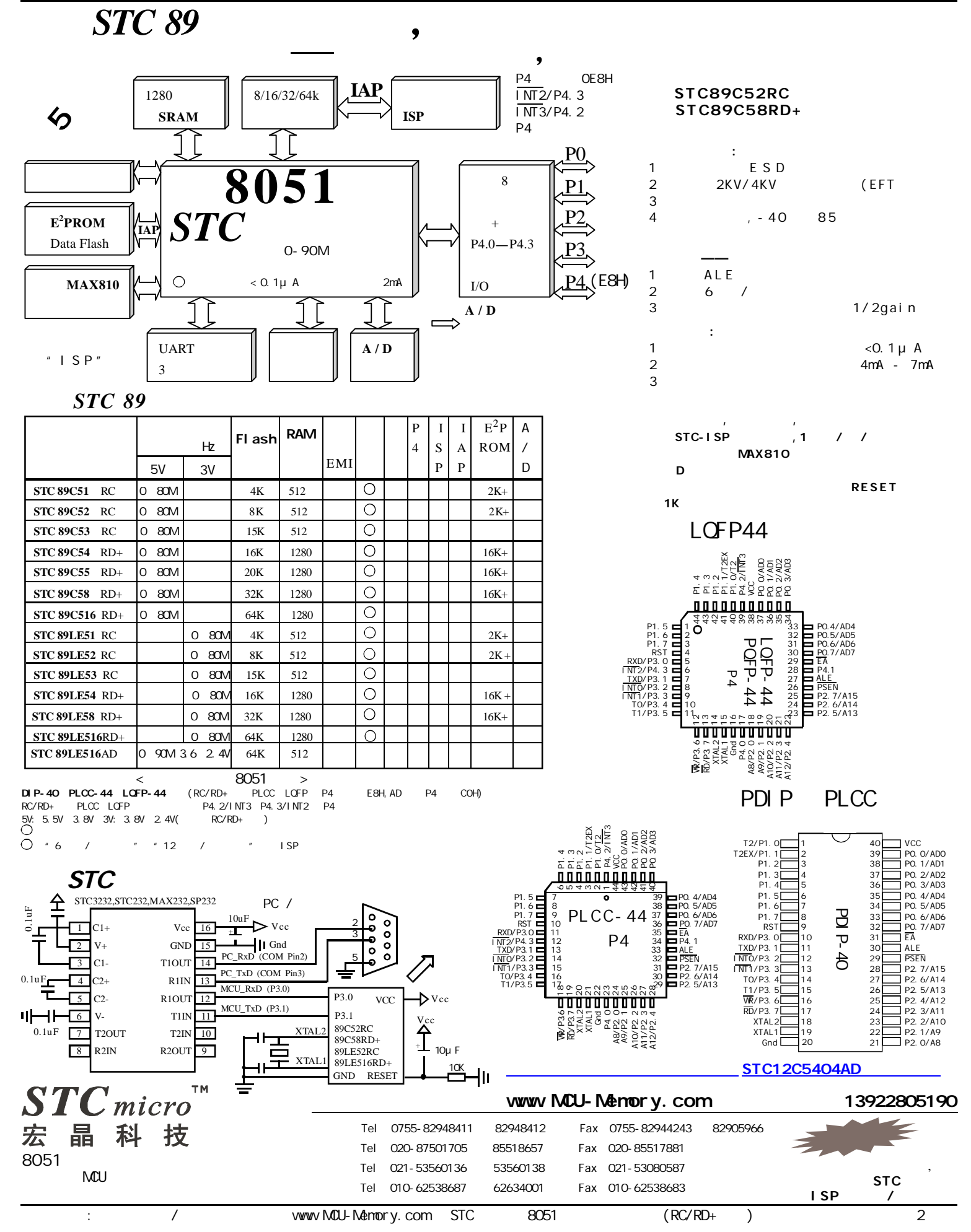

<span id="page-2-0"></span>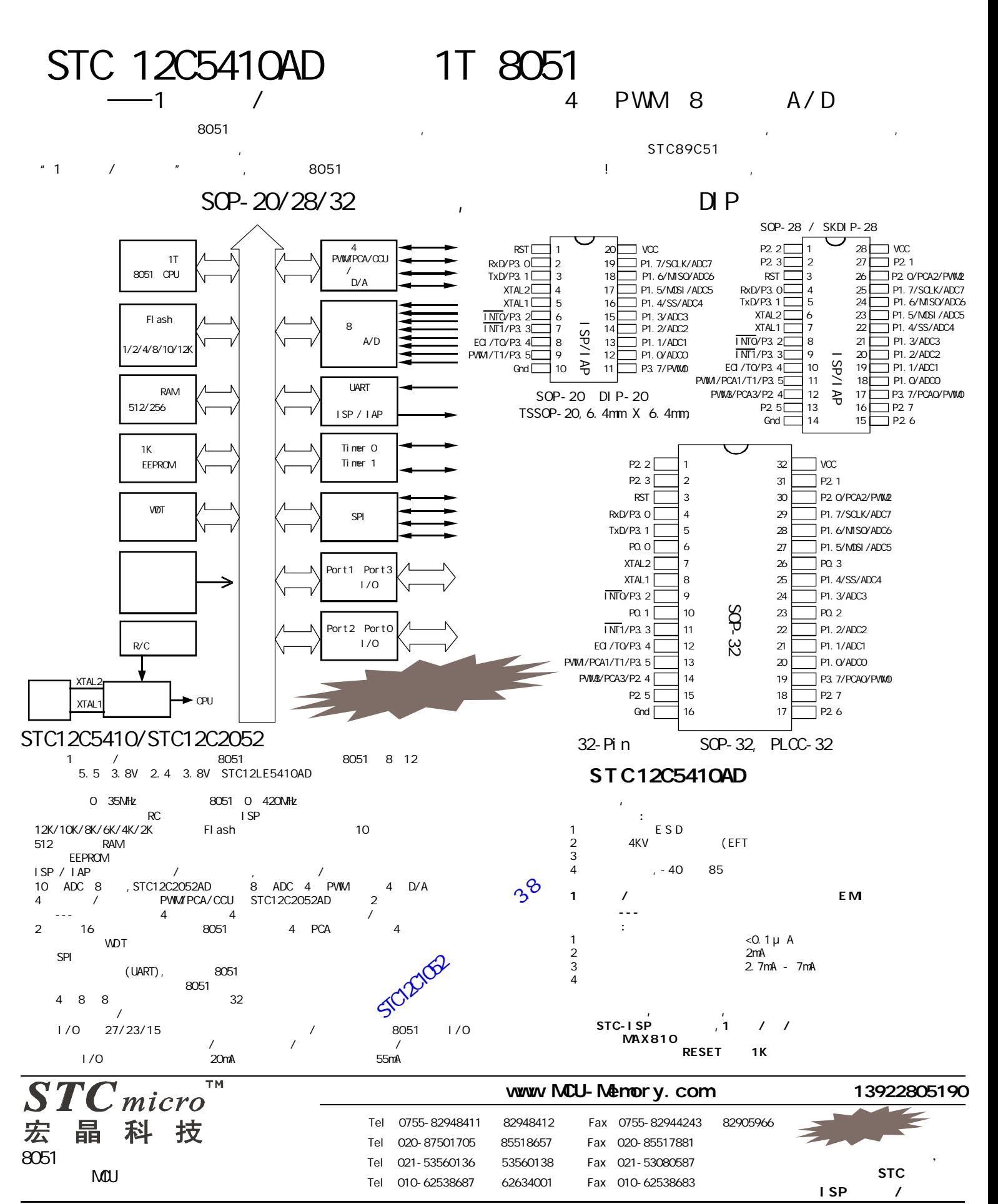

a / www.MCU-Memory.com STC 8051 (RC/RD+ ) 3

# STC12C5410AD 1T 8051

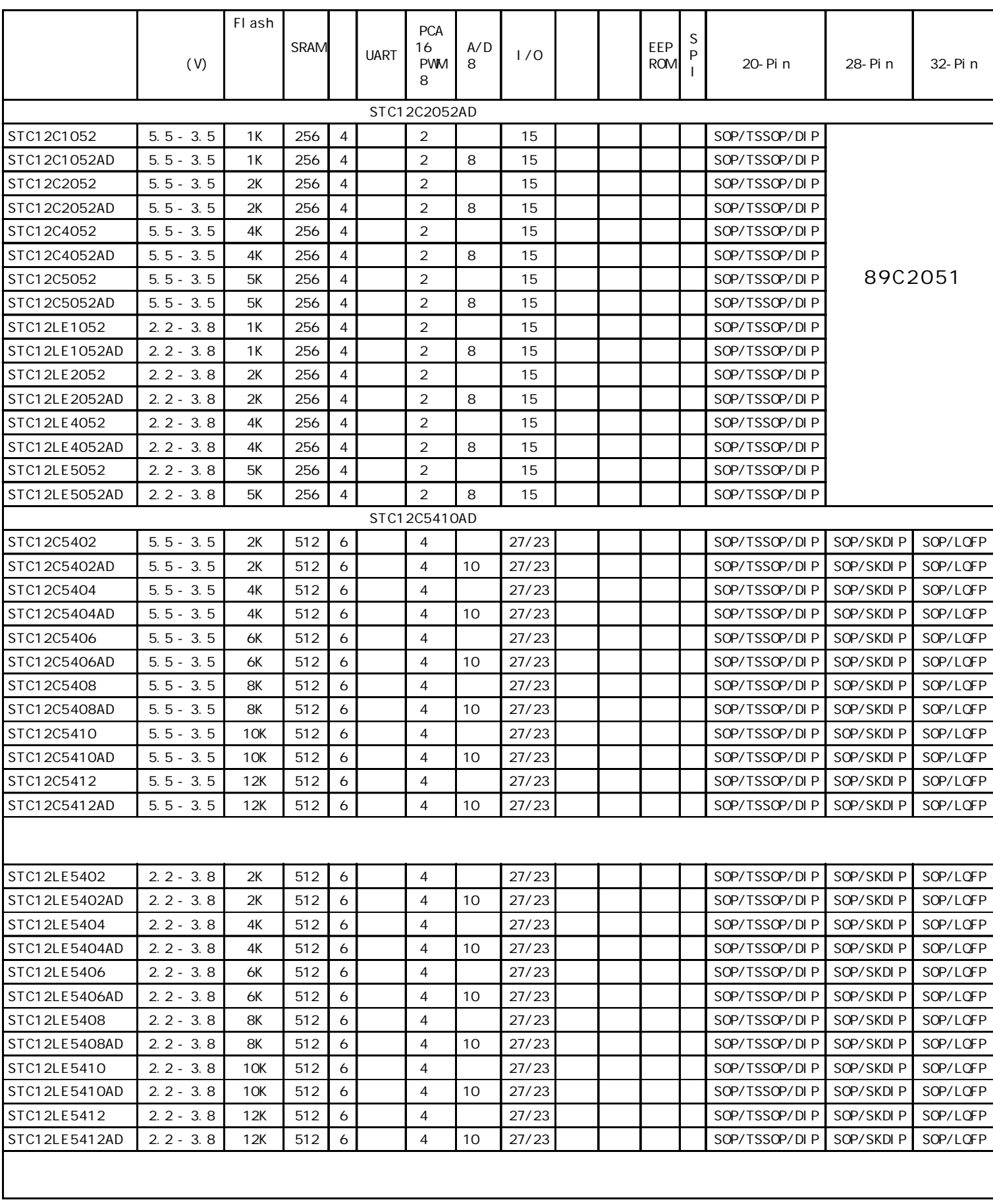

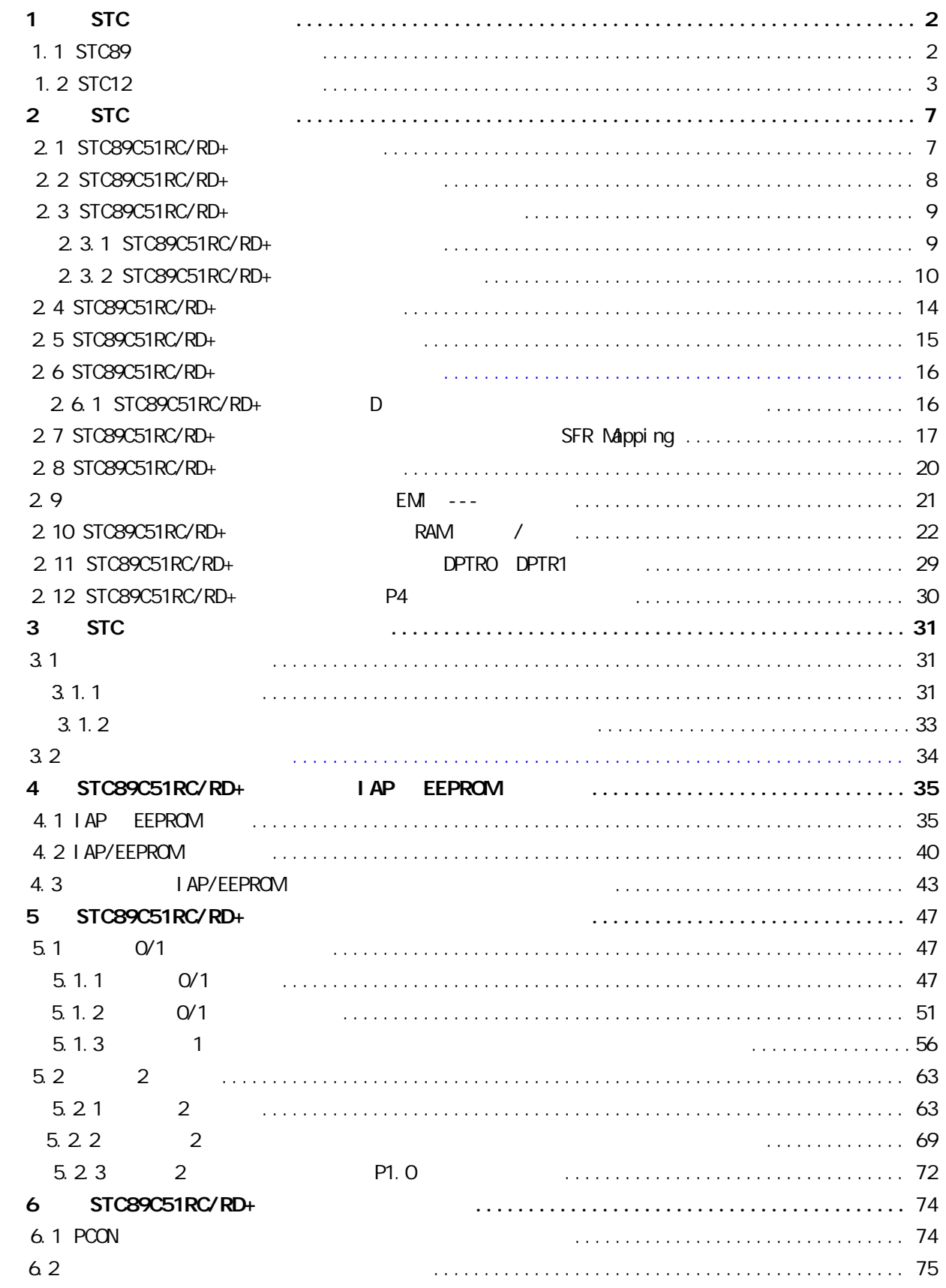

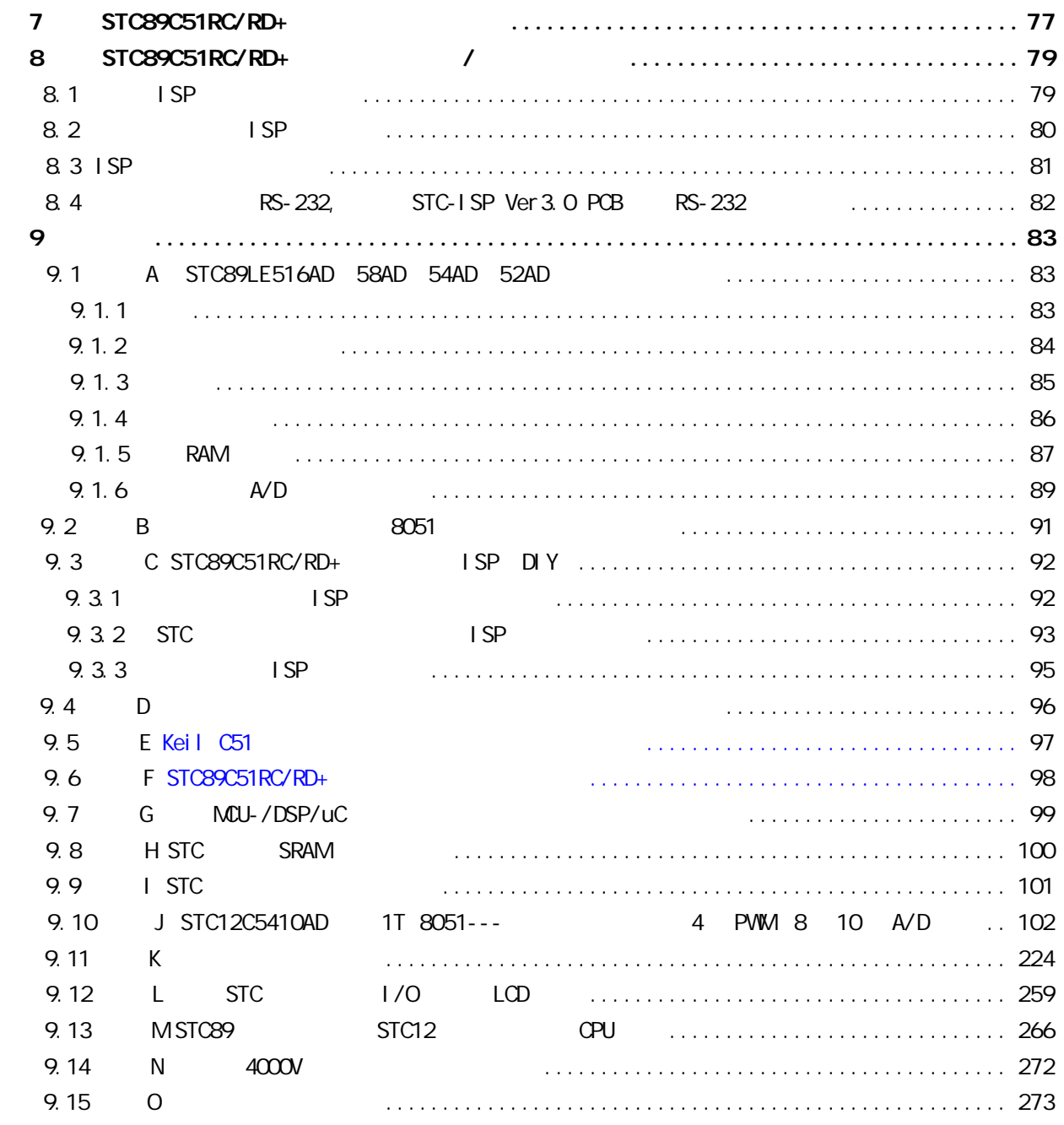

## STC89C51RC/RD+

<span id="page-6-0"></span>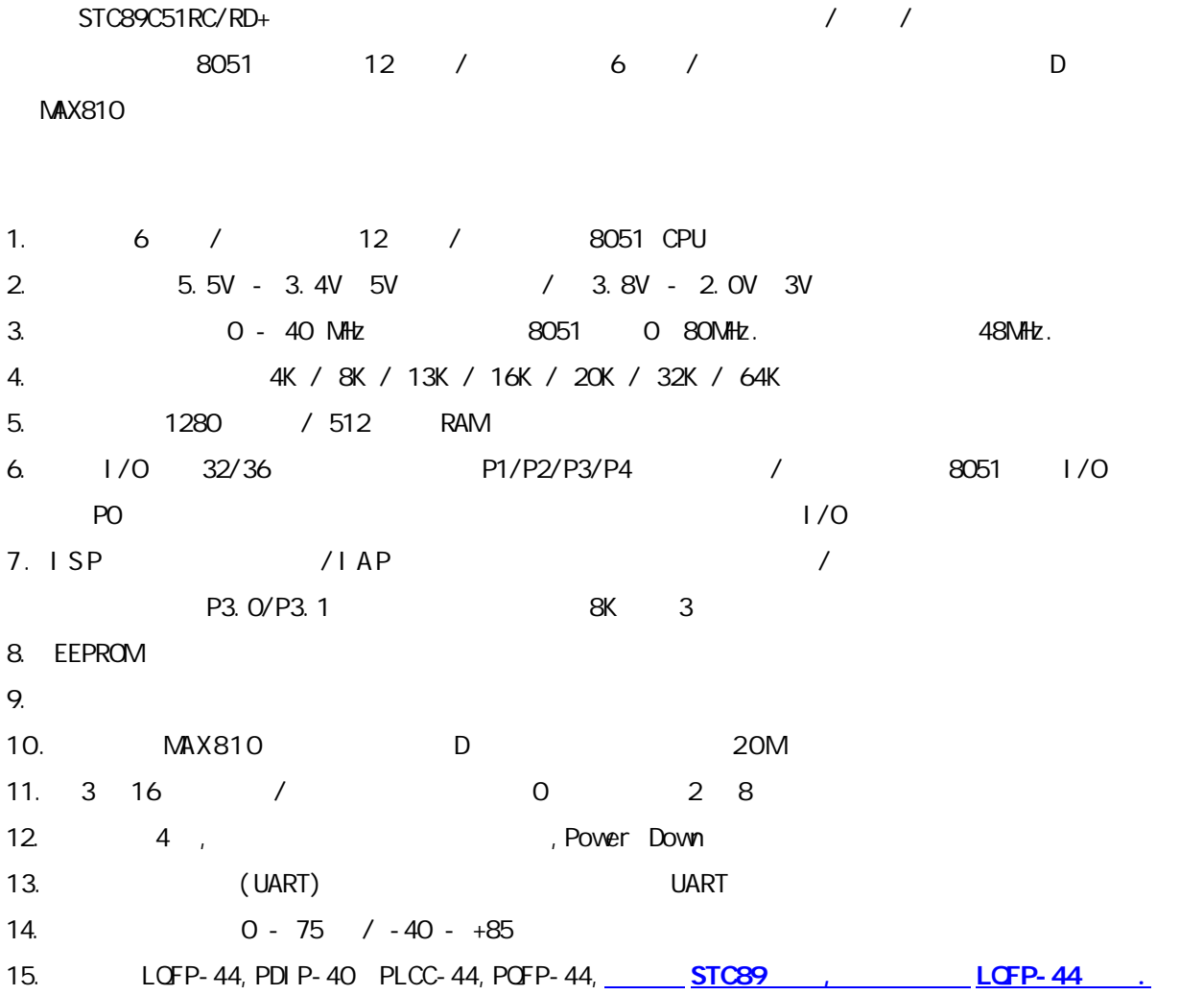

# STC89C51RC/RD+

<span id="page-7-0"></span>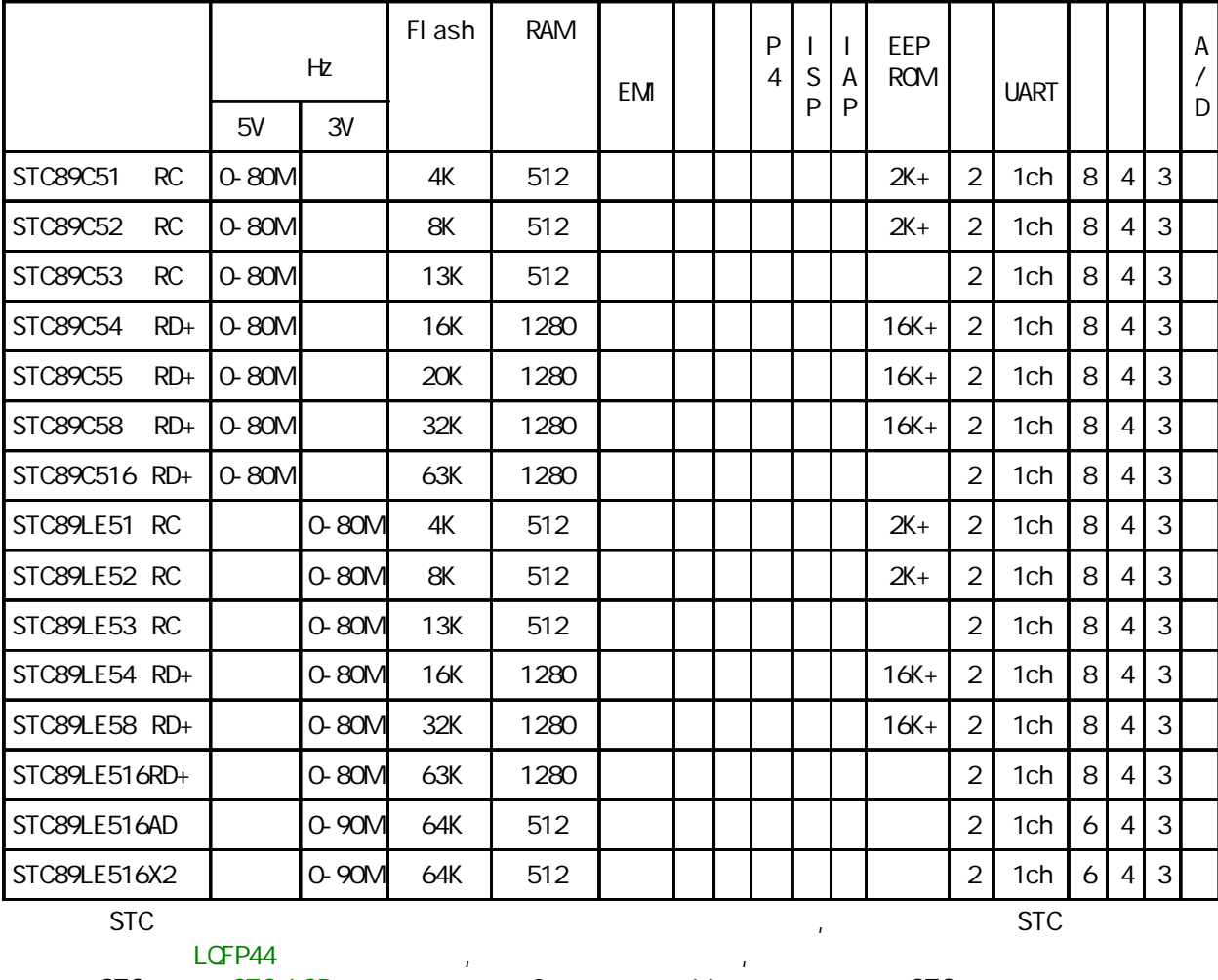

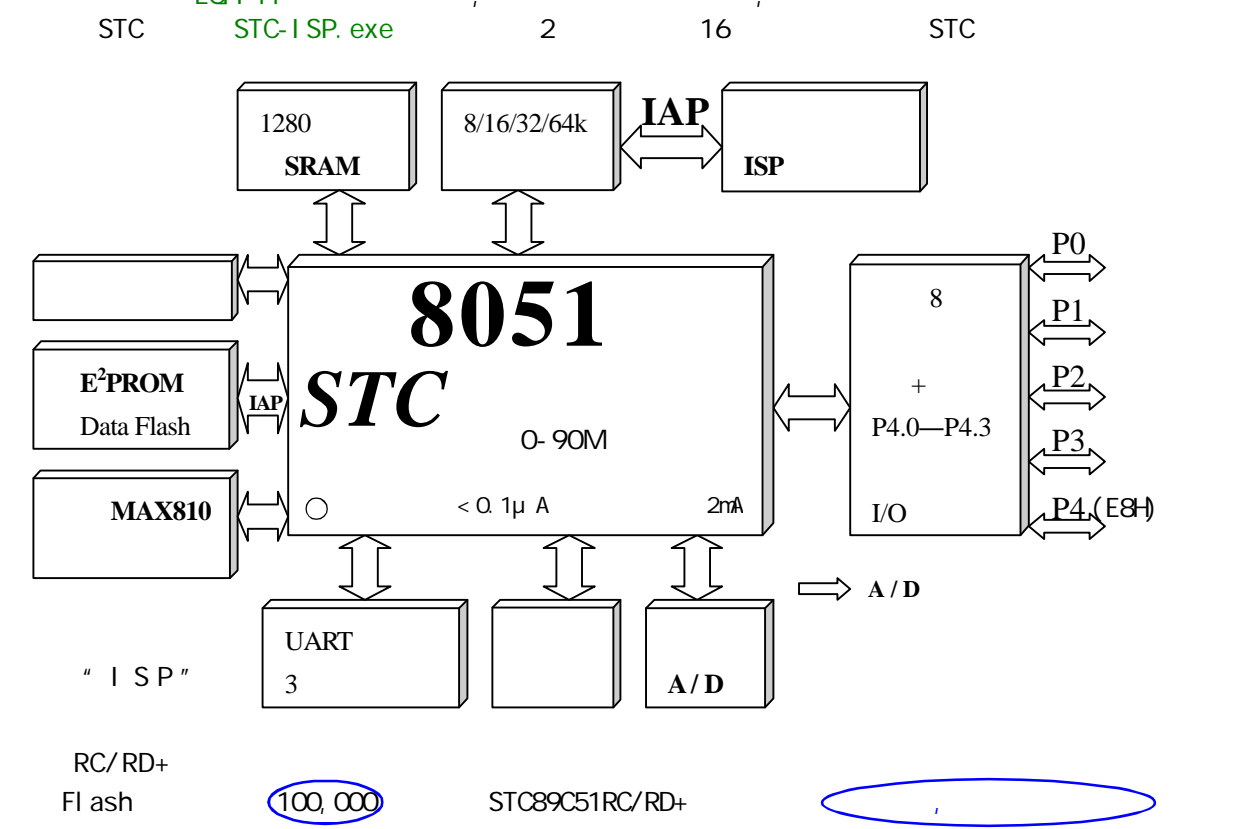

## $STC89C51RC$  /  $RD+$

<span id="page-8-0"></span>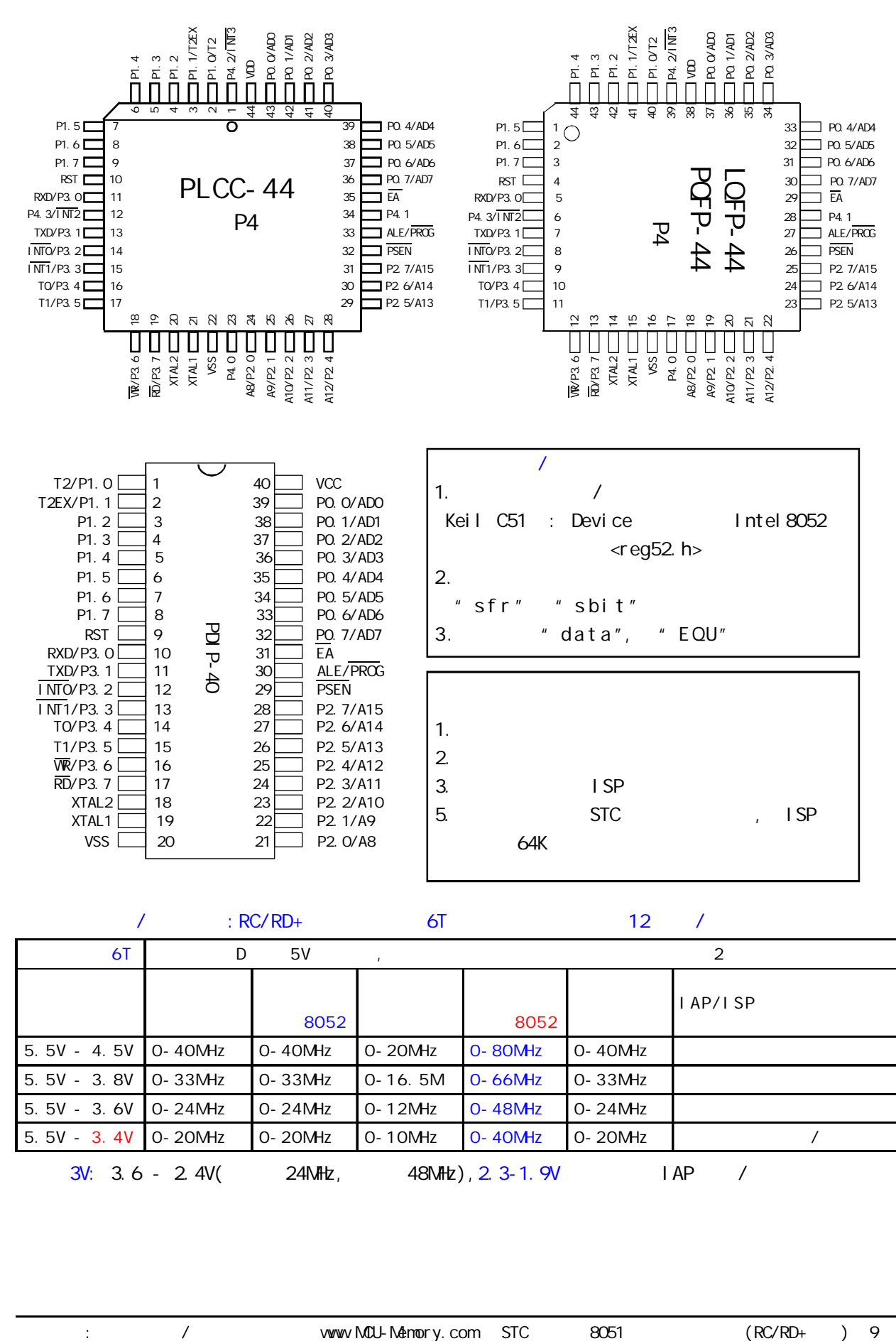

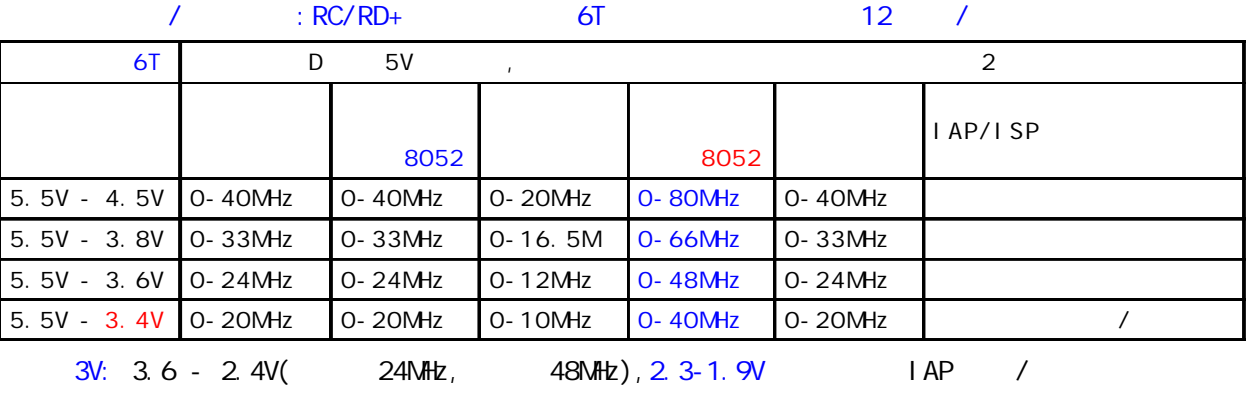

**STC 8051** 

<span id="page-9-0"></span>LOFP-44 CUTLINE PACKAGE

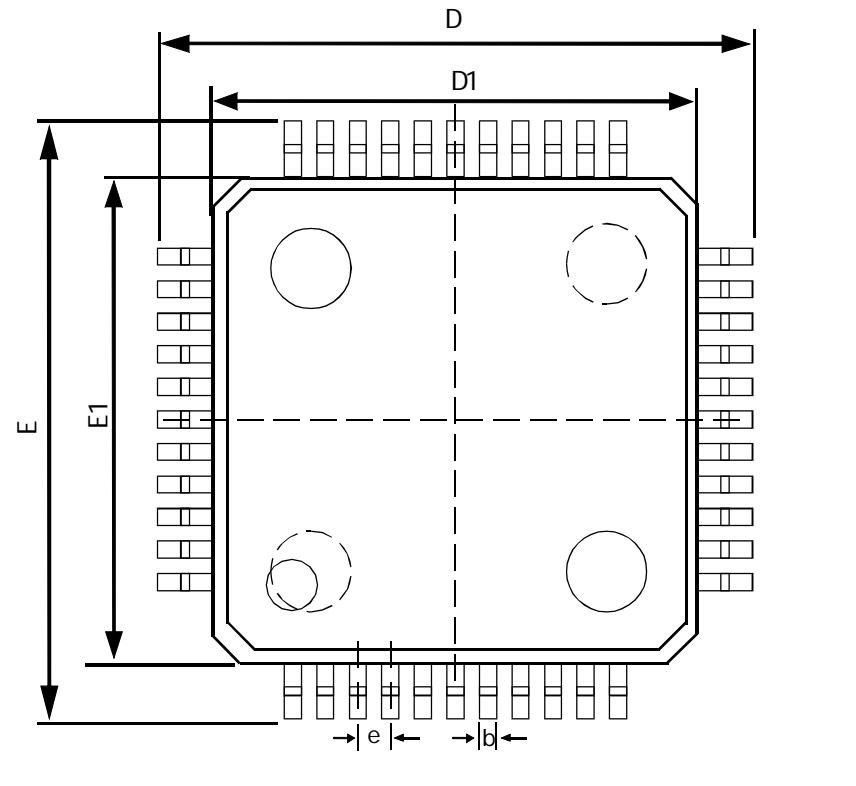

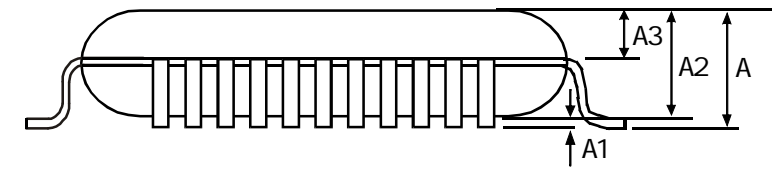

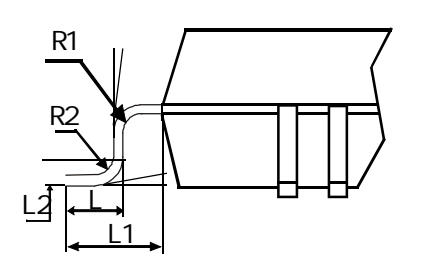

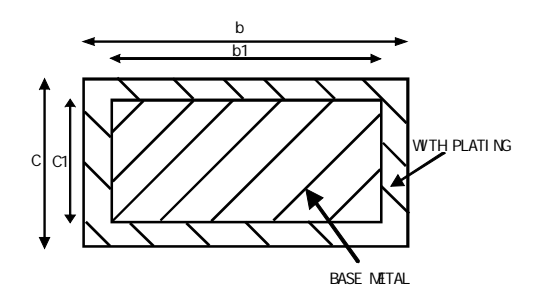

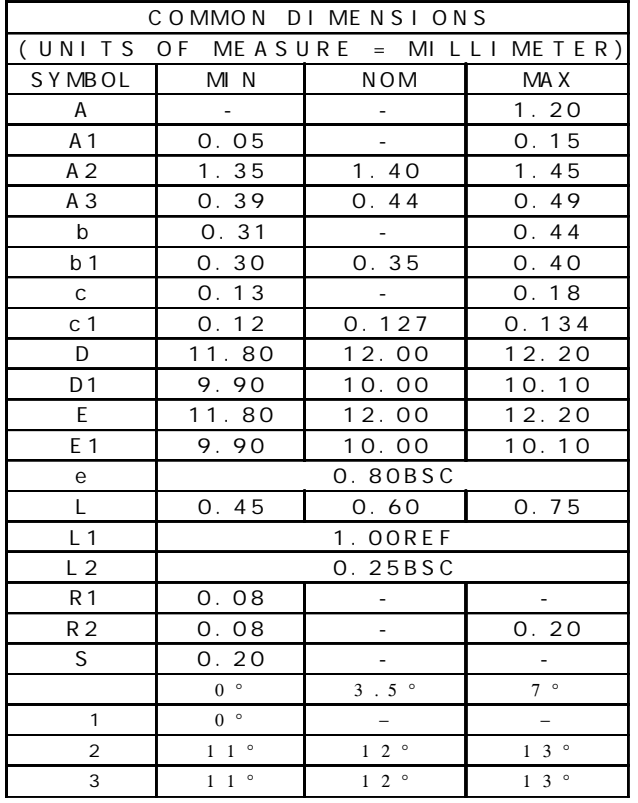

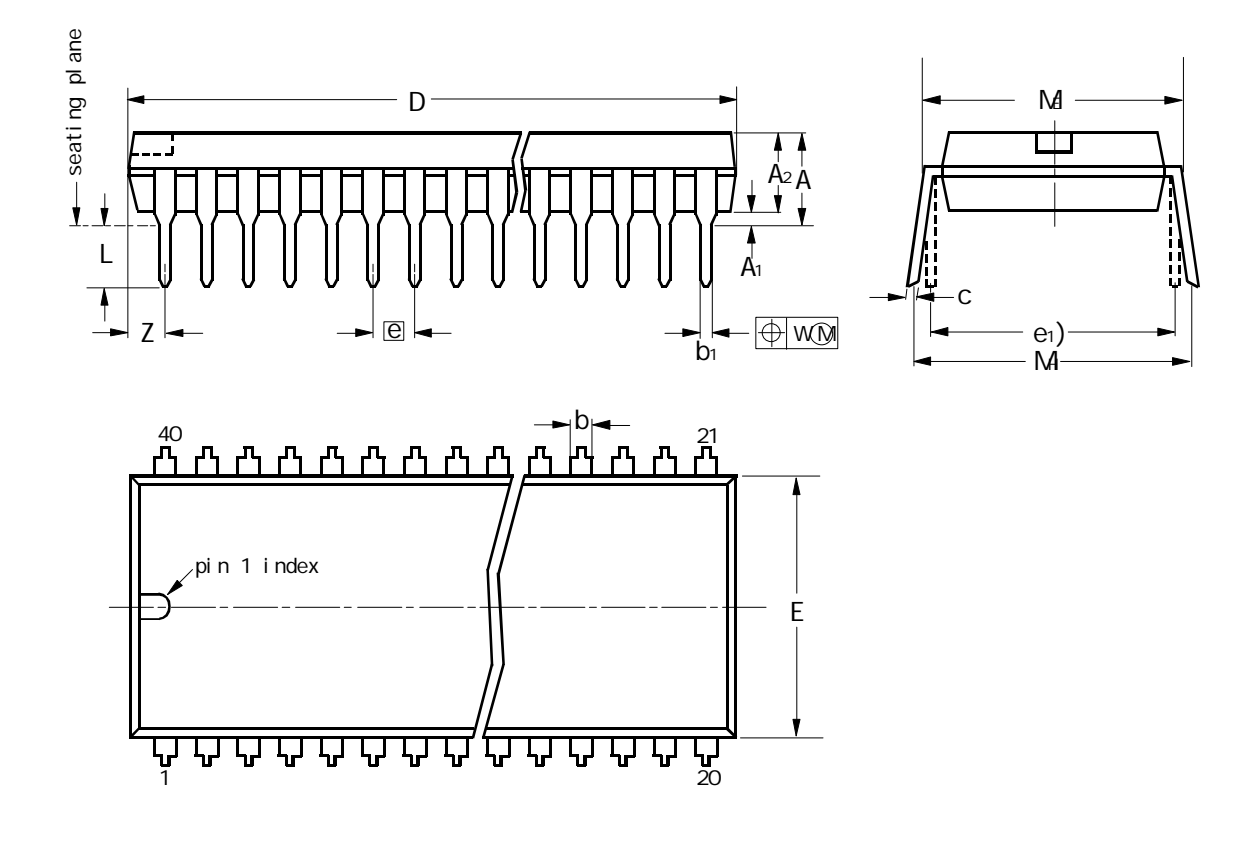

DIP40: plastic dual in-line package;40 leads(600 mil)

10mm scal e

DIMENSIONS(inch dimensions are derived from the original mm dimensions)

| uni t     | А<br>max. | A <sub>1</sub><br>min. | A2<br>max. | b              | b <sub>1</sub> | с                                                                                  | $D^{(1)}$           | $E^{(1)}$    | $\overline{e}$ | e <sub>1</sub> |              | M                                                                                                    | M            | W    | $Z^{(1)}$<br>max. |
|-----------|-----------|------------------------|------------|----------------|----------------|------------------------------------------------------------------------------------|---------------------|--------------|----------------|----------------|--------------|----------------------------------------------------------------------------------------------------|--------------|------|-------------------|
| mm        |           | 0.51                   | 4. O       | 1.70<br>.14    | 0.53<br>0.38   | 0.36                                                                               | 52.5<br>$0.23$ 51.5 | 14.1<br>13.7 | 2.54           | 15.24          | 3.60<br>3.05 | $\begin{array}{ c c c c c c } \hline 15.8 & 17.42 & 0.254 \ \hline 15.24 & 15.90 & 254 \ \hline \end{array}$ |              |      | 2.25              |
| i nches l |           | $0.19$ 0.020 0.16      |            | 0.067<br>0.045 |                | $0.021$ 0.014 2.067 0.56<br>$\vert 0.015 \vert 0.009 \vert 2.028 \vert 0.54 \vert$ |                     |              | 0.10           | 0.60           | O. 14        | 0.62<br>0.60                                                                                                 | 0.69<br>0.63 | 0.01 | 0.089             |

Note

1.Plastic or metal protrusion of 0.25 mm maximum per side are not included

| <b>CUTLINE</b> |        | <b>REFERENCES</b> | <b>EUROPEAN</b> |  |                   |                             |
|----------------|--------|-------------------|-----------------|--|-------------------|-----------------------------|
| <b>VERSION</b> | EC     | JEDEC             | EI AJ           |  | <b>PROJECTION</b> | SSUE DATE                   |
| SOT129-1       | 051G08 | MD-015            | $SC - 511 - 40$ |  | ⊕                 | $-95 - 01 - 14$<br>99-12-27 |

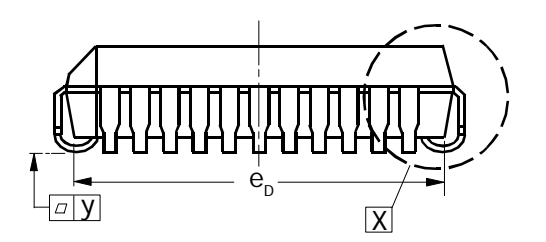

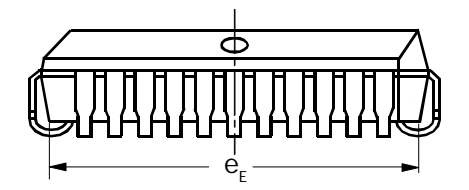

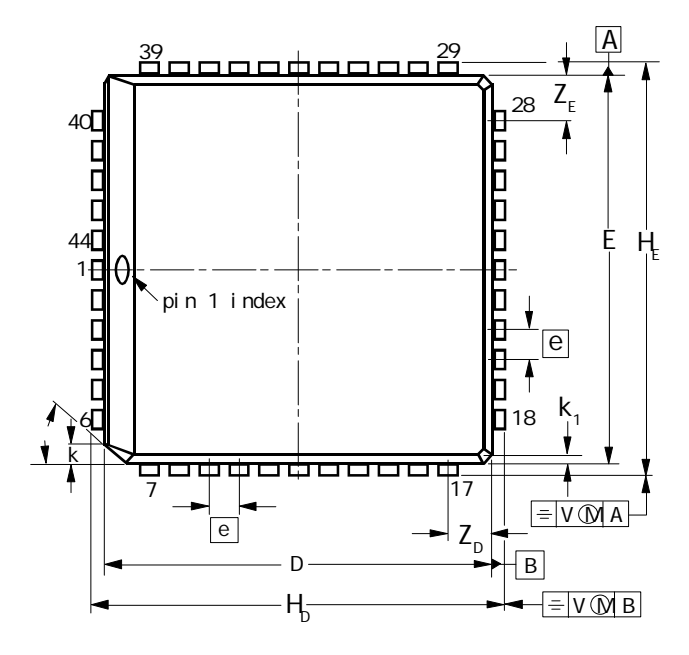

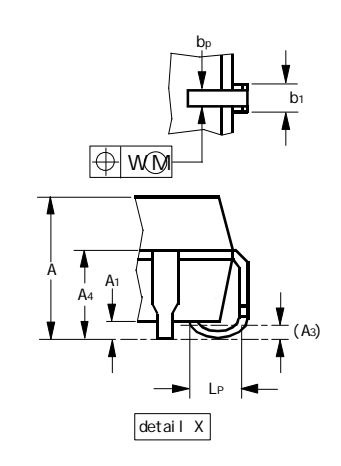

10mm scal e

|  |  |  |  |  |  | DIMENSIONS(millimetre dimensions are derived from the original inch dimensions) |
|--|--|--|--|--|--|---------------------------------------------------------------------------------|
|--|--|--|--|--|--|---------------------------------------------------------------------------------|

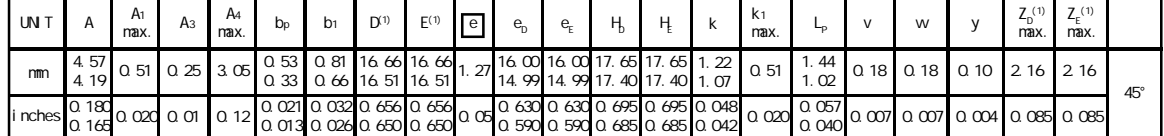

Note

1.Plastic or metal protrusions of 0.01 inches maximum per side are not included

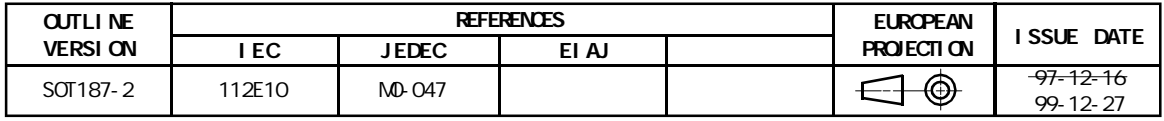

## PQFP44

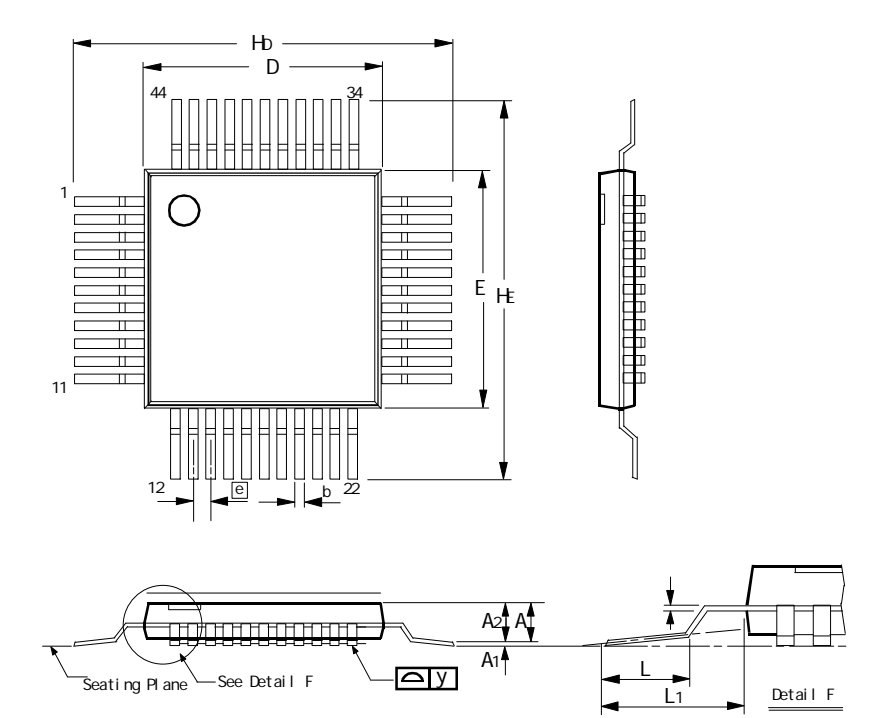

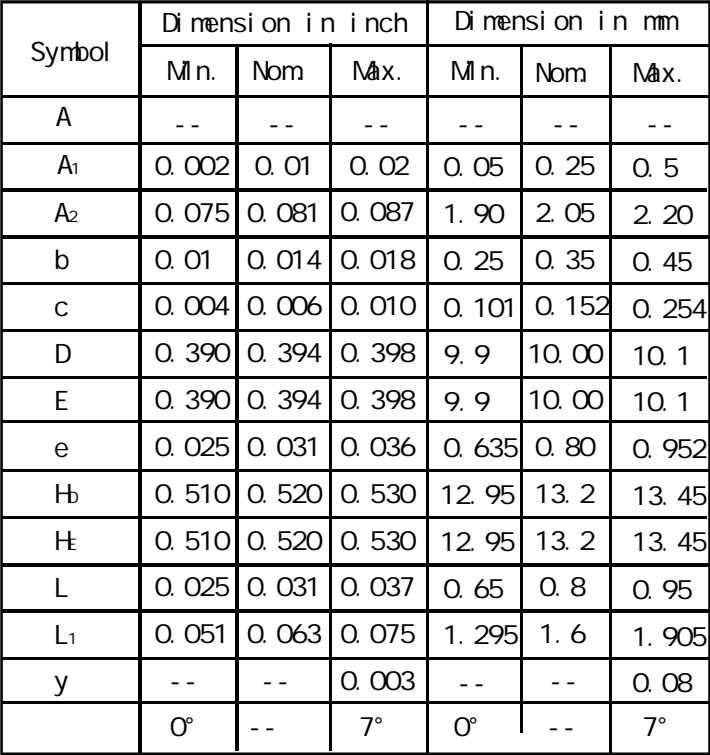

### Notes:

1.Dimension D & E do not include interlead flash.

2.Dimension b does not include dambar protrusion/intrusion.

3.Controlling dimension Millimeter

4.General appearance spec. should be based on final visual inspection spec.

# <span id="page-13-0"></span>STC89C51RC/RD+

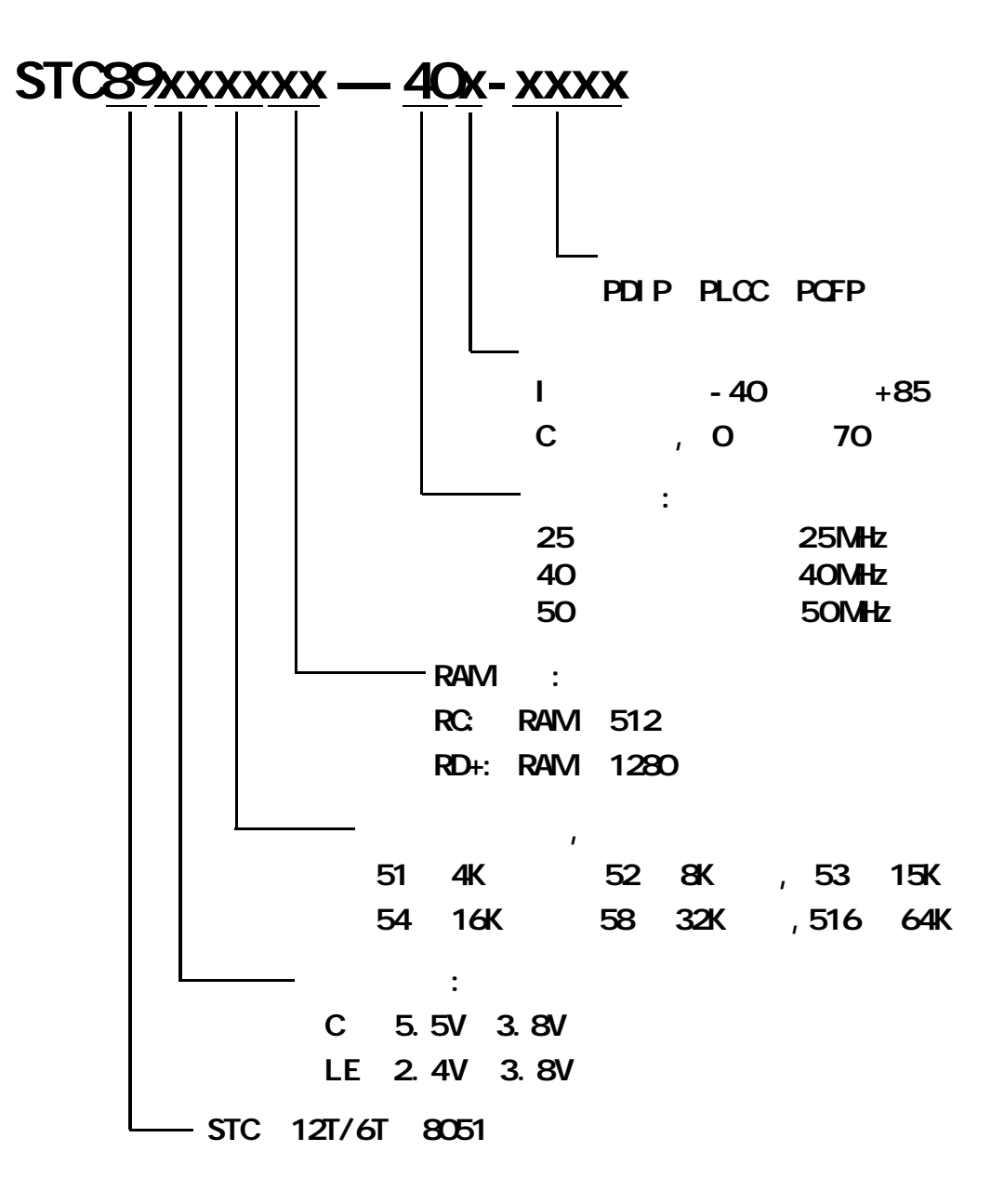

# ---- STC89C51RC / RD+

- <span id="page-14-0"></span> $1.$  $<$  0. 1uA,
- $2.$ 典型功耗 2mA
- 典型功耗 4mA 7mA
- $4.$

 $3.$ 

# $(EM)$ ---

1. **ALE**  $\qquad$  :

 $RC/RD<sub>+</sub>$  8051  $RAM$  ALE

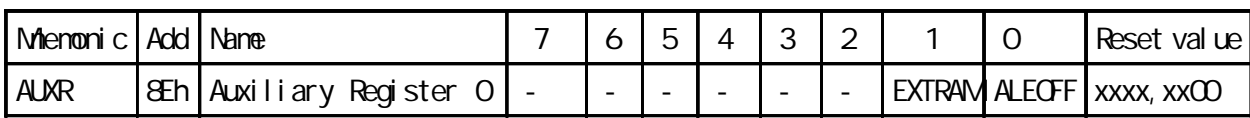

ALE (  $\qquad \qquad$ 

 $M$ OV AUXR, #000000001B; ALEOFF  $" 1"$ , ALE

2. بداية 6T في 12 STC 8051 مراجع التي يتم التي يتم التي يتم التي يتم التي يتم التي يتم التي يتم التي يتم التي  $\mathsf{I}$  SP and a set of the set of the set of the set of the set of the set of the set of the set of the set of the set of the set of the set of the set of the set of the set of the set of the set of the set of the set o

3. A a contract of the set of the set of the SCDN is the SCDN in 1/2 gain  $\sim$  1/2 gain  $\sim$  $1/2$  gain,

EMI 16M full gain

<span id="page-15-0"></span>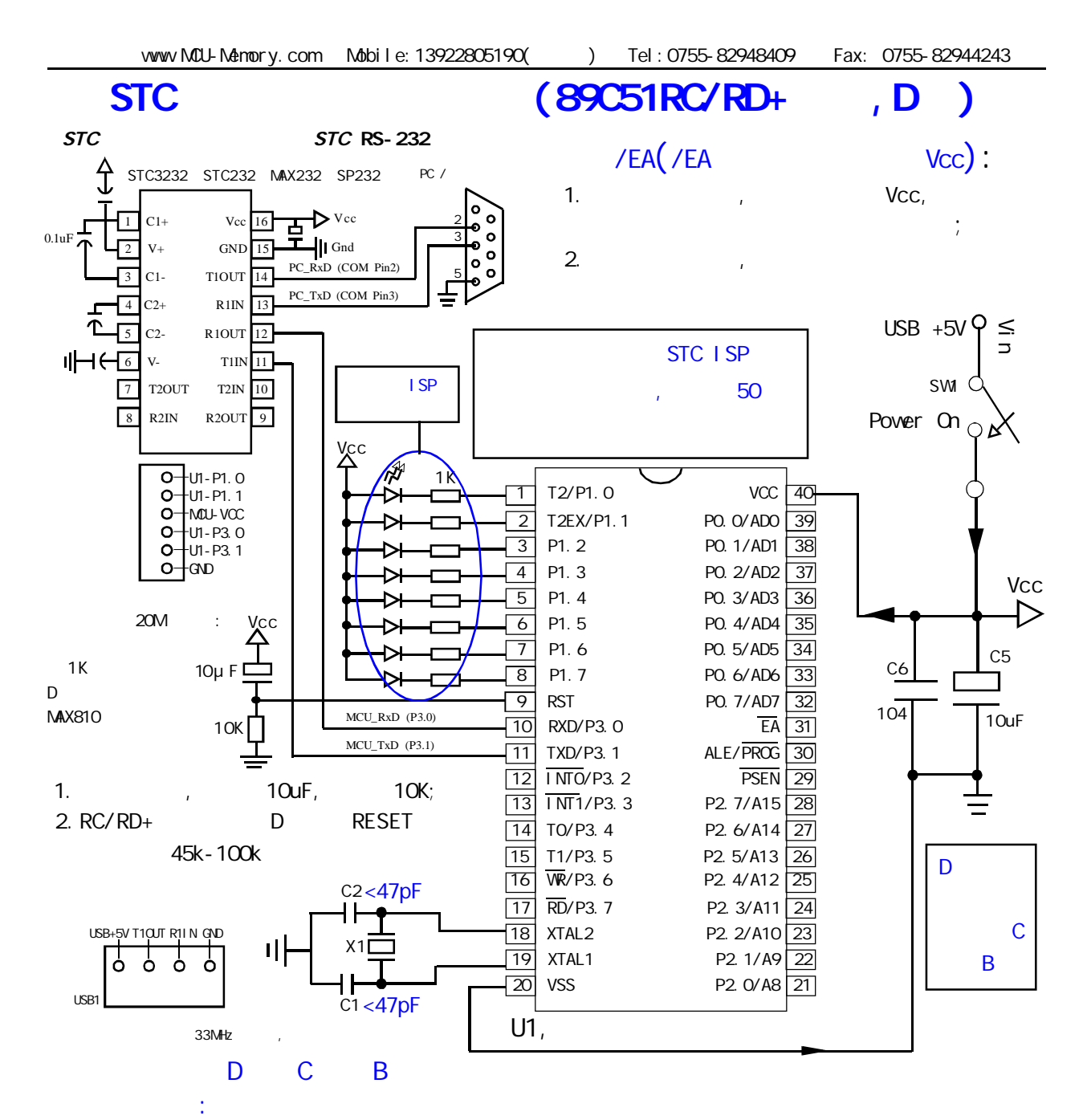

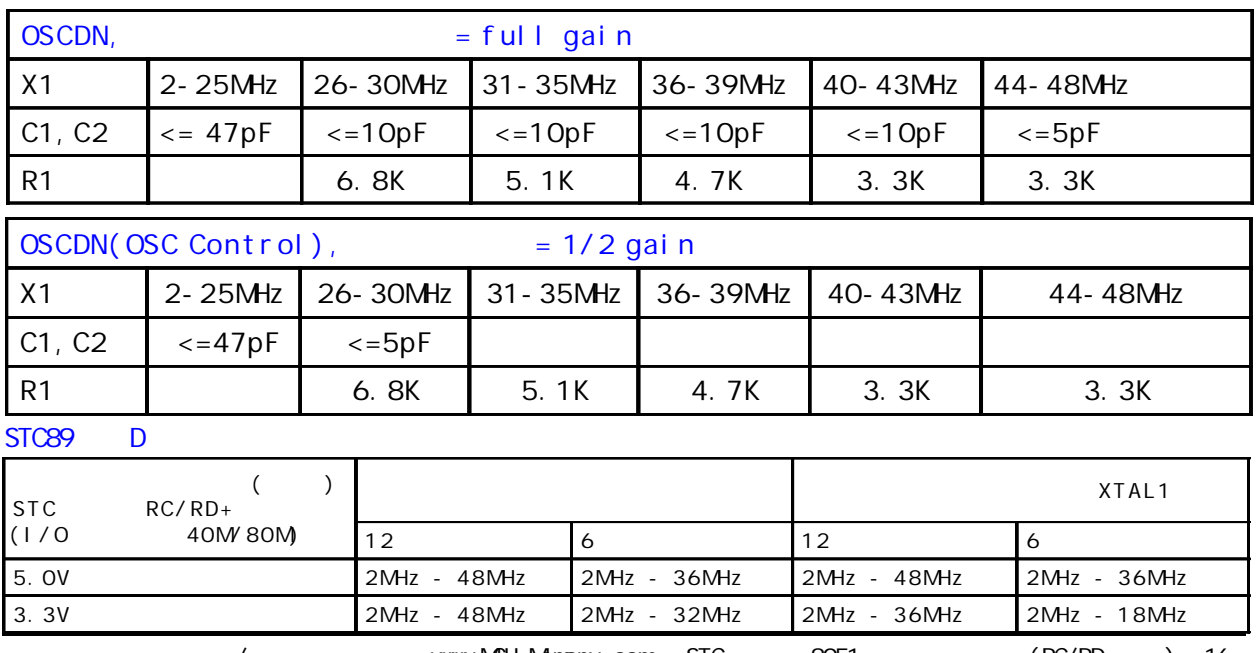

 $\frac{1}{2}$  /  $\frac{1}{2}$  /  $\frac{1$ 

# **SFR Mapping**

<span id="page-16-0"></span>STC89C51RC, STC89C52RC, STC89C53RC, STC89C54RD+, STC89C58RD+, STC89C516RD+ STC89LE51RC, STC89LE52RC, STC89LE53RC, STC89LE54RD+, STC89LE58RD+, STC89LE516RD

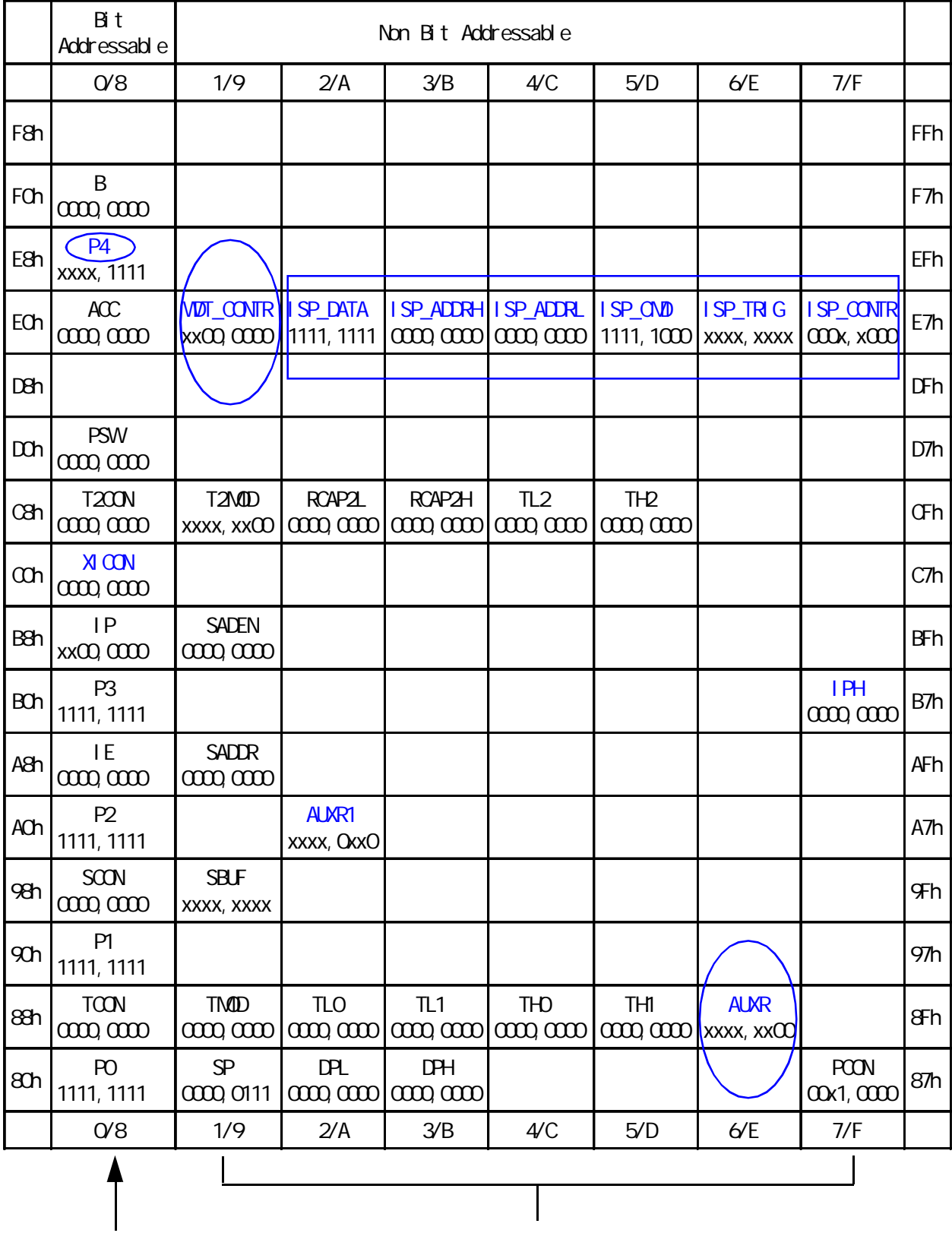

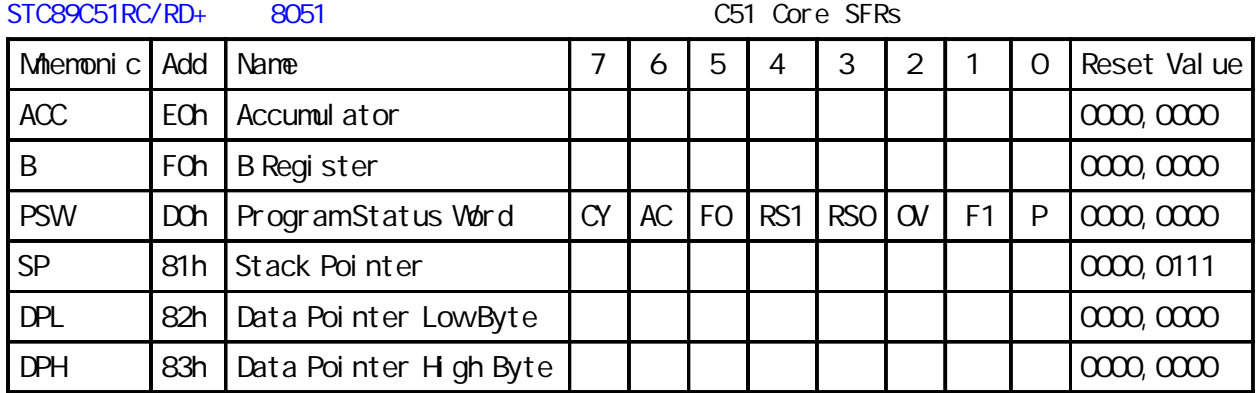

STC89C51RC/RD+ 8051 8051 5ystem Management SFRs

Miemonic Add Name  $\begin{vmatrix} 7 & 6 & 5 & 4 & 3 & 2 & 1 & 0 \end{vmatrix}$  Reset value PCON 87h Power Control SMOD SMOD0 - POF GF1 GF0 PD IDL 00x1,0000 AUXR 8Eh Auxiliary Register 0 - - - - - - - - - EXTRAM ALEOFF xxxx,xx00 AUXR1 | A2h | Auxiliary Register 1 | - | - | - | - | GF2 | - | - | DPS | xxxx, OxxO

STC89LE516AD / 89LE516X2 EXTRAM .

## STC89C51RC/RD+ 8051 and a heart has a linterrupt SFRs

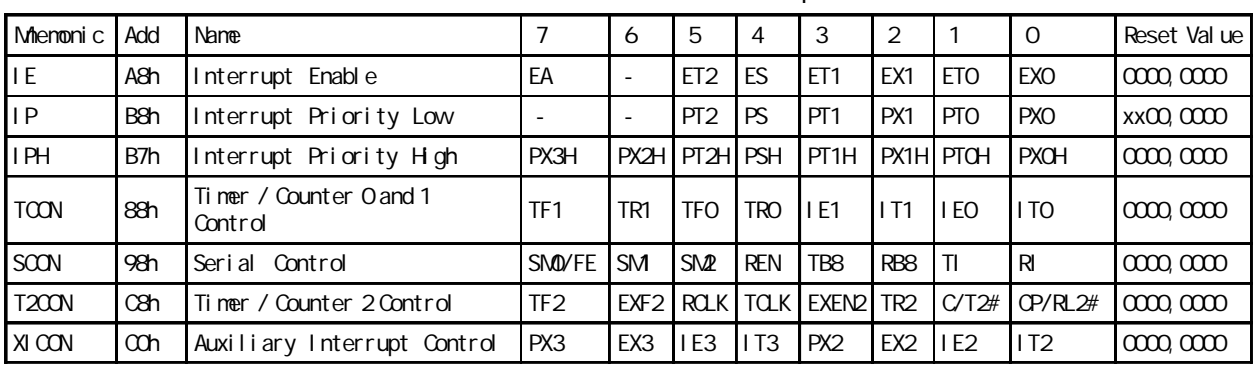

STC89LE516AD (XICON, PX3H, PX2H), P4. 2/P4. 3

 $STC89C51RC/RD+ 8051$   $1/0$  Port SFRs

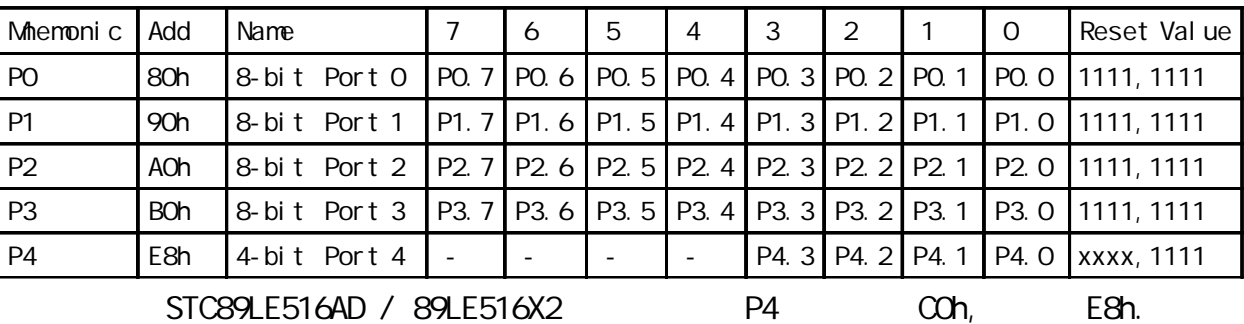

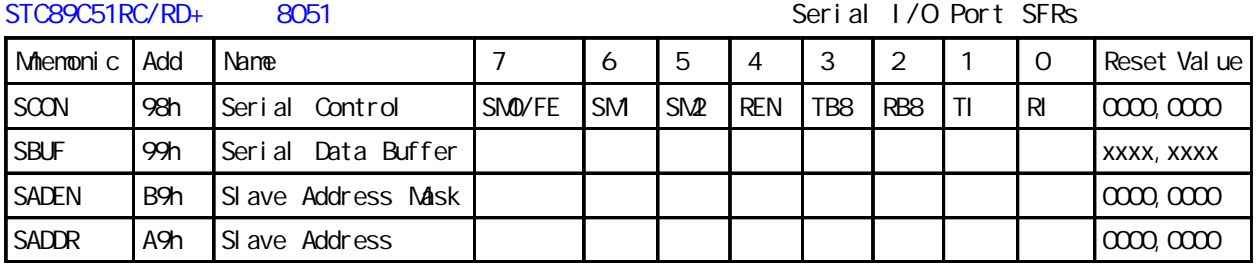

## $STC89C51RC/RD<sub>+</sub>$   $8051$   $8051$   $1000$   $1000$   $1000$   $1000$   $1000$   $1000$   $1000$   $1000$   $1000$   $1000$   $1000$   $1000$   $1000$   $1000$   $1000$   $1000$   $1000$   $1000$   $1000$   $1000$   $1000$   $1000$   $1000$   $1000$   $1000$   $1000$   $1000$

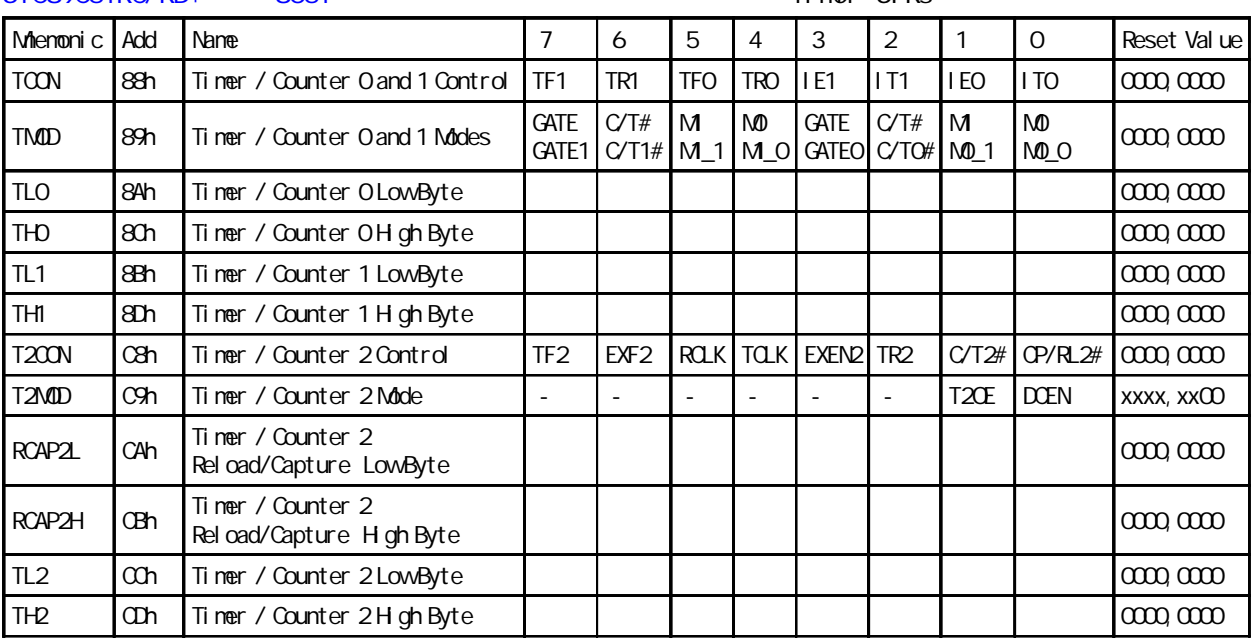

### STC89C51RC/RD+ 8051 8051 8051 8051 8051 8051 81 8 Match Dog Timer SFRs

## Mienonic Add Name 7 6 5 4 3 2 1 0 Reset Value WDT\_CONTR E1h Watch-Dog-Timer Valch-Log-Timer<br>Control register | - | - | EN\_WDT | CLR\_WDT | IDLE\_WDT | PS2 | PS1 | PS0 | xx00,0000

## STC89C51RC/RD+ 8051 ISP/IAP 1 ISP/IAP ISP/IAP SFRs Mienonic Add Name 7 7 6 5 4 3 2 1 0 Reset Value ISP\_DATA E2h ISP/IAP Flash Data Register | | | | | | | | | | | | 1111,1111 ISP\_ADDRH E3h |ISP/IAP Flash Address High | | | | | | | | | | | | | 0000,0000 ISP\_ADDRL E4h ISP/IAP Flash Address Low | | | | | | | | | | | | 0000,0000  $\text{ISP}\_\text{QMD}$  E5h ISP/IAP Flash Command Register  $\vert \cdot \vert \cdot \vert \cdot \vert \cdot \vert \cdot \vert \cdot \vert$  MS2 MS1 MS0  $\vert$ xxxx,x000 ISP\_TRIG E6h ISP/IAP Flash Command Trigger xxxx,xxxx ISP\_CONTR E7h ISP/IAP Control Register | SPEN SWBS SWRST - - WT2 WT1 WT0 000x,x000

<span id="page-19-0"></span>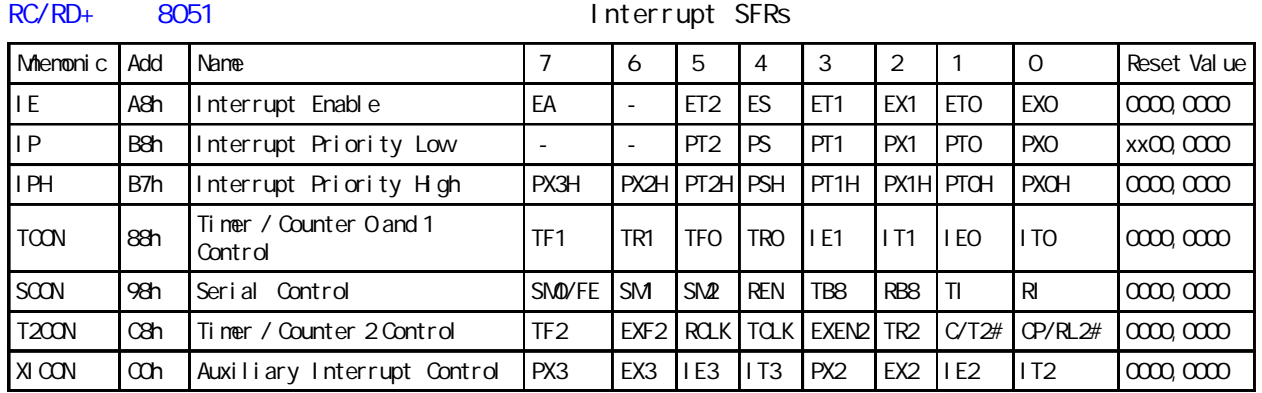

中断与普通 8052 完全兼容 优先级可设为 4 另增加 2 个外部中断 INT2/P4.3,INT3/P4.2

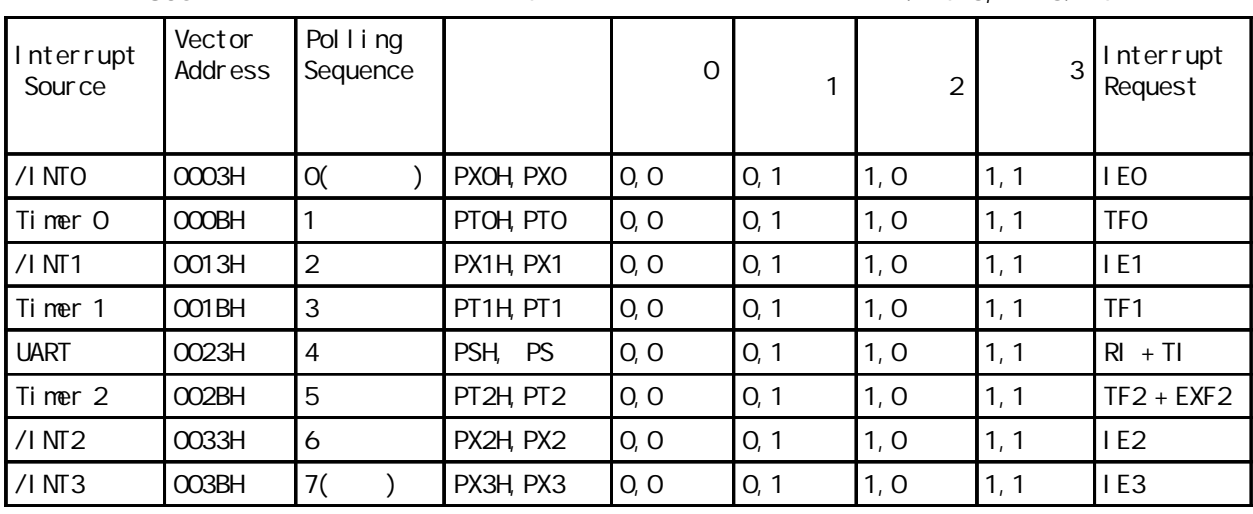

## XI CON THE RESERVE HIST SERVE HIST AND THE RESERVE HIST SERVE HIST SERVE HIST SERVE HIST SERVE HIST SERVE HIST SERVE

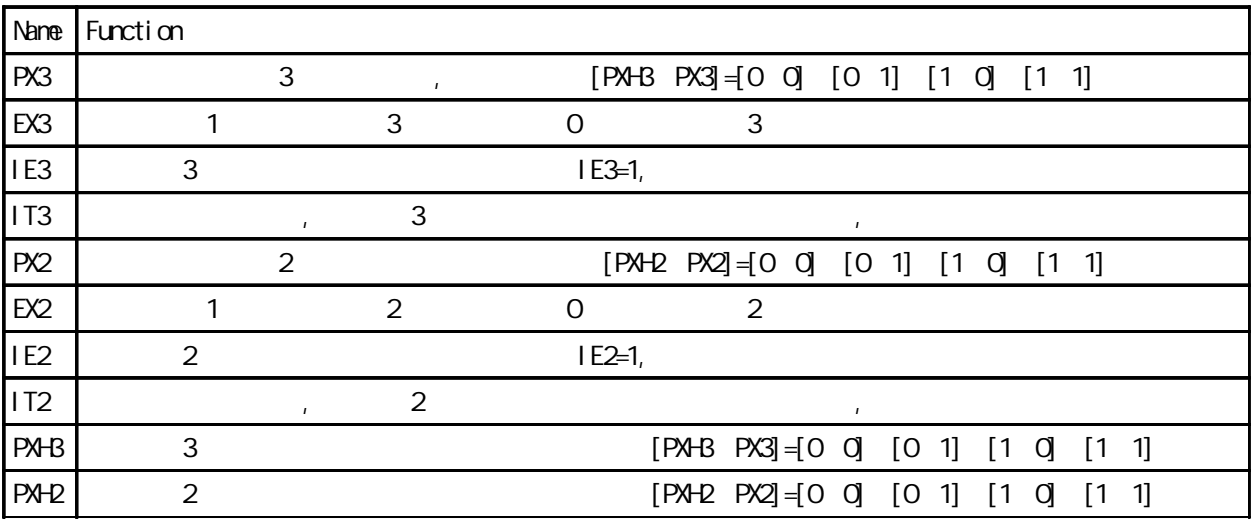

# $(EM)$ ---

## <span id="page-20-0"></span>1. ALE **:**

STC89C51RC, STC89C52RC, STC89C53RC, STC89LE51RC, STC89LE52RC, STC89LE53RC STC89C54RD+, STC89C58RD+, STC89C516RD+, STC89LE54RD+, STC89LE58RD+, STC89LE516RD+ STC89LE516AD / X2 EXTRAM

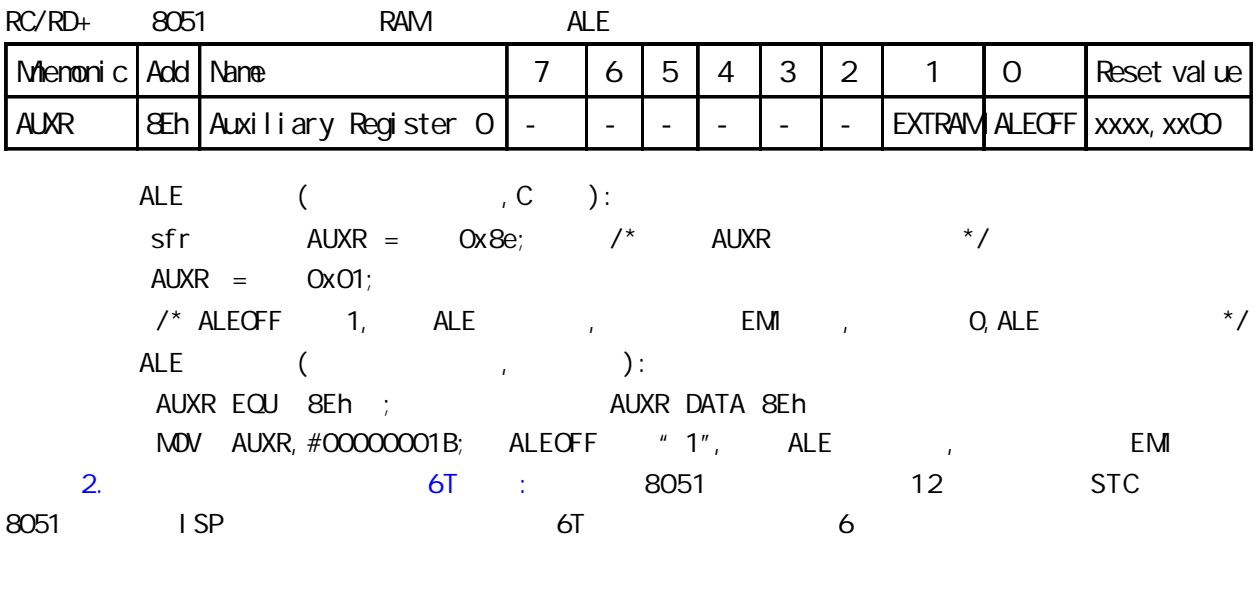

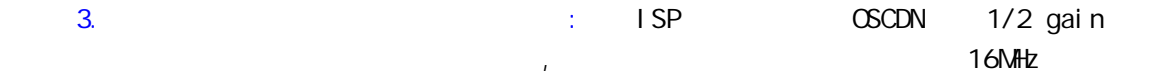

# <span id="page-21-0"></span>STC89C51RC/RD+ RAM STC89C51RC/RD+ RAM

**:** 

## STC89C51RC, STC89C52RC, STC89C53RC, STC89LE51RC, STC89LE52RC, STC89LE53RC STC89C54RD+, STC89C58RD+, STC89C516RD+, STC89LE54RD+, STC89LE58RD+, STC89LE516RD+

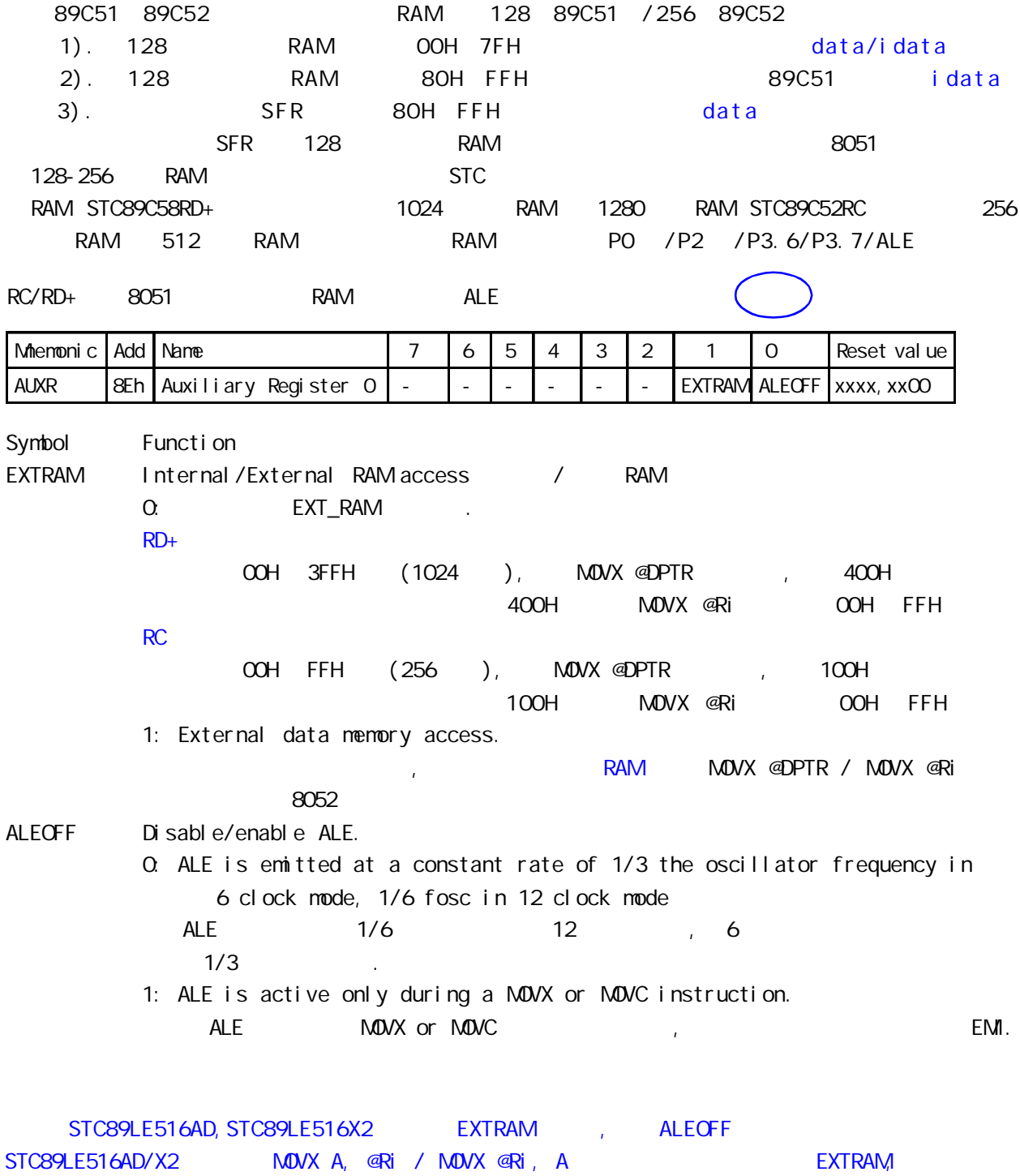

MOVX A, @DPTR / MOVX @DPTR, A RAM!

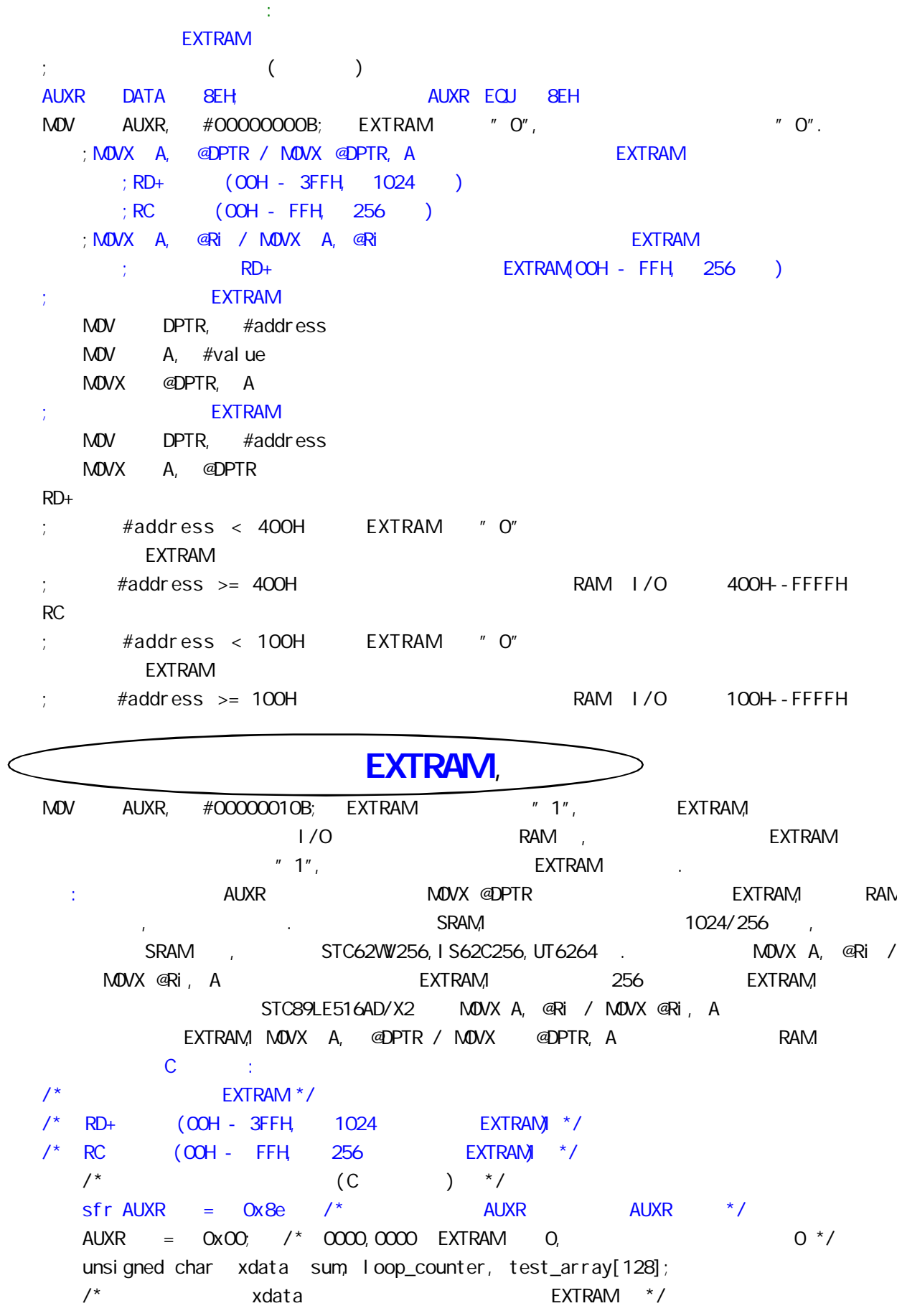

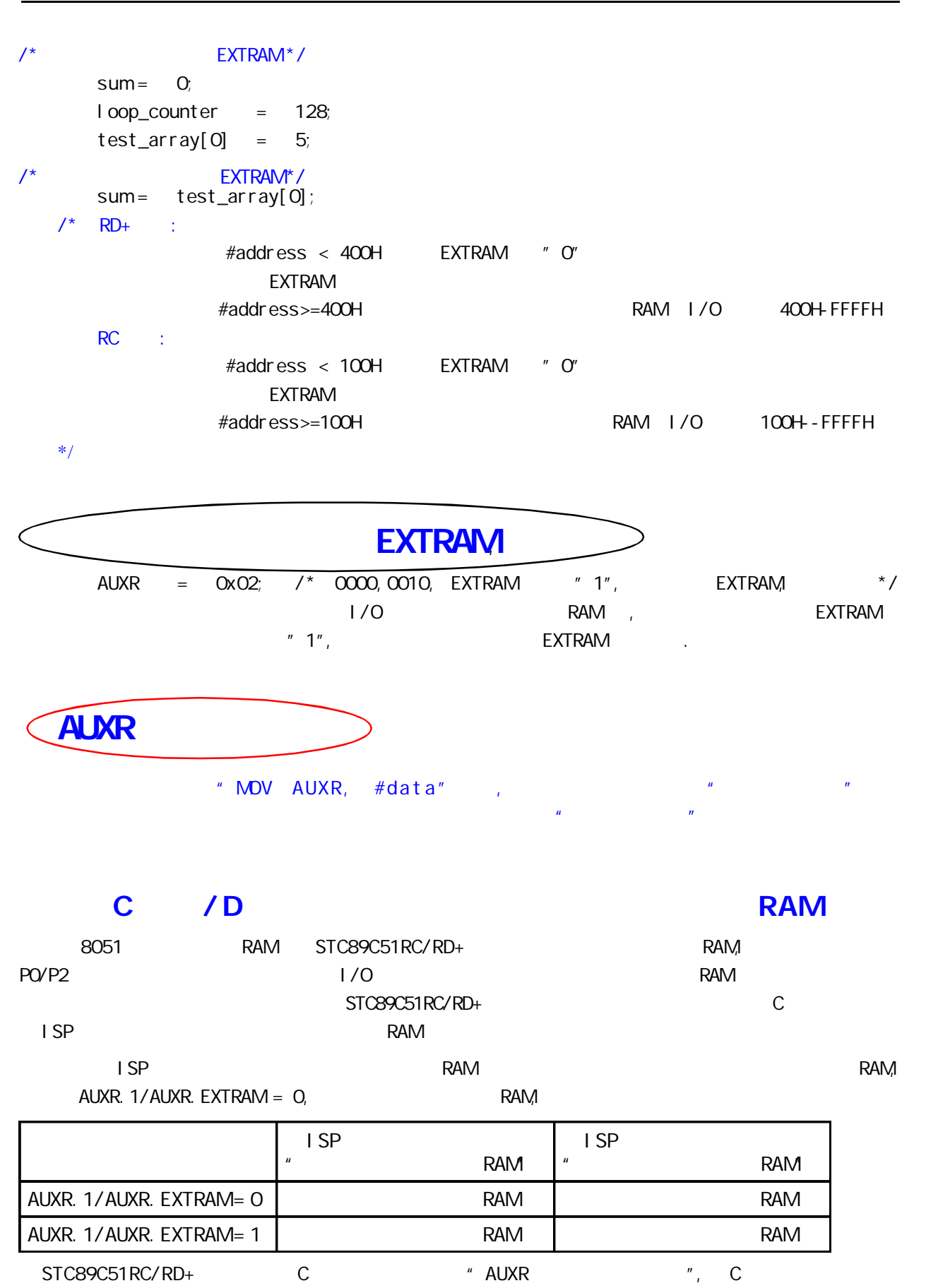

## STC89C58RD+ **RAM**

;/\* --- STC International Limited --------------------------------------- \*/ ;/\* --- 宏晶科技 姚永平 设计 2006/1/6 V1.0 ---------------------------- \*/  $\frac{1}{2}$   $\frac{1}{2}$  ;/\* --- Mobile: 13922805190 --------------------------------------------- \*/ ;/\* --- Fax: 0755-82944243 ---------------------------------------------- \*/ ;/\* --- Tel: 0755-82948409 ---------------------------------------------- \*/ ;/\* --- Web: www.mcu-memory.com ----------------------------------------- \*/  $\frac{1}{2}$ ;/\* ---  $\frac{1}{2}$  STC-ISP Ver 3.0A.PCB ;/\* ---  $\frac{1}{2}$  ,  $\frac{1}{2}$  ,  $\frac{1}{2}$ ;/\* --- 如果要在文章中引用该程序,请在文章中注明使用了宏晶科技的资料及程序 --- \*/ #i ncl ude <reg52.h> #include  $\le$  intrins.h> /\* use \_nop\_() function  $*/$  $sfr$  AUXR =  $0x8e$ ; sfr  $AUXR1 = Oxa2$ ; sfr  $P4 = Oxe8$ ;  $sfr \,$  XI CON =  $OxCO$ sfr  $IPH = Oxb7$ ;  $sfr$  WDT\_CONTR = 0xe1;  $sfr$  ISP\_DATA =  $Oxe2$ ;  $sfr$  ISP\_ADDRH =  $Oxe3$ ; sfr  $I$  SP ADDRL = 0xe4; sfr ISP\_CMD = 0xe5; sfr  $I$  SP TRIG = 0xe6;  $sfr$  ISP\_CONTR = 0xe7; sbit ERROR\_LED =  $P1^5$ ; sbit  $\alpha$  LED = P1^7; void main() { unsigned int array\_point =  $Q_i$ /\* Test\_array\_one[512], Test\_array\_two[512] \*/ unsigned char xdata Test\_array\_one[512] = { 0x00, 0x01, 0x02, 0x03, 0x04, 0x05, 0x06, 0x07, 0x08, 0x09, 0x0a, 0x0b, 0x0c, 0x0d, 0x0e, 0x0f, 0x10, 0x11, 0x12, 0x13, 0x14, 0x15, 0x16, 0x17, 0x18, 0x19, 0x1a, 0x1b, 0x1c, 0x1d, 0x1e, 0x1f, 0x20, 0x21, 0x22, 0x23, 0x24, 0x25, 0x26, 0x27,

 $\frac{1}{2}$  / www.MCU-Memory.com STC 8051 (RC/RD+ ) 25

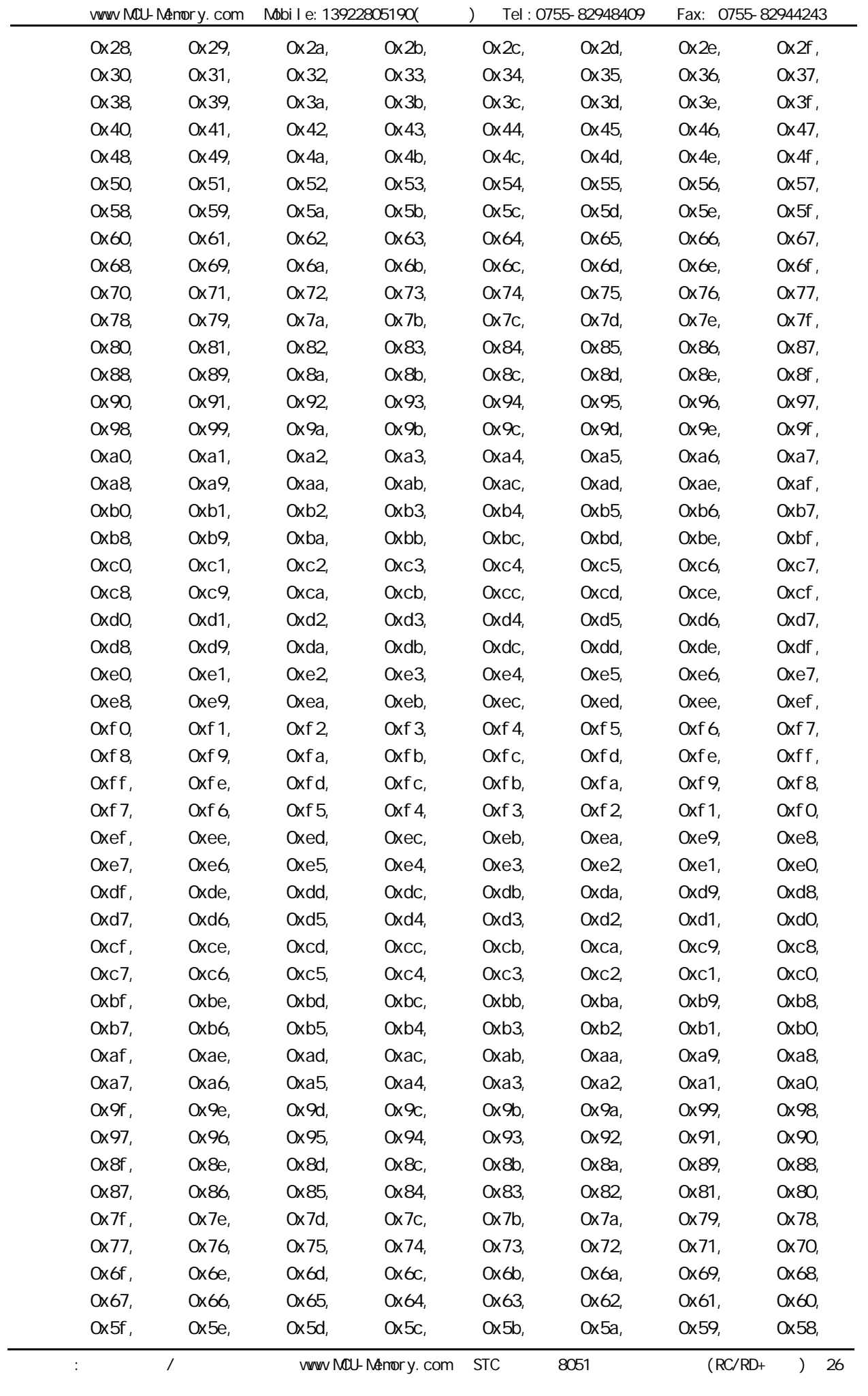

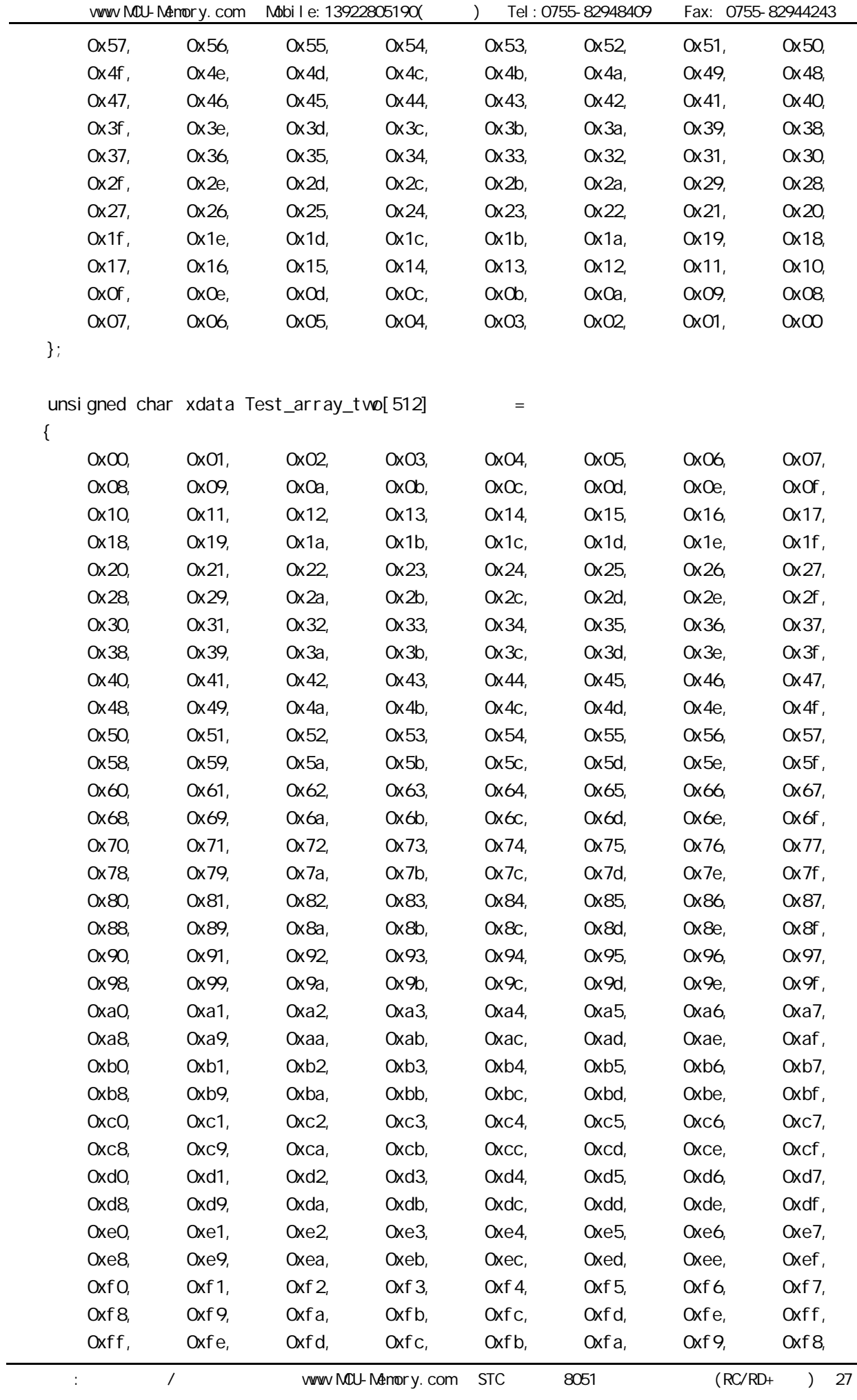

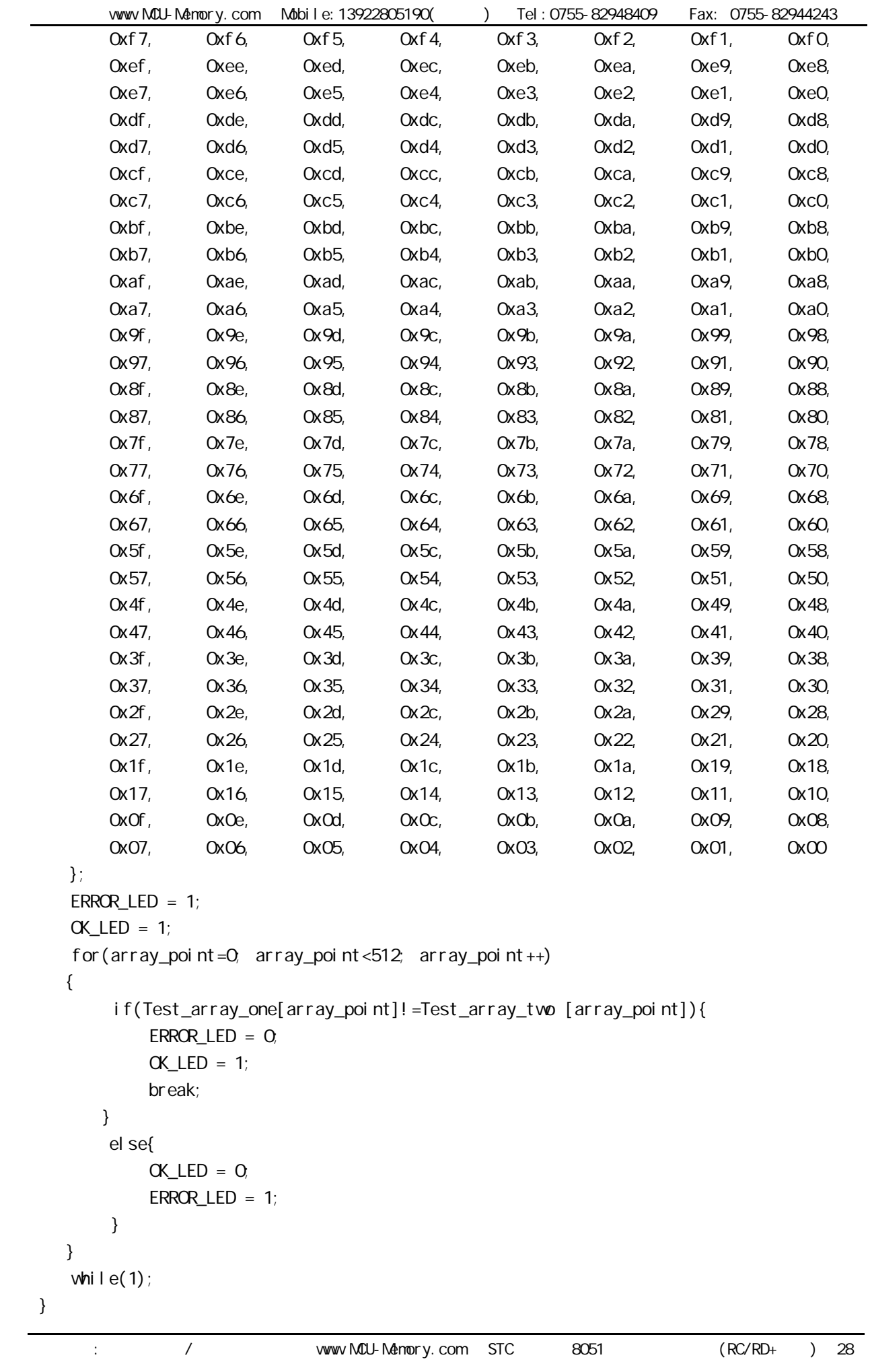

# DPTRO, DPTR1

### <span id="page-28-0"></span> $\ddot{\cdot}$

STC89C51RC, STC89C52RC, STC89C53RC, STC89LE51RC, STC89LE52RC, STC89LE53RC STC89C54RD+, STC89C58RD+, STC89C516RD+, STC89LE54RD+, STC89LE58RD+, STC89LE516RD+ STC89LE516AD, STC89LE516X2

## RC/RD+/AD/X2 8051

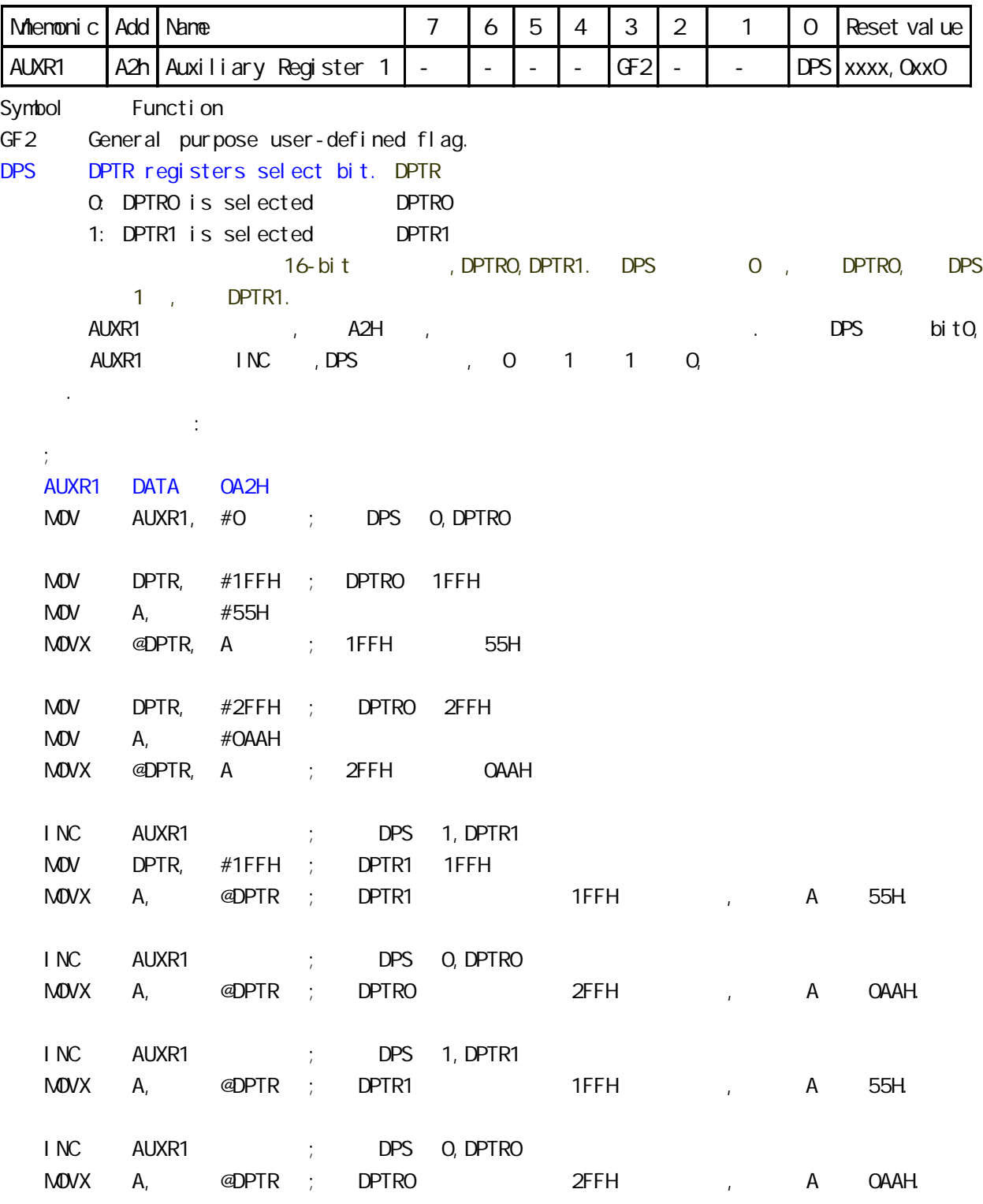

P4 P1/P2/P3 P4

<span id="page-29-0"></span>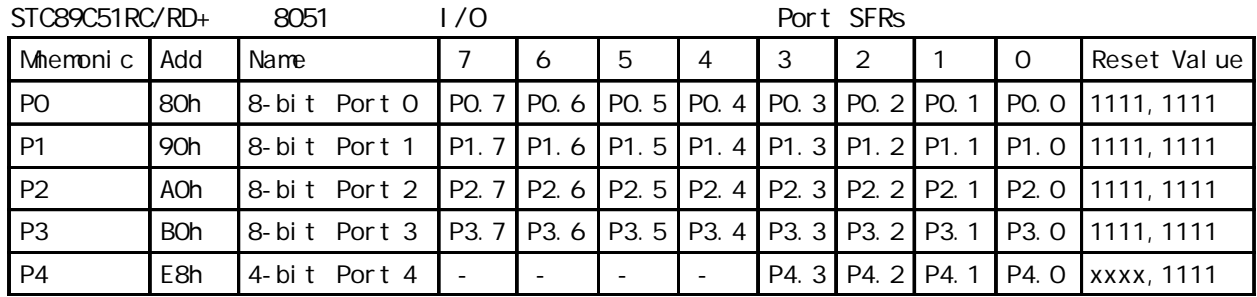

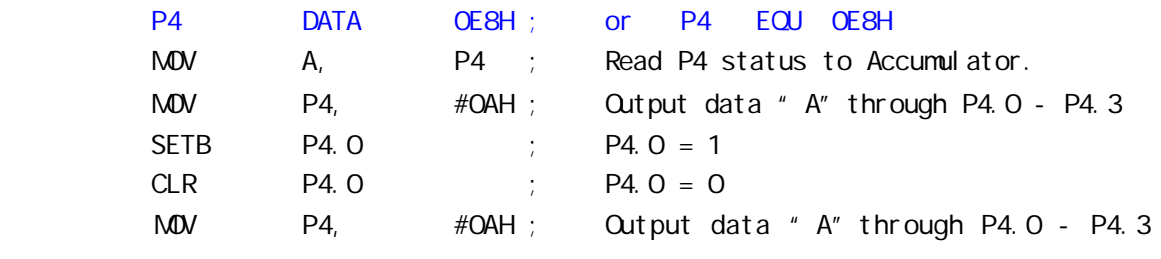

 $C$  :

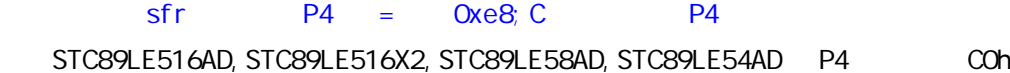

## STC89C51RC, STC89C52RC, STC89C53RC, STC89LE51RC, STC89LE52RC, STC89LE53RC STC89C54RD+, STC89C58RD+, STC89C516RD+, STC89LE54RD+, STC89LE58RD+, STC89LE516RD+

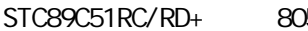

<span id="page-30-0"></span>适用型号:

 $51$ 

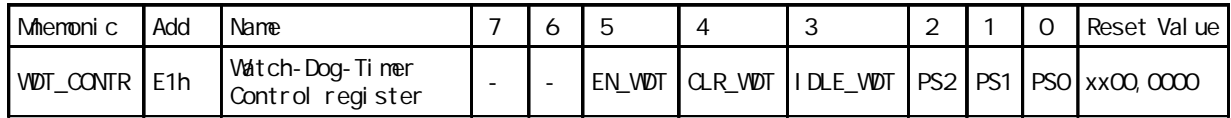

Symbol Function

EN\_WDT Enable WDT bit. When set, WDT is started

 $\frac{u}{1}$  1"

CLR\_WDT WDT clear bit. When set, WDT will recount. Hardware will automatically clear this bit.

 $P^*$  0" ,  $P^*$  1"  $P^*$  ,  $P^*$  1"  $P^*$  0"

IDLE\_WDT When set, WDT is enabled in IDLE mode. When clear, WDT is disabled in IDLE mode  $"IDIE"$  ,  $"I"$  ,  $"$  $"$  0",  $"$   $"$   $"$   $"$   $"$ 

PS2, PS1, PS0 Pre-scale value of Watchdog timer is shown as the bellowed table:

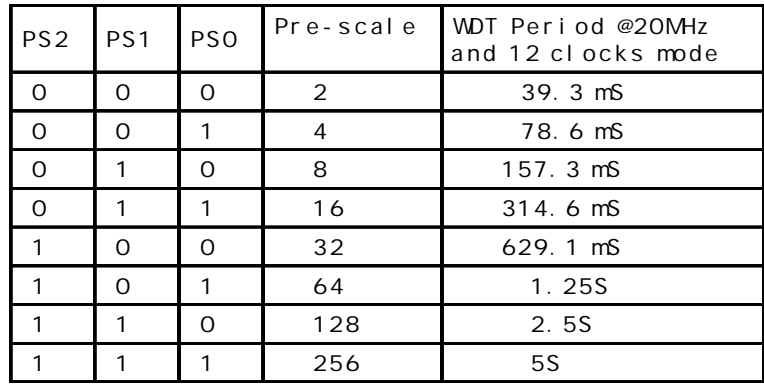

The VDT period is determined by the following equation

 $N \times Pre-scale \times 32768$  / Oscillator frequency

 $N = 12$ , 12 clock mode  $N = 6$  6 clock mode

12MHz 12

 $=$  12 x Pre-scale x 32768) / 12000000 = Pre-scale x 393216 / 12000000

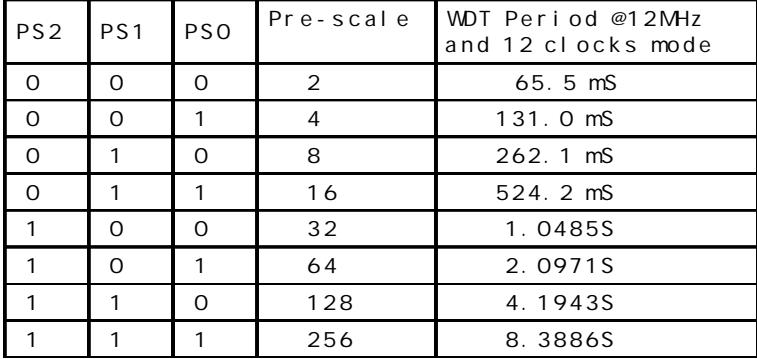

11.0592MHz, 12

```
= (12 x Pre-scale x 32768) / 11059200 = Pre-scale x 393216 / 11059200
       PS2 PS1 PS0 Pre-scale
                              WDT Period @11.0592MHz
                              and 12 clocks mode
        0 0 0 2 71.1 mS
        0 0 1 4 142.2 mS
        0 1 0 8 284.4 mS
        0 | 1 | 1 | 16 | 568.8 mS
        1 0 0 32 1.1377S
        1 0 1 64 2.2755S
        1 | 1 | 0 | 128 | 4.5511S
        1 1 1 256 9.1022S
WDT_CONTR DATA OE1H ; WDT_CONTREQU 0E1H
;复位入口
   ORG 0000H
   LJMP Initial
   \mathbb{R} .
   ORG 0060H
Initial:
   MOV WDT_CONTR, #CO11110OB; Load initial value
             ; EN_WDT = 1, CLR_WDT = 1, IDLE_WDT = 1, PS2 = 1, PS1 = 0, PS0 = 0
   …
Main Loop:
   LCALL Display_Loop
   LCALL Keyboard_Loop
   …
   MOV WDTCOMTR, \#CO11110OB ; external orl WDT_CONTR, \#COC10000B
   …
   LJMP Main_Loop
C and C#i ncl ude<reg52.h>
sfr WDT CONTR = 0xe1;
void main()
{ …
   WDTCONTR = Ox3c;
   /* 0011, 0100 EN_WDT = 1, CLR_WDT = 1, IDLE_WDT = 1, PS2 = 1, PS1 = 0, PS0 = 0 ^*/while(1)\{di spl ay();
      keyboard();
      …
      W\overline{D}T\_CONTR = Ox3c; /*, W\overline{D}T\_CONTR = W\overline{D}T\_CONTR | Ox10;*/
   }
}
```
<span id="page-32-0"></span> $\frac{1}{2}$  STC89C/LE51RC/RD+  $;\tilde{N} = (N * Pre\_scal \cdot * 32768)/\text{Osci}$  and  $\tilde{N}$  are  $\tilde{N}$  $;$  N = 12, 12 clock mode , N = 6, 6 clock mode WDTCR EQU 0E1H ;看门狗地址 LED EQU P1.5 ; P1.5 Pre scale Word EQU  $0x35$  ; 0  $=64$ ;f=18.432MHz 12clock mode ;  $= (12 * 64 * 32768)/18432000 = 1.36S$ ORG OOOOH AJMP MAIN ORG 0100H MAI<sub>N</sub>: CLR LED ; LED ACALL Delay ; LED 1S MOV WDTCR, #Pre\_scale\_Word;  $\mathcal{L}^2$ ; LED SETB LED ; LED Whit: SJNP Wait ; ( ) , LED Del ay: MOV R0, #0 MOV R1, #0 MOV R2, #15 Del ay\_Loop: DJNZ R0, Delay\_Loop DJNZ R1, Delay\_Loop DJNZ R2, Delay\_Loop **RET**  END ;/\* --- STC International Limited --------------------------------------- \*/ ;/\* --- 宏晶科技 姚永平 设计 2006/1/6 V1.0 ---------------------------- \*/  $\frac{1}{2}$ ;/\* ---  $\frac{1}{2}$  STC89C/LE51RC/RD+  $\frac{1}{2}$  MCU  $\frac{1}{2}$  --------- \*/ ;/\* --- Mobile: 13922805190 --------------------------------------------- \*/ ;/\* --- Fax: 0755-82944243 ---------------------------------------------- \*/ ;/\* --- Tel: 0755-82948409 ---------------------------------------------- \*/ ;/\* --- Web: www.mcu-memory.com ----------------------------------------- \*/  $\frac{1}{2}$ ;/\* ---  $\frac{1}{2}$  STC-ISP Ver 3.0A.PCB ;/\* ---  $\frac{1}{2}$  ,  $\frac{1}{2}$  ,  $\frac{1}{2}$ ;/\* ---  $\frac{1}{2}$  ,  $\frac{1}{2}$  ,  $\frac{1}{2}$ 

# <span id="page-33-0"></span>STC89C51RC/RD+

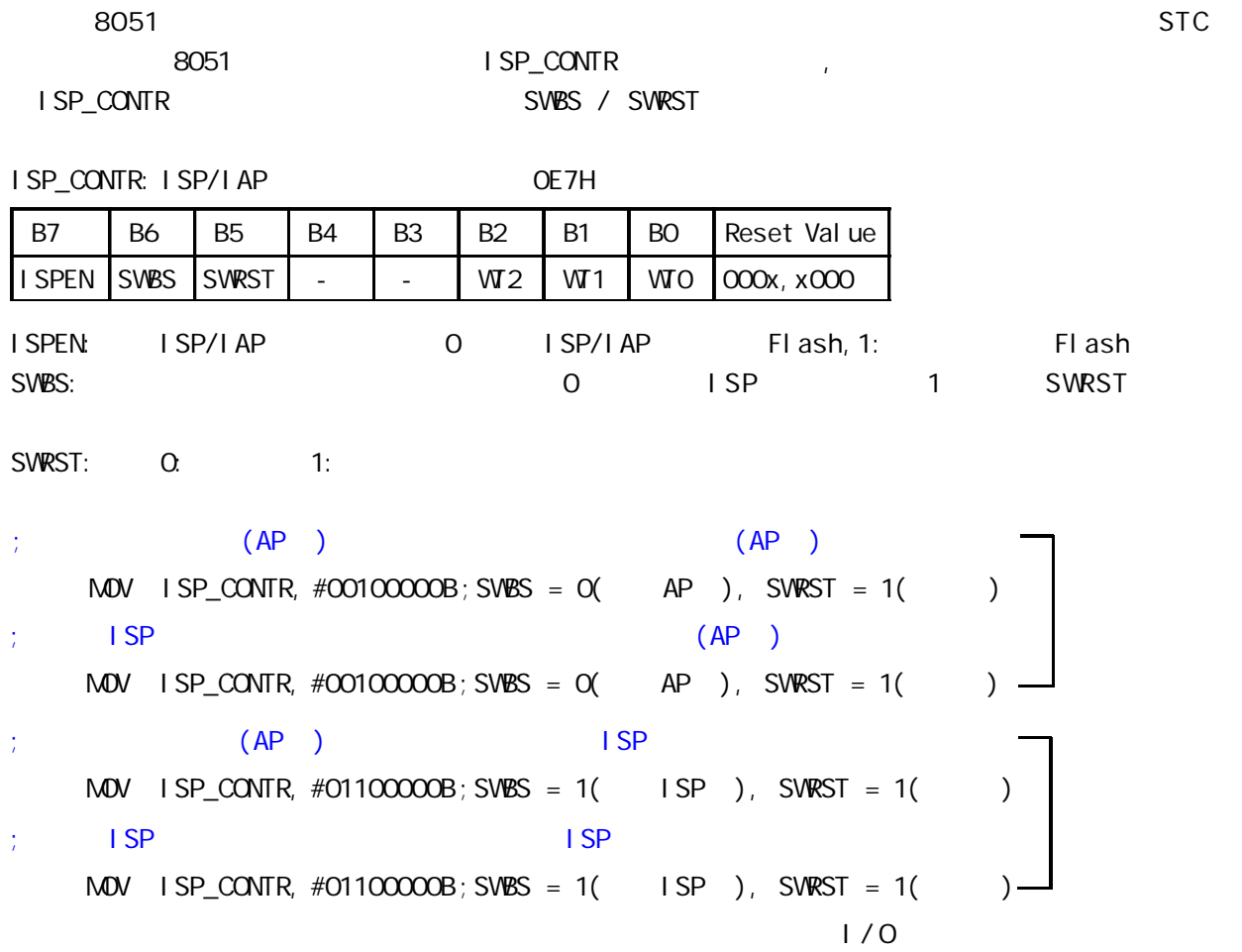

<span id="page-34-0"></span>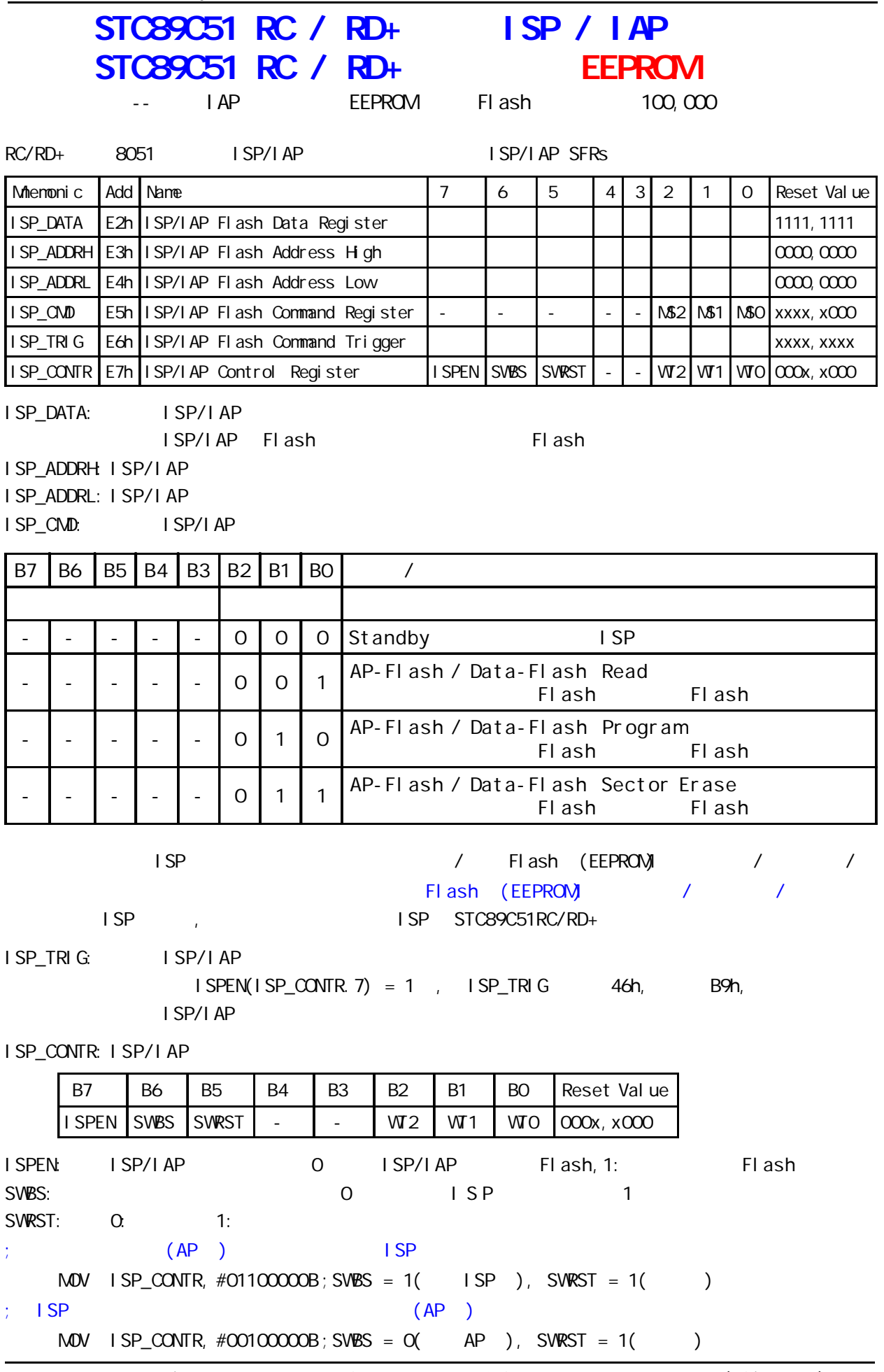

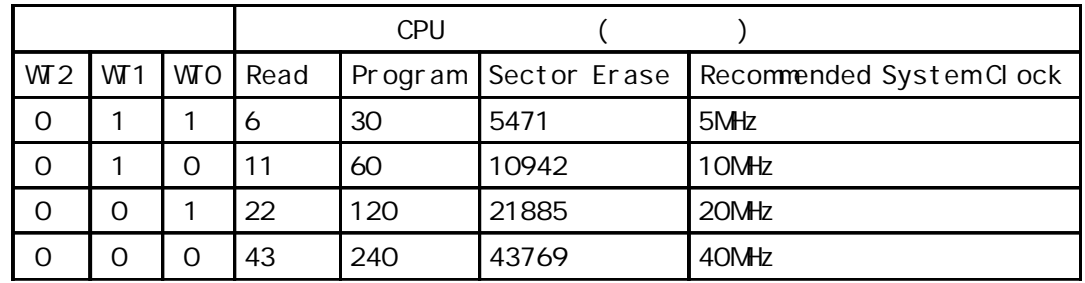

STC89C51RC, STC89LE51RC Data Flash(EEPROM)

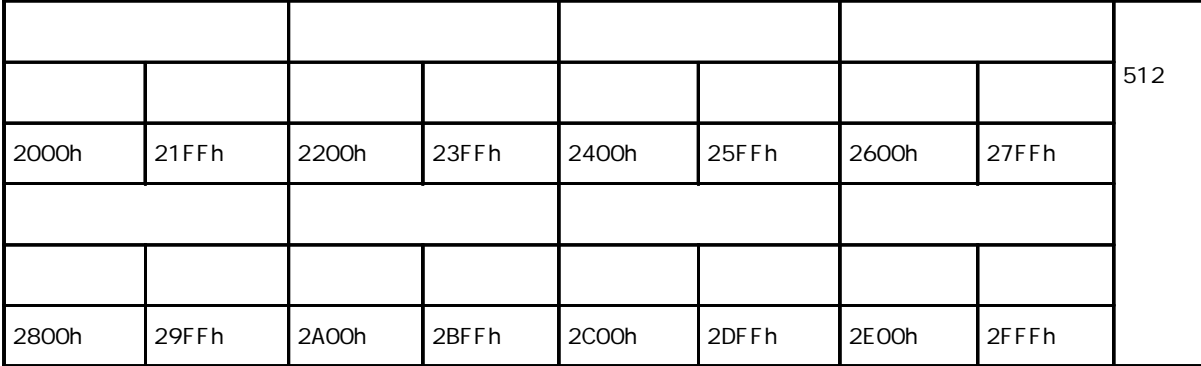

STC89C52RC, STC89LE52RC Data Flash(EEPROM)

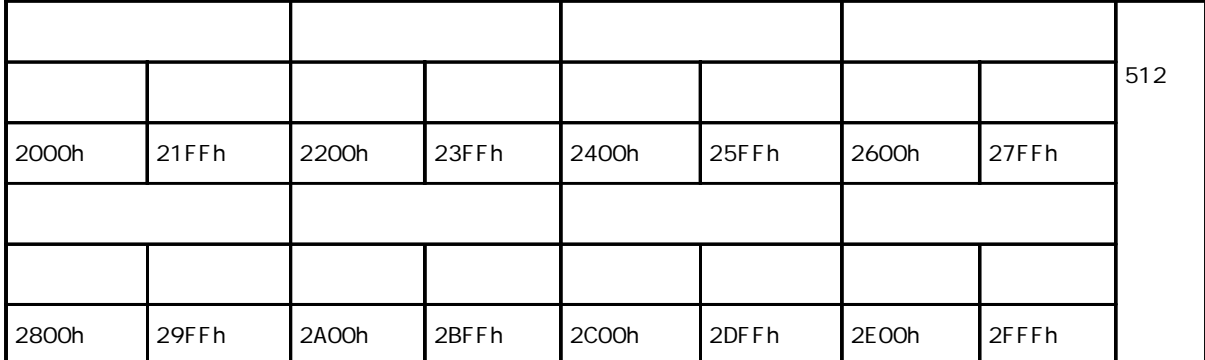
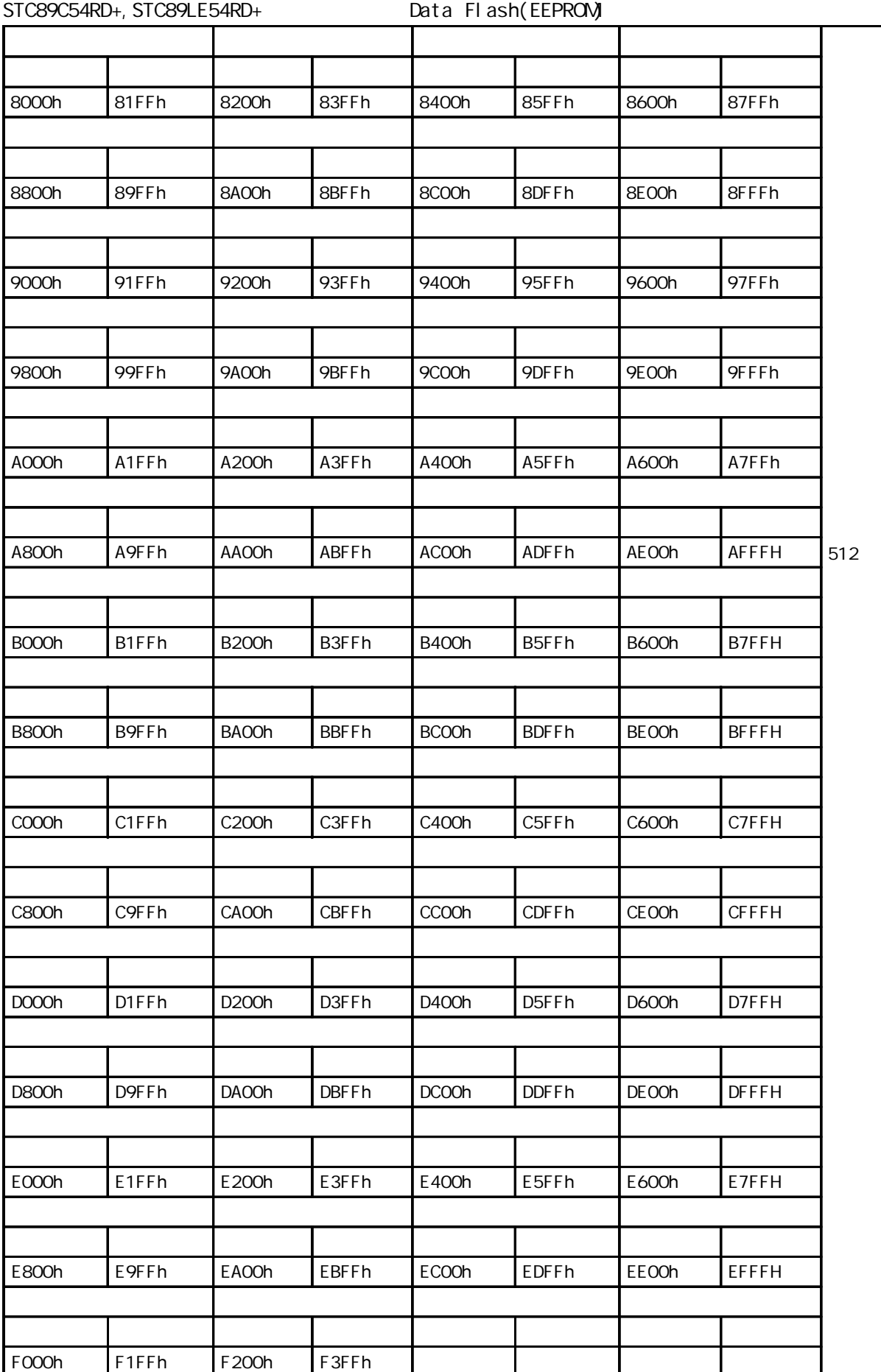

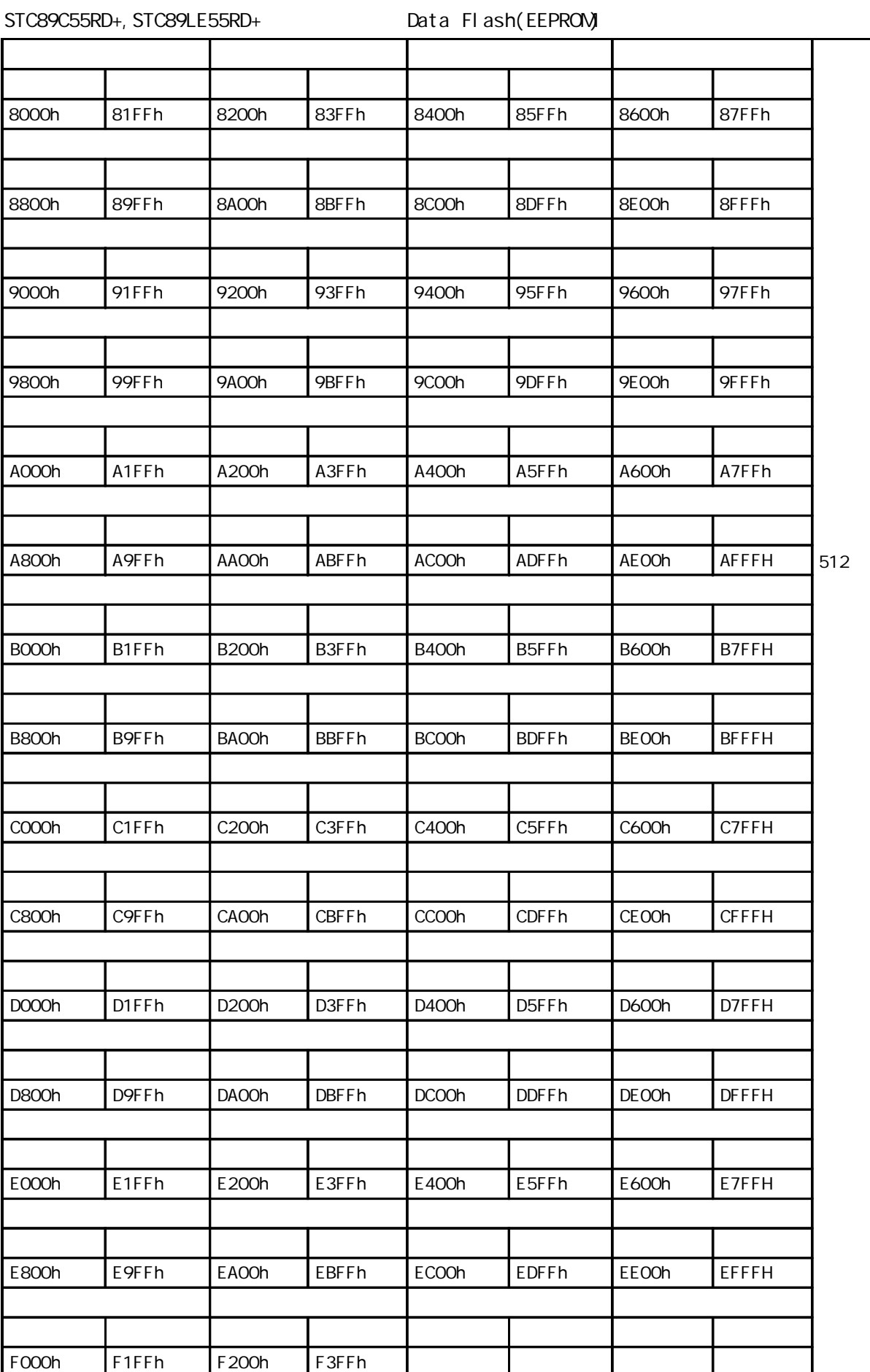

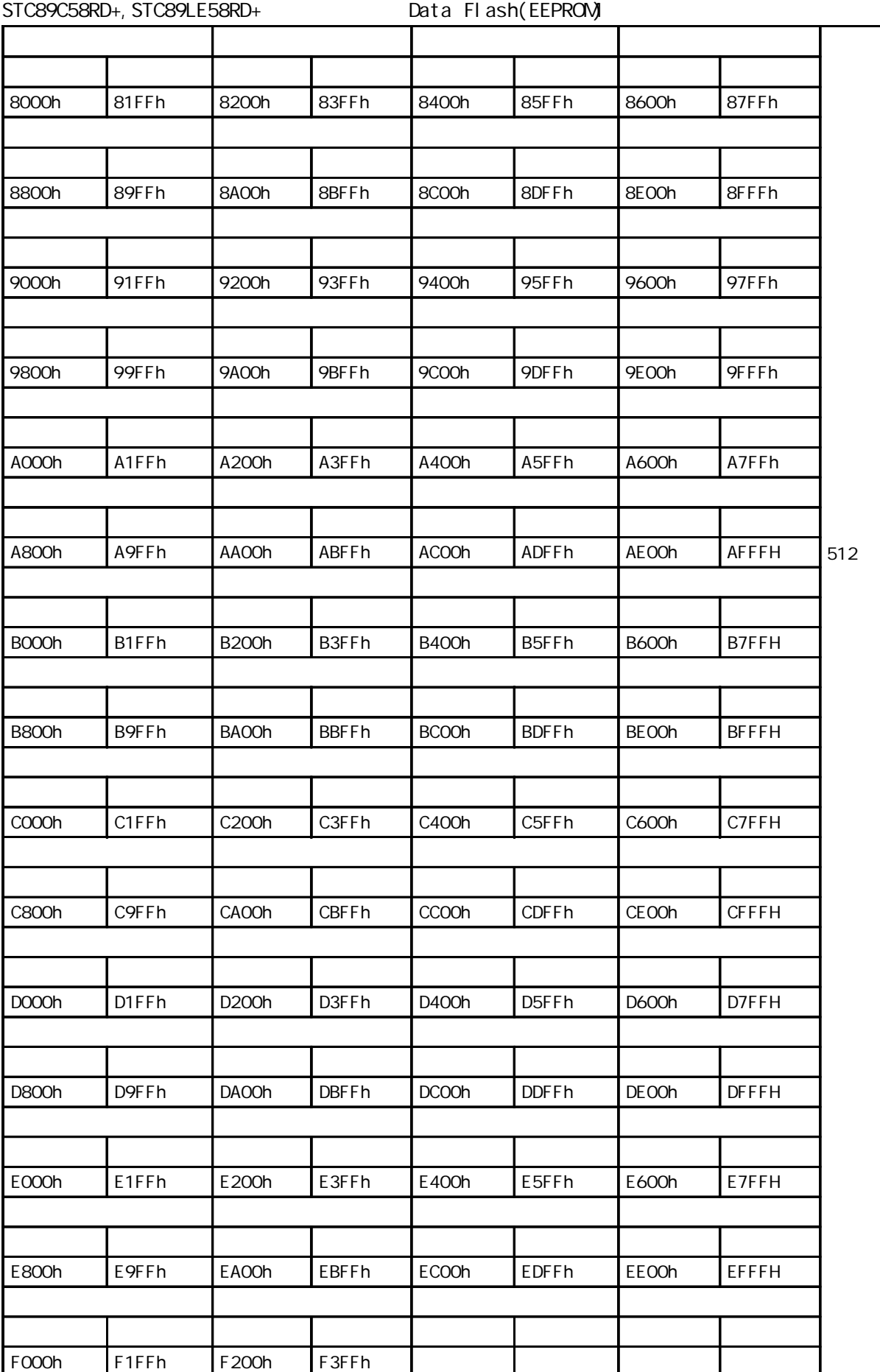

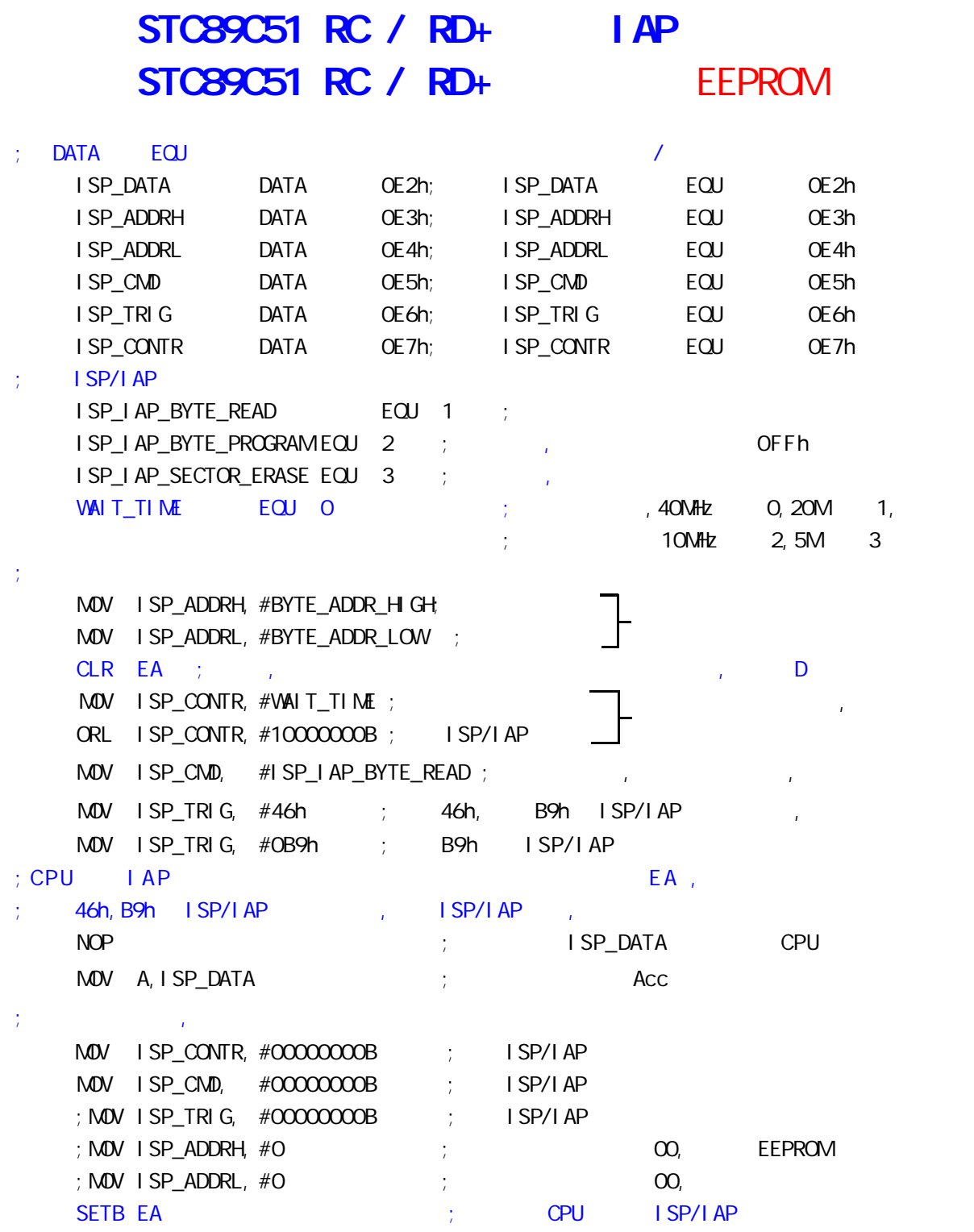

```
www.MCU-Memory.com Mobile:13922805190() Tel:0755-82948409 Fax: 0755-82944243
; \mathsf{FFh}/\mathsf{FFR} , \mathsf{FFh}/\mathsf{FFR}MOV ISP_DATA, #ONE_DATA ; the set of sp_DATA
    MOV ISP_ADDRH, #BYTE_ADDR_HIGH ;
    MOV ISP_ADDRL, #BYTE_ADDR_LOW ;
    CLR EA ; the set of the set of the set of the set of the D D D \BoxMOV ISP_CONTR, #WAIT_TIME;
    ORL ISP_CONTR, #10000000B ; ISP/IAP
    MOV ISP_CMD, #ISP_IAP_BYTE_PROGRAM ;
    MOV ISP_TRIG, #46h ; 46h, B9h ISP/IAP
    MOV ISP TRIG, #0B9h ; B9h ISP/IAP
; CPU FAP \overline{A} , \overline{B}46h, B9h ISP/IAP , ISP/IAP
    NOP ; cpu
; \blacksquareMOV ISP CONTR, #OOOOOOOB ; ISP/IAP
    MOV ISP_CMD, \#OOOOOOOB ; ISP/IAP
    ; MOV ISP_TRIG, \#OOOOOOOB ; ISP/IAP
    ; \text{MOV} isp_addred, \#O ; the contract of the effect of the effect of the effect of the effect of the effect of the effect of the effect of the effect of the effect of the effect of the effect of the effect of the ef
    ; MOV ISP ADDRL, #0 ; \hspace{2cm}00 EEPROM ,
     SETB EA ;开中断 CPU 处理完 ISP/IAP 动作即可开中断
                                                  此两句可以合成一句,
; \frac{1}{2} / \frac{1}{2} / \frac{1}{2} / \frac{1}{2} / \frac{1}{2} / \frac{1}{2} / \frac{1}{2} / \frac{1}{2} / \frac{1}{2} / \frac{1}{2} / \frac{1}{2} / \frac{1}{2} / \frac{1}{2} / \frac{1}{2} / \frac{1}{2} / \frac{1}{2} / \frac{1}{2} / \frac{1}{2} / \frac;
;;如果要对某个扇区进行擦除 而其中有些字节的内容需要保留 则需将其先读到单片机
; example, RAM; \frac{1}{2};
    MOV ISP_ADDRH, #SECTOR_FIRST_BYTE_ADDR_HIGH ;
    MOV ISP_ADDRL, #SECTOR_FIRST_BYTE_ADDR_LOW ;
    CLR EA ; the set of the set of the set of the set of the set of the set of the D D
    MOV ISP_CONTR, #VANIT_TIME;
    ORL ISP_CONTR, #10000000B ; ISP/IAP
    MOV ISP_CMD, #ISP_IAP_SECTOR_ERASE ;
    MOV ISP_TRIG, #46h ; 46h, B9h ISP/IAP
    MOV ISP_TRIG, #OB9h ; B9h ISP/IAP
; CPU FAP \overline{A} , \overline{B} and \overline{B} and \overline{B} and \overline{B} and \overline{B} and \overline{B} and \overline{B} and \overline{B} and \overline{B} and \overline{B} and \overline{B} and \overline{B} and \overline{B} and \overline{B} and \overline{B} and \overline{46h, B9h ISP/IAP , ISP/IAP ,
    NOP ; cpu
;
    MOV ISP CONTR, #OOOOOOOB ; ISP/IAP
    MOV ISP_CMD, \#OOOOOOOB ; ISP/IAP
    ; MOV ISP_TRIG, \#COOOOOOB ; ISP/IAP
    ; MOV ISP_ADDRH, #O ; O EEPROM EEPROM
    ; MOV ISP ADDRL, #0 ; \hspace{2.5cm} 00,此两句可以合成一句,
```
1.  $\blacksquare$ 2. the contract the effect of the EEPROM, STC and Data Flash EEPROM  $\blacksquare$ 读一个字节 / 编程一个字节 / 擦除一个扇区大概是 10uS/60uS/10mS  $3.$  $STC$  and  $RAM$  $\left(\begin{array}{cc} \hspace{2.5cm} & \hspace{2.5cm} & \hspace{2.5cm} \hspace{2.5cm} & \hspace{2.5cm} & \hspace{2.5cm} \end{array} \right)$ (STC Data Flash EEPROM )  $3 \t\t\t - - - -$ "  $1111, 1111B''$ , "  $1''$  " 0"  $\frac{u}{r}$  O"  $\frac{v}{r}$   $\frac{v}{r}$   $\frac{v}{r}$   $\frac{v}{r}$   $\frac{v}{r}$   $\frac{v}{r}$   $\frac{v}{r}$   $\frac{v}{r}$   $\frac{v}{r}$   $\frac{v}{r}$   $\frac{v}{r}$  $"1"$  $\begin{array}{ccc} \hline \end{array}$ 

www.MCU-Memory.com Mobile:13922805190( ) Tel:0755-82948409 Fax: 0755-82944243  $STC89C51RC/RD+$  EEPROM/IAP ;------------------------------------------------  $I$  AP ISP\_DATA EQU 0E2H ISP\_ADDRH EQU 0E3H ISP\_ADDRL EQU 0E4H ISP\_CMD EQU 0E5H ISP\_TRIG EQU 0E6H ISP\_CONTR EQU 0E7H ;------------------------------------------------ ;定义常量 ;------------------------ ; Fl ash ;ENABLE\_ISP EQU 83H ;<5MHz ;ENABLE\_ISP EQU 82H ;<10MHz ;ENABLE\_ISP EQU 81H ;<20MHz ENABLE\_ISP EQU 80H ;>20MHz DEBUG\_DATA EQU 5AH ;------------------------  $MLU$ DATA\_FLASH\_START\_ADDRESS\_EQU\_2000H ; STC89C/LE52RC ;------------------------------------------------ ORG 0000H AJMP MAIN ;------------------------------------------------ ORG 0100H MAIN:  $M$ OV P1,  $#$ OFOH;  $LCALL$  Delay ;  $M$ OV P1,  $#$ OFH;  $LCALL$  Delay ;  $M$ OV  $SP$ ,  $\#$ OEOH ;  $O$ EOH ;\*\*\*\*\*\*\*\*\*\*\*\*\*\*\*\*\*\*\*\*\*\*\*\*\*\*\*\*\*\*\*\*\*\*\*\*\*\*\*\*\*\*\*\*\*\*\*\*  $\int$  flash 1 MAIN1: MOV DPTR, #DATA\_FLASH\_START\_ADDRESS LCALL Byte\_Read  $M$ OV 40H, A  $\,$  ; 40H CJNE A, #DEBUG\_DATA, DATA\_NOT\_EQU\_DEBUG\_DATA ;/\* --- STC International Limited --------------------------------------- \*/ ;/\* --- 宏晶科技 姚永平 设计 2006/1/6 V1.0 ---------------------------- \*/  $\frac{1}{2}$  /\* --- STC89C/LE51RC/RD+ MCU EEPROM/IAP  $\frac{1}{2}$  ------------ \*/ ;/\* --- Mobile: 13922805190 --------------------------------------------- \*/ ;/\* --- Tel: 0755-82948409 Fax: 0755-82944243------------------------- \*/ ;/\* --- Web: www.mcu-memory.com ----------------------------------------- \*/  $\frac{1}{2}$  /\* --- STC-ISP Ver 3.0A.PCB  $\frac{1}{2}$  ---------- \*/ ;/\* ---  $\frac{1}{2}$ ;/\* ---  $\frac{1}{2}$ 

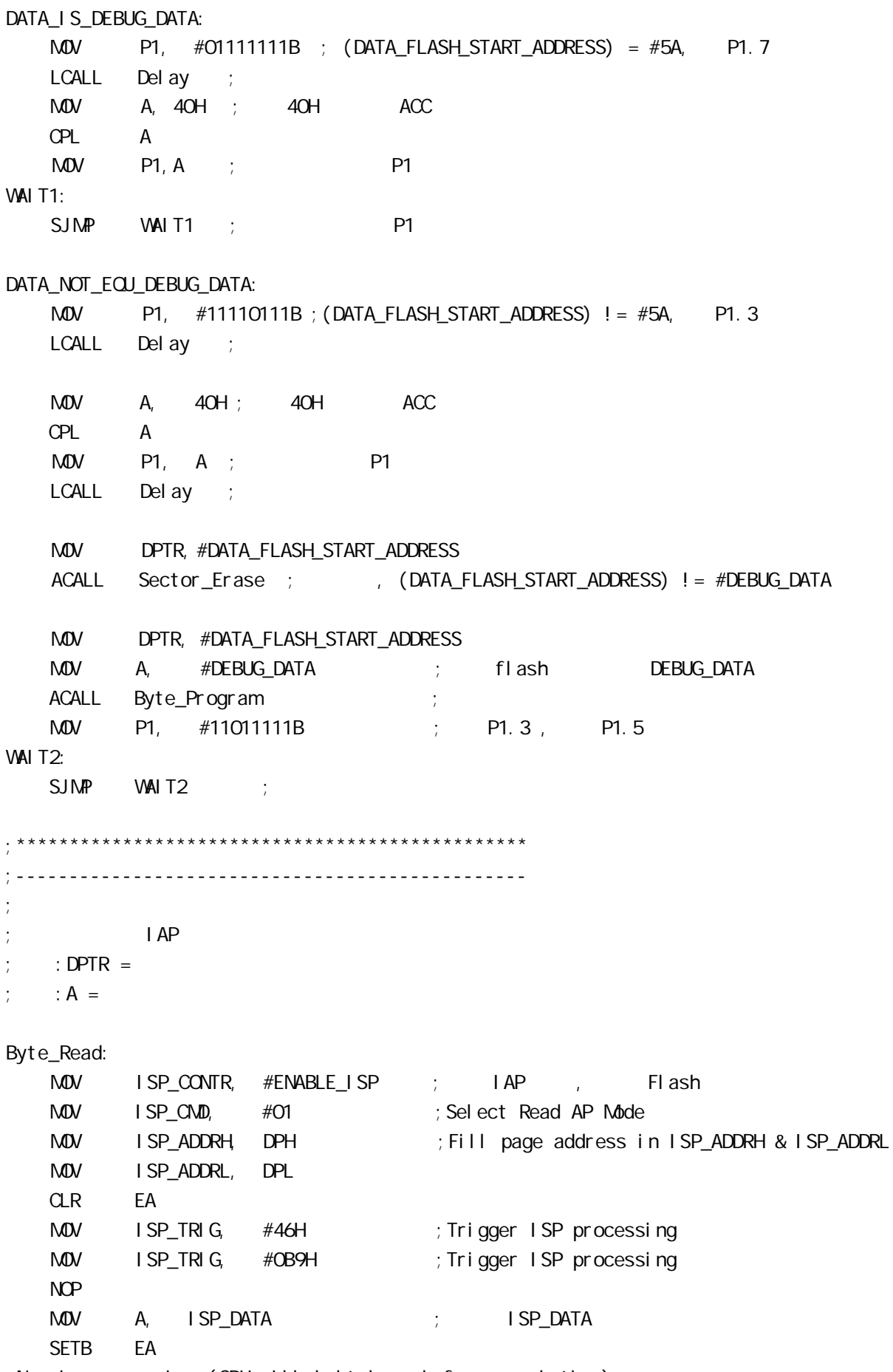

;Now in processing.(CPU will halt here before completing)

ACALL IAP\_Disable ; IAP , ISP RET ;------------------------------------------------ ;字节编程 ; the internal  $\mathsf{I}$  AP  $:$  DPTR =  $\,$ , A= Byte\_Program:  $M$ OV ISP\_CONTR, #ENABLE\_ISP ; IAP , Flash MOV ISP CMD, #02H ; Select Byte Program Mode MOV ISP\_ADDRH, DPH ; Fill page address in ISP\_ADDRH & ISP\_ADDRL MOV ISP\_ADDRL, DPL MOV ISP\_DATA, A ; ISP\_DATA CLR EA MOV ISP TRIG, #46H ;Trigger ISP processing MOV ISP\_TRIG, #OB9H ; Trigger ISP processing NOP SETB EA ACALL IAP\_Disable ; IAP , ISP RET ;------------------------------------------------ ;  $\rangle$  ; DPTR = Sector\_Erase: MOV ISP\_CONTR, #ENABLE\_ISP ; IAP , Flash MOV ISP\_CMD, #O3H ; Select Page Erase Mode MOV ISP\_ADDRH, DPH ; Fill page address in ISP\_ADDRH & ISP\_ADDRL MOV ISP\_ADDRL, DPL CLR EA MOV ISP TRIG, #46H ;Trigger ISP processing MOV ISP\_TRIG, #OB9H ;Trigger ISP processing<br>NOV ISP\_TRIG, #OB9H ;Trigger ISP processing NOP SETB EA ACALL IAP\_Disable ; IAP , ISP RET ;------------------------------------------------ Trigger\_ISP: CLR EA MOV ISP\_TRIG, #46H ;Trigger ISP processing MOV ISP\_TRIG, #OB9H ; Trigger ISP processing NOP SETB EA RET

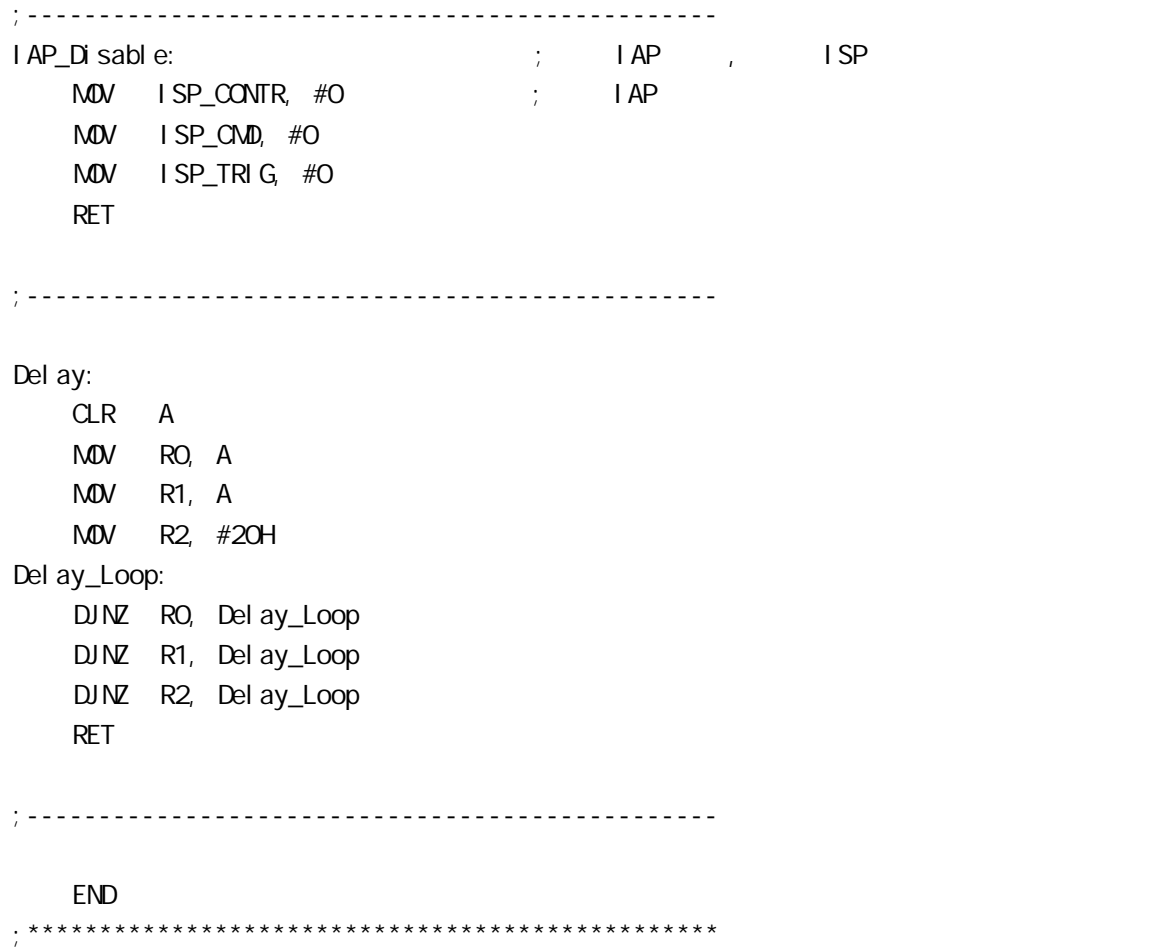

## STC89C51RC/RD+

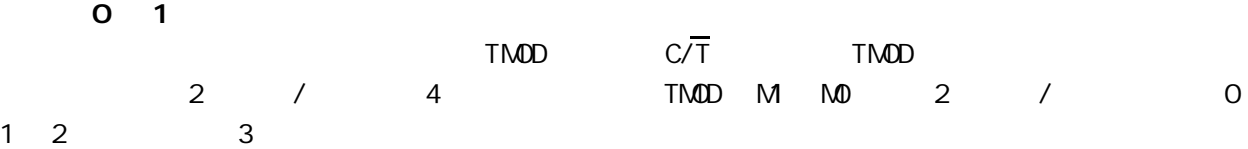

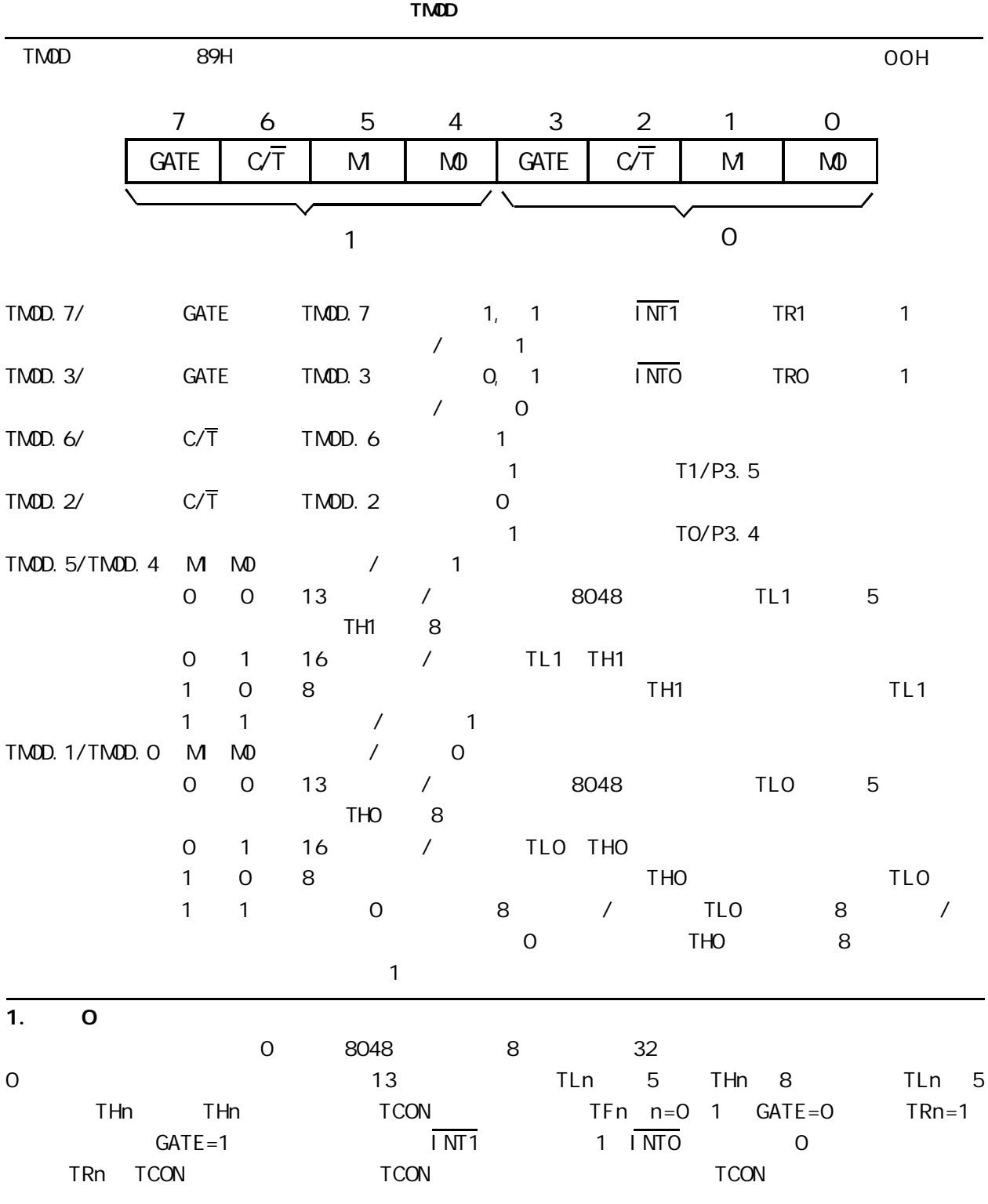

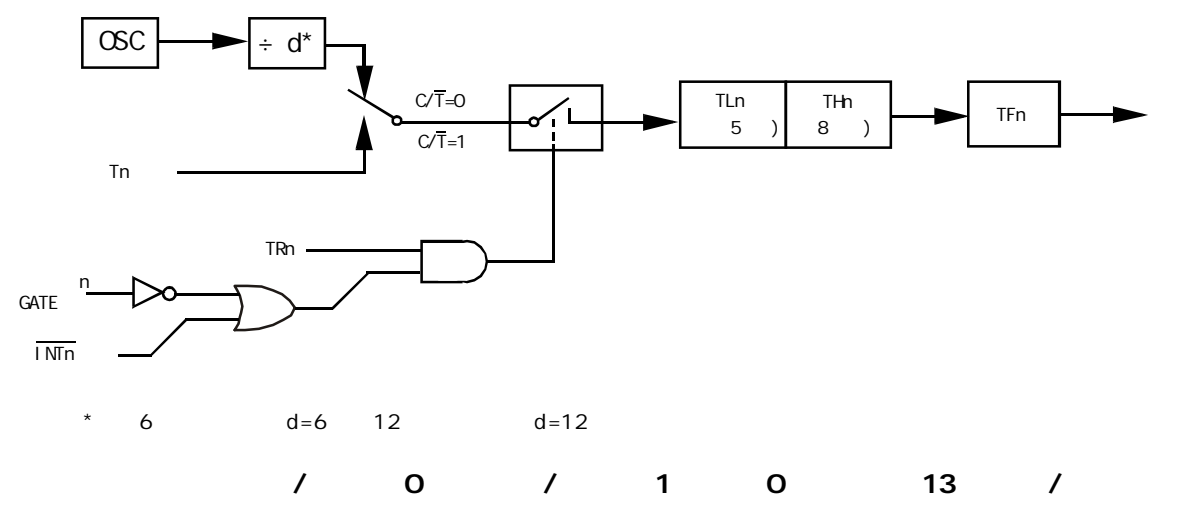

**TCON** 

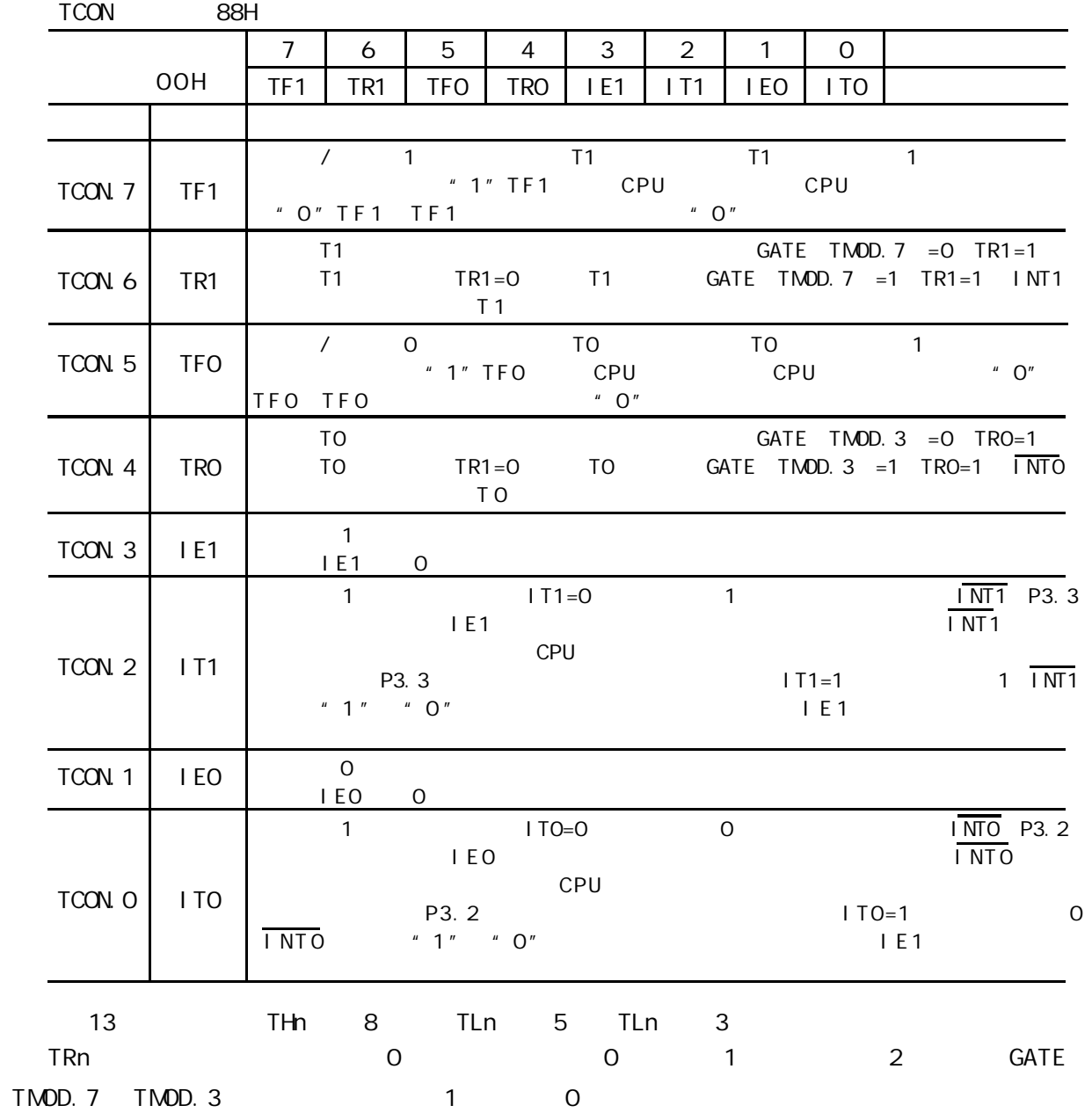

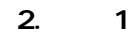

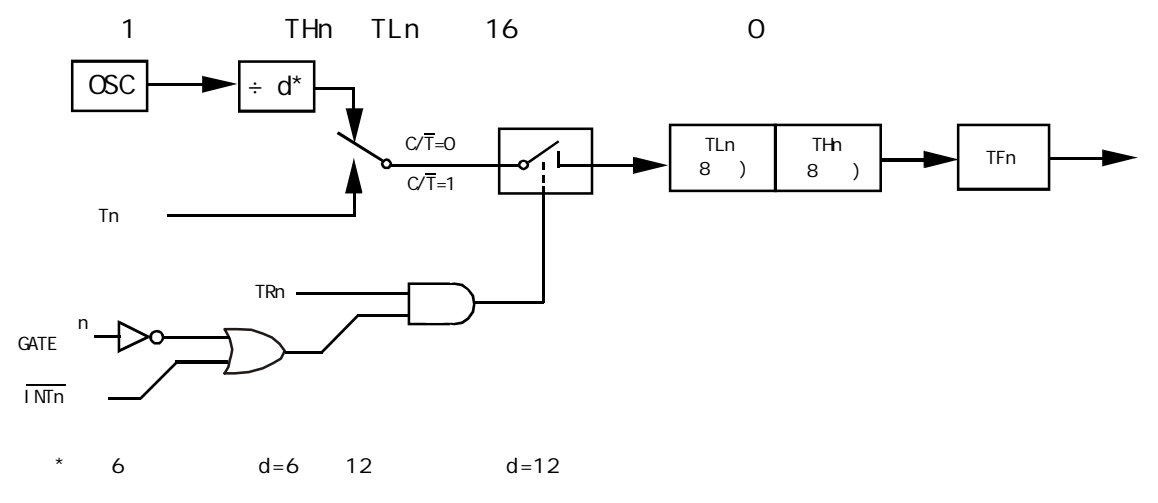

$$
\begin{array}{cccccccc}\n1 & 0 & 7 & 1 & 1 & 1 & 16 & 7\n\end{array}
$$

 $3.2$ 

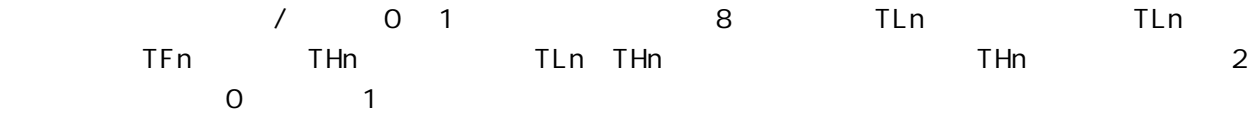

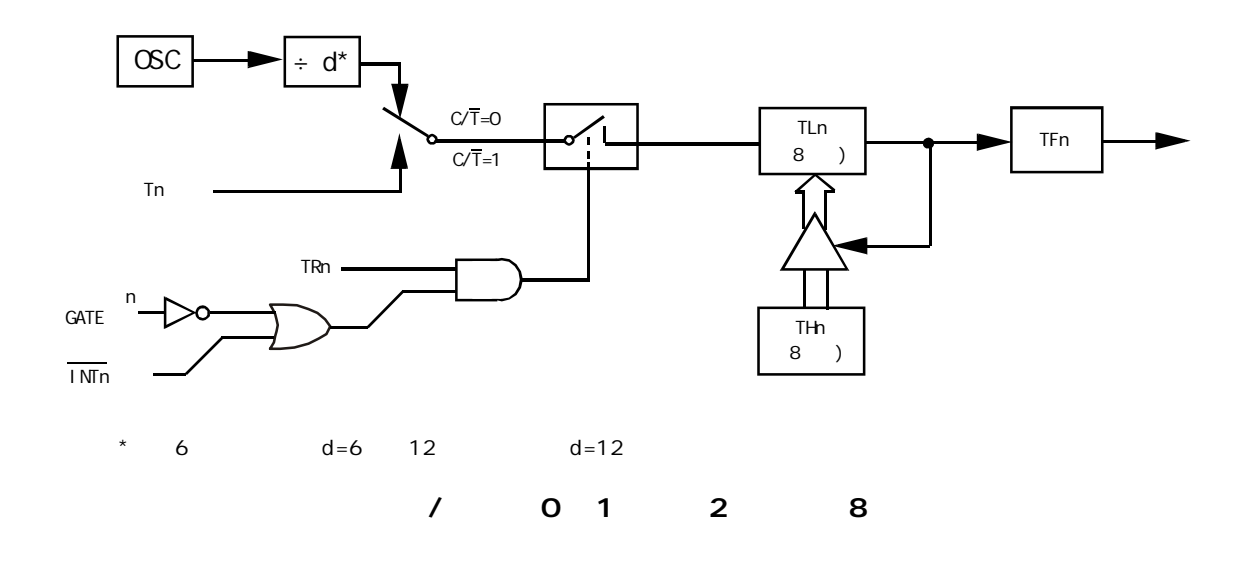

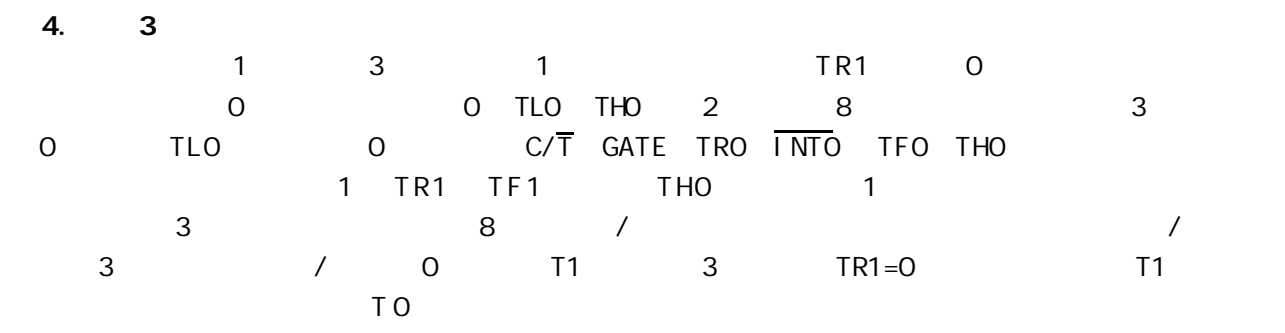

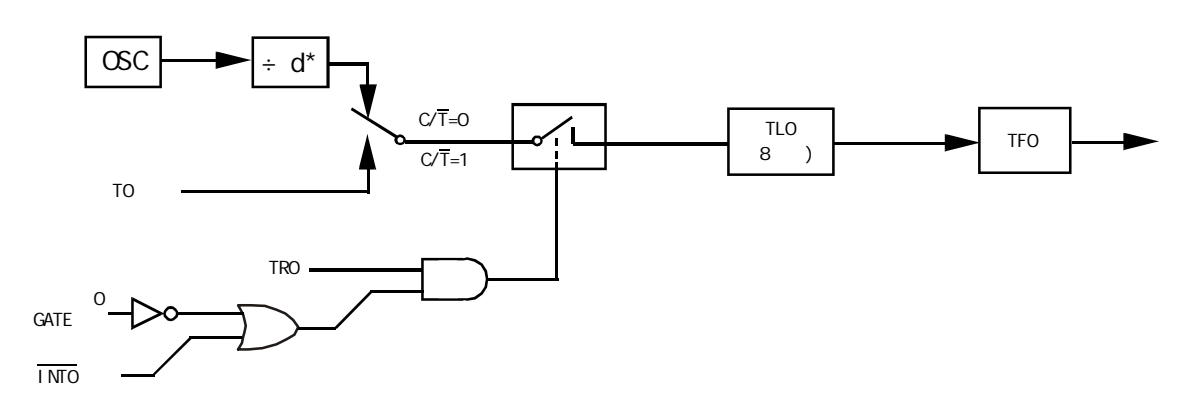

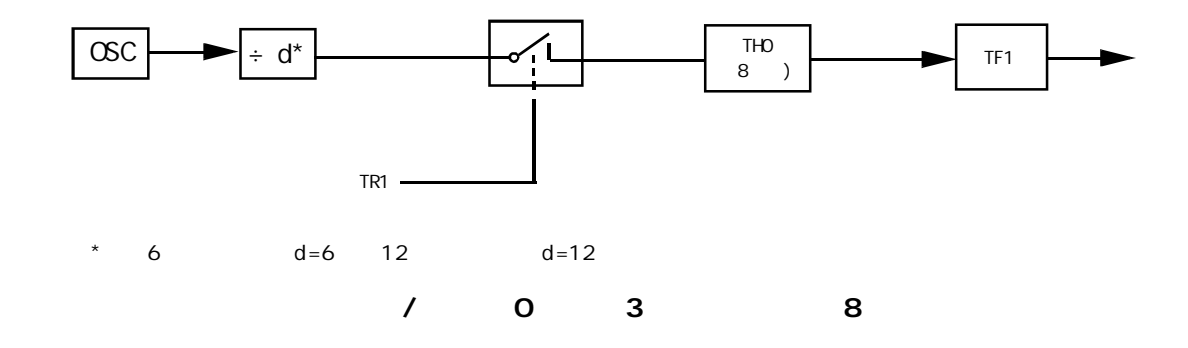

## $\overline{0}$  1  $\overline{0}$  1

1 定时 / 计数器编程 定时 / 计数器的应用编程主要需考虑 根据应用要求 通过程序初

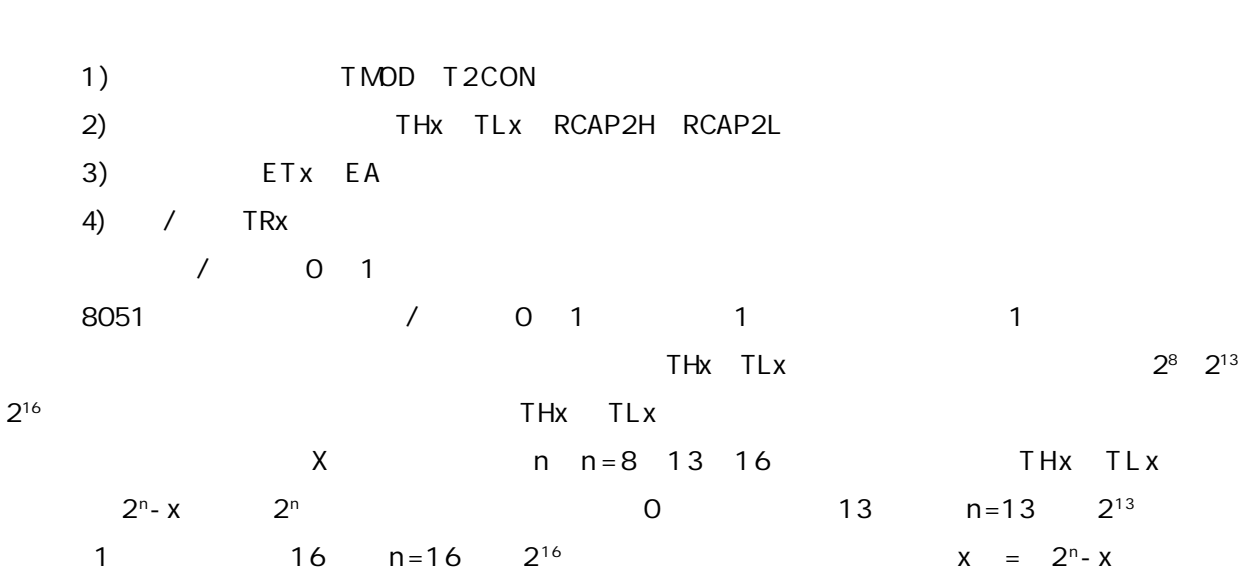

$$
6\,\mathrm{MHz}
$$

 $-$ 12 = 12  $6 \times 10^6$  $\mu$  s = 2 $\mu$  s

$$
Tc = x \cdot Tp
$$

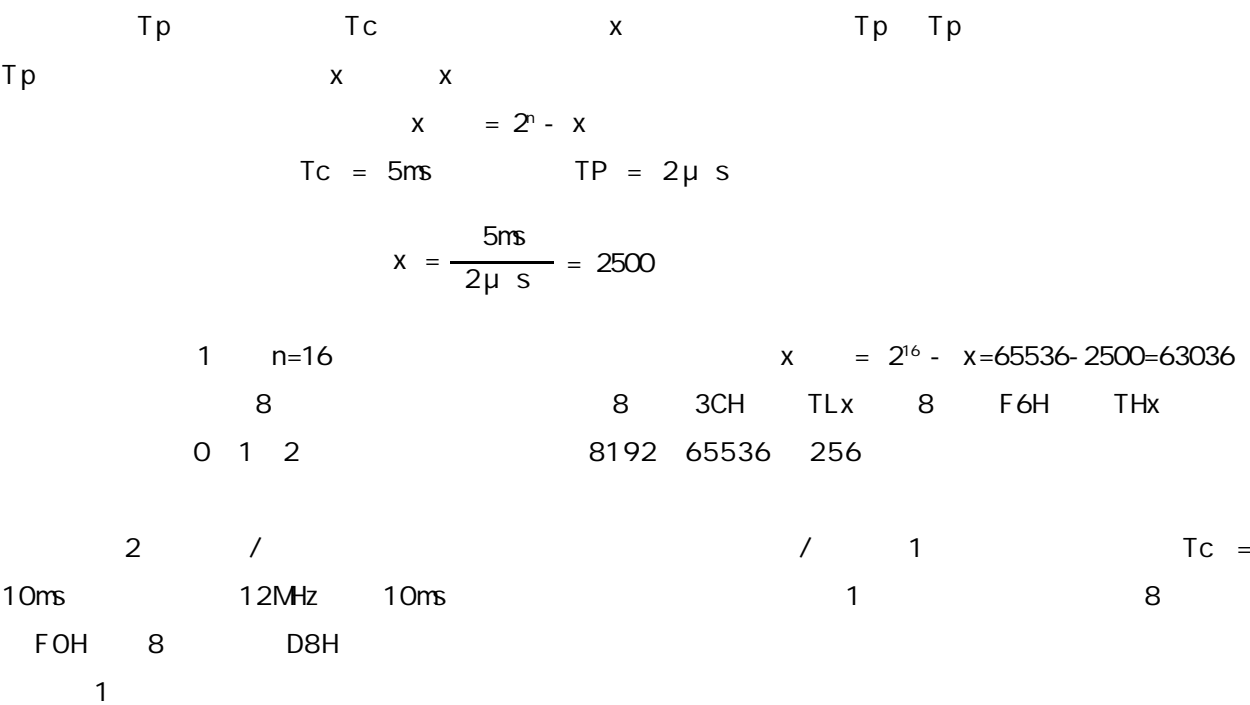

 $\sqrt{ }$ 

```
START
```
 $\frac{1}{2}$ … $M$ OV SP  $#$ 60H MOV TMOD #10H T 1 1 1 1 MOV TH1 #OD8H  $M$ OV TL1  $#$ OFOH SETB EA SETB ET1  $\frac{1}{2}$ …SETB TR1 T1  $\frac{1}{2}$  . …2 中断服务程序 INTT1 PUSH A PUSH DPL PUSH DPH  $\frac{1}{2}$ …MOV TL1,#0F0H MOV TH1,#0D8H  $\frac{1}{2}$ …POP DPH POP DPL POP A **RETI**  $8052$  and  $8052$  $8$  $3$   $/$   $2$   $/$ 0 / 1 / 0 TO 1 INTC INT0 引脚 T0 计数 启动 停止 GATE 1 TP 1μs INTTO MOV TMOD #09H TO 1 GATE 1

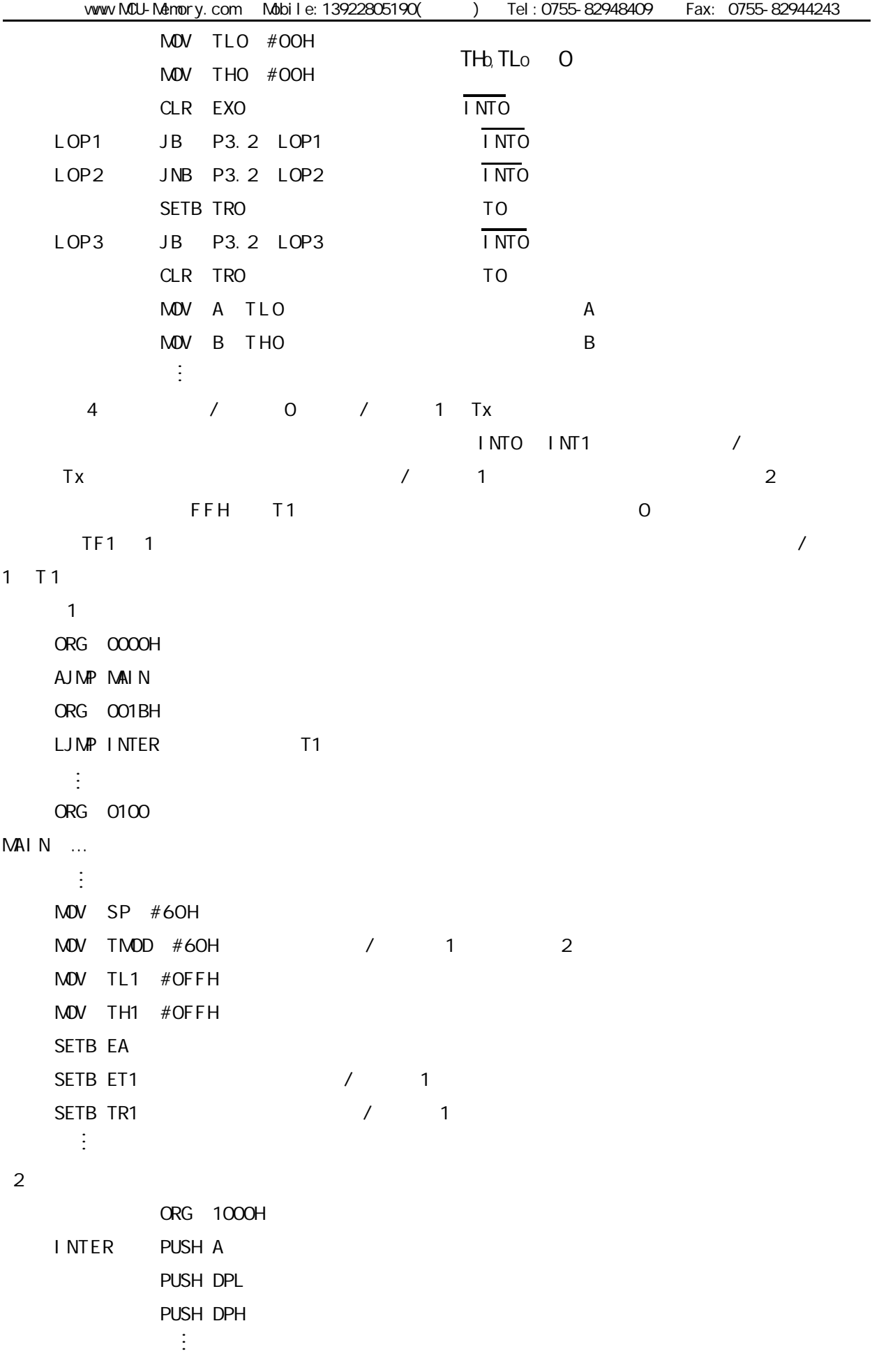

 $\frac{1}{2}$ … $\frac{1}{2}$ …POP DPH POP DPL POP A **RETI** 5 某应用系统需通过 P1.0 P1.1 分别输出周期为 200 μ s 400 μ s 的方波 为此 系统选用 / 0 T0 3 6MHz TP=2μ s 9CH 38H 1 初始化程序段  $\mathcal{L}(\mathbb{R}^d)$ …PLT0: MOV TMOD, #03H TO 3 MOV TLO #9CH TLO  $M$ OV THO  $\#38H$  THO SETB EA SETB ETO SETB ET1 SETB TRO SETB TR1  $\frac{1}{2}$ … $(2)$ 1) INTOP :  $\frac{1}{2}$ … $M$ OV TLO  $#9CH$ CPL P1.0 P1.0  $\sim 10^{11}$ …**RETI** 2)  $INT1P$  :  $\frac{1}{2}$ … $M$ OV THO  $#38H$ CPL P1.1 P1.1  $\mathbb{R}^n \times \mathbb{R}^n$ …**RETI** 

1 定时 / 计数器的实时性  $/$   $0$  $0 \Box$  $3 \times 3$ 这种由中断响应引起的时间延时 对定时 / 计数器工作于方式 0 1 而言有两种含义 一是由于中  $\mathcal{N}$  $\frac{1}{1}$ THx TLx THx TLx 0 0  $\frac{1}{2}$ … $CLR$   $EA$ MOV A TLx TLx ADD A #LOW LOW MDV TLx A MOV A #HIGH A ADDC A THx MOV THx A SETB EA  $\sim 10$ … $2 \,$  $\sqrt{ }$ THx TLx + TLx THx /  $TLx$  the transformation of the transformation  $TLx$  is the transformation  $TLx$ THx TLx THx TLx THx RDTM MOV A THx A MOV RO TLx to the state of the state of the state of the state of the state of the state of the state of the s CJNE A THx RDTM THx MOV R1 A THx R1  $\frac{1}{2}$ …

## 1 做波特率 1 做波特率 1 做波特率

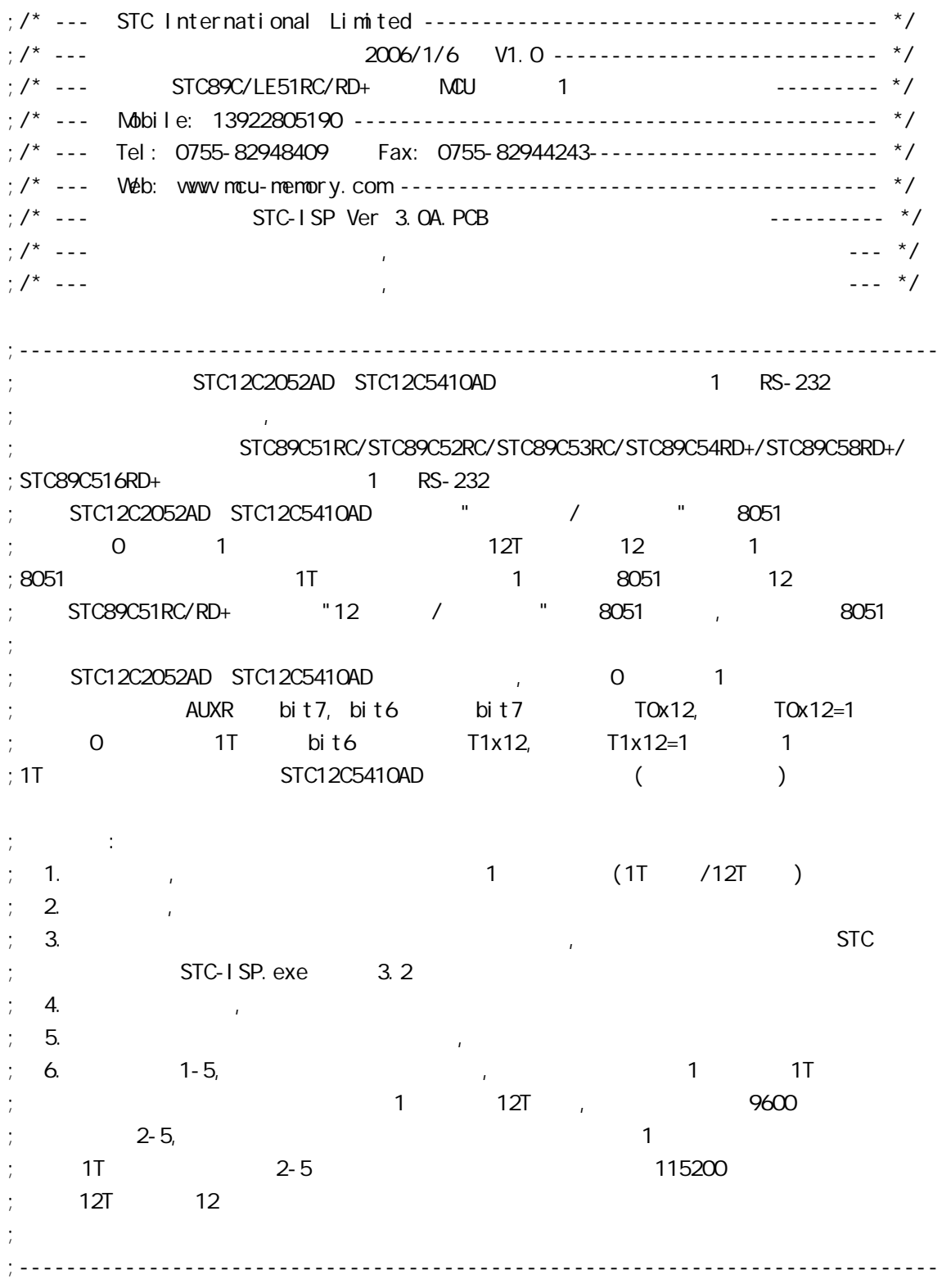

www.MCU-Memory.com Mobile:13922805190() Tel:0755-82948409 Fax: 0755-82944243

 $STC12C5410AD$  MCU AUXR EQU 8EH ;------------------------------------------------------------------------------ ;定义波特率自动重装数 ;\*\*\*\*\*\*\*\*\*\*\*\*\*\*\*\*\*\*\*\*\*\*\*\*\*\*\*\*\*\*\*\*\*\*\*\*\*\*\*\*\*\*\*\*\*\*\*\*\*\*\*\*\*\*\*\*\*\*\*\*\*\*\*\*\*\*\*\*\*\*\*\*\*\*\*\*\*\*  $Fosc = 22.1184$ MHz,  $1T$ ,  $5MCD=1$ ; RELOAD\_COUNT EQU OFFH ; Baud=1, 382, 400 bps ; RELOAD\_COUNT EQU OFEH ; Baud=691, 200 bps ;RELOAD\_COUNT EQU 0FDH ;Baud=460,800 bps ;RELOAD\_COUNT EQU 0FCH ;Baud=345,600 bps ; RELOAD\_COUNT EQU OFBH ; Baud=276, 480 bps ;RELOAD\_COUNT EQU 0FAH ;Baud=230,400 bps ;RELOAD\_COUNT EQU 0F4H ;Baud=115,200 bps ; RELOAD\_COUNT EQU OE8H ; Baud=57, 600 bps ;RELOAD\_COUNT EQU 0DCH ;Baud=38,400 bps ;RELOAD\_COUNT EQU 0B8H ;Baud=19,200 bps ; RELOAD\_COUNT EQU 70H ; Baud=9, 600 bps  $\frac{1}{2}$  Fosc = 22.1184MHz, 1T , SMOD=1 ;\*\*\*\*\*\*\*\*\*\*\*\*\*\*\*\*\*\*\*\*\*\*\*\*\*\*\*\*\*\*\*\*\*\*\*\*\*\*\*\*\*\*\*\*\*\*\*\*\*\*\*\*\*\*\*\*\*\*\*\*\*\*\*\*\*\*\*\*\*\*\*\*\*\*\*\*\*\* ;\*\*\*\*\*\*\*\*\*\*\*\*\*\*\*\*\*\*\*\*\*\*\*\*\*\*\*\*\*\*\*\*\*\*\*\*\*\*\*\*\*\*\*\*\*\*\*\*\*\*\*\*\*\*\*\*\*\*\*\*\*\*\*\*\*\*\*\*\*\*\*\*\*\*\*\*\*\*  $Fosc = 1.8432$ MHz, 1T , SMOD=1 ; RELOAD\_COUNT EQU OFFH ; Baud=115, 200 bps ;RELOAD\_COUNT EQU 0FEH ;Baud=57,600 bps ;RELOAD\_COUNT EQU 0FDH ;Baud=38,400 bps ;RELOAD\_COUNT EQU 0FCH ;Baud=28,800 bps ;RELOAD\_COUNT EQU 0FAH ;Baud=19,200 bps  $;$  RELOAD\_COUNT EQU OF4H  $;$  Baud=9, 600 bps ; RELOAD\_COUNT EQU OE8H ; Baud=4, 800 bps ;RELOAD\_COUNT EQU 0D0H ;Baud=2,400 bps ;RELOAD\_COUNT EQU 0A0H ;Baud=1,200 bps  $Fosc = 1.8432$ MHz, 1T , SMOD=1 ;\*\*\*\*\*\*\*\*\*\*\*\*\*\*\*\*\*\*\*\*\*\*\*\*\*\*\*\*\*\*\*\*\*\*\*\*\*\*\*\*\*\*\*\*\*\*\*\*\*\*\*\*\*\*\*\*\*\*\*\*\*\*\*\*\*\*\*\*\*\*\*\*\*\*\*\*\*\* ;\*\*\*\*\*\*\*\*\*\*\*\*\*\*\*\*\*\*\*\*\*\*\*\*\*\*\*\*\*\*\*\*\*\*\*\*\*\*\*\*\*\*\*\*\*\*\*\*\*\*\*\*\*\*\*\*\*\*\*\*\*\*\*\*\*\*\*\*\*\*\*\*\*\*\*\*\*\*  $Fosc = 18.432$ MHz,  $1T$ ,  $5MCD=1$ ;RELOAD\_COUNT EQU 0FFH ;Baud=1,152,000 bps ; RELOAD\_COUNT EQU OFEH ; Baud=576, COO bps ;RELOAD\_COUNT EQU 0FDH ;Baud=288,000 bps ; RELOAD\_COUNT EQU OFCH ; Baud=144, 000 bps<br>; RELOAD\_COUNT EQU OF6H ; Baud=115, 200 bps ; RELOAD\_COUNT EQU OF6H ;RELOAD\_COUNT EQU 0ECH ;Baud=57,600 bps ;RELOAD\_COUNT EQU 0E2H ;Baud=38,400 bps ; RELOAD\_COUNT EQU OD8H ; Baud=28, 800 bps ;RELOAD\_COUNT EQU 0C4H ;Baud=19,200 bps ; RELOAD\_COUNT EQU 088H ; Baud=9, 600 bps  $Fosc = 18.432$ MHz,  $1T$ ,  $5MCD=1$ ;\*\*\*\*\*\*\*\*\*\*\*\*\*\*\*\*\*\*\*\*\*\*\*\*\*\*\*\*\*\*\*\*\*\*\*\*\*\*\*\*\*\*\*\*\*\*\*\*\*\*\*\*\*\*\*\*\*\*\*\*\*\*\*\*\*\*\*\*\*\*\*\*\*\*\*\*\*\*

;\*\*\*\*\*\*\*\*\*\*\*\*\*\*\*\*\*\*\*\*\*\*\*\*\*\*\*\*\*\*\*\*\*\*\*\*\*\*\*\*\*\*\*\*\*\*\*\*\*\*\*\*\*\*\*\*\*\*\*\*\*\*\*\*\*\*\*\*\*\*\*\*\*\*\*\*\*\*  $;$  Fosc = 18.432MHz, 1T , SMOD=0 ; RELOAD\_COUNT EQU OFFH ; Baud=576, COO bps ; RELOAD\_COUNT EQU OFEH ; Baud=288, COO bps ;RELOAD\_COUNT EQU 0FDH ;Baud=144,000 bps ; RELOAD\_COUNT EQU OFCH ; Baud=115, 200 bps ; RELOAD\_COUNT EQU OF6H ; Baud=57, 600 bps<br>; RELOAD\_COUNT EQU OECH ; Baud=38, 400 bps ;  $RELOAD$   $CQUNT$   $EQJ$   $OECH$ ; RELOAD\_COUNT EQU OE2H ; Baud=28, 800 bps ;RELOAD\_COUNT EQU 0D8H ;Baud=19,200 bps ; RELOAD\_COUNT EQU OC4H ; Baud=9, 600 bps ;RELOAD\_COUNT EQU 088H ;Baud=4,800 bps  $Fosc = 18.432MHz$ ,  $1T$ ,  $5M0D=0$ ;\*\*\*\*\*\*\*\*\*\*\*\*\*\*\*\*\*\*\*\*\*\*\*\*\*\*\*\*\*\*\*\*\*\*\*\*\*\*\*\*\*\*\*\*\*\*\*\*\*\*\*\*\*\*\*\*\*\*\*\*\*\*\*\*\*\*\*\*\*\*\*\*\*\*\*\*\*\* ;\*\*\*\*\*\*\*\*\*\*\*\*\*\*\*\*\*\*\*\*\*\*\*\*\*\*\*\*\*\*\*\*\*\*\*\*\*\*\*\*\*\*\*\*\*\*\*\*\*\*\*\*\*\*\*\*\*\*\*\*\*\*\*\*\*\*\*\*\*\*\*\*\*\*\*\*\*\*  $\therefore$  Fosc = 18.432MHz, 12T  $\therefore$  SMOD=0 RELOAD\_COUNT EQU OFBH ; Baud=9, 600 bps ; RELOAD\_COUNT EQU OF6H ; Baud=4, 800 bps ;RELOAD\_COUNT EQU 0ECH ;Baud=2,400 bps ; $RELAD_CQUNT EQU ODBH$  ;  $Baud=1$ ,  $200 bps$  $Fosc = 18.432$ MHz,  $12T$  , SMOD=0 ;\*\*\*\*\*\*\*\*\*\*\*\*\*\*\*\*\*\*\*\*\*\*\*\*\*\*\*\*\*\*\*\*\*\*\*\*\*\*\*\*\*\*\*\*\*\*\*\*\*\*\*\*\*\*\*\*\*\*\*\*\*\*\*\*\*\*\*\*\*\*\*\*\*\*\*\*\*\* ;\*\*\*\*\*\*\*\*\*\*\*\*\*\*\*\*\*\*\*\*\*\*\*\*\*\*\*\*\*\*\*\*\*\*\*\*\*\*\*\*\*\*\*\*\*\*\*\*\*\*\*\*\*\*\*\*\*\*\*\*\*\*\*\*\*\*\*\*\*\*\*\*\*\*\*\*\*\*  $\frac{1}{2}$  Fosc = 18.432MHz, 12T , SMOD=1 ;RELOAD\_COUNT EQU 0FBH ;Baud=19,200 bps ;RELOAD\_COUNT EQU 0F6H ;Baud=9,600 bps ;RELOAD\_COUNT EQU 0ECH ;Baud=4,800 bps ;RELOAD\_COUNT EQU 0D8H ;Baud=2,400 bps ;RELOAD\_COUNT EQU 0B0H ;Baud=1,200 bps  $Fosc = 18.432MHz$ ,  $12T$  ,  $SMD=1$ ;\*\*\*\*\*\*\*\*\*\*\*\*\*\*\*\*\*\*\*\*\*\*\*\*\*\*\*\*\*\*\*\*\*\*\*\*\*\*\*\*\*\*\*\*\*\*\*\*\*\*\*\*\*\*\*\*\*\*\*\*\*\*\*\*\*\*\*\*\*\*\*\*\*\*\*\*\*\*

;\*\*\*\*\*\*\*\*\*\*\*\*\*\*\*\*\*\*\*\*\*\*\*\*\*\*\*\*\*\*\*\*\*\*\*\*\*\*\*\*\*\*\*\*\*\*\*\*\*\*\*\*\*\*\*\*\*\*\*\*\*\*\*\*\*\*\*\*\*\*\*\*\*\*\*\*\*\*  $\frac{1}{2}$  Fosc = 11.0592MHz, 12T , SMOD=0 ; RELOAD\_COUNT EQU OFFH ; Baud=28, 800 bps ; RELOAD\_COUNT EQU OFEH ; Baud=14, 400 bps ;RELOAD\_COUNT EQU 0FDH ;Baud=9,600 bps ;RELOAD\_COUNT EQU 0FAH ;Baud=4,800 bps ;RELOAD\_COUNT EQU OF4H ;Baud=2,400 bps ;RELOAD\_COUNT EQU 0E8H ;Baud=1,200 bps  $\frac{1}{2}$  Fosc = 11.0592MHz, 12T , SMOD=0 ;\*\*\*\*\*\*\*\*\*\*\*\*\*\*\*\*\*\*\*\*\*\*\*\*\*\*\*\*\*\*\*\*\*\*\*\*\*\*\*\*\*\*\*\*\*\*\*\*\*\*\*\*\*\*\*\*\*\*\*\*\*\*\*\*\*\*\*\*\*\*\*\*\*\*\*\*\*\* ;\*\*\*\*\*\*\*\*\*\*\*\*\*\*\*\*\*\*\*\*\*\*\*\*\*\*\*\*\*\*\*\*\*\*\*\*\*\*\*\*\*\*\*\*\*\*\*\*\*\*\*\*\*\*\*\*\*\*\*\*\*\*\*\*\*\*\*\*\*\*\*\*\*\*\*\*\*\*  $:$  Fosc = 11.0592MHz, 12T , SMOD=1 ; RELOAD\_COUNT EQU OFFH ; Baud=57, 600 bps ;RELOAD\_COUNT EQU 0FEH ;Baud=28,800 bps ;RELOAD\_COUNT EQU 0FDH ;Baud=14,400 bps ;RELOAD\_COUNT EQU 0FAH ;Baud=9,600 bps ;RELOAD\_COUNT EQU 0F4H ;Baud=4,800 bps ;RELOAD\_COUNT EQU 0E8H ;Baud=2,400 bps ;RELOAD\_COUNT EQU 0D0H ;Baud=1,200 bps  $Fosc = 11.0592$ MHz,  $12T$ ,  $5MOD=1$ ;\*\*\*\*\*\*\*\*\*\*\*\*\*\*\*\*\*\*\*\*\*\*\*\*\*\*\*\*\*\*\*\*\*\*\*\*\*\*\*\*\*\*\*\*\*\*\*\*\*\*\*\*\*\*\*\*\*\*\*\*\*\*\*\*\*\*\*\*\*\*\*\*\*\*\*\*\*\* ;<br>定义指示灯 ; LED\_MCU\_START EQU P1.7 ; MCU ;------------------------------------------------------------------------------ ORG 0000H AJMP MAIN ;------------------------------------------------------------------------------ ORG 0023H AJMP UART\_Interrupt ; RS232 NOP NOP ;------------------------------------------------------------------------------ MAIN:  $M$ OV SP,  $#7FH$ CLR LED\_MCU\_START ; MCU ACALL Initial UART ;  $M$ OV RO, #30H ; 30H =  $M$  '0' ASCII MOV R2, #10 ; 10 '0123456789'

LOOP: MOV A, R0 ACALL Send\_One\_Byte ; ; ; ; ; ; ; PC ;  $\frac{1}{2}$  0123456789,  $\frac{1}{16}$  16  $\frac{1}{16}$  30 31 32 33 34 35 36 37 38 39 INC R0 DJNZ R2, LOOP MAIN WAIT:  $SJNP$  MAIN\_WAIT ; ; ;------------------------------------------------------------------------------ UART Interrupt:  $\frac{1}{2}$ JB RI, Is UART Receive  $CLR$  TI ; ;  $RETI$  ; the property of  $\mathcal{R}$  is the property of  $\mathcal{R}$  is the property of  $\mathcal{R}$  is the property of  $\mathcal{R}$  is the property of  $\mathcal{R}$  is the property of  $\mathcal{R}$  is the property of  $\mathcal{R}$  is the property of  $\$ Is UART Receive: CLR RI PUSH ACC  $M$ OV A, SBUF  $\ddot{\hspace{1cm}}$ ACALL Send One Byte ; ; POP ACC RETI ;------------------------------------------------------------------------------ Initial\_UART:  $\qquad \qquad ;$ ; SCON Bit: 7 6 5 4 3 2 1 0 ; SM0/FE SM1 SM2 REN TB8 RB8 TI RI  $M$ OV SCON, #50H ; 0101,0000 8 MOV TMOD, #21H ; 1 8<br>MOV TH1. #RELOAD\_COUNT ; 1 MOV TH1, #RELOAD\_COUNT ; 1 MOV TL1, #RELOAD COUNT ;---------------------------------------  $;$  ORL PCON,  $#8OH$ ;--------------------------------------- ;以下两行指令只能有一行有效  $ORL$  auxr, #010000000B ; 1 1 1T 12 ANL AUXR, #10111111B ; 1 12T 8051 ;以上两行指令只能有一行有效 ;--------------------------------------- SETB TR1 ; the three states in the set of the set of the set of the set of the set of the set of the set of the set of the set of the set of the set of the set of the set of the set of the set of the set of the set of the SETB ES SETB EA RET

```
;------------------------------------------------------------------------------
; \rightarrow A =Send_One_Byte: ;
    CLR ES
   CLR TI ;
    MOV SBUF, A
Wait_Send_Finish:
   JNB TI, Wait_Send_Finish ;
   CLR TI ; ;
    SETB ES
    RET
;------------------------------------------------------------------------------
    END
;------------------------------------------------------------------------------
; RELOAD (SMOD = 0, SMOD PCON ):
; 1. RELOAD (SMOD = 0 )
;
; a) 12T RELOAD = 256 - INT(Fosc/BaudO/32/12 + 0.5)
\frac{1}{10} b) 1T RELOAD = 256 - INT(Fosc/Baud0/32 + 0.5)
;
; \therefore INT() \qquad \qquad (0.5
; Fosc =
; BaudO =
;
\frac{1}{2} RELOAD \frac{1}{2}; a) Baud = Fosc/(256 - RELOAD)/32/12 12T
\Rightarrow b) Baud = Fosc/(256 - RELOAD)/32 1T
;
\therefore 3.
;\qquad \qquad \text{error} = (Baud - Baud0) / Baud0 * 100\%; 4. > 4.5\% > 4.5\% 1-4
;
;
\frac{1}{10} : Fosc = 22.1184MHz, BaudO = 57600 (12T )
; 1. RELOAD = 256 - INT( 22118400/57600/32/12 + 0.5)
; = 256 - 1 NT( 1.5)
; = 256 - 1= 255= OFFH
; 2. Baud = 22118400/(256-255)/32/12
       = 57600\therefore 3.
```

```
: Fosc = 18.432MHz, BaudO = 57600 (12T)
; 1. RELOAD = 256 - INT( 18432000/57600/32/12 + 0.5)
          = 256 - 1 NT( 0.833 + 0.5)
; = 256 - 1 \text{NT} (1.333); = 256 - 1= 255= OFFH
; 2. Baud = 18432000/(256-255)/32/12
        = 48000\frac{1}{2} 3. error = (48000 - 57600)/57600 * 100%
         = -16.66%; 4. \blacksquare: Fosc = 18.432MHz, BaudO = 9600 (12T)
; 1. RELOAD = 256 - INT( 18432000/9600/32/12 + 0.5)
; = 256 - 1 \text{NT} (5.5); = 256 - 5
          = 251= OFBH
; 2. Baud = 18432000/(256-251)/32/12
        = 9600; 3.: Fosc = 2.000 M_x, Baud = 4800 (1T)
; 1. RELOAD = 256 - INT( 2000000/4800/32 + 0.5)
          = 256 - 1 NT( 13.02 + 0.5)
\frac{1}{2} = 256 - INT( 13.52 )
\frac{1}{2} = 256 - 13
          = 243= OF 3H
\frac{1}{2} Baud = 2000000/(256-243)/32
         = 4808; 3. error = 0.16%
;------------------------------------------------------------------------------
```
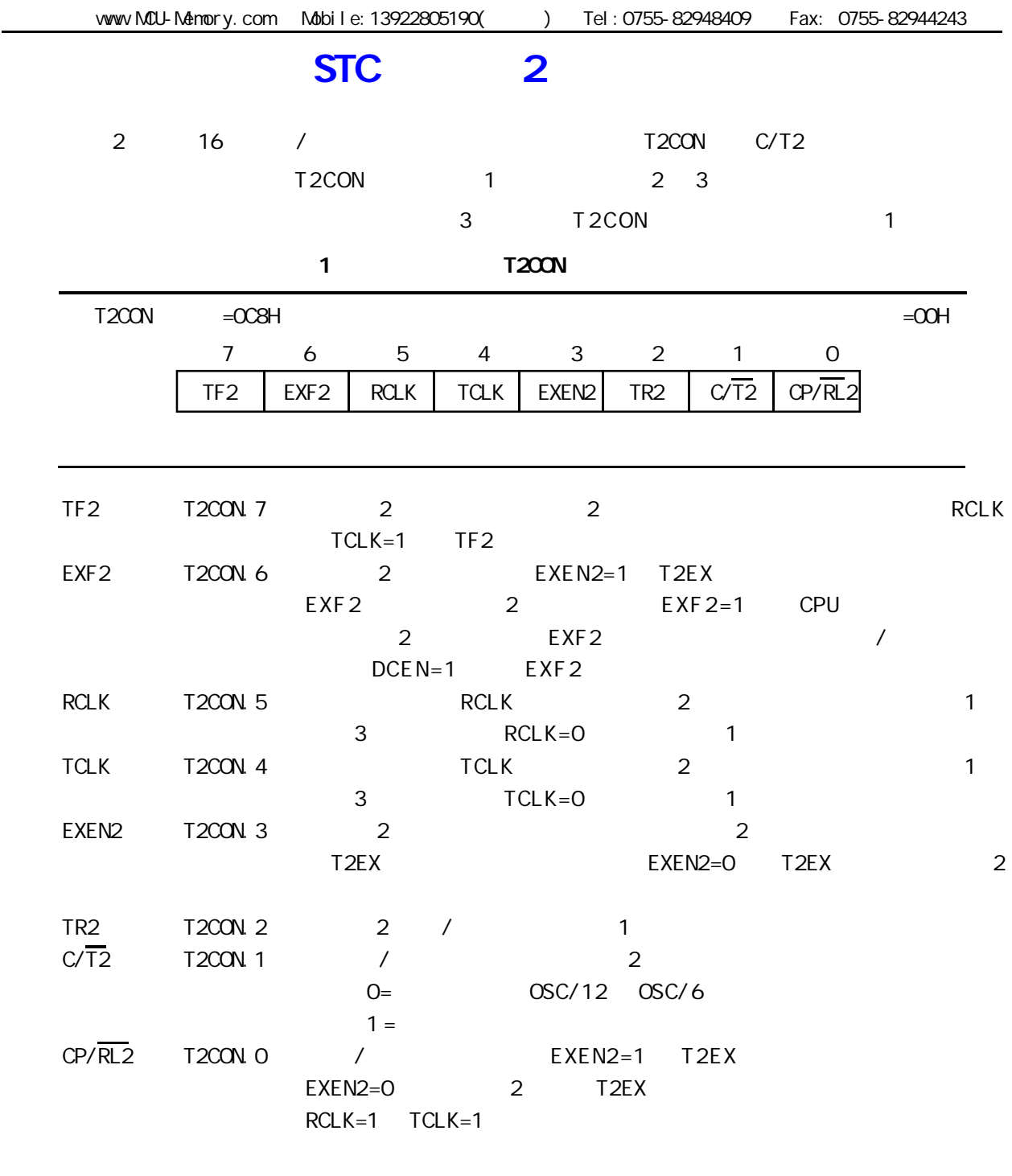

2 定时器 2 工作方式

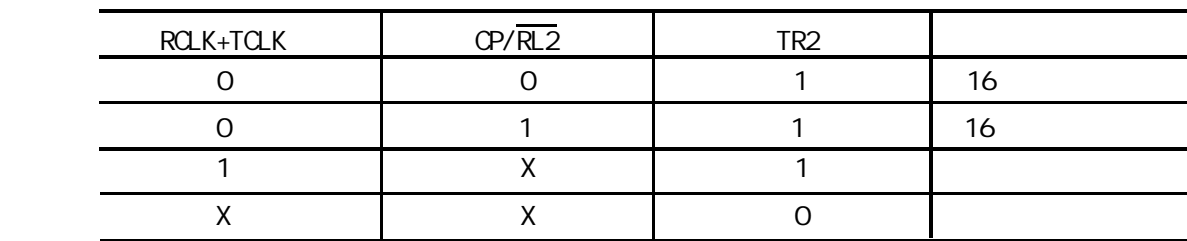

 $1.$ 

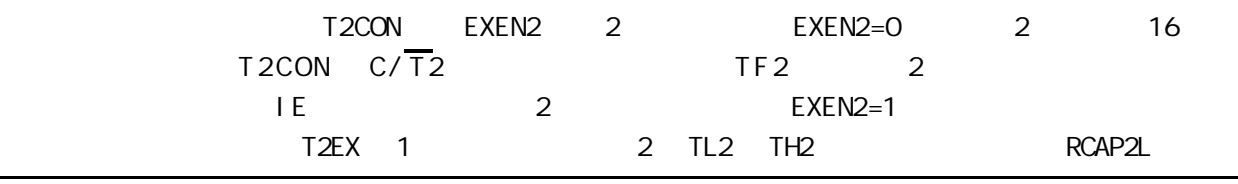

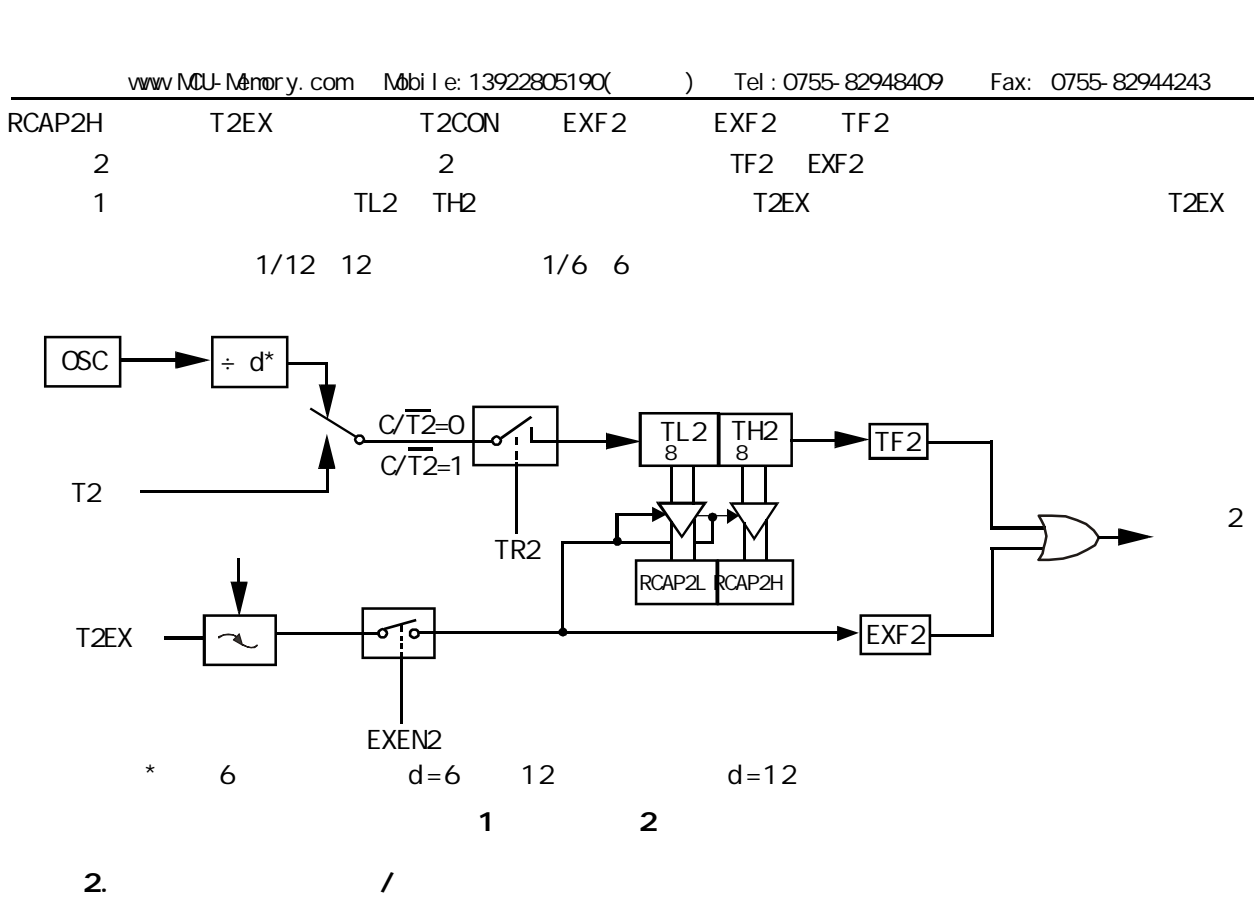

 16 位自动重装模式中 定时器 2 可通过 C/T2 配置为定时器 / 计数器 编程控制递增 / 递减计数 bcen and discovering both discovering both the DCEN transformation of the T2MOD state  $\sim$  T2MOD states and the T2MOD states are the T2MOD states and the T2MOD states are the T2MOD states and the T2MOD states are the T2MOD  $3$  DCEN=0 2 DCEN=1 2 T2EX  $\sim$  2 and  $\sim$  DCEN=0 contracts 2 exenzes by EXEN2  $\text{EXEN2=O}$  2 OFFFFH TF2 RCAP2L EXEN2=0  $\overline{2}$  OFFFFH<br>RCAP2H 16 2 RCAP2L RCAP2H

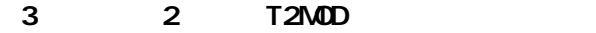

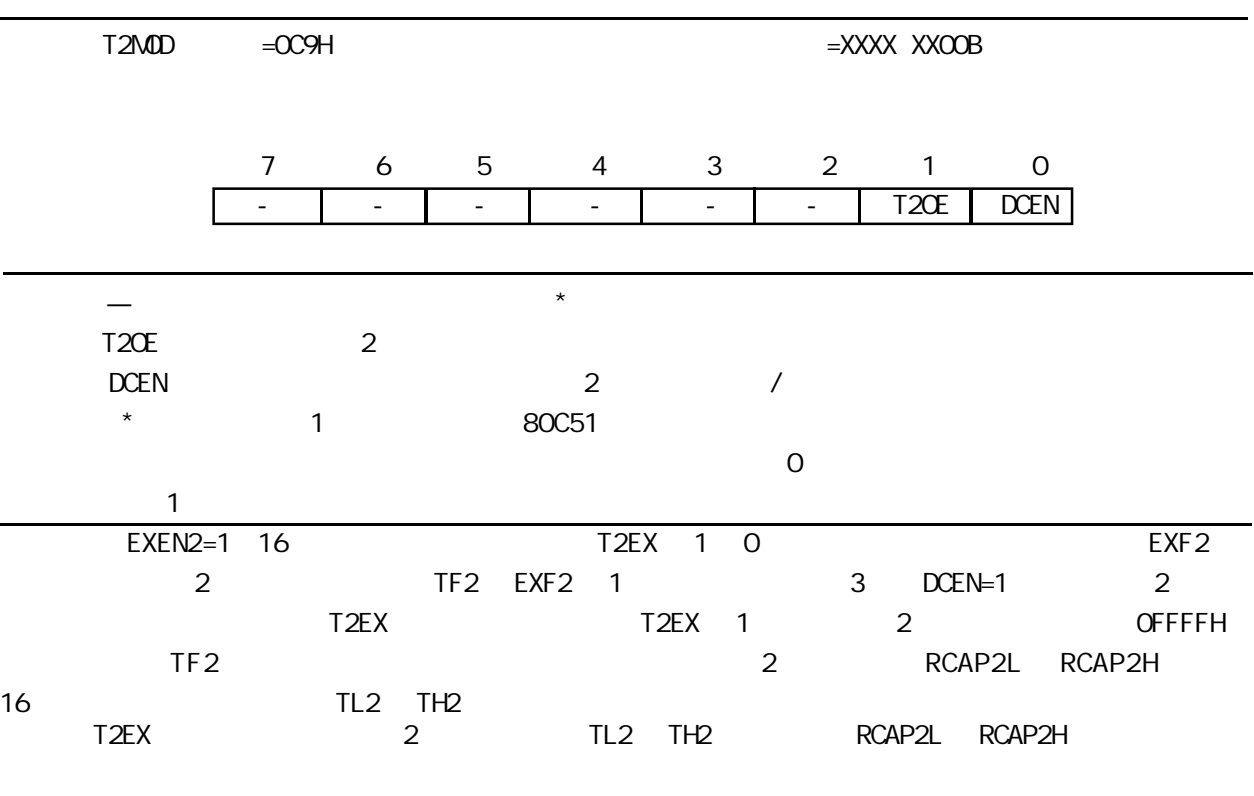

change / www.MCU-Memory.com STC 8051 (RC/RD+ ) 64

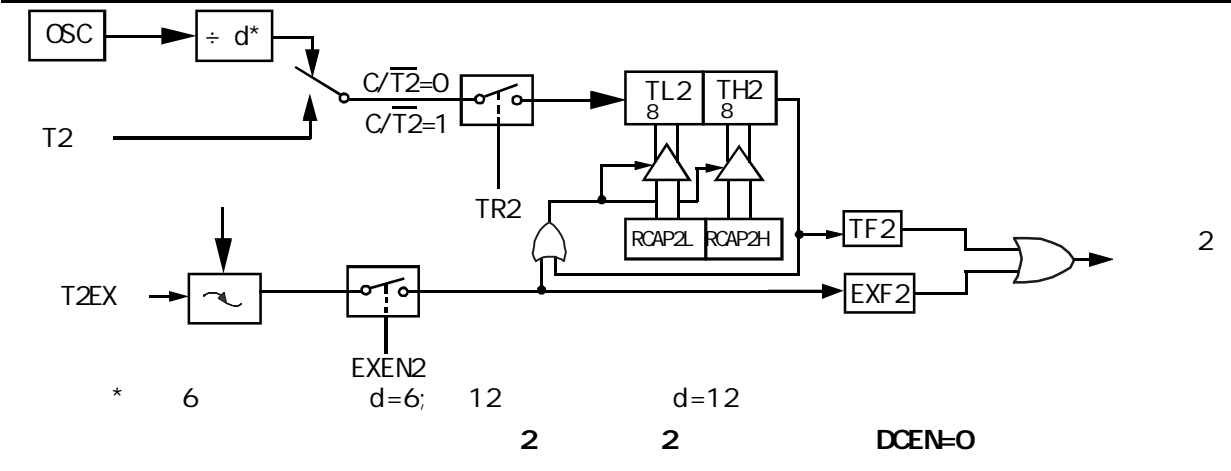

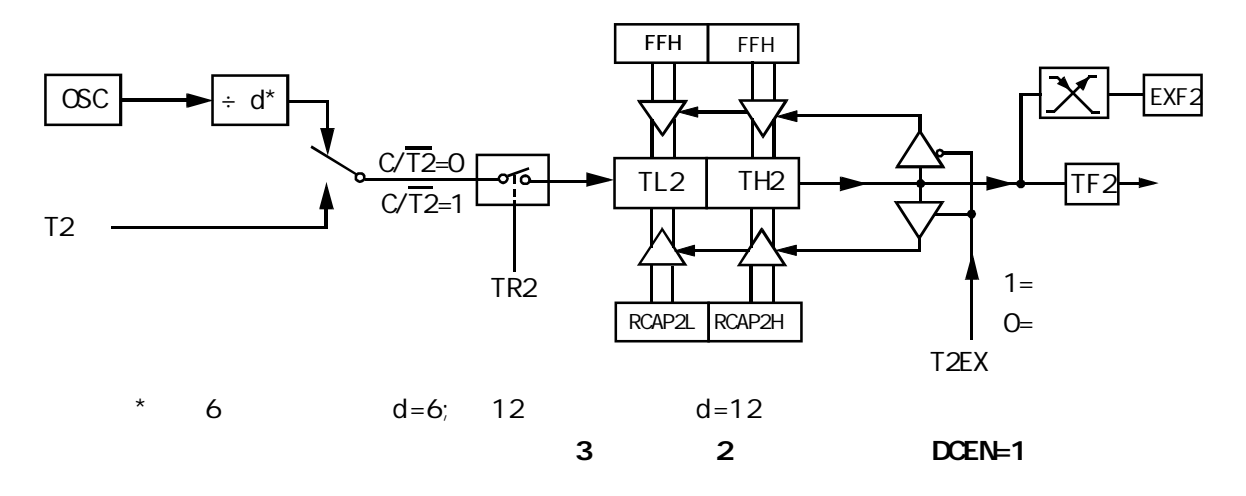

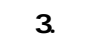

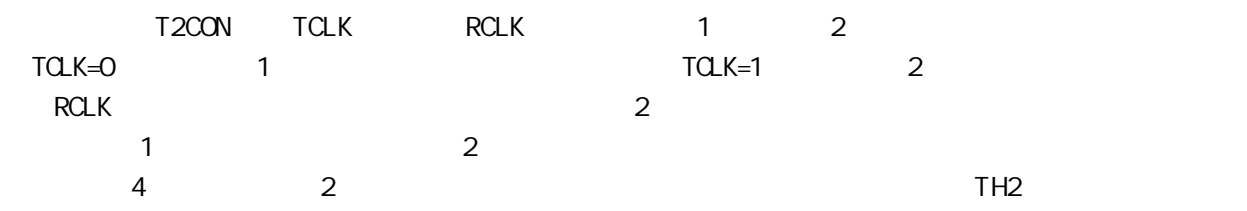

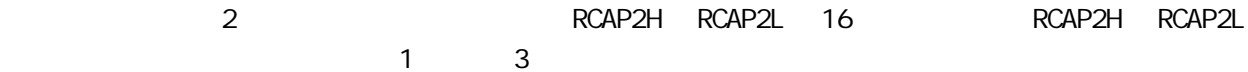

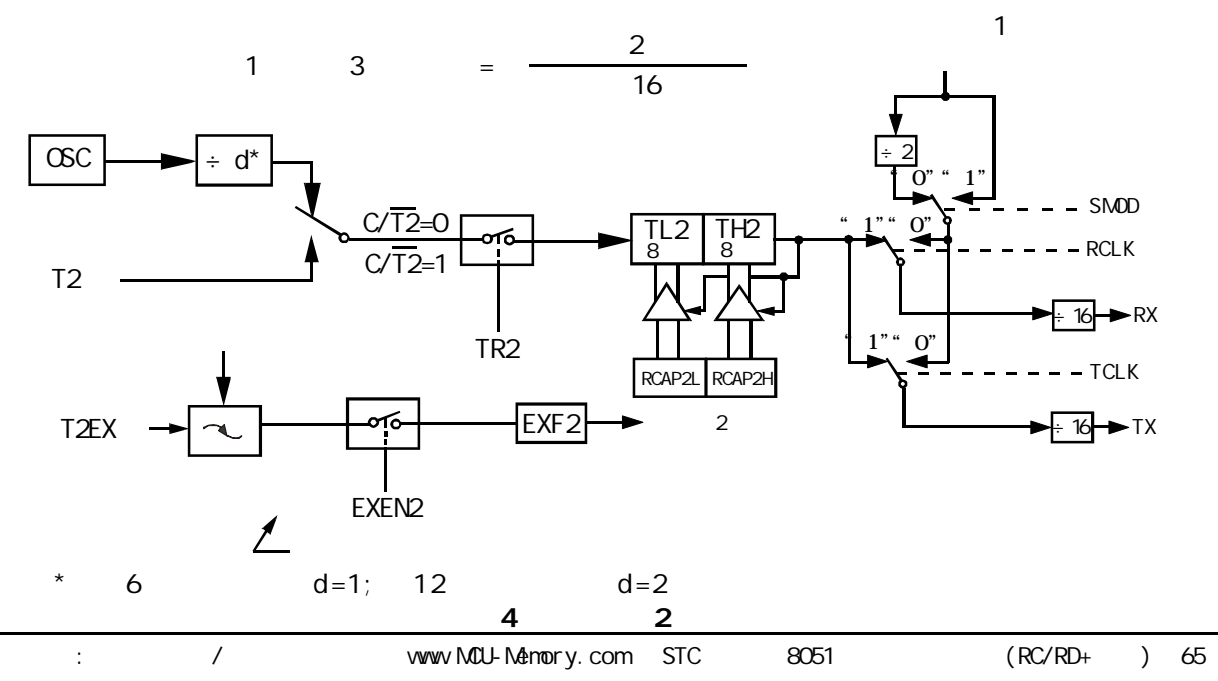

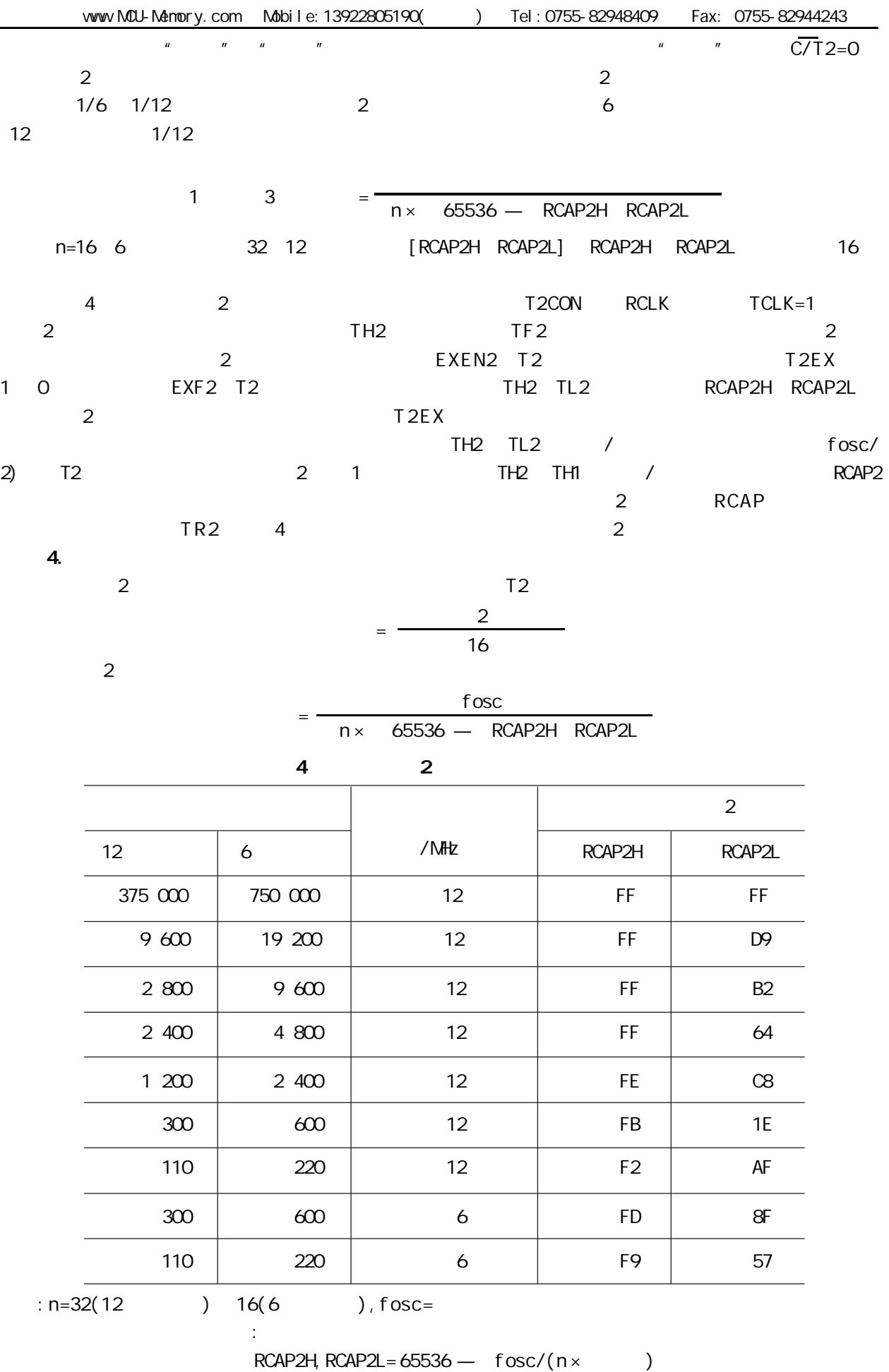

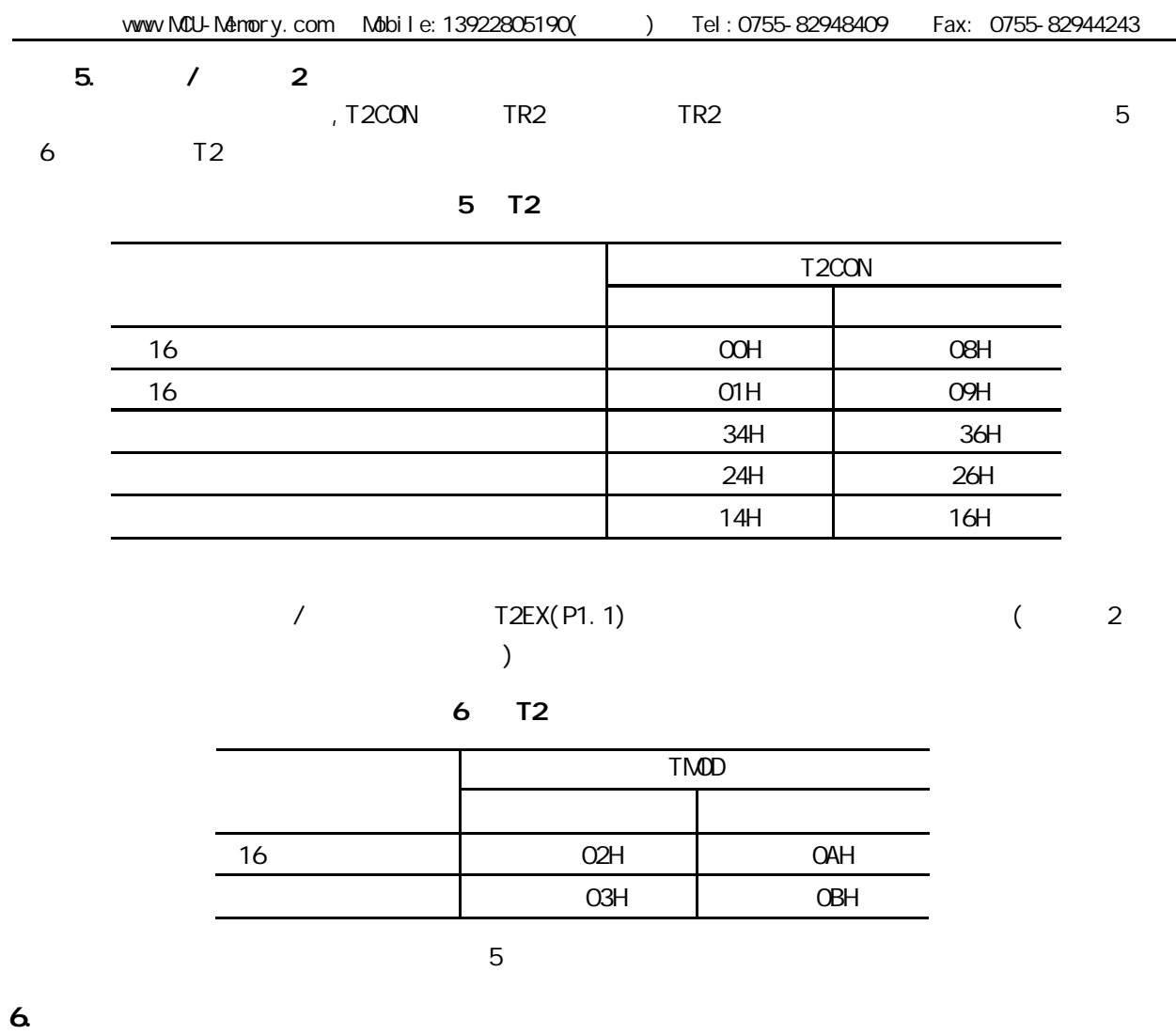

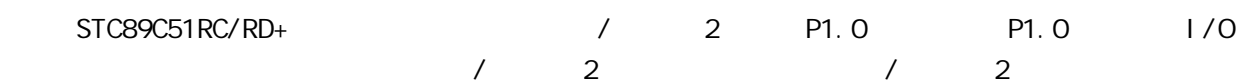

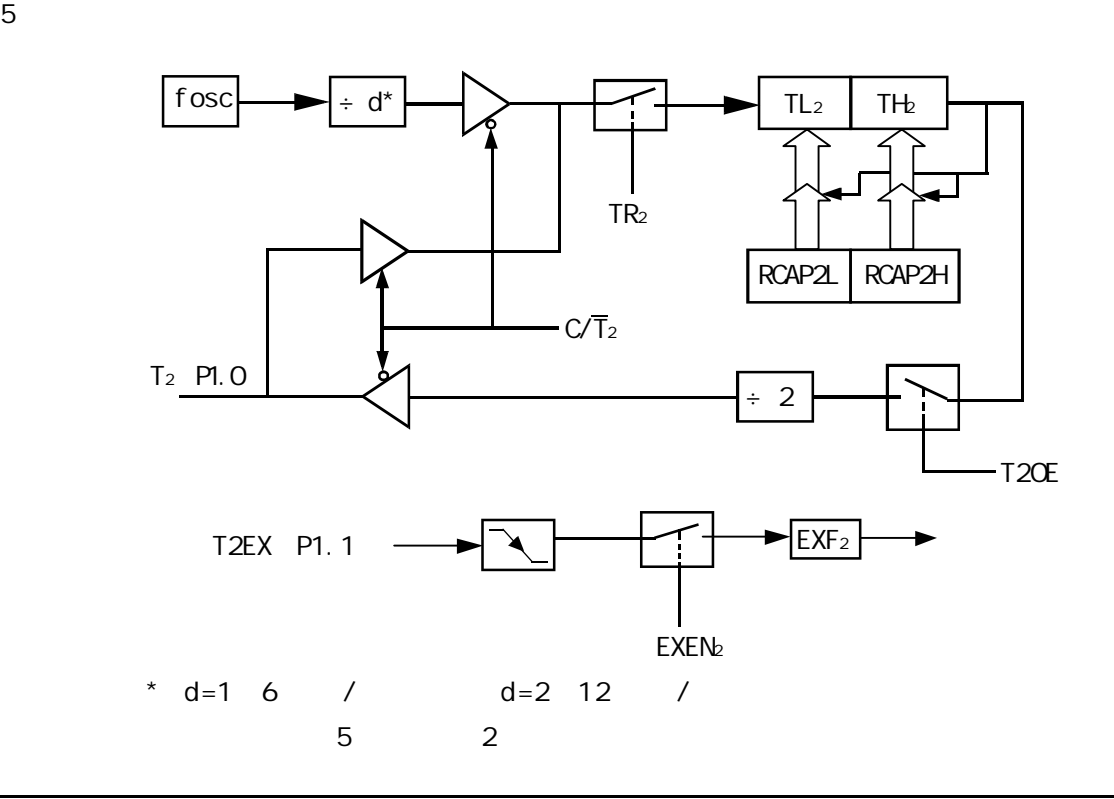

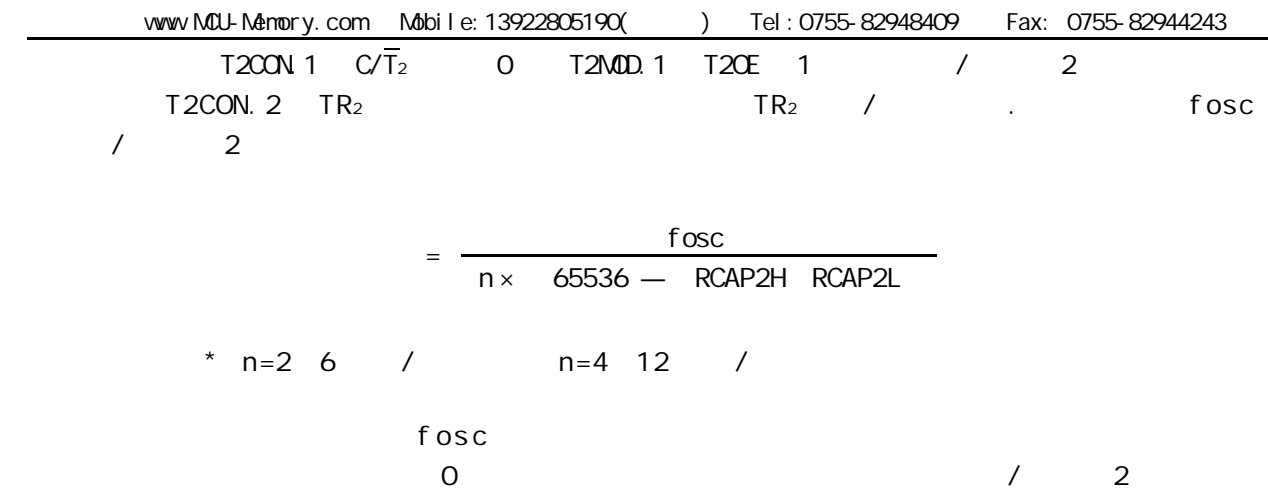

RCAP2H RCAP2L

;/\* --- STC International Limited --------------------------------------- \*/ ;/\* --- 宏晶科技 姚永平 设计 2006/1/6 V1.0 ---------------------------- \*/  $\frac{1}{2}$  /\* ---  $\frac{1}{2}$  STC89C/LE51RC/RD+ MCU 2  $\frac{1}{2}$  --------- \*/ ;/\* --- Mobile: 13922805190 --------------------------------------------- \*/ ;/\* --- Tel: 0755-82948409 Fax: 0755-82944243------------------------- \*/ ;/\* --- Web: www.mcu-memory.com ----------------------------------------- \*/  $\frac{1}{2}$ ;/\* --- STC-ISP Ver 3.0A.PCB  $\frac{1}{2}$  --------- \*/ ;/\* ---  $\frac{1}{2}$ ;/\* ---  $\frac{1}{2}$  $\frac{1}{2}$  -----Timer 2 ;----- 本程序不提供技术支持 一定要自己测试 -------------- ;定义特殊功能寄存器  $:$  RS232 TIMER2 T2CON EQU 0C8H TR2 EQU T2CON. 2 ; TR2 T2CON 4 2 RCAP2L EQU OCAH RCAP2H EQU 0CBH TH2 EQU 0CDH TL2 EQU OCCH ;------------------------------------------------ ; RELOAD\_COUNT\_HIGH EQU OFFH ; RELOAD\_COUNT\_HIGH OFFH  $\therefore$  RELOAD COUNT LOW EQU OFAH  $\therefore$  Fosc = 22.1184MHz, Baud = 115200 ;RELOAD\_COUNT\_LOW EQU 0EEH ;Fosc = 22.1184MHz, Baud = 38400  $\therefore$ RELOAD COUNT LOW EQU OFOH  $\therefore$  Fosc = 20.000MHz, Baud = 38400  $\therefore$  RELOAD COUNT LOW EQU OF6H  $\therefore$  Fosc = 12.000MHz, Baud = 38400 ;RELOAD\_COUNT\_LOW EQU 0FDH ;Fosc = 11.059MHz, Baud = 115200  $\therefore$  RELOAD COUNT LOW EQU OF7H  $\therefore$  Fosc = 11.059MHz, Baud = 38400 ;RELOAD\_COUNT\_LOW EQU 0F8H ;Fosc = 10.000MHz, Baud = 38400  $;$ RELOAD COUNT\_LOW EQU OFBH  $;$ Fosc = 6.000MHz, Baud = 38400  $\therefore$  RELOAD COUNT LOW EQU OFCH  $\therefore$  Fosc = 5.000MHz, Baud = 38400 ;RELOAD\_COUNT\_LOW EQU 070H ;Fosc = 11.059MHz, Baud = 2400

;--------------

```
;计算自动重装数:
;--------------
;\qquad : Fosc
    ;波特率: Baud
;\hspace{1cm} \text{RELOAD} = \text{INT}(\text{Fosc/Baud}/32 + 0.5), \text{INT} ( )
                ;将自动重装数转换成 16 进制, 10000H 减自动重装数, 存入 RCAP2H, RCAP2L
             : Baud = Fosc/RELOAD/32, >3.5: Fosc = 22.1184MHz, Baud = 115200
\div RELOAD = INT( 22118400/115200/32 + 0.5)
        = 1 \text{NT} (6.5); = 6\colon = 0006H
: 10000H - 0006H = FFFAH;
; MOV RCAP2H, #0FFH
; MOV RCAP2L, #0FAH
; : Fosc = 20. MHz, Baud = 57600 (Baud=115200 ()\div RELOAD = INT( 20000000/57600/32 + 0.5)
        = INT( 10.85 + 0.5)
; = 1 \text{NT} (11.35)= 11= 000BH
; 10000H - 000BH = FFF5H
;
   MOV RCAP2H, #OFFH
; MOV RCAP2L, #0F5H
;--------------------------------------------
    ORG 0000H
    AJMP MAIN
;--------------------------------------------
   ORG 0023H ;RS232
    AJMP UART
    NOP
    NOP
;--------------------------------------------
MAIN:
    MOV SP, #0E0H
   ACALL Initial_UART ;
   MOV RO, #30H ; 10 / 0123456789'
    MOV R2, #10
LOOP:
    MOV A, R0
   ACALL Send_One_Byte ;
    INC R0
    DJNZ R2, LOOP
WAIT<sub>1</sub>
   SJNP WAIT1 ;
```
;------------------------------------------------  $UART:$  JBC RI, UART\_1 RETI ;发送时使用的是查询方式 不使用中断  $UART\_1:$  ; the contract of  $\mathcal{C}$ PUSH ACC  $M$ OV A, SBUF ACALL Send\_One\_Byte ; POP ACC RETI ;------------------------------------------------ Initial\_UART: ;初始化串口 ; Bit: 7 6 5 4 3 2 1 0 ; SCON SM0/FE SM1 SM2 REN TB8 RB8 Tl Rl  $M$ OV SCON, #50H ; 0101,0000 8 Init\_NARNS232\_RCAP2H, A  $\text{M\textbf{O}}\text{V}$   $\text{R\text{+}12}\# \text{R\textbf{R}}$  LOAD\_COUNT\_HIGH  $\text{R\textbf{H}}$ MOV A, #RELOAD COUNT LOW MOV RCAP2L, A MOV TL2, A  $M$ OV T2CON,  $\#$ Ox34 ; T2 SETB ES ; SETB EA ; ; RET ;------------------------------------------------ Send\_One\_Byte:  $\frac{1}{2}$  CLR ES  $CLR$  TI ; ; MOV SBUF, A WAIT<sub>2</sub>  $JNB$  TI, WAIT2  $;$  $CLR$  TI ; ; SFTB FS RET ;------------------------------------------------ END ;------------------------------------------------

## 2 , P1.0

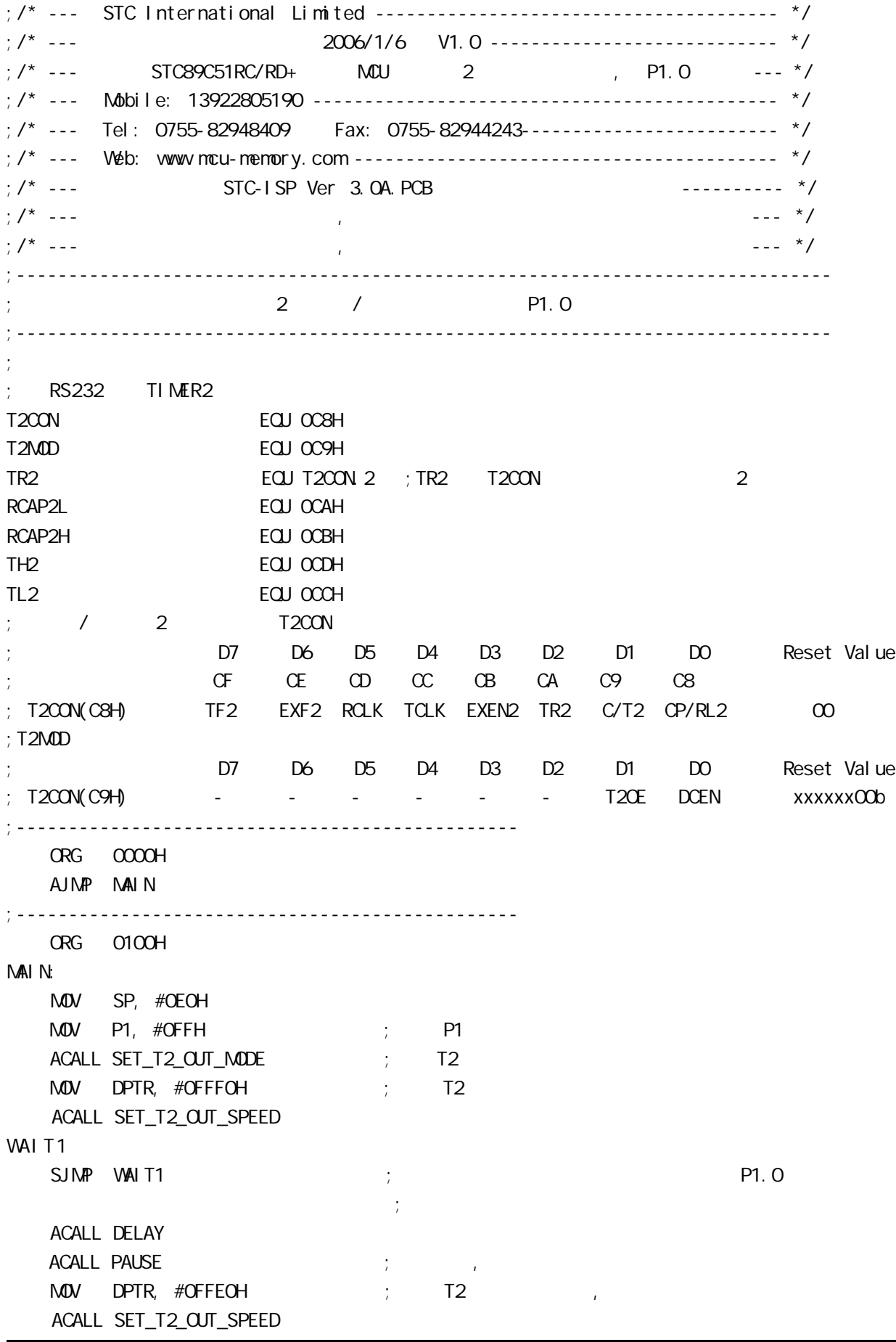
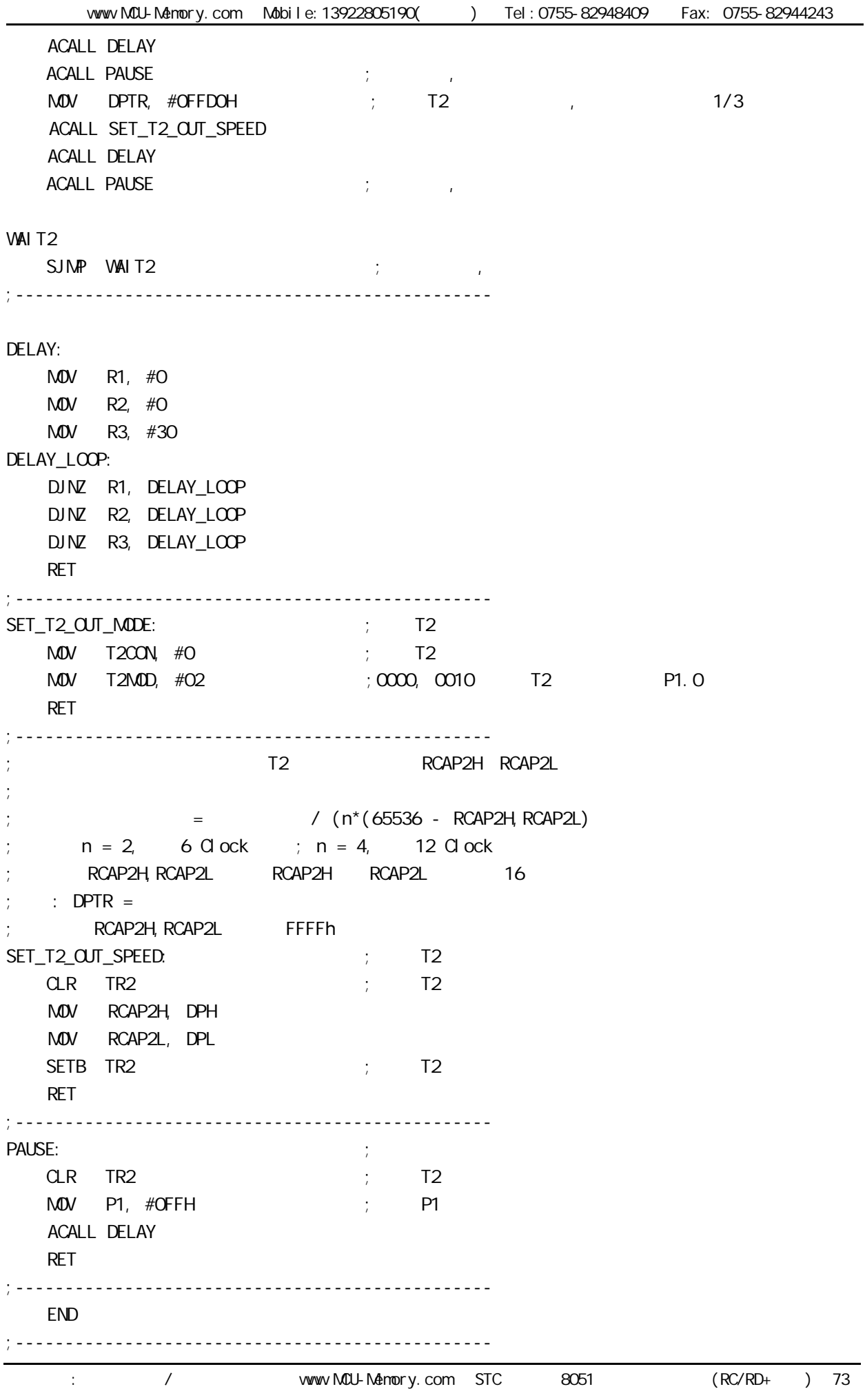

## PCON GREAT CONSERVATION CONSERVATION CONSERVATION CONSERVATION CONSERVATION CONSERVATION CONSERVATION CONSERVATION

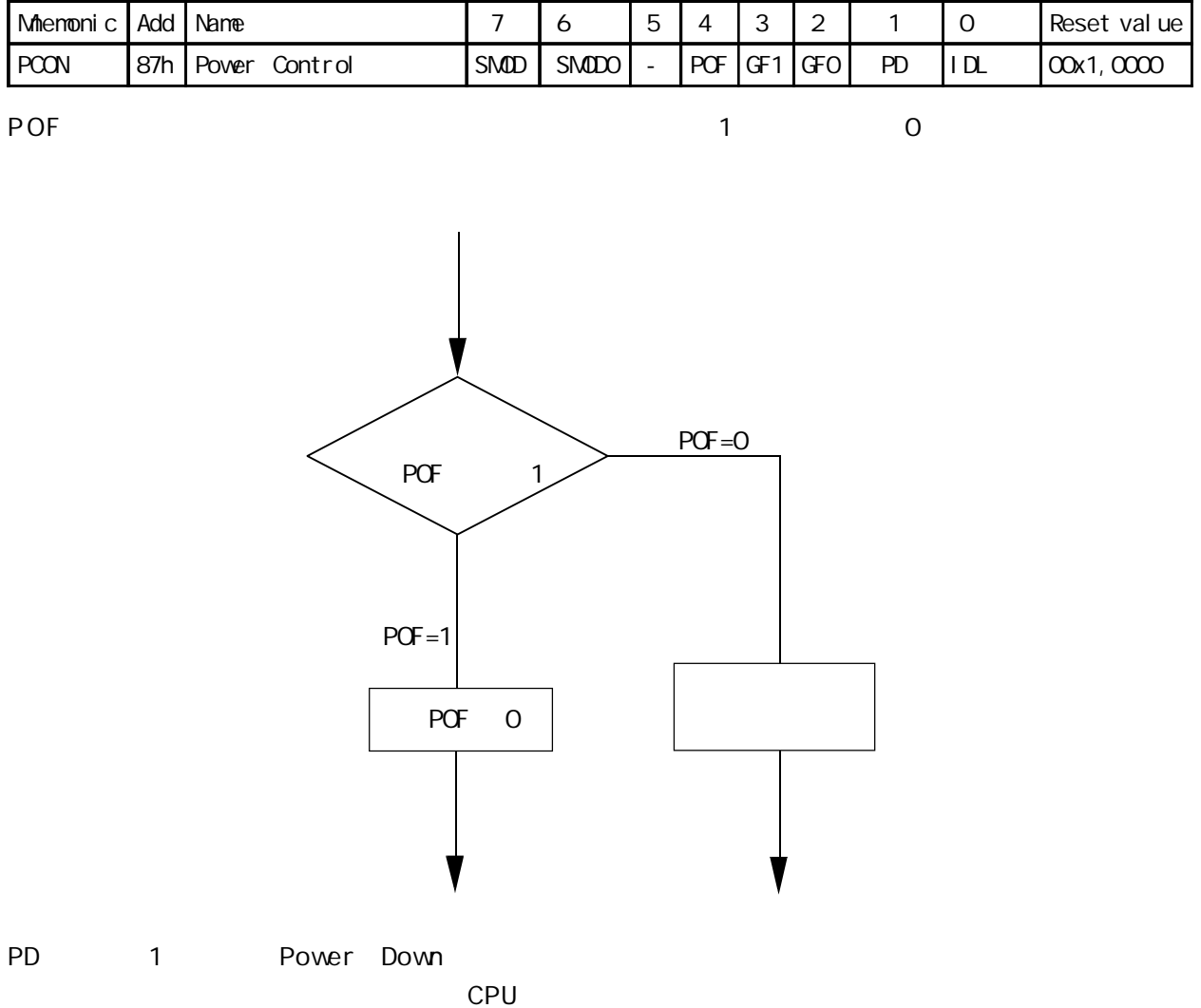

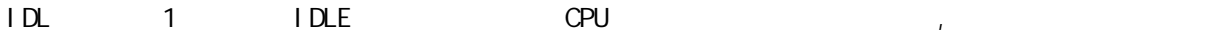

## STC89C51RC/RD+

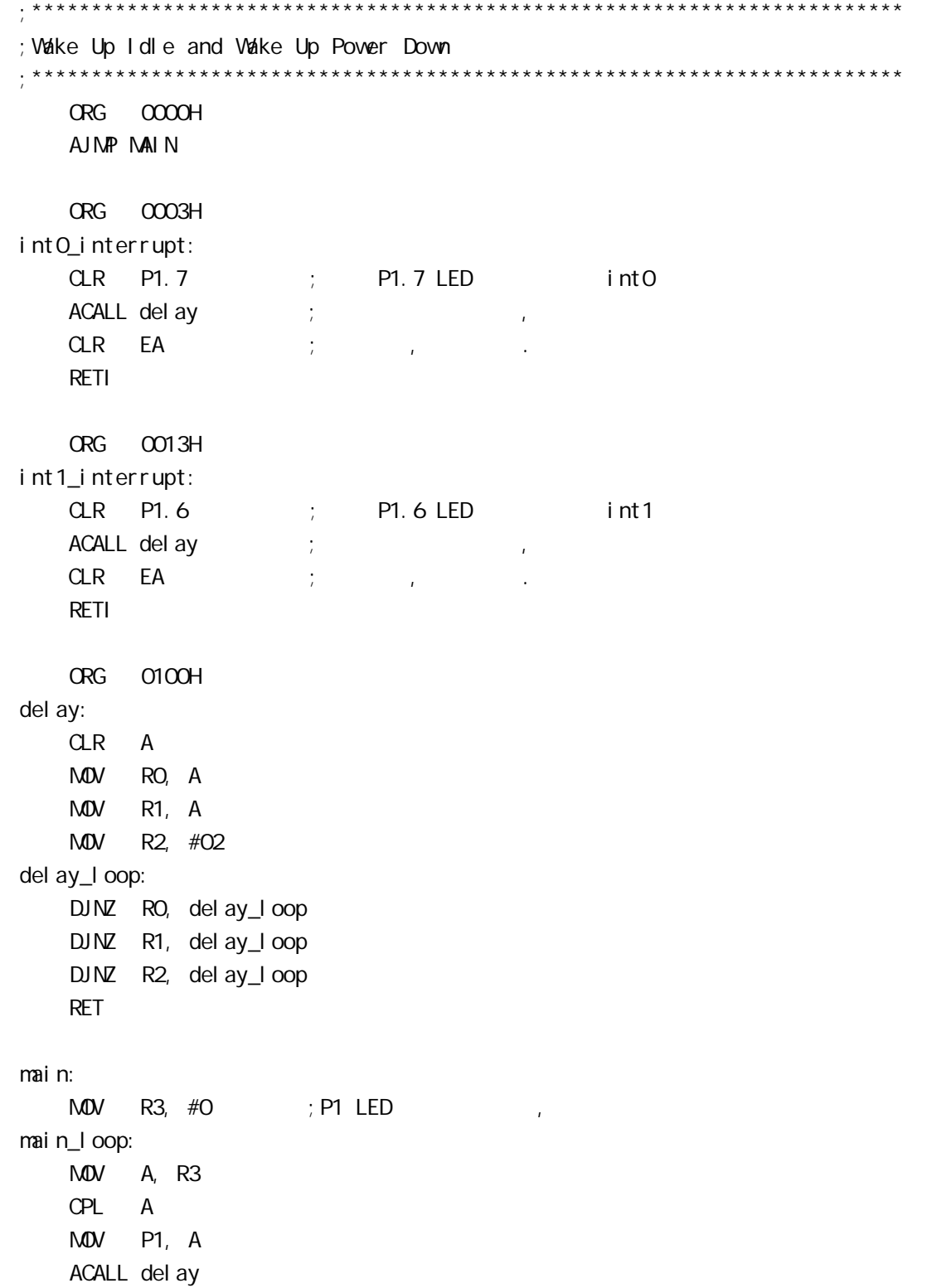

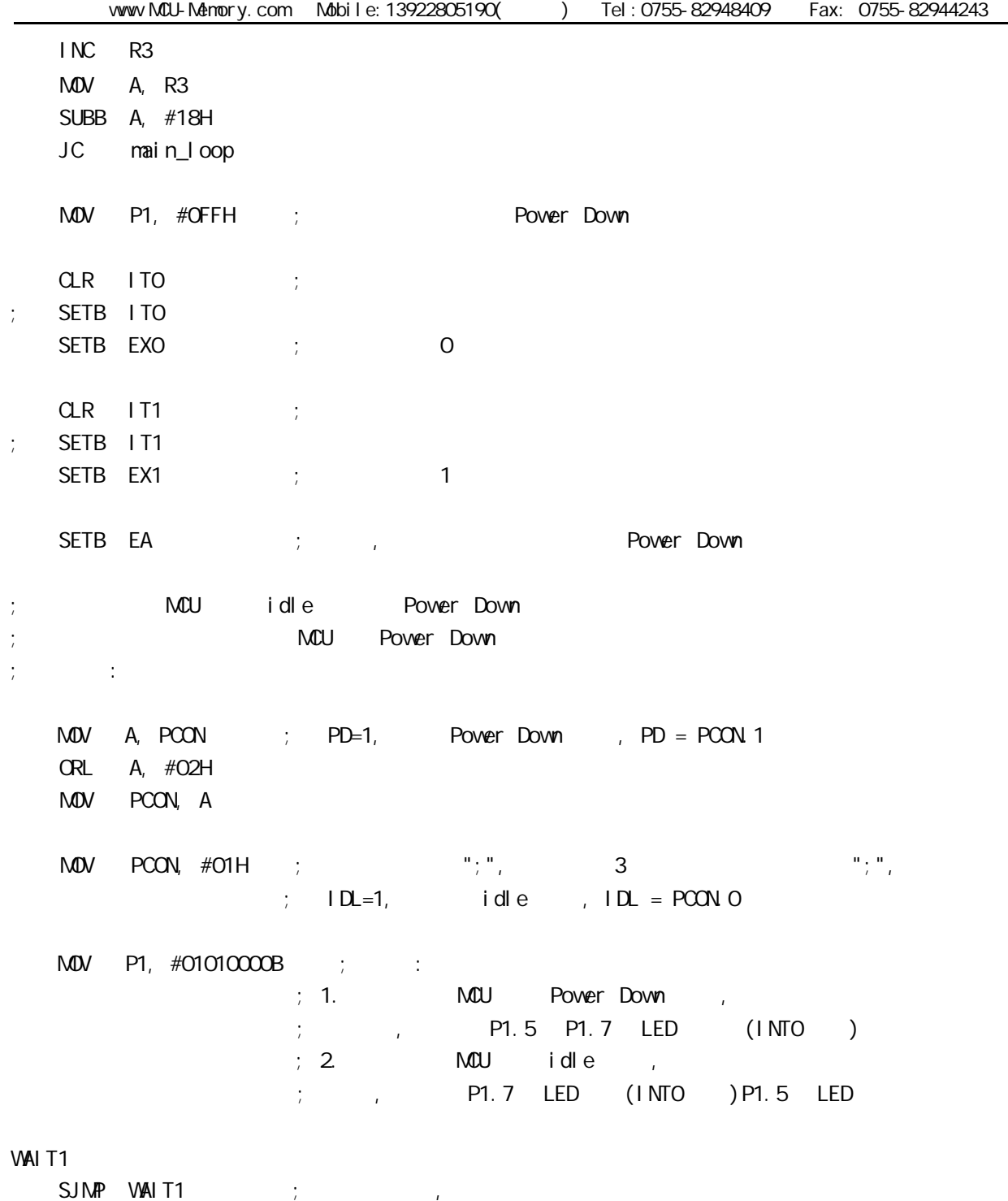

END

## STC89C51 RC/RD+

## ELECTRICAL CHARACTERISTICS

### Absolute Maximum Ratings

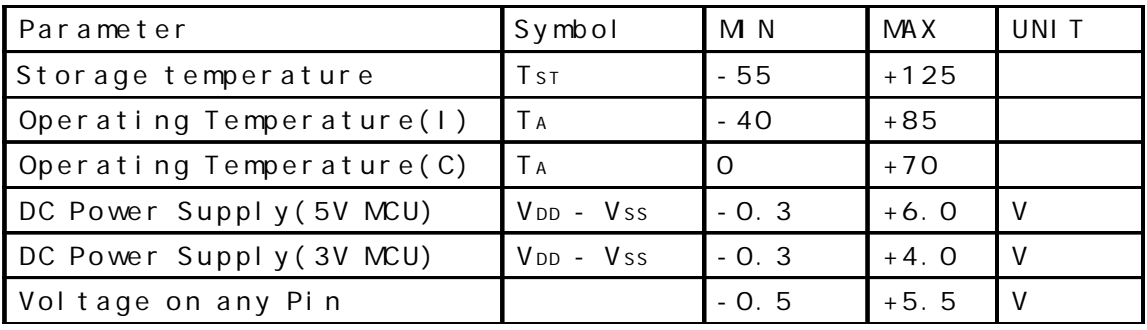

## DC Specification(5V MOU)

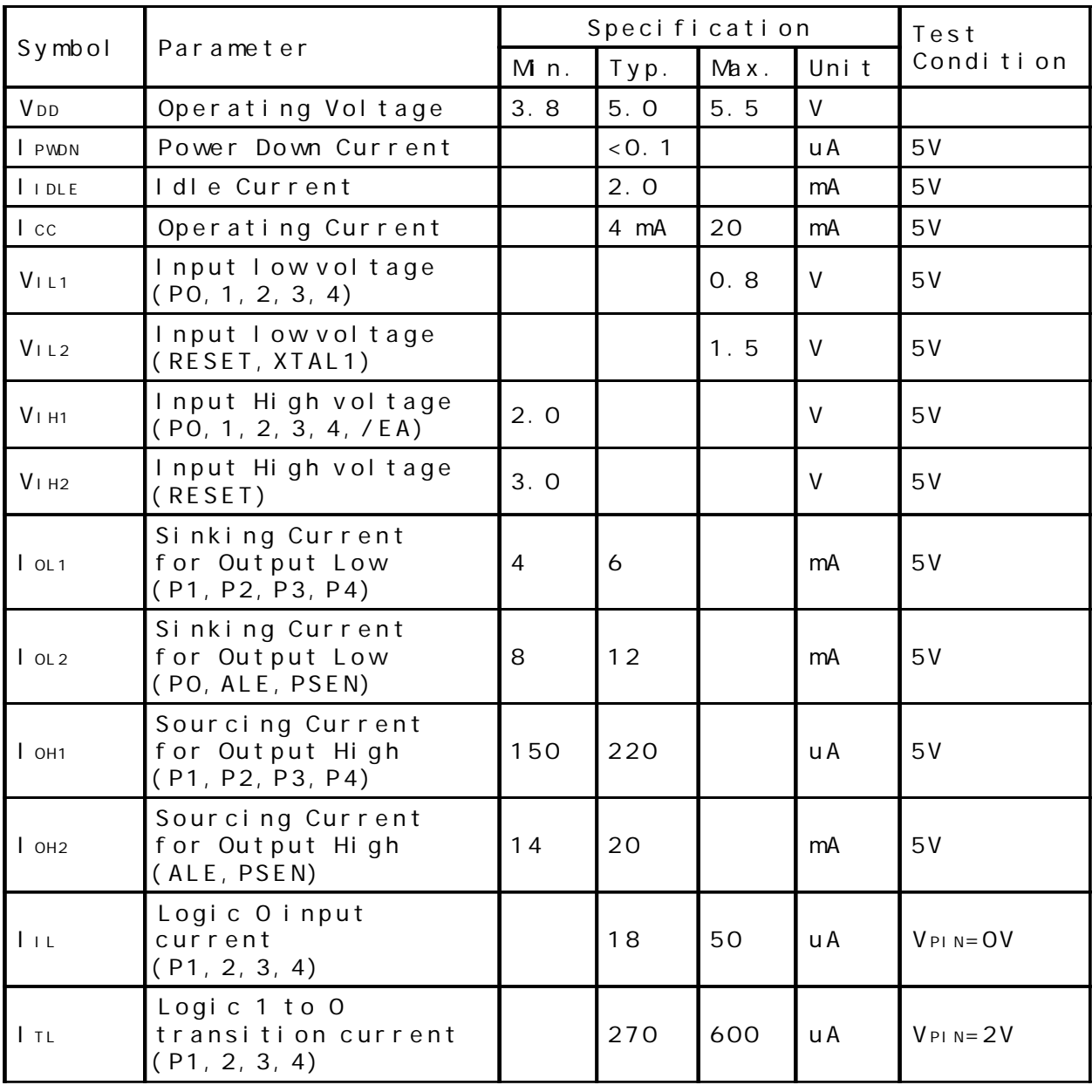

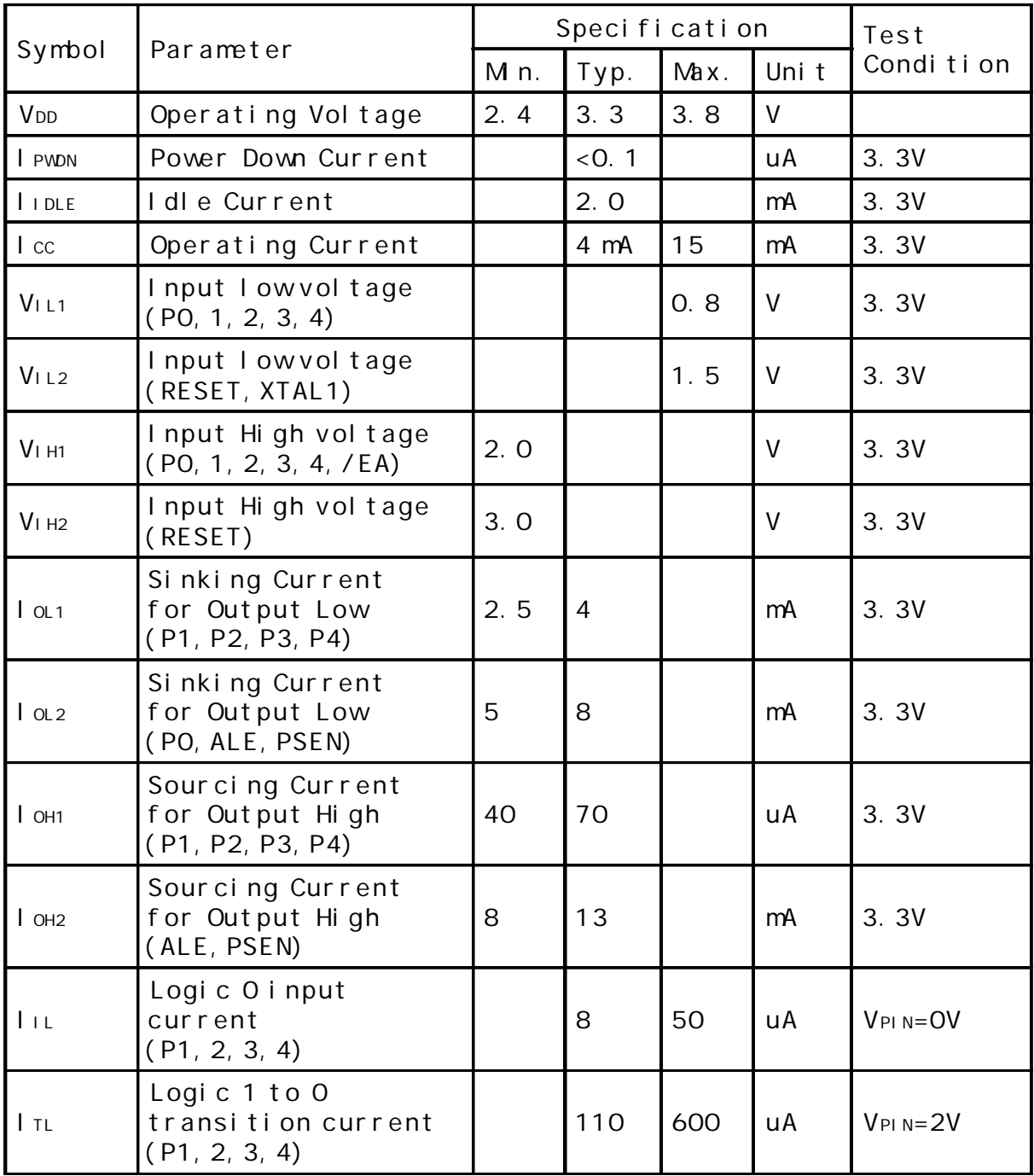

## DC Specification(3.3V MOU)

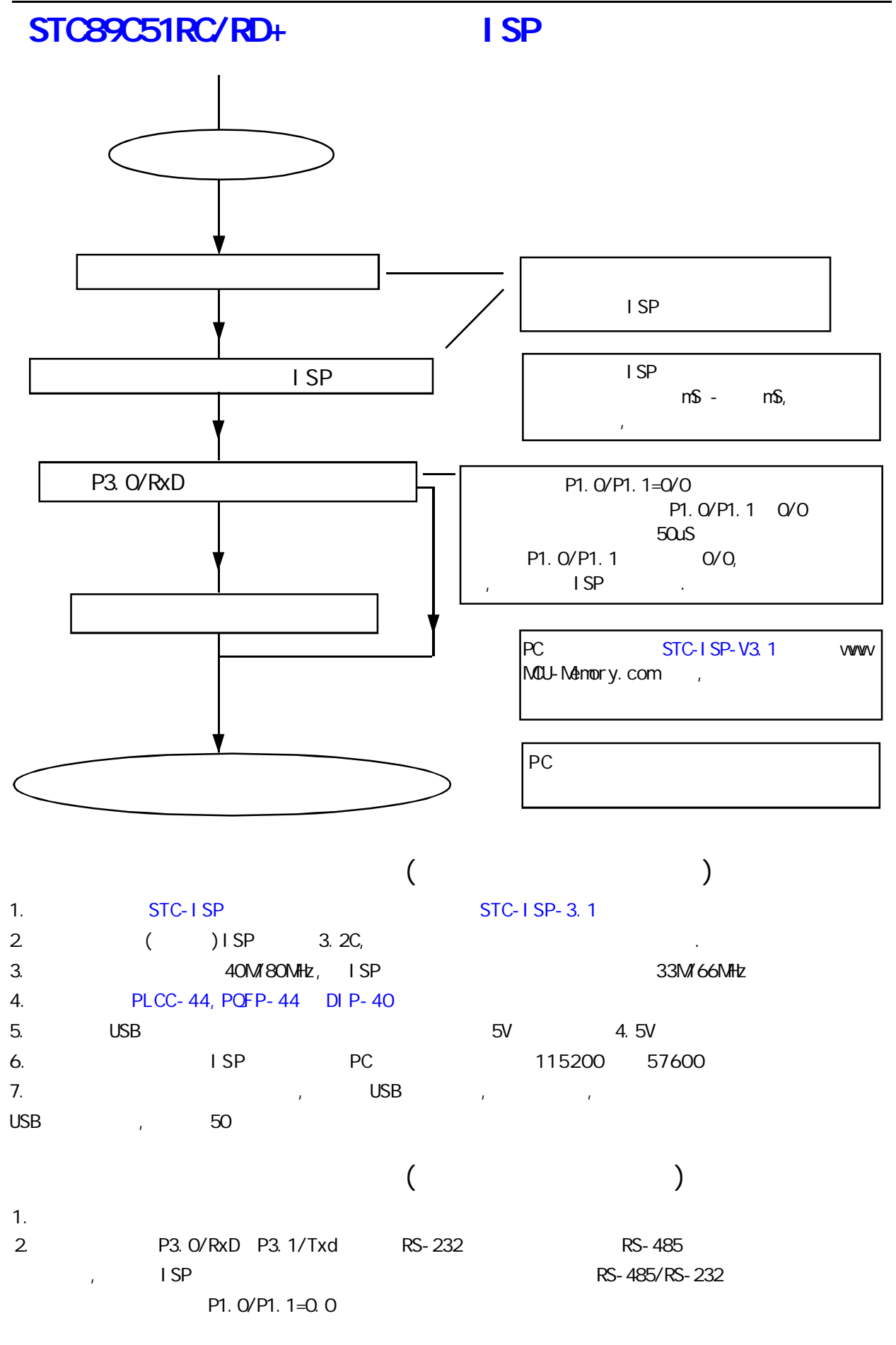

--- 将用户代码下载进单片机内部 不用编程器

# STC 89051RC/RD+

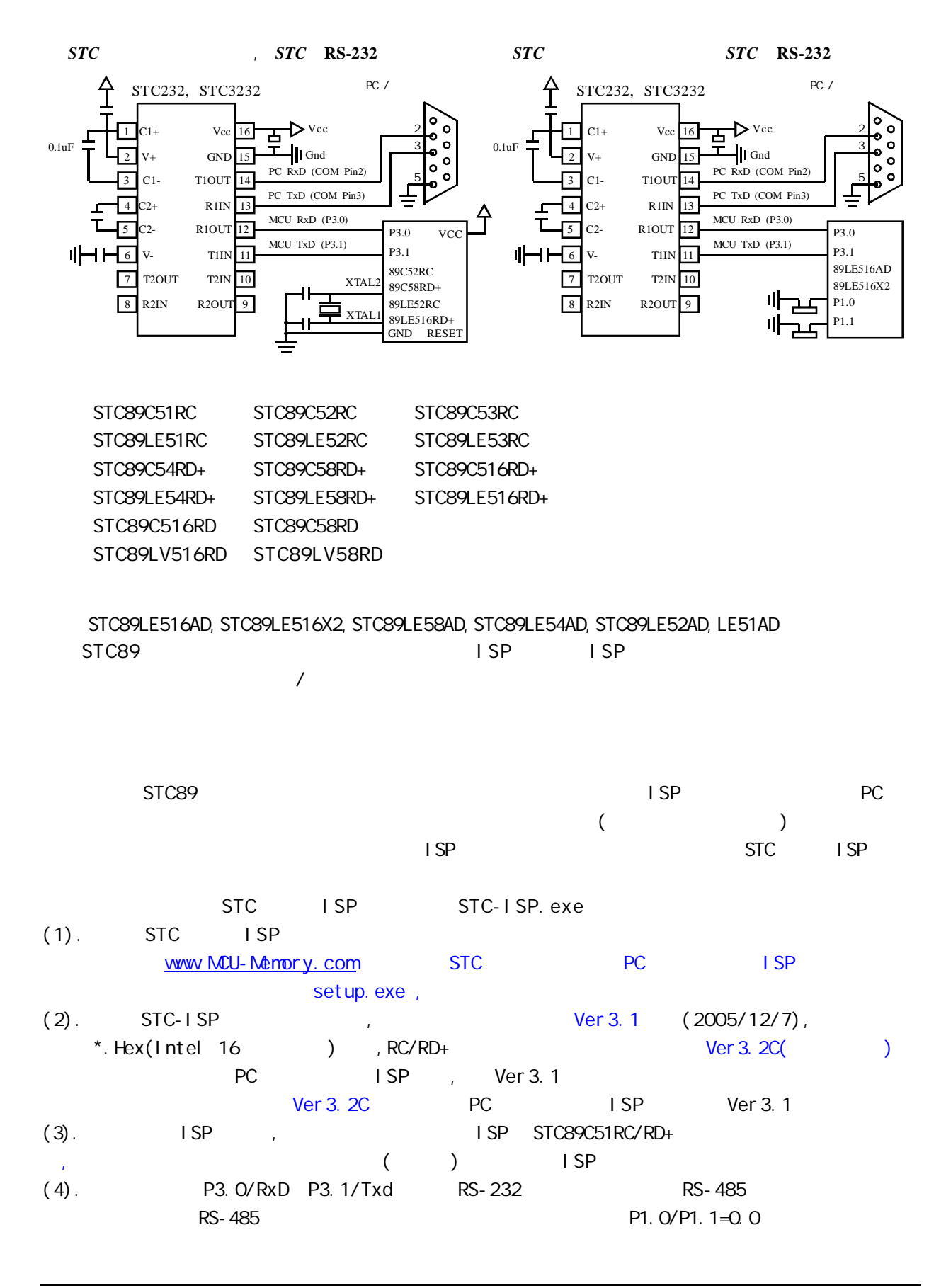

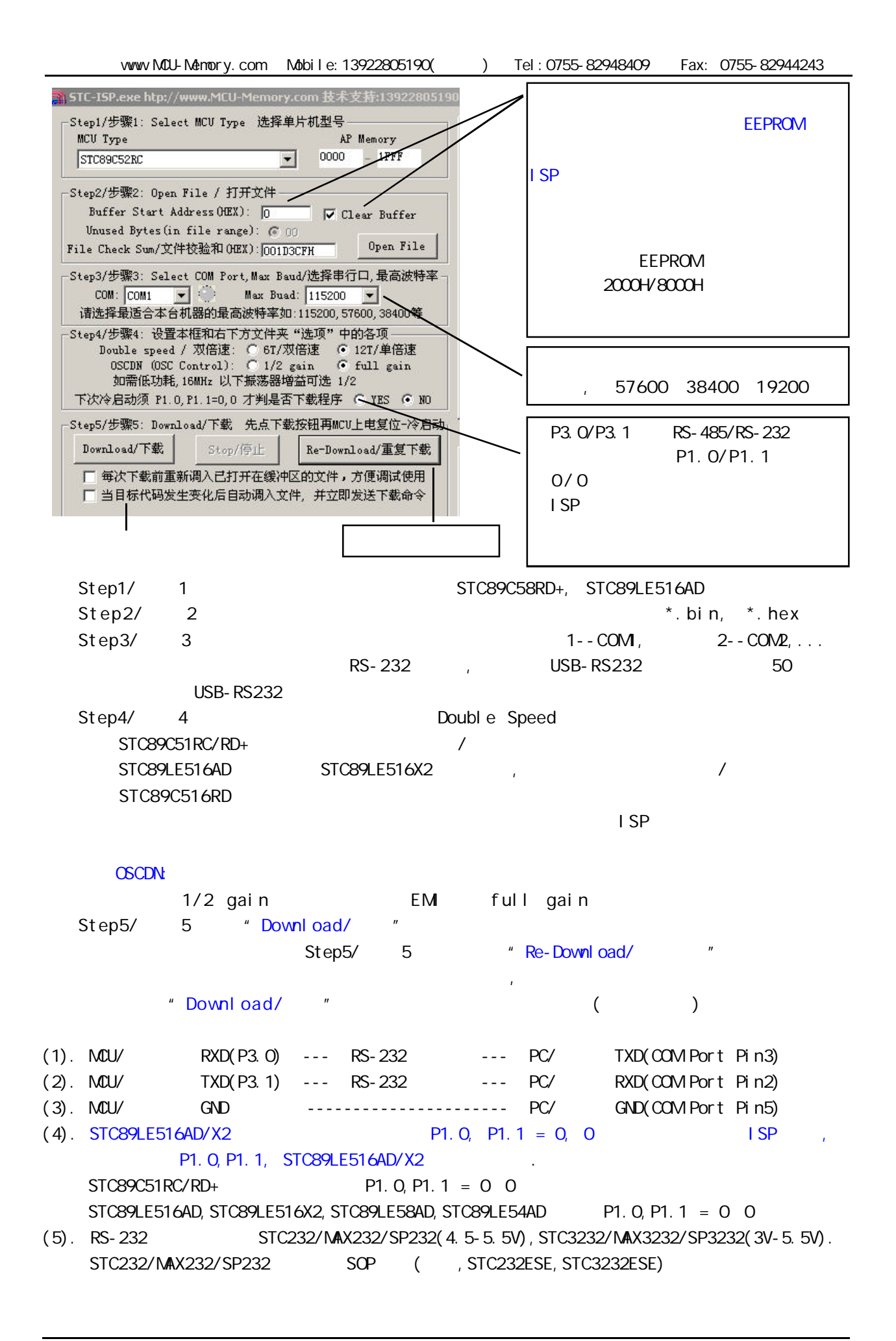

RS-232 STC-ISP Ver 2.0B. PCB STC-ISP Ver 3.0A PCB  $STC-1$  SP Ver 2.0B PCB  $\sqrt{2}$  $STC-1$  SP Ver 2.0B PCB  $/$  $(1.)$ A. 5V , JP1 MCU-VCC, 5V B 3V , JP1 MCU-VCC, 3.3V  $(2.)$   $(3.0A \text{ } PCB)$ A. 5V , JP2 MCU-RST, 5V/MCU-RST  $B. 3.3V$  ,  $JP2$  MCU-RST,  $3.3V/MCL-RST$  $(3.)$   $($   $)$  $A.$  9  $P$ C/ RS-232 B. USB PC/ USB C. USB USB STC-ISP Ver 2.0B PCB USB1 RS-232  $, +5V$  Power (D10, USB )  $(4.)$ (5.) SW1 NCU-VCC Power (D9),  $(6.)$  SWB  $P1.0, P1.1 = 1, 1,$  $STC89C51RC / RD+$ , /RD  $P1.0, P1.1 = 0, 0,$ STC89LE516AD, STC89LE58AD, STC89LE54AD, STC89LE516X2 (7.) U1-Socket  $(8.)$  "Download/  $"$  (  $PC$  ) (9.) SWI , MCU-VCC Power (D9) STC ISP (STC89C51RC/RD+ ISP) (10.) SW1 SW1 SW1  $\sim$  MCU-VCC Power (D9),

# STC-ISP Ver 2.0B POB RS-232 STC-ISP Ver 3.0A PCB RS-232  $\mathcal I$

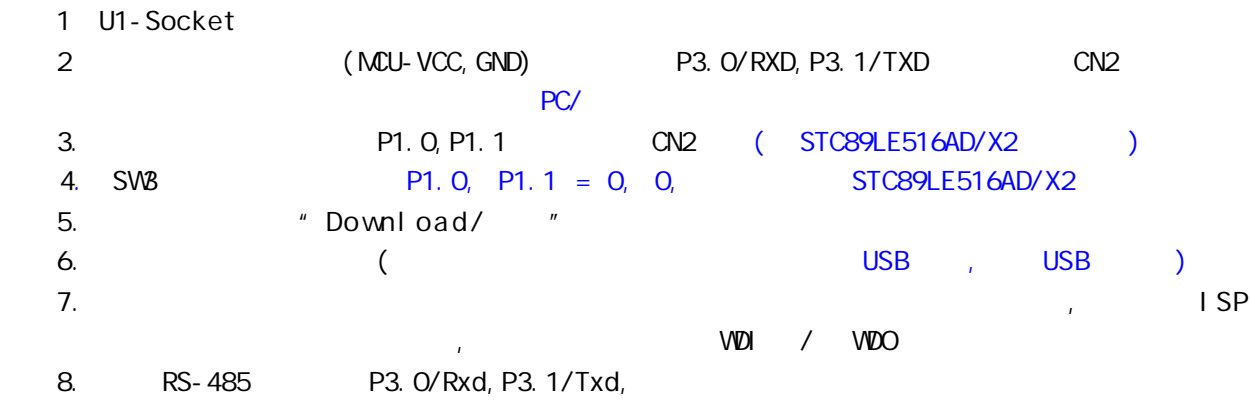

A: STC89LE516AD

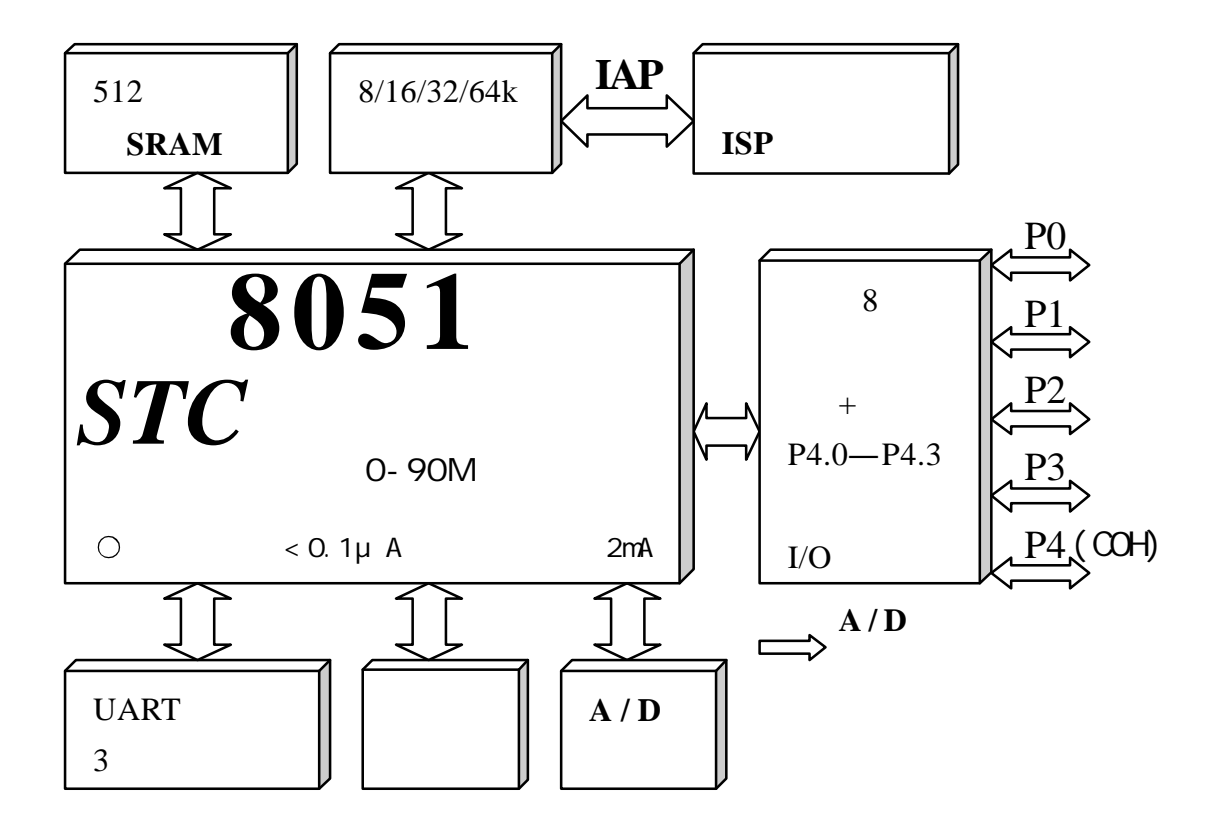

## *STC* AD

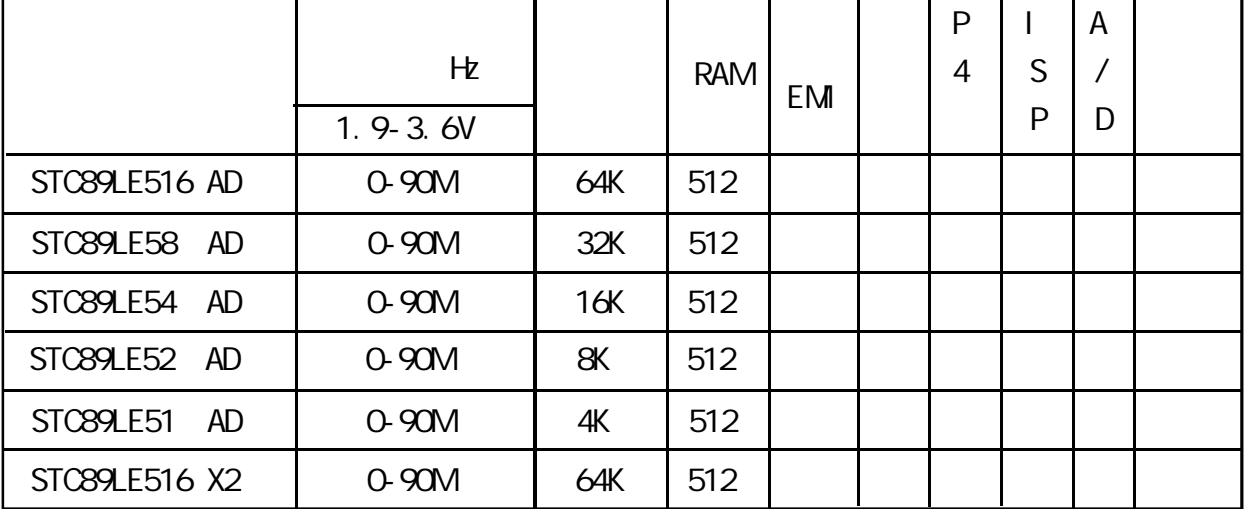

#### STC12C5404AD (STC12C5404AD

STC89LE516AD<br>1. P1. O, P1. 1 1. P1. 0, P1. 1  $\blacksquare$   $\blacksquare$  P1. 0/P1. 1 = 0/0, SP

2.下载用户程序时,必须将P1.0,P1.1短接到地,发下载命令,然后再给单片机上电

 $3.$ P1 A/D I/O ,  $\frac{1}{2}$  ,  $\frac{1}{2}$  ,  $\frac{1}{2}$ 

4. **MAX810R** 

5. XTAL2 200

# **SFR Mapping**

## STC89LE516AD, STC89LE58AD, STC89LE54AD, STC89LE52AD, STC89LE51AD

AD ISP STC89LE516AD (6T)STC89LE516X2

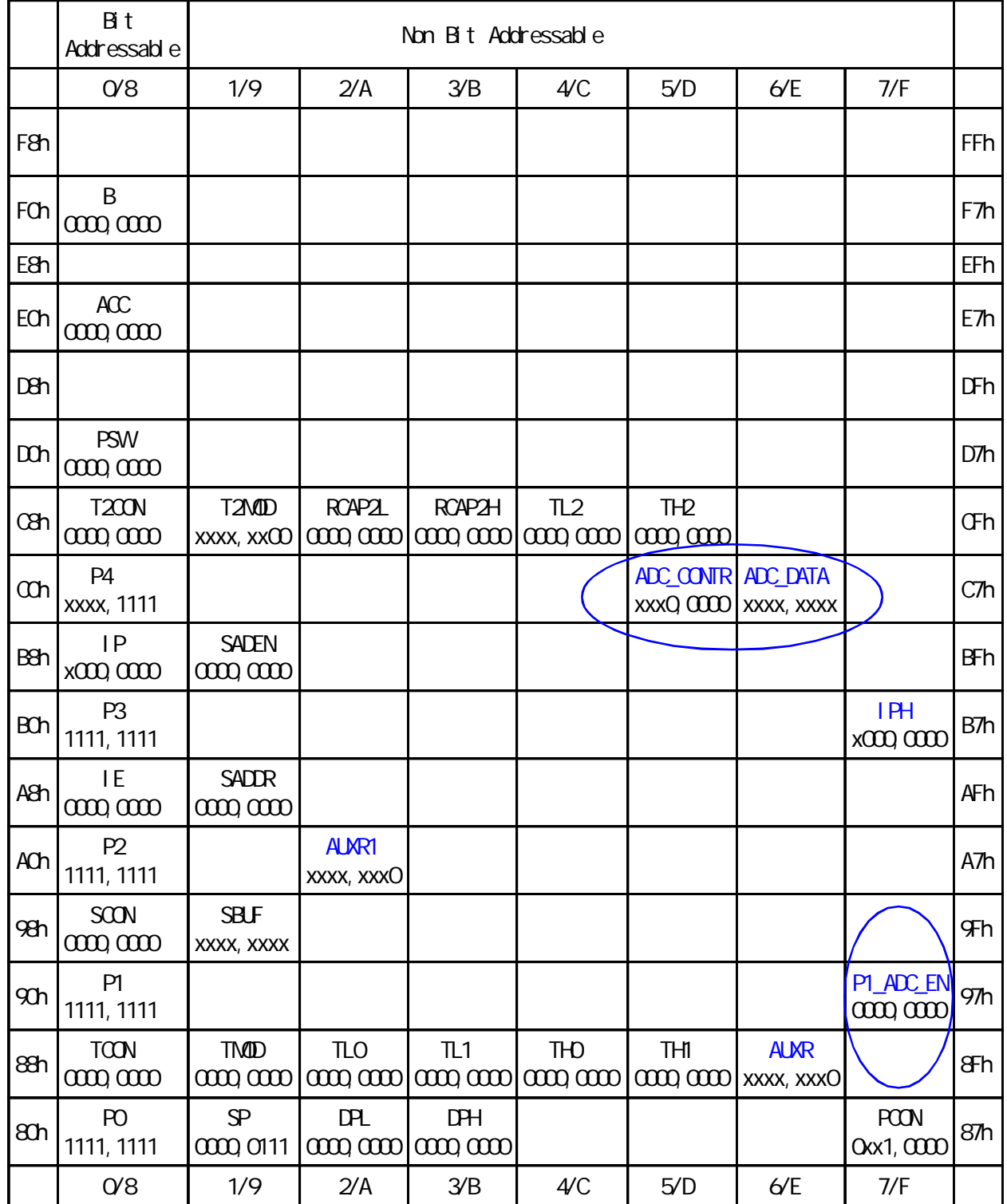

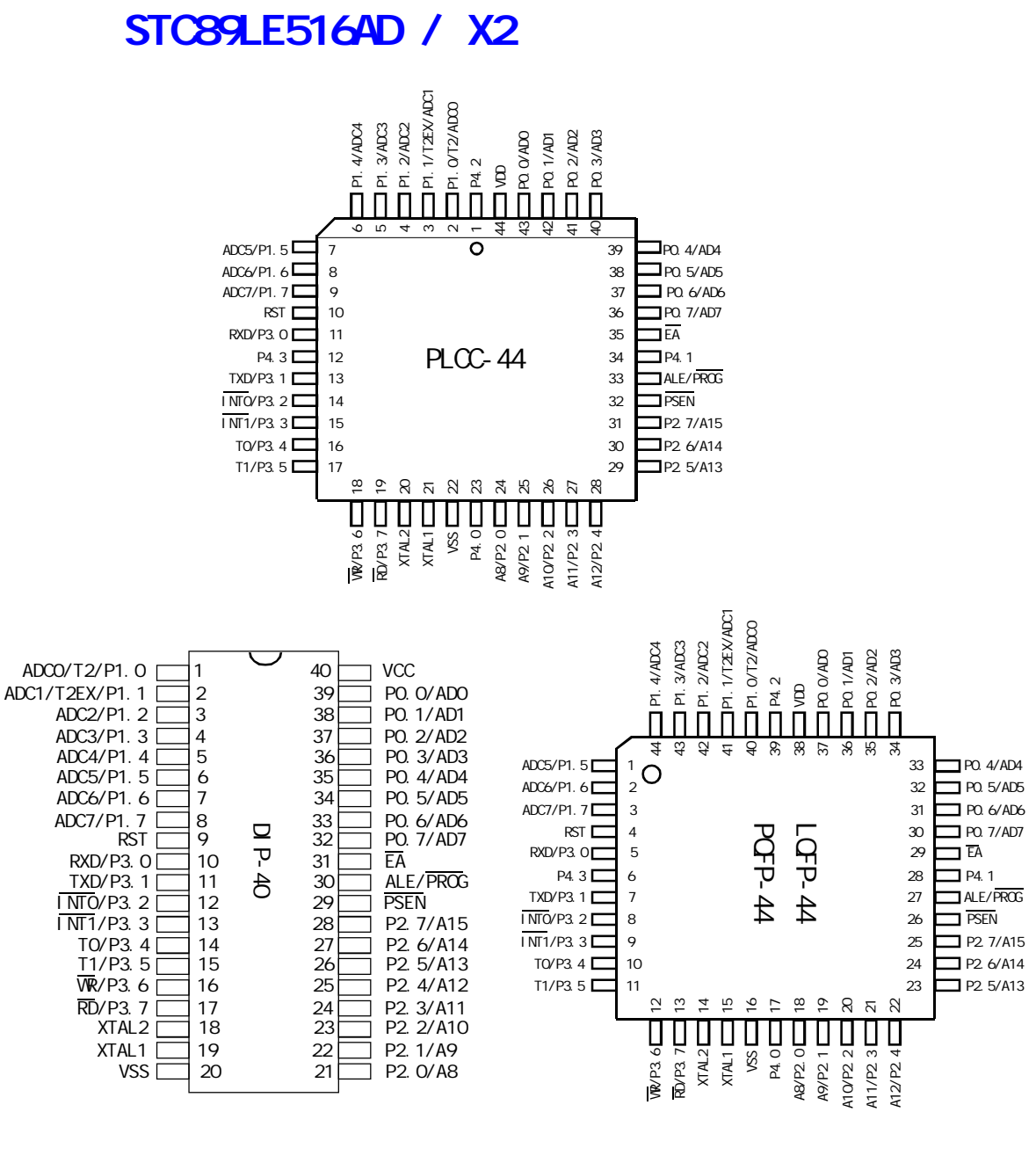

 $A/D$ 

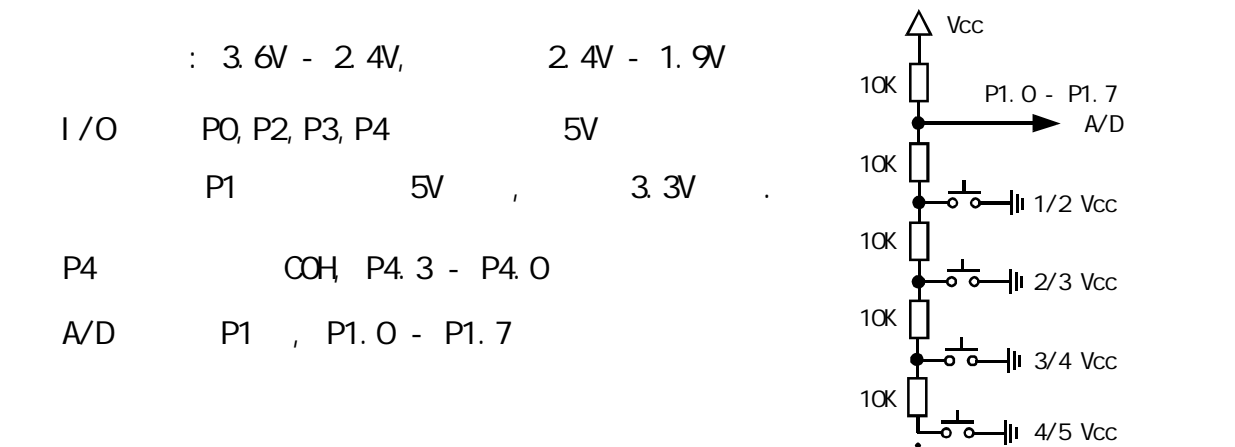

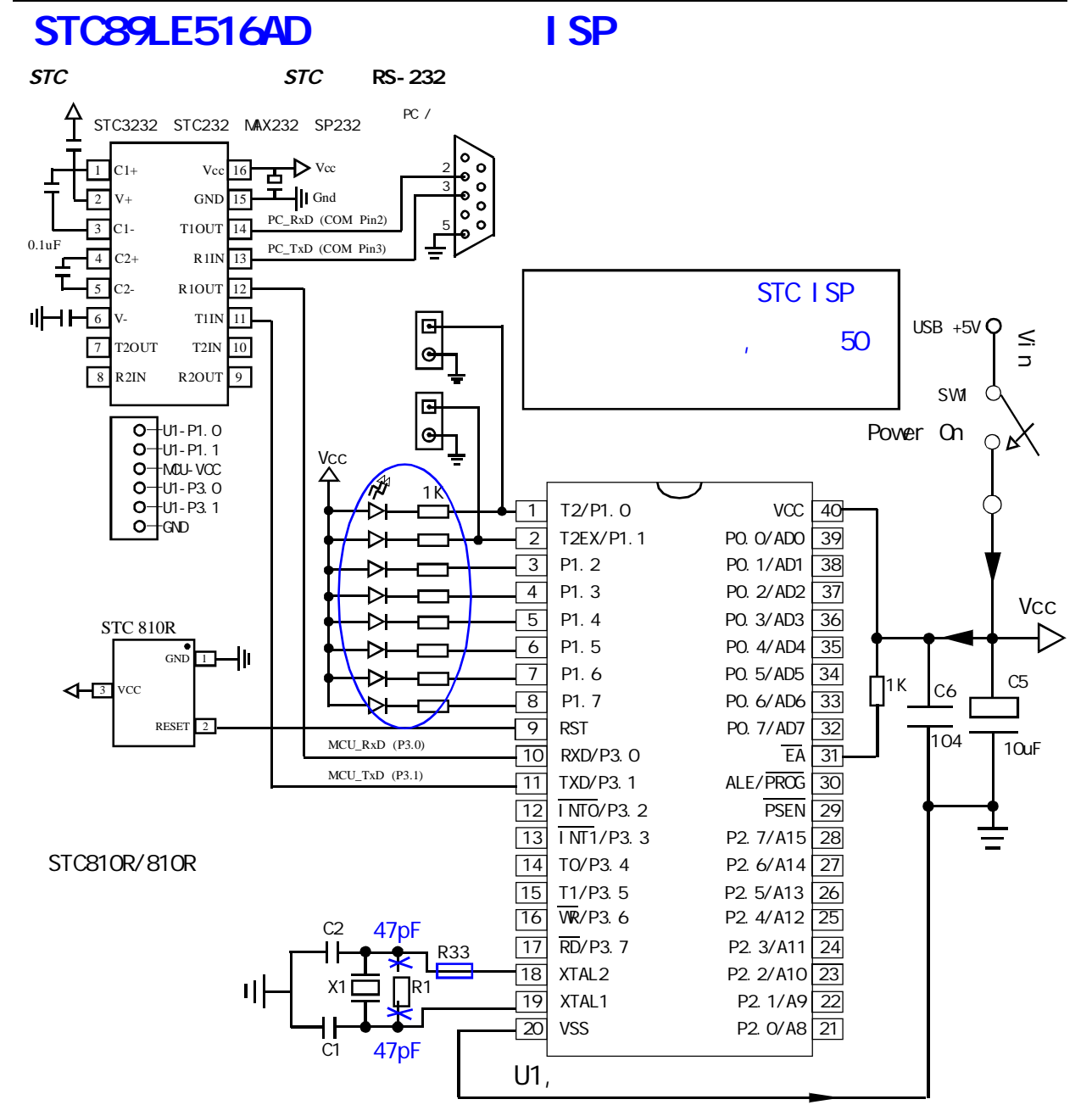

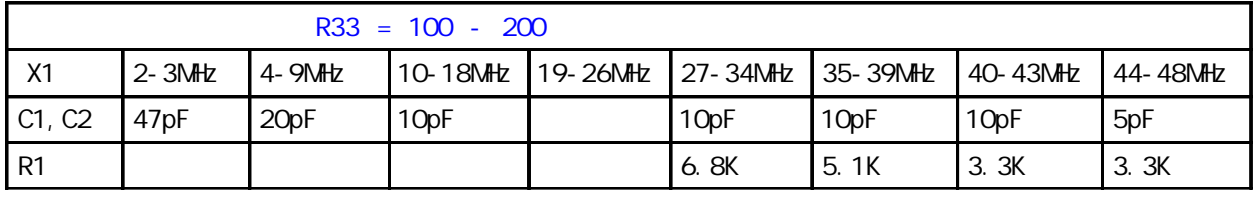

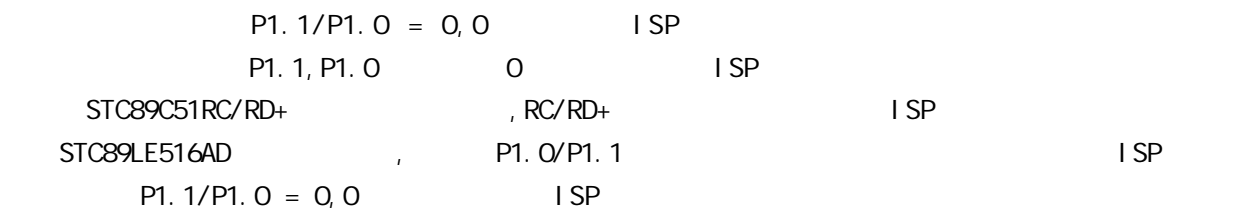

#### 1. STC89LE516AD AUX-RAM

STC89LE516AD/X2 RAM 512 (256+256), 256 AUX-RAM,

 $\therefore$  ( $\qquad$  256 AUX-RAM)

 $\text{MAVX}$  @Ri, A ; A & @Ri , i = 0, 1

 $\text{M}\text{OV} \text{X}$  and  $\text{Q} \text{R}$  i  $\text{Q} \text{R}$  is a set of  $\text{R}$  is a set of  $\text{R}$  is a set of  $\text{R}$  is a set of  $\text{R}$ 

STC89LE516AD/X2 "MOVX A @Ri" "MOVX A @Ri" \* 64K

 $\therefore$  ( 64K )

 $M\,N\,N$   $\Phi$ PTR,  $A$  ;  $A$   $\Phi$ PTR

MOVX A, @DPTR ; @DPTR A

STC89LE516AD/X2 " MOVX A @DPTR" "MOVX A @DPTR" A 256 AUX-RAM

C and  $C = \frac{1}{2}$ 

**可**方式

pdata 1 a 1 a 256 AUX-RAM xdata 声明的变量访问单片机外部 64K 数据空间

#### 2. AUXR1

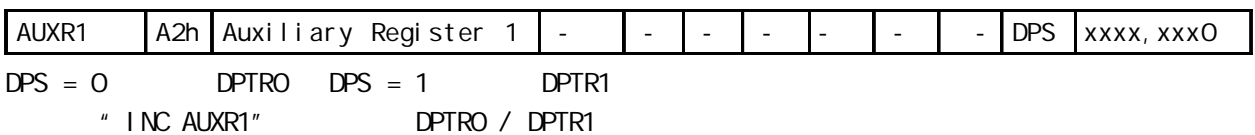

#### 3. ALE AUXR1

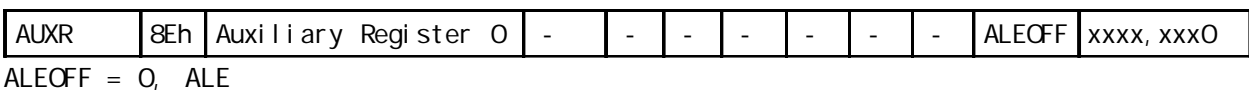

 $ALEGFF = 1$ ,  $ALE$ 

#### $4 \qquad \qquad \text{IP / IPH}$

## $\frac{8052}{4}$ , IPH

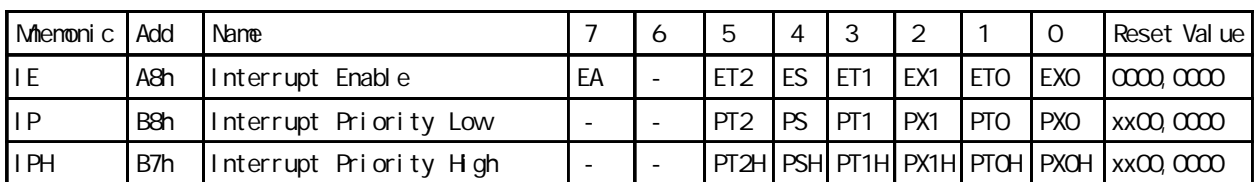

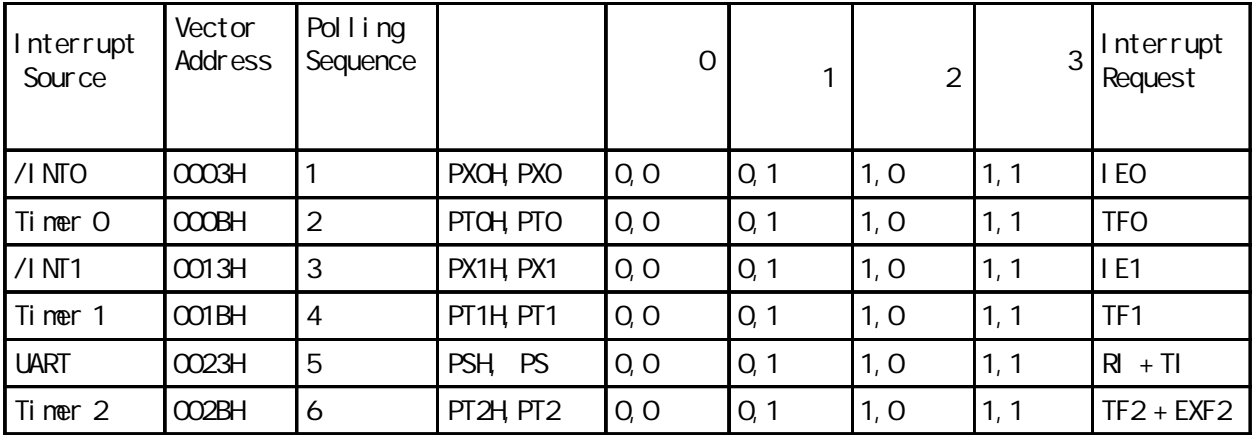

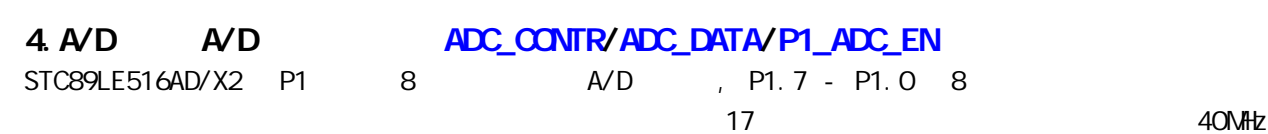

Mnemonic Add Name 7 6 5 4 3 2 1 0 Reset Value  $P1$  ADC\_EN 97h  $P1.$ x A/D  $A$ DC\_P17 ADC\_P16 ADC\_P15 ADC\_P14 ADC\_P13  $A$ DC\_P12 ADC\_P11 ADC\_P10  $\alpha$ 000,0000

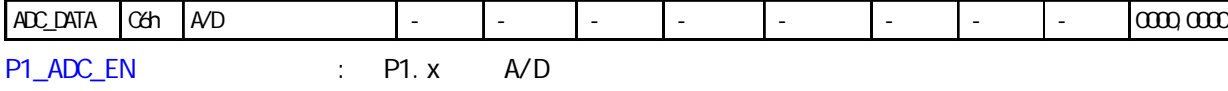

 $\overline{P1.}x$  A/D  $\overline{ADC\_P17}$   $\overline{ADC\_P16}$   $\overline{ADC\_P15}$   $\overline{ADC\_P13}$   $\overline{ADC\_P12}$   $\overline{ADC\_P11}$   $\overline{ADC\_P10}$   $\overline{000}$   $\overline{000}$  $"1"$  P1. x A/D ,

ADC\_CONTR C5h A/D 转换控制寄存器 - - - ADC\_FLAG ADC\_START CHS2 CHS1 CHS0 xxx0,0000

ADC\_CONTR : A/D

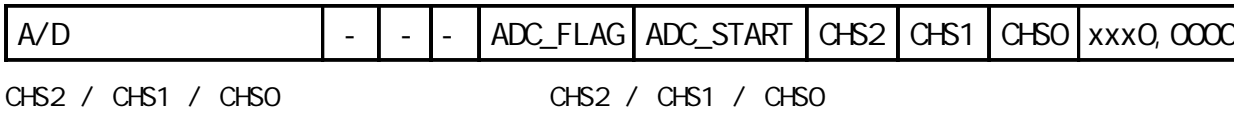

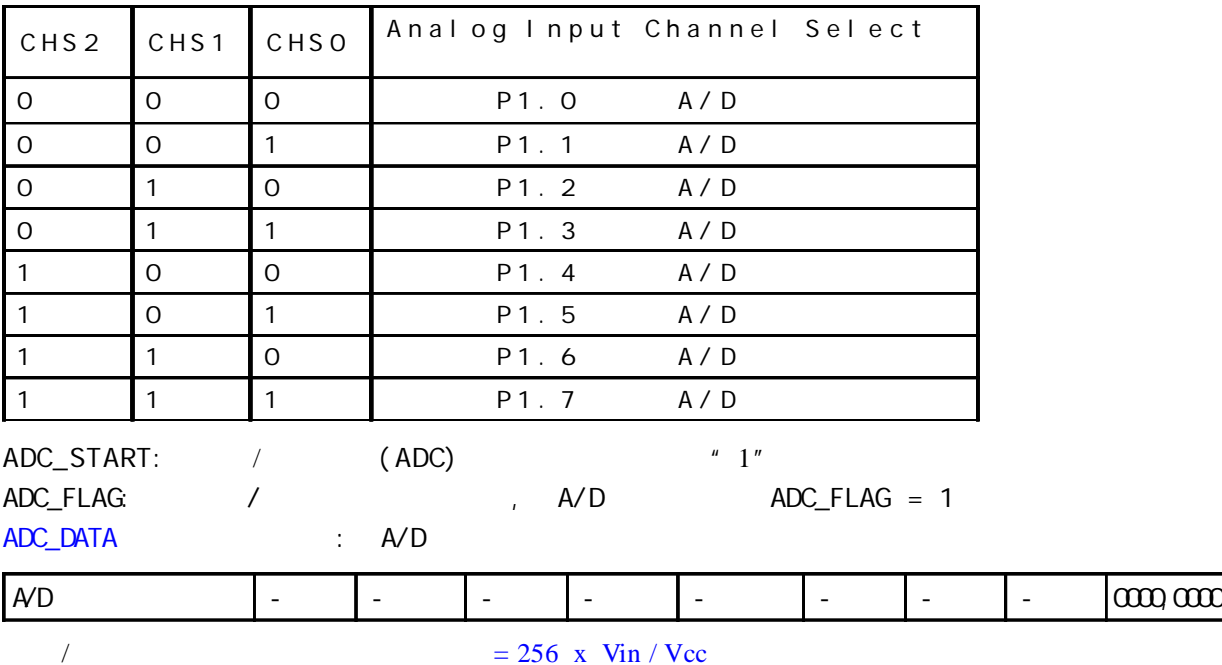

Vin 为模拟输入通道输入电压 Vcc 为单片机实际工作电压 用单片机工作电压作为模拟参考电压

# $A/D$

;/\* --- STC International Limited --------------------------------------- \*/ ;/\* --- 宏晶科技 姚永平 设计 2006/1/6 V1.0 ---------------------------- \*/  $\frac{x}{x}$  --- STC89LE516AD/X2 MCU A/D ----------------------- \*/ ;/\* --- Mobile: 13922805190 --------------------------------------------- \*/  $\frac{1}{2}$  /\* --- Tel: 0755-82948409 Fax: 0755-82944243--------------------------- \*/ ;/\* --- Web: www.mcu-memory.com ----------------------------------------- \*/  $\frac{1}{2}$ ;/\* ---  $\frac{1}{2}$  STC-ISP Ver 3.0A.PCB ;/\* ---  $\frac{1}{2}$ ;/\* ---  $\frac{1}{2}$ // ADC DEMO STC89LE516AD/X2 MCU A/D \$11.0592MHz  $\frac{1}{4}$  16  $\frac{1}{2}$  16  $\frac{1}{2}$   $\frac{1}{2}$   $\frac{1$ #include  $\lt$ reg52. H $>$ #include  $\lt$  intrins.  $H$  $\frac{1}{2}$  ADC  $sfr$  P1\_ADC\_EN =  $0x97$ ; // A/D  $sfr$  ADC\_CONTR =  $0xC5$ ; // A/D  $sfr$  ADC\_DATA =  $0xC6$ ; // A/D typedef unsigned char INT8U; typedef unsigned int INT16U; void delay(INT8U delay\_time) // { INT8U n; INT16U m; for  $(n=0, n=del)$  ay time;  $n++$ ) { for  $(m=0, m=10000, m+1)$ ; } } void initiate\_RS232 (void) // {  $ES = Q$  //  $SCON = Ox50$ ; // 0101,0000 8  $T2CON = 0x34$ ;  $\frac{1}{2}$  (10011 0100 T2  $RCAP2H = OxFF$ ;  $\frac{1}{100}$   $\frac{11.0592MHz}{1000}$ , 9600  $RCAP2L = OKDB$ ;  $ES = 1;$  // } void Send\_Byte(INT8U one\_byte) // {  $T1 = 0$  // SBUF = one\_byte; while  $(TI == 0)$ ;  $T1 = 0$  // }

```
INT8U get_AD_result(INT8U channel)
{
   INT8U AD_f in i shed = 0; // A/D
   ADC DATA = 0;
   ADC\text{ }\text{COMTR} = channel; \frac{1}{2} // \frac{A}{D}del ay(1); //
   ADC \text{ }} CONTR | = 0x08 //0000,1000 ADC_START = 1, A/DAD fi ni shed = 0;
   while (AD_finished == 0 )// A/D
    {
       AD_f in ished = (ADC_CQONTR & Ox10); //QOO1, QOO2, ADC_FLAG == 1 AVD }
   ADC CONTR &= OxF7; \frac{1}{11111,0111} ADC START = 0, A/D
   return (ADC_DATA); // A/D
}
void main()
{
   initiate_RS232();
   P1 = P1 | 0x63; // 0110, 0011, A/D P1.x,
   P1\_ADC\_EN = Ox63; //0110, 0011, P1 P1. 0, P1. 1, P1. 5, P1. 6 A/D
                       // P1.0, P1.1, P1.5, P1.6
   while(1) {
       Send_Byte(get_AD_result(0)); //P1.0 A/D delay(0x200);
       Send\_Byte(qet_AD_result(1)); //P1.1 AVD delay(0x200);
       Send_Byte(get_AD_result(5)); //P1.5 A/D delay(0x200);
       Send_Byte(get_AD_result(6)); //P1.6 AVD
        delay(0x200);
        Send_Byte(0); // 连续发送 4 00H, 便于观察输出显示
       Send_Byte(0);
       Send_Byte(0);
       Send_Byte(0);
       del ay(0x200); / delay(0x200);
        delay(0x200);
        delay(0x200);
        delay(0x200);
        delay(0x200);
    }
}
```
 $\frac{1}{2}$  / www.MCU-Memory.com STC 8051 (RC/RD+ ) 90

## **R:** 8051 程序

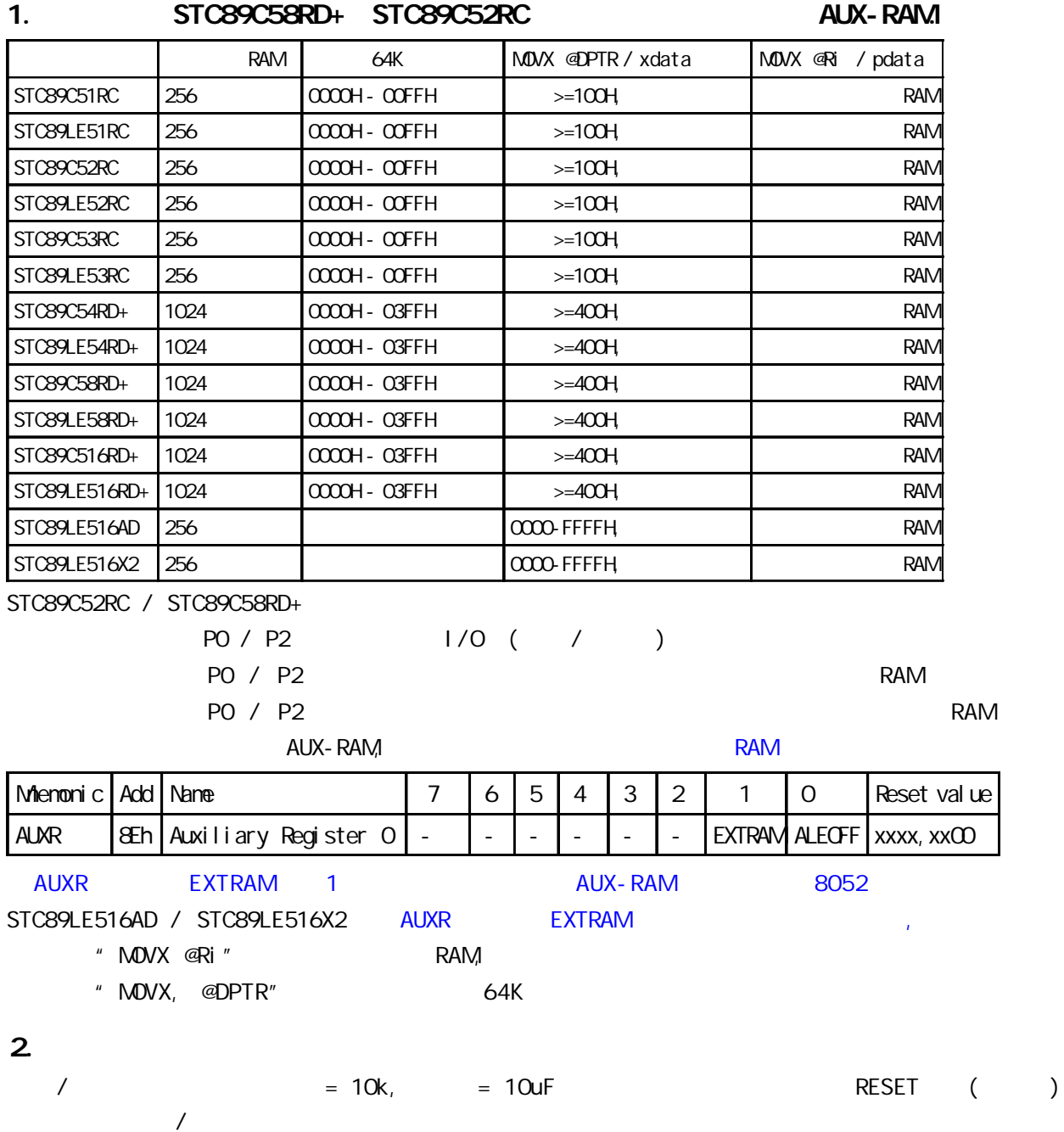

# $C: STCS9C51 RC / RD+$  ISP  $(D \ Y)$

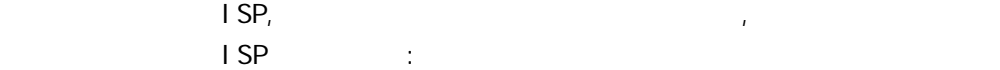

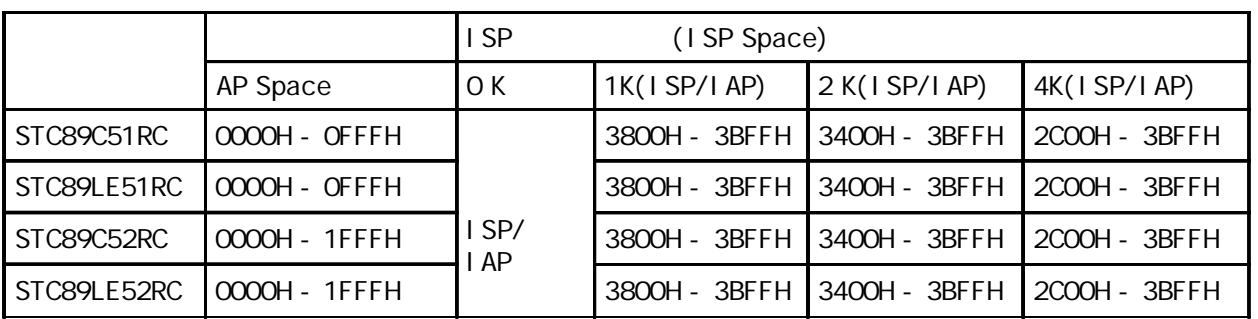

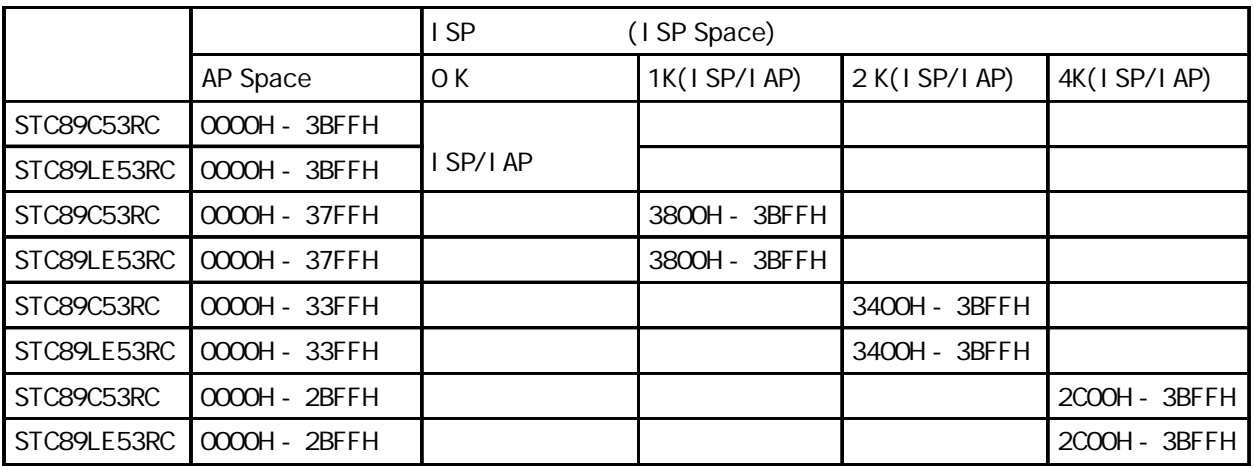

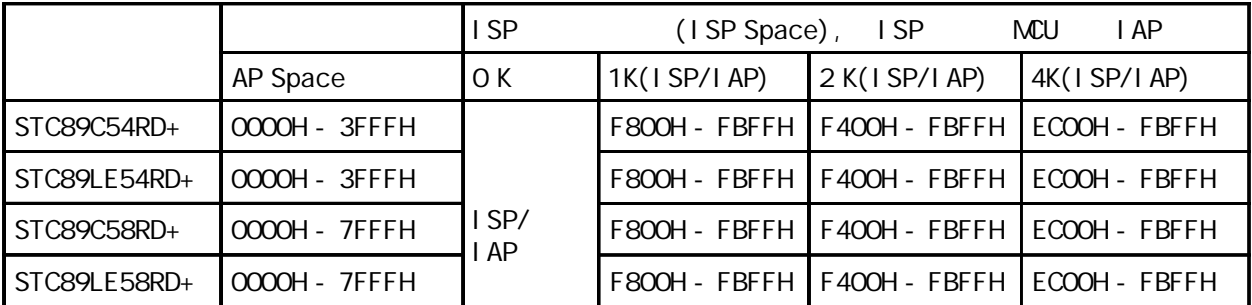

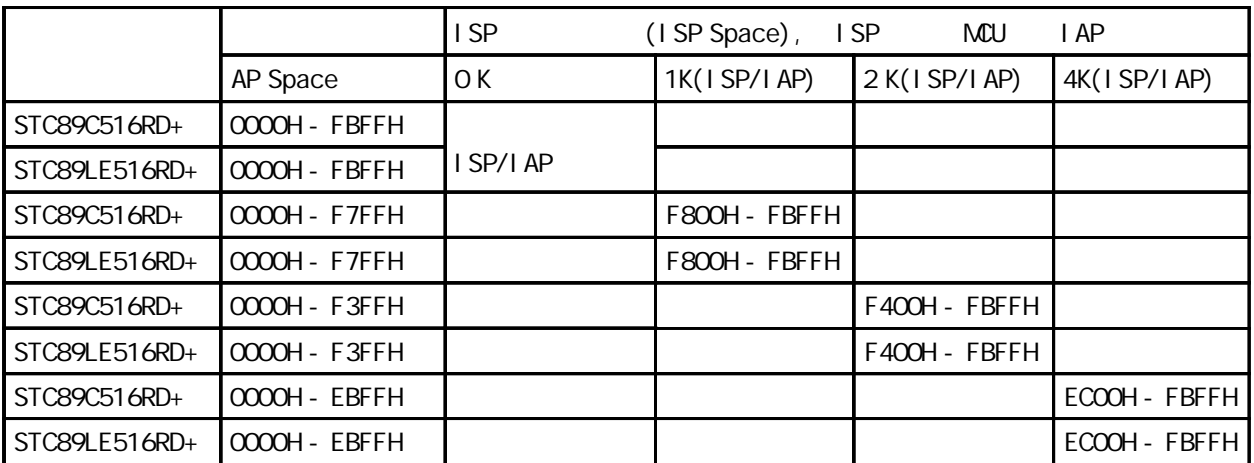

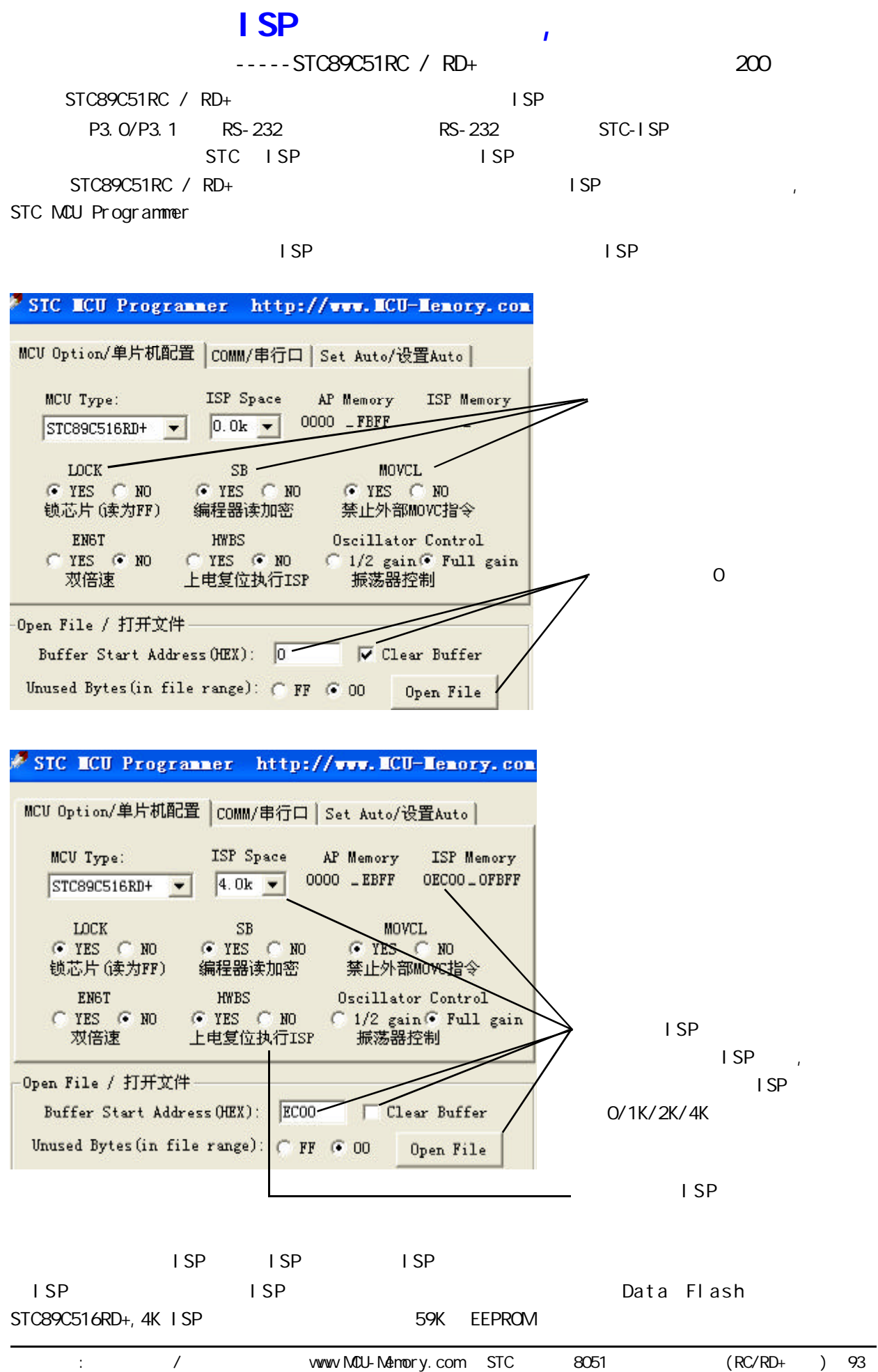

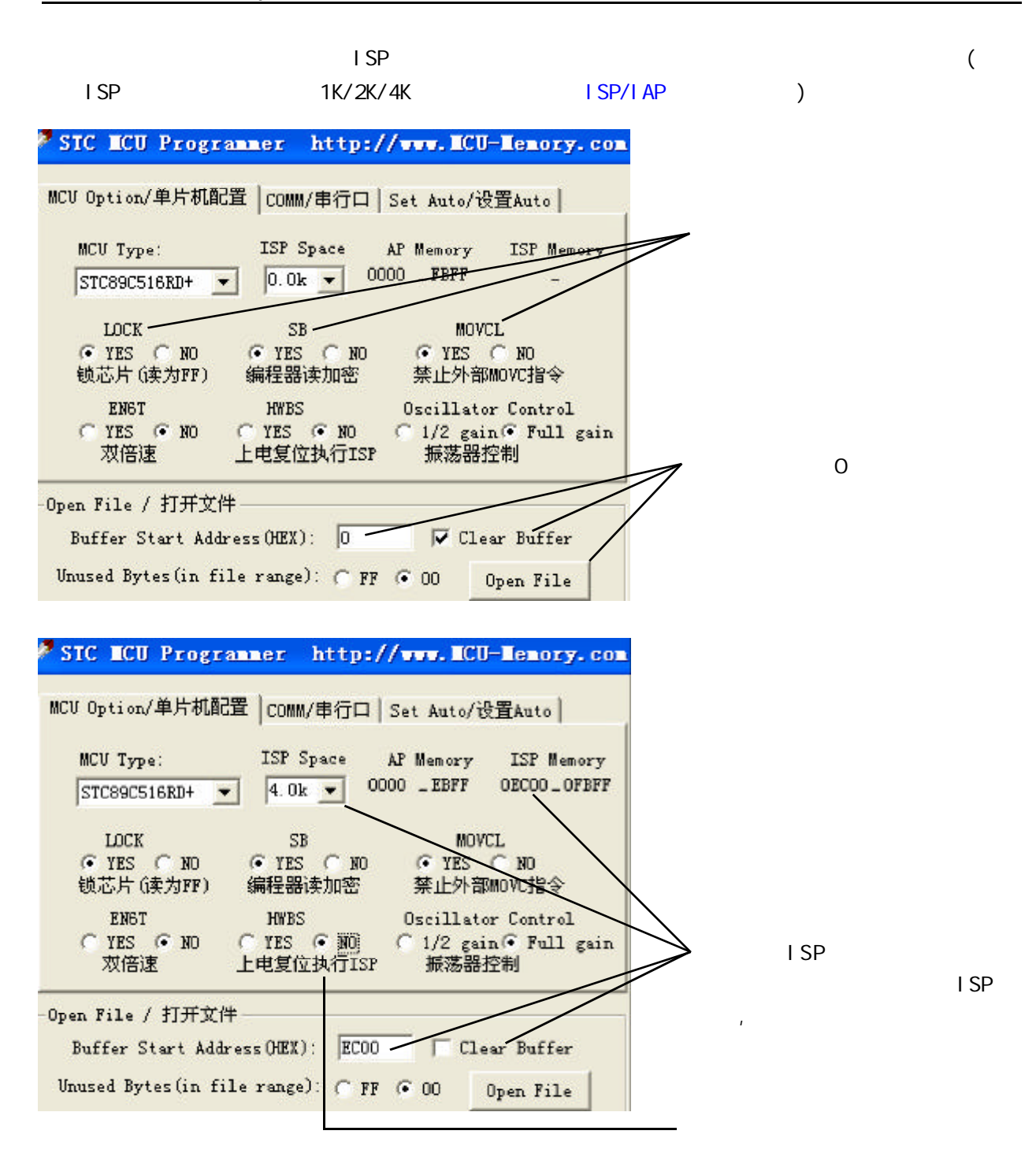

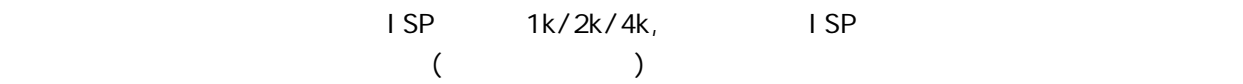

## **ISP**

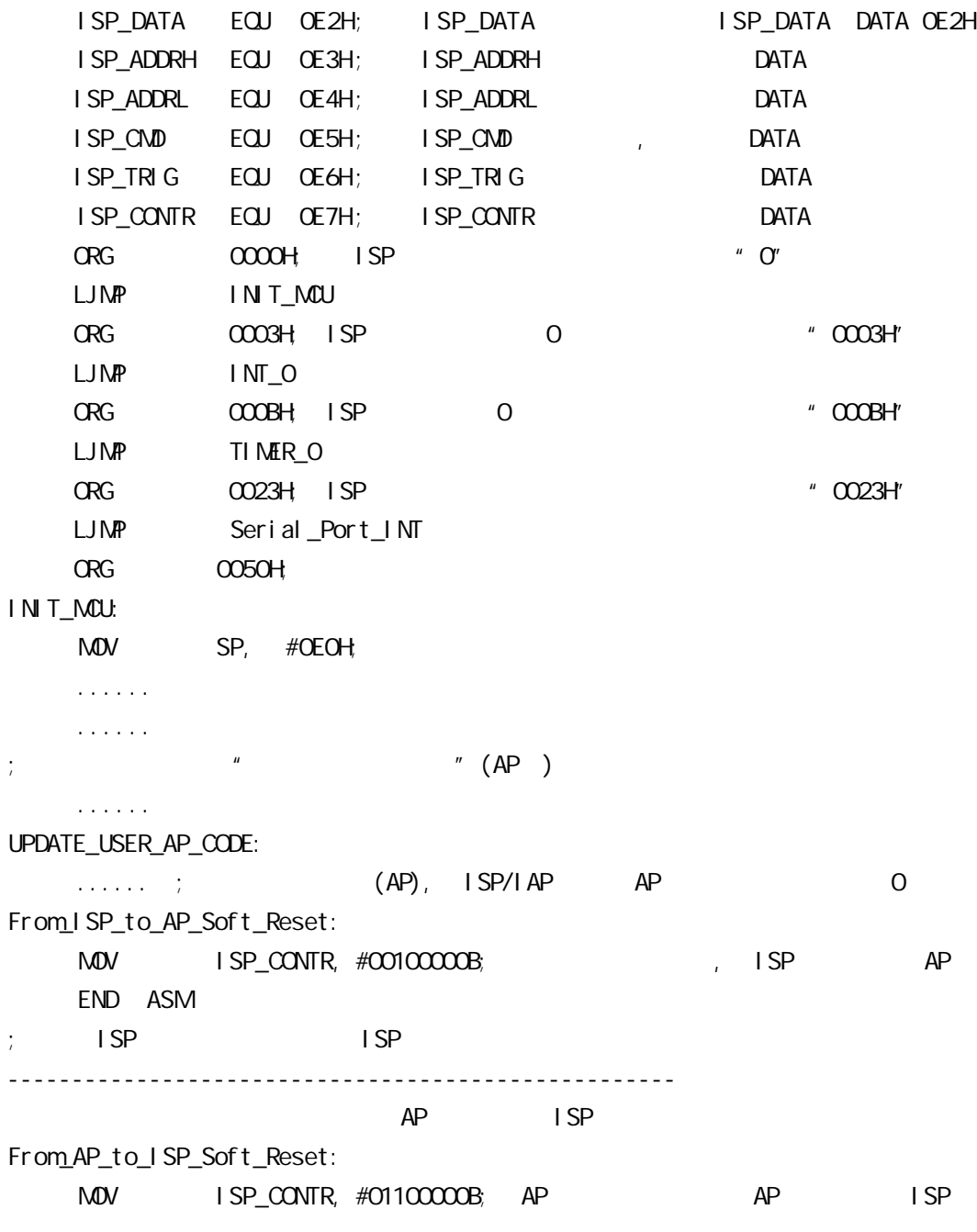

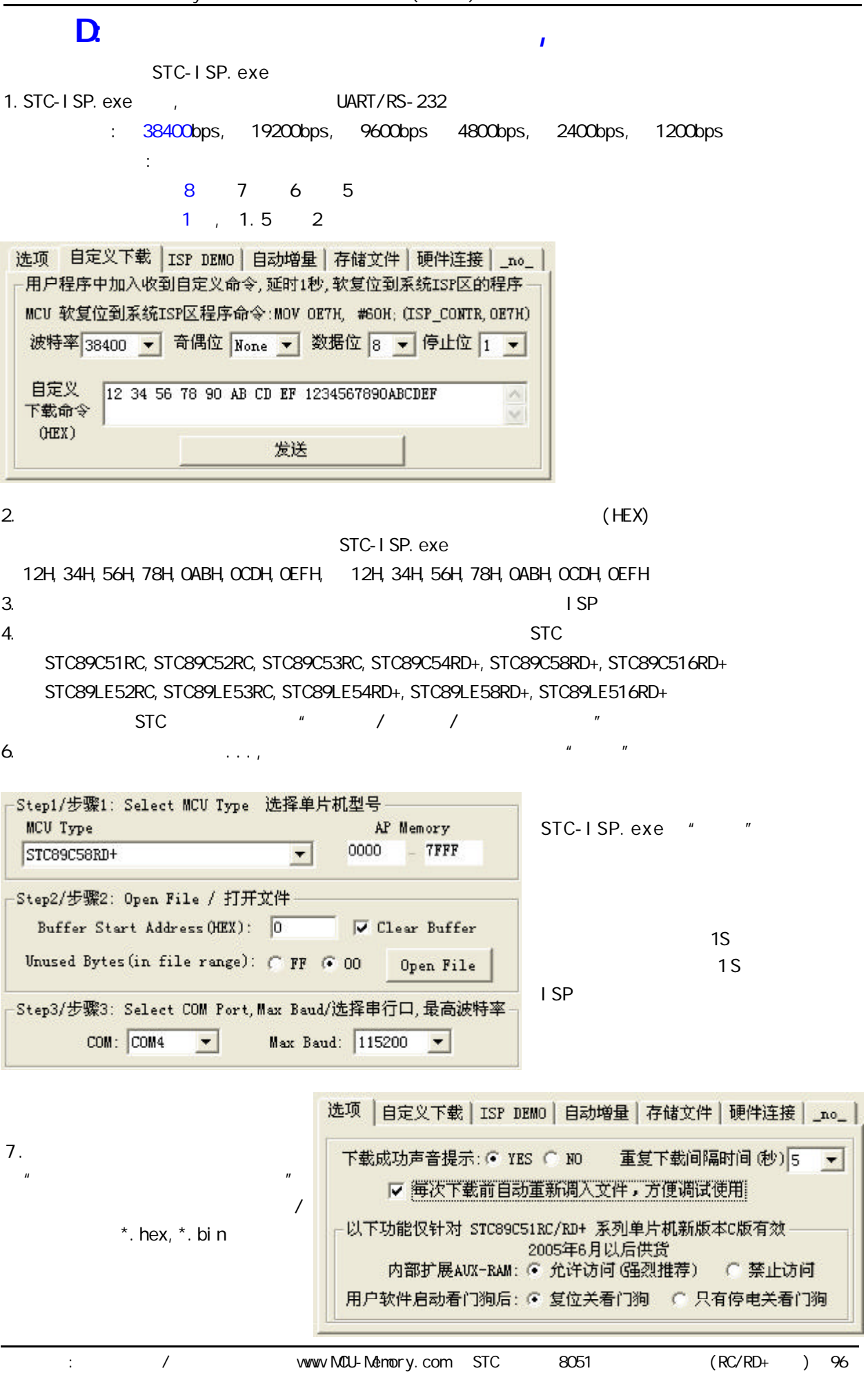

# E: Keil C51

- 1. "Project" "Options for Target"
- 2. " Options for Target" "C51"

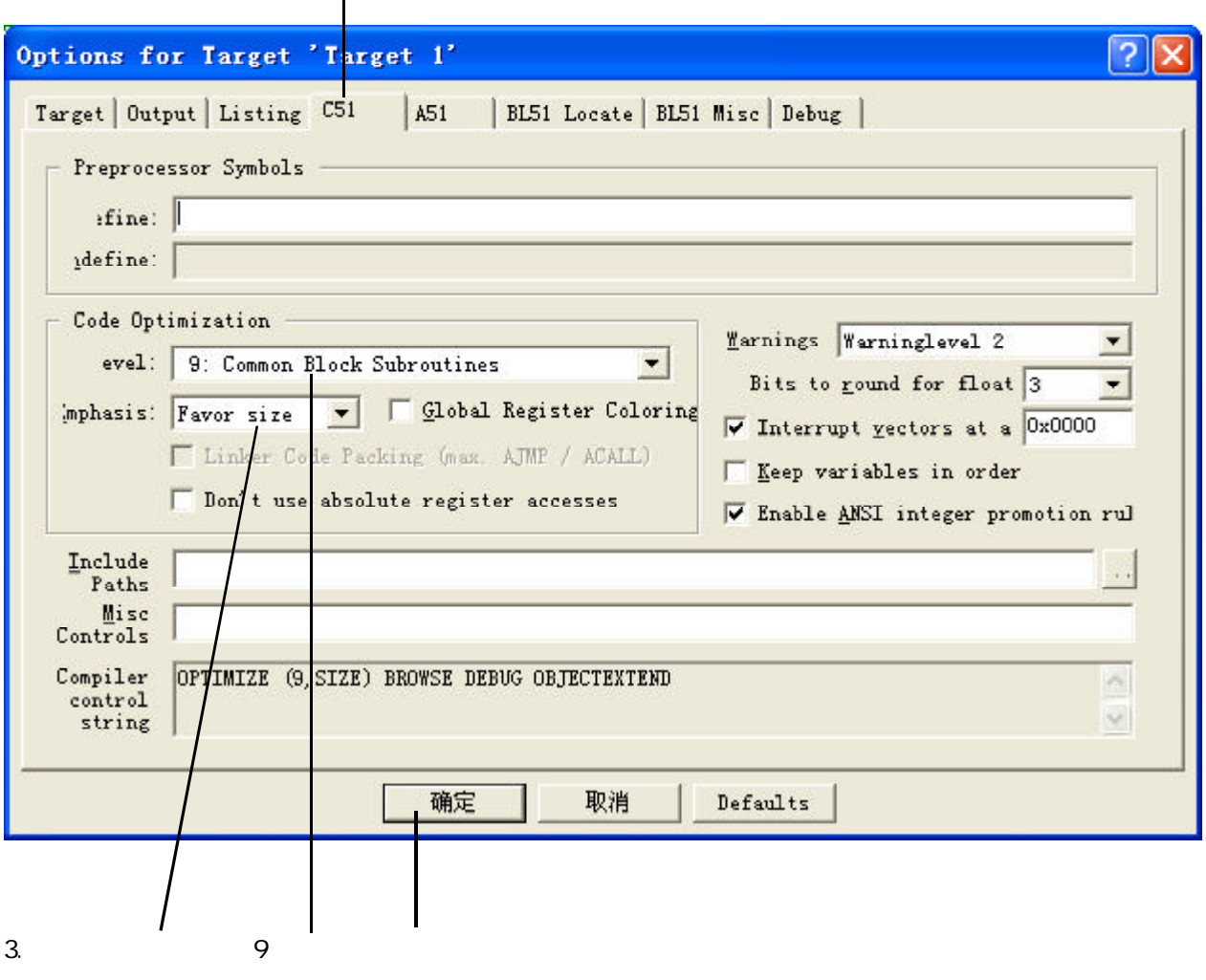

 $4.$ 

# F:(STC89C51RC/RD+ (STC89C51RC/RD+ STC89C51 RC / RD+

1. Flash  $IAP$  / /

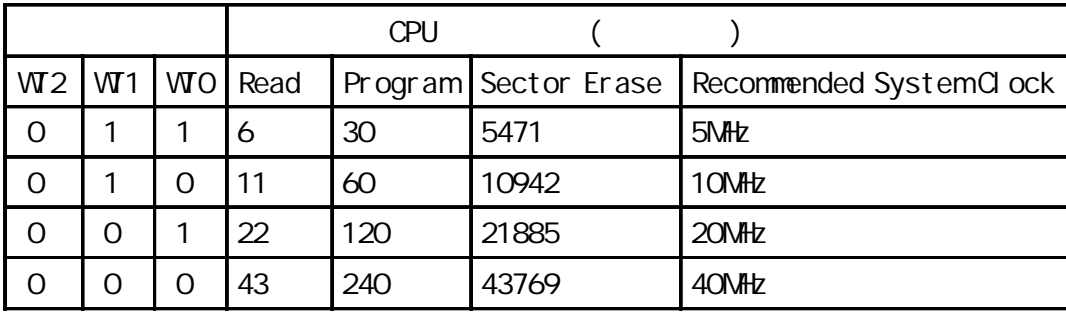

512Byte/Sector

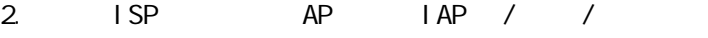

3. AP ISP IAP

4. ISP/AP Data Flash IAP

 $5.$   $1$  SP  $AP$   $AP$   $1$  SP

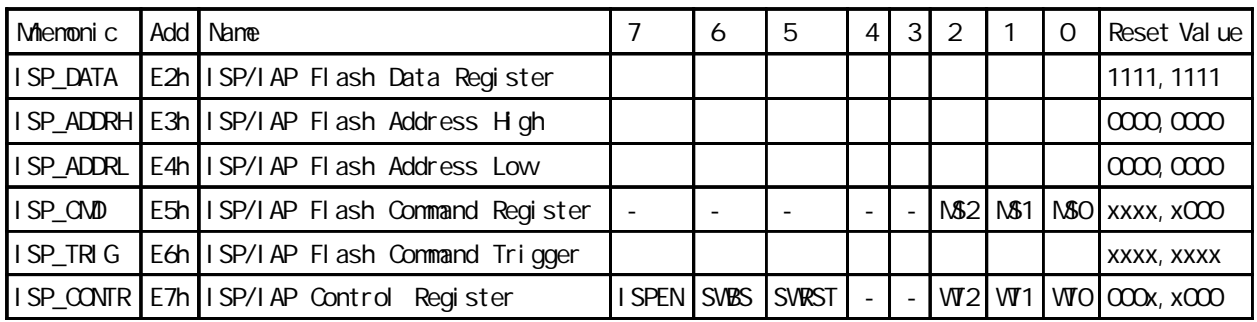

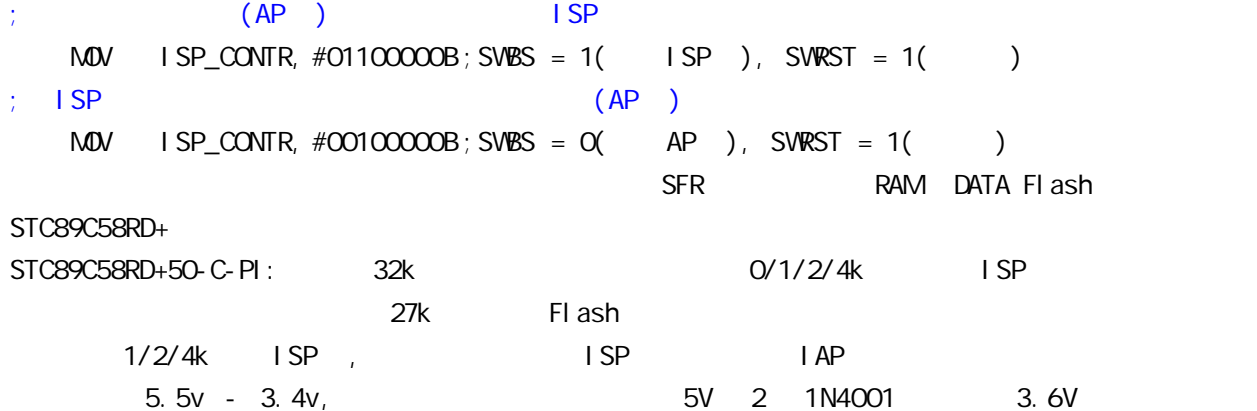

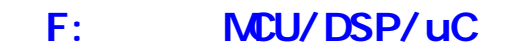

1.  $\blacksquare$ 

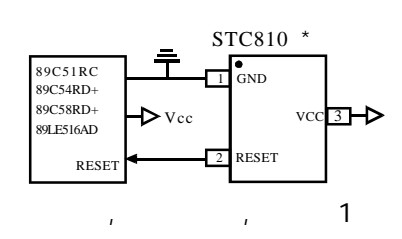

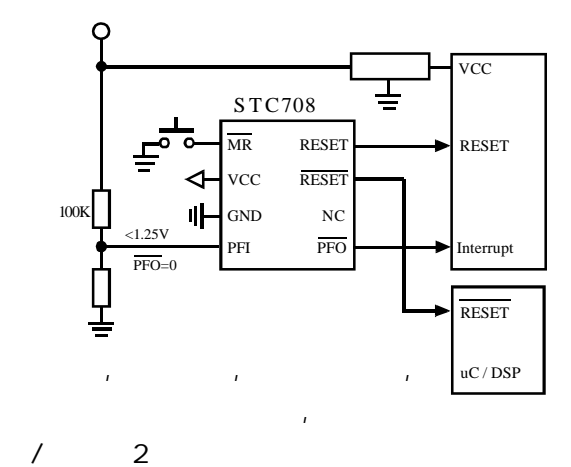

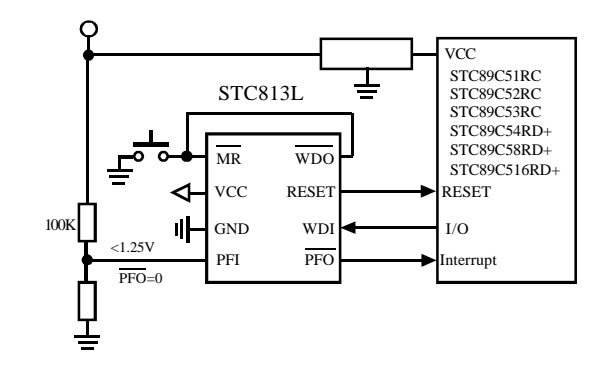

 $\mathcal{A} = \mathcal{A} \mathcal{A}$  $\mathbf{u}$ 

 $2$ 

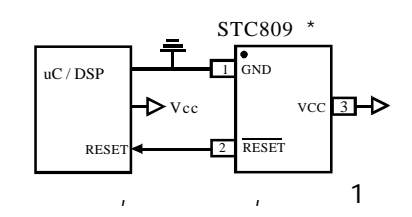

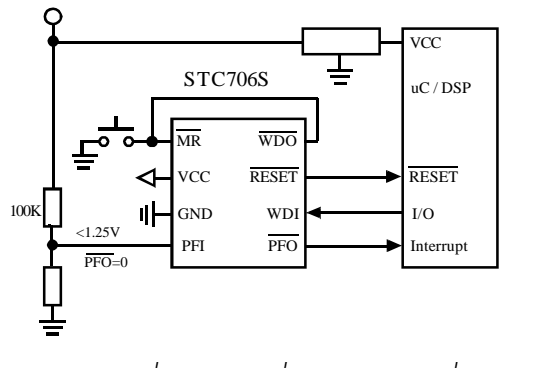

 $\mathbf{u}$ 

L STC6342 **VCC** ◁ VCC RESET  $\frac{10K}{\text{10K}}$  1| GND  $\frac{MR}{MR}$   $\frac{10K}{\text{10K}}$   $\frac{10K}{\text{10K}}$ <1.25V  $\overline{P}$ PFI  $\overline{P}$ PFO  $\Box$ **Interrupt**  $\overline{\text{PFO}}=0$ 

 $\mathcal{H} = \mathcal{H} = \mathcal{H} = \mathcal{H}$ 

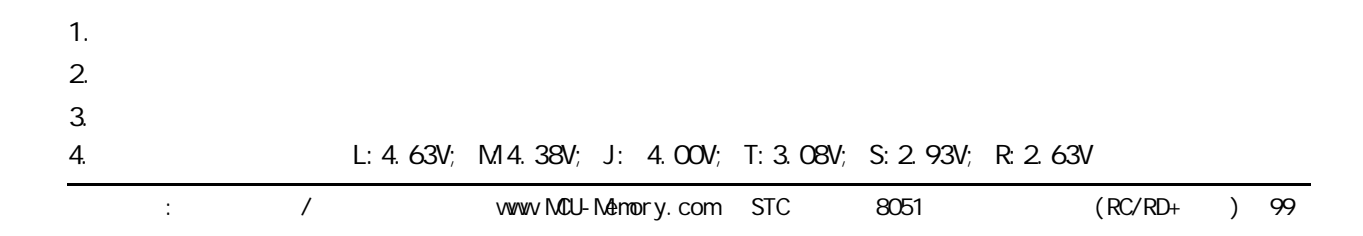

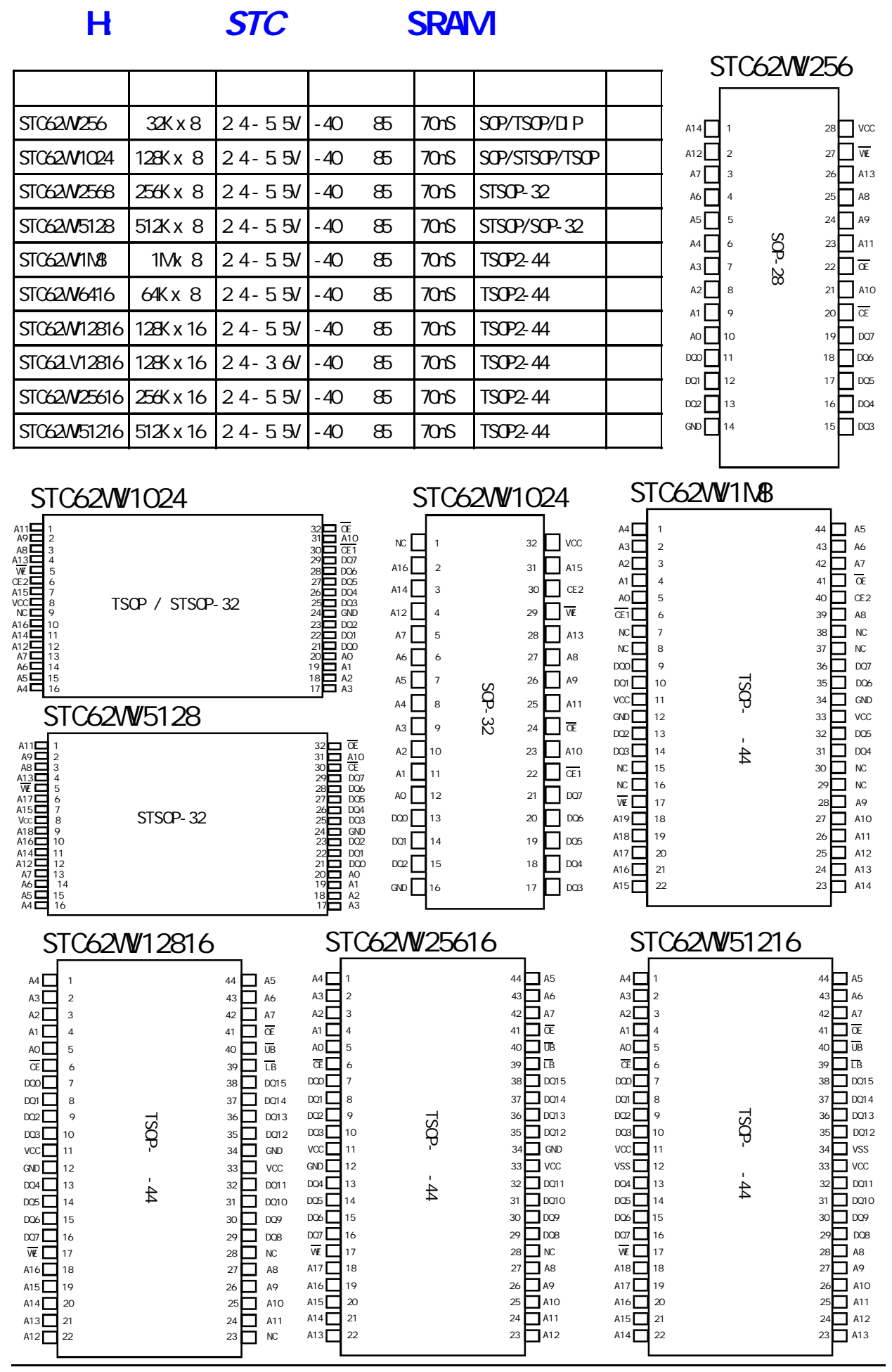

 $\frac{1}{2}$  / www.MCU-Memory.com STC  $\frac{1}{2}$  8051  $\frac{1}{2}$  (RC/RD+  $\frac{1}{2}$  100

# I: STC

1. STC 1 SP 50 (12) 2. STC 1 SP 1 SP 200 (200 (200 m)  $3.$  STC89  $3.$  STC89  $3.$  STC89  $3.$  STC89  $1.$  SP,  $1.$  SP,  $1.$  SP,  $1.$  SP,  $1.$  SP,  $1.$  SP,  $1.$  SP,  $1.$  SP,  $1.$  SP,  $1.$  SP,  $1.$  SP,  $1.$  SP,  $1.$  SP,  $1.$  SP,  $1.$  SP,  $1.$  SP,  $1.$  SP,  $1.$  SP,  $1.$  SP,  $1.$  S

 $\blacksquare$ 

 $STC89C51RC/RD+ 5V 1K 0.3 25$ 

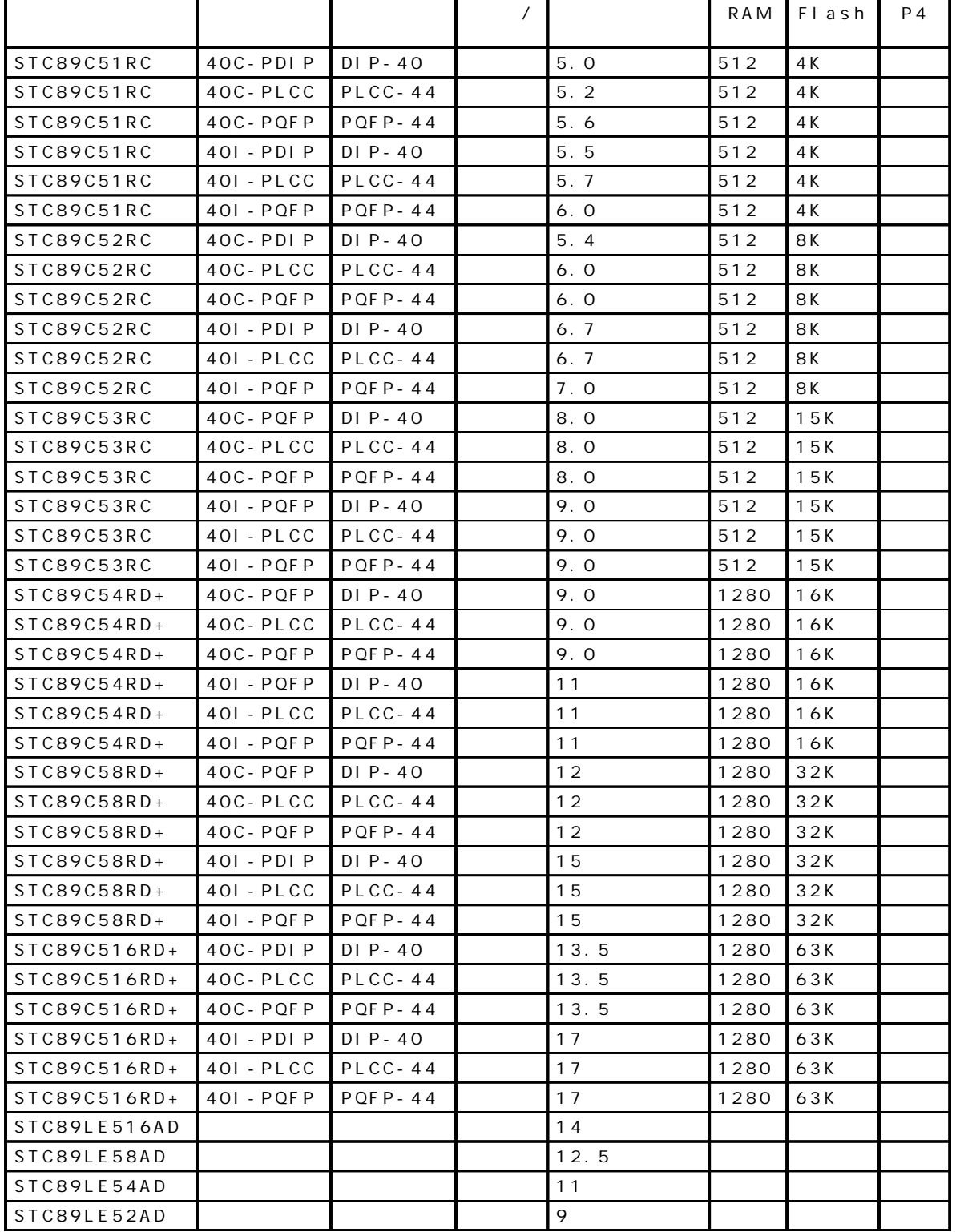

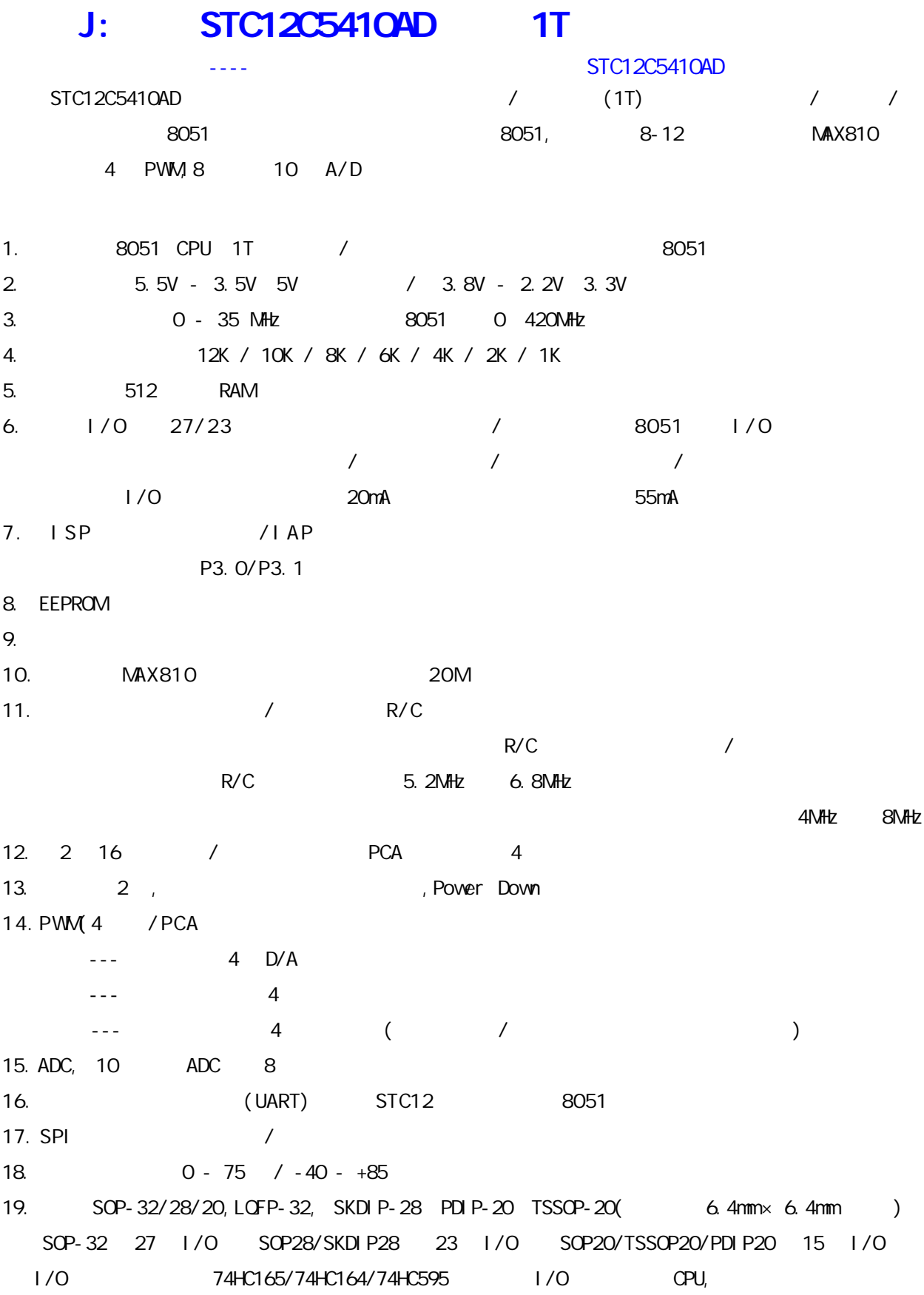

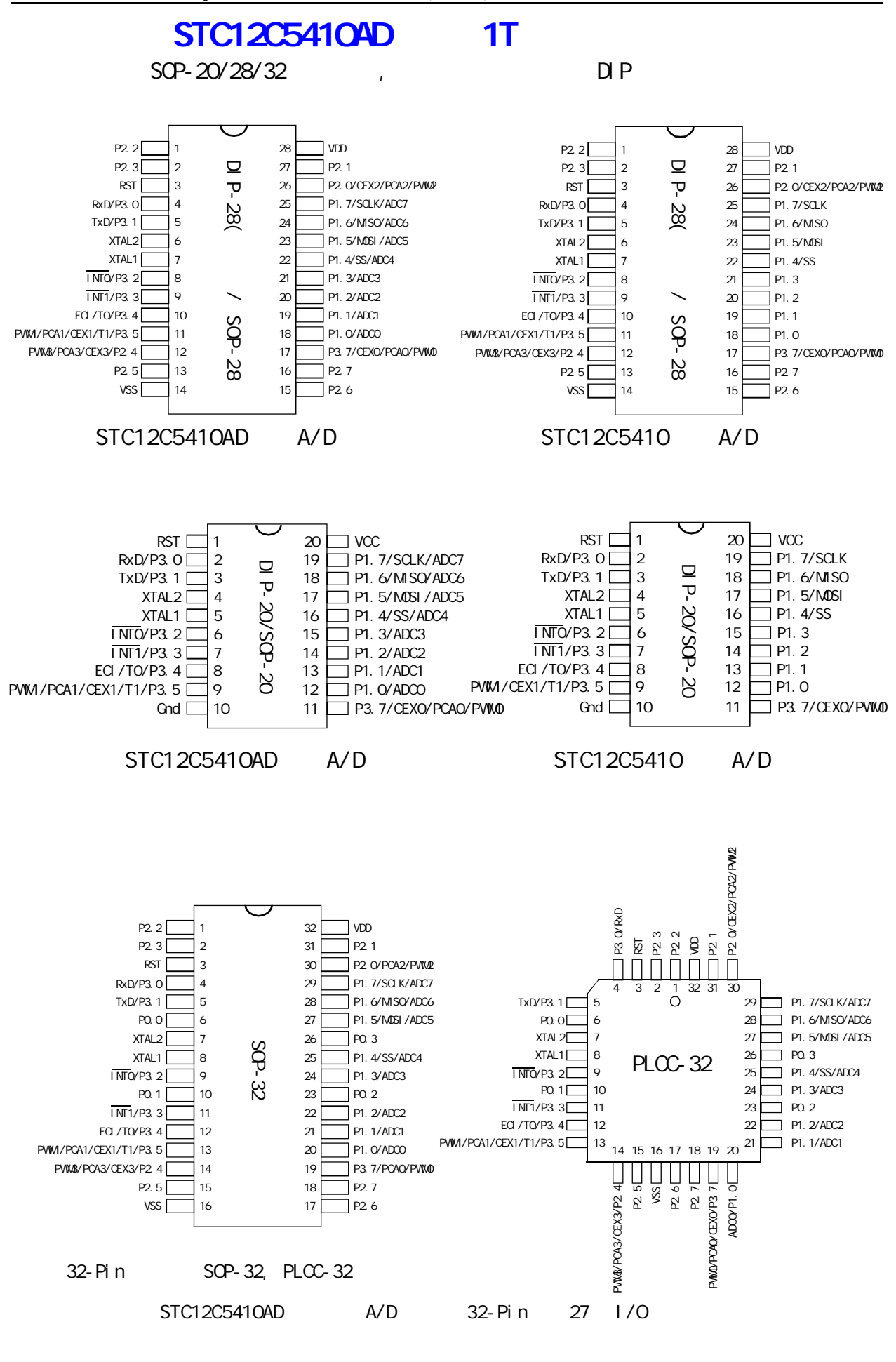

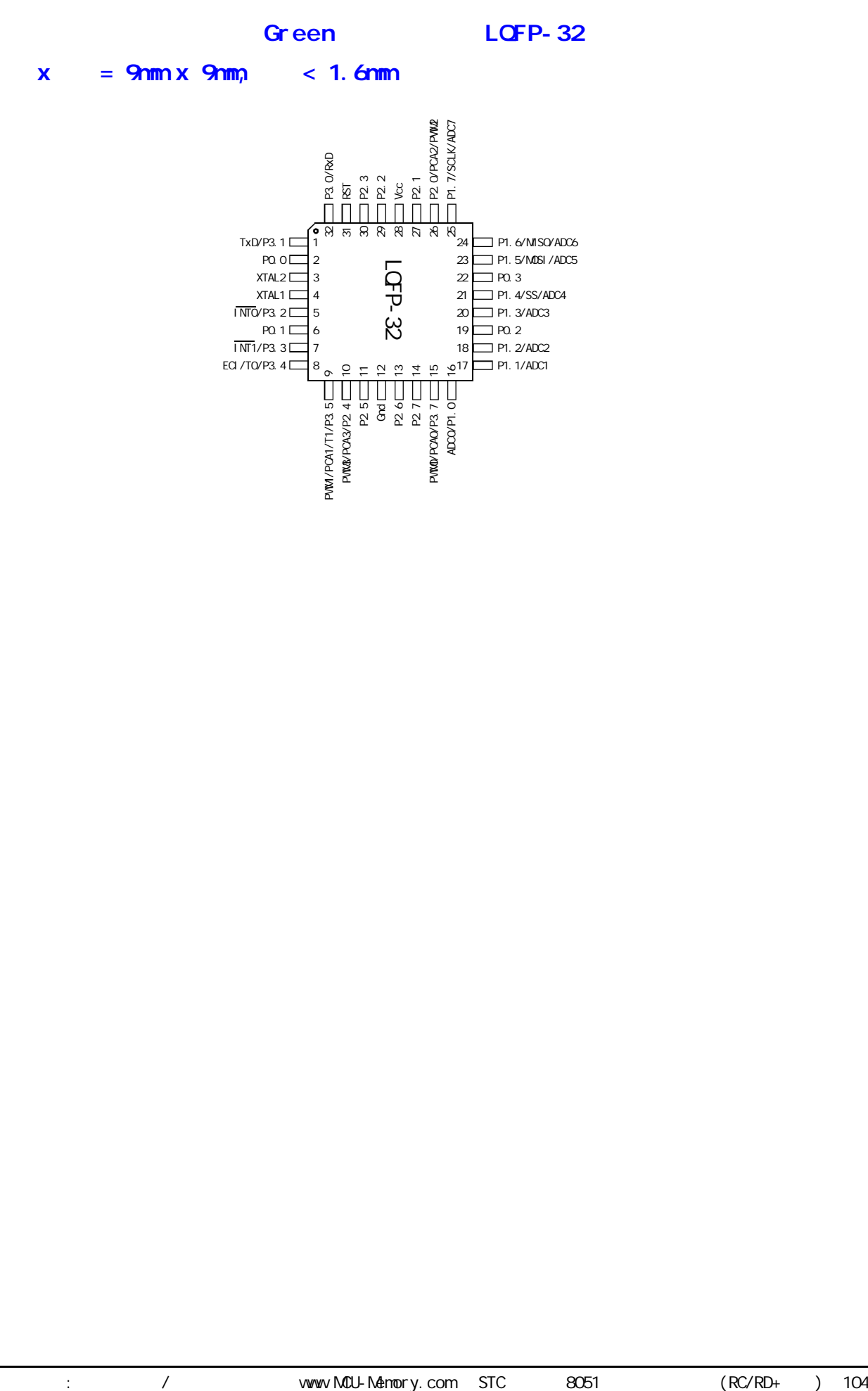

PWM1/PCA1/T1/P3.5 PWM3/PCA3/P2.4 P2.7<br>P2.7<br>P2.7

PWM0/PCA0/P3.7

## STC12C5410AD 1T

#### 32-PIN SMALL OUTLINE PACKAGE (SOP-32)

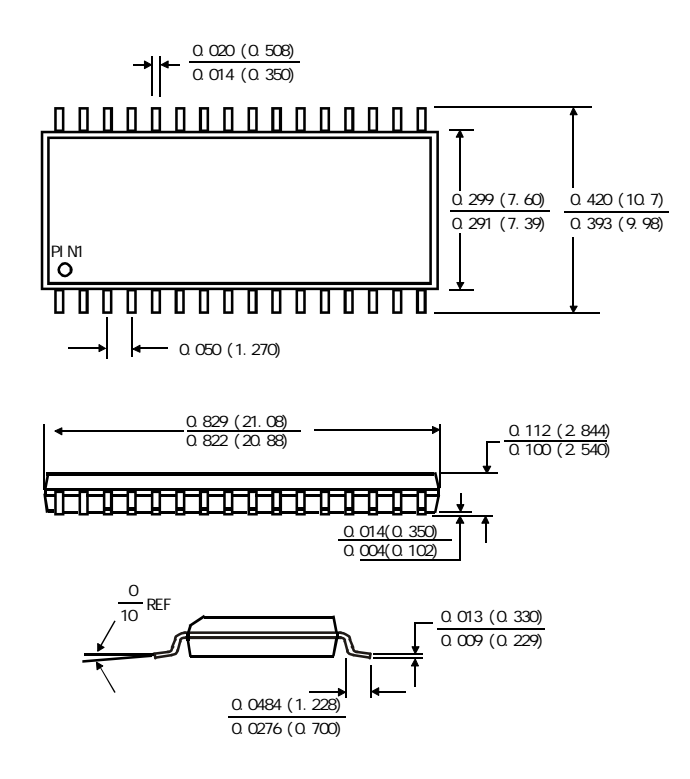

#### 32-PIN PLASTIC LEAD CHIP CARRIER (PLCC)

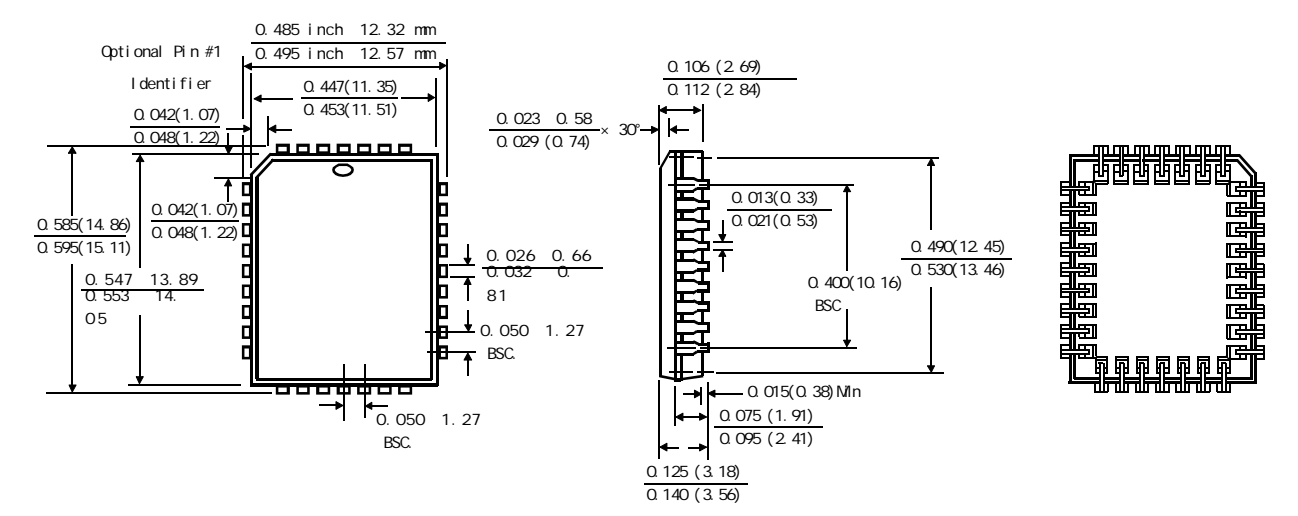

#### 28-PIN PLASTIC DUAL-IN-LINE PACKAGE (PDIP)

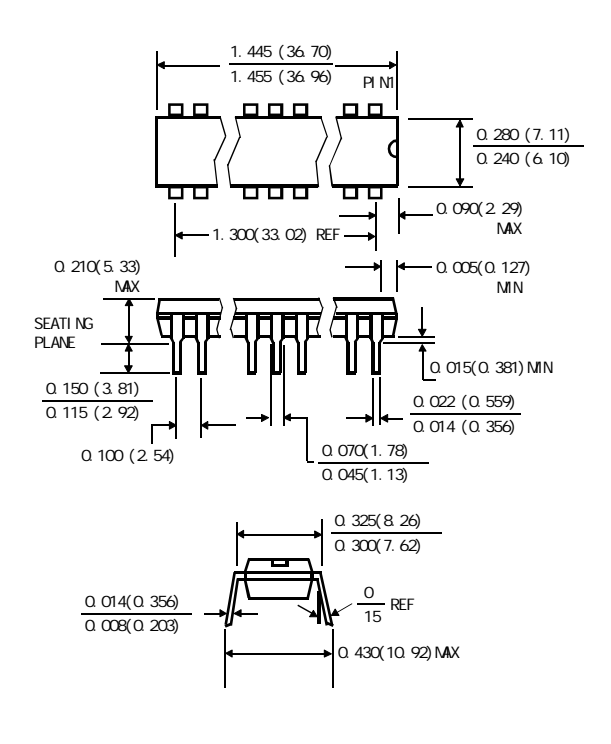

#### 28-PIN SMALL OUTLINE PACKAGE (SOP)

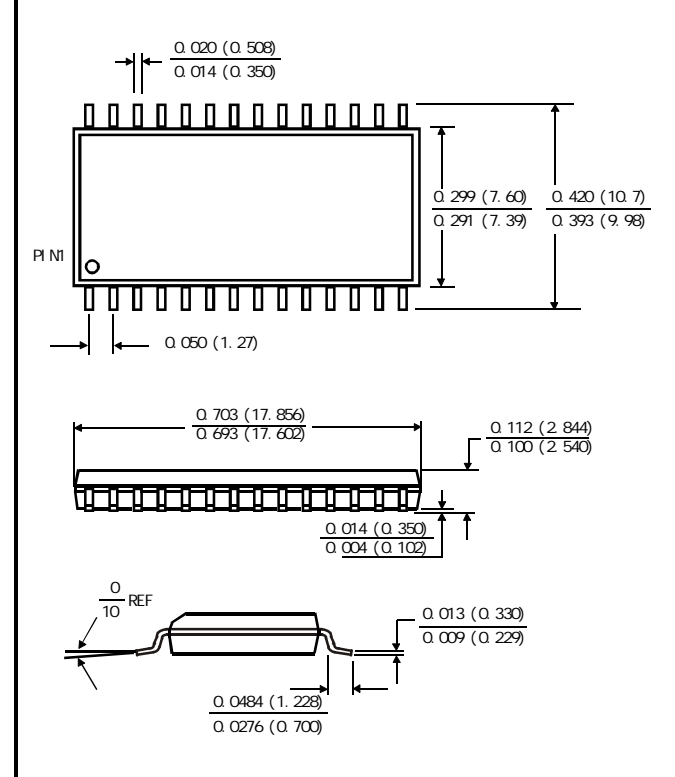

20P3, 20-lead, 0.300" Wide, Plastic Dual Inline Package (PDIP-20) Dimensions in Inches and (Millimeters) JEDEC STANDARD MS-001 AD

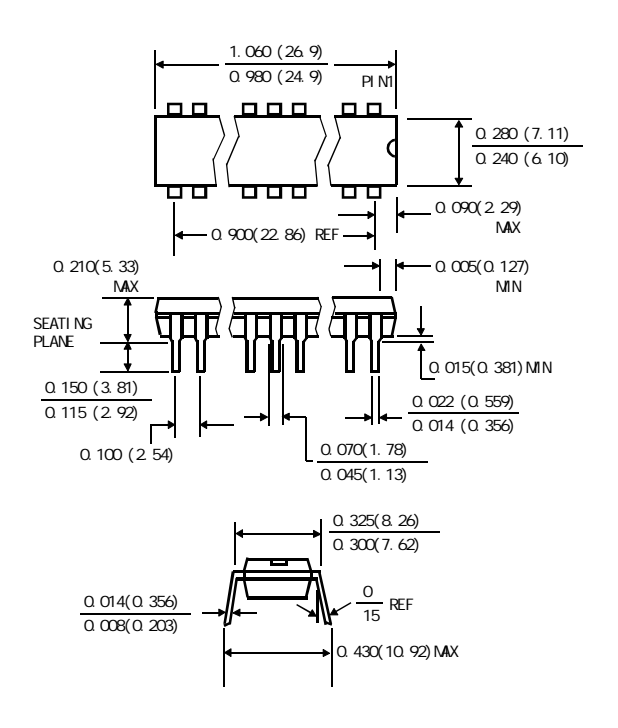

20S, 20-lead, 0.300" Wide, Plastic Gull WIng Small Outline (SOIC-20 / SOP-20) Dimensions in Inches and (Millimeters)

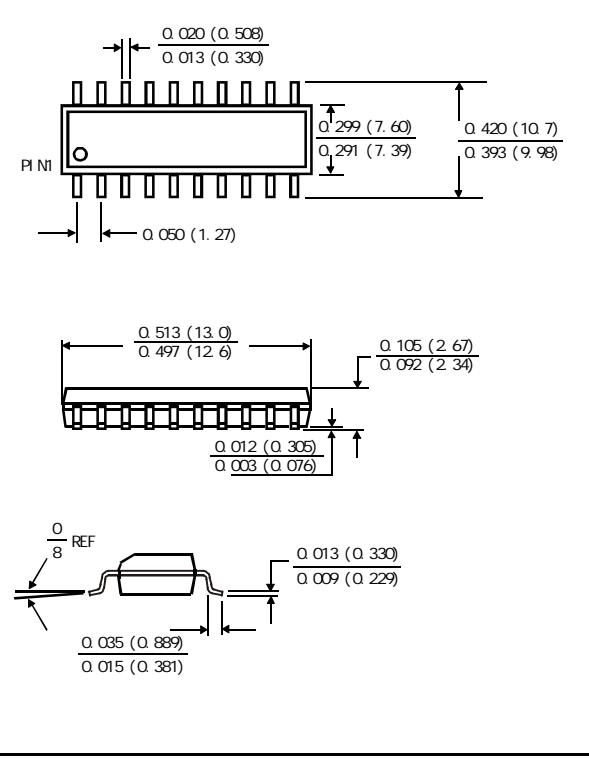

#### $STC12C541O4D$   $TSSOP-20$

PACKAGE PLASTIC SHRINK SMALL OUTLINE TSSOP-20 6.4mm × 6.4mm

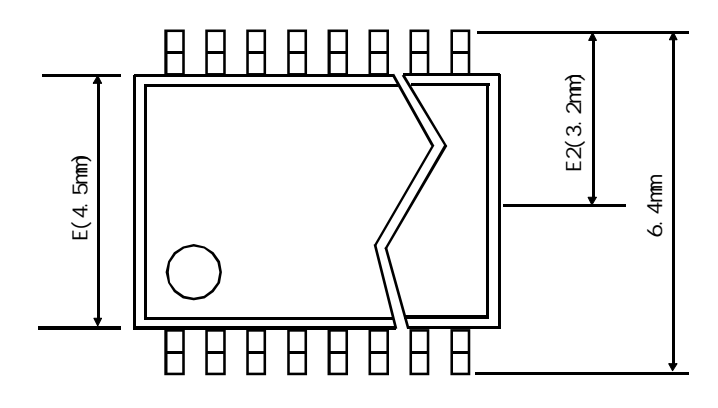

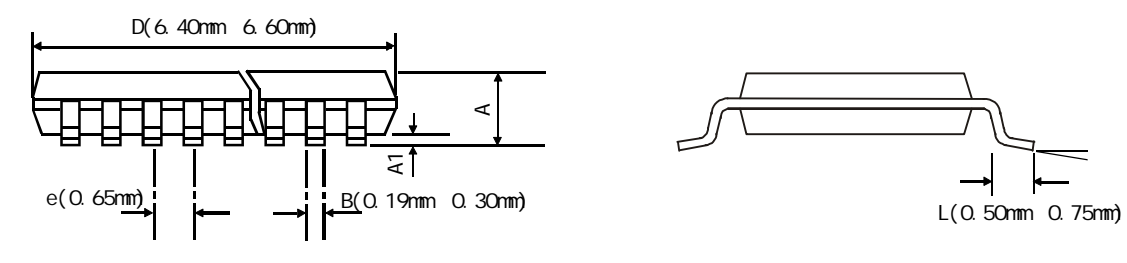

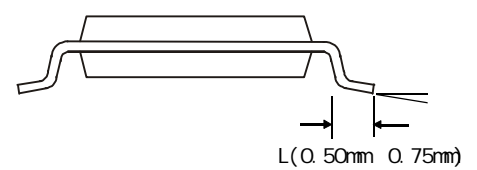

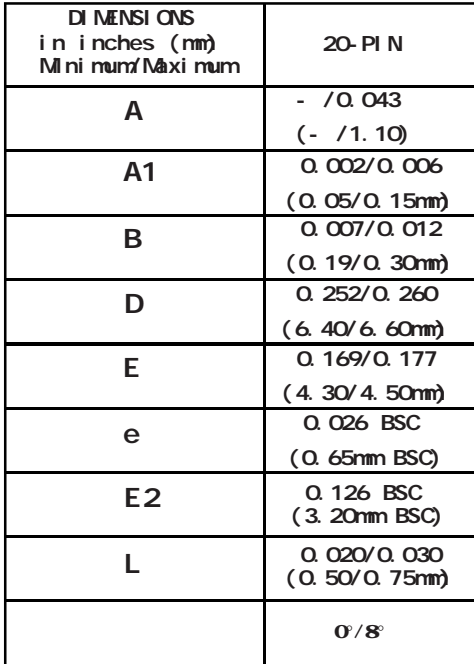

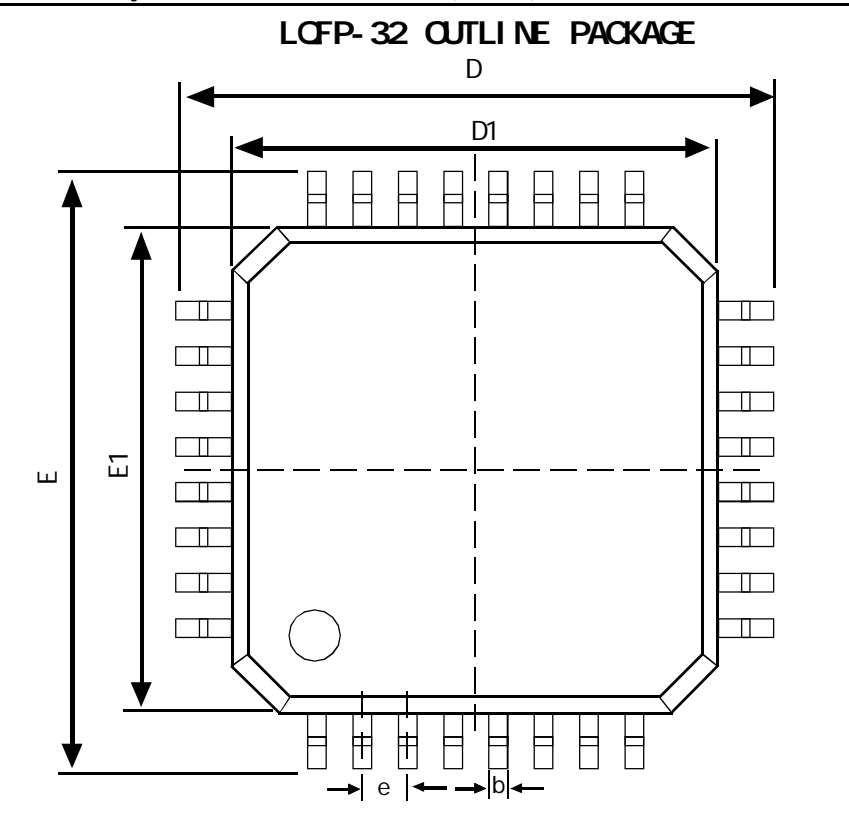

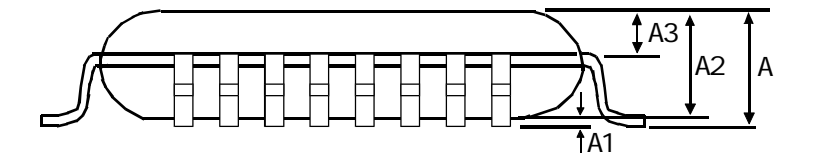

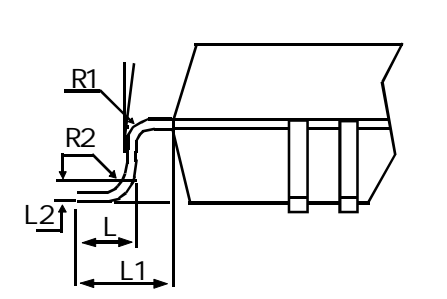

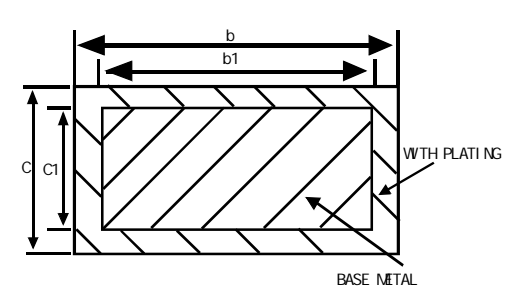

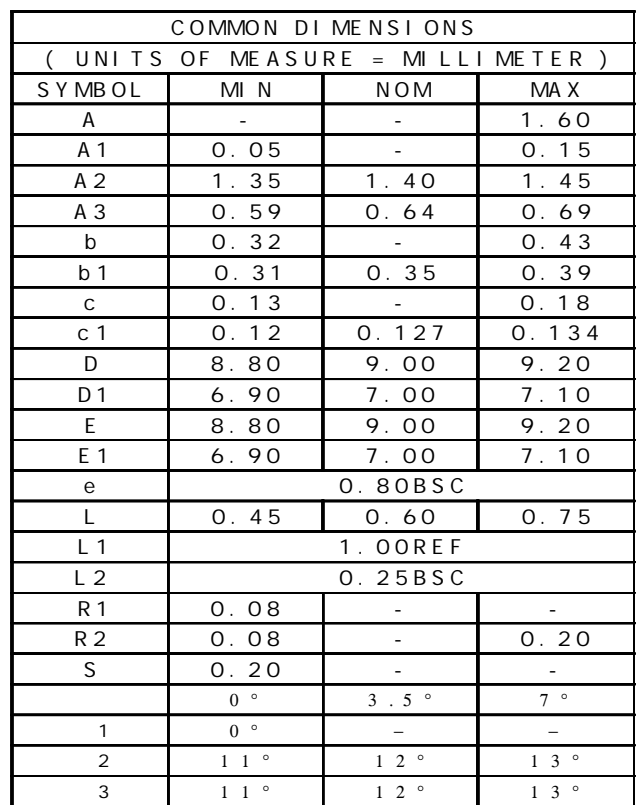
## STC12C5410AD

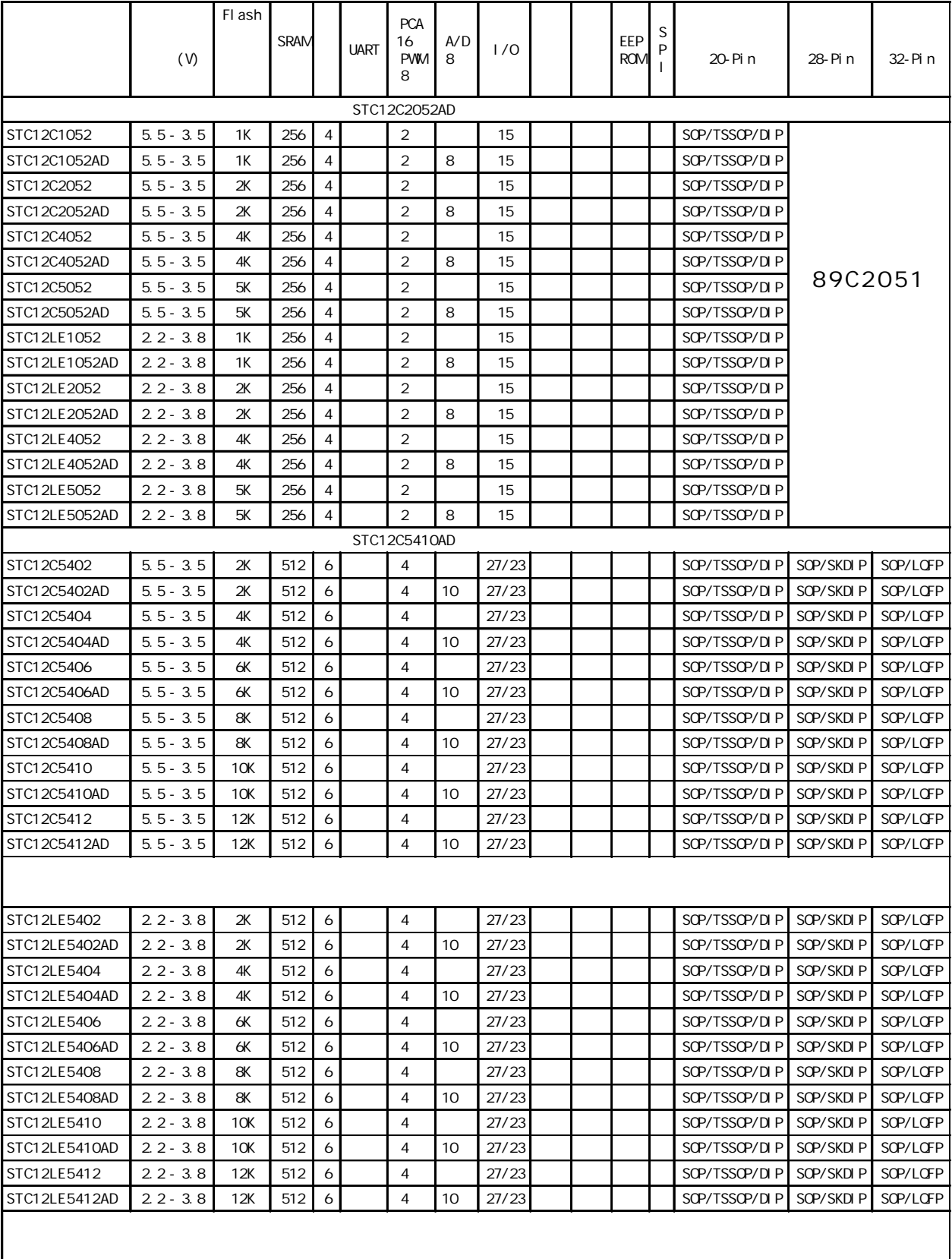

## STC12C5410AD

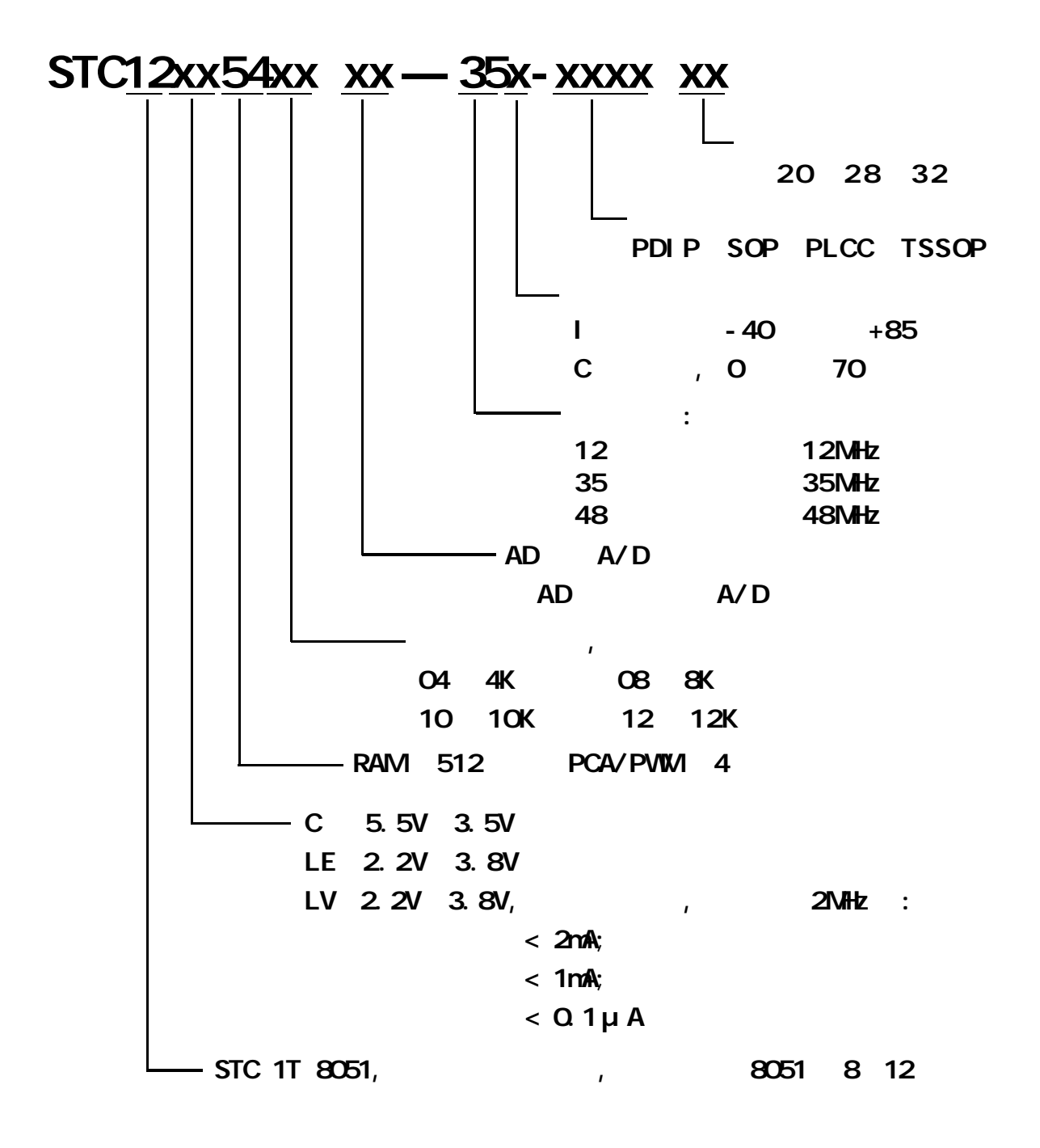

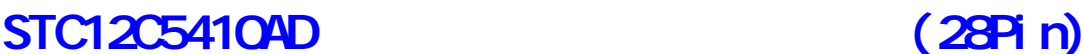

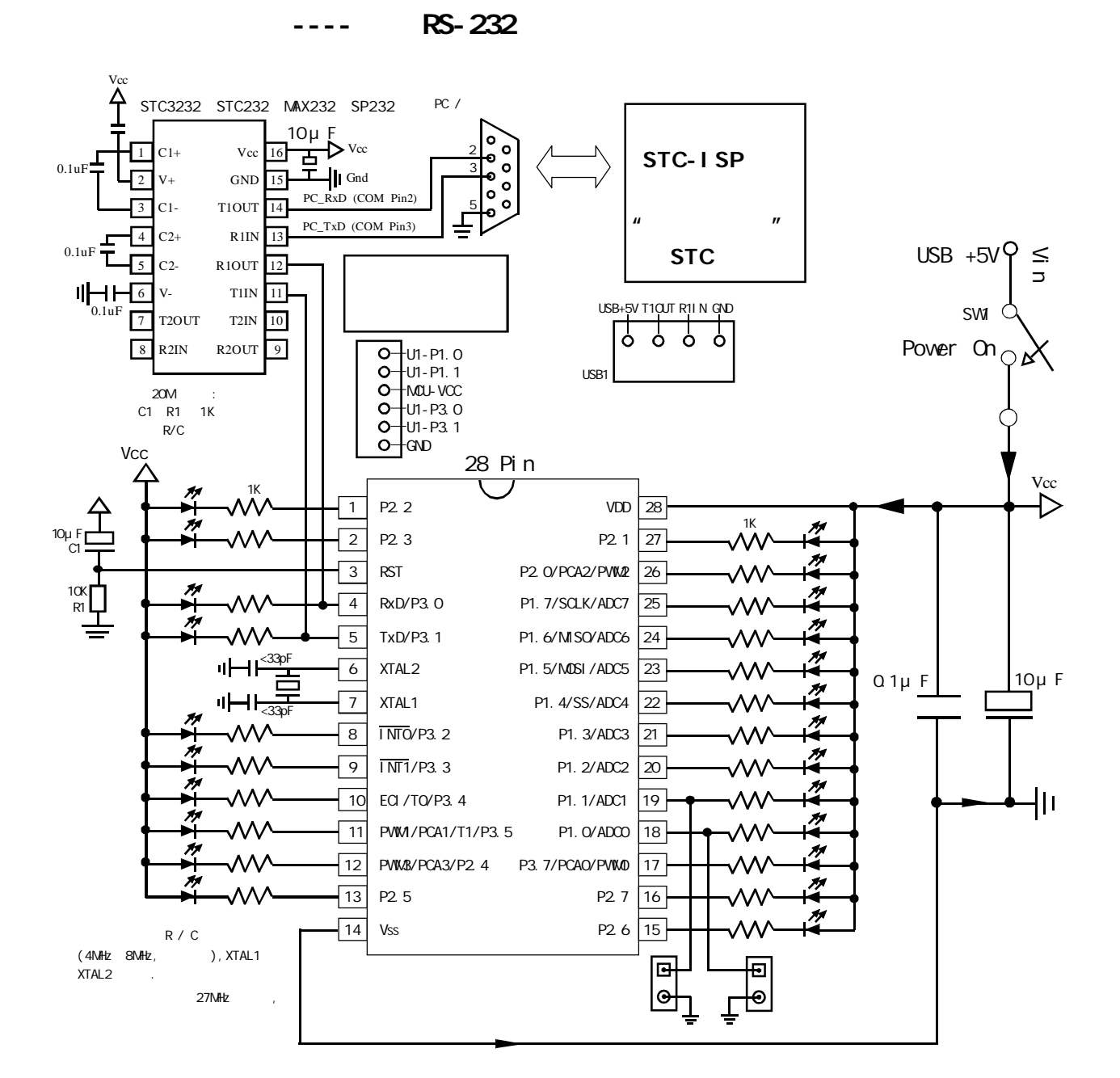

#### $STC12C5410AD$  ISP

P3. 0/P3.1 RS-232 RS- $232$  and  $\ell$  and  $\ell$  and  $\ell$  and  $\ell$  and  $\mathsf{RS}\text{-}232$  expected to  $\mathsf{RS}\text{-}232$ 插座 Gnd / P3.1 / P3.0 / Vcc 四个信号线 当然如能引出 Gnd / P3.1 / P3.0 / Vcc / P1.  $1 / P1.0$  ISP  $\degree$  STC12C5410AD ISP  $\degree$  $\overline{R}$  RS-232 examples  $\overline{R}$ 

STC-ISP www.MCU-Memory.com

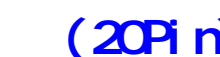

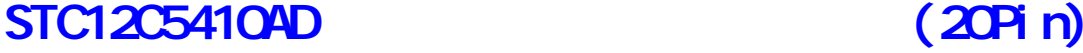

 $------$  RS-232

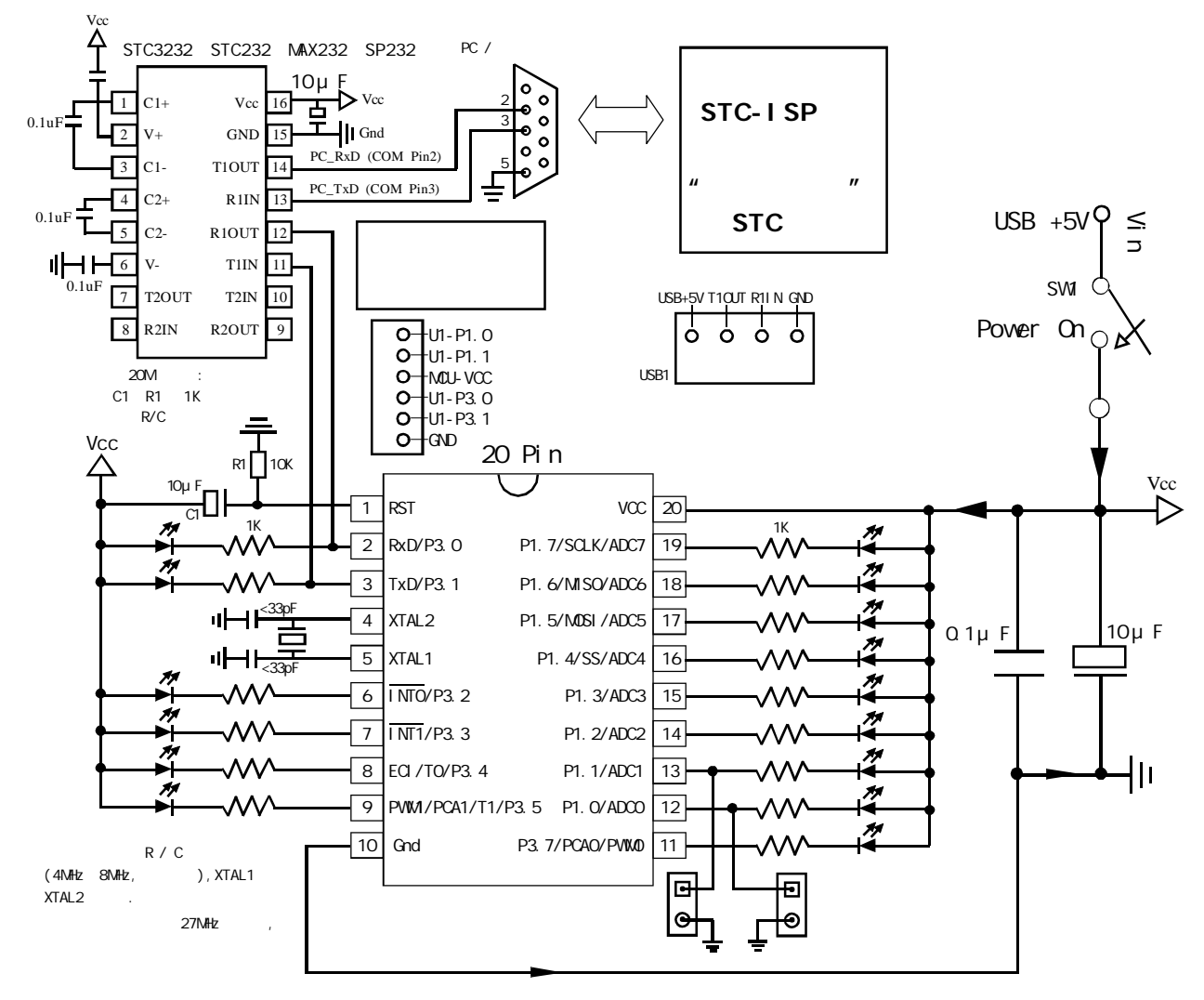

STC12C5410AD ISP

P3. 0/P3. 1 RS-232 RS- $232$  and  $\ell$  and  $\ell$  and  $\ell$  and  $\ell$  and  $\mathsf{RS}\text{-}232$  expected to  $\mathsf{RS}\text{-}232$ 插座 Gnd / P3.1 / P3.0 / Vcc 四个信号线 当然如能引出 Gnd / P3.1 / P3.0 / Vcc / P1. 1 / P1.0  $\blacksquare$  $\degree$  STC12C5410AD ISP  $\degree$  $\overline{R}$  RS-232 examples  $\overline{R}$ 

STC-ISP www.MCU-Memory.com

指令系统分类总结及与普通 8051 指令执行时间对比

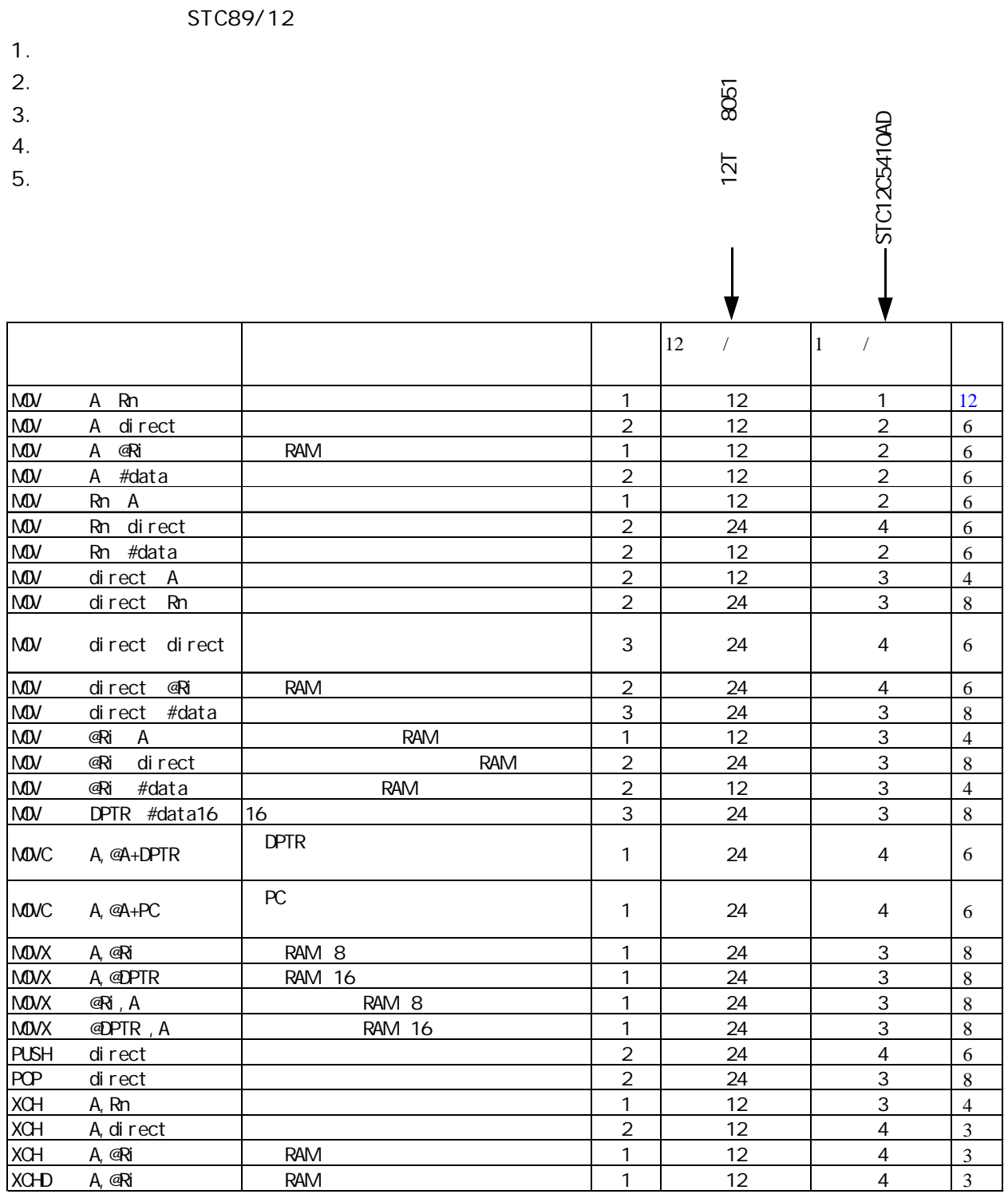

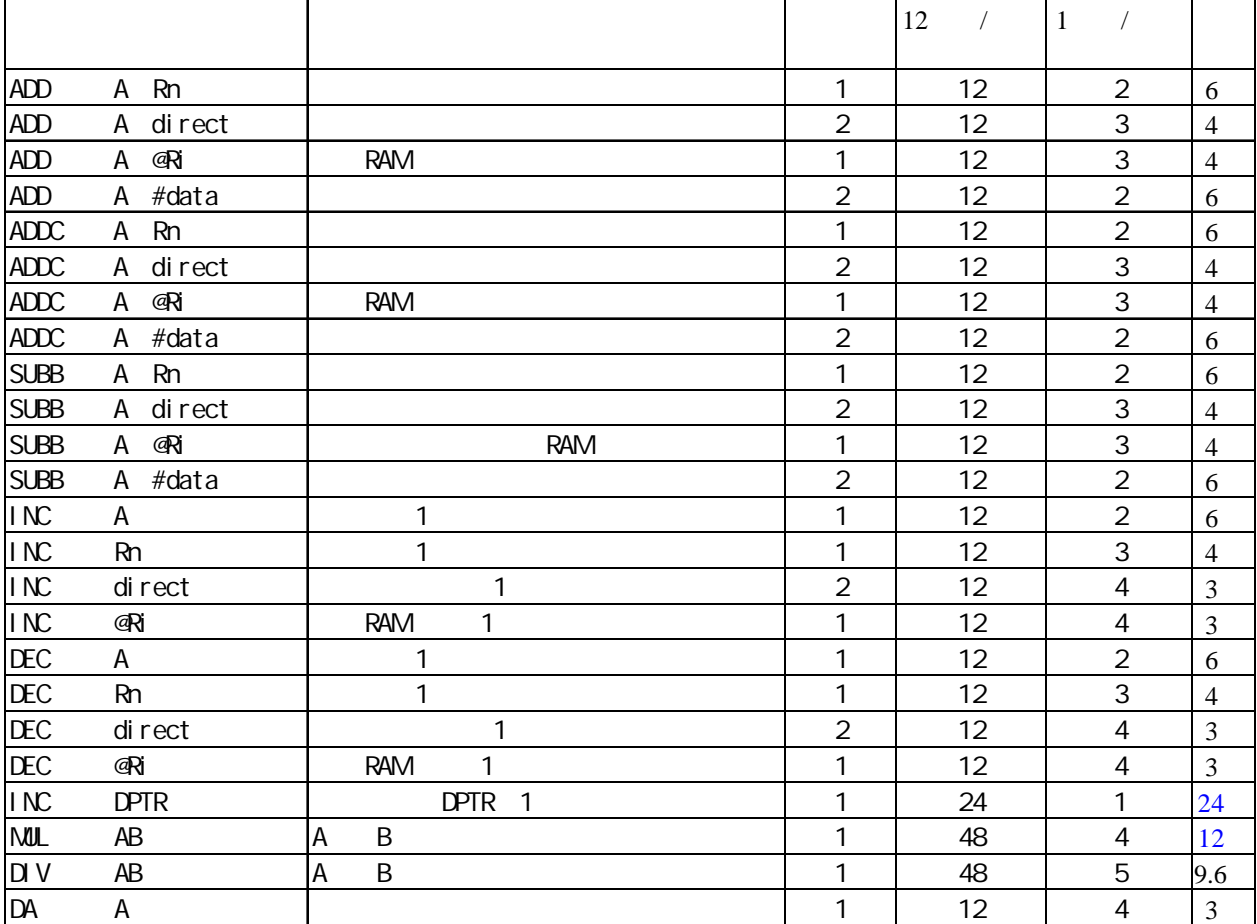

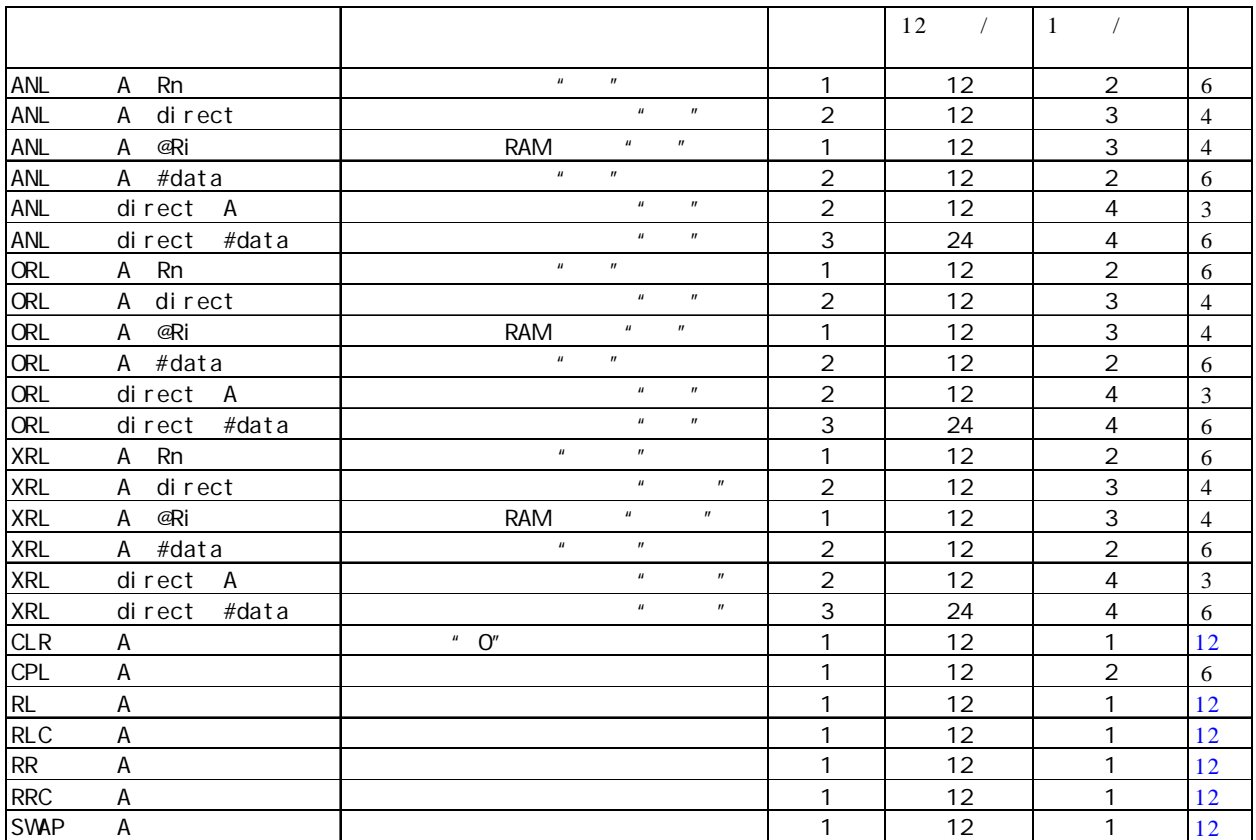

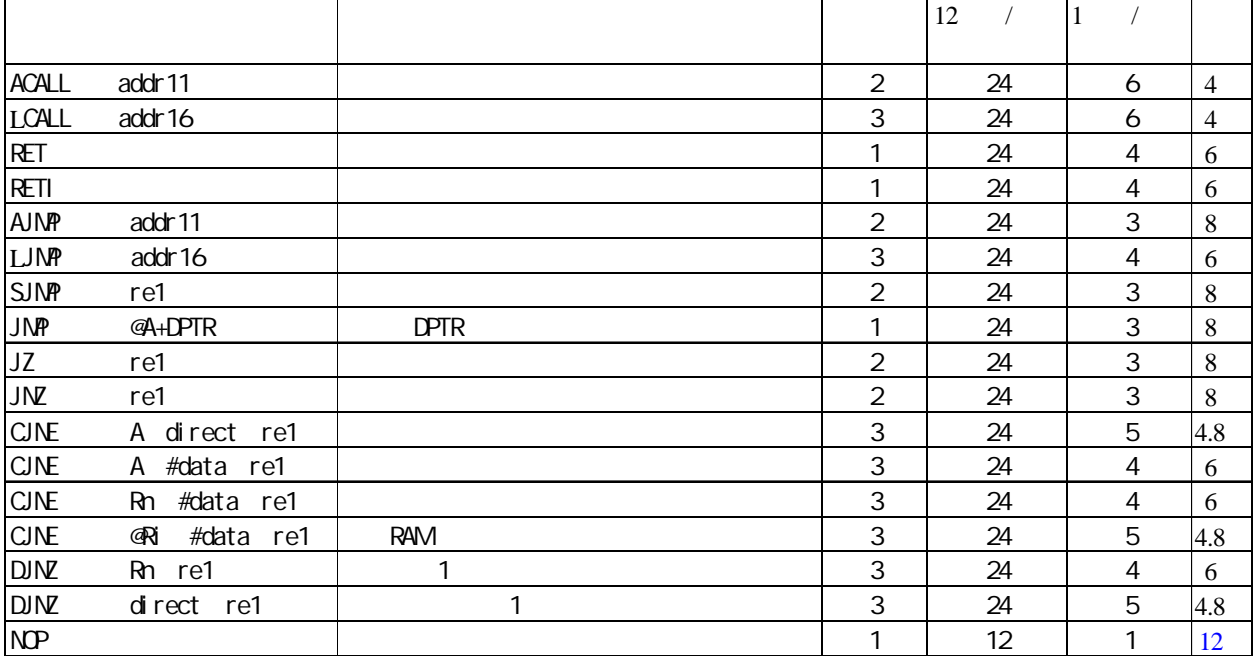

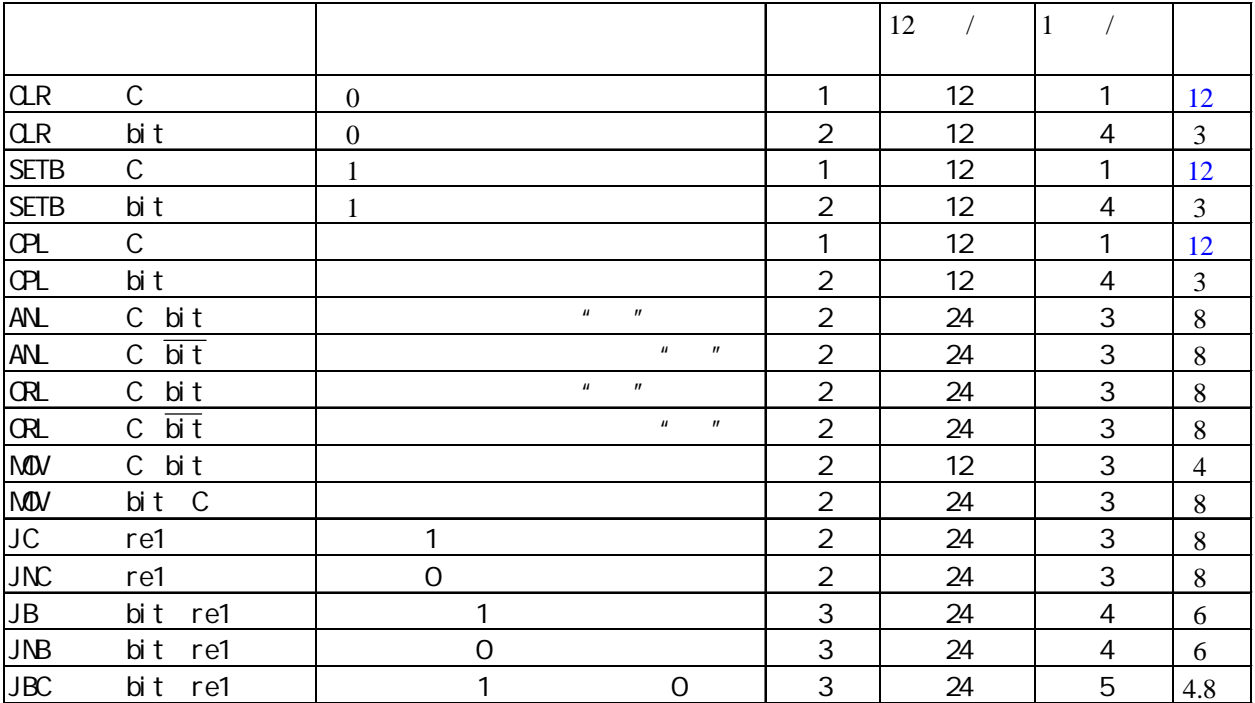

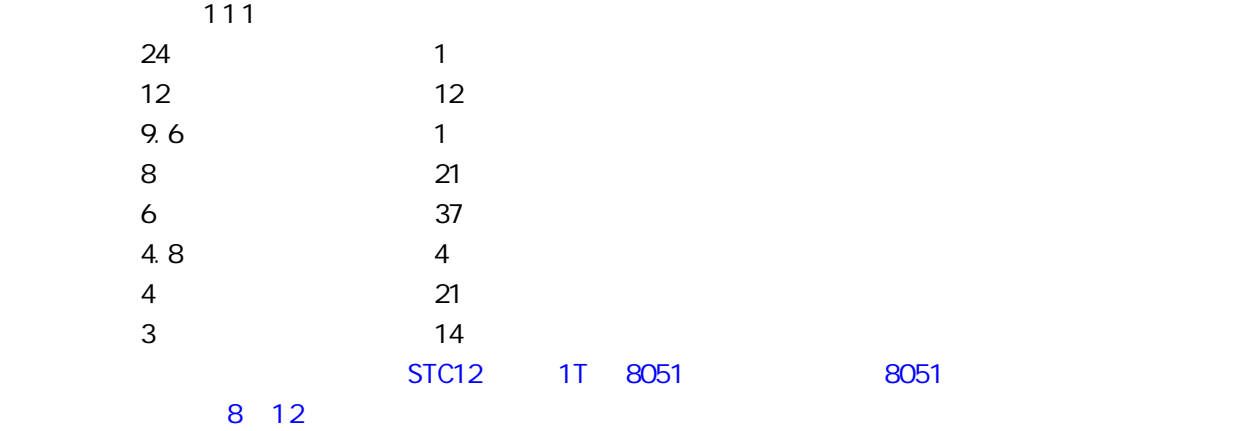

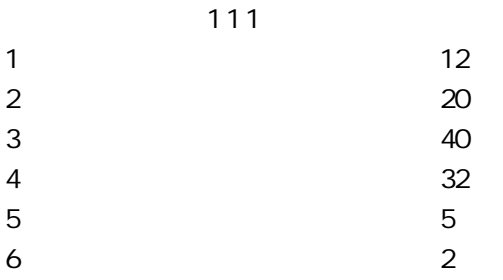

# **SFR Mapping**

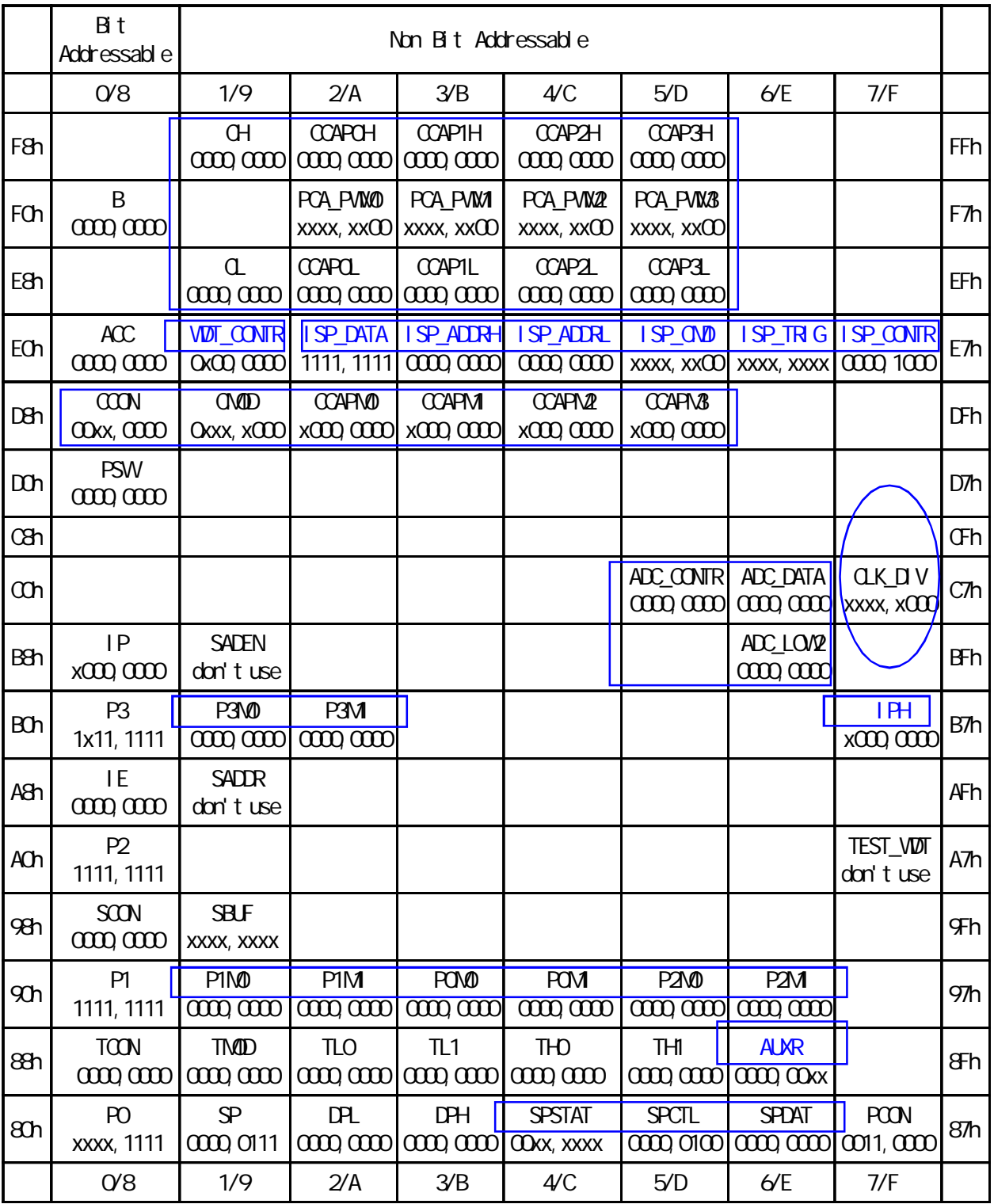

that electron and intel 8052 the set of the set of the set of the set of the set of the set of the set of the s

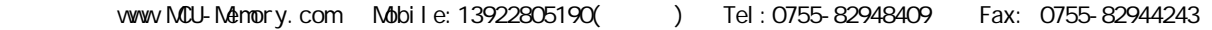

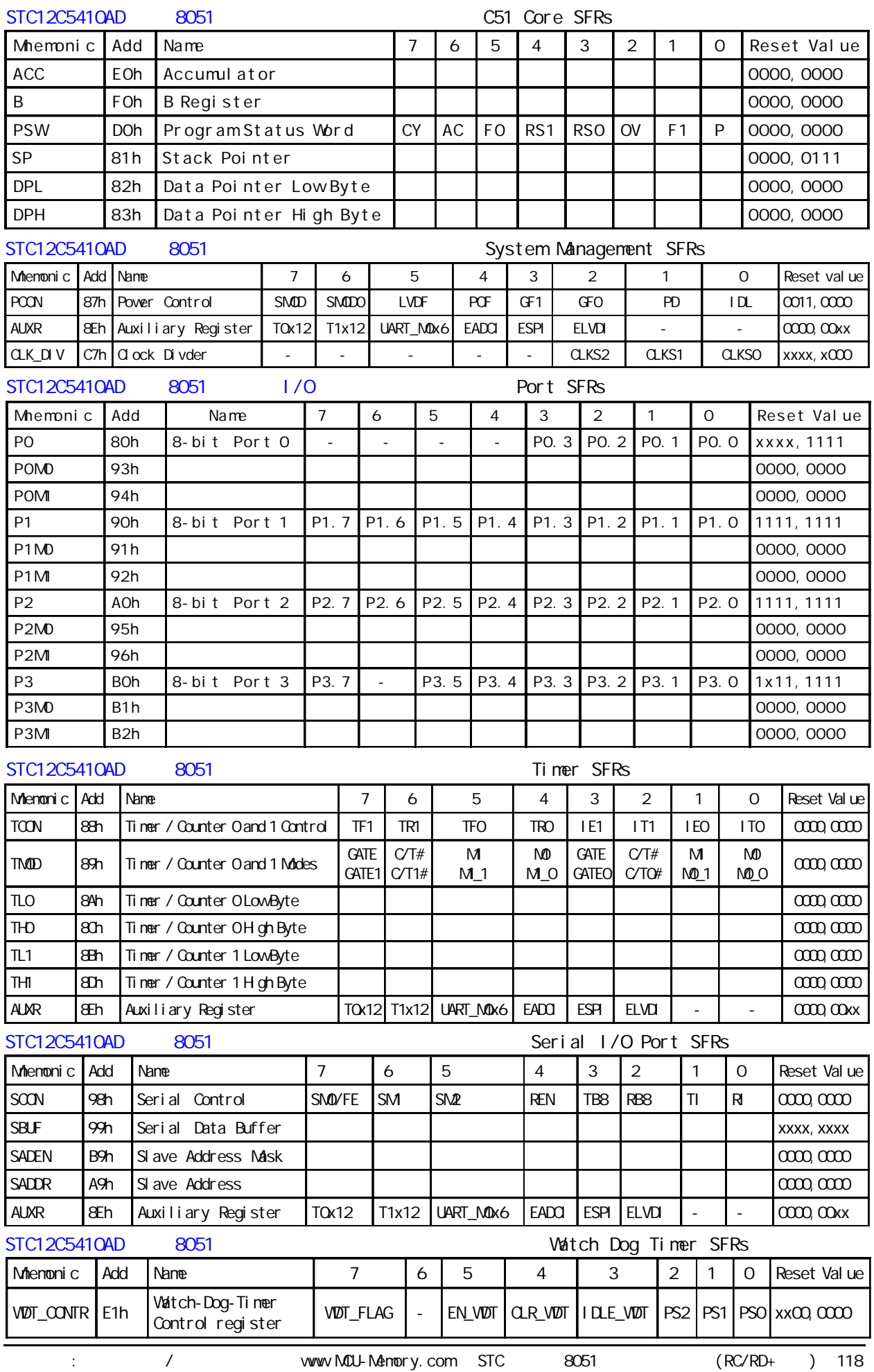

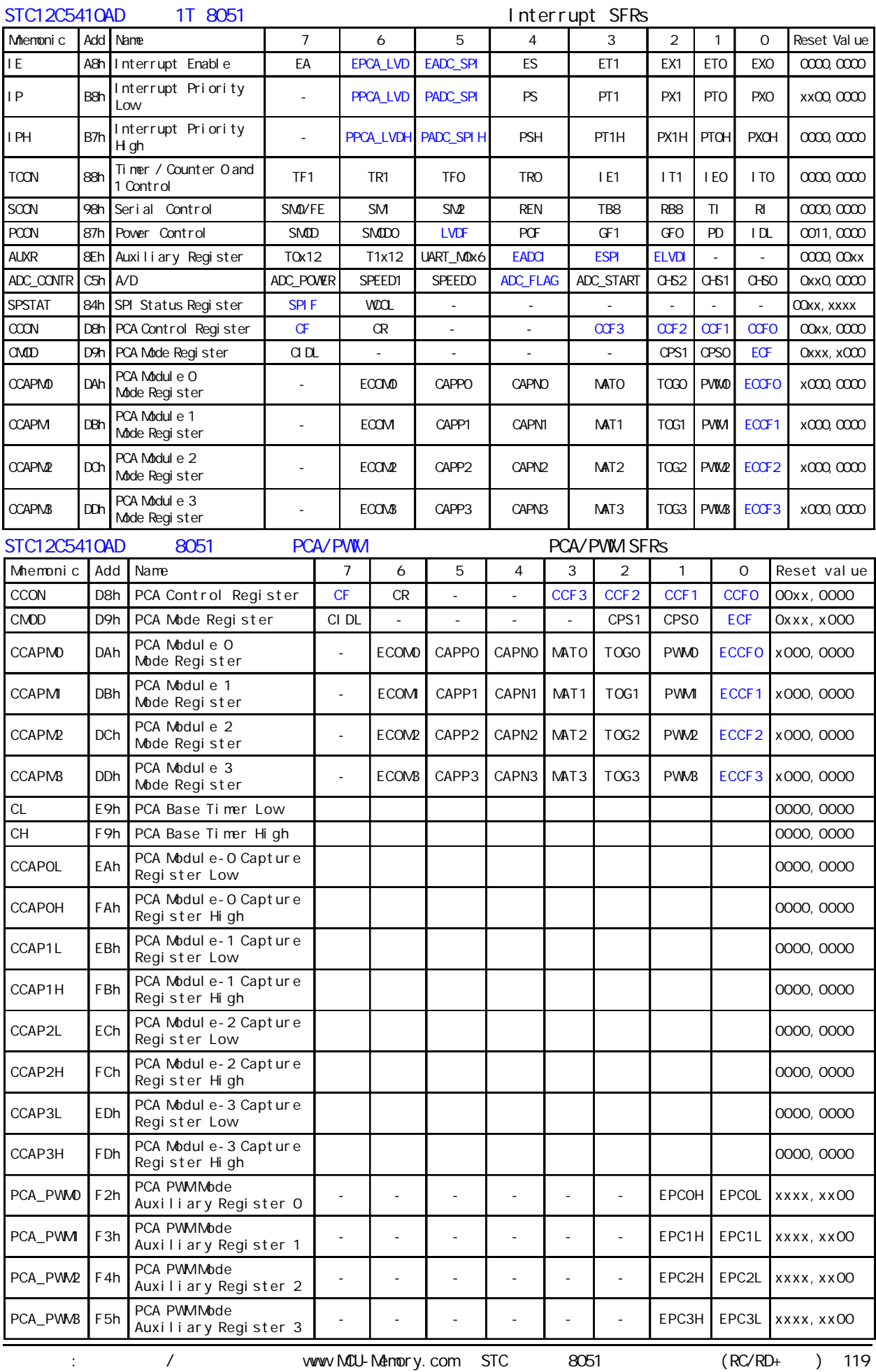

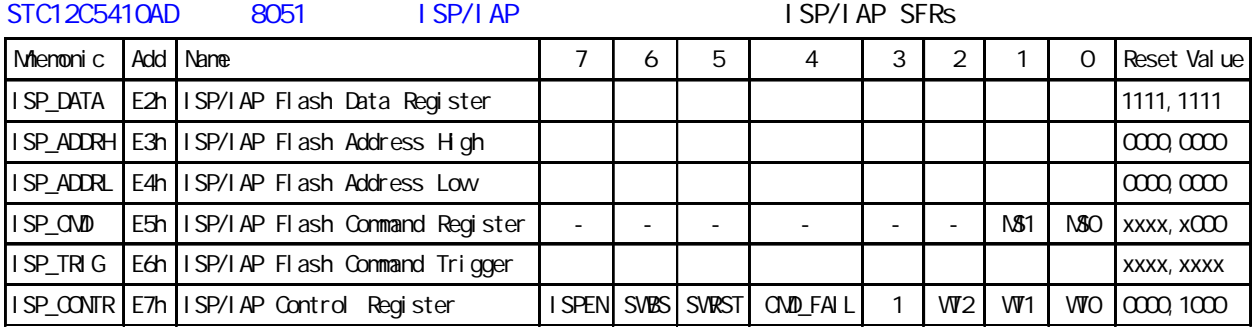

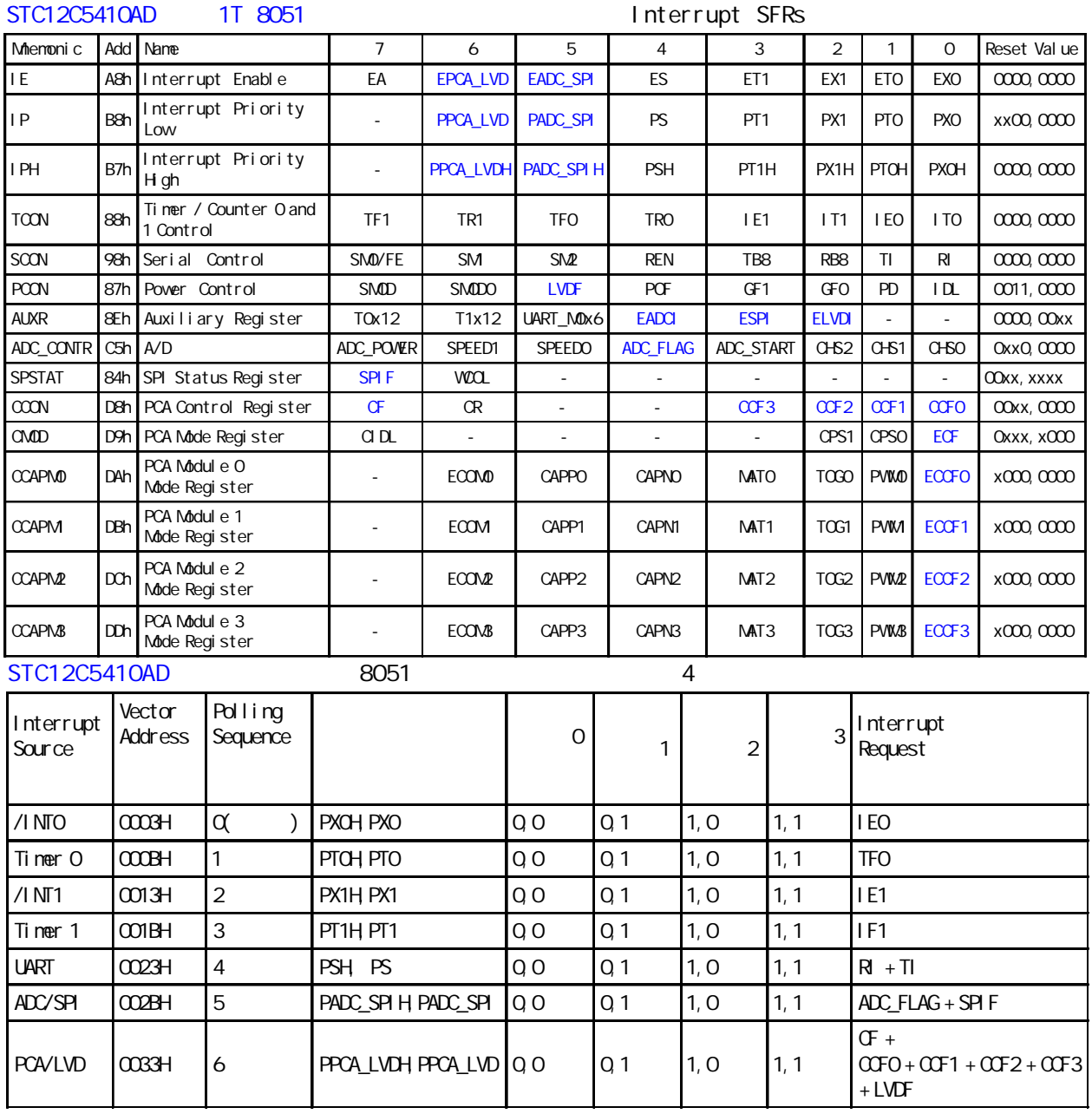

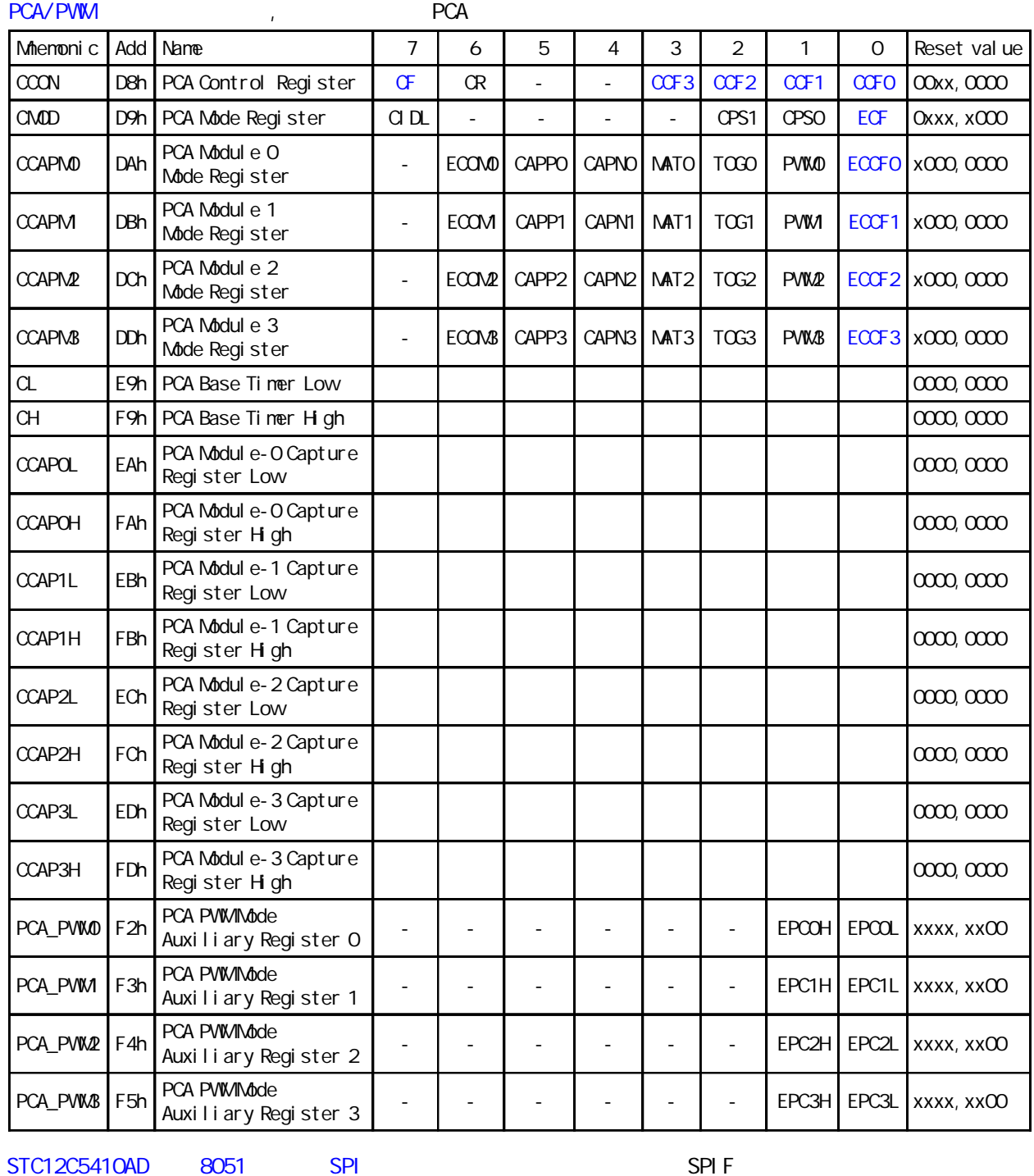

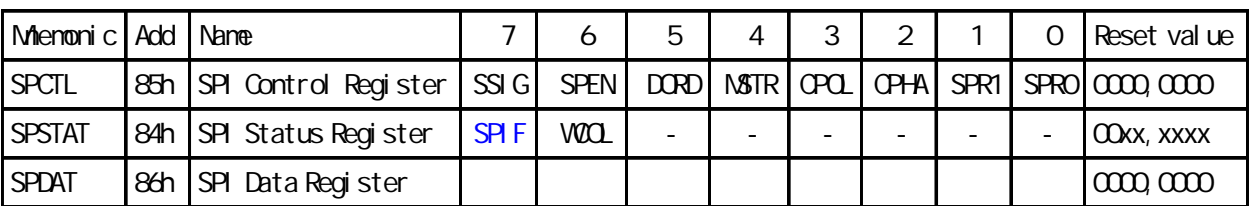

## $\alpha$  and  $\alpha$  1 UART  $\alpha$

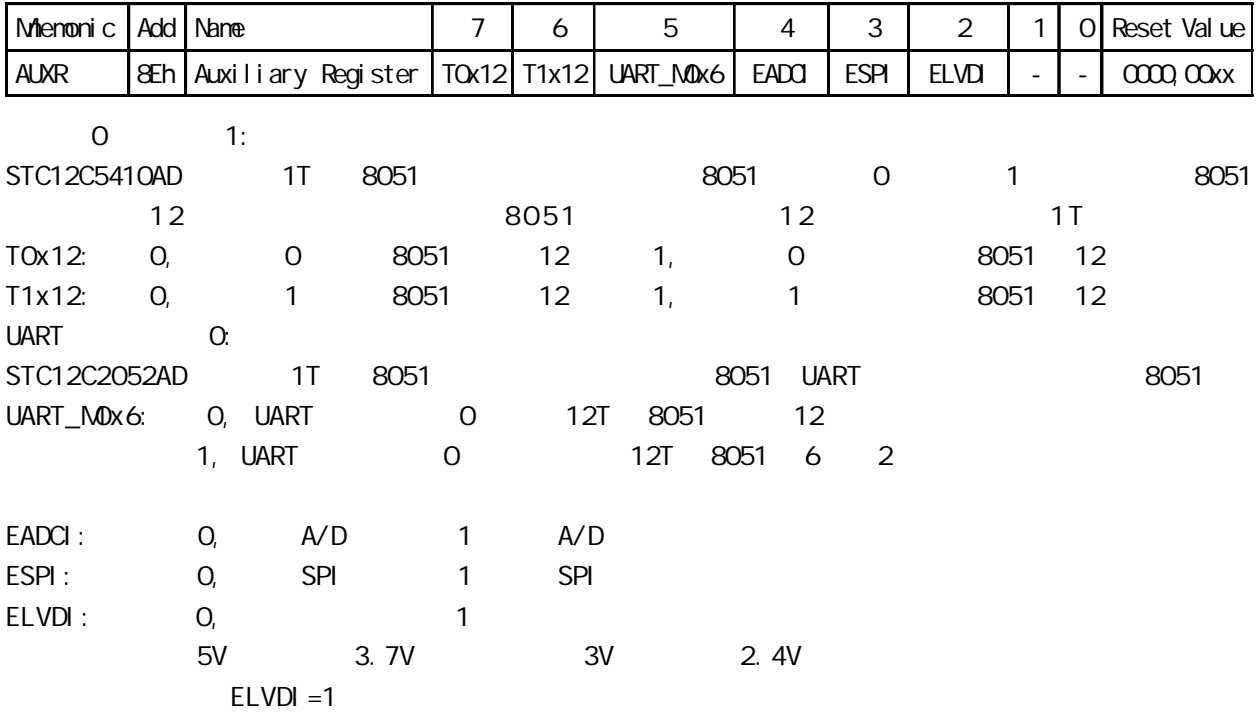

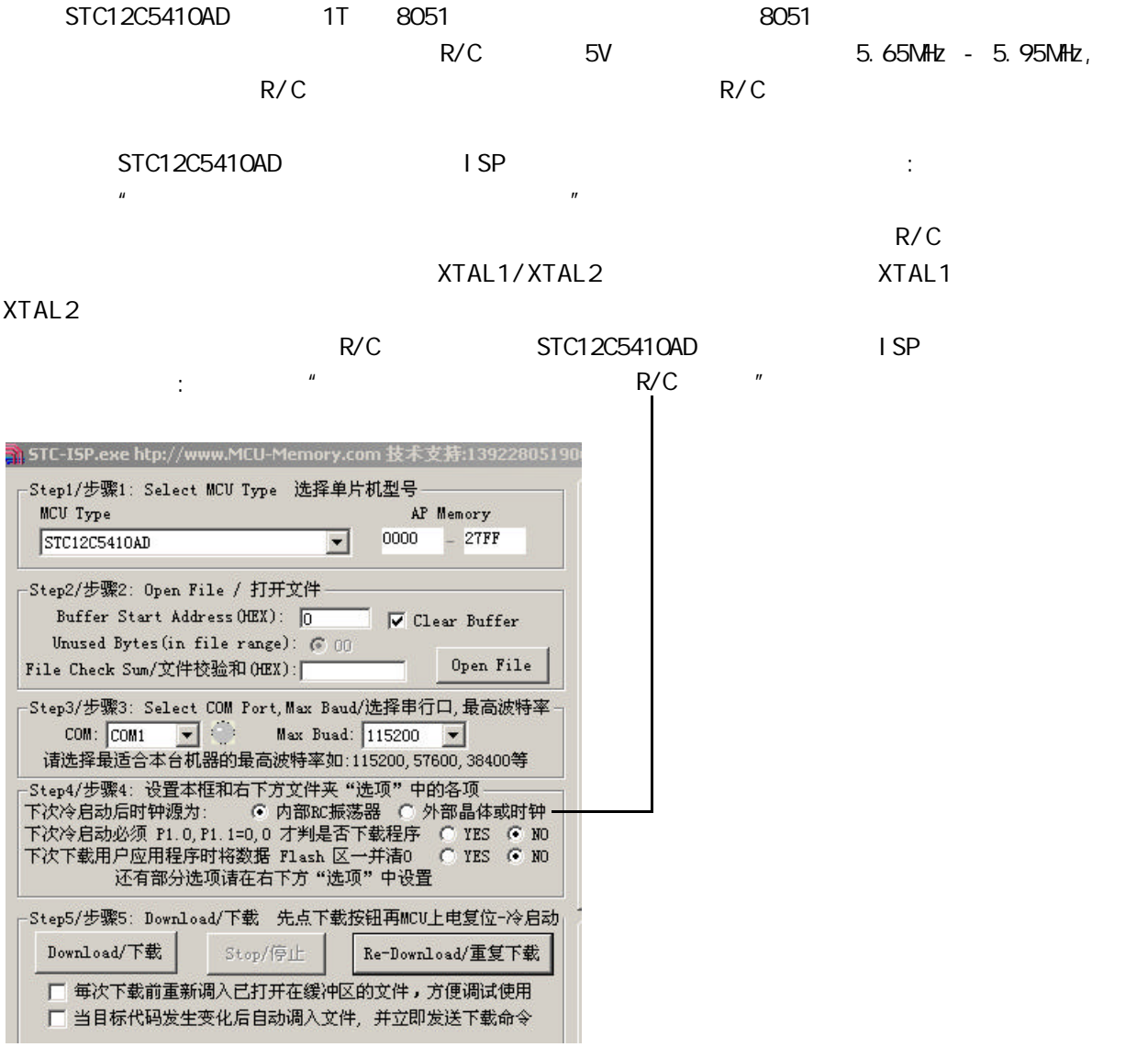

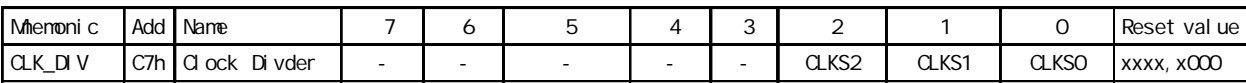

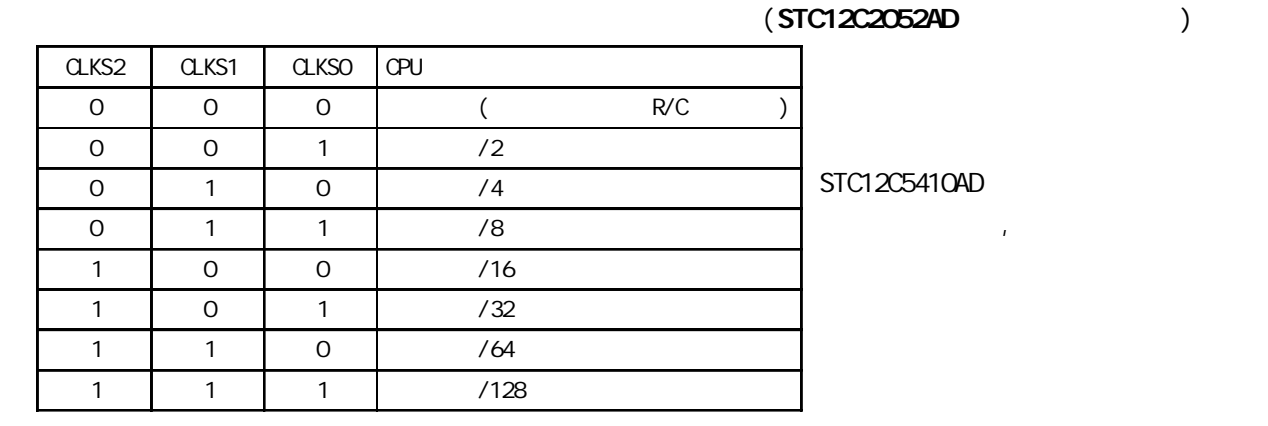

## $1/0$

#### $1/0$

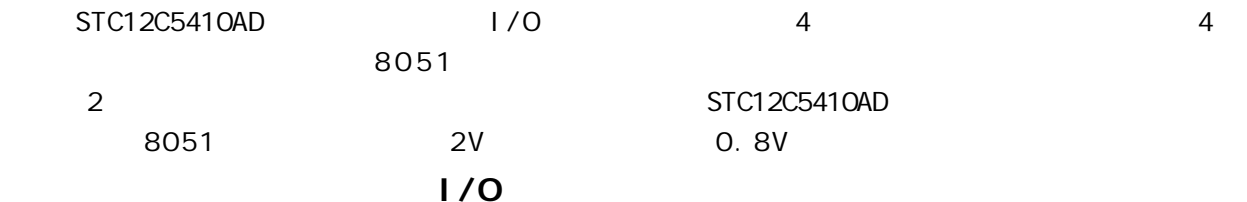

P3 <P3. 7, P3. 6, P3. 5, P3. 4, P3. 3, P3. 2, P3. 1, P3. 0>

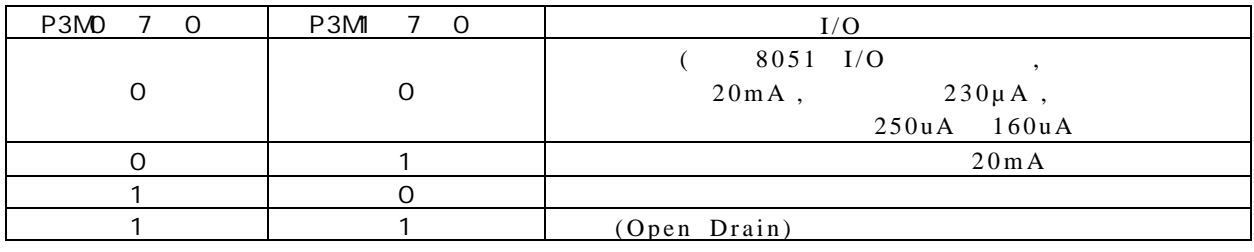

#### P2 <P2.7, P2.6, P2.5, P2.4, P2.3, P2.2, P2.1, P2.0>

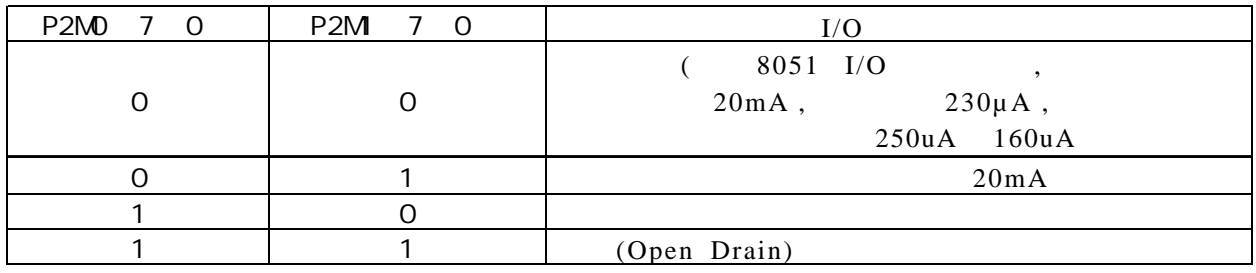

#### P1 <P1. 7, P1. 6, P1. 5, P1. 4, P1. 3, P1. 2, P1. 1, P1. 0>

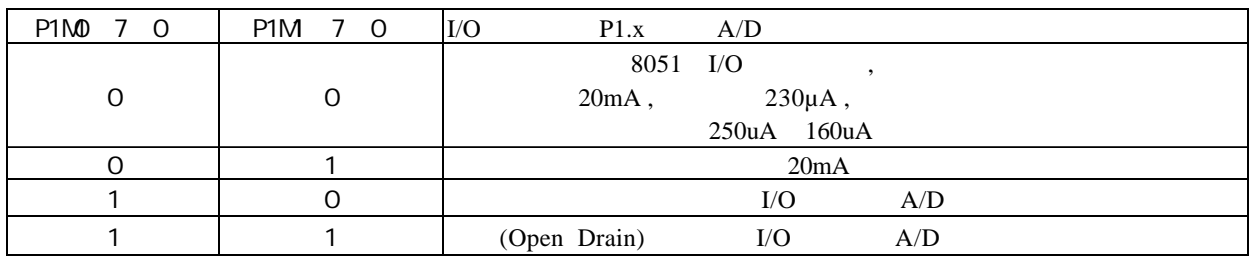

#### P0 <P0. 7, P0. 6, P0. 5, P0. 4, P0. 3, P0. 2, P0. 1, P0. 0>

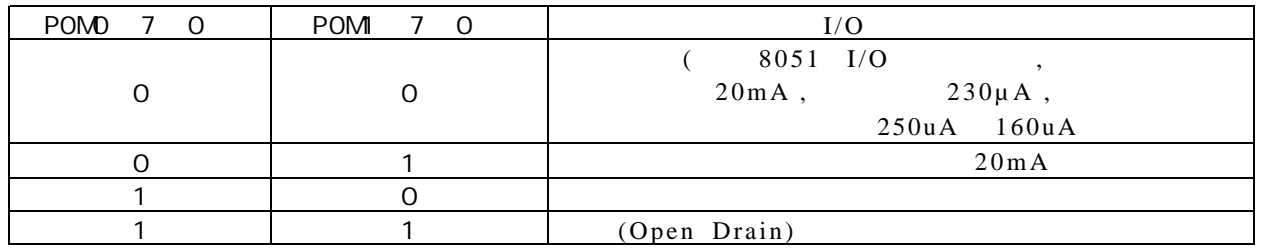

举例:

MOV P1M0, #11000000B

MOV P1M, #10100000B

; P1. 7 , P1. 6 , P1. 5 , P1. 4/P1. 3/P1. 2/P1. 1/P1. 0 注意:

 $1/0$  20mA ( $1/0$  ), 1K 560 ),  $20mA$  ,  $55mA$ 

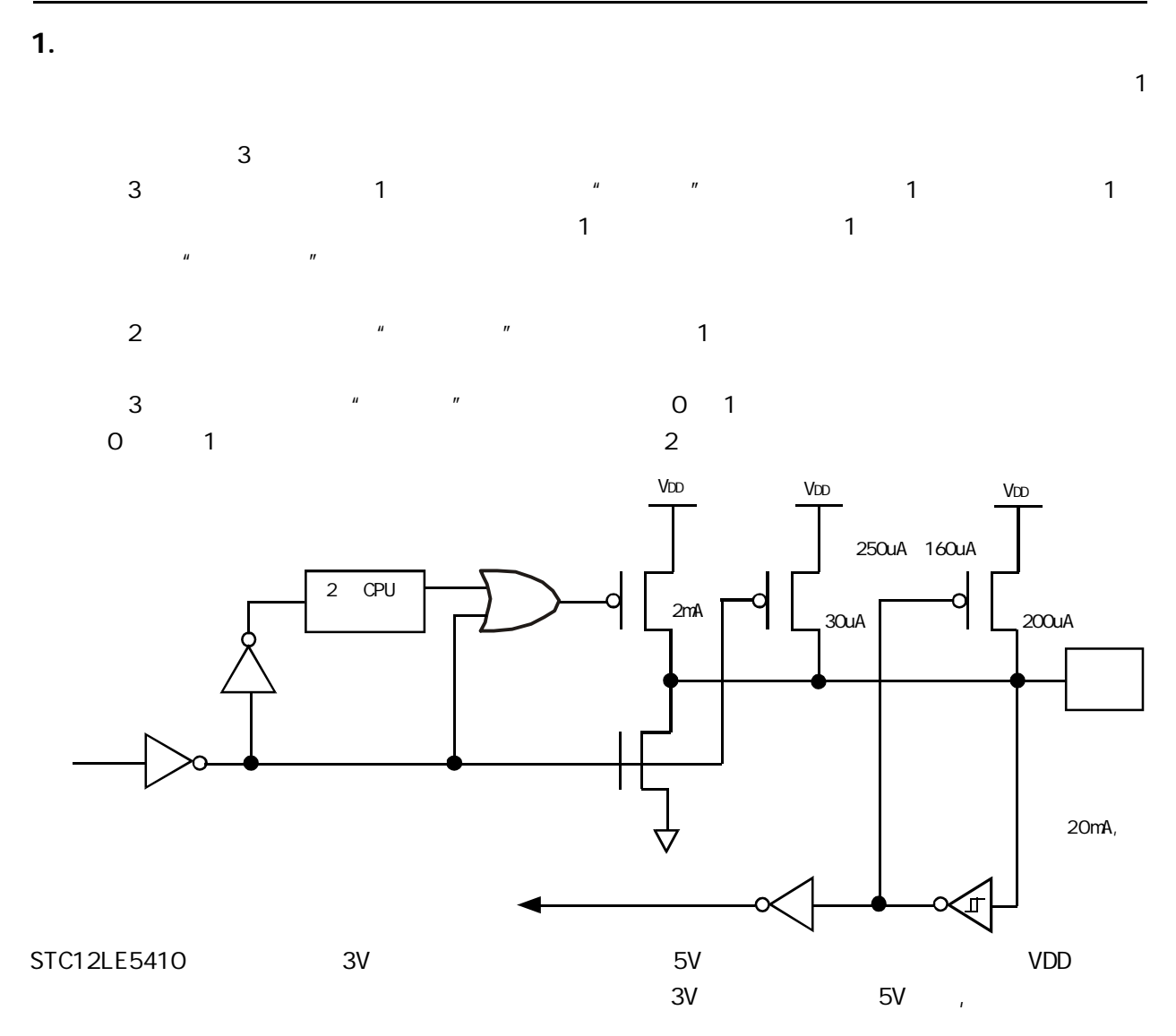

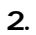

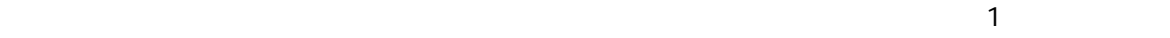

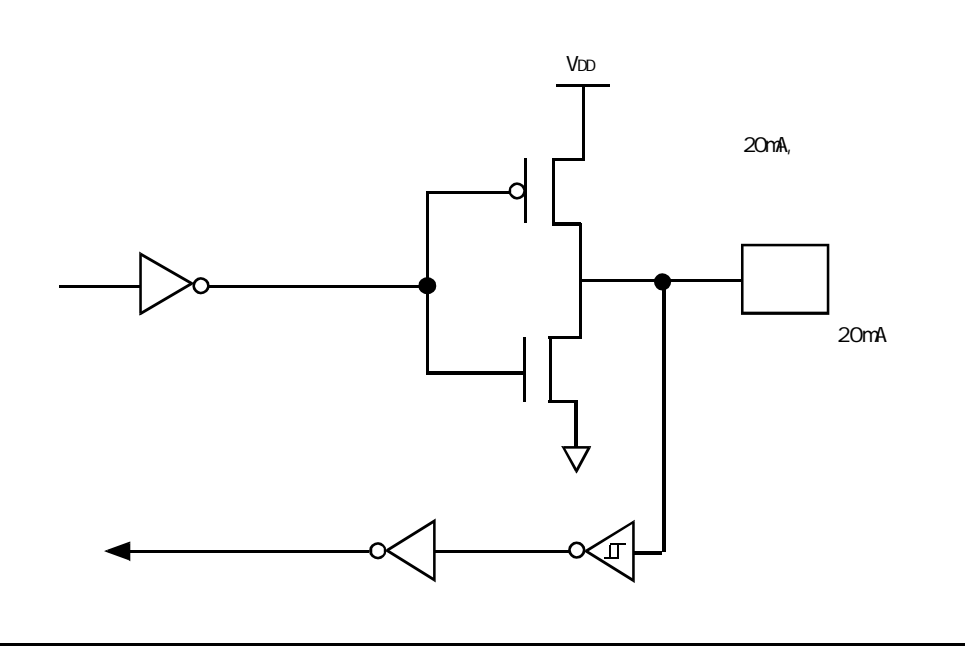

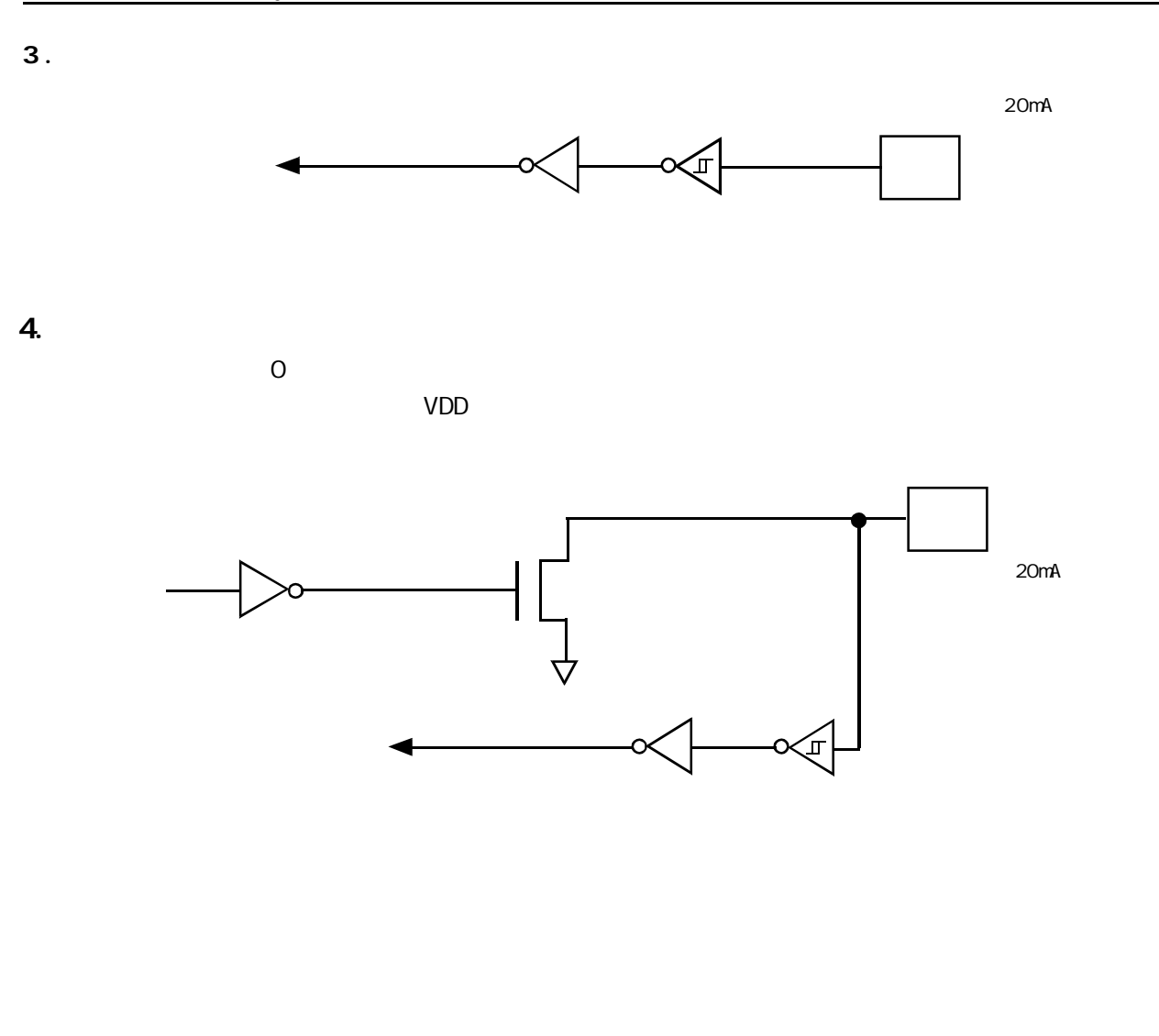

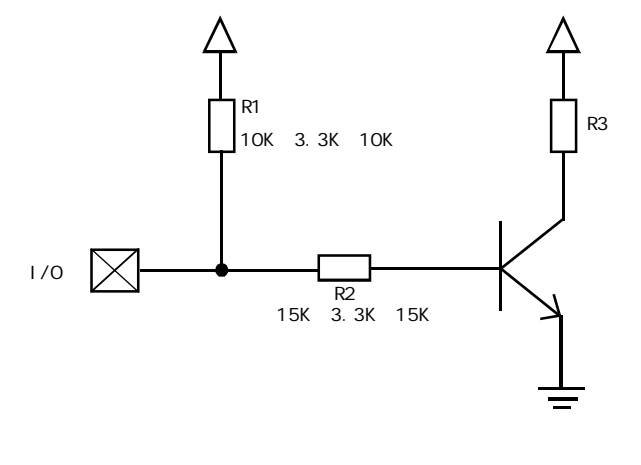

如果用弱上拉控制 建议加上拉电阻 R 1 3.3K 10K ),如果不加上拉电阻 R 1 3.3K 10K ),建议

R2 15K

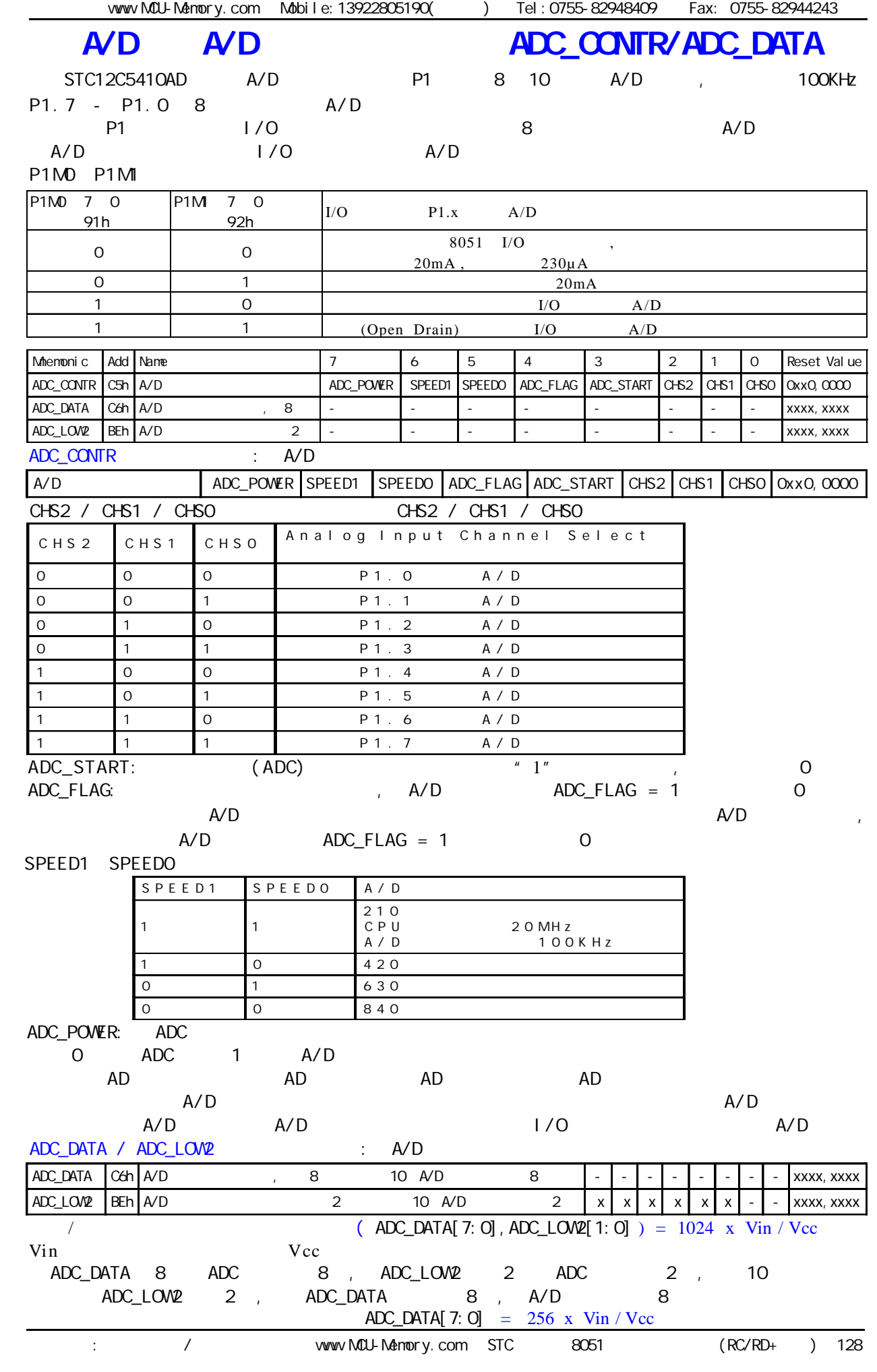

 $A/D$ 

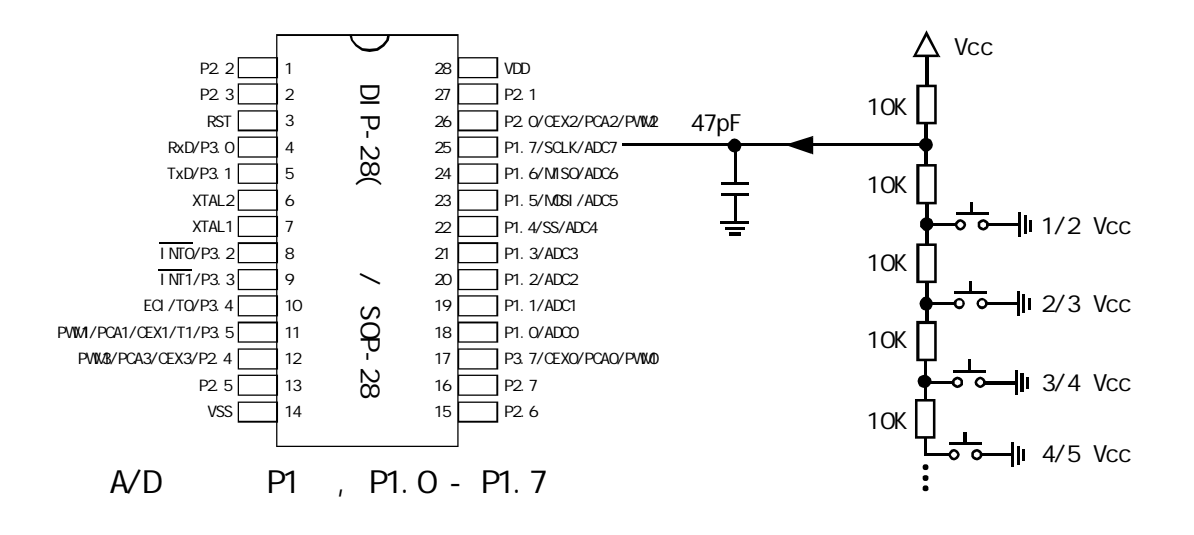

## $\mathbb A\mathbb D$  , and  $\mathbb A\mathbb D$  is the set of  $\mathbb A$

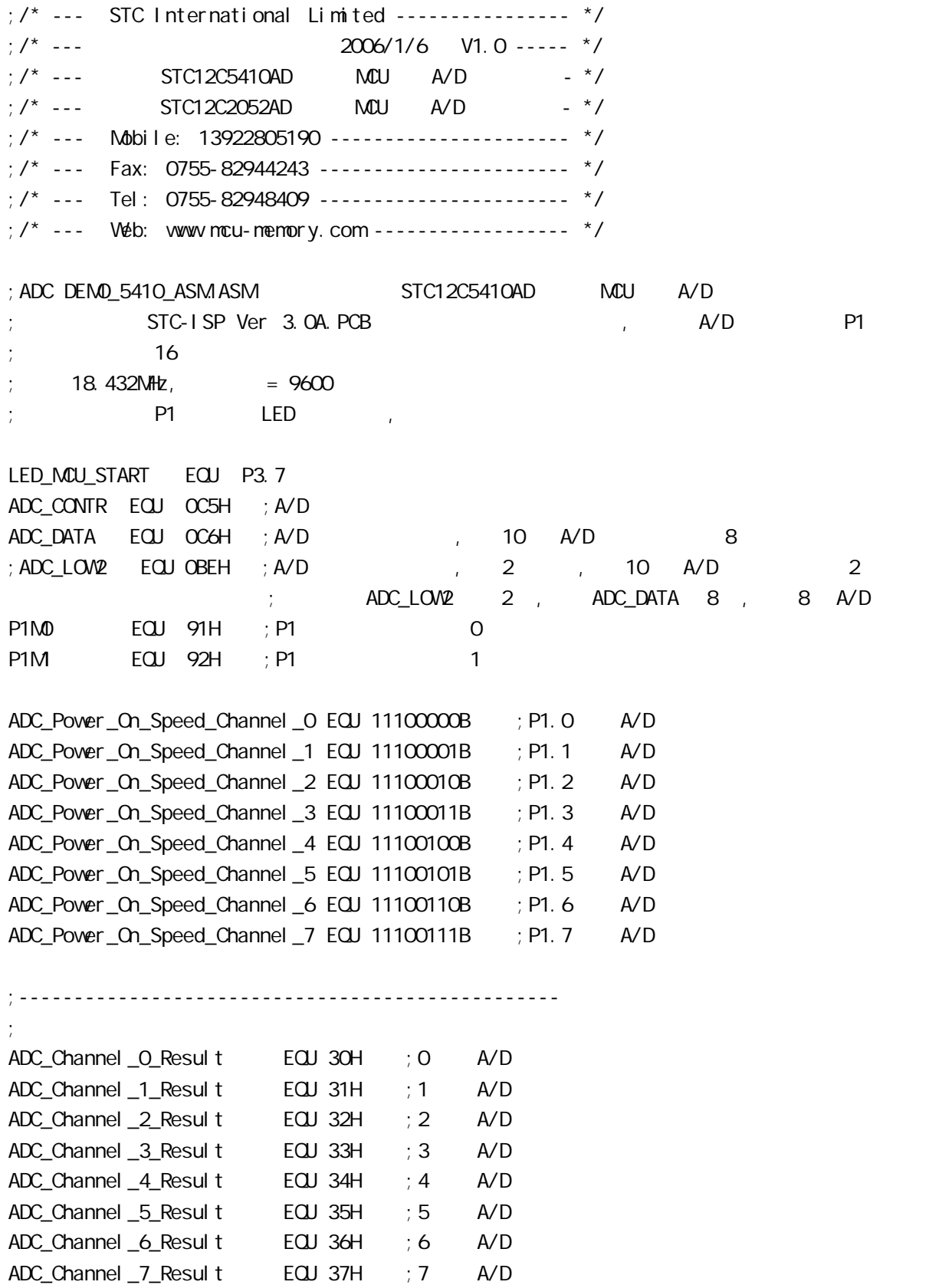

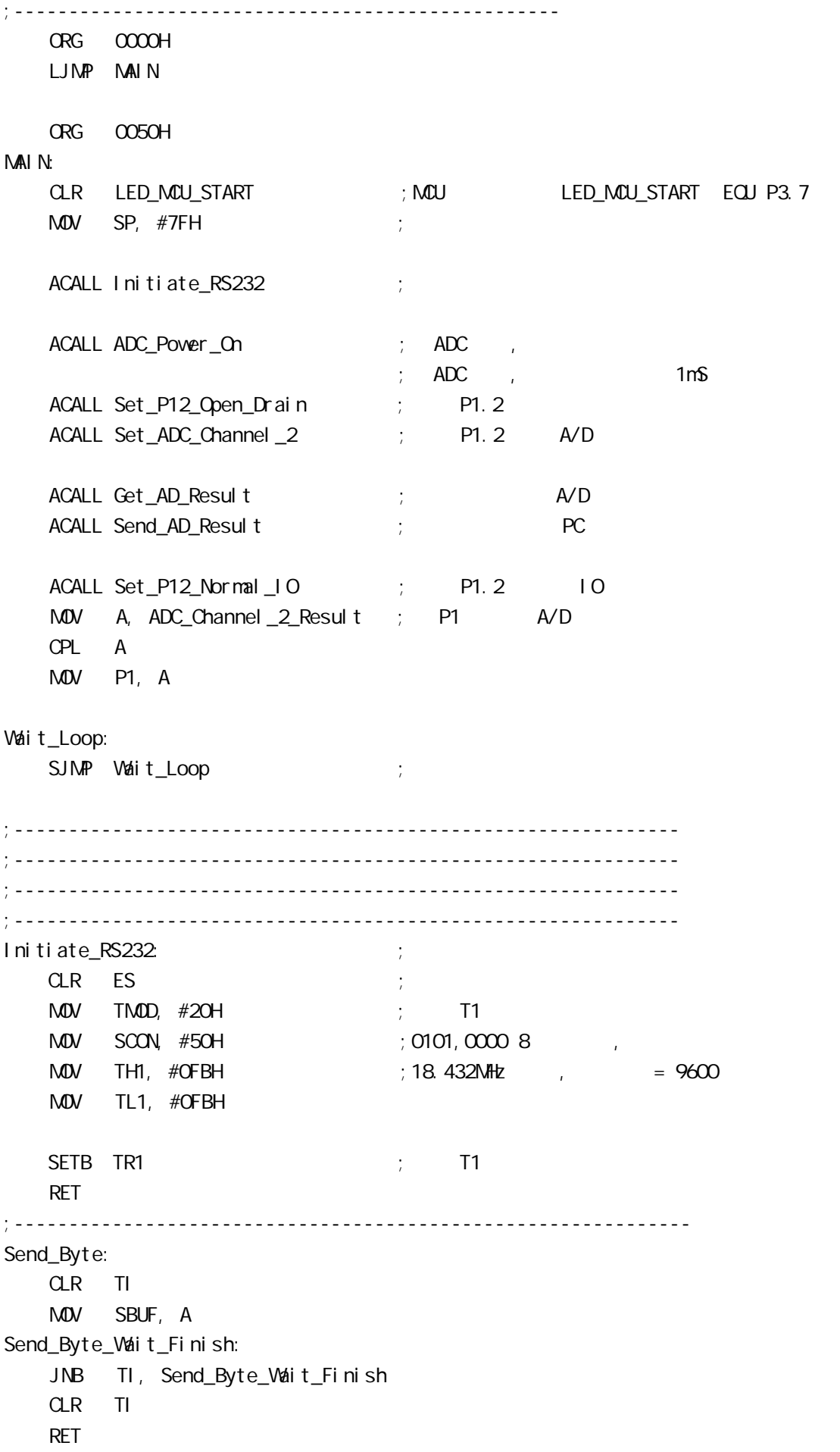

;-------------------------------------------------------------- ADC\_Power\_On: PUSH ACC ORL ADC\_CONTR, #80H ; A/D MOV A, #20H ACALL Delay ; A/D 1mS POP ACC RET ;------------------------------------------------------------- P1. 2, A/D 1/O Set\_P12\_Open\_Drain: PUSH ACC MOV A, #00000100B ORL P1M0, A ORL P1M, A POP ACC RET ;-------------------------------------------------------------  $;$  P1.2 IO Set\_P12\_Normal\_IQ PUSH ACC MOV A, #11111011B ANL P1M0, A ANL P1M, A POP ACC **RET** ;------------------------------------------------------------- Set\_ADC\_Channel\_2: MOV ADC\_CONTR, #ADC\_Power\_On\_Speed\_Channel\_2  $;$  P1.2 A/D  $M$ OV A,  $\#$ O5H ;  $A/D$   $\qquad \qquad$ , ; the contract  $\mathsf{A}$ /D  $\mathsf{A}$  $ACALL$  Delay ;  $A/D$  ,  $20\mu S$   $200\mu S$  , RET ;------------------------------------------------------------- Send\_AD\_Result: PUSH ACC MOV A, ADC\_Channel\_2\_Result ; AD ACALL Send\_Byte ;发送转换结果到 PC POP ACC RET

;---------------------------------------------------------- Get\_AD\_Result: PUSH ACC ;入栈保护 MOV ADC\_DATA, #0 ORL ADC\_CONTR,  $\#$ OOO01000B ; AD Wait\_AD\_Finishe:  $M$ OV A,  $\#$ OOO1OOOOB ; AD ANL A, ADC\_CONTR JZ Wait\_AD\_Finishe ; AD ; ANL ADC\_CONTR, #11100111B ; O ADC\_FLAG, ADC\_START , A/D MOV A, ADC\_DATA  $M$ OV  $ADC\_Channel\_2\_Result, A$  ; AD POP ACC RET ;--------------------------------------------------------------- Del ay: PUSH 02 ; 0 R2 PUSH 03  $\qquad \qquad ; \qquad \qquad$  0 R3 PUSH 04 ; 0 R4 MOV R4, A Del ay\_LoopO: MOV R3, #200 ; 2 CLOCK --------------------+  $\Delta$ Delay\_Loop1:  $\qquad \qquad$  MOV R2, #249 ;2 CLOCK ------+ | Delay\_Loop: ; | 1002 CLOCK |200406 CLOCK  $D$ JNZ R2, Delay\_Loop  $\qquad$  ; 4 CLOCK  $\qquad$  |  $DINZ$  R3, Delay\_Loop1  $\rightarrow$  4 CLOCK ------+ DJNZ R4, Delay\_Loop0 ;4 CLOCK ---------------------+ POP 04 POP 03 POP 02 RET ;---------------------------------------------------------------- END

#### : STC12C5410AD

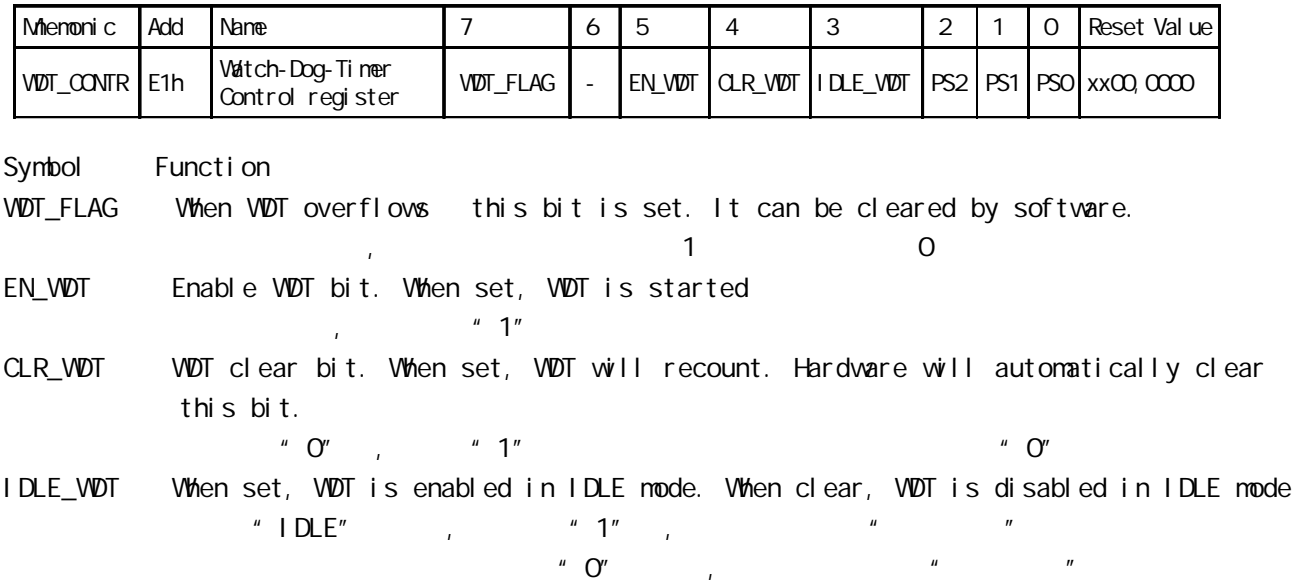

PS2, PS1, PS0 Pre-scale value of Watchdog timer is shown as the bellowed table:

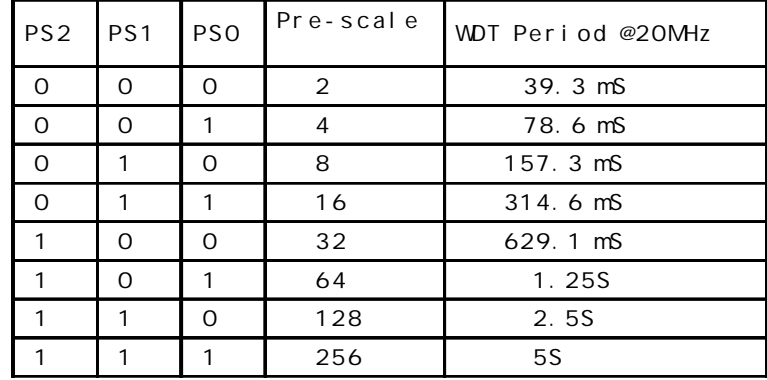

The VDT period is determined by the following equation

 $=$  (12 x Pre-scale x 32768) / Oscillator frequency

12MHz

### $=$  (12 x Pre-scale x 32768) / 12000000 = Pre-scale x 393216 / 12000000

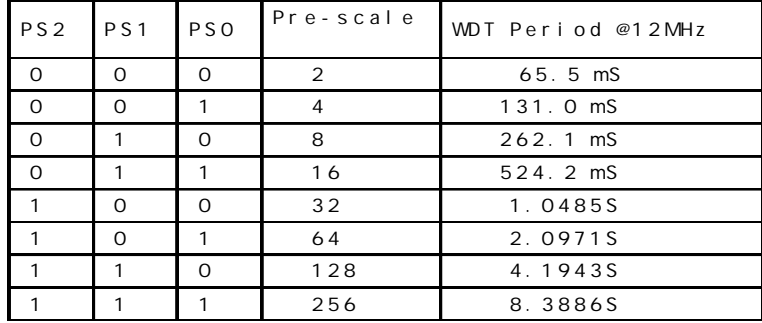

```
11.0592MHz
            = (12 \times Pre-scale \times 32768) / 11059200 = Pre-scale \times 393216 / 11059200PS2 PS1 PS0 Pre-scale
                                 WDT Period @11.0592MHz
        0 0 0 2 71.1 mS
        0 0 1 4 142.2 mS
        0 \t 1 \t 0 \t 8 \t 284.4 \text{ mS}0 | 1 | 1 | 16 | 568.8 mS
         1 0 0 32 1.1377S
        1 0 1 64 2.2755S
        1 1 0 128 4.5511S
        1 \quad 1 \quad 1 \quad 256 \quad 9.1022SWDT_CONTR DATA OE1H ; WDT_CONTR EQU OE1H
;复位入口
   ORG 0000H
   LJMP Initial
   \mathbb{R}^2ORG 0060H
Initial:
   MOV WDT CONTR, \#OO111100B; Load initial value
              ; EN_WDT = 1, CLR_WDT = 1, IDLE_WDT = 1, PS2 = 1, PS1 = 0, PS0 = 0
   …
Main_Loop:
   LCALL Display_Loop
   LCALL Keyboard_Loop
   …
   MOV WDT_CONTR, \#CO11110OB; external oral WDT_CONTR, \#COO10000B
   …
   LJMP Main_Loop
\overline{C}#i ncl ude<reg52.h>
sfr WDT_CONTR = 0xe1;
void main()
{ …
   WDT\_CONTR = Ox3c;/* 0011, 1100 EN_WDT = 1, CLR_WDT = 1, IDLE_WDT = 1, PS2 = 1, PS1 = 0, PS0 = 0 */while(1)\{display();
       keyboard();
       …
      W\overline{D}T\_CONTR = Ox3c; /*, W\overline{D}T\_CONTR = W\overline{D}T\_CONTR | Ox10;*/
   }
}
```
; STC12C5410AD STC12C2052AD ; https://www.fileson.com/state.org/induced/induced/induced/induced/induced/induced/induced/induced/induced/induced/induced/induced/induced/induced/induced/induced/induced/induced/induced/induced/induced/induced/induced/in ;  $= (12 * Pre\_scal \, e * 32768) / \text{O}sci II \, at \, or \, frequency$ WDT $\overline{CQ}$ NTR  $\overline{CQ}$   $\overline{CQ}$   $\overline{$ WDT TIME LED EQU P1.5 ; P1.5 ;  $W\!D\!T$  FLAG LED EQU P1.7 ; P1.7 Last WDT Time LED Status EQU OOH ;  $; WDT$  (  $Osci11$  ator frequency = 18.432MHz):  $;$  Pre\_scale\_Word EQU 00111100B  $;$  0,  $\frac{1}{2}$  =32, 0.68S Pre\_scale\_Word EQU 00111101B ; 0, each =64, 1.36S ; Pre\_scale\_Word EQU 00111110B ; 0,  $\qquad \qquad$  =128, 2.72S ; Pre\_scale\_Word EQU 00111111B ; 0,  $=256$ , 5.44S ORG 0000H AJMP MAIN ORG 0100H MAIN:  $M$ OV A, WDT\_CONTR $\qquad$  ANL A, #10000000B  $JNZ$  WDT\_Reset ;WDT\_CONTR. 7 = 1, ; VIDT\_CONTR.  $7 = 0,$  , with  $RAM$ SETB Last\_WDT\_Time\_LED\_Status ; ; and the internal contract of the internal contract of the internal contract of the internal contract of the internal contract of the internal contract of the internal contract of the internal contract of the internal co CLR WDT\_TIME\_LED ; MOV WDT\_CONTR, #Pre\_scale\_Word ; WAIT<sub>1</sub>:  $SJNP$   $VAI$   $T1$  ; () ; WDT\_CONTR.  $7 = 1$ , , the set of  $\overline{R}$ WDT\_Reset: ; CLR WDT\_FLAG\_LED ; JB Last\_WDT\_Time\_LED\_Status, Power\_Off\_WDT\_TIME\_LED; 1 (0 ; the contraction of the contraction of  $\mathsf{WDT\_TI}\ \mathsf{M\!E\_LED}$  , ;若上次亮本次就熄灭, 若上次熄灭本次就亮 CLR WDT TIME LED ; CPL Last\_WDT\_Time\_LED\_Status ; WAIT<sub>2</sub>:  $SJNP$   $VAI$   $T2$  ; () Power\_Off\_WDT\_TIME\_LED: SETB WDT\_TIME\_LED CPL Last\_WDT\_Time\_LED\_Status ; WAIT3:  $SIMP$   $WAI T3$  ; () END

## PCON GREAT CONSERVATION CONSERVATION CONSERVATION CONSERVATION CONSERVATION CONSERVATION CONSERVATION CONSERVATION

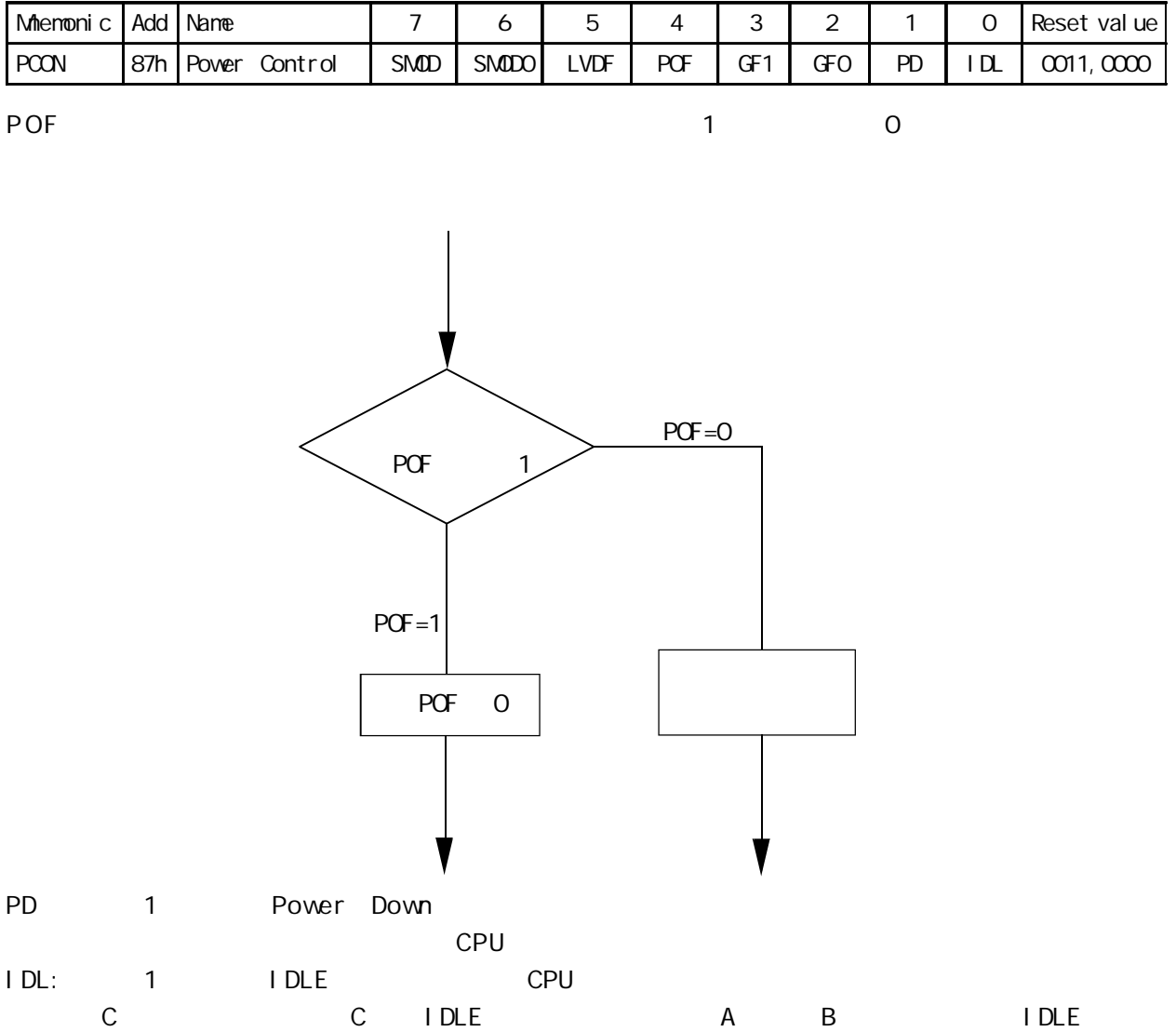

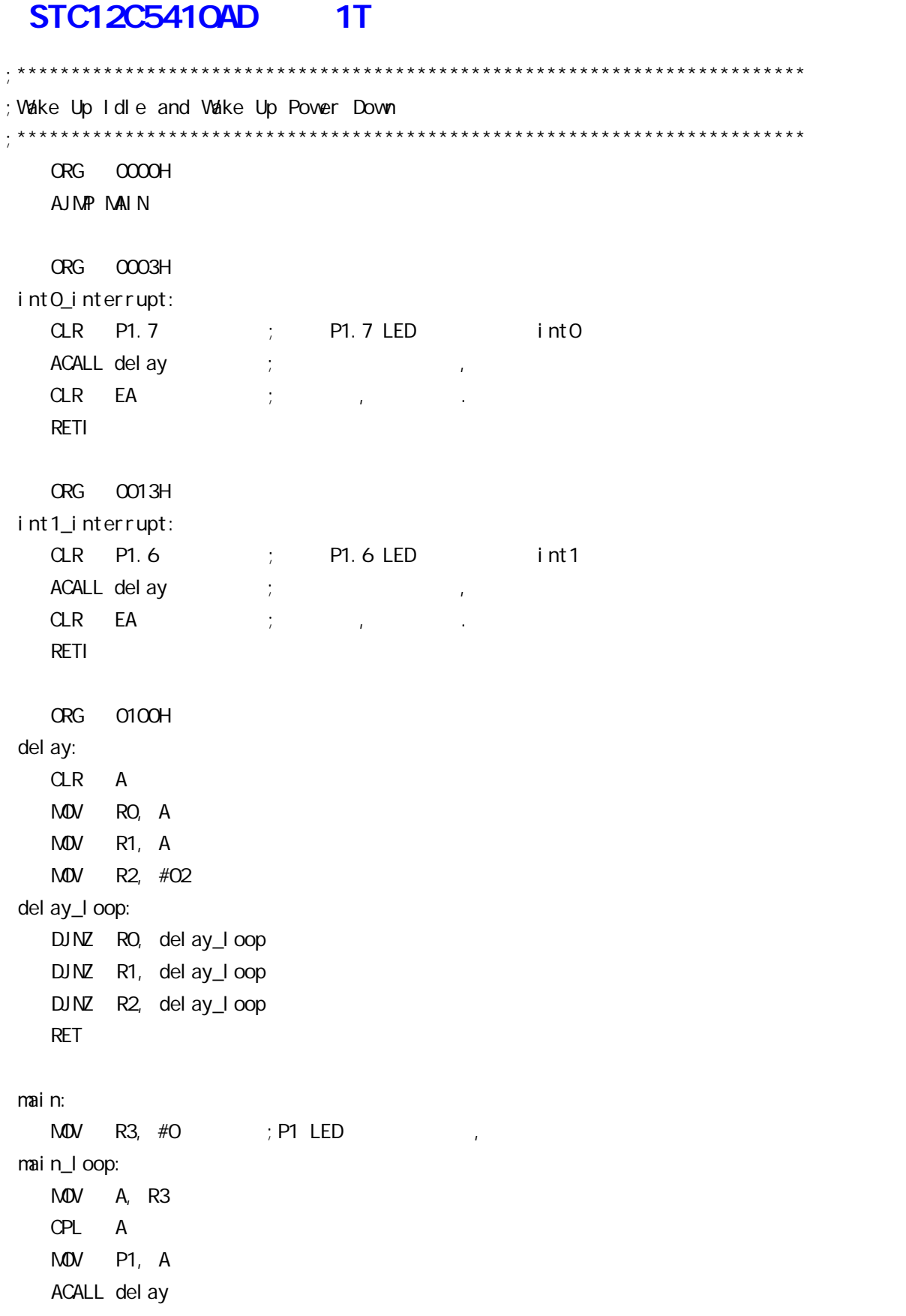

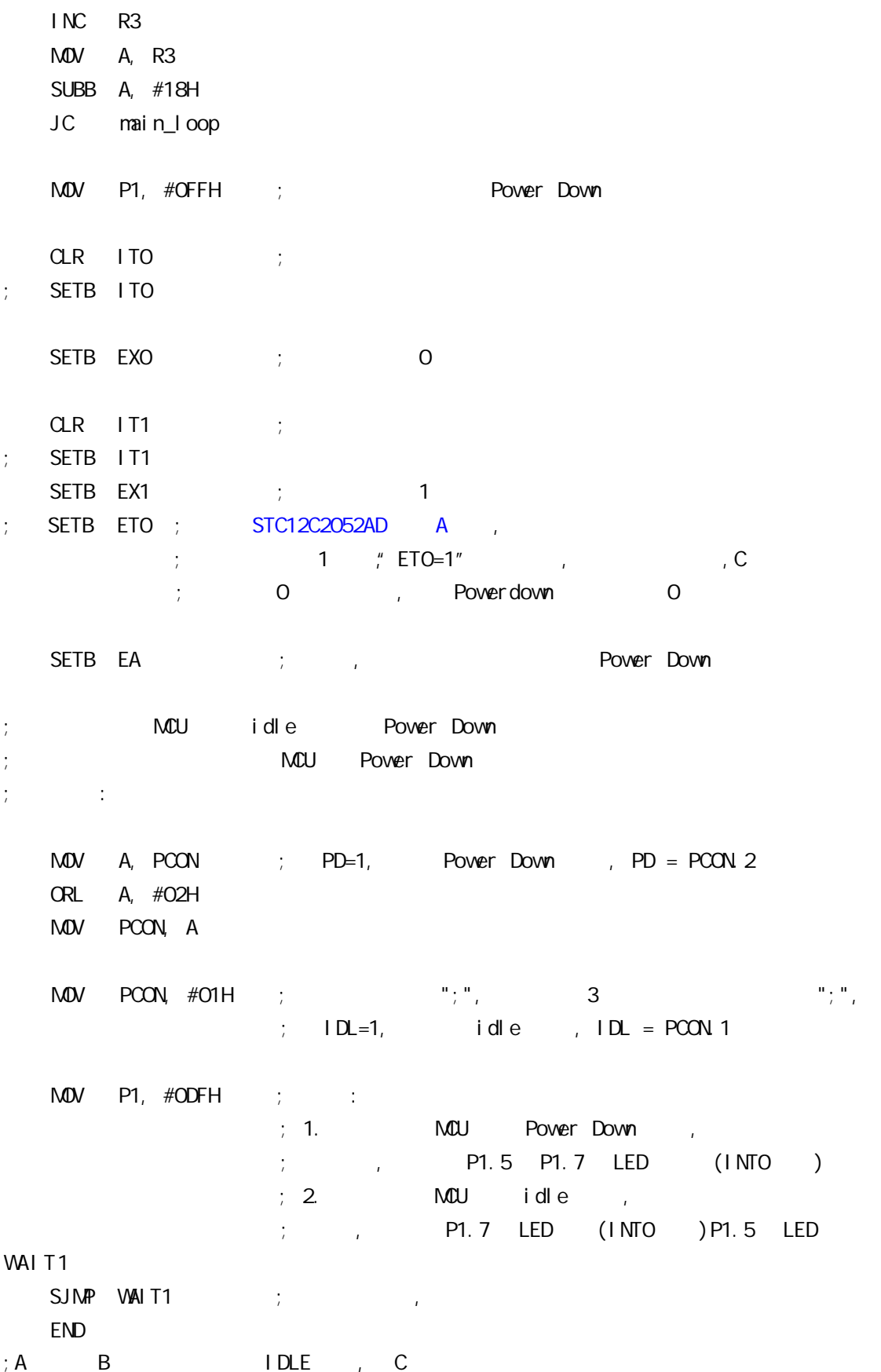

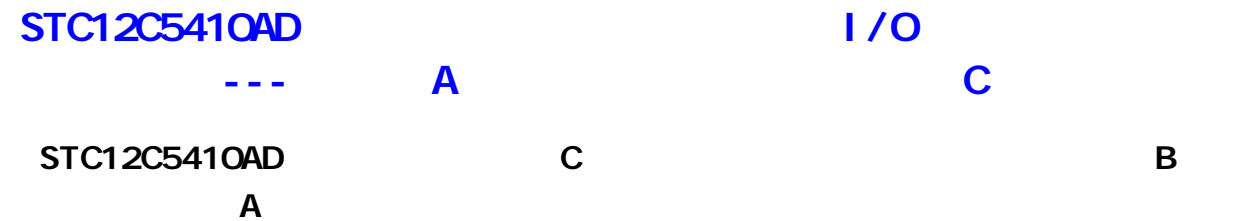

#### $\overline{A}$

STC12Cxx Power Down 0.1uA, Power Down  $1.$ 

 $,$  STC12Cxx  $,$ 

 $1/0$  Push-Pull  $\frac{1}{2}$  ,  $\frac{1}{2}$  ,  $\frac{1$ 

 $\mathbf{p}$  , and  $\mathbf{p}$  push-Pull  $\mathbf{p}$ 

### $2.$

 $,$  STC12Cxx  $,$  $I/O$  Only-Input,

the conduction of Only-Input with the conduction of the conduction of the conduction of the conduction of the c

### $3<sub>1</sub>$

 $,$  STC12Cxx  $,$  $I/O$  Push-Pull

 $I/O$  Only-Input/

, **Push- Pul l** m,

## 现在 C 版本已开始供货 定货时指定 C 版本就可以了

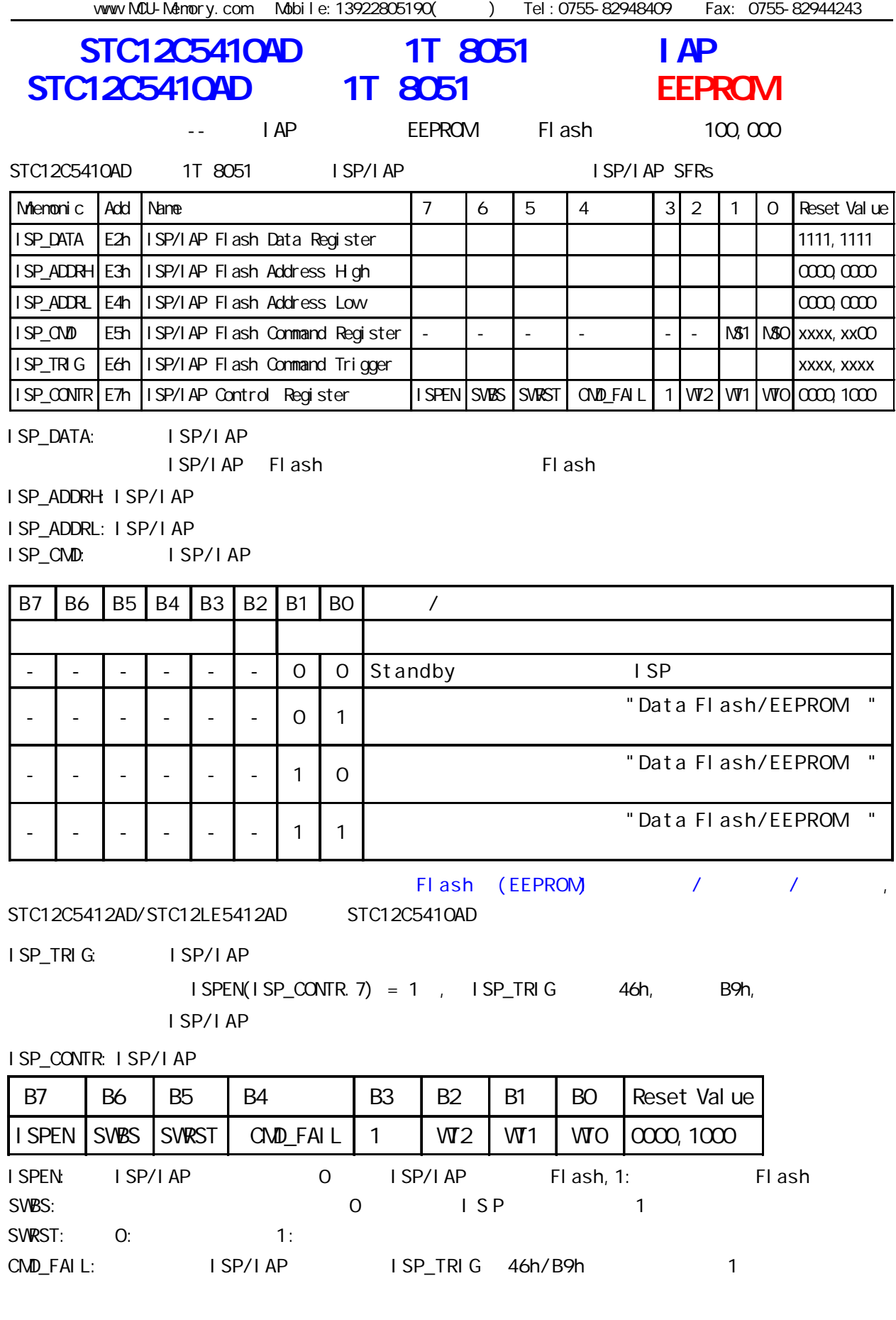

www.MCU-Memory.com Mobile:13922805190() Tel:0755-82948409 Fax: 0755-82944243

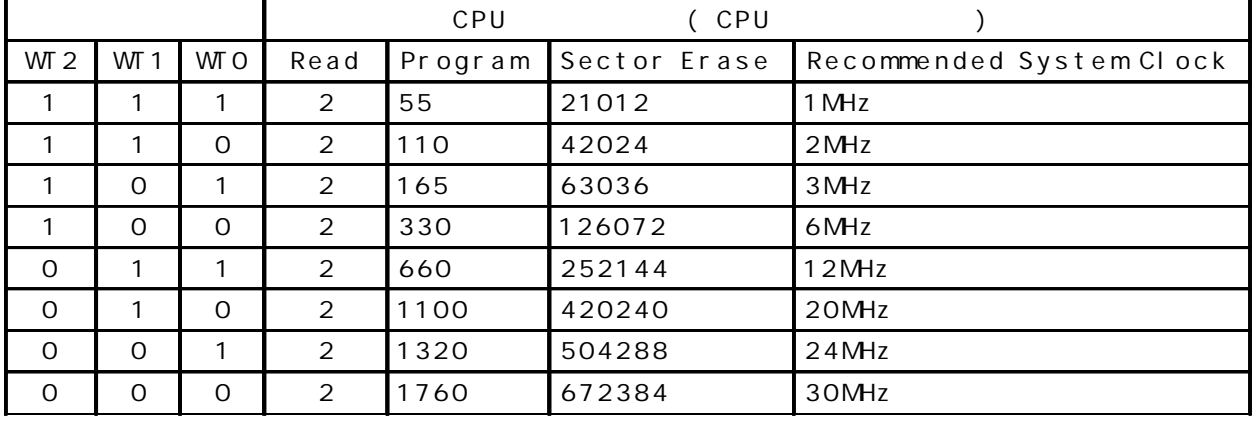

#### STC12C5410AD **Data Flash(EEPROM)** (STC12C5410AD

 $\blacksquare$  IAP

(AP ) , Data Flash(EEPROM) IAP/ISP

#### $STC12C5412AD/STC12LE5412AD$  ()

STC12C5410AD, STC12C5410, STC12LE5410AD, STC12LE5410 STC12C5408AD, STC12C5408, STC12LE5408AD, STC12LE5408 STC12C5406AD, STC12C5406, STC12LE5406AD, STC12LE5406 STC12C5404AD, STC12C5404, STC12LE5404AD, STC12LE5404 STC12C5402AD, STC12C5402, STC12LE5402AD, STC12LE5402 STC12C5401AD, STC12C5401, STC12LE5401AD, STC12LE5401 Data Flash(EEPROM)

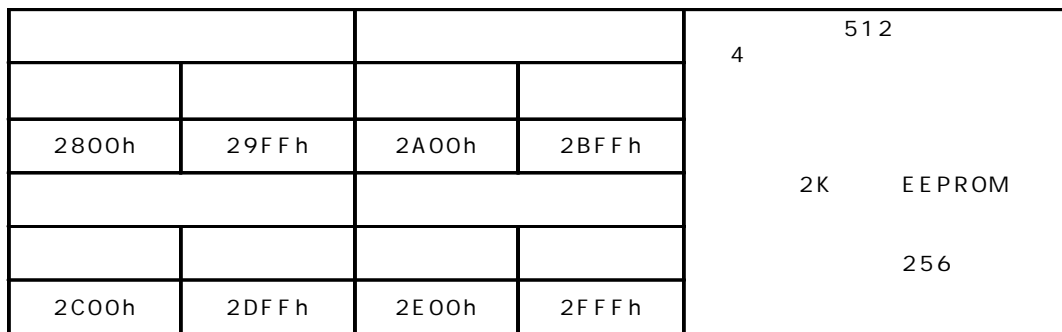

#### STC12C5412, STC12C5412AD, STC12LE5412, STC12LE5412AD IAP/ISP Data Flash(EEPROM)

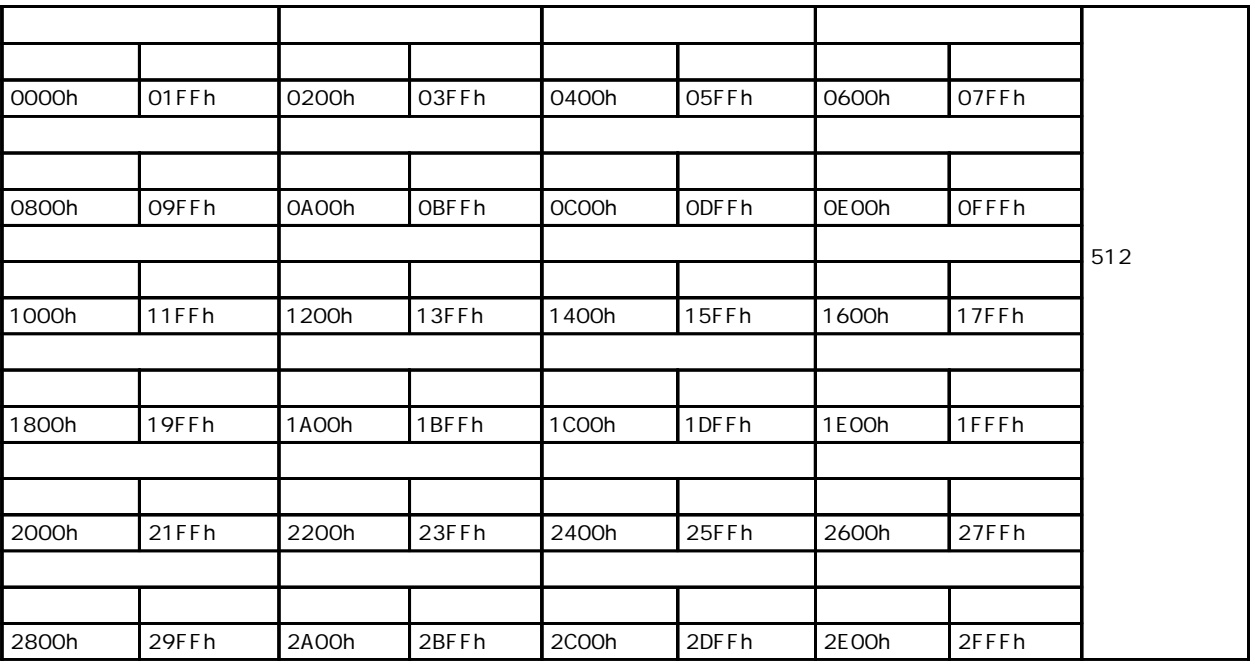

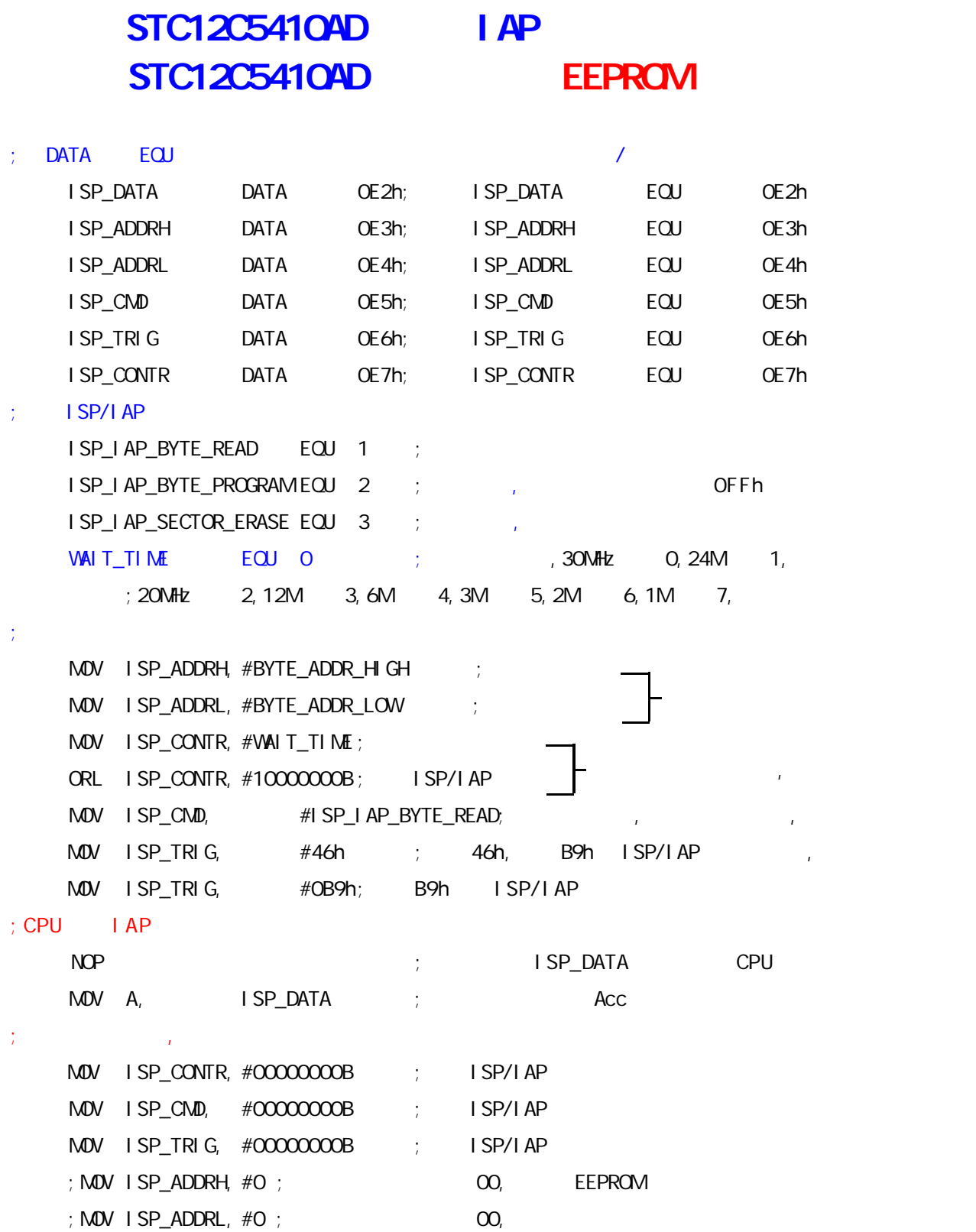

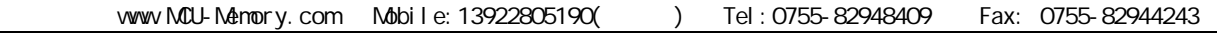

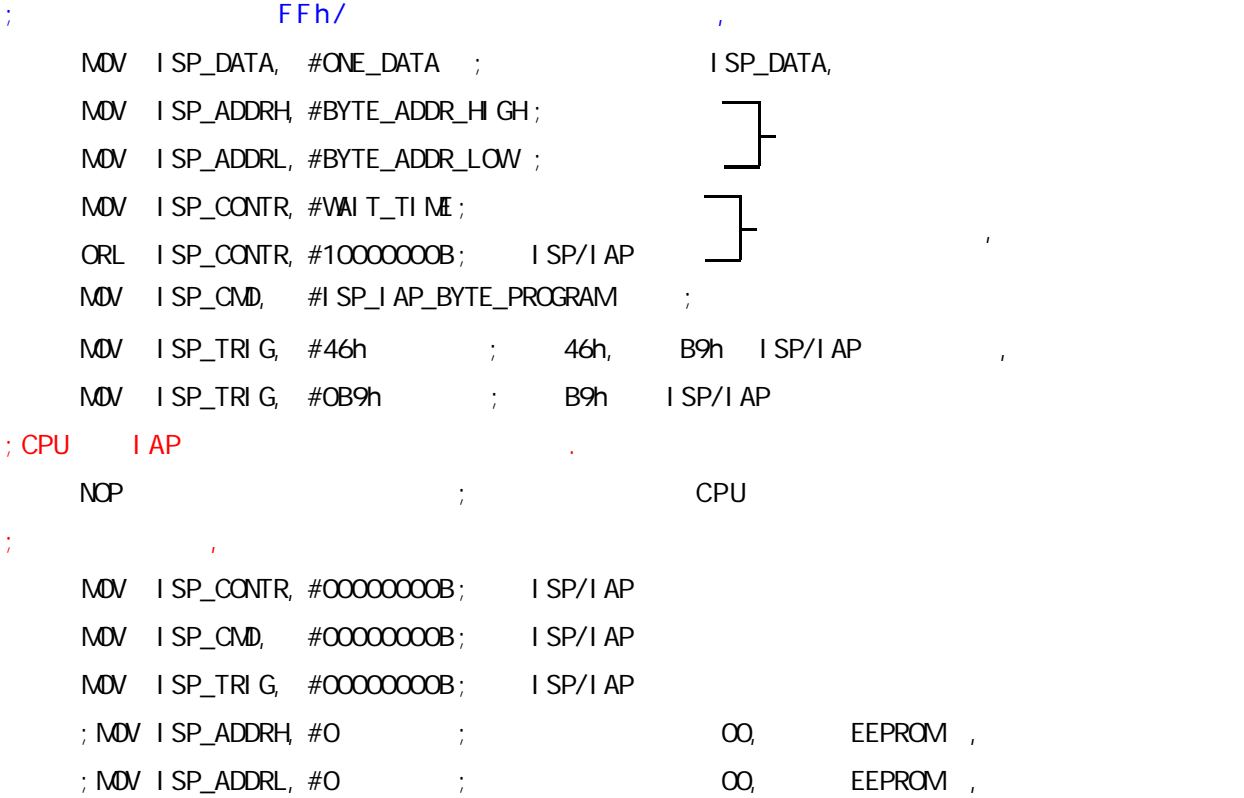

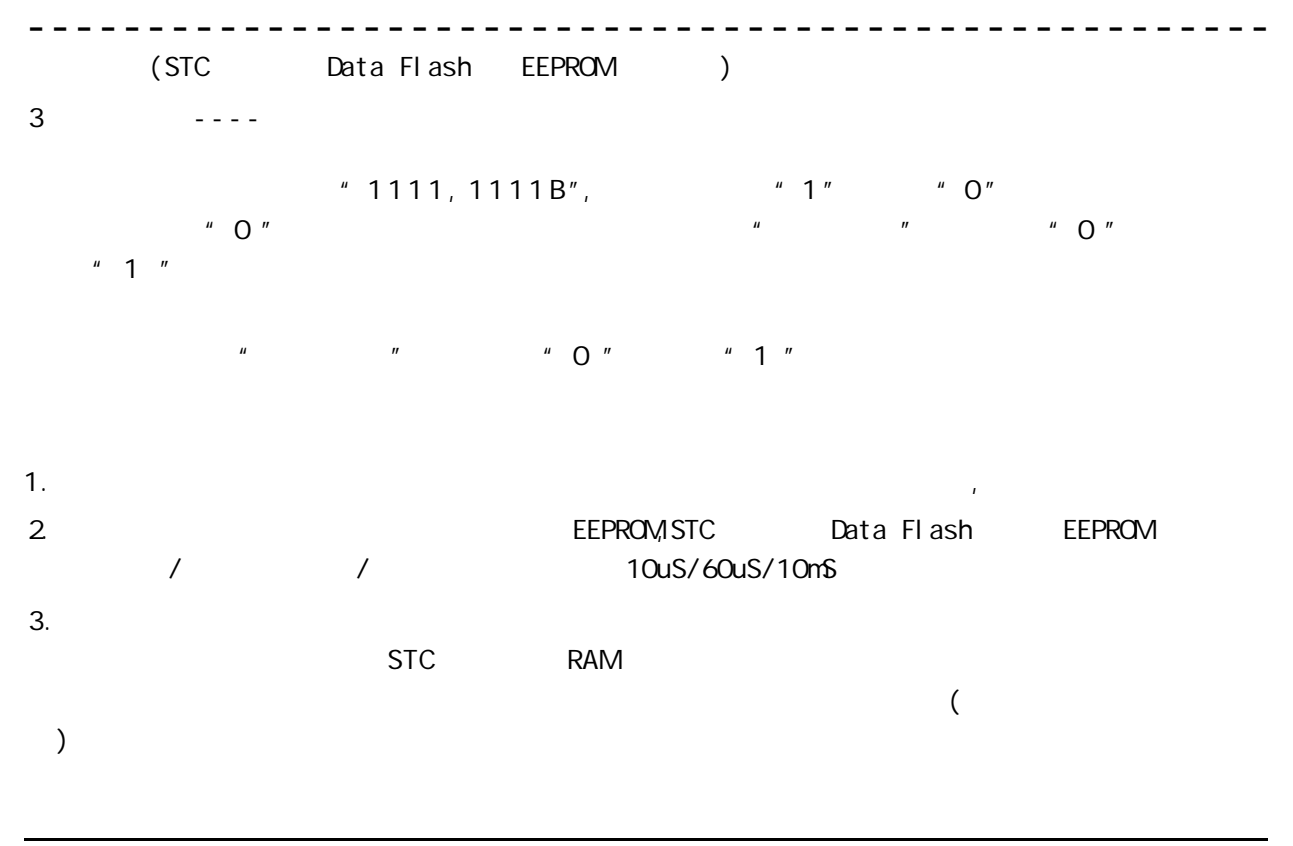

change / come / www.MCU-Memory.com STC 8051 (RC/RD+ ) 144
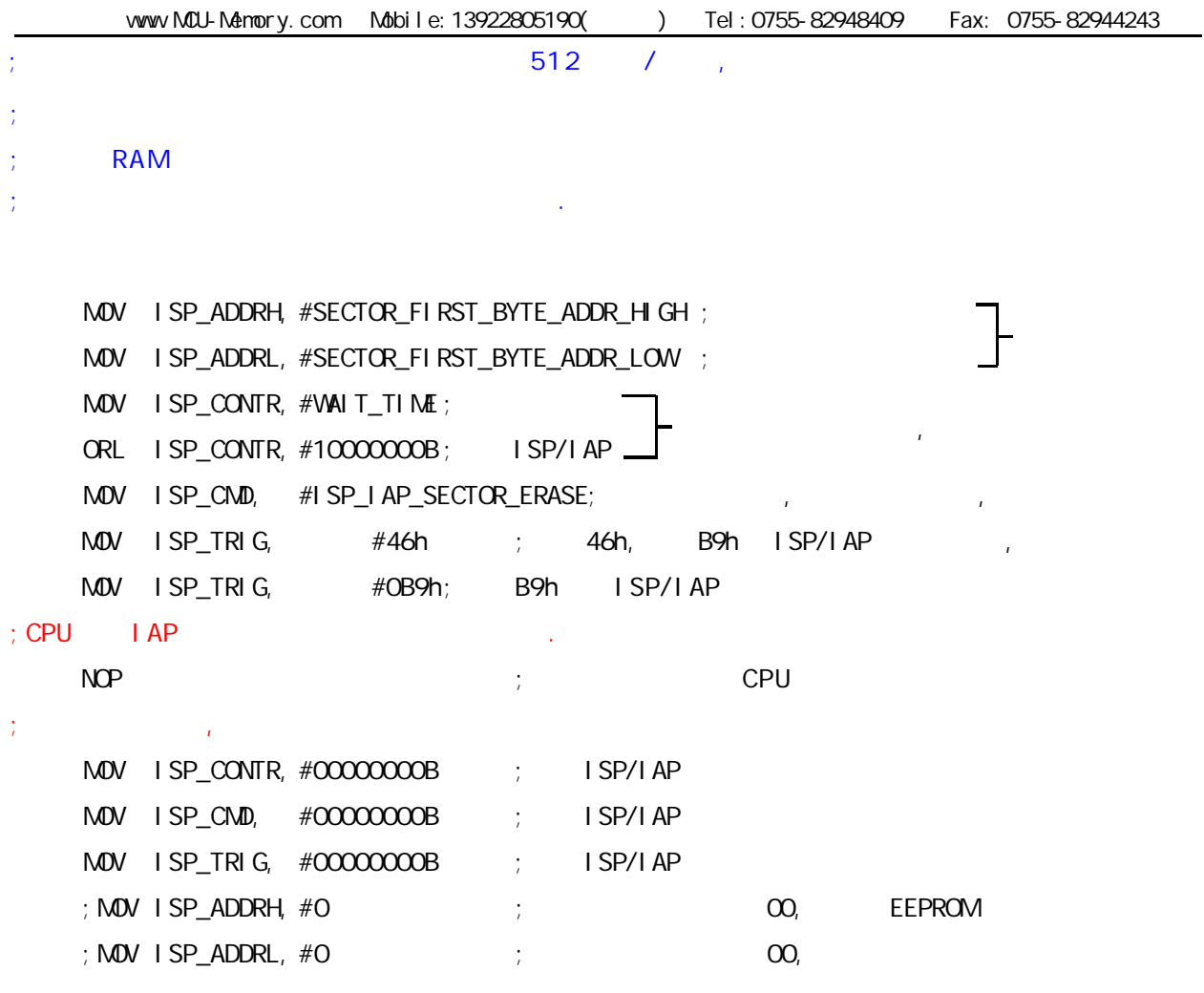

;  $(AP)$  ) ISP MOV ISP\_CONTR,  $#01100000B$ ; SWBS = 1( ISP ), SWRST = 1() ; ISP  $(AP)$ MOV ISP\_CONTR,  $\#$ OO100000B; SVBS = 0( AP ), SVRST = 1()

; ISP/IAP 13922805190

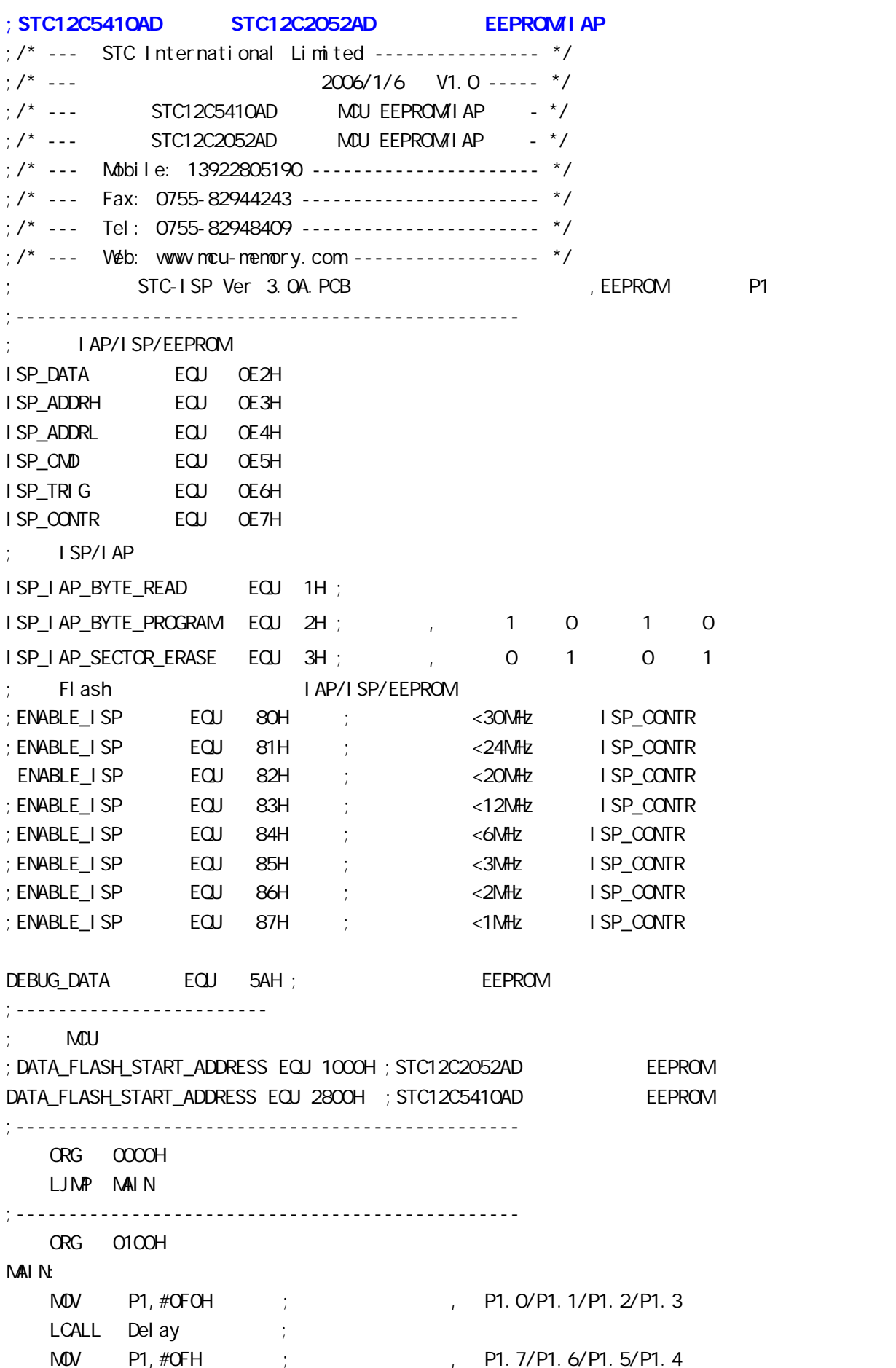

LCALL Delay ;  $M$ OV SP,  $#7FH$  ;  $7FH$ ;\*\*\*\*\*\*\*\*\*\*\*\*\*\*\*\*\*\*\*\*\*\*\*\*\*\*\*\*\*\*\*\*\*\*\*\*\*\*\*\*\*\*\*\*\*\*\*\* EEPROM MAIN1: MOV DPTR, #DATA\_FLASH\_START\_ADDRESS ; EEPROM DPTR LCALL Byte Read  $M$   $M$   $4$ OH,  $A$  ; EEPROM  $4$ OH CJNE A, #DEBUG\_DATA, DATA\_NOT\_EQU\_DEBUG\_DATA ; DATA\_IS\_DEBUG\_DATA: ; , P1.7 , P1 EEPROM MOV P1, #01111111B ; (DATA\_FLASH\_START\_ADDRESS) #DEBUG\_DATA, P1.7  $LCALL$  Delay ;  $M$ OV A, 40H ; 40H EEPROM 40H A  $CPL \quad A \qquad ; \qquad 1, \qquad 0$  $M$ OV P1, A ; P1 P1 WAIT<sub>1</sub>:  $SJNP$   $VAI T1$  ;  $P1$  CPU DATA\_NOT\_EQU\_DEBUG\_DATA: ; EEPROM 2008 , P1.3 (2008) , P1.3 (2009) , P1 2008 , P1 2008 , P1 2008 , P1 2008 , P1 2008 , P1 2008 , P1 2008 , P1 2008 , P1 2008 , P1 2008 , P1 2008 , P1 2008 , P1 2008 , P1 2008 , P1 2008 , P1 2008 , P1 2008 , P1 2008 ;  $\qquad \qquad$ EEPROM  $\qquad \qquad$ ,  $\qquad \qquad$ ,  $\qquad$ MOV P1, #11110111B; (DATA\_FLASH\_START\_ADDRESS) #DEBUG\_DATA, P1.3  $LCALL$  Delay ; MOV A, 40H ; 40H EEPROM 40H A CPL A ;<br>
NOV P1, A ; P1 P1 0  $M$  P1, A  $\cdot$ LCALL Delay ; MOV DPTR, #DATA\_FLASH\_START\_ADDRESS ; EEPROM DPTR ACALL Sector Erase ; MOV DPTR, #DATA\_FLASH\_START\_ADDRESS ; EEPROM DPTR MOV A, #DEBUG\_DATA ; EEPROM #DEBUG\_DATA ACALL Byte\_Program  $M$ OV P1, #110111111B ; P1.3 , P1.5 , WAIT<sub>2:</sub> SJNP WAIT2 ;<br>product in the contract of the contract of the contract of the contract of the contract of the contract of the contract of the contract of the contract of the contract of the contract of the contract of the co ;\*\*\*\*\*\*\*\*\*\*\*\*\*\*\*\*\*\*\*\*\*\*\*\*\*\*\*\*\*\*\*\*\*\*\*\*\*\*\*\*\*\*\*\*\*\*\*\*

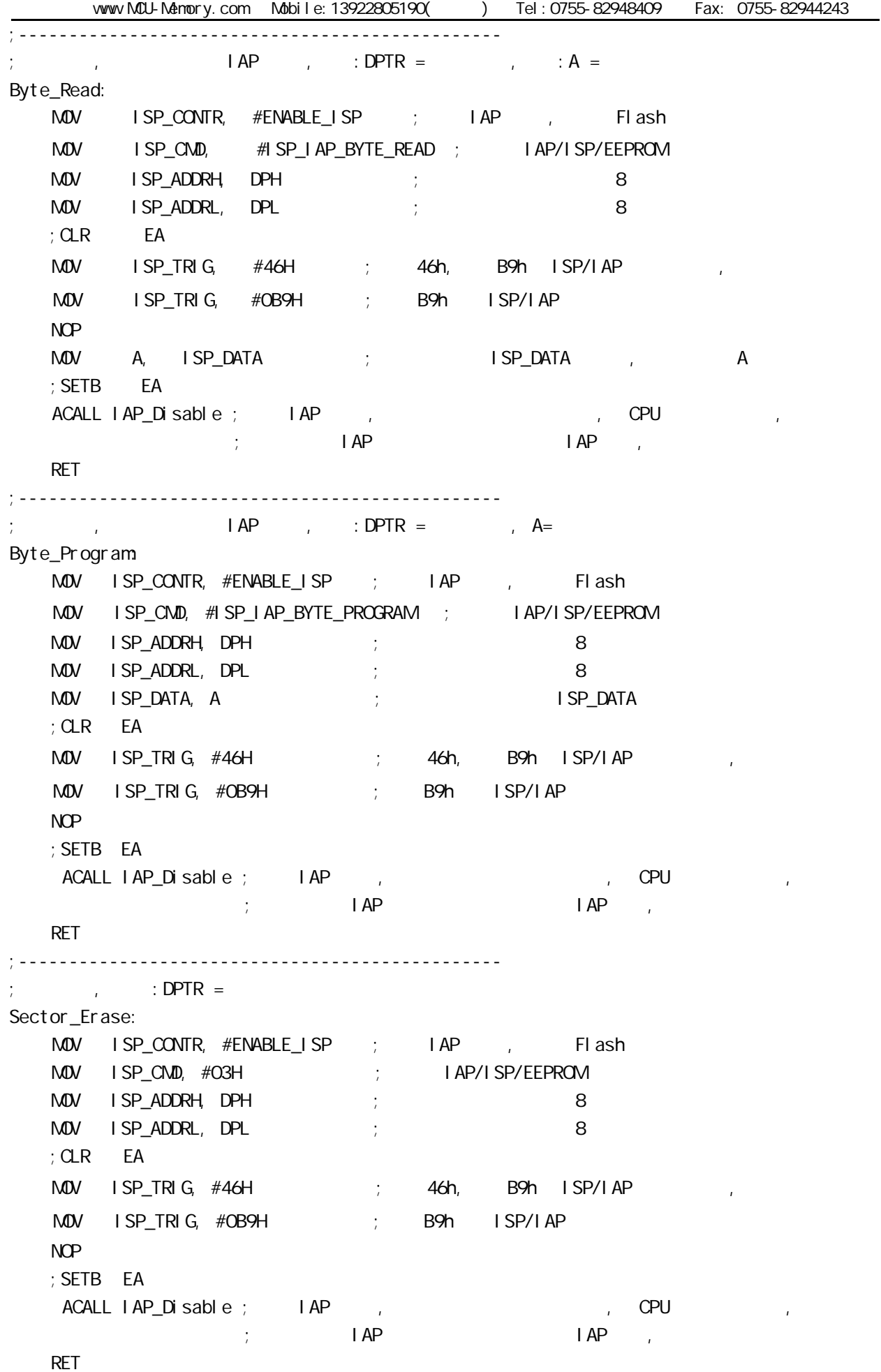

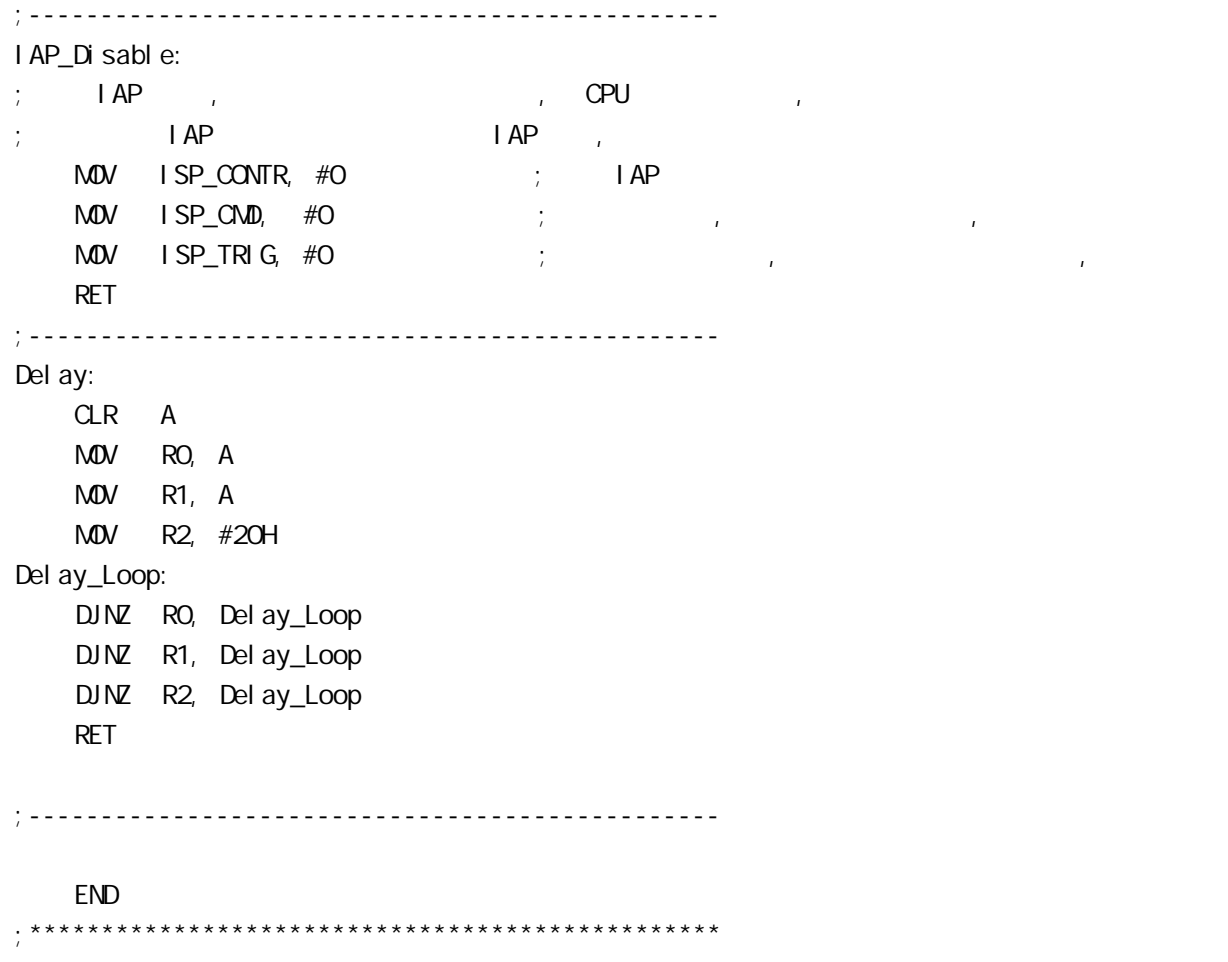

## STC12C5410AD

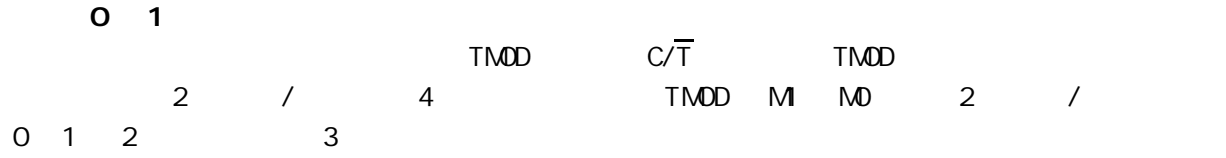

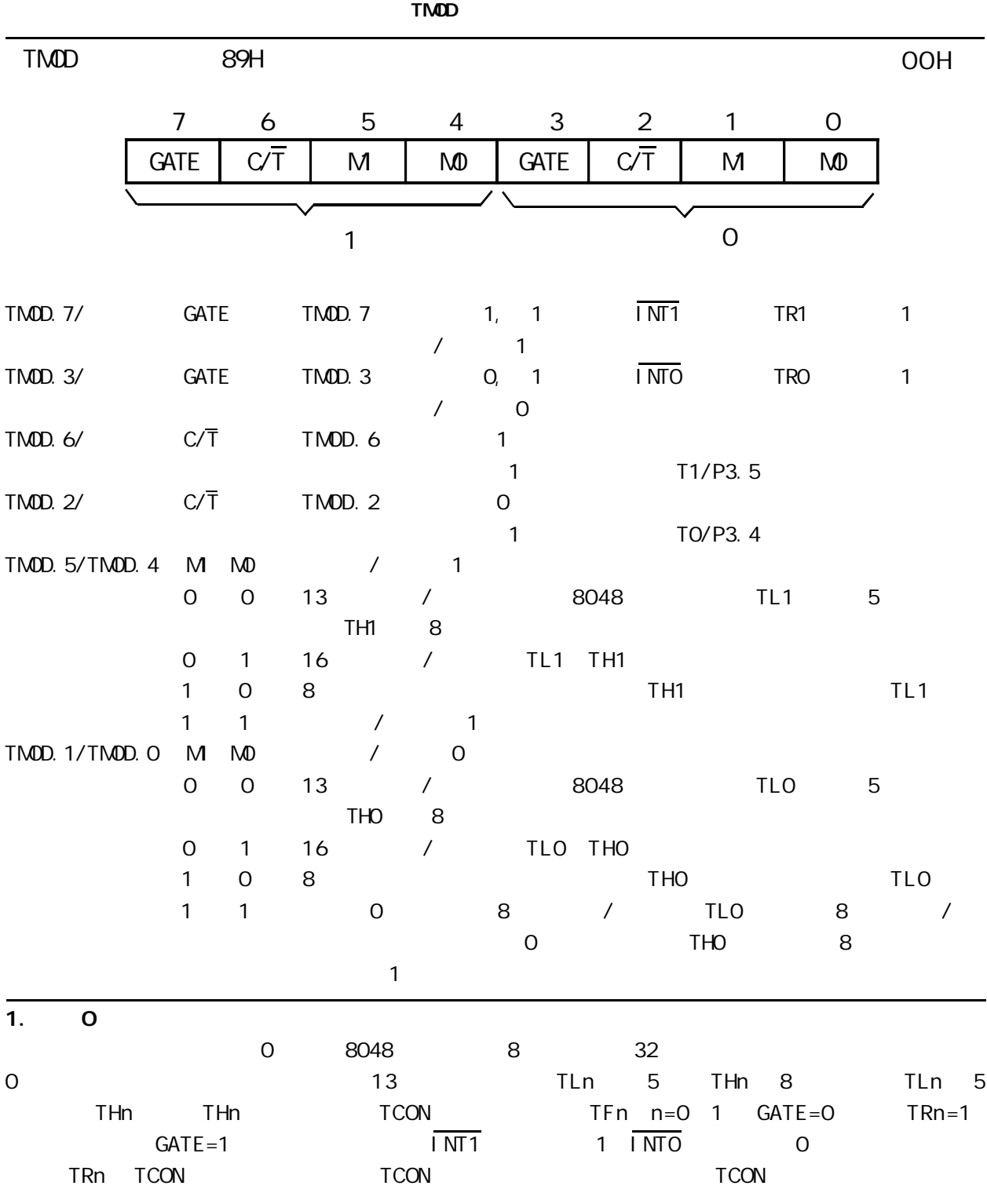

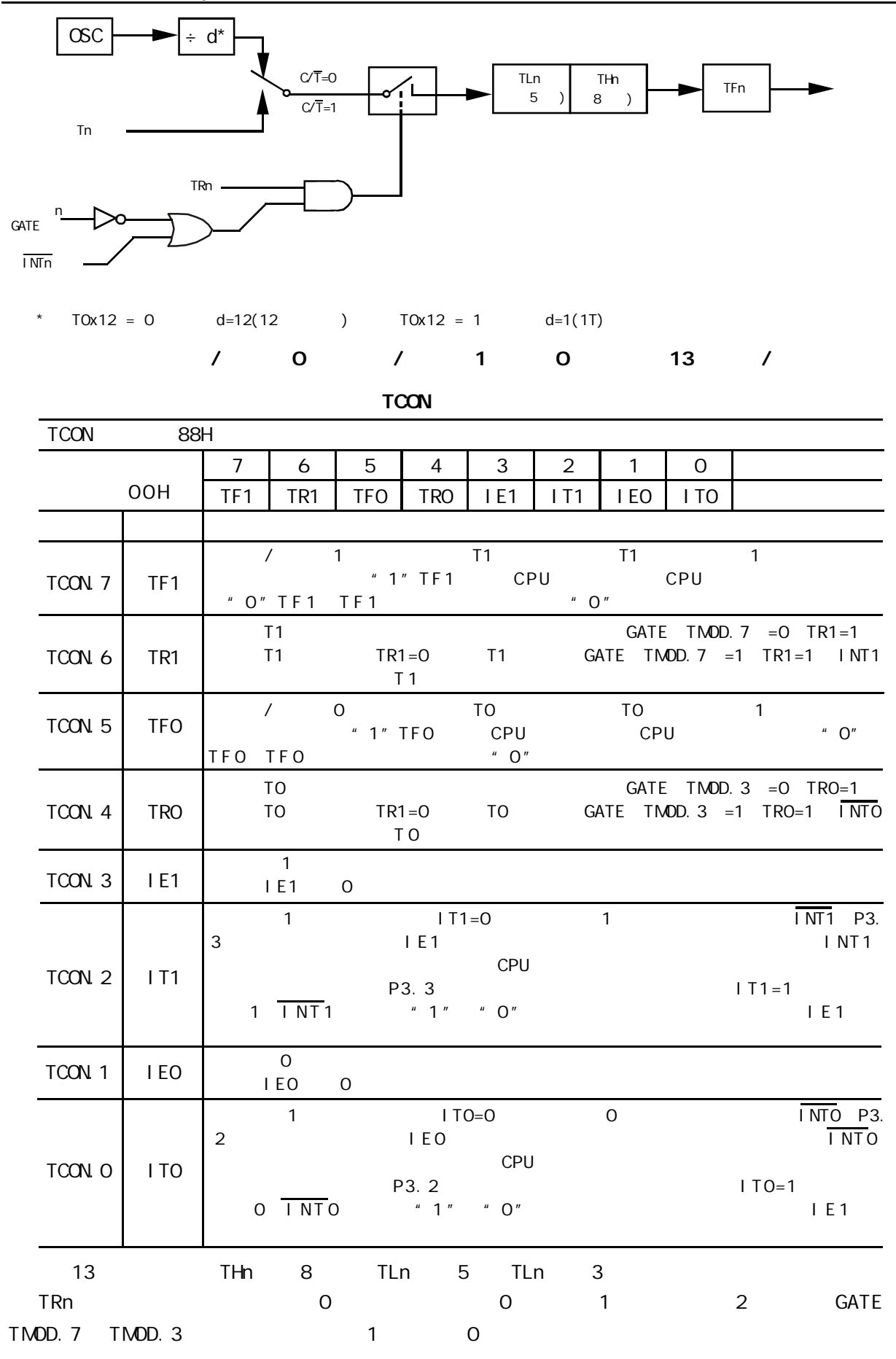

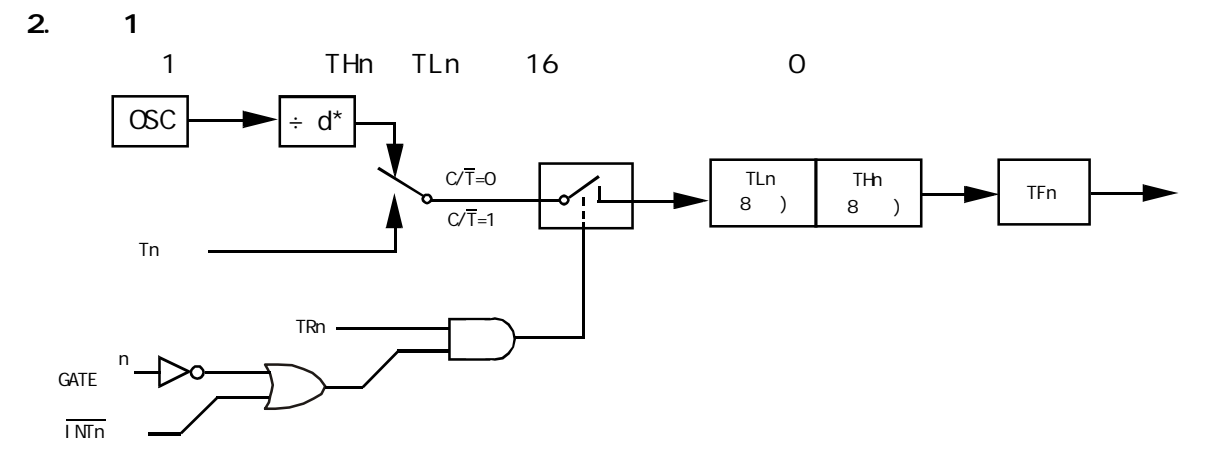

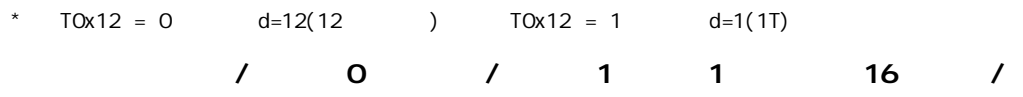

 $3.2$ 

此模式下定时器 / 计数器 0 1 作为可自动重装载的 8 位计数器 TLn),如下图所示 TLn 的溢 TFn THn TLn THn THn THn 2 的操作对于定时器 0 及定时器 1 是相同的

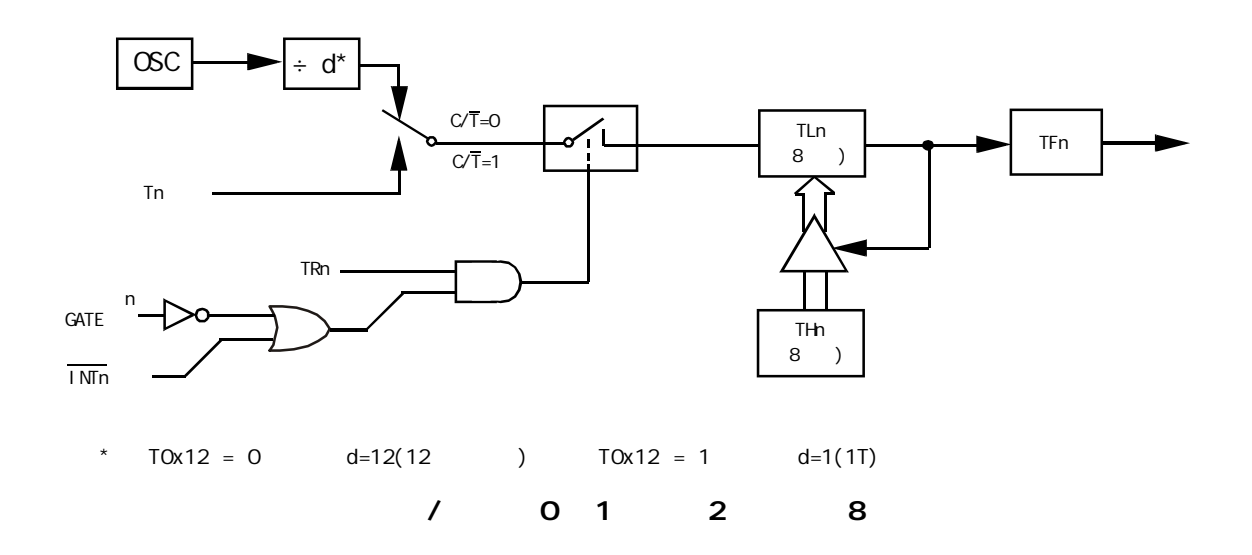

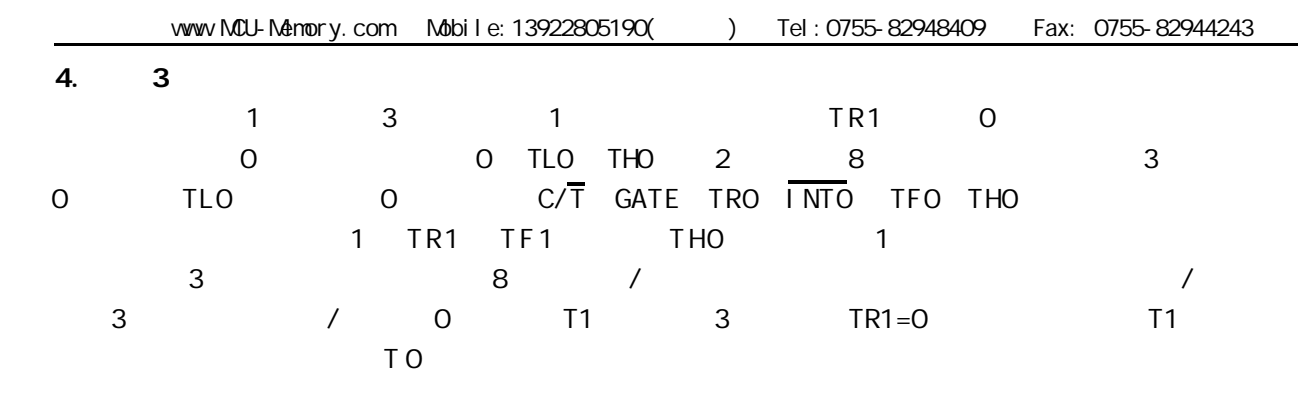

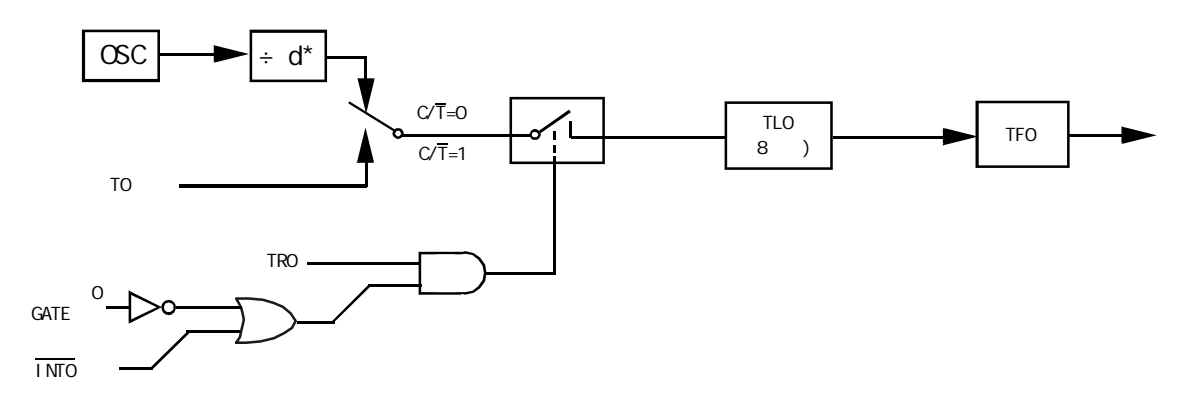

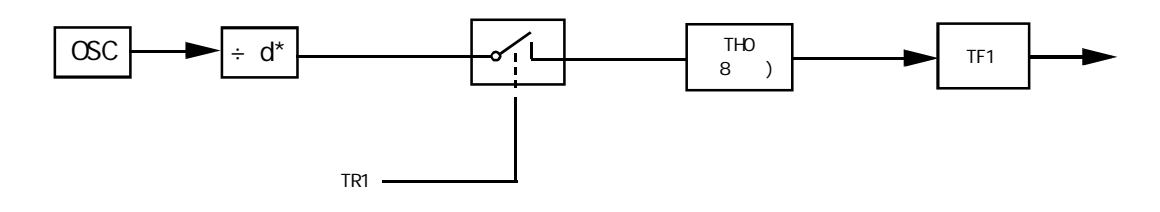

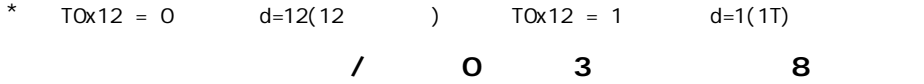

1 定时 / 计数器编程 定时 / 计数器的应用编程主要需考虑 根据应用要求 通过程序初

1) TMOD T2CON 2) THx TLx RCAP2H RCAP2L 3) ETx EA  $4)$  / TRx  $/$  0 1 8051 / 0 1 1 1 1 THx TLx  $8\quad 2^{13}$  $2^{16}$ THx TLx  $X \qquad \qquad \text{ n } \text{ n = } 8 \text{ } 13 \text{ } 16 \qquad \qquad \text{ THx} \text{ } \text{ T} \text{ Hx}$  $2^n - x$  2 n and  $\sim 0$  13 n=13 2<sup>13</sup> 1 16  $n=16$   $2^{16}$  x =  $2^n-x$ 

$$
6\,\mathrm{MHz}
$$

 $-$ 12 = 12  $6 \times 10^6$  $\mu$  s = 2 $\mu$  s

 $TC = x \cdot Tp$ 

T p T c x T p T p T p T p x x x  $x = 2^{n} - x$  $TC = 5ms$  TP =  $2\mu$  s 5ms  $x = \frac{200}{2 \mu s} = 2500$  $n=16$   $x = 2^{16} - x=65536-2500=63036$ 还需将它分解成两个 8 位十六进制数 分别求得低 8 位为 3CH 装入 TLx 8 位为 F6H 装入 THx 0 1 2 8192 65536 256  $2$  /  $1$  Tc =  $10\text{ms}$  12MHz  $10\text{ms}$  1  $\text{8}$ FOH 8 D8H  $1$ 

change / www.MCU-Memory.com STC 8051 (RC/RD+ ) 154

 $\sqrt{ }$ 

```
START
```
… $\frac{1}{2}$  $M$ OV SP  $#$ 60H MOV TMOD #10H T 1 T 1 1 1 MOV TH1 #OD8H MOV TL1 #OFOH SETB EA SETB ET1  $\frac{1}{2}$ …SETB TR1 T1 … $\frac{1}{2}$  $2$ INTT1 PUSH A PUSH DPL PUSH DPH … $\sim 10$ MOV TL1,#0F0H MOV TH1,#0D8H  $\frac{1}{2}$ …POP DPH POP DPL POP A **RETI**  $8052$  and  $8052$  $8$  $3$   $/$   $2$   $/$ 0 / 1 / 0 TO 1 INTO INT0 引脚 T0 计数 启动 停止 GATE 1 TP 1μ s INTTO MOV TMOD #09H TO 1 GATE 1

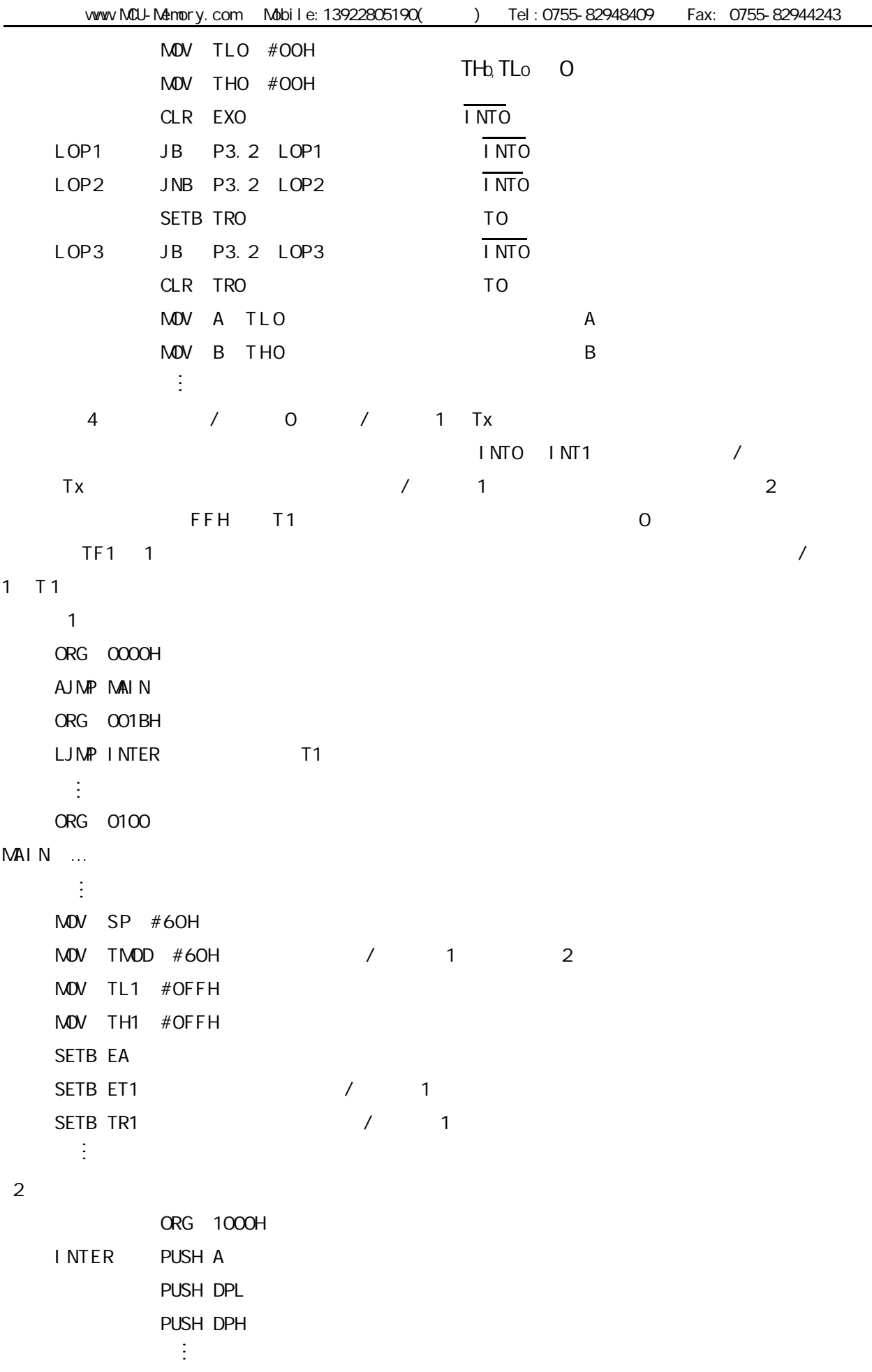

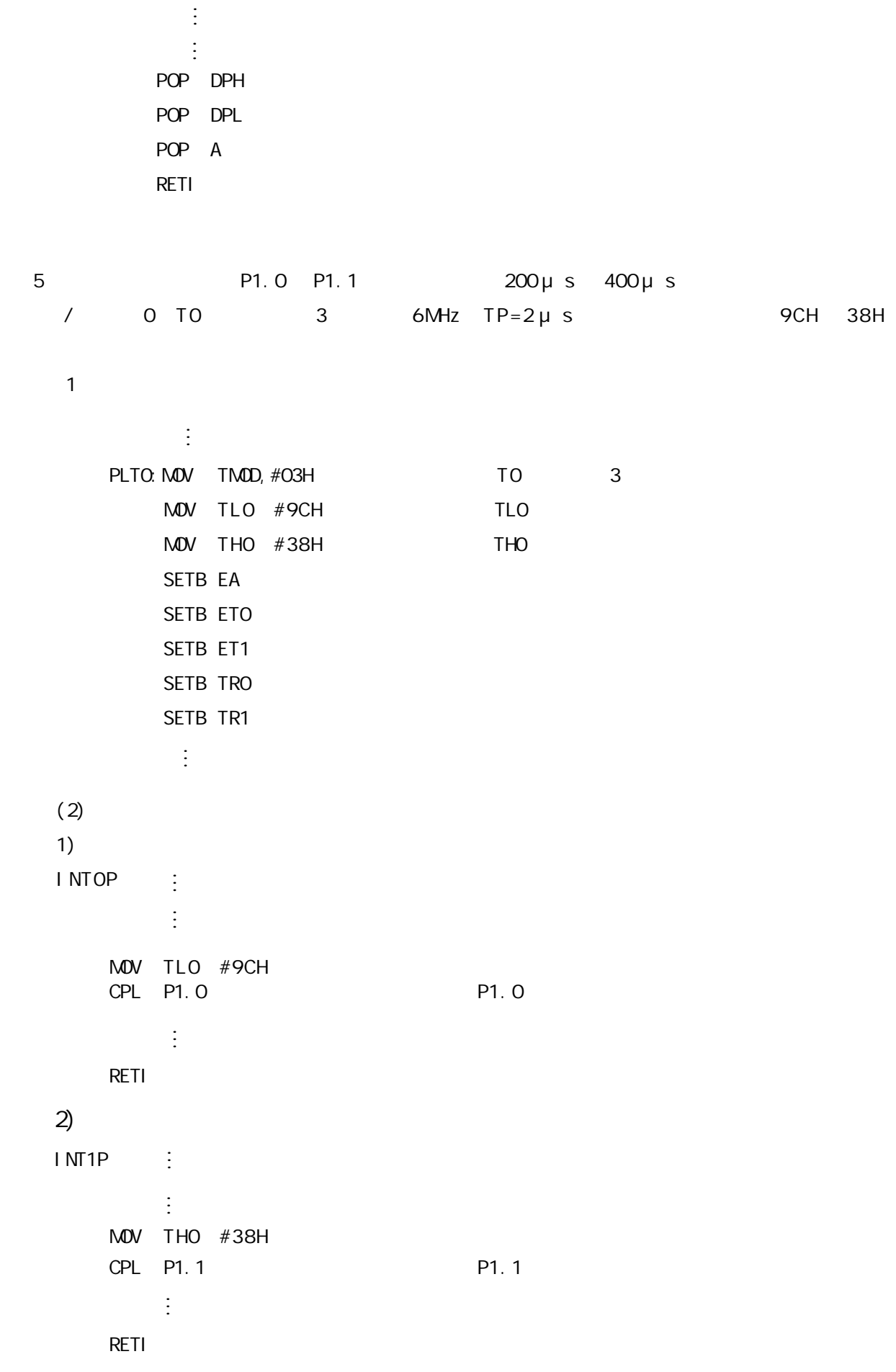

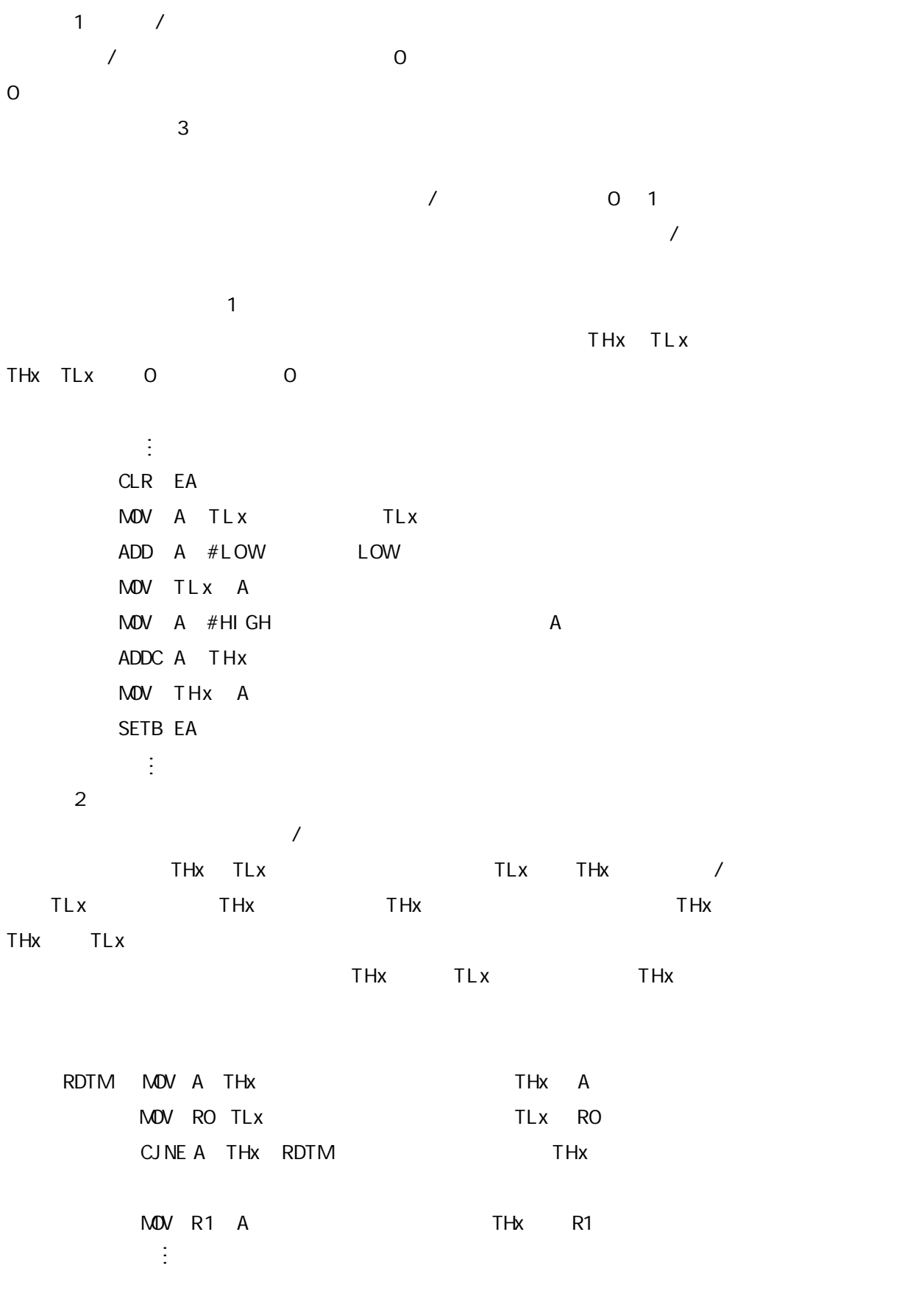

# STC12C5410 PVM/PCA

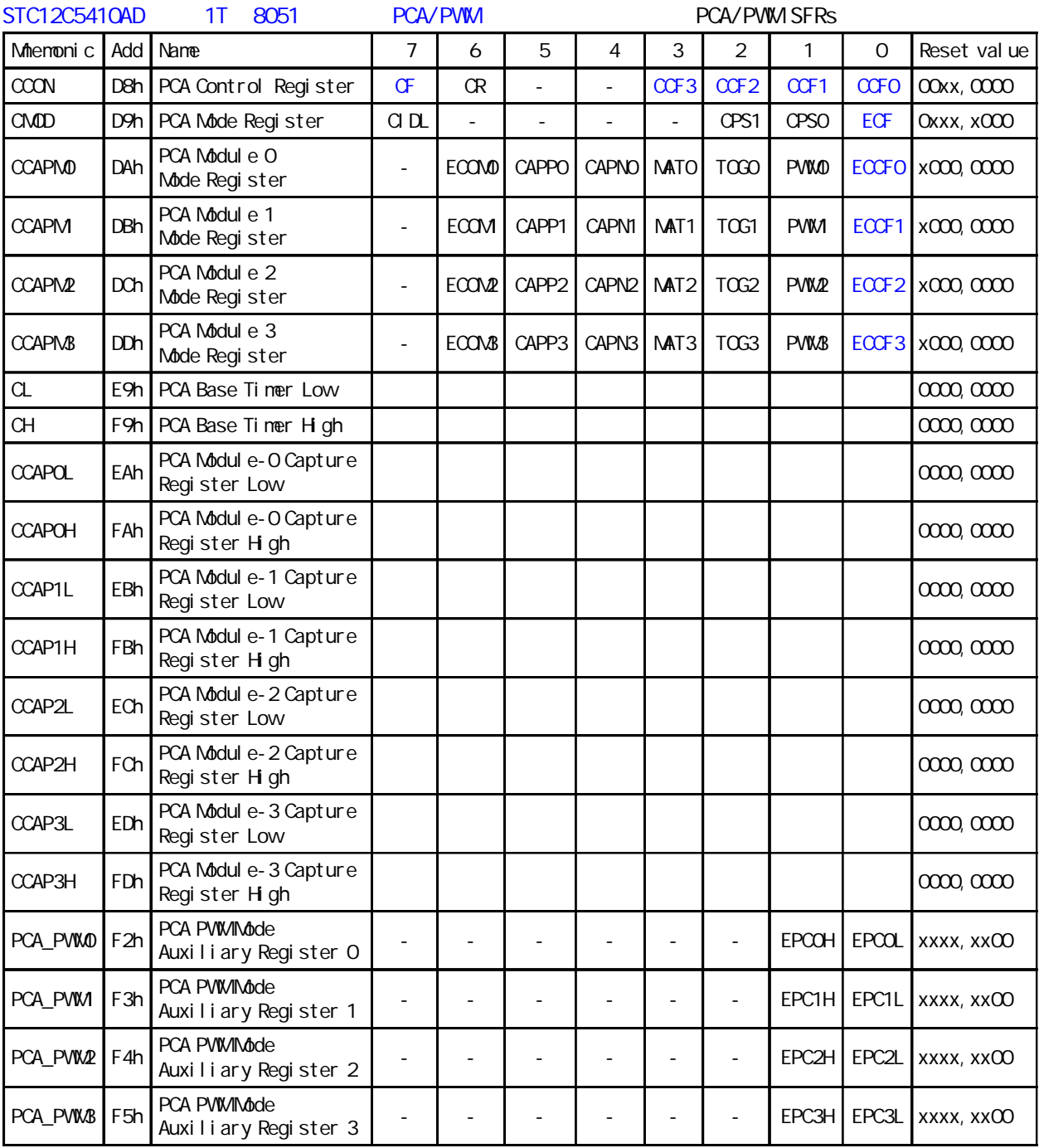

### $\text{CMOD}$  - PCA  $\text{CD}$

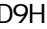

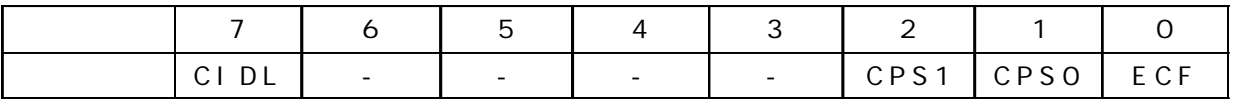

CMOD - PCA D9H

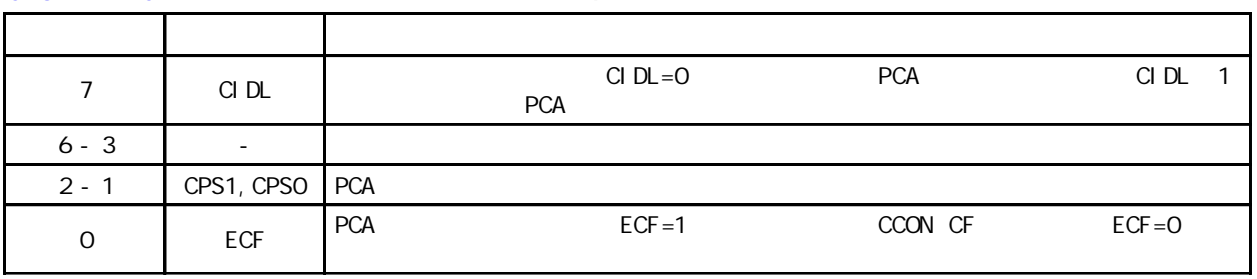

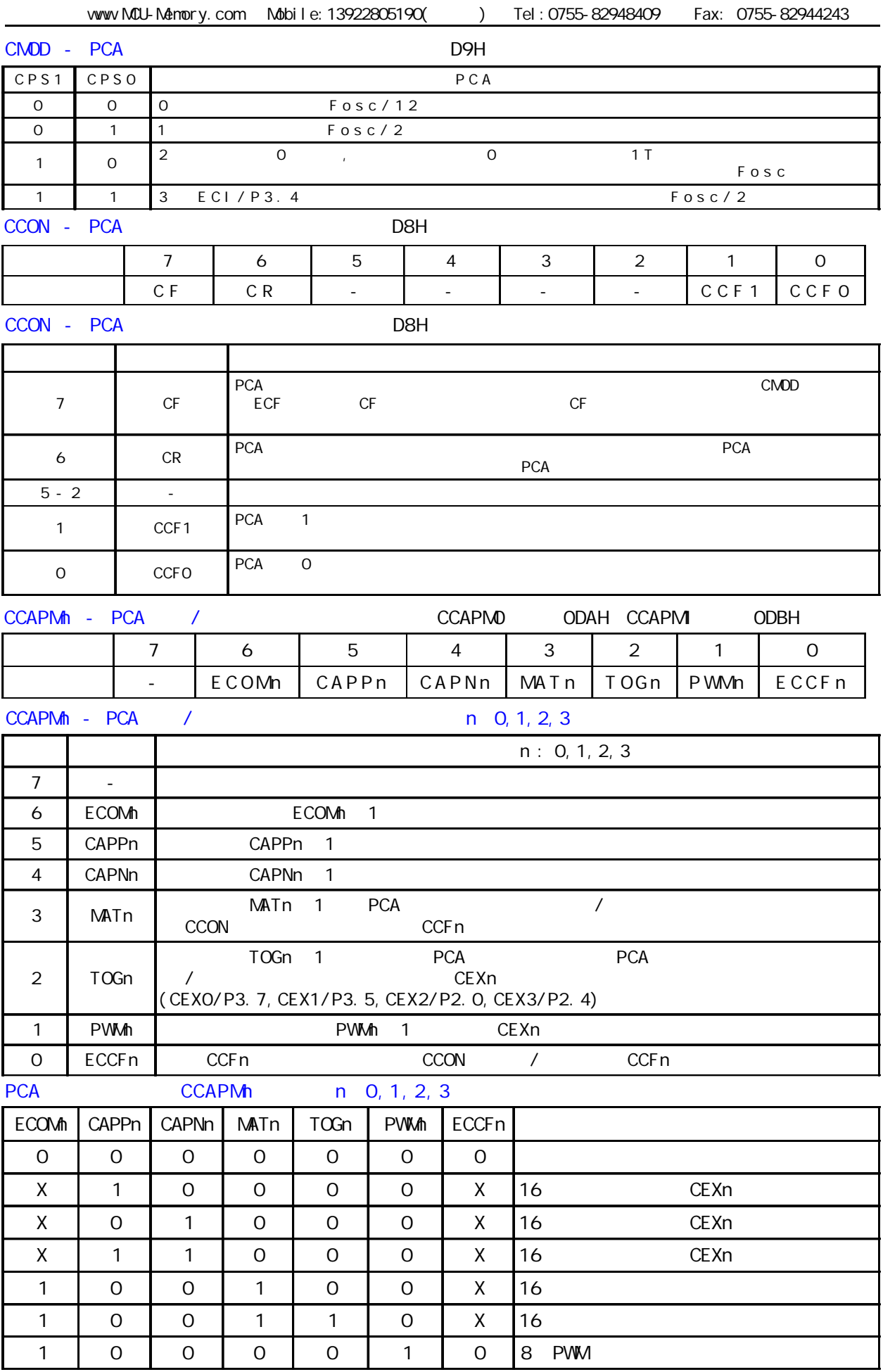

STC12C5410AD PCA

PCA 16 4 16 / 4 种模式下 上升 / 下降沿捕获 软件定时器 高速输出或可调制脉冲输出 模块 0 连接到 P3.7 CEXO/PCAO/PWM0 1 P3.5 CEX1/PCA1/PWM1 2 P2.0 CEX2/PCA2/ PWM2 3 P2.4 CEX3/PCA3/PWM3 . CH CL 0 PCA PCA 4  $1/12$   $1/2$ 0 ECI P3.4 CMOD SFR CPS1 CPS0

CMOD

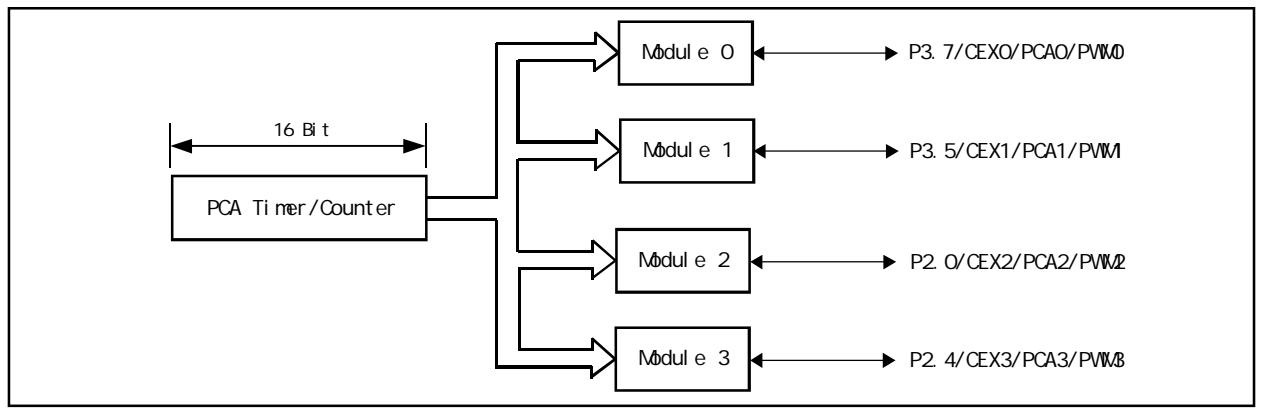

Programmable Counter Array

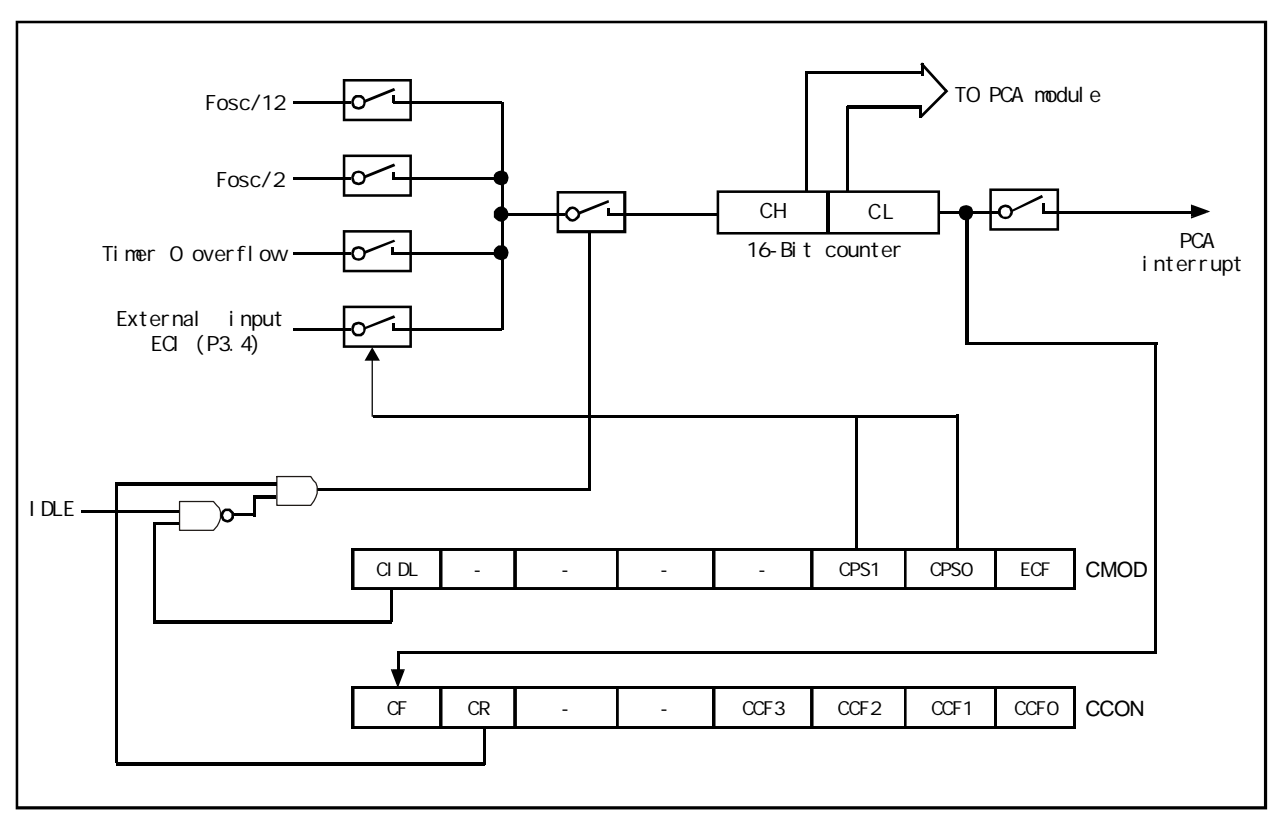

PCA Timer/Counter

www.MCU-Memory.com Mobile:13922805190() Tel:0755-82948409 Fax: 0755-82944243 CMOD SFR 2 PCA CIDL PCA ECF PCA PCA PCA PCA CF CCON SFR PCA 0 CCAPM0 1 CCAPM<sub>1</sub>, 2 CCAPM2 3 CCAPM3. ECCFn CCAPMn.0 n 0 1 2,3 CCON SFR CCFn PWM CCAPM<sub>n</sub>.1 PCA 计数值与模块的捕获 / 比较寄存器的值相匹配时 如果 TOG CCAPMn.2 置位 模块的 CEXn PCA  $\sqrt{2}$  /  $\sqrt{2}$  MATn CCAPMn. 3 CCON CCFn CAPNn CCAPMn. 4 CAPPn CCAPMn. 5 CAPNn CAPNn  $\mathsf{CAPPn}$ CCAPM<sub>n</sub> ECOM<sub>n</sub> CCAPM<sub>n</sub>.6 eca extending the CCAPnH ccapnL  $CCAPnH$   $CCAPnL$ CCON SFR PCA CR PCA CF 2012 CCF3/ CCF2/CCF1/CCFO CR CCON.6 PCA CR PCA PCA CF CCON.7 , CMOD ECF , CF CF CCON. 7 , CMOD ECF , CF<br>
CCON 0 3 PCA 0 0 1 1, 2  $2, 3$  3  $PCA$ 

16 PCA PWM

**PCA** 

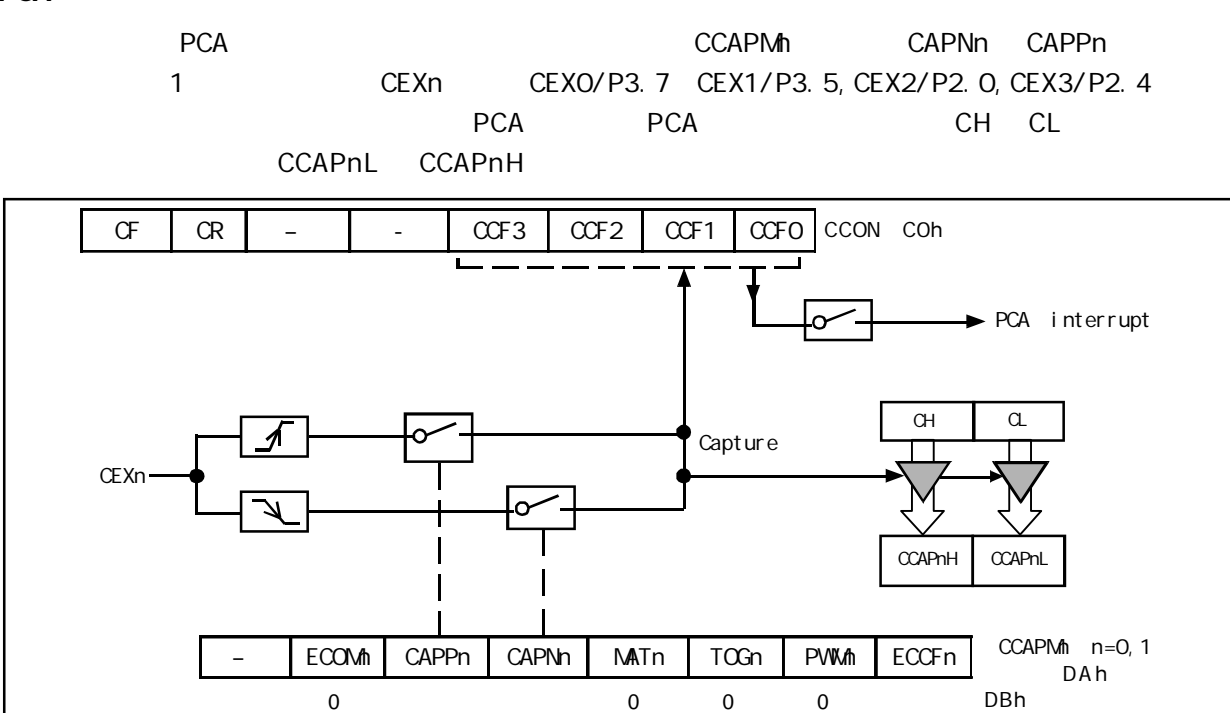

PCA Capture Mode PCA

CCON SFR CCFn CCAPMn SFR ECCFn

16

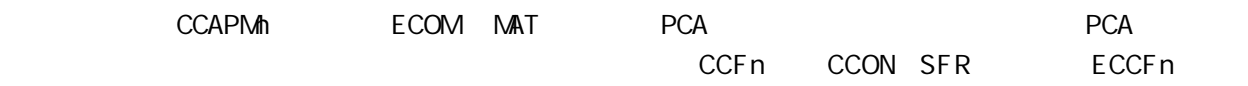

CCAPMn SFR

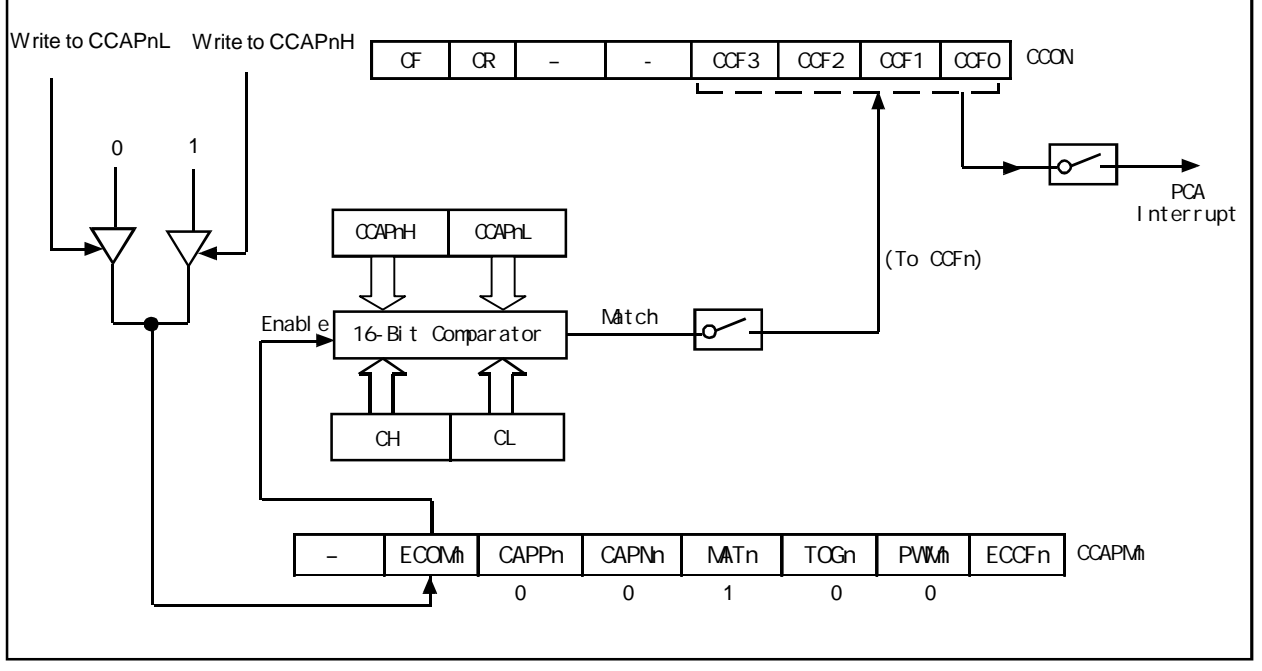

PCA Software Timer Mode/ 软件定时器模式 /PCA 比较模式

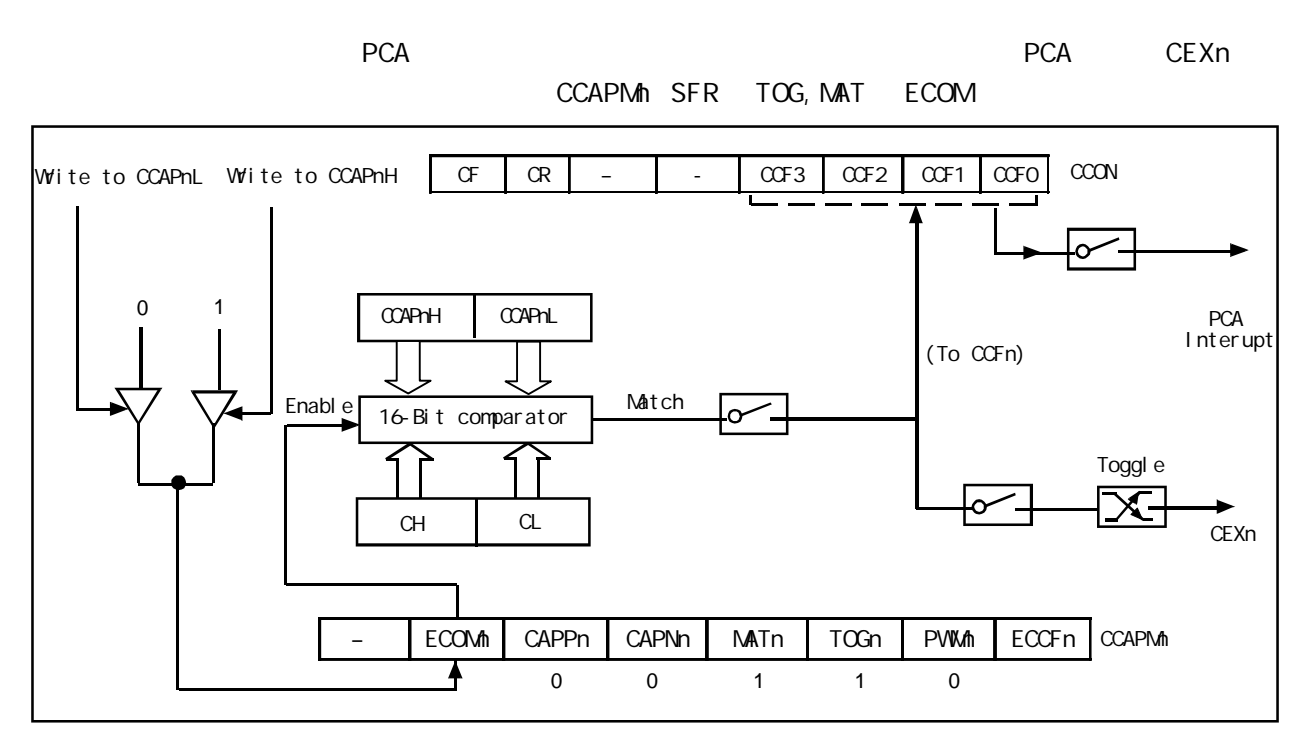

PCA High-Speed Output Mode / PCA

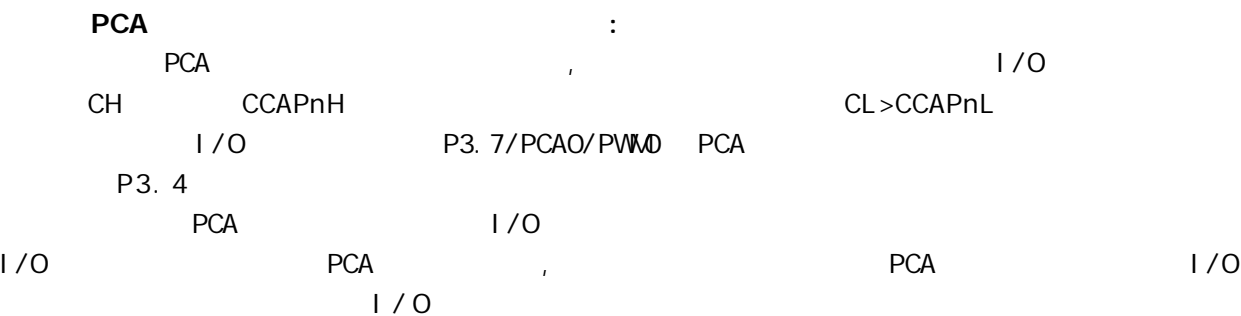

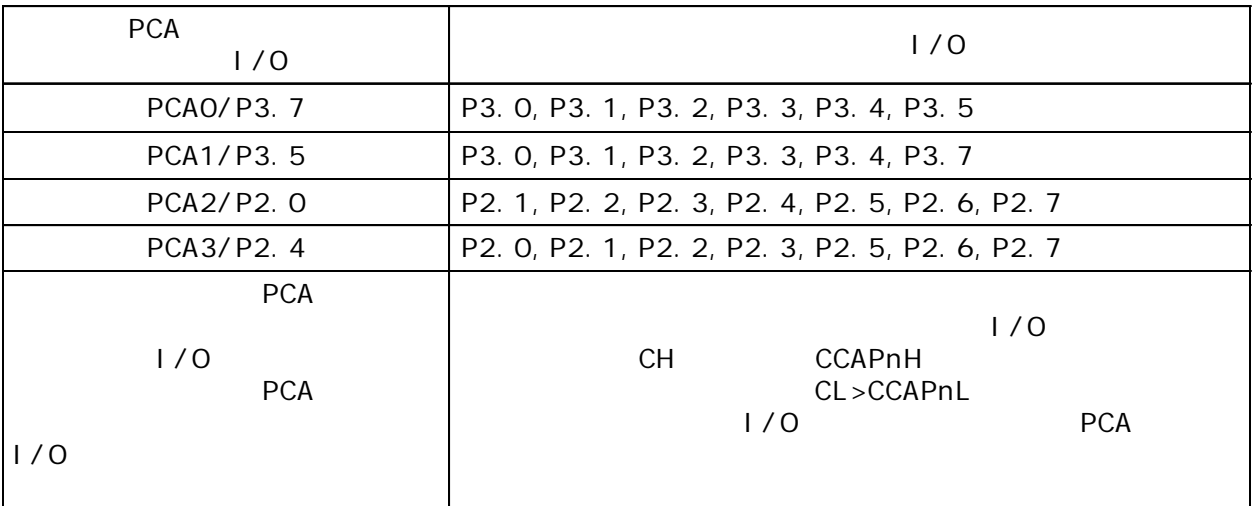

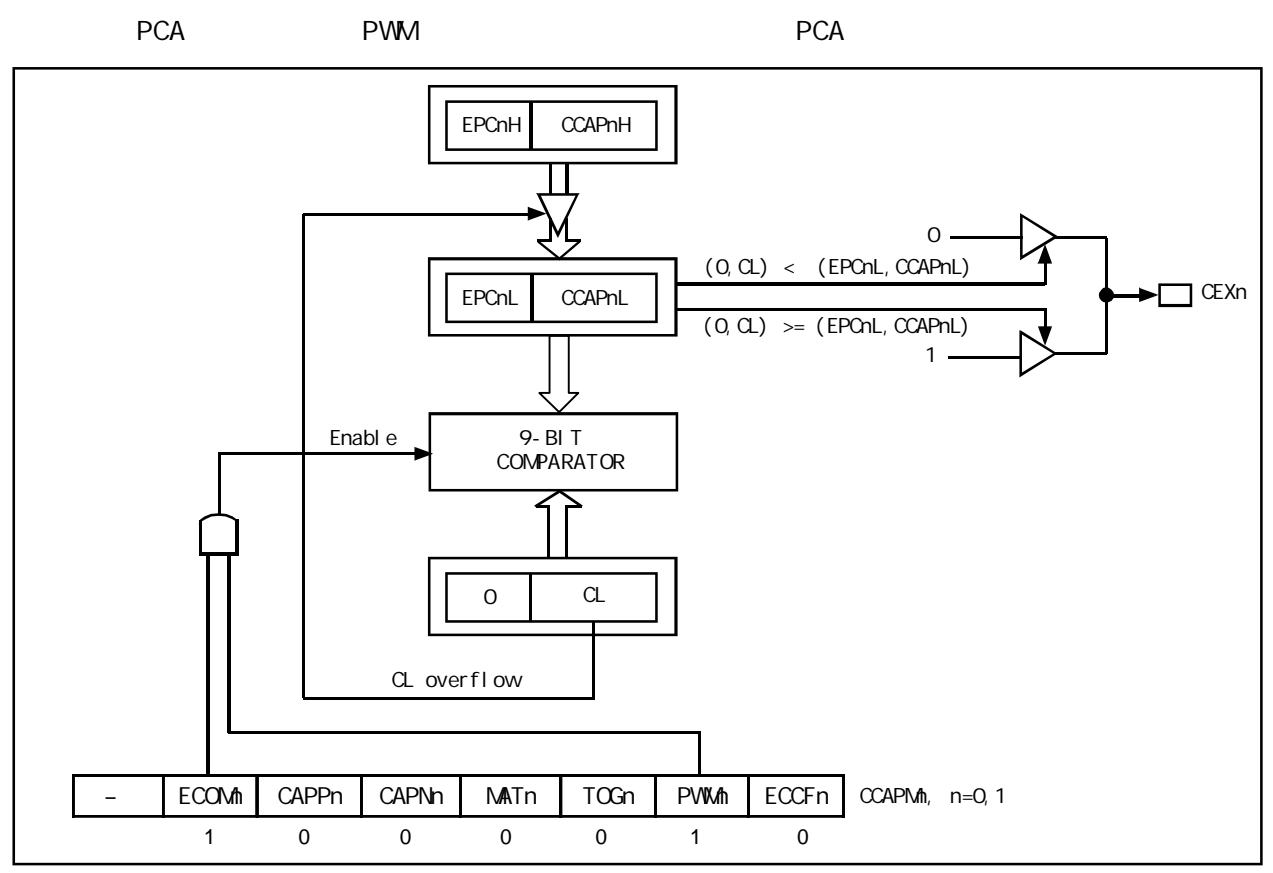

PCA PWM mode /

 $\mathsf{PCA}$ 化的 与使用的捕获寄存器 EPCnL CCAPnL 有关 CL SFR 的值小于 EPCnL CCAPnL 输出为低 PCA CL SFR 的值等于或大于 EPCnL CCAPnL 输出为高 C L 的值由 FF 00 EPCnH CCAPnH 3 EPCnL CCAPnL PWM PWM CCAPMn PWM ECOMn

## PCA 功能扩展外部中断的示例程序

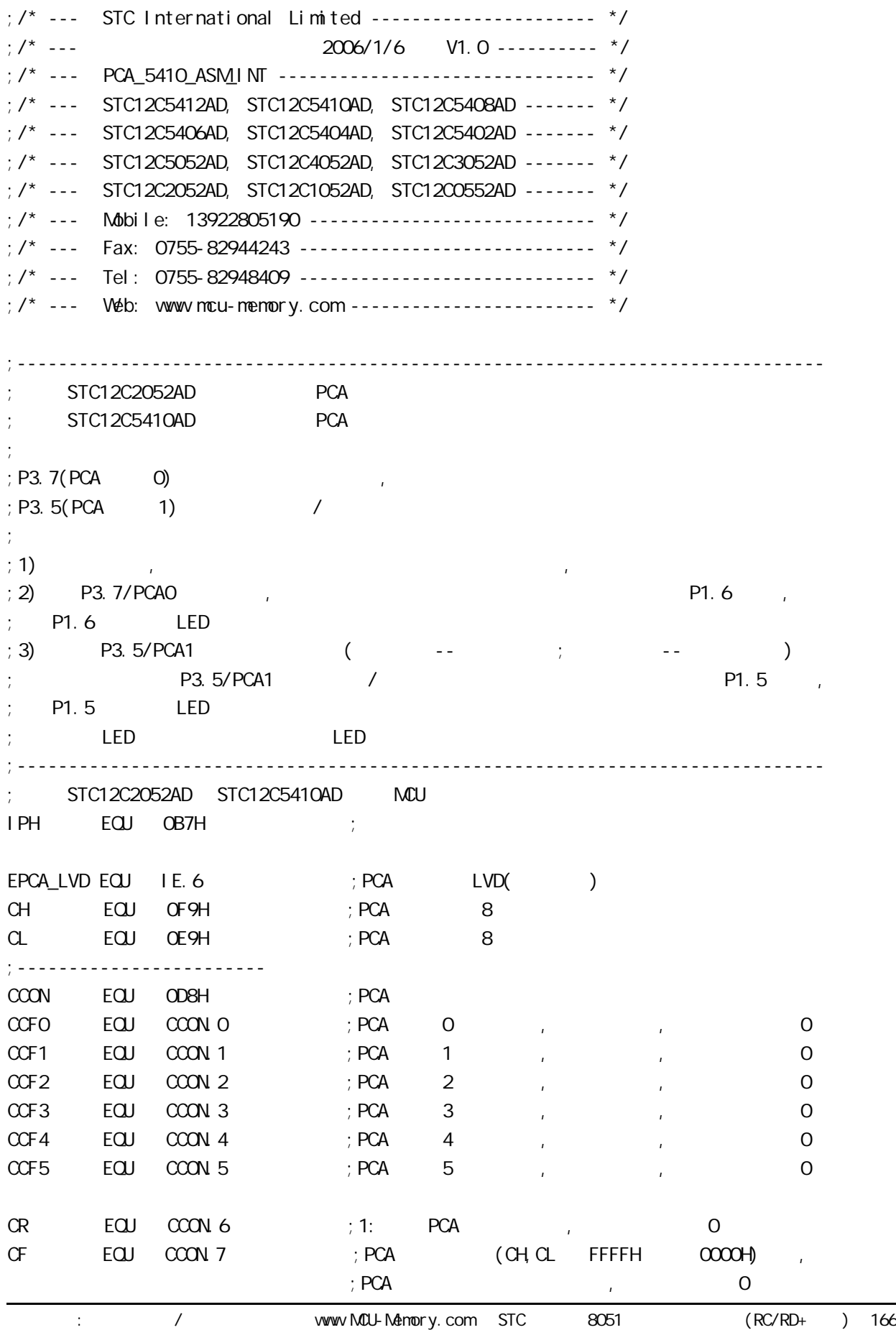

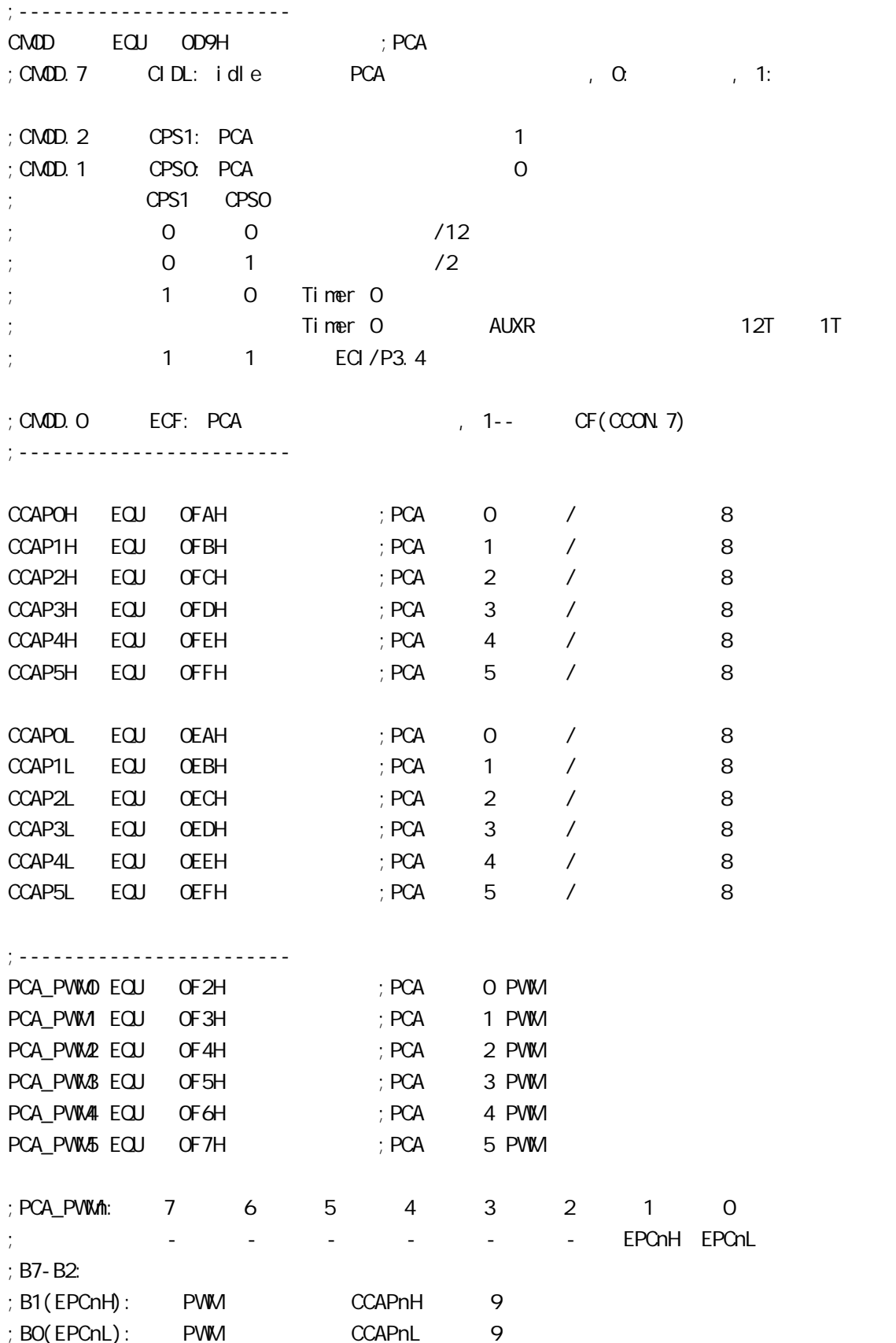

;------------------------ CCAPMO EQU ODAH ; PCA O CCAPM EQU ODBH ; PCA 1 CCAPM2 EQU ODCH ; PCA 2 CCAPM3 EQU ODDH ; PCA 3 CCAPM4 EQU ODEH ; PCA 4  $CCAPMS$  FOU ODFH  $(5.5)$  FOA  $(5.5)$ ;CCAPMn: 7 6 5 4 3 2 1 0 ECOM CAPPn CAPNn MATn TOGn PWM ECCFn ;  $\therefore$  ECOM = 1:  $:$  CAPPn = 1:  $;$  CAPNn = 1: ; MATn = 1:  $\qquad \qquad$  CCON CCFn ; TOGn = 1:  $\qquad \qquad$  CEXn  $:$  PWM  $= 1:$  CEXn PWM  $; ECCFn = 1: COON$  CCFn ;ECOMn CAPPn CAPNn MATn TOGn PWMn ECCFn  $: 0 0 0 0 0 0 0 0 0 0$ ; x 1 0 0 0 0 x 21H 16 CEXn  $; x \ 0 \ 1 \ 0 \ 0 \ 0 \ x \ 11H 16 \ CEMn$  $; x \quad 1 \quad 1 \quad 0 \quad 0 \quad 0 \quad x \quad 31H$  16 CEXn ( )  $: 1$  0 0 1 0 0 x 49H 16  $; 1 0 0 1 1 0 x 4DH 16$ ; 1 0 0 0 0 1 0 42H 8 PWM ;------------------------------------------------------------------------------ ;定义单片机管脚 LED MCU START EQU P1.7 LED PCA INTO EQU P1.6 LED\_PCA\_INT1 EQU P1.5 ;------------------------------------------------------------------------------ ORG 0000H LJMP MAIN ;------------------------------------------------------------------------------ ORG 0033H ;interrupt 6(0,1,2,3,4,5,6) LJMP PCA\_Interrupt ;------------------------------------------------------------------------------ ORG 0050H MAIN: MOV SP, #7FH CLR LED\_MCU\_START ; LED\_MCU\_START LED, LCALL PCA Initiate ; PCA WAIT: SJMP WAIT ;

;------------------------------------------------------------------------------ PCA\_Initiate:  $M$ OV CMOD, #10000000B ; PCA PCA PCA  $;$  PCA fosc/12  $;$  PCA  $(CH,CL$  FFFFH  $0000H$  )  $M$ OV CCON,  $\#$ OOH ; CF = 0 0 PCA  $; CR = Q$  PCA ; 0 PCA CCF1 CCF0  $M$ OV CL,  $\#$ OOH ; OPCA MOV CH, #00H ;------------------------- ;设置模块 0  $\text{MOV}$   $\text{CCAPNO}$ ,  $\#11\text{H}$  ;  $\text{PCA}$  O ;  $M\text{OV}$   $CCAP\text{NO}$ ,  $\#21H$  ;  $\#21h$ ,  $PCA$   $O$ ;-------------------------  $; \qquad \qquad$  1  $\text{MOV}$  CCAPM, #31H ; PCA 1 / ;------------------------- SETB EPCALVD ; PCA LVD( ) SETB EA ; ;  $SETB$   $CR$  ;  $PCA$   $(CH)$ **RET** ;------------------------------------------------------------------------------ PCA\_Interrupt: PUSH ACC PUSH PSW JNB CCFO, Not\_PCAO\_Else\_PCA1 ; CCFO 1 PCA O ;就直接去判是否是 PCA 模块 1 中断  $; 0$ CPL LED\_PCA\_INTO ; P1.6 LED , PCA O CLR CCFO ; PCA O Not\_PCAO\_Else\_PCA1: JNB CCF1, PCA\_Interrupt\_Exit ; CCF1 1 PCA 1  $\frac{1}{L}$  $\tau$ ;  $\tau$  1  $\tau$ CPL LED\_PCA\_INT1 ; P1.5 LED ; PCA 1  $CLR$   $CCF1$  ;  $PCA$  1 PCA\_Interrupt\_Exit: POP PSW POP ACC RETI ;------------------------------------------------------------------------------ END ;------------------------------------------------------------------------------

## PCA 功能做定时器的示例程序

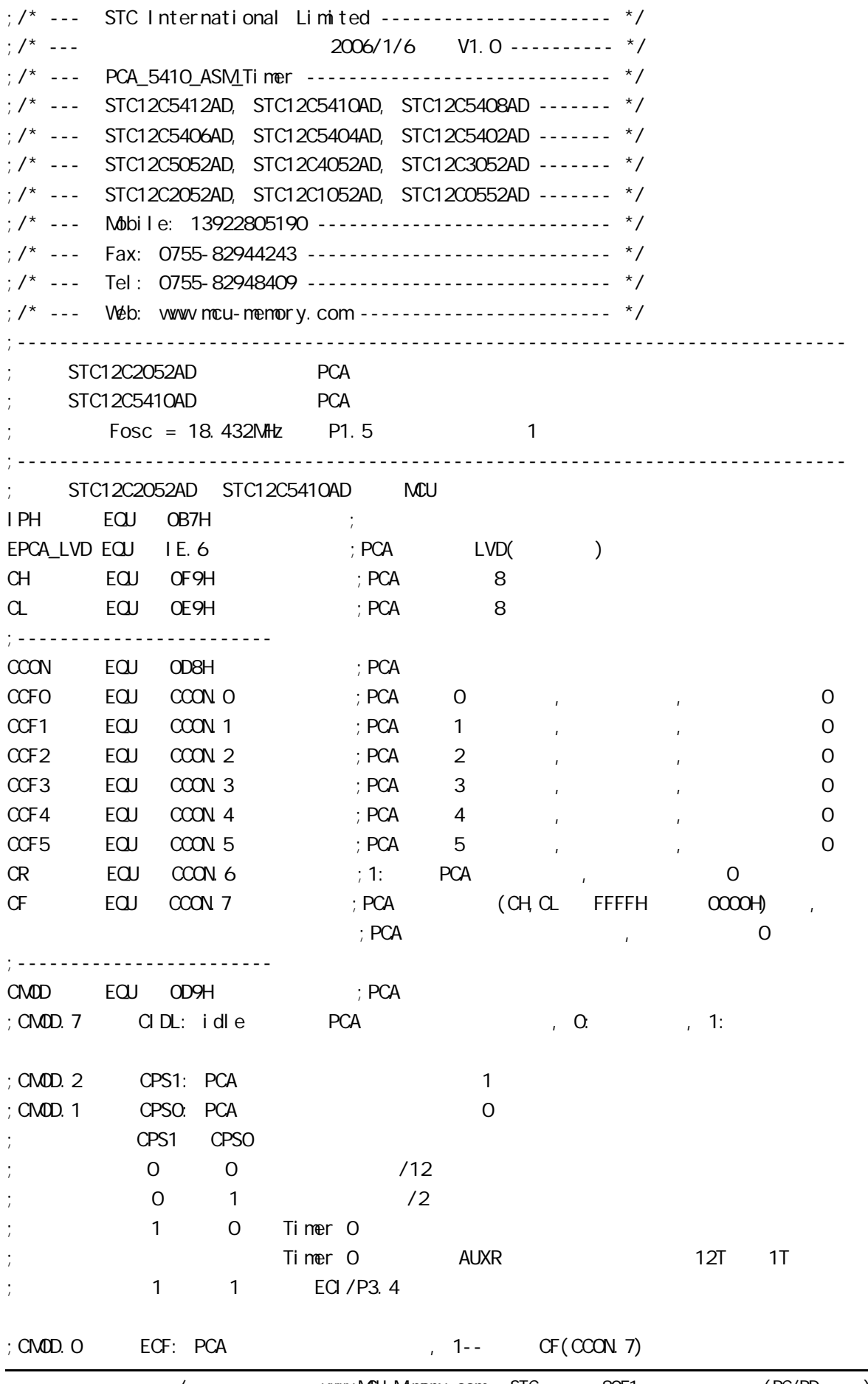

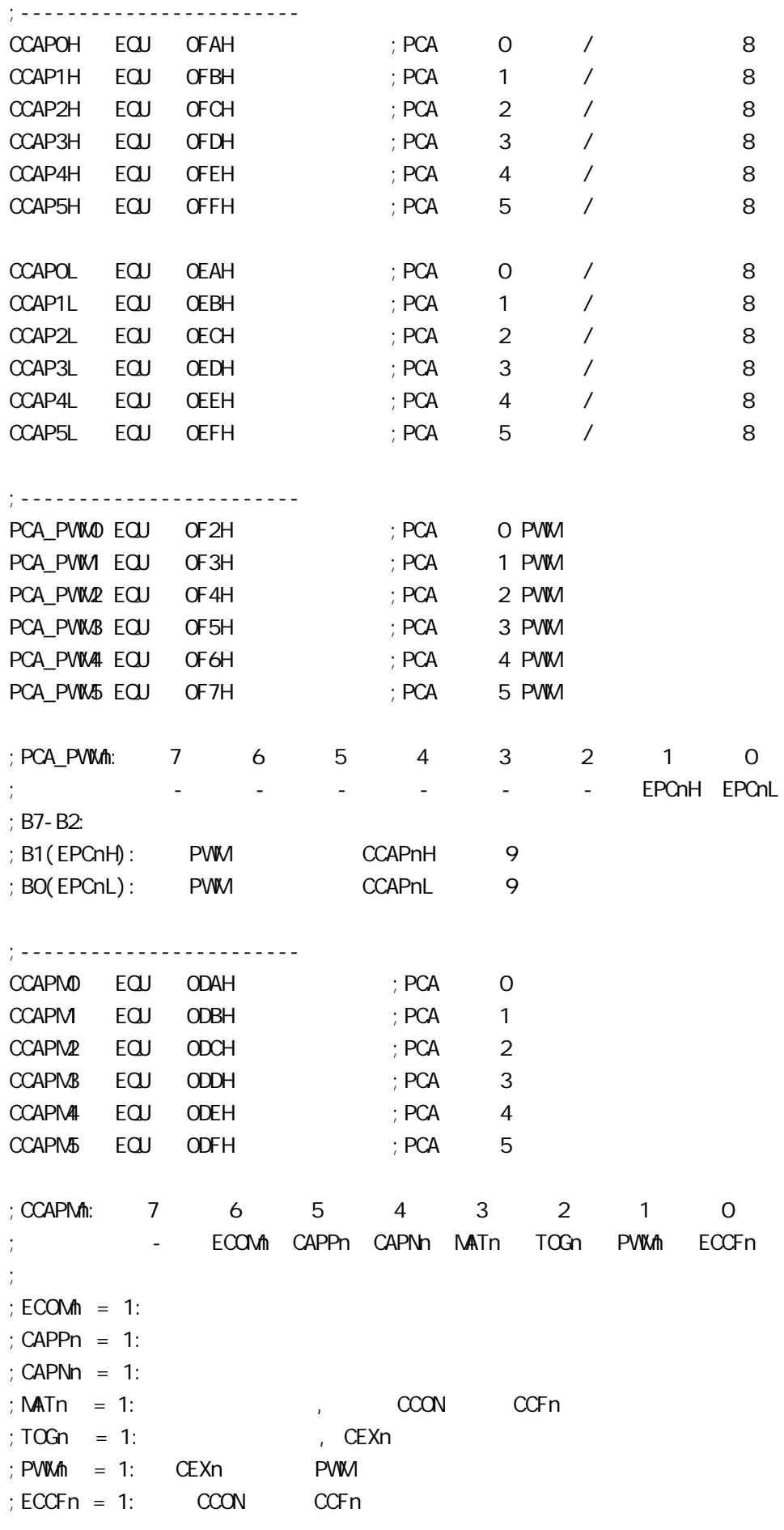

www.MCU-Memory.com Mobile:13922805190( ) Tel:0755-82948409 Fax: 0755-82944243 ;ECOMn CAPPn CAPNn MATn TOGn PWMn ECCFn ; 0 0 0 0 0 0 0 00H 未启用任何功能 ; x 1 0 0 0 0 x 21H 16 CEXn  $\begin{array}{ccccccccccccccccc}\nx & 0 & 1 & 0 & 0 & 0 & x & 11H & 16 & CFXn\n\end{array}$  $x$  1 1 0 0 0 x 31H 16 CEXn ( )  $; 1 0 0 1 0 0 x 49H 16$ 1 0 0 1 1 0 x 4DH 16  $: 1 0 0 0 0 1 0 42$ H 8 PWM ;------------------------------------------------------------------------------ ;<br> LED MCU START EQU P1.7 LED\_5m\$\_FI ashing EQU P1.6 LED\_1S\_Fl ashing EQU P1.5 ;------------------------------------------------------------------------------ ;定义常量 ; Channe0\_5mS\_H, Channe0\_5mS\_L PCA Channe0\_5mS\_H EQU\_1EH ; 0 5mS  $Channel_5mSL$   $EQU$   $OCH$  ;  $O5mS$ ;------------------------------------------------------------------------------ ;定义变量 Counter EQU 30H ; ;------------------------------------------------------------------------------ ORG 0000H LJMP MAIN ;------------------------------------------------------------------------------ ORG 0033H ; interrupt 6(0, 1, 2, 3, 4, 5, 6) LJMP PCA\_interrupt ;------------------------------------------------------------------------------ ORG 0050H MAIN: CLR LED\_MCU\_START ; MCU MOV SP, #7FH MOV Counter, #0 ; Counter ACALL PCA\_Initiate ; PCA WAIT:  $SJMP$  WAIT ; ;------------------------------------------------------------------------------ PCA I ni ti ate:  $M$ OV CMOD, #10000000B ; PCA PCA PCA  $PCA$  fosc/12

```
;-------------------------
   ; Channe0_5mS_H, Channe0_5mS_L PCA
   MOV CCAPOL, #Channe0_5mS_L ; PCA 0 CCAPOL
   MOV CCAPOH, #ChanneO 5mS H ; PCA O CCAPOH
   MOV CCAPMO, #49H ; PCA 0 16 , ECCF0=1 PCA 0
   ; [CH CL] ==[CCAPOH CCAPOL] CCFO=1SETB EPCA_LVD ; PCA LVD( )
   SETB EA ;
   SETB CR ; PCA (CH) RET
;------------------------------------------------------------------------------
PCA_Interrupt:
   PUSH ACC
    PUSH PSW
   CPL LED_5mS_Flashing ; PCA 0 5mS
   ; [CH \alpha] 12 1, [CH \alpha] [CH \alpha] [CCAPOH \ CCAPOL]; CCFO=1, PCA 0 ,
   ;[CCAPOH CCAPOL] ;同的 本程序中这个 " 相同的数值 " 就是 Channe0_5mS_H, Channe0_5mS_L
   \frac{1}{2} : Fosc = 18.432MHz, PCA 1E00H 5mS
   ; PCA
   \therefore Channe0_5mS_H, Channe0_5mS_L = T/( (1/Fosc)*12); = 0.005/ ( (1/18432000) *12 )
   ;\qquad \qquad = 7680\ (10)\= 1E00H (16); Channe0_5mS_H = 1EH, Channe0_5mS_L = 0CH
\ddot{i}\therefore Channe0 5mS H, Channe0 5mS L \therefore [CCAPOH CCAPOL] ()
   MOV A, #Channe0_5n$_L ; [CCAPOH CCAPOL]
    ADD A, CCAP0L
    MOV CCAP0L, A
   MOV A, #Channe0 5mS H
 ADDC A, CCAP0H
   MOV CCAPOH, A
   CLR CCFO ; PCA O
   INC Counter ; the three states in the states of the states of the states of the states of the states of the states of the states of the states of the states of the states of the states of the states of the states of the st
   MDV A, Counter
    CLR C
   SUBB A, \#200 ; 200 1
   JC PCA_Interrupt_Exit ; Counter 200
```
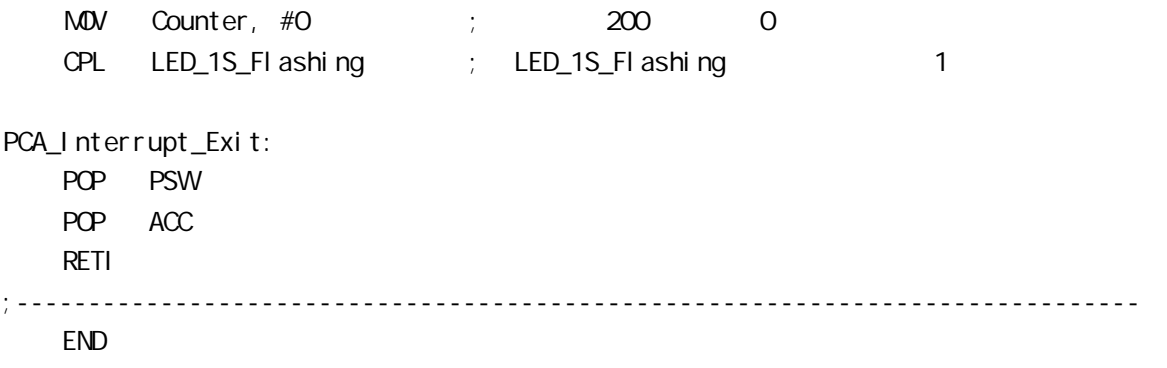

## STC12C5410AD PWM C

```
PWM C
#i ncl ude<reg52.h>
sfr CCON = 0xD8;
sfr CMOD = 0xD9;
sfr CL = OxE9;
sfr CH = OxF9;
sfr CCAP0L = 0xEA;
sfr CCAP0H = 0xFA;
sfr CCAPM0 = 0xDA;
sfr CCAPM = OxDB;
sbit CR = OxDE;
void main(void)
{
     CMOD = 0x02; // Setup PCA timer
    CL = 0x00CH = OXOOCCAPOL = OXCO; //Set the initial value same as CCAPOHCCAPOH = OXCO; //25% Duty Cycle
     CCAPM0 = 0x42; //0100,0010 Setup PCA module 0 in PWM mode
    CR = 1; //Start PCA Timer.
    while(1){};
 }
```
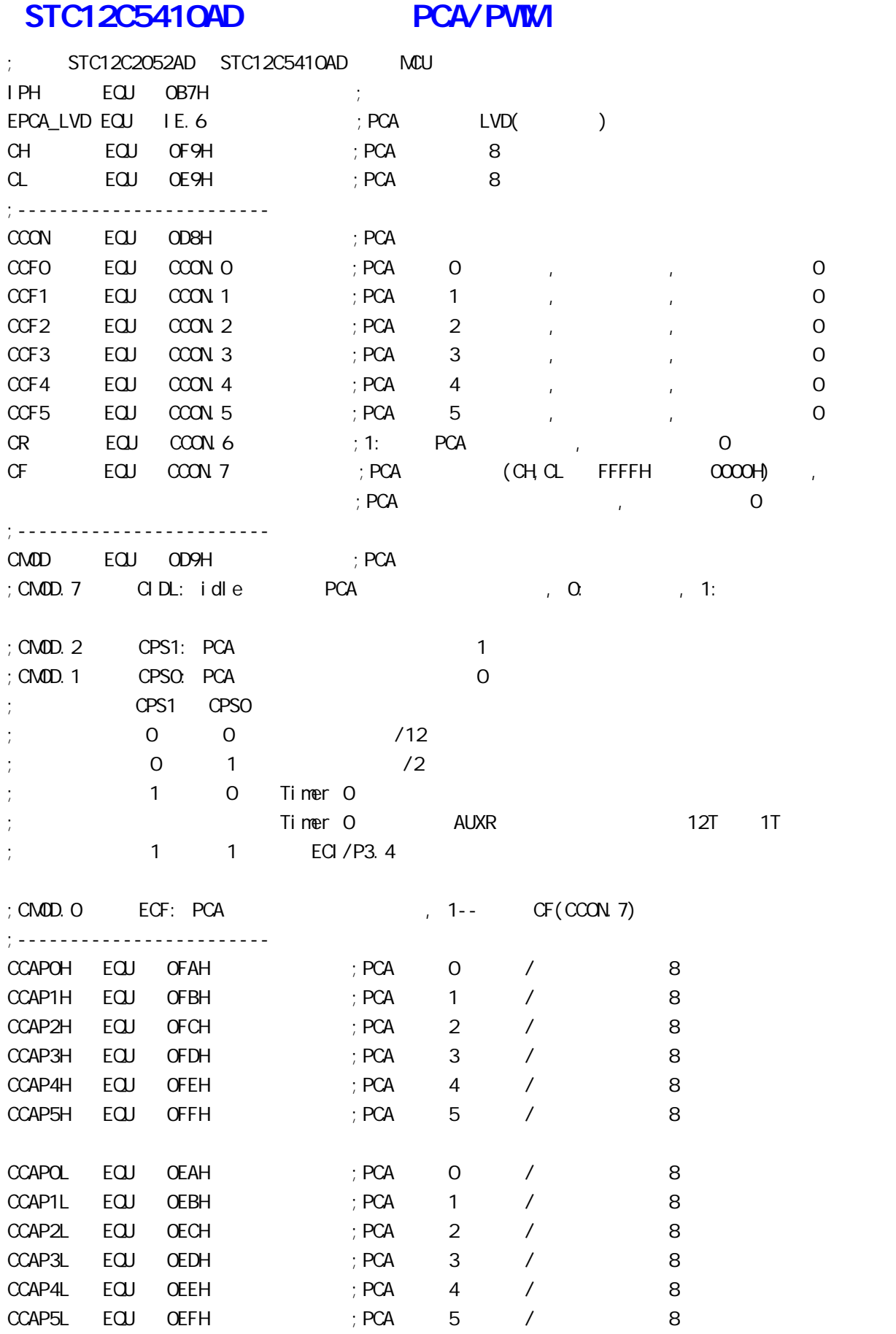

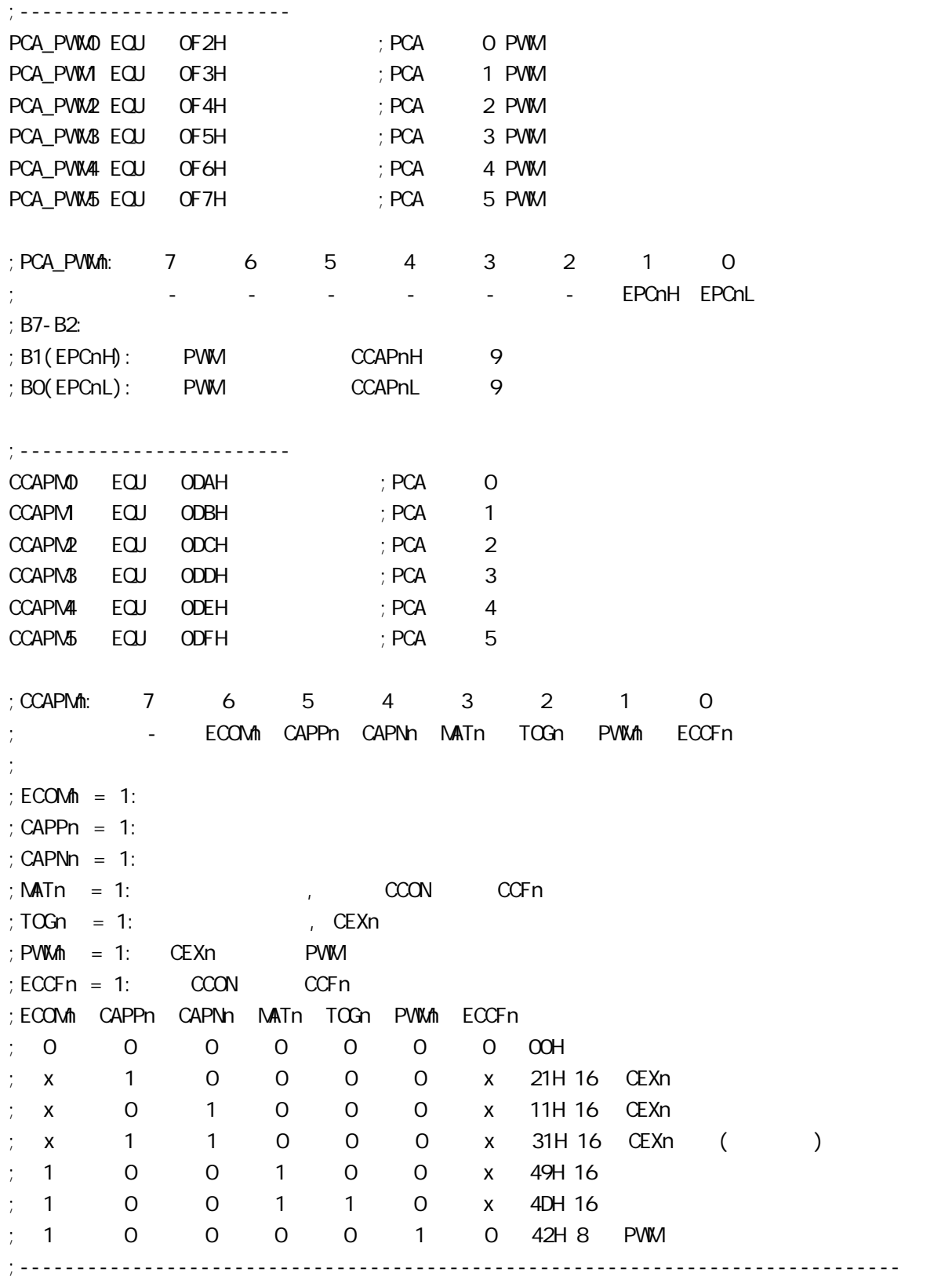

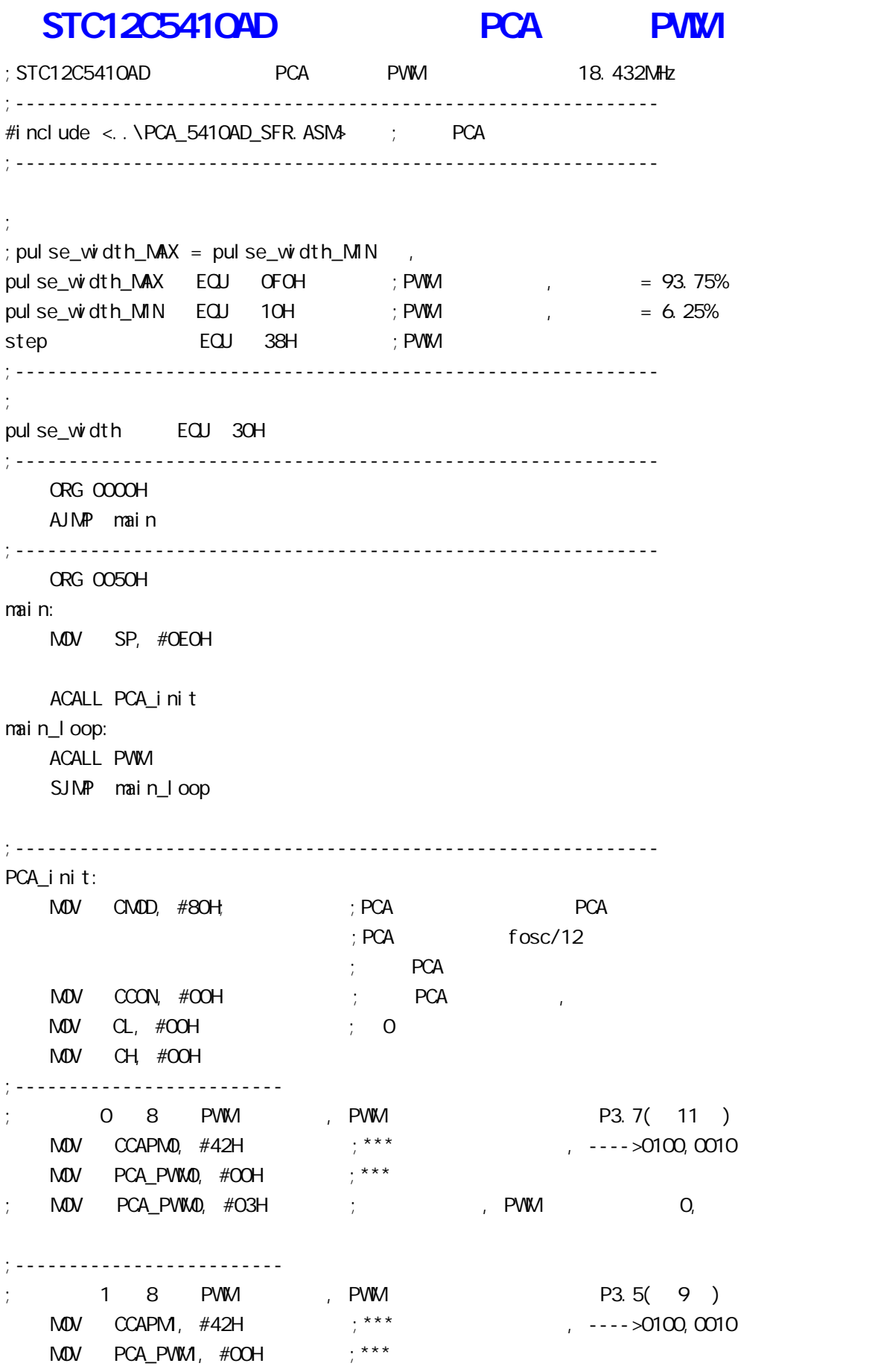

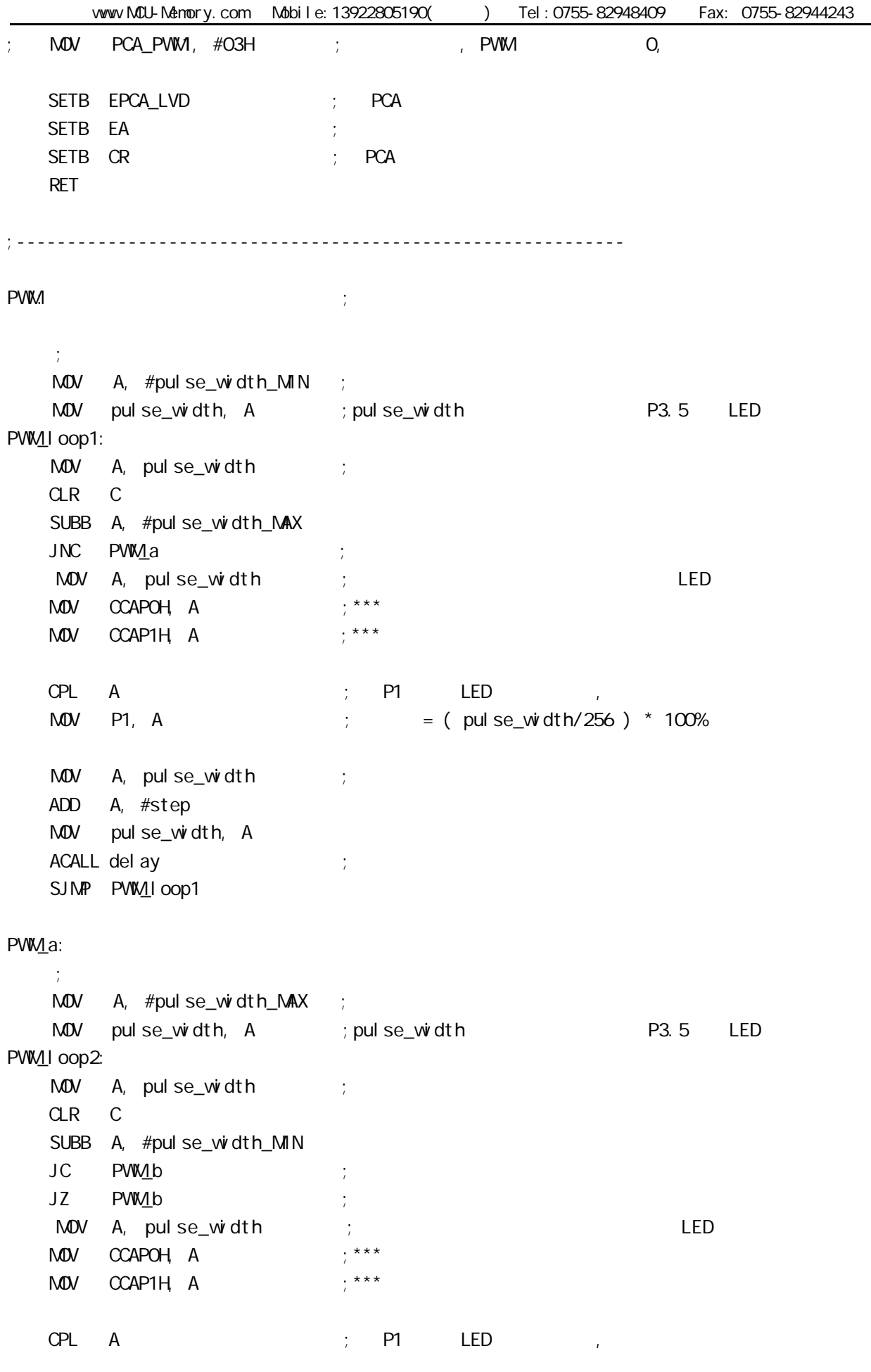

www.MCU-Memory.com Mobile:13922805190() Tel:0755-82948409 Fax: 0755-82944243  $M$ OV P1, A ; = ( pulse\_width/256 ) \* 100%  $M$ OV  $A$ , pulse\_width ; CLR C SUBB A, #step MDV pulse\_width, A ACALL delay ; SJMP PWM\_IOOp2 PW<sub>1</sub>b: RET ;----------------------------------------------------------- del ay: CLR A MOV R1, A MOV R2, A MOV R3, #80H del ay\_l oop: NOP NOP NOP DJNZ R1, del ay\_l oop DJNZ R2, del ay\_l oop DJNZ R3, del ay\_l oop RET ;------------------------------------------------------------ END
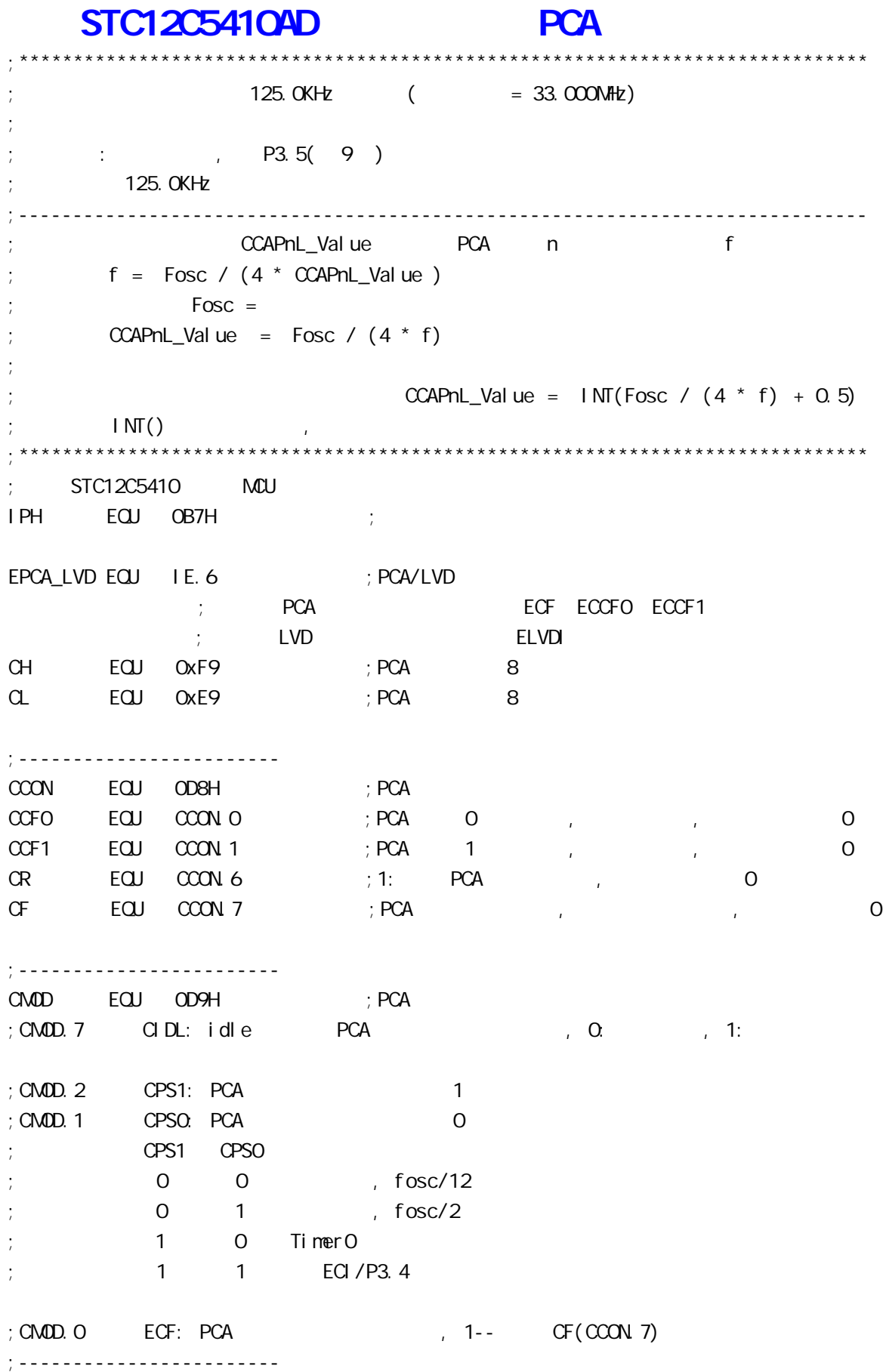

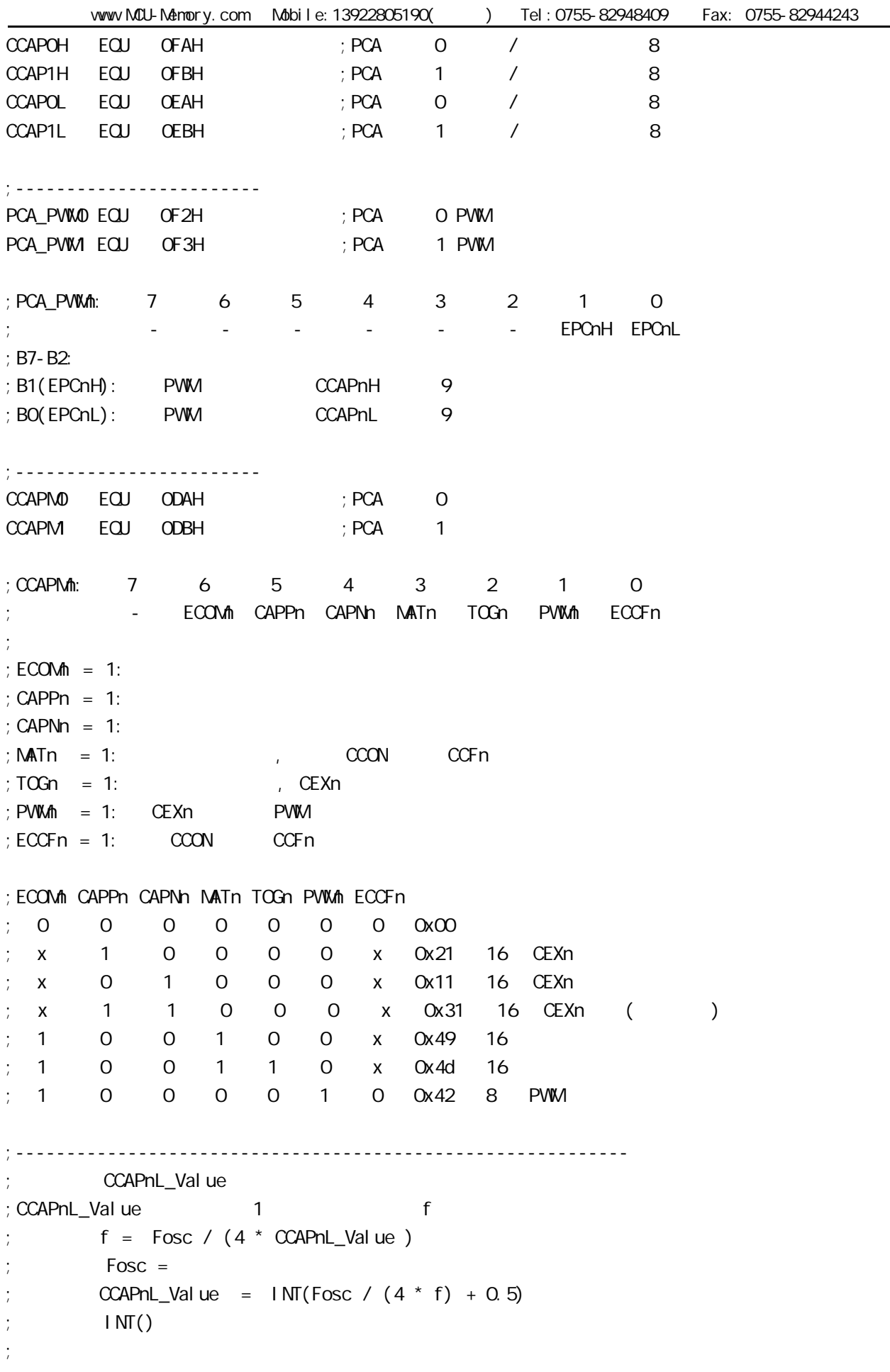

www.MCU-Memory.com Mobile:13922805190( ) Tel:0755-82948409 Fax: 0755-82944243 ;  $\frac{1}{25}$  fosc =  $\frac{20N_Hk}{125}$  ,  $\frac{125k_Hk}{125}$  :  $\text{CCAPnL}_{\text{Val}}$  ue =  $\text{INT}(2000000/4/125000 + 0.5)$  $=$  INT( 40 + 0.5) ;  $= INT(40.5)$  $= 40$  $= 28H$  $;$  f = 20000000/4/40  $= 125000$  (125.0KHz) ; CCAPnL\_Value EQU 25H ; 25H = 37, fosc = 18.432NHz ,  $= 124.540$ KHz ; CCAPnL\_Value EQU 28H ;  $28H = 40$ ,  $f \circ sc = 20$ NHz ,  $= 125KHz$  $CCAPnL_VaI ue$   $EQU 42H$  ;  $42H = 66$ ,  $fosc = 33MHz$  ,  $\hspace{1cm}$  = 125KHz ;------------------------------------------------------------ ORG 0000H AJMP main ;------------------------------------------------------------ ORG OO33H ; interrupt 6 PCA\_interrupt: PUSH ACC ; 4 Clock PUSH PSW ;4 Clock CLR CCF1 ;1 Clock, PCA 1 MOV A, #CCAPnL\_Value ; 2 Clock ADD A, CCAP1L ; 3 Clock MOV CCAP1L, A ; 3 Clock CLR A ;1 Clock ADDC A, CCAP1H ; 3 Clock MOV CCAP1H, A ; 3 Clock POP PSW ;3 Clock POP ACC : 3 Clock RETI ;4 Clock 34 Clock, Clock, Clock ;------------------------------------------------------------ ORG 0060H main:  $M$ OV SP,  $\#$ OEOH ; ACALL PCA init ; PCA main\_loop: NOP NOP NOP SJMP main\_loop ;------------------------------------------------------------

www.MCU-Memory.com Mobile:13922805190() Tel:0755-82948409 Fax: 0755-82944243 PCA\_init: ;PCA MOV CMOD, #00000010B ;02H PCA 计数器在空闲模式下继续工作, CIDL = 0 ; PCA  $1.78$  fosc/2, CPS1, CPS0 = (0,1) ; PCA  $(CH, CL)$   $(CH, CL=0000H)$  ,  $ECF = 0$  $M$ OV  $CCON$ ,  $\#OOH$  ; PCA  $(CH, C1)$ ,  $CF = 0$  $;\qquad \qquad \text{PCA} \qquad \text{(CH, C)} \qquad \text{GR} = 0$  $;\hspace{1cm}1\hspace{1cm}CCF1 = C$  $\mathcal{C} = \mathbb{C}$  ,  $\mathbb{C} = \mathbb{C}$  $\text{MOV}$  CH,  $\# \text{OOH}$  ; OPCA 8  $\text{MOV}$  CL,  $\# \text{OOH}$  ; OPCA 8 ;-------------------------  $1 \t\t P3.5(9)$  $M$ OV CCAPM,  $#$ O1001101B ; 4DH, PCA 1 ;CCAPMn: 7 6 5 4 3 2 1 0 ; - ECOMn CAPPn CAPNn MATn TOGn PWMn ECCFn ; 0 1 0 0 1 1 0 1  $M$ OV CCAP1L,  $\#$ CCAPnL\_Value ; 1,  $\text{MOV}$  CCAP1H,  $\#O$ ; 1, ; the result of a final control of a final control of a final control of a final control of a final control of  $\mathbf{1}$  $;$  PCA  $M$ OV IPH,  $#$ O1000000B ; PCA MOV IP, #01000000B SETB EPCA\_LVD ; PCA SETB EA SETB CR ; PCA RET ;------------------------------------------------------------ END ;------------------------------------------------------------

## **STC12C5410AD**

 $20M$   $\ldots$   $\ldots$ PCB R/C R/C (4MHz 8MHz, ),XTAL1 XTAL2 . at the set of the set of the set of the set of the set of the set of the set of the set of the set of the set o<br>The set of the set of the set of the set of the set of the set of the set of the set of the set of the set of 必须浮空.  $($  C  $)$ IDLE C  $($  : OOH - 7FH), JBC RAM\_Bit  $(SOH - FFH)$ JBC SFR\_Bit JB SFR\_Bit / CLR SFR\_Bit 举例:

定时器 0 定时器 1 使用时建议直接用中断方式 与普通 8051 单片机完全兼容

JB TFO / CLR TFO JB TF1 / CLR TF1

#### JBC TF0 / JBC TF1

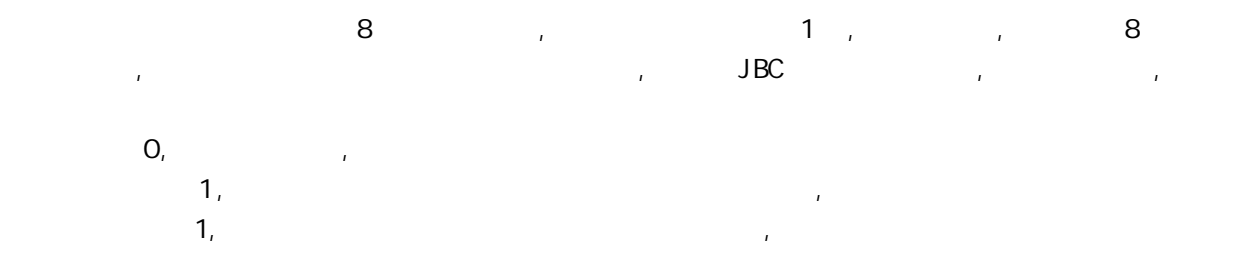

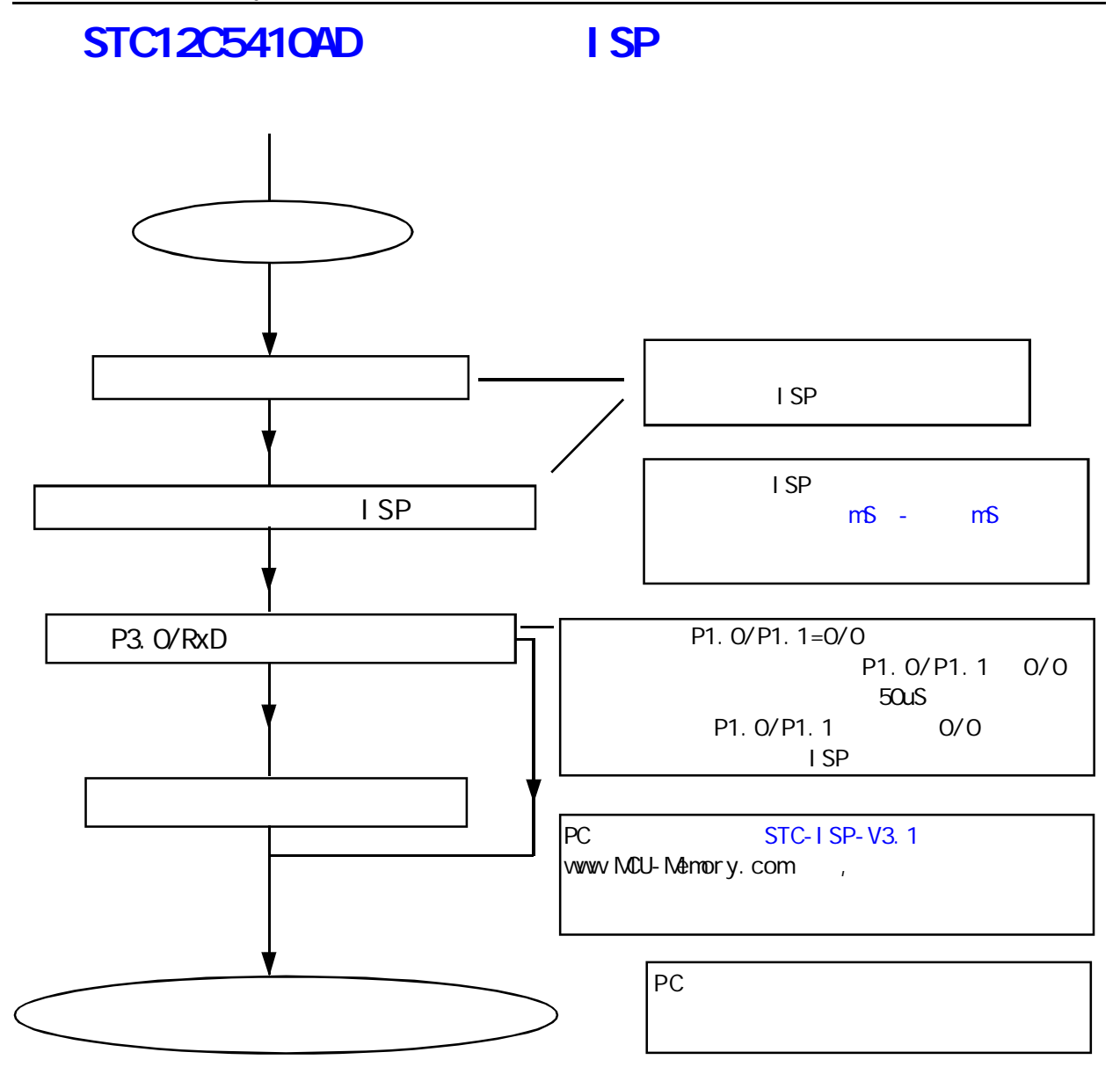

--- 将用户代码下载进单片机内部 不用编程器

# STC 12C54104D

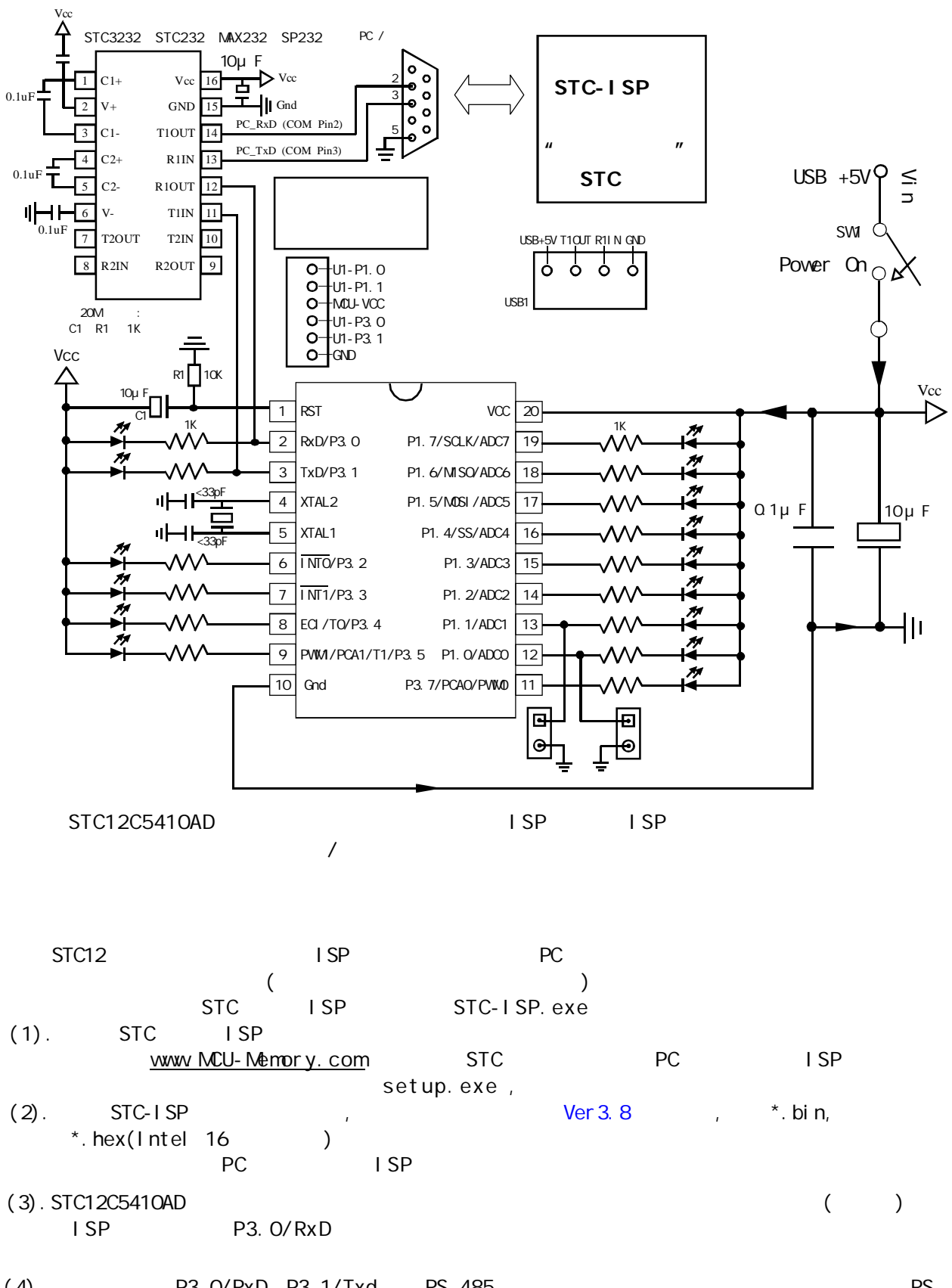

 $(4)$ . P3. 0/RxD P3. 1/Txd RS-485  $R$ S- $485$  P1.  $0/P1$ .  $1=0/0$ 

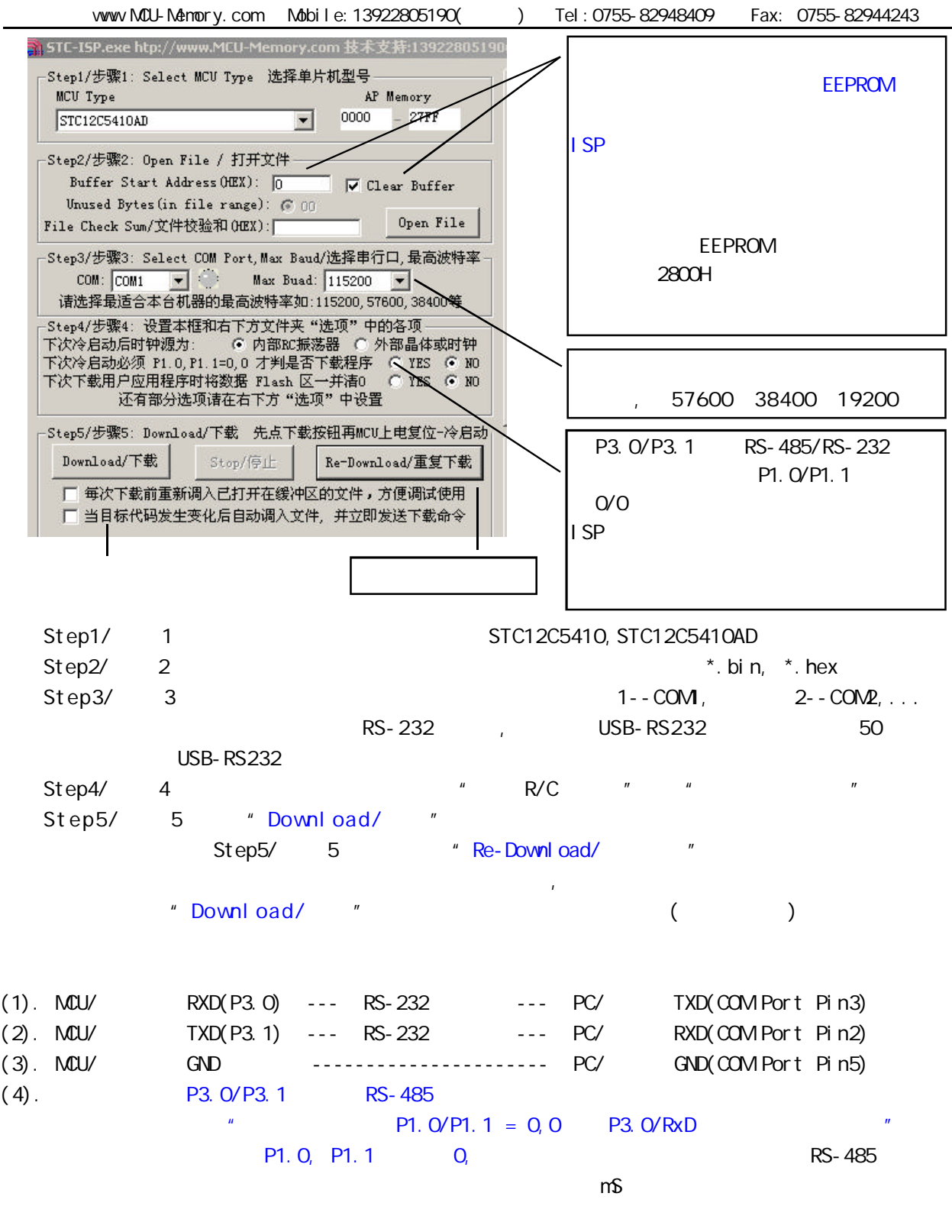

 $(5)$ . RS-232  $$TC232/MAX232/SP232(4.5-5.5V)$ , STC3232/MAX3232/SP3232(3V-5.5V). STC232/MAX232/SP232 SOP ( ) STC3232 SOP ( ).

RS-232 STC-ISP Ver 3.0A PCB  $STC-1$  SP Ver 3.0APCB  $STC12C5410AD$ STC12C5410AD ISP /  $STC-1$  SP Ver 3.0A PCB  $\sqrt{ }$  $(1.)$ A.  $5V$  ,  $JP1$  MCU-VCC,  $+5V$ B 3V , JP1 MCU-VCC, 3.3V  $(2.)$   $($   $)$ A. 9 PC/ RS-232 B. USB PC/ USB C. USB USB STC-ISP Ver 3.0A PCB USB1 RS-232  $\angle$ , USB +5V Power (D43, USB  $\angle$ )  $(3.)$  $(4.)$  SW1  $NCU-VCC$  Power  $(D41)$ ,  $(5.)$  SWB P1.0, P1.1 = 1, 1,  $P1.0, P1.1 = 0, 0,$  $M_{\text{max}}$  P1.0/P1.1 = 0,0 P3.0/RxD  $M_{\text{max}}$  $SWB$  P1. O/P1. 1 (6.) U1-Socket (6.) Units Units Units Units Units Units Units Units Units Units Units Units Units Units Units U 40-PIN,  $(7.)$  "Download/  $\sqrt{2}$ " (  $PC$   $PC$  ) (8.) SWI , MCU-VCC Power (D41) STC ISP (STC12C5410AD ISP) (9.) SW1 SW1 SW1  $\frac{1}{\sqrt{C}}$  MCU-VCC Power (D41),

# STC-ISP Ver 3.0A PCB RS-232  $\mathcal I$

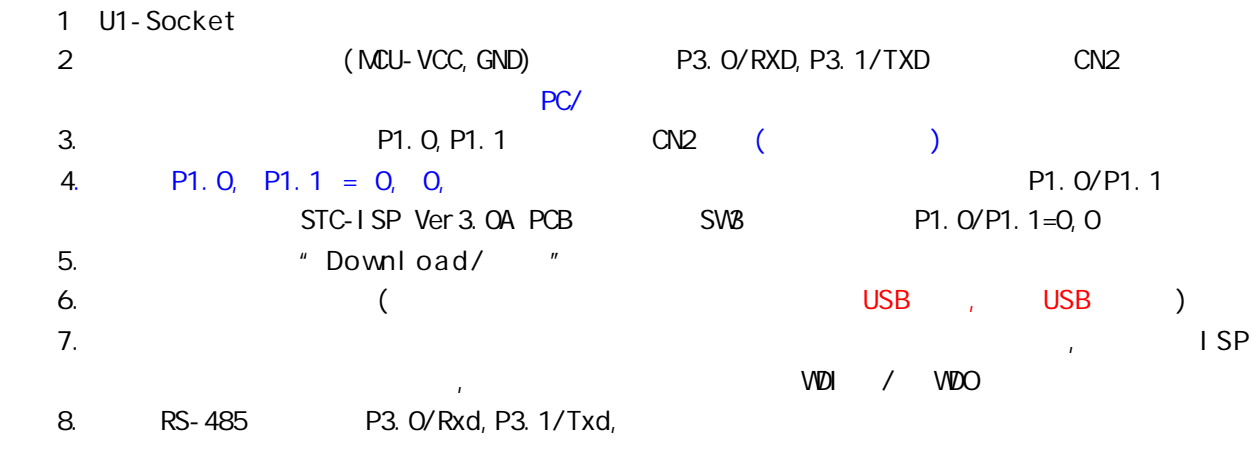

# $SIC12C541O4D$  /

 $STC$  /  $/$ 1. /  $/$ 

- 2. STC Intel 8052/87C52/87C54/87C58
- $3.$

编程烧录器: : STC12C5410AD ISP (50  $\rightarrow$  )  $\sim$  28PIN/20PIN  $\sim$ 

28PIN 28PIN , 20PIN 20PIN

 $\sim$  3052  $\sim$ 

STC12C5410AD

STC-ISP

### RAM

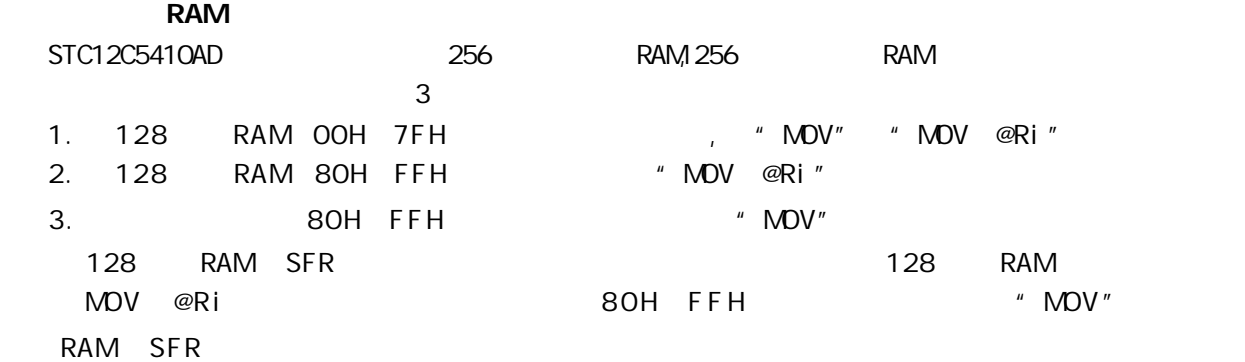

#### RAM

STC12C5410AD 256 RAM XRAM RAM "MOVX" 256 RAM 0000H OOFFH MOVX

使用"MOVX @DPTR" / "MOVX @Ri" C , xdata , : unsigned char xdata  $i = 0$ ;

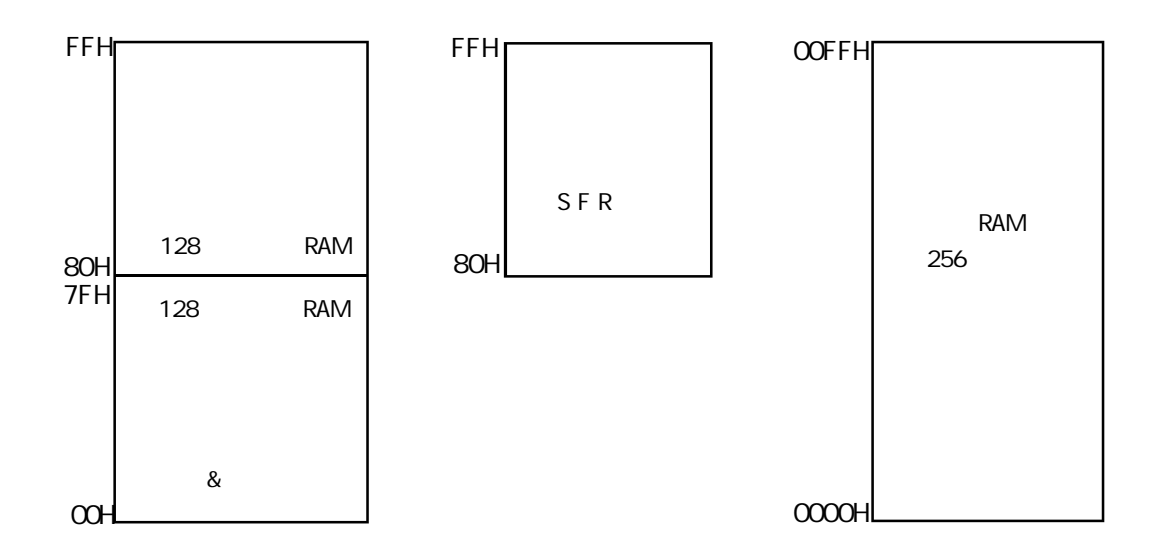

TEST\_CONST EQU 5AH ;TEST\_RAM EQU 03H ORG 0000H LJMP INITIAL ORG 0050H INITIAL: MOV R0, #253 MOV R1, #3H TEST\_ALL\_RAM: MOV R2, #0FFH TEST\_ONE\_RAM: MOV A, R2 MOV @R1, A CLR A MOV A, @R1 CJNE A, 2H, ERROR\_DISPLAY DJNZ R2, TEST\_ONE\_RAM INC R1 DJNZ R0, TEST\_ALL\_RAM OK\_DISPLAY: MOV P1, #11111110B Whi **t** 1: SJMP Wait1 ERROR\_DISPLAY: MOV A, R1 MOV P1, A Wait<sub>2:</sub> SJMP Wait2  $\sim$  256  $\sim$  RAM  $\sim$ 

#### END

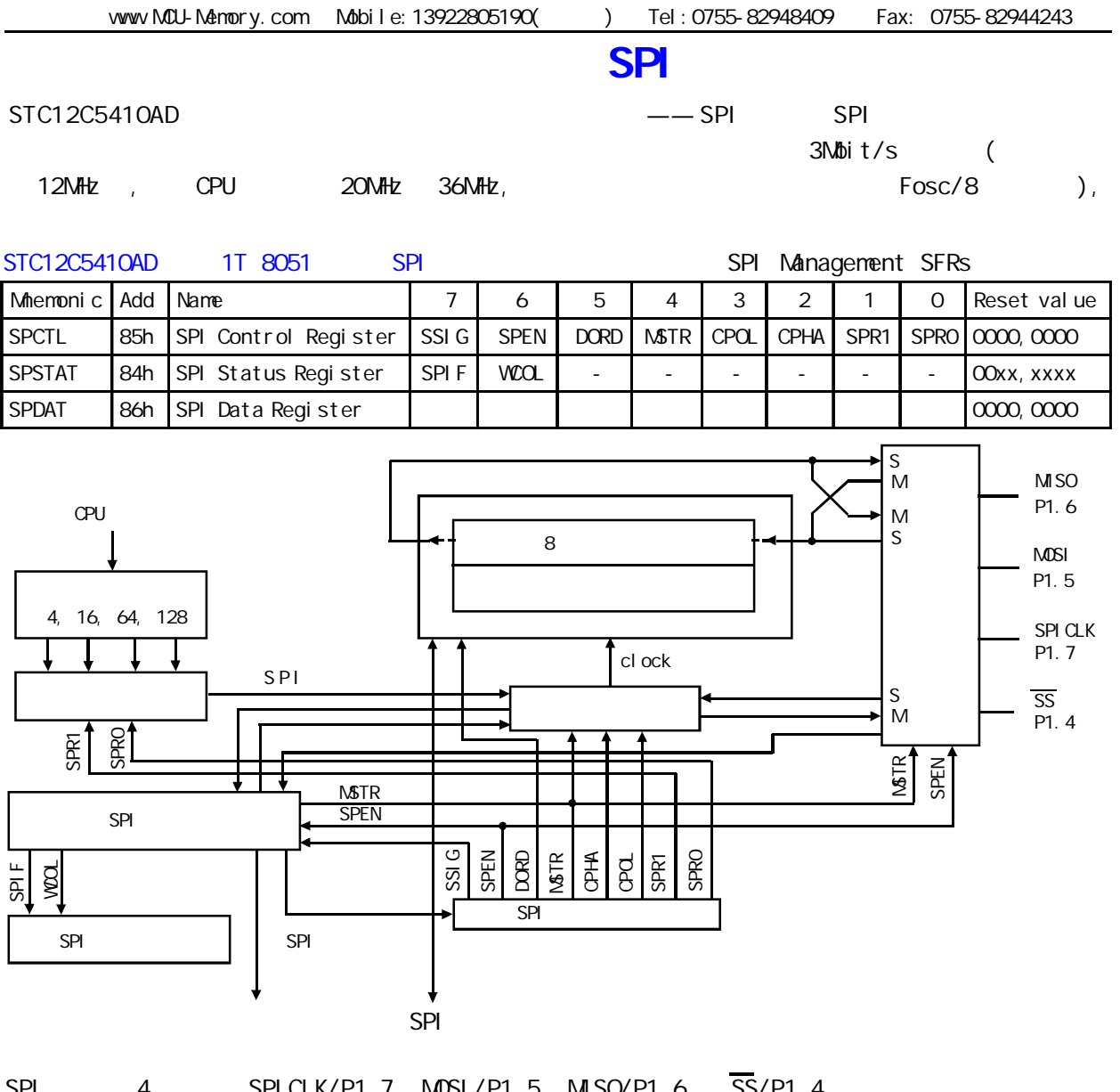

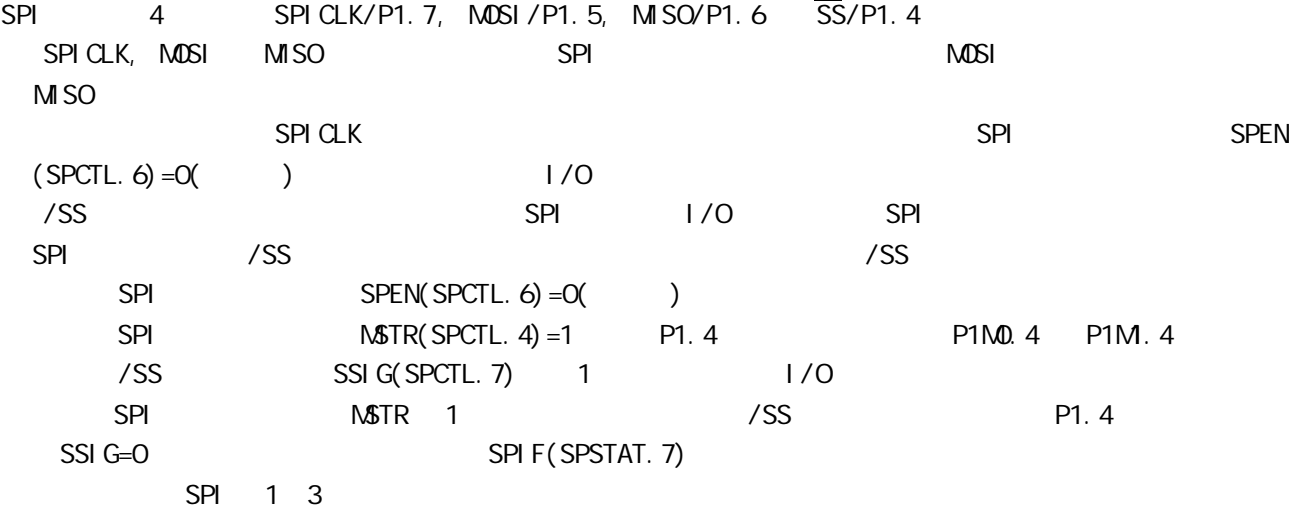

www.MCU-Memory.com Mobile:13922805190( ) Tel:0755-82948409 Fax: 0755-82944243

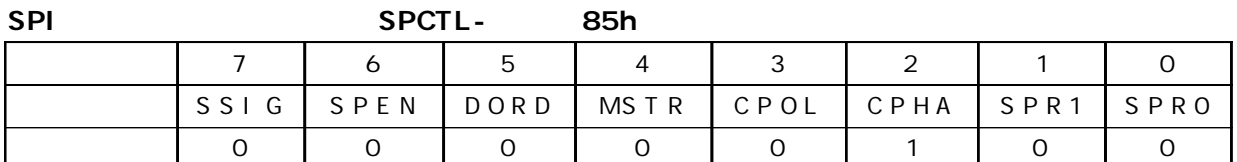

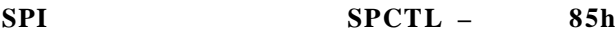

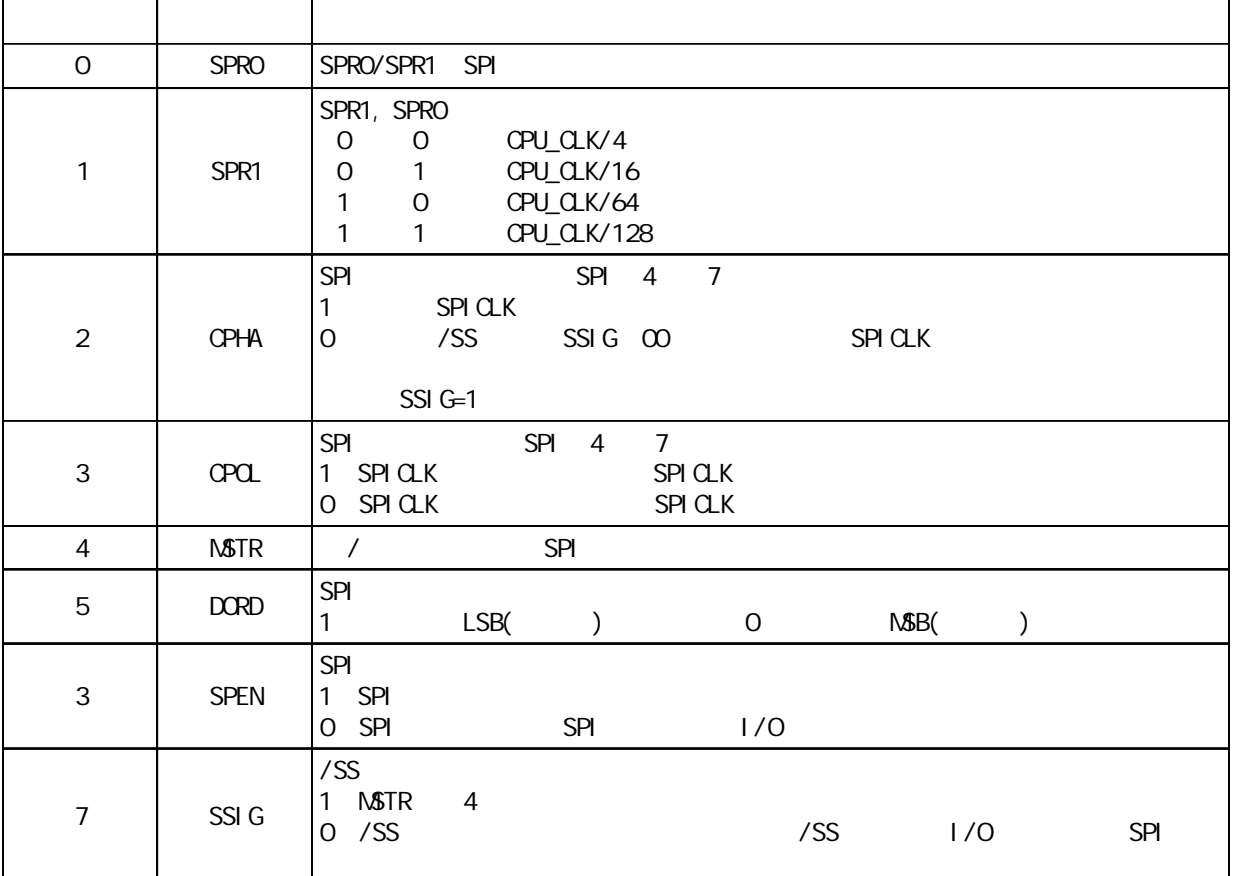

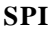

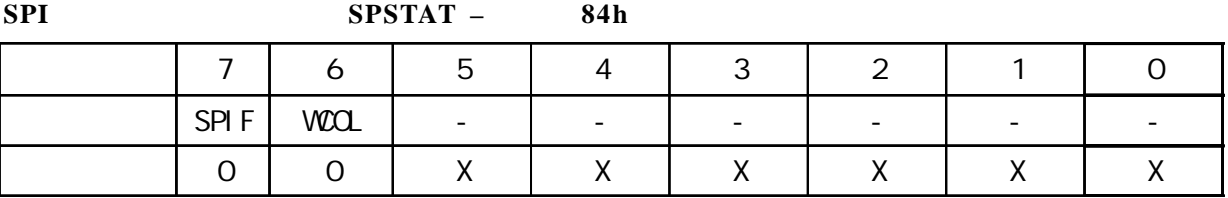

**SPI** 状态寄存器的位描述 **SPSTAT –** 地址 **84h**

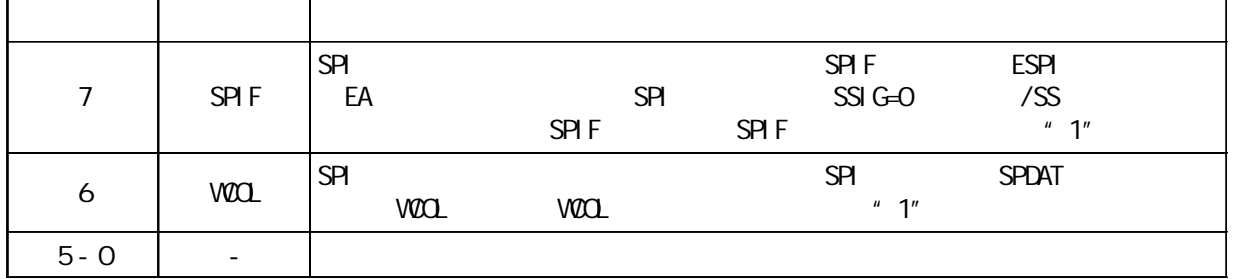

#### **SPI** 数据寄存器的位分配 **SPDAT –** 地址 **86h**

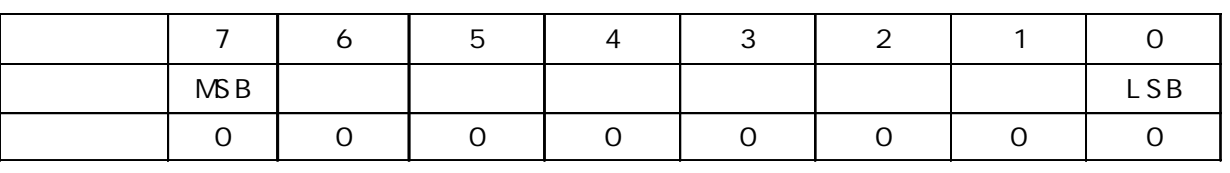

SPDAT. 7 - SPDAT. O. Bit7 Bit0

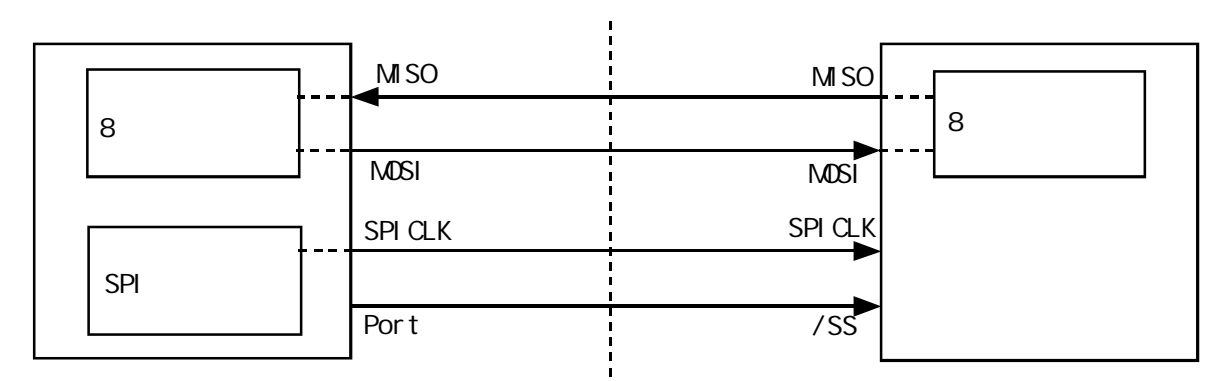

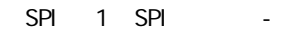

SPI 1 SSIG(SPCTL.7) 0 /SS SPI SPI P1.  $4/\overline{SS}$  /SS

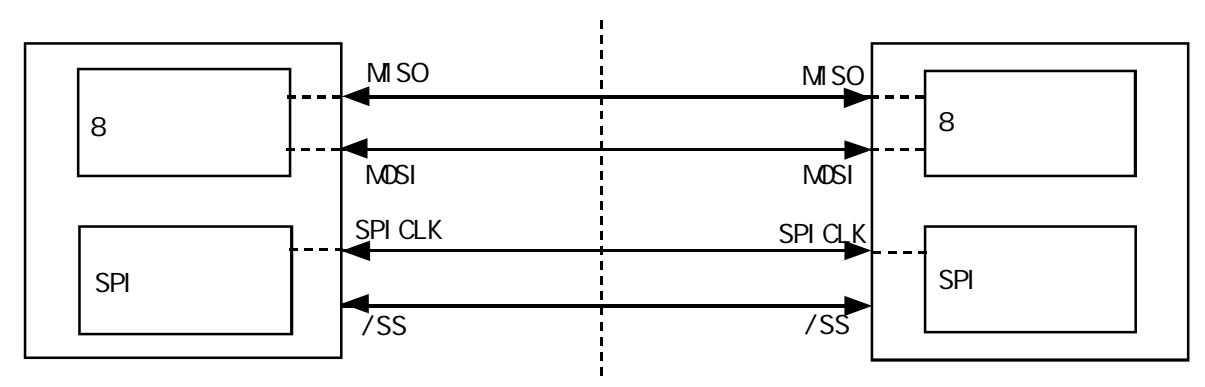

SPI 2 SPI

 $\mathsf{SPI}$  2 and  $\mathsf{SPI}$   $\mathsf{SPI}$  and  $\mathsf{SPI}$   $\mathsf{SPI}$  and  $\mathsf{SPI}$  and  $\mathsf{SPI}$  and  $\mathsf{SPI}$  and  $\mathsf{SPI}$  and  $\mathsf{SPI}$  and  $\mathsf{SPI}$  and  $\mathsf{SPI}$  and  $\mathsf{SPI}$  and  $\mathsf{SPI}$  and  $\mathsf{SPI}$  and  $\mathsf{SPI}$  and  $\math$  $MSTR = 1$  SSIG P1.4(/SS) P1.4( $\sqrt{SS}$ 

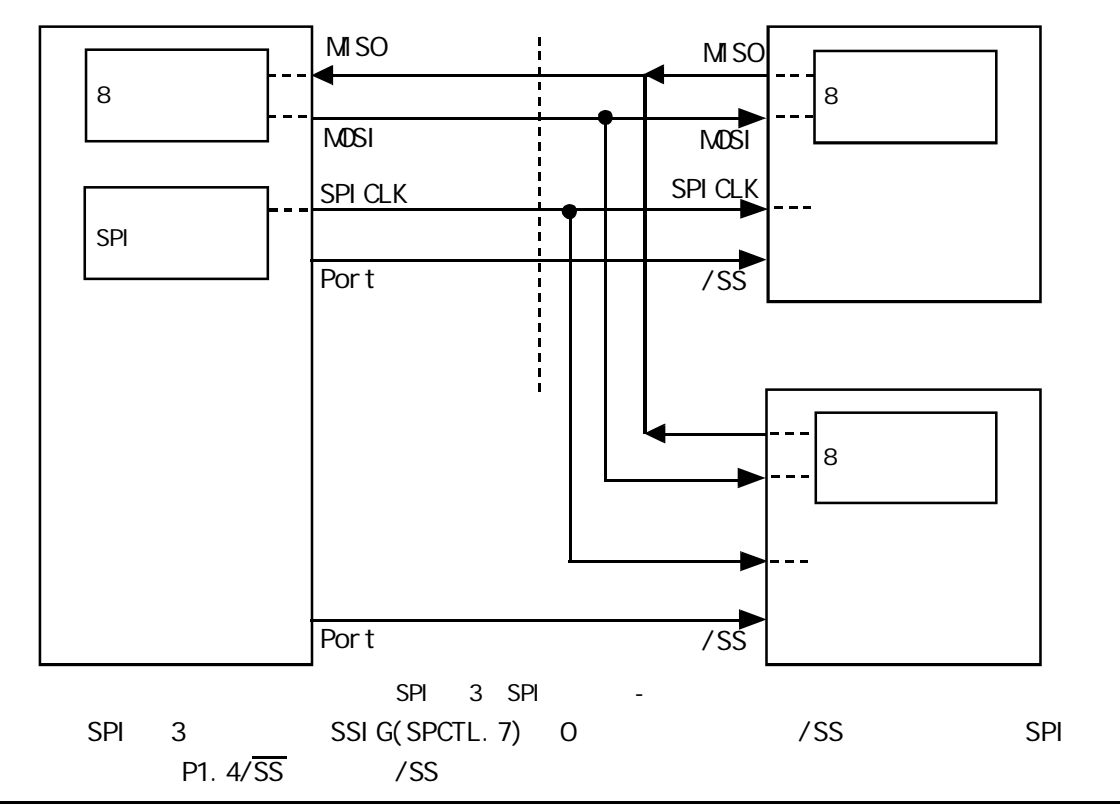

change / www.MCU-Memory.com STC 8051 (RC/RD+ ) 196

SPI

SPI

 $\sqrt{a}$ 

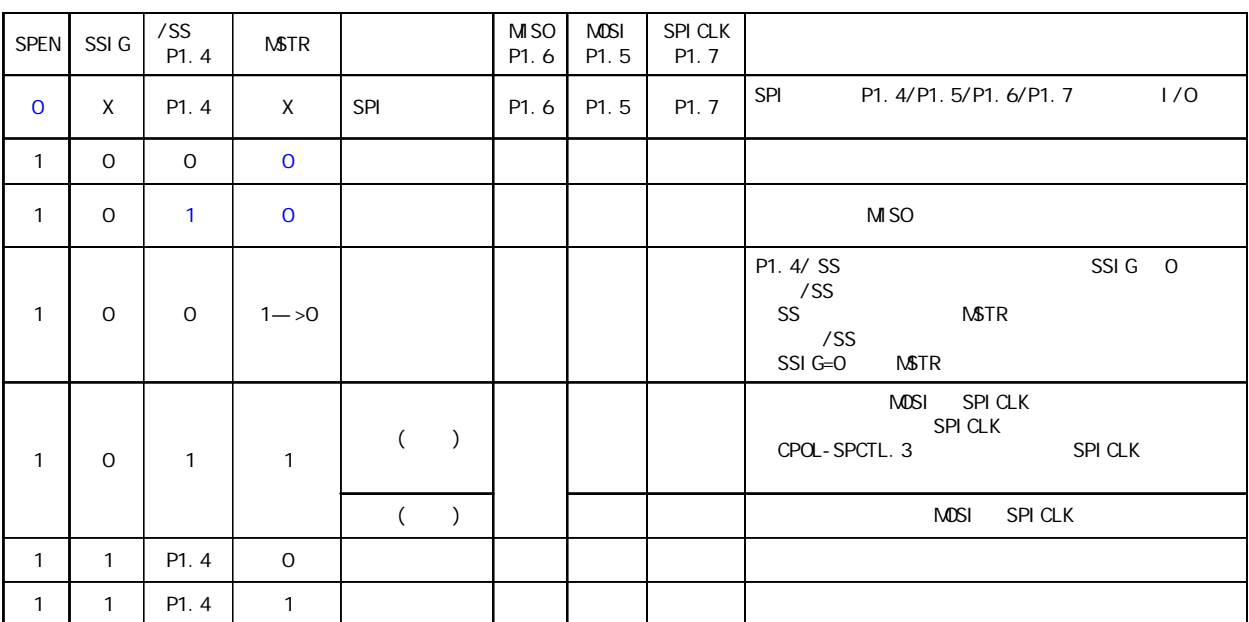

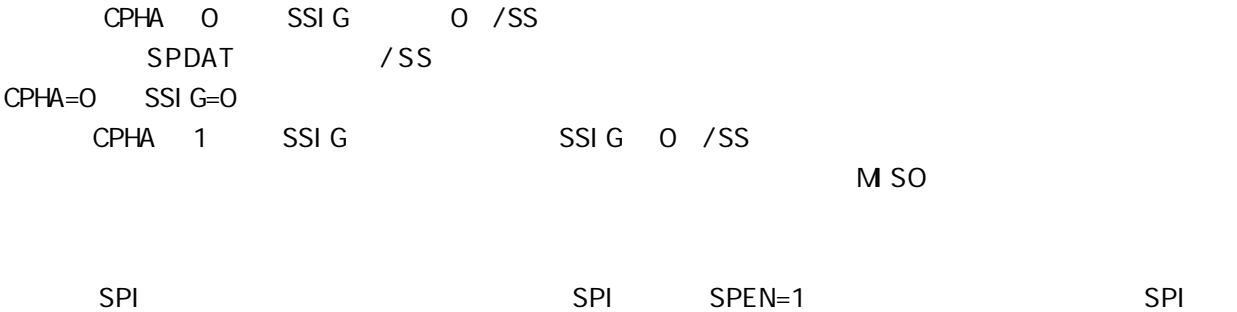

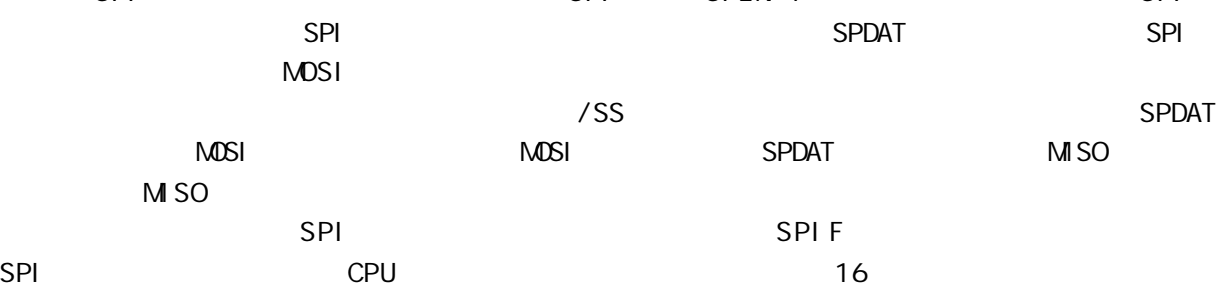

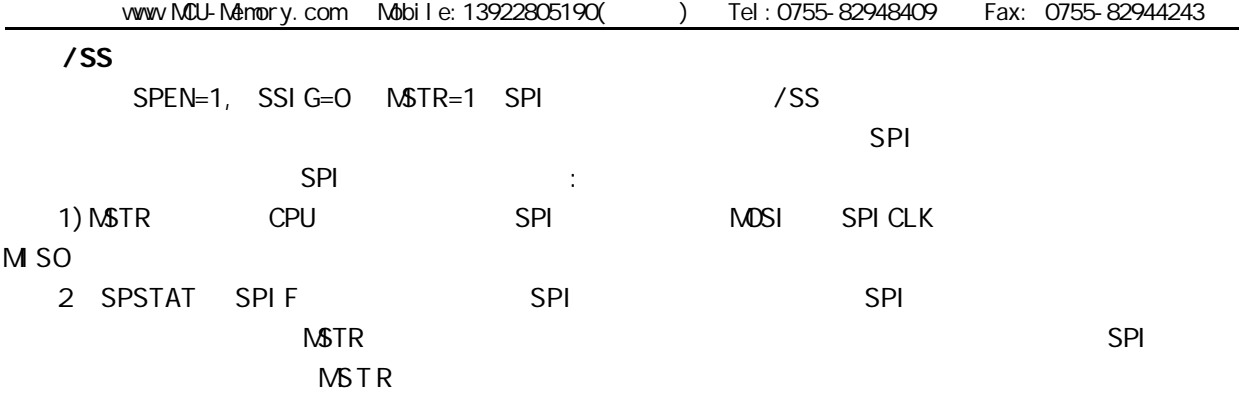

 $SPI$ 

WCOL SPSTAT.6

WCOL # 1"

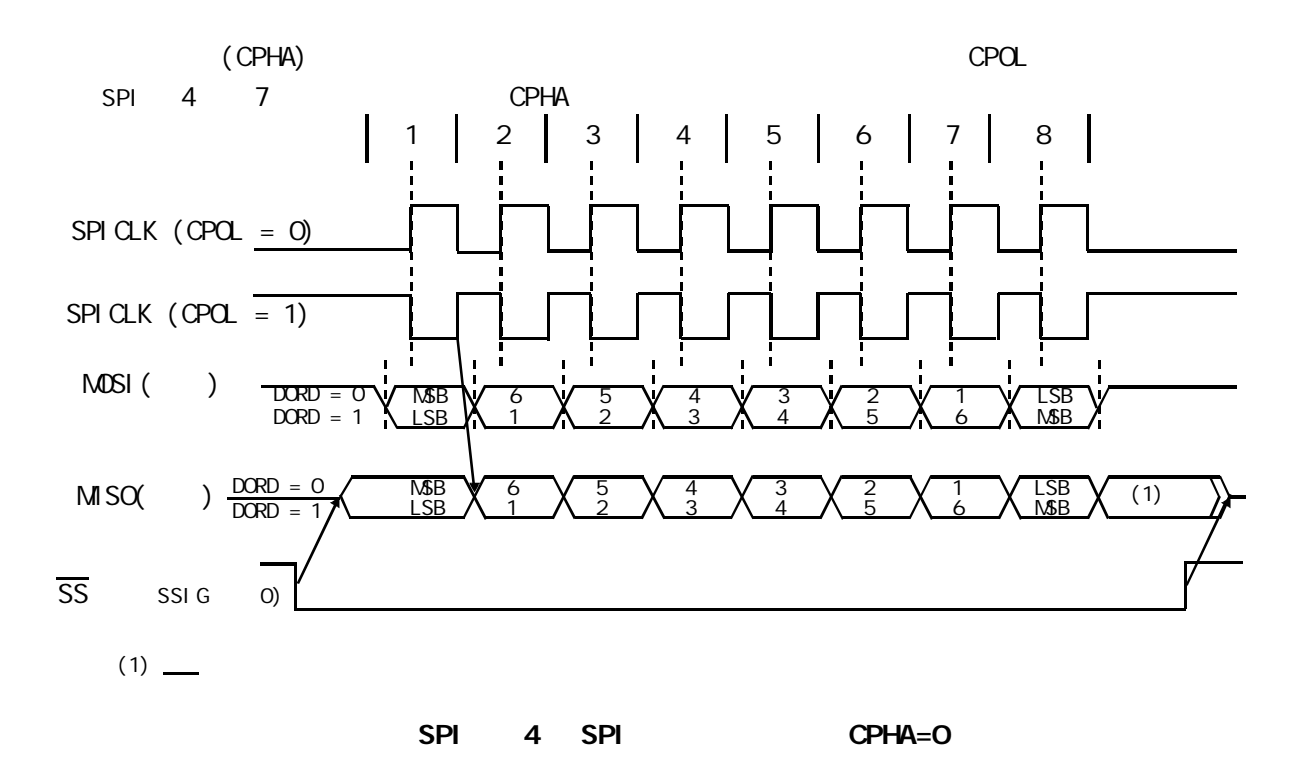

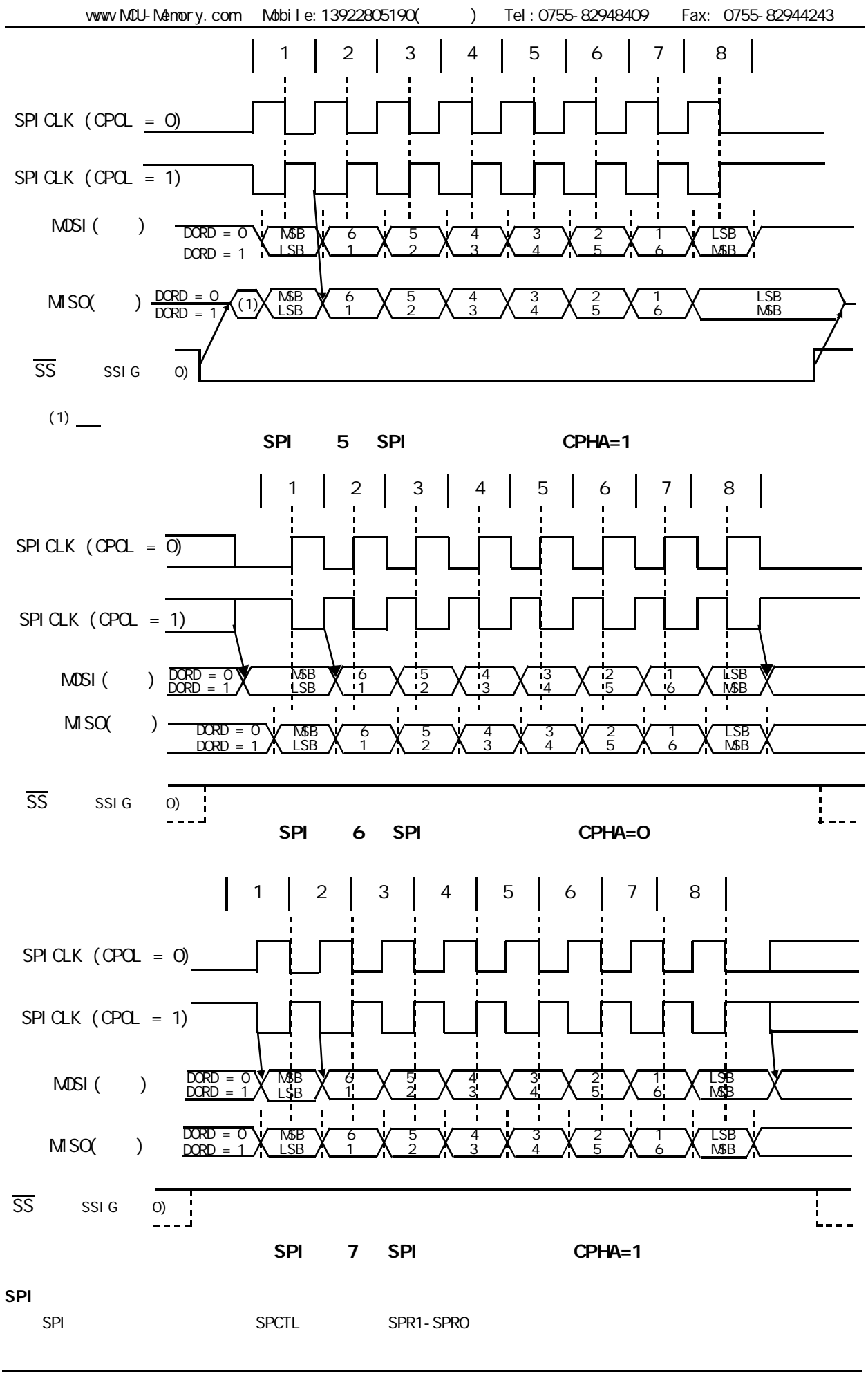

change / www.MCU-Memory.com STC 8051 (RC/RD+ ) 199

 $SPI$  (i.e.  $($ 

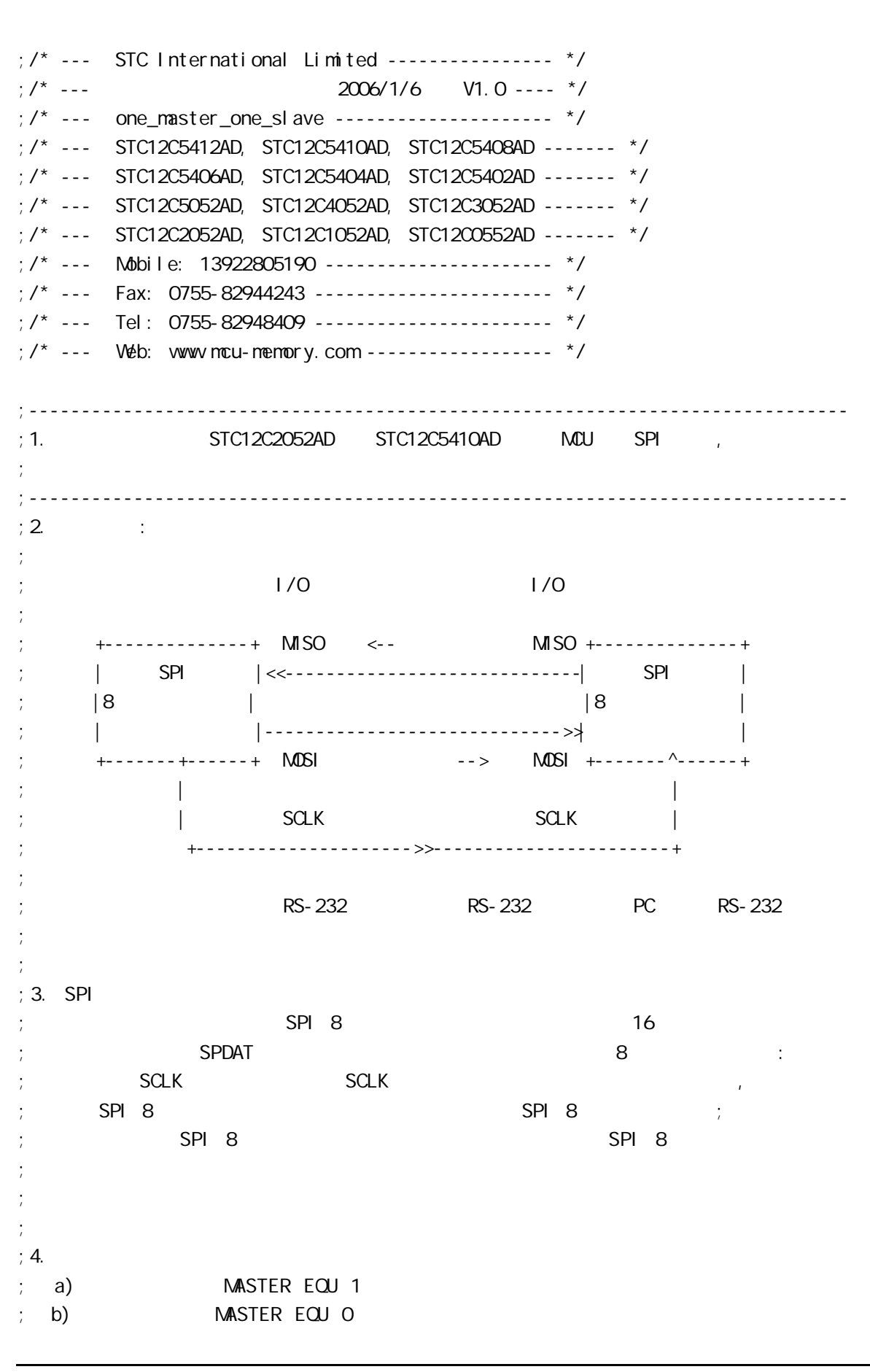

www.MCU-Memory.com Mobile:13922805190() Tel:0755-82948409 Fax: 0755-82944243 ; c) ; d) 用串口调试助手(STC ISP 下载程序 STC-ISP.exe 3.2 以上版本提供了该功能) ; example,  $\frac{1}{k}$ ; the contract of  $R$ S-232  $\rightarrow$  RS-232  $\rightarrow$  SPI ;  $\hspace{1.6cm}$  (3. SPI) ; the contract of  $\mathsf{RS}\text{-}\,232$  PC ;  $\mathsf{SPI}$  and  $\mathsf{SPI}$  is the set of  $\mathsf{SPPAT}$ ;  $\frac{1}{\sqrt{2\pi}}$  $;$  e) ;  $; 5.$  SPI ; the conduction of  $\mathsf{S}\mathsf{P}\mathsf{I}$  and  $\mathsf{S}\mathsf{P}\mathsf{I}$  and  $\mathsf{S}\mathsf{P}\mathsf{I}$  and  $\mathsf{S}\mathsf{P}\mathsf{I}$ ;  $\frac{1}{2}$ ; Wait SPI Receive Byte: ; and a spin  $\mathsf{M}\mathsf{D}\mathsf{V}$  a  $\mathsf{A}$ ,  $\mathsf{S}\mathsf{P}\mathsf{S}\mathsf{P}\mathsf{I}$ ; ANL A, #80H ; JZ Wait\_SPI\_Receive\_Byte ; SPI , ;  $\blacksquare$  MOV A, SPDAT  $\blacksquare$  ; SPI  $\blacksquare$  ,  $\blacksquare$  A ; ... ;  $: 6.$   $: MQU$   $Fosc = 18.432$ MHz, PC RS232  $= 57600$  $\mathcal{L}$ ; SPI ; the contract of the RS232  $\sigma$  SPI  $\sigma$  and the contract of the RS232  $\sigma$ ; 참 57600  $\,$  115200  $\,$ ;------------------------------------------------------------------------------ ;定义常量 ;----------------- ;<br>, ;  $MASTER$   $EQU$  1 ; MASTER EQU 0 ;汇编后的程序代码下载到从单片机中 ;----------------- ;定义波特率自动重装数常量  $PCON 7 = 0$  ,  $PCON 7 = 1$ ;RELOAD\_8BIT\_DATA EQU 0FFH ;Fosc=22.1184MHz, Baud = 57600 ; RELOAD\_8BIT\_DATA EQU OFBH ; Fosc=18.432MHz, Baud=9600, 1T Baud=115200 RELOAD\_8BIT\_DATA EQU 0F6H ; Fosc=18.432MHz, Baud=4800, 1T Baud=57600 ;RELOAD\_8BIT\_DATA EQU 0FFH ;Fosc=11.059MHz, Baud = 28800 ;------------------------------------------------------------------------------ ;定义特殊功能寄存器 AUXR EQU 8EH ; AUXR bit3 SPI ESPI ;IE 特殊功能寄存器的 bit5 ADC SPI 两个中断共享的总中断允许控制位 EADC\_SPI  $\frac{1}{2}$ ; SPI , ESPI/EADC\_SPI/EA  $\frac{1}{2}$  1 ;------------------------------------------------------------------------------

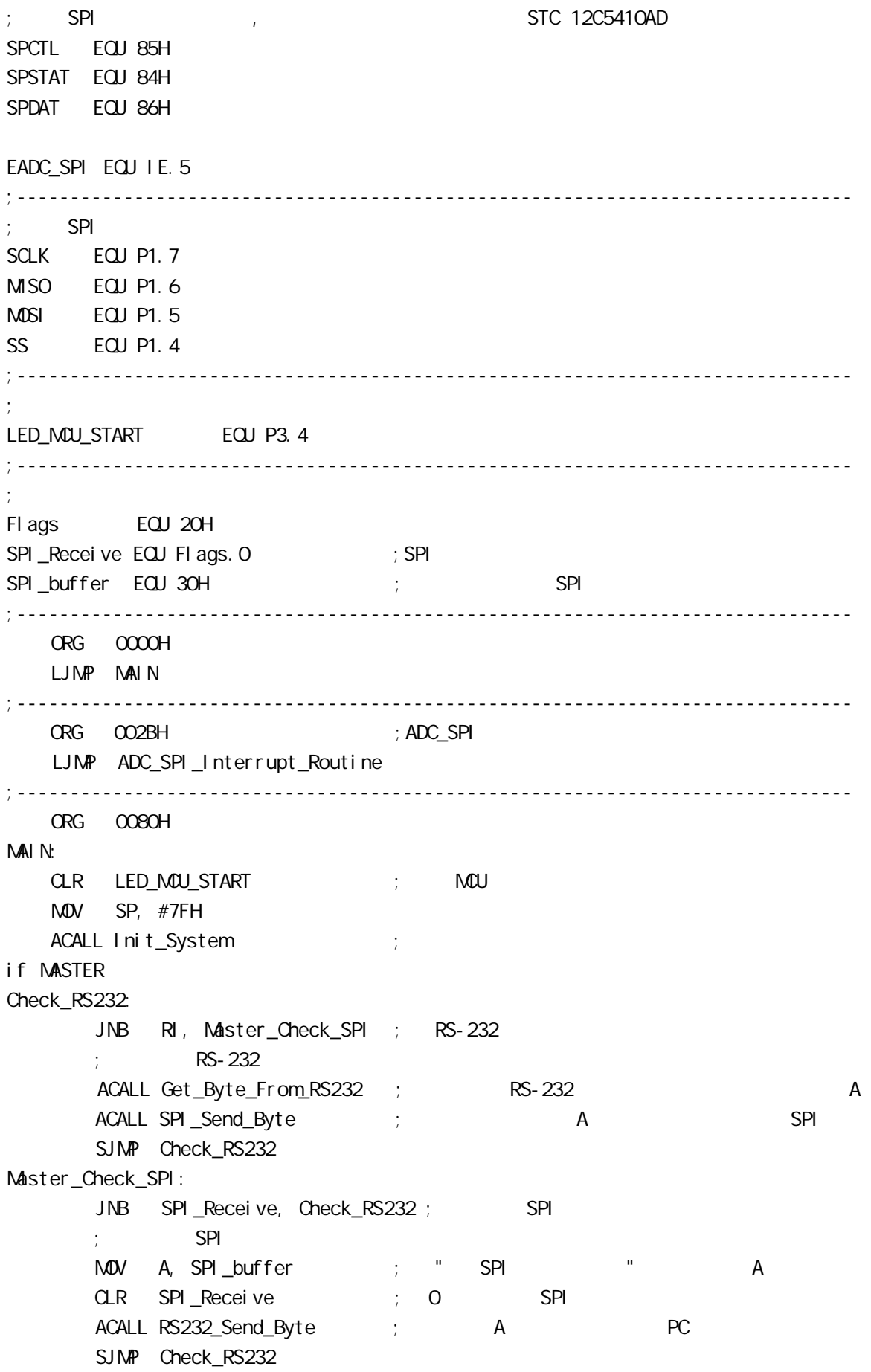

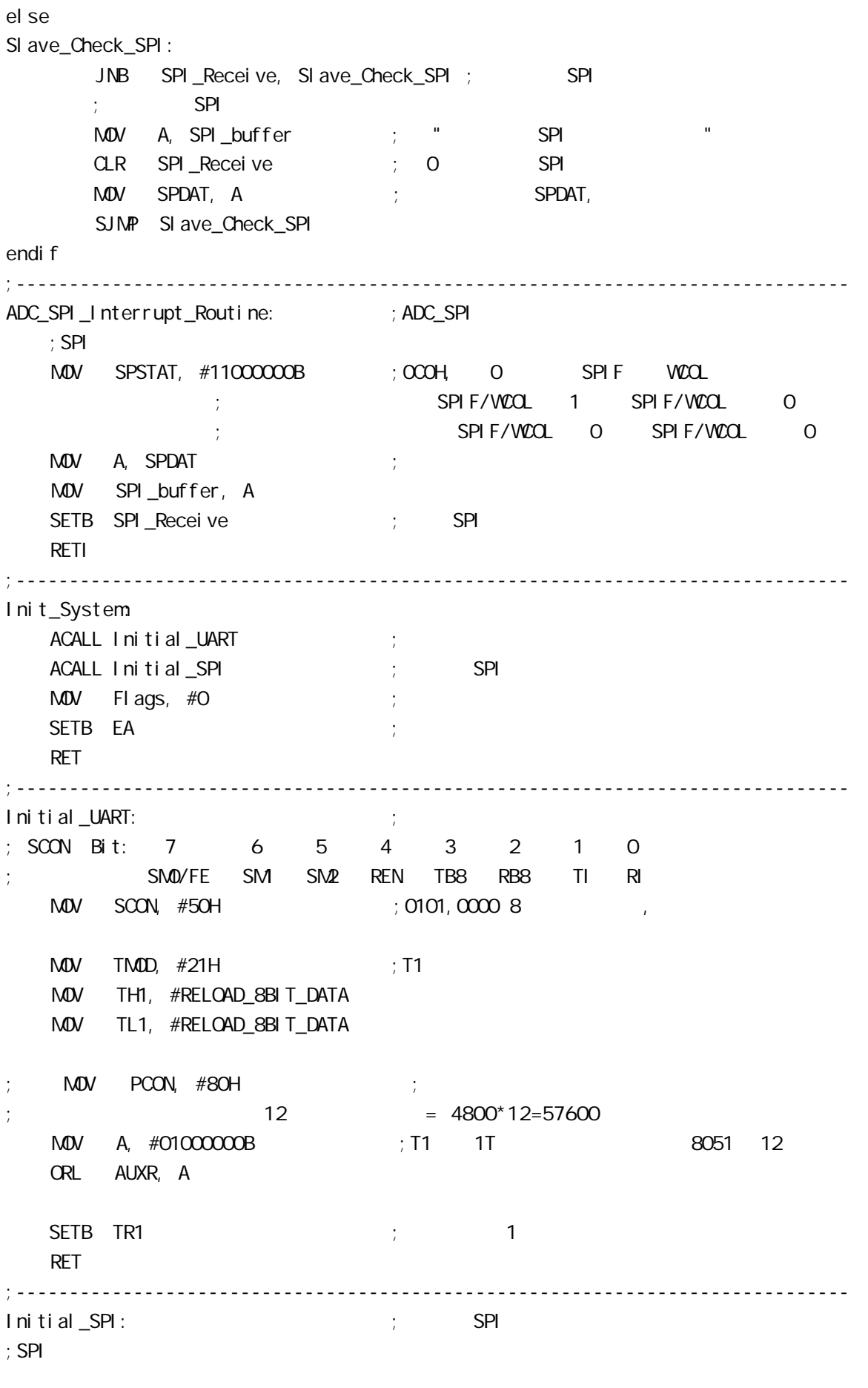

; 7 6 5 4 3 2 1 0 ;SPCTL SSIG SPEN DORD MSTR CPOL CPHA SPR1 SPR0 if MASTER  $M$ OV SPCTL, #111111100B ; OFCH, SS,  $;$  SSI G=1:  $\qquad$  SS  $;$  SPEN=1  $\qquad$  SPI  $: DORD=1$  LSB ;  $MSTR=1$  $\therefore$  CPOL=1 SPI SPICLK = 1 ; CPHA=1 SPICLK SPI SPI SPI  $\div$  SPR1 SPR0 = 00 SPI fosc/4 el se  $M$ OV SPCTL, #11101100B ; OECH, SS,  $\cdot$ ; SSI G=1: SS ; SPEN=1 SPI  $;$  DORD=1  $\qquad \qquad$  LSB  $:$  MSTR=O  $\therefore$  CPOL=1 SPI SPICLK = 1 ; CPHA=1 SPICLK SPI SPI SPI  $;$  SPR1 SPR0 = 00 SPI fosc/4 endif MOV SPSTAT, #11000000B ; 0 SPIF(SPSTAT. 7), WCOL(SPSTAT. 6) ; and  $\mathbf{C}$  is the set of  $\mathbf{C}$  is the set of  $\mathbf{D}$  MOV A, #00001000B ORL AUXR, A  $\qquad$  ; ESPI(AUXR. 3) = 1, SPIF(SPSTAT. 7) SETB EADC\_SPI ; ADC = SPI RET ;------------------------------------------------------------------------------ RS232\_Send\_Byte: ;RS232 串口发送一个字节  $CLR$  TI ; ; MOV SBUF, A RS232\_Send\_Wait:  $JNB$  TI, RS232\_Send\_Wait ;  $CLR$  TI ; ; RET ;------------------------------------------------------------------------------ ;此段程序只有主 MCU 调用 SPI\_Send\_Byte:  $\frac{1}{2}$  SPI CLR EADC\_SPI ; ADC SPI  $\mathsf{M}\mathsf{O}\mathsf{V}$  spdat, a  $\mathsf{S}\mathsf{P}\mathsf{I}$ SPI\_Send\_Byte\_Wait: MOV A, SPSTAT ; SPIF=1 SPI ANL A, #80H

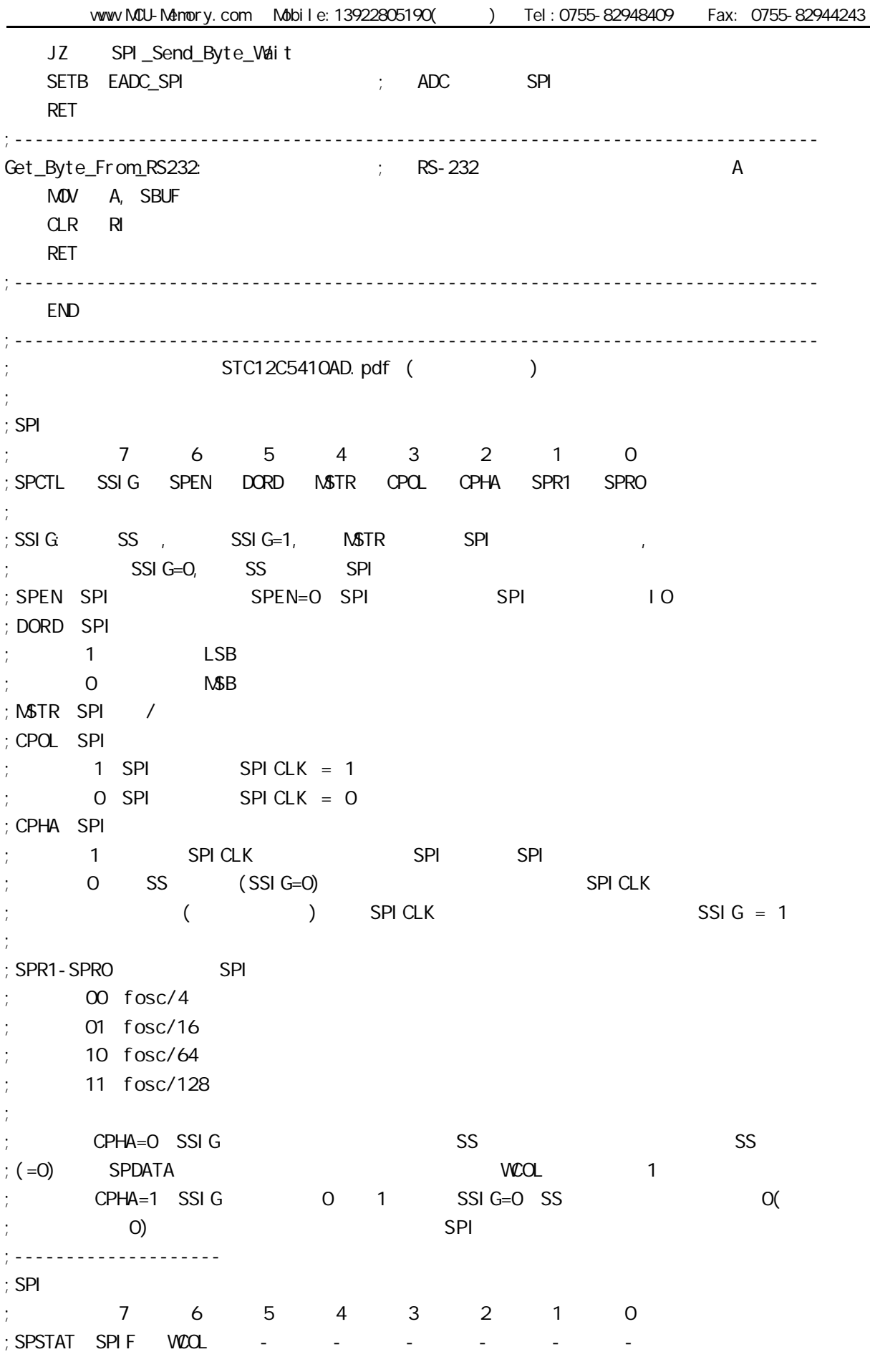

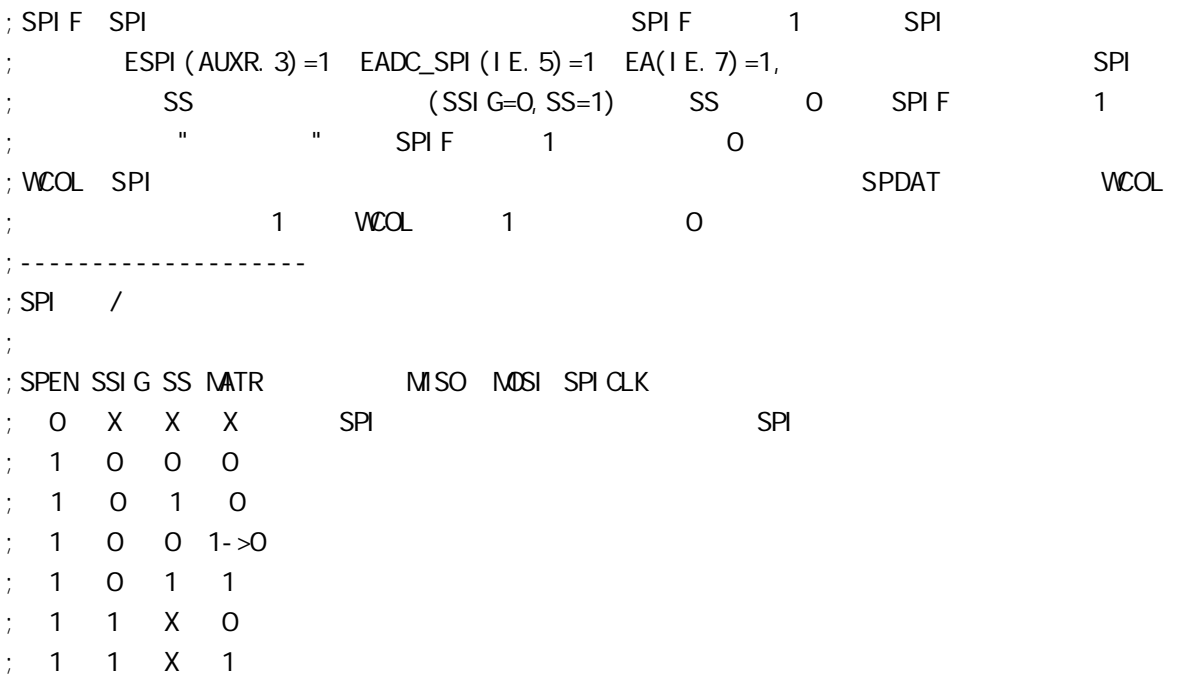

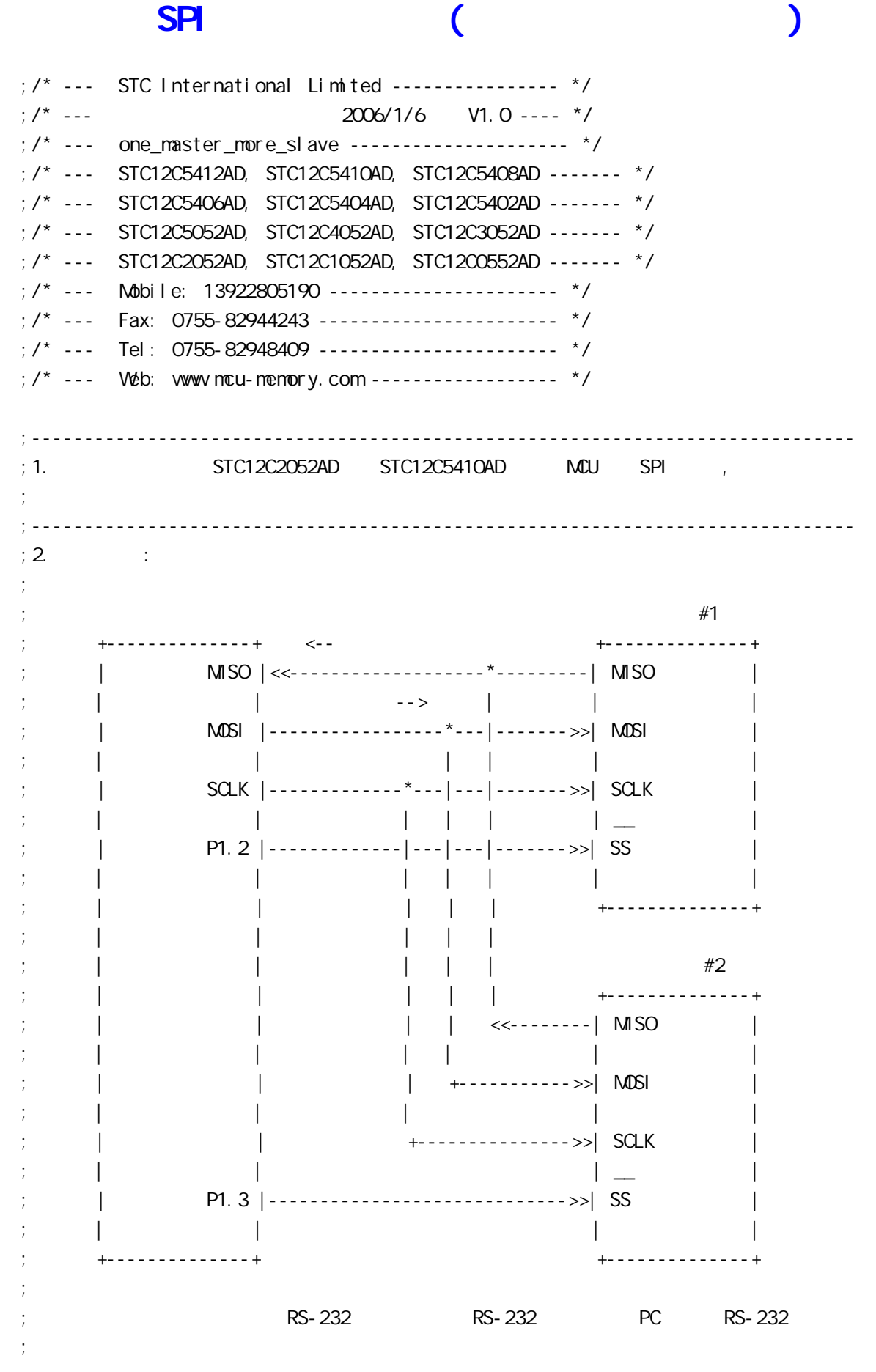

 $;3.$  SPI ; the contract of  $\mathsf{SPI}$  8  $\mathsf{I6}$ ; SPDAT 8 : ; SCLK SCLK ; SPI 8  $\hspace{1cm}$  SPI 8  $\hspace{1cm}$  ; ; the SPI 8 of SPI 8 of SPI 8 of SPI 8  $\,$ ;  $\mathcal{L}_{\mathcal{M}}$  and  $\mathcal{L}_{\mathcal{M}}$  and  $\mathcal{L}_{\mathcal{M}}$  and  $\mathcal{L}_{\mathcal{M}}$  and  $\mathcal{L}_{\mathcal{M}}$  and  $\mathcal{L}_{\mathcal{M}}$  and  $\mathcal{L}_{\mathcal{M}}$  and  $\mathcal{L}_{\mathcal{M}}$  and  $\mathcal{L}_{\mathcal{M}}$  and  $\mathcal{L}_{\mathcal{M}}$  and  $\mathcal{L}_{\mathcal{M}}$  and  $\mathcal{L}_{\mathcal$ ;  $\frac{1}{2}$ ;  $\therefore$  4.  $;$  a) MASTER\_SLAVE EQU O  $\frac{1}{2}$ ; the contract of  $\frac{1}{2}$ ; b) MASTER\_SLAVE EQU 1 ;  $#1$  $;$  c)  $MASTER\_SLAVE$   $EQU$   $2$ ;  $#2$  $;$  d)  $\pm$  e) Slave1\_SS Slave2\_SS  $\pm$ ;  $\blacksquare$  Slave1\_SS LED  $\#1$  ; ; Slave2\_SS LED  $#2$  $;\hspace{1.5cm}$  STC-ISP.exe 3.2 ; the contract of the contract of the contract of the contract of the contract of the contract of the contract of the contract of the contract of the contract of the contract of the contract of the contract of the contrac ; and SPI  $\#1$  SPI  $\#1$  SPI ;  $\hspace{1.6cm}$  SPDAT  $\hspace{1.6cm}$ ;  $\qquad \qquad \qquad \#2$  SPI 1  $\qquad \qquad$  SPDAT ;  $\frac{1}{\pi}$  $;$  f) ;  $;5.$  SPI ; the conduction of  $\mathsf{S}\mathsf{P}\mathsf{I}$  and  $\mathsf{S}\mathsf{P}\mathsf{I}$  and  $\mathsf{S}\mathsf{P}\mathsf{I}$  and  $\mathsf{S}\mathsf{P}\mathsf{I}$ ;  $\frac{1}{l}$ ; Wait\_SPI\_Receive\_Byte: ; MOV A, SPSTAT ;判收到从 SPI 发回的数据? ; ANL A, #80H ; JZ Wait\_SPI\_Receive\_Byte ; SPI , ; ...  $\cdot$  ; ...  $\cdot$  ; ; ... ;  $:6.$   $:100$   $Fosc = 18.432$ NHz, PC RS232  $= 57600$ ;  $\qquad \qquad : \quad \mathsf{SPI}$ ;------------------------------------------------------------------------------ ;定义常量 ;----------------- ; the set of  $3$  for  $2$ 

;

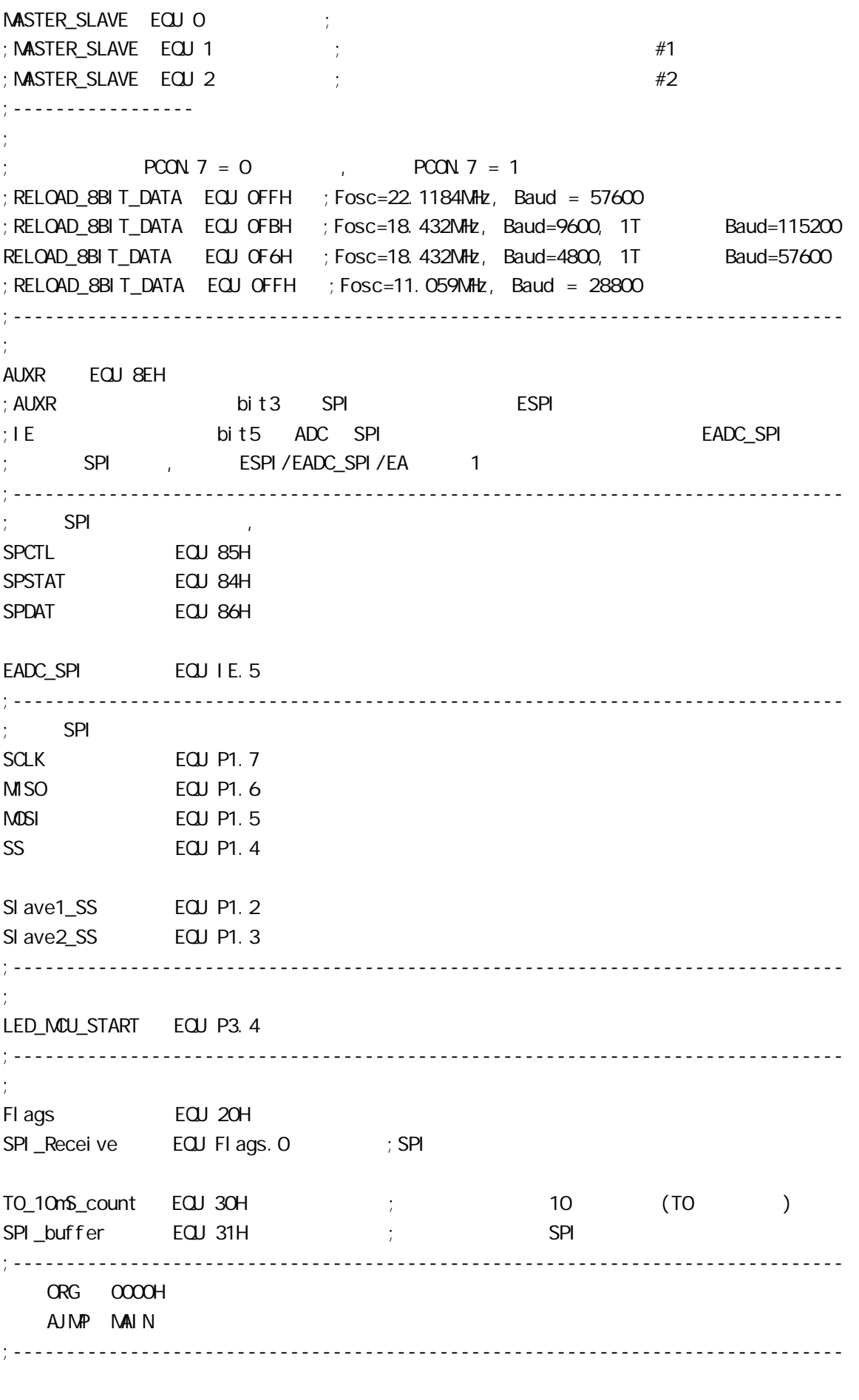

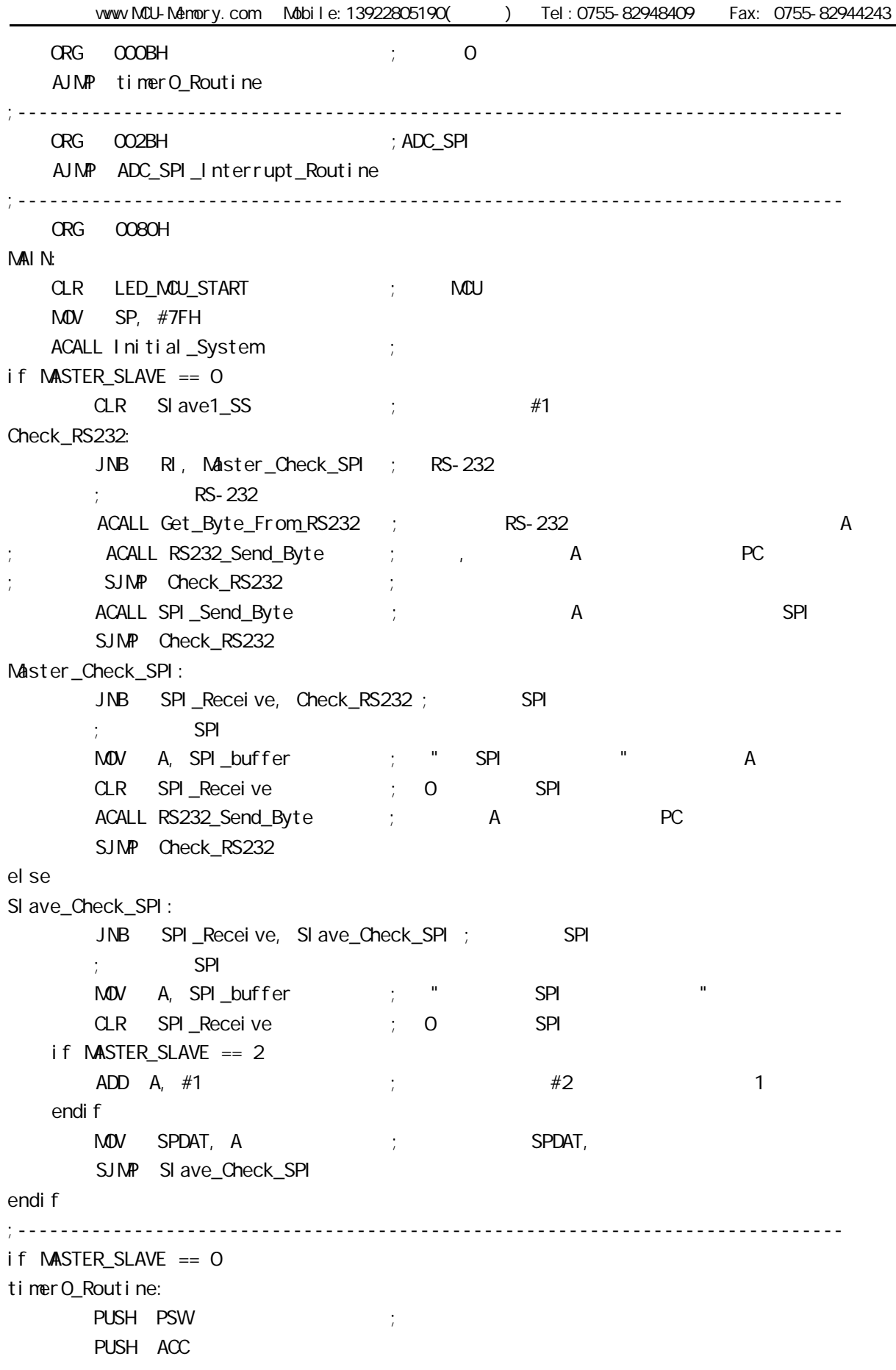

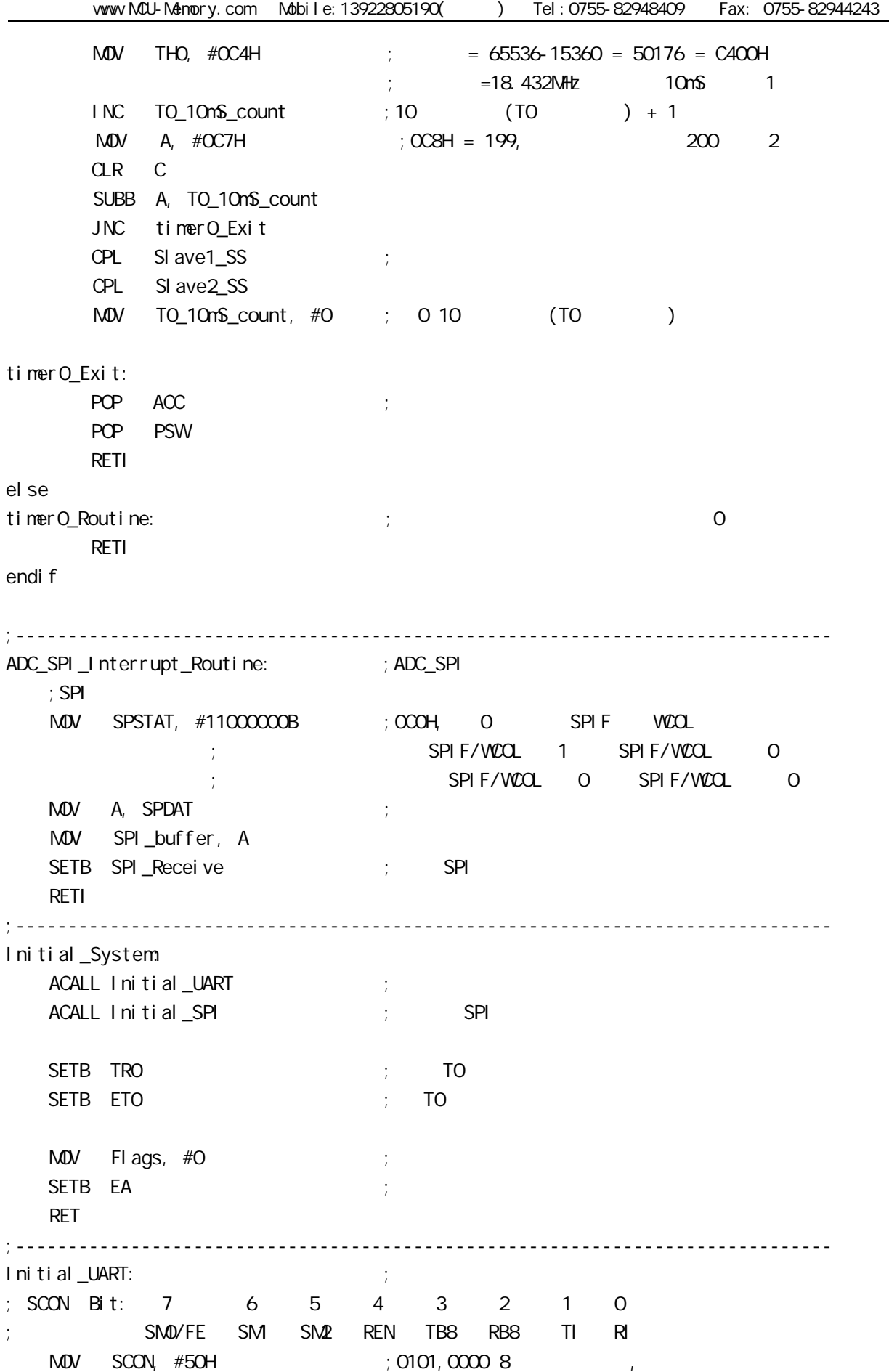

 $M$ OV TMOD,  $\#21H$  ; T1 MOV TH1, #RELOAD\_8BIT\_DATA MOV TL1, #RELOAD 8BIT DATA ; MOV PCON, #80H ;取消本行指令注释 波特率加倍  $12 = 4800 \times 12 = 57600$ MOV A, #01000000B ; T1 1T 3051 12 ORL AUXR, A SETB TR1 ; the three terms is the term of the term of the term of the term of the term of the term of the term RET ;------------------------------------------------------------------------------ Initial\_SPI: ; SPI if  $M\nS$ TER SLAVE  $== 0$  $M$ OV SPCTL, #11111100B ; OFCH, SS,  $;$  SSI G=1:  $\qquad$  SS  $;$  SPEN=1  $\qquad$  SPI  $;$  DORD=1  $\qquad \qquad$  LSB ;  $\mathsf{MSTR}\text{=}1$  $;CPOL=1$  SPI SPICLK = 1 ; CPHA=1 SPICLK SPI SPI SPI  $;$  SPR1 SPRO =  $00$  SPI fosc/4 el se  $M$ OV SPCTL,  $#$ 01101100B ; 6CH, ss  $:$  SSI G= $0:$  SS  $;$  SPEN=1 SPI  $;$  DORD=1  $\qquad \qquad$  LSB ;  $NSTR=O$  $;$  CPOL=1 SPI SPICLK = 1 : CPHA=1 SPICLK SPI SPI SPI  $;$  SPR1 SPR0 =  $00$  SPI fosc/4 endi f MOV SPSTAT, #11000000B ; 0 SPIF(SPSTAT. 7), WCOL(SPSTAT. 6) ; "1" O MOV A, #00001000B ORL AUXR, A  $\qquad$  ; ESPI(AUXR. 3) = 1, SPIF(SPSTAT. 7) SETB EADC\_SPI ; ADC = SPI RET ;------------------------------------------------------------------------------ RS232\_Send\_Byte: ;RS232 串口发送一个字节  $CLR$  TI ; ; MOV SBUF, A RS232\_Send\_Wait: JNB TI, RS232\_Send\_Wait ;

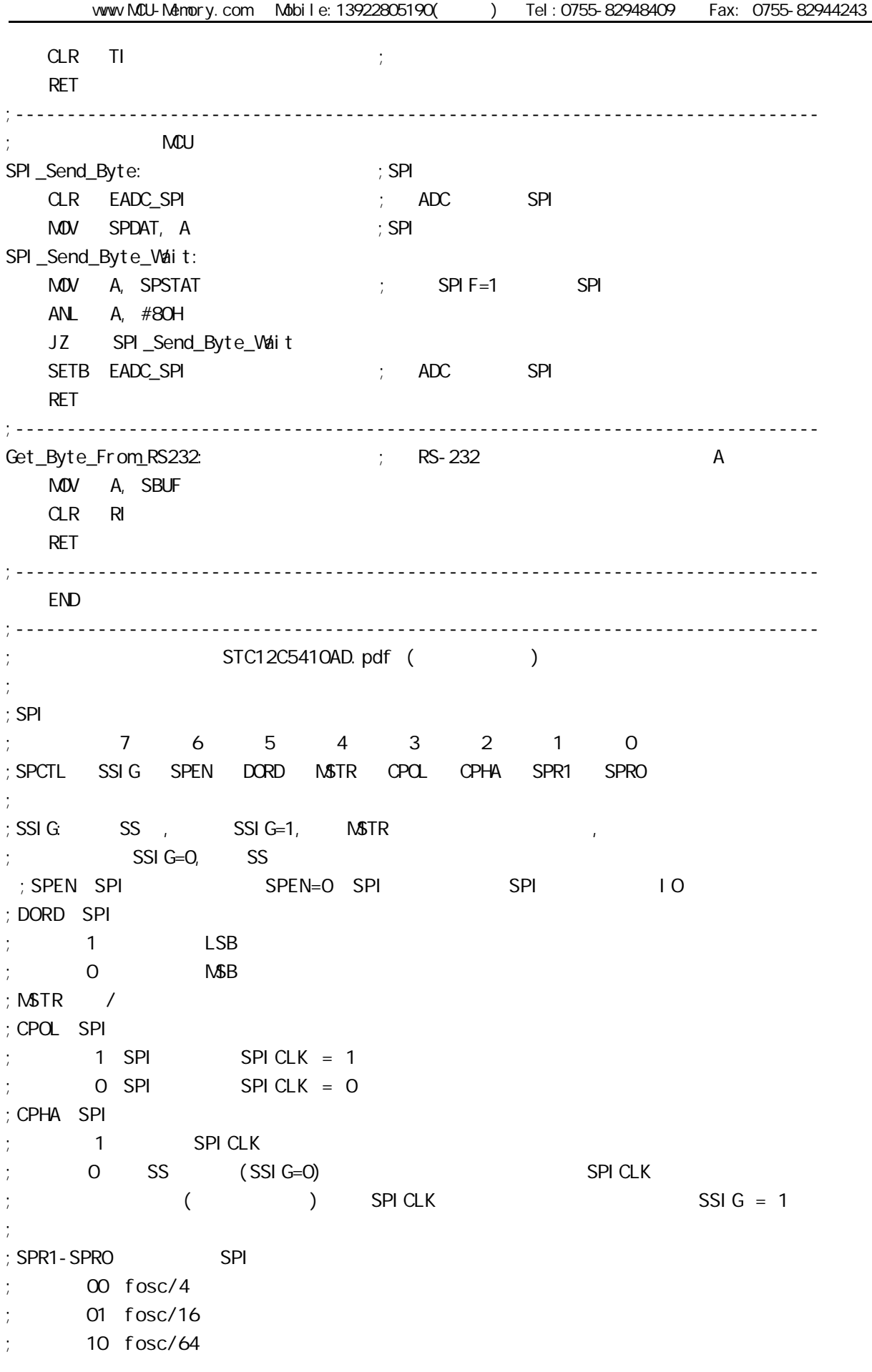

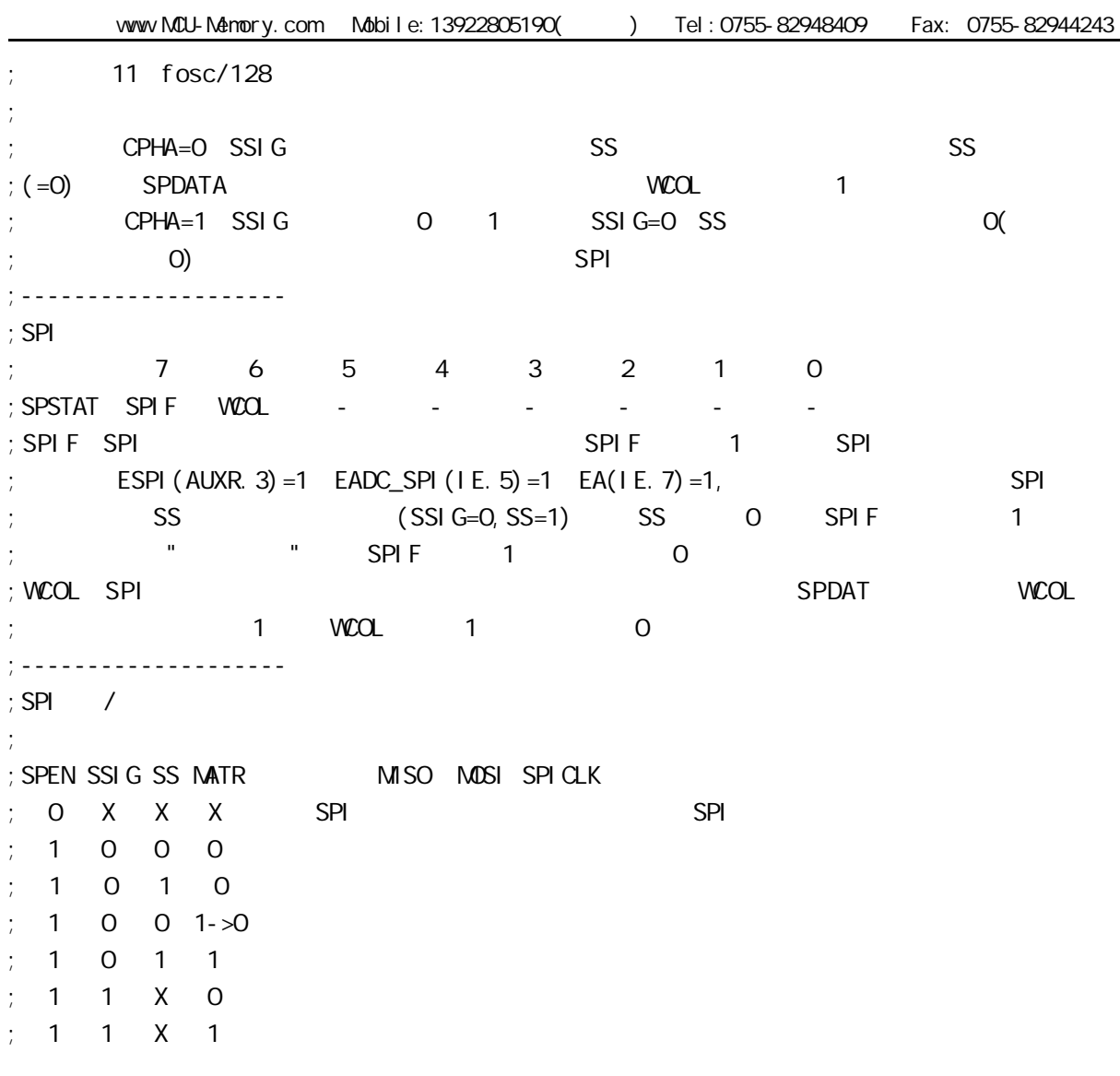

**1/O** 

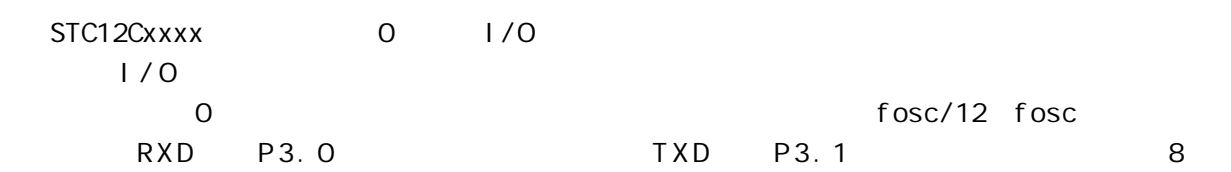

74HC165

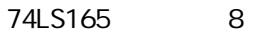

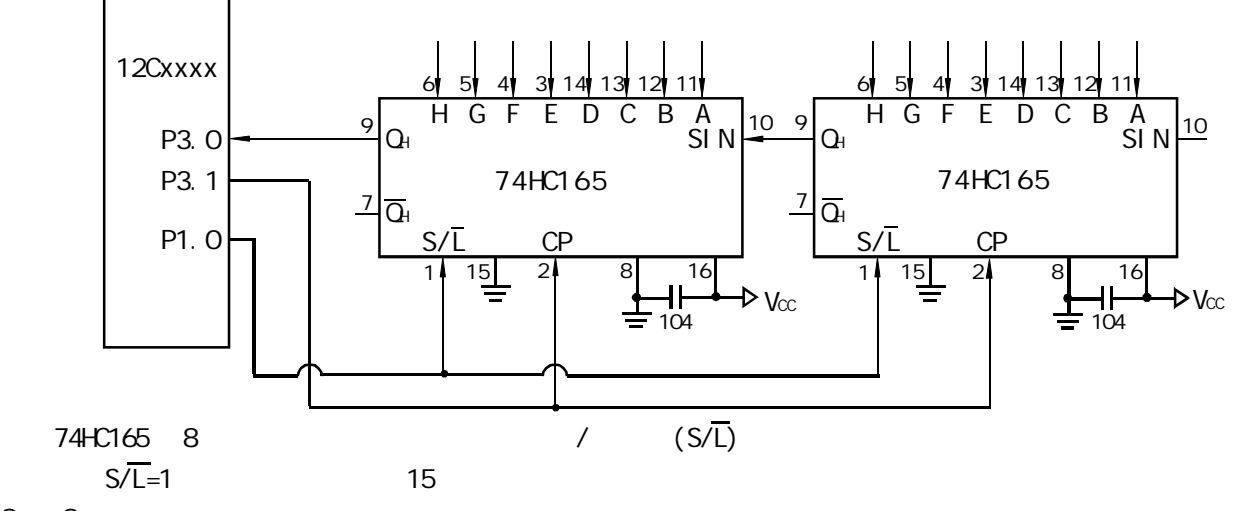

 $Q_1$   $Q_1$ 

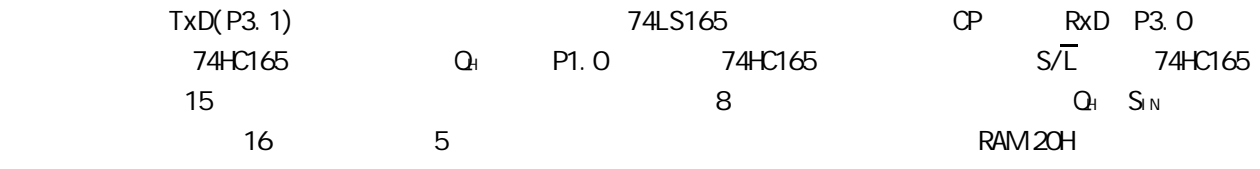

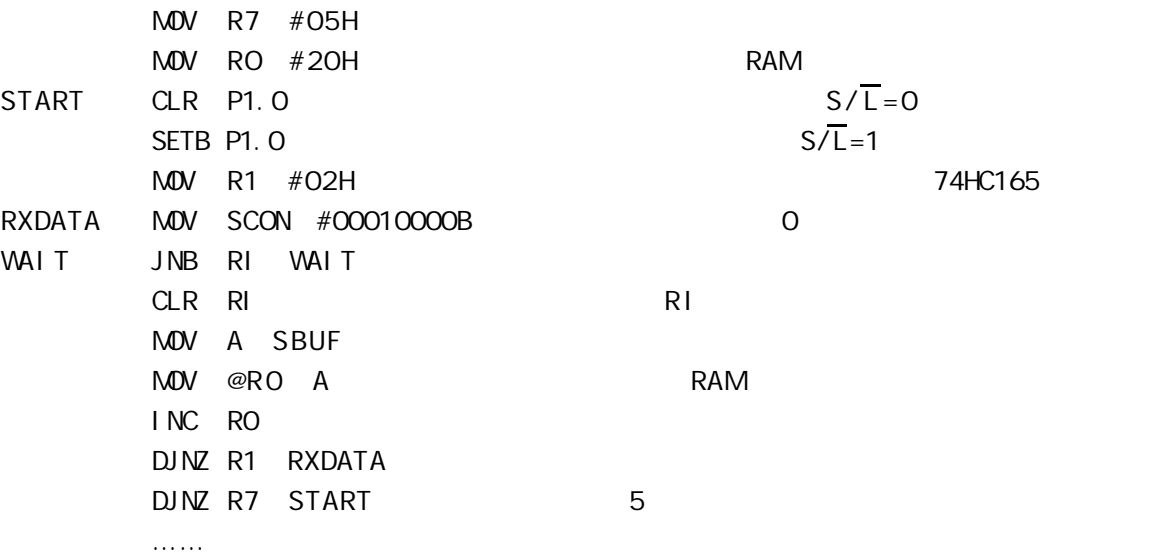

### 74HC164

74LS164 8 74LS164 8

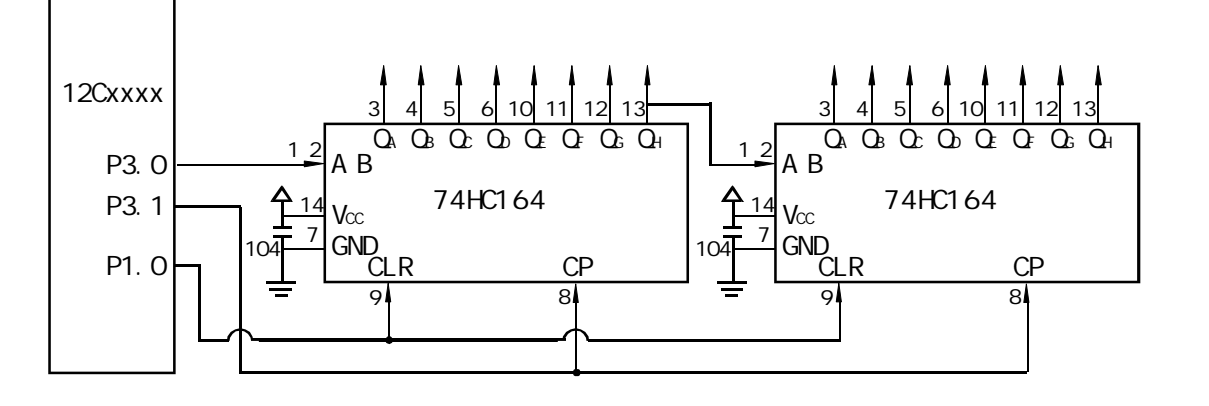

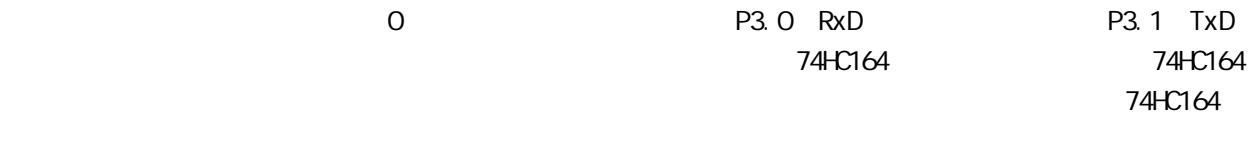

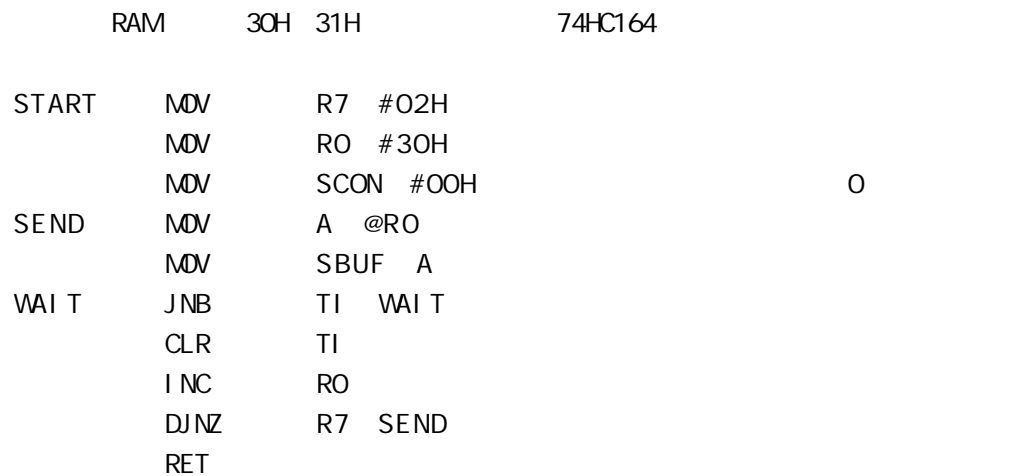

change / www.MCU-Memory.com STC 8051 (RC/RD+ ) 216
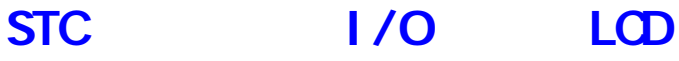

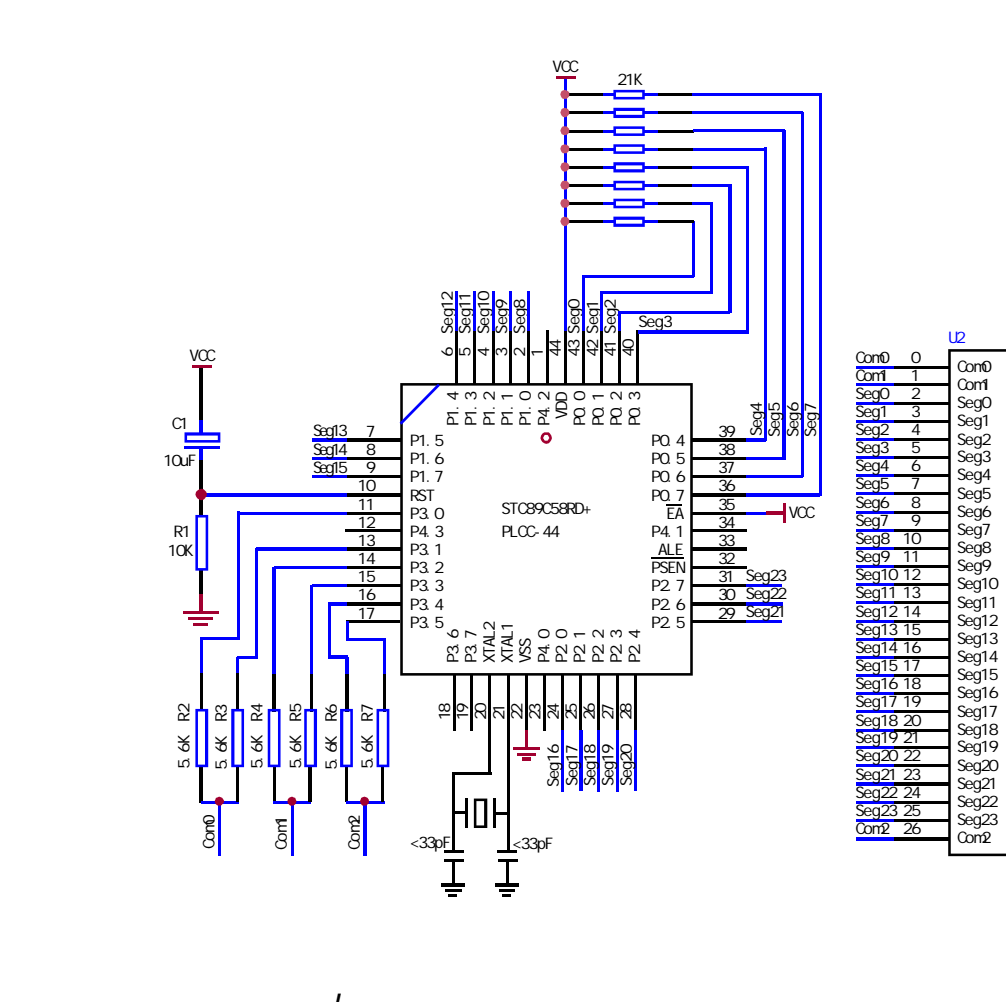

NAME LcdDriver \$i ncl ude(STC89C51RC.h) ;\*\*\*\*\*\*\*\*\*\*\*\*\*\*\*\*\*\*\*\*\*\*\*\*\*\*\*\*\*\*\*\*\*\*\*\*\*\*\*\*\*\*\*\*\*\*\*\*\*\*\*\*\*\*\*\*\*\*\*\*\*\*\*\*\*\*\*\*\*\*\*\*\*\*\*\*\*\*\*\*\*\*\*\*\*\* ;the LCD is 1/3 duty and 1/3 bias; 3Com\*24Seg; 9 display RAM; ; Bit7 Bit6 Bit5 Bit4 Bit3 Bit2 Bit1 Bit0 ;Com0: Com0Data0: Seg7 Seg6 Seg5 Seg4 Seg3 Seg2 Seg1 Seg0 ; Com0Data1: Seg15 Seg14 Seg13 Seg12 Seg11 Seg10 Seg9 Seg8 ; Com0Data2: Seg23 Seg22 Seg21 Seg20 Seg19 Seg18 Seg17 Seg16 ;Com1: Com1Data0: Seg7 Seg6 Seg5 Seg4 Seg3 Seg2 Seg1 Seg0 ; Com1Data1: Seg15 Seg14 Seg13 Seg12 Seg11 Seg10 Seg9 Seg8 ; Com1Data2: Seg23 Seg22 Seg21 Seg20 Seg19 Seg18 Seg17 Seg16 ;Com2: Com2Data0: Seg7 Seg6 Seg5 Seg4 Seg3 Seg2 Seg1 Seg0 ; Com2Data1: Seg15 Seg14 Seg13 Seg12 Seg11 Seg10 Seg9 Seg8 ; Com2Data2: Seg23 Seg22 Seg21 Seg20 Seg19 Seg18 Seg17 Seg16 ;\*\*\*\*\*\*\*\*\*\*\*\*\*\*\*\*\*\*\*\*\*\*\*\*\*\*\*\*\*\*\*\*\*\*\*\*\*\*\*\*\*\*\*\*\*\*\*\*\*\*\*\*\*\*\*\*\*\*\*\*\*\*\*\*\*\*\*\*\*\*\*\*\*\*\*\*\*\*\*\*\*\*\*\*\*\* ; Com0: P3^0, P3^1 when P3^0 = P3^1 = 1 then Com0=VCC(=5V);  $P3^0 = P3^1 = 0$  then  $\text{Con}0 = \text{GND} = \text{O}$ ;  $P3^0 = 1$ ,  $P3^1 = 0$  then Com0=1/2 VCC; ;Com1: P3^2,P3^3 the same as the Com0 ;Com2: P3^4,P3^5 the same as the Com0 ; sbit  $SEGO = PO^{\wedge}O$ sbit SEG1 =P0^1 sbit  $SFG2 = PO^2$ sbit SEG3  $=$ PO $^{\circ}$ 3 sbit SEG4  $=$ PO $^{\circ}$ 4 sbit  $SEG5 = PO^5$ sbit SEG6  $=$ PO $\degree$ 6 sbit SEG7 =P0^7 sbit  $SFG8 = P1^0$ sbit  $SEG9 = P1^1$ sbit SEG10 = $P1^2$ sbit SEG11 = $P1^3$ sbit SEG12 = $P1^4$ sbit  $SEG13 = P1^5$ sbit SEG14 = $P1^6$ 6 sbit SEG15 = $P1^7$ sbit SEG16 = $P2^0$ sbit SEG17 =P2^1 sbit SEG18 =P2^2

sbit SEG19 = $P2^3$ 

sbit SEG20 =P2^4 sbit SEG21 =P2^5 sbit SEG22 =P2^6 sbit SEG23 =P2^7 ;\*\*\*\*\*\*\*\*\*\*\*\*\*\*\*\*\*\*\*\*\*\*\*\*\*\*\*\*\*\*\*\*\*\*\*\*\*\*\*\*\*\*\*\*\*\*\*\*\*\*\*\*\*\*\*\*\*\*\*\*\*\*\*\*\*\*\*\*\*\*\*\*\*\*\*\*\*\*\*\*\*\*\*\*\*\*\*\*\*\* ;======Interrupt=============================== CSEG AT 0000H LJMP start CSEG AT 000BH LJMP int\_t0 ;======register=============================== lcdd\_bit SEGMENT BIT RSEG I cdd bit OutFlag: DBIT 1 ; the output display reverse flag lcdd\_data SEGMENT DATA RSEG I cdd data Com0Data0: DS 1 Com0Data1: DS 1 Com0Data2: DS 1 Com1Data0: DS 1 Com1Data1: DS 1 Com1Data2: DS 1 Com2Data0: DS 1 Com2Data1: DS 1 Com2Data2: DS 1 TimeS: DS 1 ;======Interrupt Code========================== t0\_int SEGMENT CODE RSEG tO\_int USING 1 ;\*\*\*\*\*\*\*\*\*\*\*\*\*\*\*\*\*\*\*\*\*\*\*\*\*\*\*\*\*\*\*\*\*\*\*\*\*\*\*\*\*\*\*\*\*\*\*\*\*\*\*\*\*\*\*\*\*\*\*\*\*\*\*\*\* ;Time0 interrupt ;ths system crystalloid is 22.1184MHz ;the time to get the Time0 interrupr is 2.5mS ;the whole duty is 2.5mS\*6=15mS, including reverse ;\*\*\*\*\*\*\*\*\*\*\*\*\*\*\*\*\*\*\*\*\*\*\*\*\*\*\*\*\*\*\*\*\*\*\*\*\*\*\*\*\*\*\*\*\*\*\*\*\*\*\*\*\*\*\*\*\*\*\*\*\*\*\*\*\* int\_t0: ORL TL0,#00H MOV TH0,#0EEH PUSH ACC PUSH PSW

MOV PSW#08H ACALL OutData POP PSW POP ACC RETI ;======SUB CODE================================ uart\_sub SEGMENT CODE RSEG uart\_sub USING 0 ;\*\*\*\*\*\*\*\*\*\*\*\*\*\*\*\*\*\*\*\*\*\*\*\*\*\*\*\*\*\*\*\*\*\*\*\*\*\*\*\*\*\*\*\*\*\*\*\*\*\*\*\*\*\*\*\*\*\*\*\*\*\*\*\*\*\* ;initial the display RAM data ;if want to display other,then you may add other data to this RAM ;Com0: Com0Data0,Com0Data1,Com0Data2 ;Com1: Com1Data0,Com1Data1,Com1Data2 ; Com2: Com2Data0, Com0Data1, Com0Data2 ;\*\*\*\*\*\*\*\*\*\*\*\*\*\*\*\*\*\*\*\*\*\*\*\*\*\*\*\*\*\*\*\*\*\*\*\*\*\*\*\*\*\*\*\*\*\*\*\*\*\*\*\*\*\*\*\*\*\*\*\*\*\*\*\*\*\*\* InitComData: ;it will display "11111111" MOV Com0Data0,#24H MOV Com0Data1,#49H MOV Com0Data2,#92H MOV Com1Data0,#92H MOV Com1Data1,#24H MOV Com1Data2,#49H MOV Com2Data0,#00H MOV Com2Data1,#00H MOV Com2Data2,#00H RET ;\*\*\*\*\*\*\*\*\*\*\*\*\*\*\*\*\*\*\*\*\*\*\*\*\*\*\*\*\*\*\*\*\*\*\*\*\*\*\*\*\*\*\*\*\*\*\*\*\*\*\*\*\*\*\*\*\*\*\*\*\*\*\*\*\*\*\*\* ;reverse the display data ;\*\*\*\*\*\*\*\*\*\*\*\*\*\*\*\*\*\*\*\*\*\*\*\*\*\*\*\*\*\*\*\*\*\*\*\*\*\*\*\*\*\*\*\*\*\*\*\*\*\*\*\*\*\*\*\*\*\*\*\*\*\*\*\*\*\*\*\* Ret ComData: MOV RO, #ComODataO ;get the first data address MOV R7,#9 RetCom O: MOV A, **QRO**  CPL A MOV @R0,A INC R0 DJNZ R7, RetCom\_O RET

;\*\*\*\*\*\*\*\*\*\*\*\*\*\*\*\*\*\*\*\*\*\*\*\*\*\*\*\*\*\*\*\*\*\*\*\*\*\*\*\*\*\*\*\*\*\*\*\*\*\*\*\*\*\*\*\*\*\*\*\*\*\*\*\*\*\*\*\*\*\* ;get the display Data and send to Output register ;\*\*\*\*\*\*\*\*\*\*\*\*\*\*\*\*\*\*\*\*\*\*\*\*\*\*\*\*\*\*\*\*\*\*\*\*\*\*\*\*\*\*\*\*\*\*\*\*\*\*\*\*\*\*\*\*\*\*\*\*\*\*\*\*\*\*\*\*\*\* OutData: INC TimeS MOV A, TimeS MOV P3, #11010101B ; clear display, all Com are 1/2VCC and invalidate CJNE  $A$ ,  $#O1H$  OutData\_1 ; judge the duty MDV PO, Com0DataO MOV P1, ComOData1 MOV P2, ComOData2 JNB Out Flag, Out Data\_00 MOV P3, #11010111B ; Com0 is work and is VCC RET OutData\_00: MOV P3,#11010100B ;Com0 is work and is GND RET OutData\_1: CJNE A,  $#O2H$ , OutData\_2 MDV PO, Com1DataO MOV P1, Com1Data1 MOV P2, Com1Data2 JNB Out Fl ag, Out Data\_10 MOV P3, #11011101B ; Com1 is work and is VCC RET OutData\_10:  $M$  P3, #110100001B  $\cdot$  Com1 is work and is GND **RFT** OutData\_2: MOV PO, Com<sub>2</sub>DataO MOV P1, Com2Data1 MOV P2, Com2Data2 JNB Out Flag, Out Data\_20 MOV P3, #11110101B ; Com2 is work and is VCC SJMP OutData 21 OutData\_20: MOV P3, #110000101B ; Com2 is work and is GND OutData\_21: MOV TimeS,#00H ACALL RetComData CPL **Out FI ag RET** 

;======Main Code=============================== uart\_main SEGMENT CODE RSEG uart\_main USING 0 start: MOV SP,#40H CLR OutFlag MOV TimeS, #OOH MOV TLO, #OOH

 MOV TH0,#0EEH MOV TMOD, #01H MOV IE,#82H ACALL InitComData

SETB TRO

Main:

NOP

SJMP Main

END

# $1/0$   $1/0$

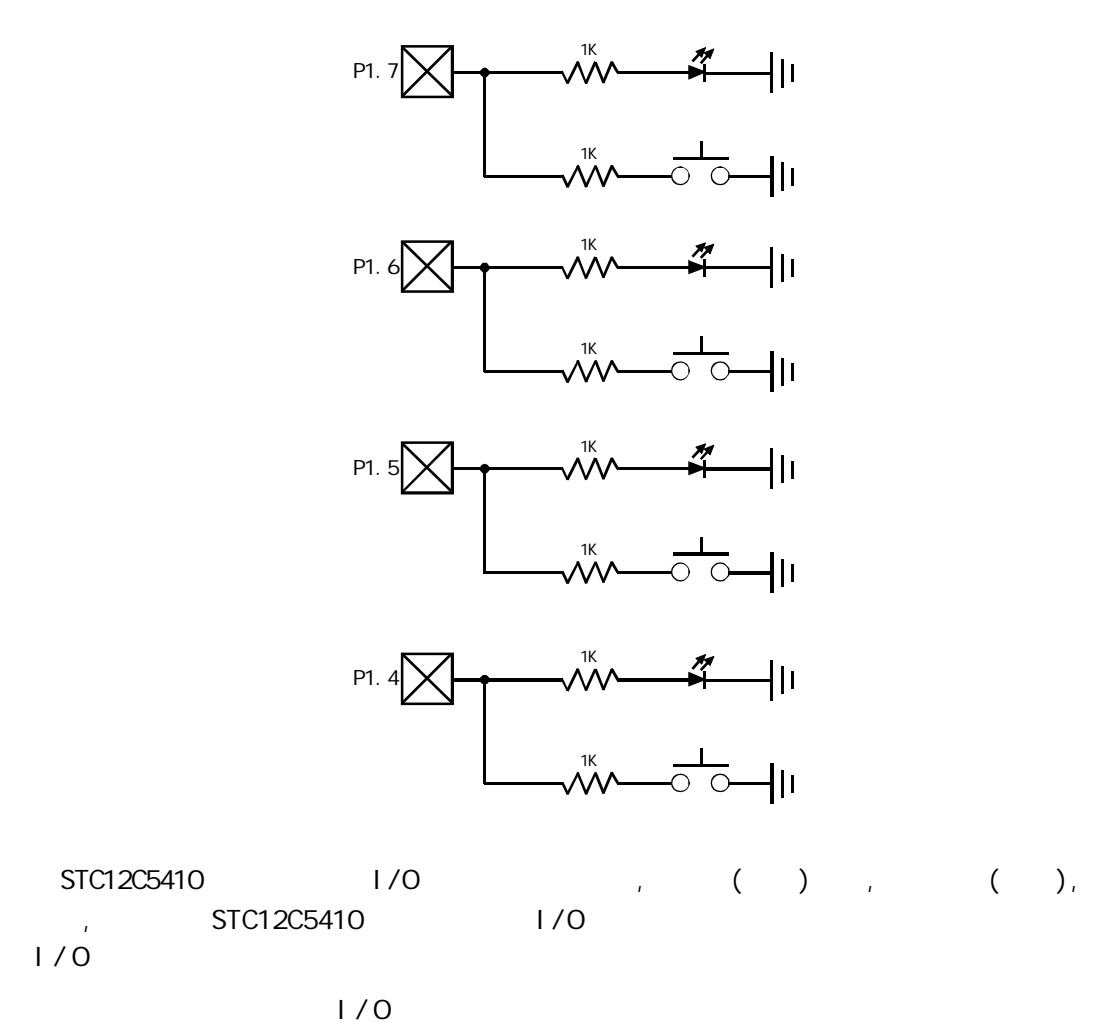

 $\frac{1}{\sqrt{0}}$  1

 $\mathsf{K}$ : and  $\mathsf{K}$ :

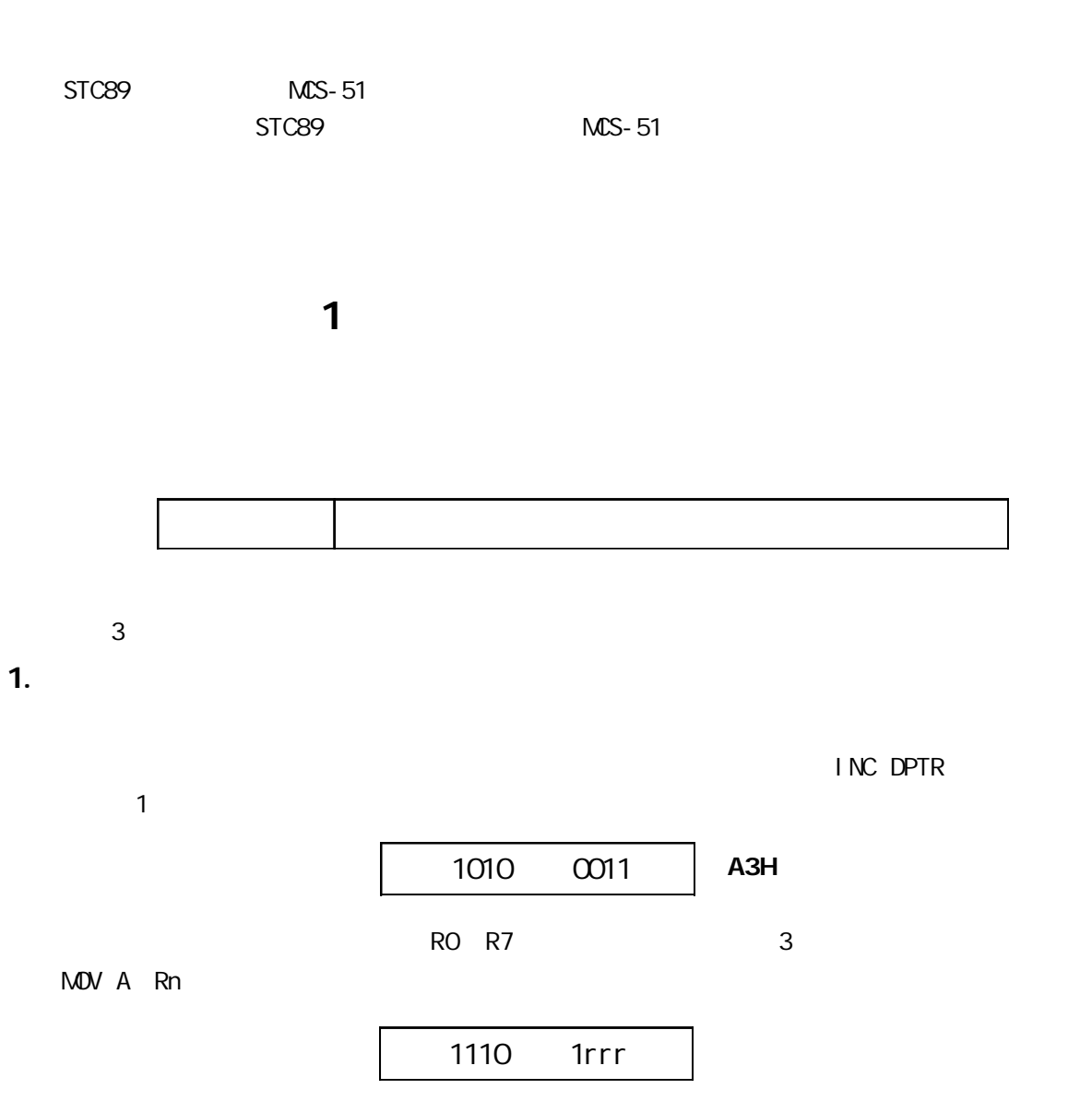

rrr 表示工作寄存器的二进制编码 对于不同的工作寄存器 单字节的机器码如下表所列

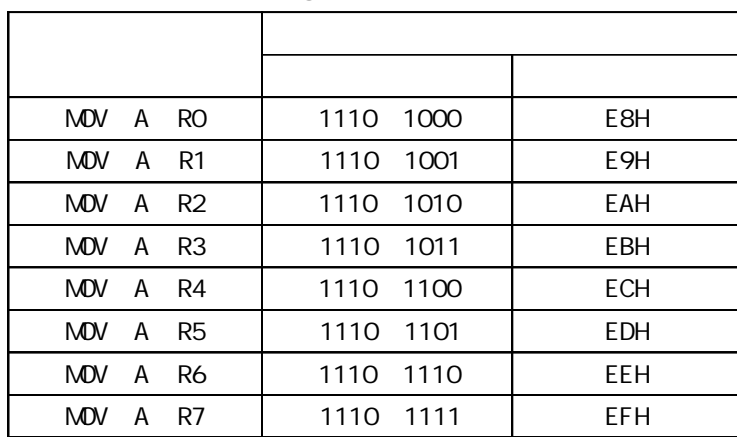

MOV A Rn

2. 双字节指令

MOV A #data

 $\overline{A}$ 

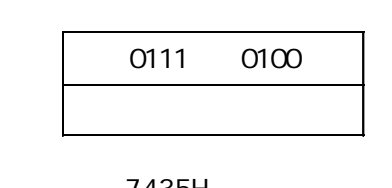

MOV A #35H 7435H

 $3<sub>3</sub>$ 

 $3$ 

ANL direct #data  $^{''}$  "

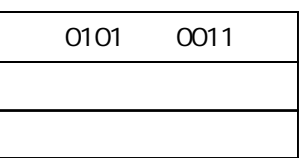

ANL 35H #20H 533520H

l R n ——当前工作寄存器 R 0 R 7 n=0 7 在指令中表示寄存器寻址方式 l R i ——间接寻址的寄存器 R 0 R 1 i = 0 1 在指令中表示间接寻址方式 l #data —— 8 位立即数 表示立即数寻址方式 l #data16 —— 16 位立即数 表示立即数寻址方式 laddr16 —— 16 位目的地址 只限用于 LCALL LJMP 指令 laddr11 —— 11 位目的地址 只限用于 ACALL AJMP 指令 l rel ——相对转移指令中的偏移量 8 位带符号补码数 在指令中表示相对寻址方式 l DPTR ——数据指针 1 6

 $\bullet$  bit —— RAM

OOH FFH

- $\bullet$  A ——
- $\bullet$  ACC ——
- $B$   $B$   $B$   $B$
- $\bullet$  C ——
- $\bullet$  @--
- $\bullet$  /  $--$
- 
- $X$  ——  $X$  —— X
- 
- l ←——箭头右边的内容传送到箭头左边的存储器单元或寄存器中 即表示数据的传送方向
- l  $\bullet$  —— since  $\bullet$  and  $\bullet$  and  $\bullet$  an

 $2<sub>2</sub>$ 

**MCS-51** 7

#### $1.$

1 RO R7 RO PSW RS1 RS0 2 A AB DPTR

 INC R0 R0 R0 +1  $R$  RO  $\sim$  1 and  $R$  and  $R$  and  $R$  RO  $\sim$  RO  $\sim$  RO  $\sim$  RO  $\sim$  RO  $\sim$  RO  $\sim$  RO  $\sim$  RO  $\sim$ 

## $\overline{2}$

 MOV A 4AH A 4AH RAM 4AH A 4AH  $\overline{8}$ RAM 1 RAM 128 2 the set of the set of the set of the set of the set of the set of the set of the set of the set of the set of the set of the set of the set of the set of the set of the set of the set of the set of the set of the set of MOV A P1 A P1 MOV A 90H A 90H  $SFR$  P1  $90$ H  $90$ H

#### $3.$

case / www.MCU-Memory.com STC 8051 (RC/RD+ ) 226

 MOV R1 #60H MOV A @R1  $60H$  A 2 RAM 256 MOVX A @R1 R1 RAM A DPTR **@DPTR** RAM 64 KB 0000H FFFH MOVX @DPTR A DPTR RAM16 PUSH POP SP  $SP$ 

 $\alpha$ 

#### $\mathbf{4}$

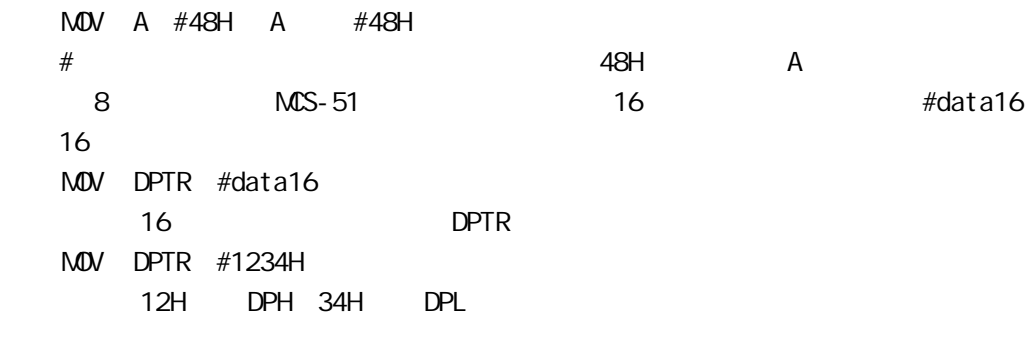

#### 5. 变址寻址方式

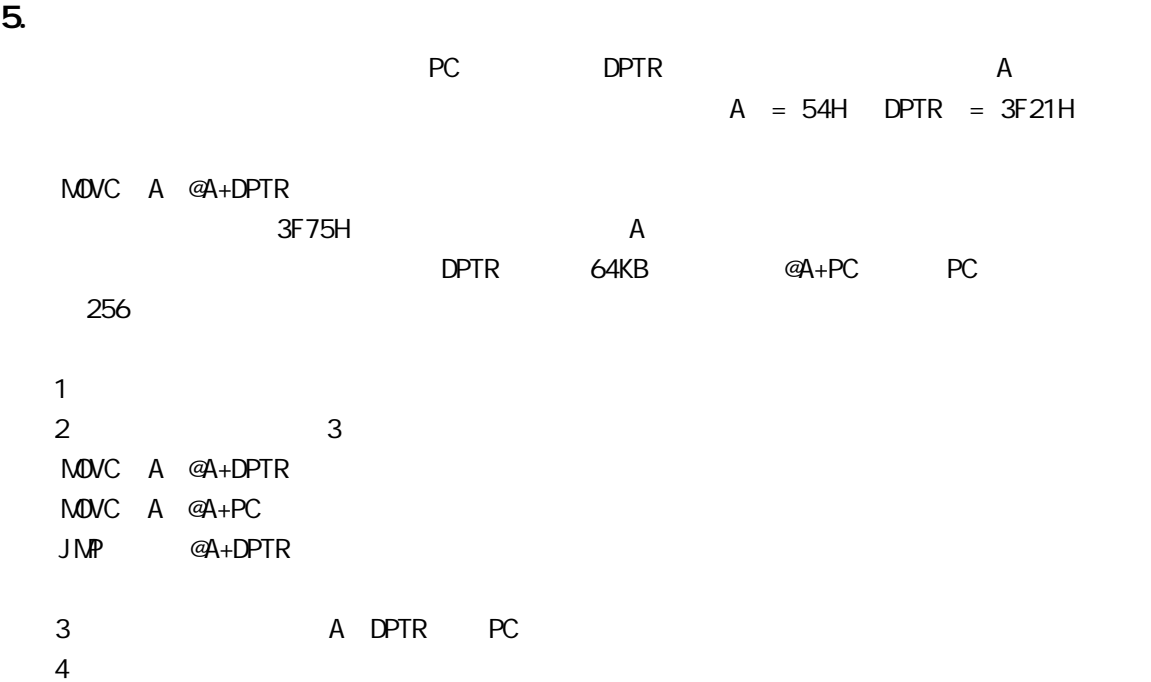

6. 位寻址方式 CLR bit bit 0 1 RAM 20H 2FH 16 128 00H 7FH 128  $2$  $\bullet$  extending the PSW  $-5$  b5H l PSW 5 FO 6 FO PSW 5 PSW 5  $\overline{7}$ .  $6$  $PC$  $8$  +127 -128 目的地址 = 转移指令所在地址 + 转移指令字节数 +rel  $SJMP$  rel PC PC + 2 + rel PC 2 rel 2 2 rel 8  $3$ MCS-51 111 5  $\bullet$  29  $24$  $\overline{\phantom{a}}$  24 17  $17$ 1  $\blacksquare$  $\mathsf{MAV},$  $Mov <$   $> , <$   $>$  $\epsilon$  $\overline{a}$ A Rn direct  $\,$  A  $\,$  Rn  $\,$  direct  $\,$  在数据传送操作中 除了奇偶标志 P 一般不影响程序状态字 PSW 指令直接访问 PSW 除外)。  $1.$  $1$  A

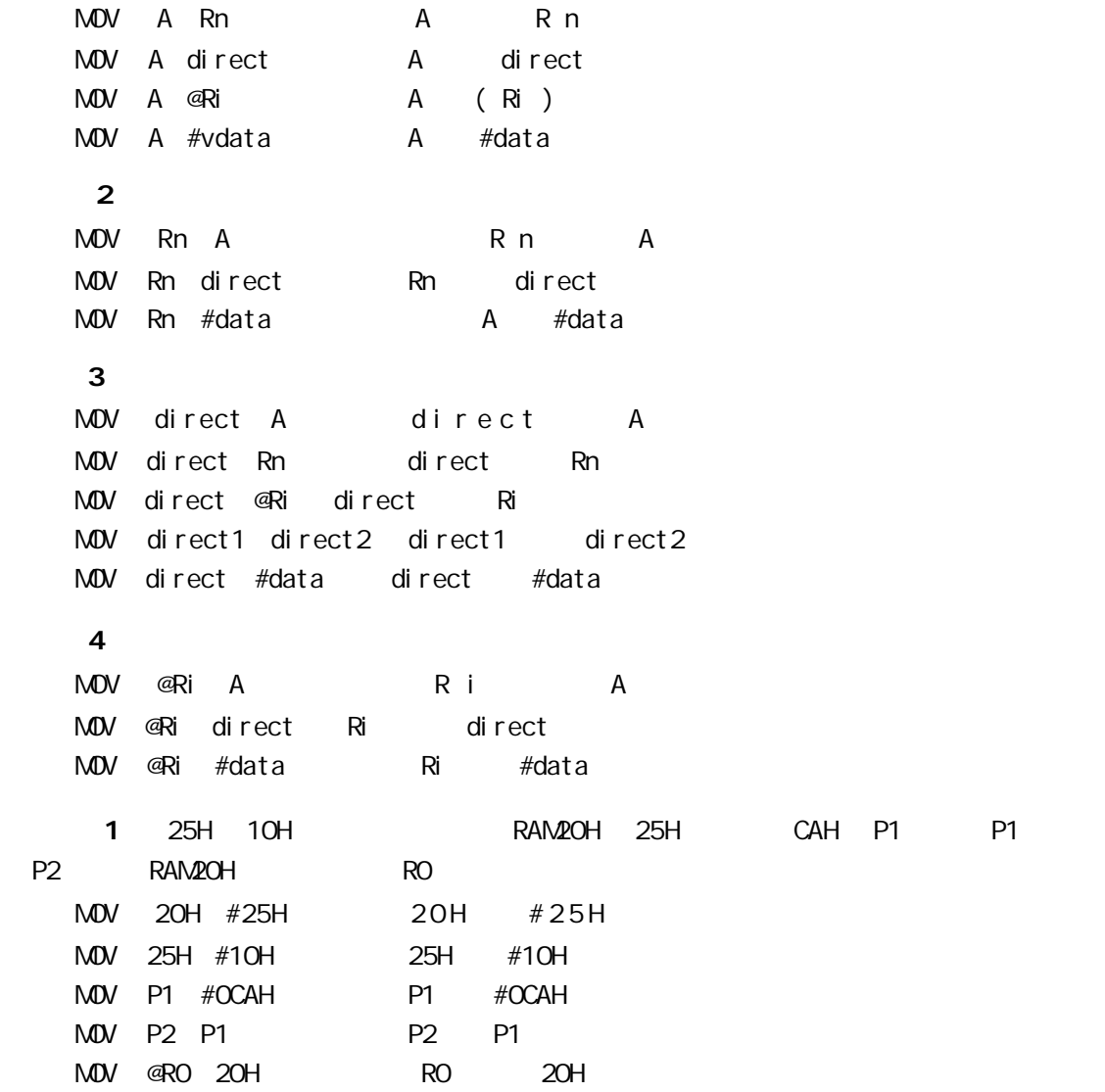

 $1$ 

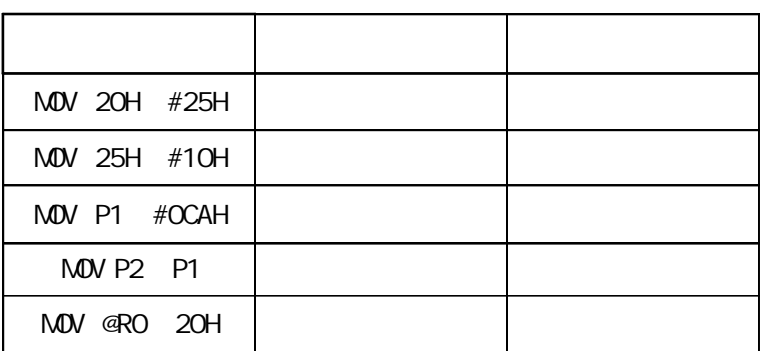

 $2.16$ 

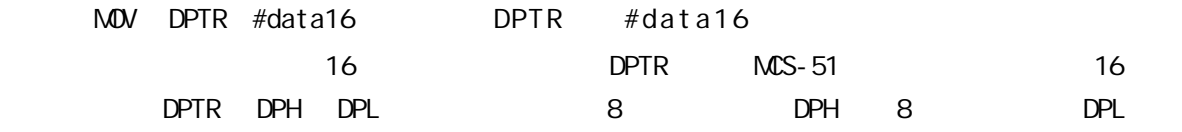

 MOV DPTR #1992H DPH #19H DPL #92H  $\overline{8}$ MOV DPH #19H MOV DPL #92H  $3<sub>l</sub>$ PUSH POP PUSH direct SP SP +1 SP direct POP direct direct SP SP SP -1  $SP$ PUSH B B PUSH DPH DPH  $Rn$  Rn  $Rn$ 令不能区别 Rn 的当前组别 如果 Rn 工作在组 1 R1 的直接地址为 09H R1 的直接地址为 09H R1 PUSH 09H POP 09H 4. 累加器 A 数据交换指令

## $1<sup>1</sup>$ XCH A Rn A R n XCH A direct A direct XCH A @Ri A (@Ri 该指令的功能是将 A 与源操作数内容互相交换  $2 \text{ A} = 92\text{ H} \text{ R}0 = 20\text{ H} 20\text{ H} = 12\text{ H} \text{ XCH A}$  @RO A =12H 20H = 92H  $\overline{2}$ XCHD A @Ri A  $_{\rm O$  3</sub> Ri  $_{\rm O}$  3  $\mathsf A$  a  $\mathsf A$  Ri  $\mathsf A$  4  $\mathsf A$ 1 A 
4 Ri 4 4 A<br>
3 A 
58H RO = 20H RAM 20H 
65H XCHD A @RO A 55H RAM 20H 68H 3 A 4 4 SWAP A  $A$   $A$   $A$   $A$   $A$ A ABH A A BAH

#### $5$  A RAM

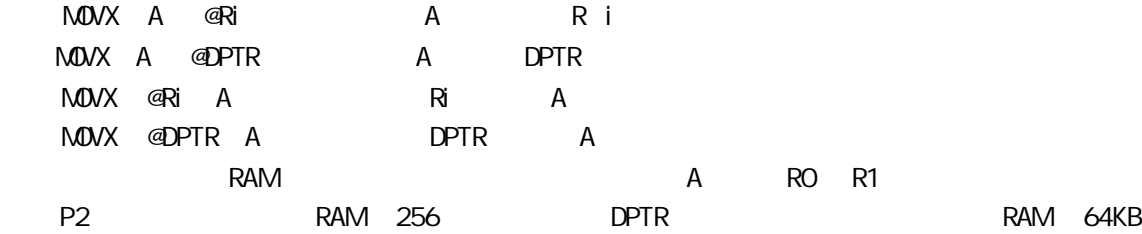

#### $6. A$

 $M\ddot{\hspace{1.2cm}N\hspace{1.2cm}}$   $M\ddot{\hspace{1.2cm}}$   $A \ddot{\hspace{1.2cm}} A \ddot{\hspace{1.2cm}} D \dot{\hspace{1.2cm}} T$   $R$  $M$ OVC A  $\varnothing A$  + PC  $A$   $A$  + PC DPTR PC A 8 A  $A$  a  $16$  $A$ 4 a  $1$  $M$ OV DPTR  $#$ 0198H  $M$ OV A  $#$ OOH  $M$ OVC A  $@A+D$ PTR  $M$ OVX  $R$   $R$   $A$ 5 A 0 3 DB 4 START INC A  $A +1$ MOVC A,  $\varnothing A$  + PC PC + 1 A + PC **RFT**  DB 29H DB 0A2H DB 92H DB 45H  $D$ B  $D$  $DB$  DB  $DB$  $N$ OVC INC A  $\frac{1}{2}$  increase  $\frac{1}{2}$  increase  $\frac{1}{2}$  and  $\frac{1}{2}$   $\frac{1}{2}$   $\frac{1}{2}$   $\frac{1}{2}$   $\frac{1}{2}$   $\frac{1}{2}$   $\frac{1}{2}$   $\frac{1}{2}$   $\frac{1}{2}$   $\frac{1}{2}$   $\frac{1}{2}$   $\frac{1}{2}$   $\frac{1}{2}$   $\frac{1}{2}$   $\frac{1}{2}$   $\frac{1}{$  $\mathsf{MA}$  a  $\mathsf{AA}$   $\mathsf{AA}$   $\mathsf{AA}$  $0 \quad 3 \qquad A = 02H$  A  $= 92H$ PC  $\overline{P}$  "MOVC A,  $\overline{Q}$  + PC" PC  $\blacksquare$  MOVC A, @A+PC" and the set of the set of the set of the RET set of the RET set of the RET set of the set of the set of the set of the set of the set of the set of the set of the set of the set of the set of the set

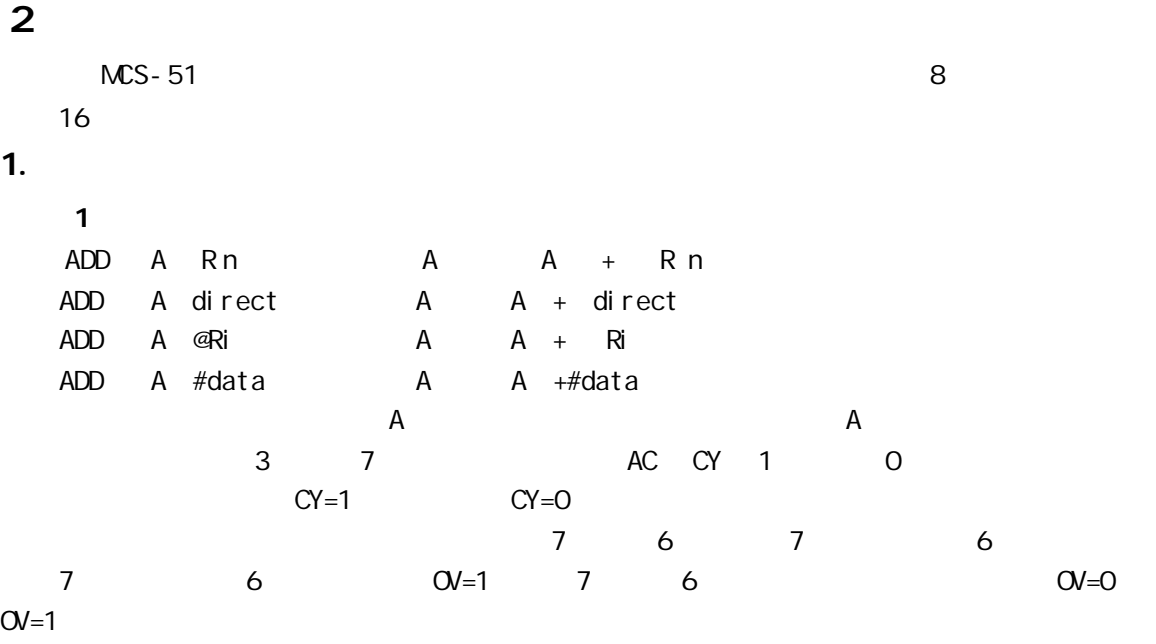

 $A = OC2H$  RO =0A9H ADD A RO 1100 0010 + 1010 1001 10110 1011  $A =6BH$   $AC =0$   $CY =1$   $OV =1$   $OC2H$   $OAGH$ OC2H OA9H 6 RAM 40H 41H 20H 41H 40H  $M$ OV RO  $#$ 40H MOV A @RO INC RO ADD A @RO DEC RO MOV @RO A INC RO JC LOOP  $M$ OV @RO  $#$ OOH RET  $LOOP$  MDV  $@RO$   $#OOH$ RET  $2 \left( \frac{1}{2} \right)$  $ADDC A R n$   $A A + R n + C Y$ ADDC A direct A A + direct + CY ADDC A @Ri A A + Ri + C Y ADDC A  $\#data$  A A  $+\#data + CY$ 4 CY ADD 4 T A C3H RO AAH CY=1 ADDC A RO 1100 0011 1010 1010  $+$  1 1 0110 1110 A 6EH A C = 0 CY = 1 OV = 1  $\begin{array}{ccc} \n & A \\
3 & 1\n\end{array}$  $INCA$   $A + 1$  $INC \, Rn$   $Rn + 1$ INC direct direct direct +1 INC @Ri Ri Ri+1 INC DPTR DPTR DPTR +1 INC  $1$  1 and  $1$  P 1 a contract PO P3 contract PO P3 contract PO P3 contract PO  $\overline{PR}$ 

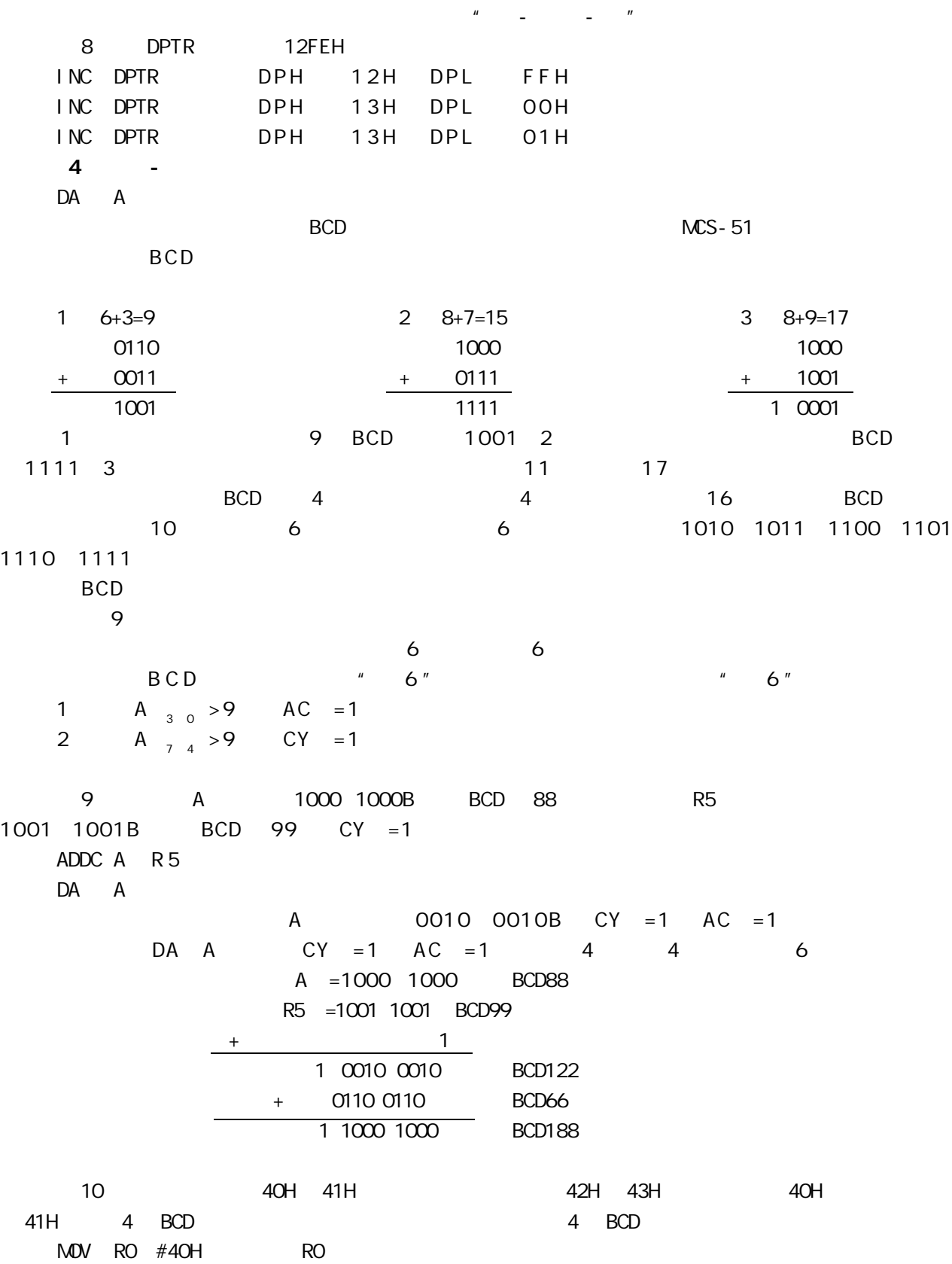

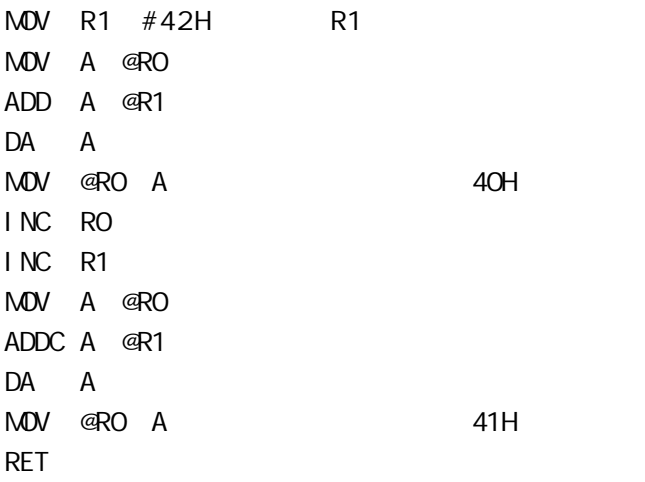

#### 2. 减法类指令

1 in the case of  $\mathbf{f}$  $SUBB$  A  $A$   $A$   $-$  R n  $-$  C Y SUBB A direct A A — direct — CY  $SUBB A$   $@Ri$   $A$   $A$   $A$   $—$   $Ri$   $—$   $CY$ SUBB A  $#data$   $A \rightarrow A$   $+data$  $\alpha$  $7$  CY =1 CY =0  $3$  AC =1  $AC =0$   $OV$   $7$   $6$  $\mathsf{O}V = 1$   $\mathsf{O}V = 1$ 

11 A OECH R5 75H CY =1  $SUBB A R5$ 

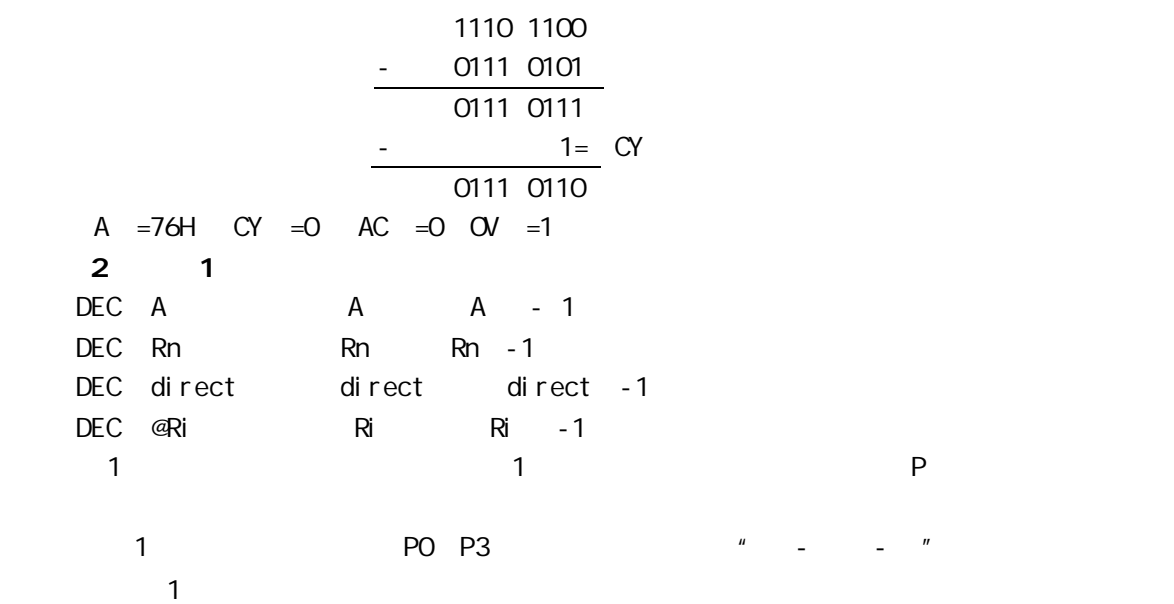

#### $3.$

 $\overline{1}$ 

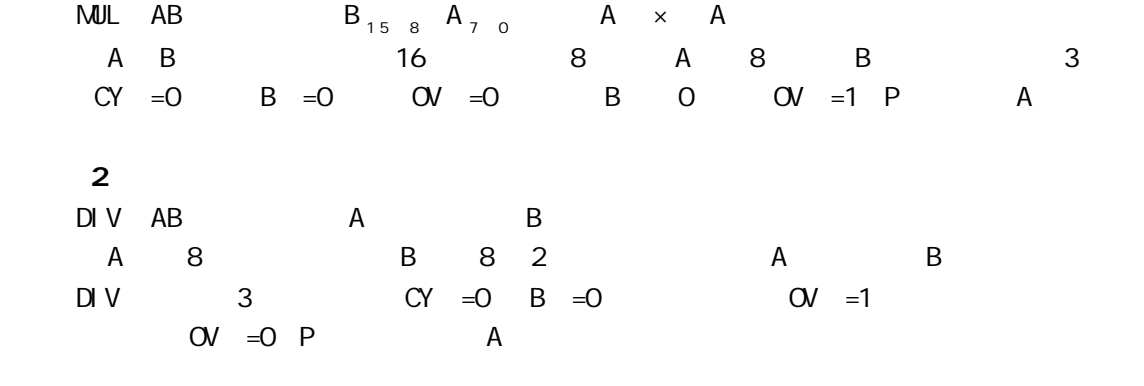

## $3 \overline{\phantom{a}}$

 $MCS-51$  and  $C<sub>3</sub>$  in  $C<sub>4</sub>$  and  $C<sub>5</sub>$  and  $C<sub>6</sub>$   $T<sub>7</sub>$  and  $T<sub>8</sub>$   $T<sub>8</sub>$  and  $T<sub>9</sub>$  and  $T<sub>9</sub>$  and  $T<sub>9</sub>$  and  $T<sub>9</sub>$  and  $T<sub>9</sub>$  and  $T<sub>9</sub>$  and  $T<sub>9</sub>$  and  $T<sub>9</sub>$ 

1.  $\frac{u}{u} - \frac{u}{u}$ 

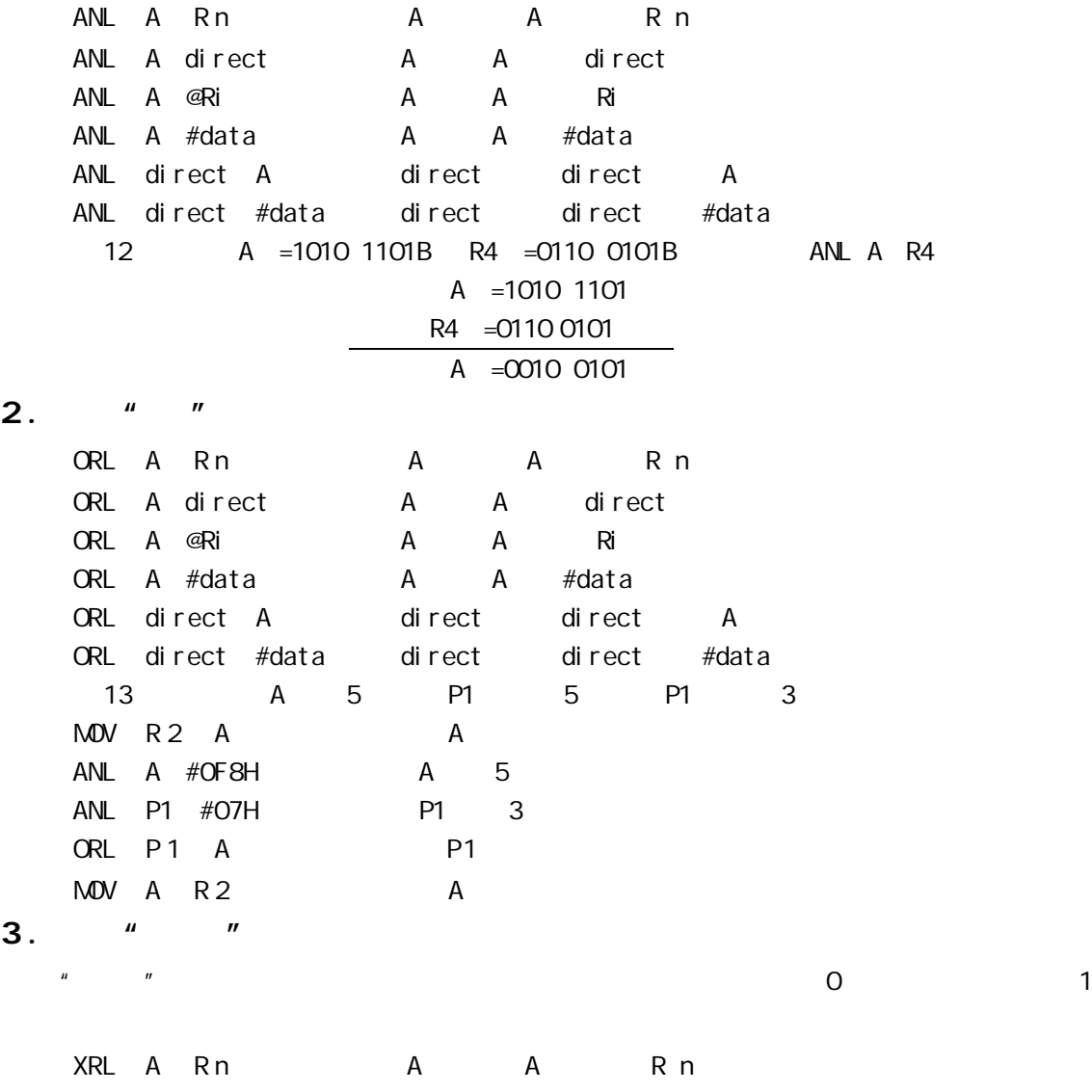

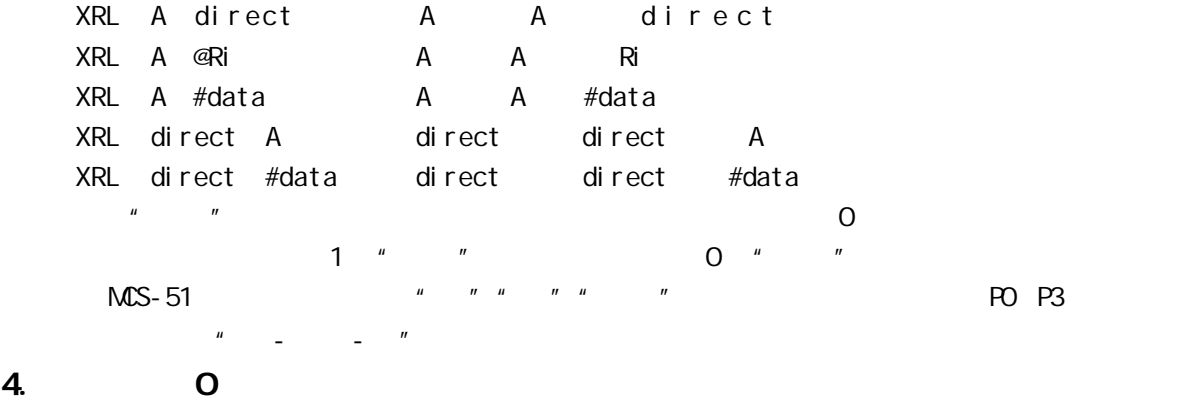

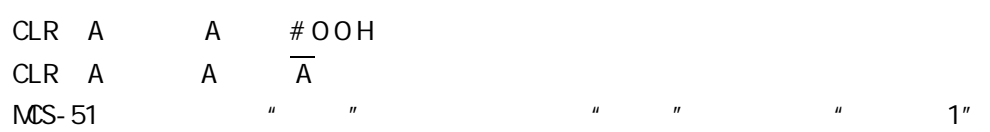

### 5. 移位指令

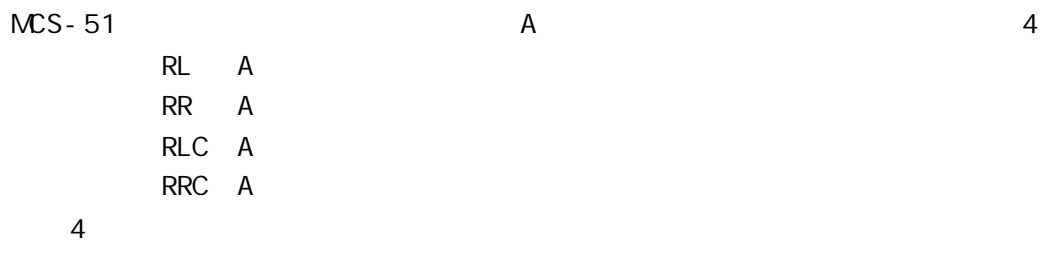

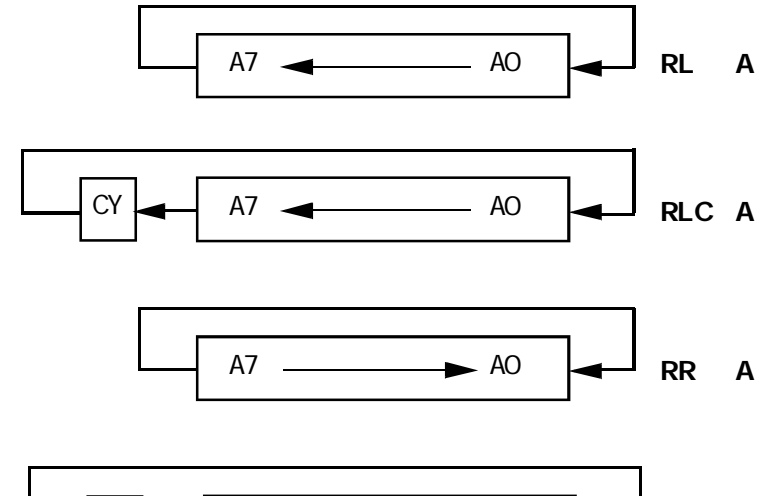

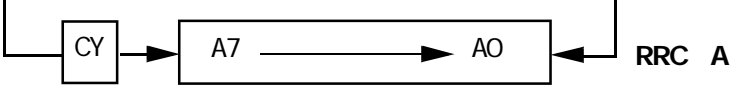

 $4$ 

PC 1

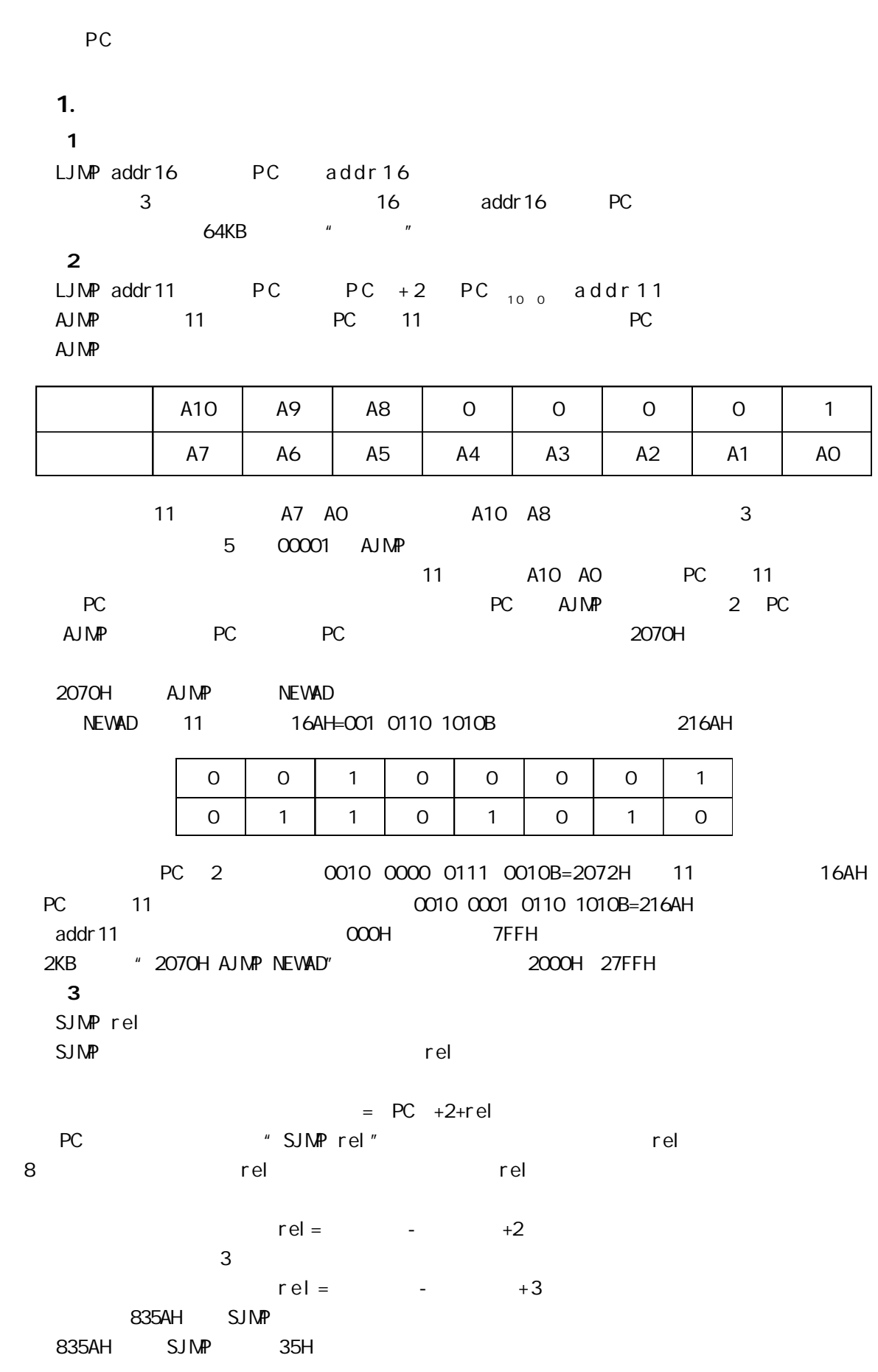

 $=$ 835AH rel =35H  $=$ 835AH+02H+35H=8391H 8391H 835AH SJMP 835AH SJMP 0E7H rel = OE7H 19H 19H = 835AH+02H-19H=8343H 8343H  $rel = FEH$  02H  $= PC+02-02=PC$ HERE SJMP HERE HERE SJMP \$  $MS - 51$  \$  $rel = OOH$   $= PC+O2H$ SJMP 00H NEXT MOV A #00H NFXT  $4$ JMP @A+DPTR P C A + DPTR DPTR A A PPTR A  $=$  A + DPTR 这种由基址寄存器 DPTR 和变址寄存器 A 共同实现的间址方式 称为变址寻址 2. 条件转移指令 1 累加器判零转移指令 JZ rel A = 0 P C P C +2+rel 即转移  $PC$  PC  $+2$ JNZ rel A 0 PC PC +2+rel  $PC$   $PC$   $+2$  $A = 0$ A 0 A PSW  $2<sup>1</sup>$  $\mathcal{A}$ CJNE A #data rel CJNE A direct rel RAM CJNE Rn #data rel CJNE @Ri #data rel RAM  $\frac{4}{3}$  $\mathsf{CY}$  and  $\mathsf{CY}$  and  $\mathsf{TY}$  and  $\mathsf{TY}$  and  $CY =0$   $\rightarrow$   $CY =0$   $\lt$  $CY =1$  $3 \qquad 1$  $\sim$  1  $\sim$ 

```
\bullet 1
  DJNZ Rn rel Rn Rn - 1
   Rn O PC PC +2+rel
    Rn = 0 PC PC +2
  \bullet 1 3
  DJNZ direct rel direct direct - 1
   direct 0 PC PC + 3 + rel
   direct = 0 PC PC +3
  RAM1 1 0
      RAM 1100H 11FFH 256 0
    MOV R7 #OOH
    MOV A #00H
    MOV DPTR #1100H 0
  LOOP MOV @DPTR A 0
    INC DPTR
    DJNZ R7 LOOP 1 0
    RET
```

```
3.
```
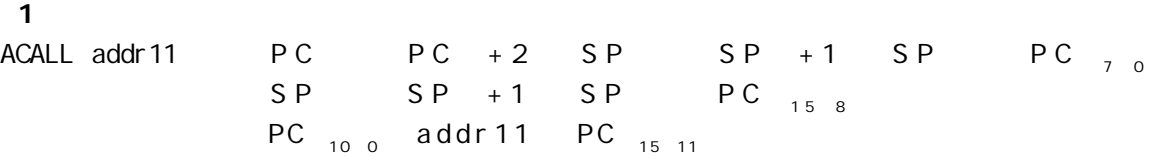

常采用堆栈技术保存断点地址,这样可以允许多重子程序调用 在子程序中再次调用子程序)。

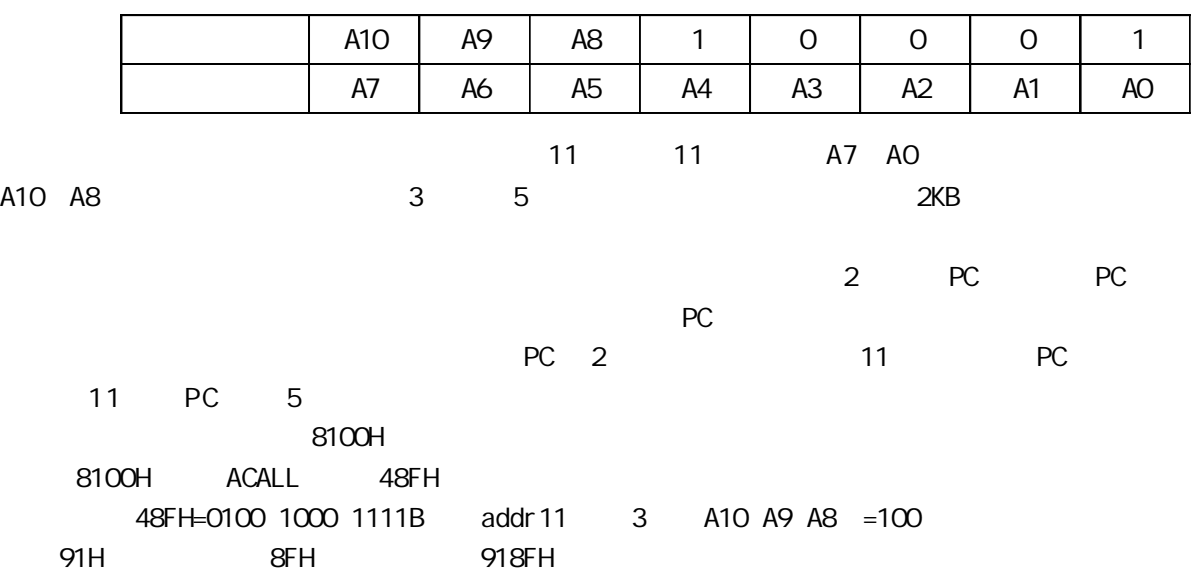

PC PC=8102H=1000 0001 0000 0010 11 PC 11 1000 0100 1000 1111B=848FH  $848FH$  8100H 5 1000B 8000H 87FFH(2 KB). 2 长调用指令 3 字节指令 ACALL addr16 PC PC + 3 SP SP + 1 SP PC  $_{7.0}$ <br>SP SP + 1 SP PC  $_{15.8}$  $SP + 1$   $SP$ PC addr 16  $\frac{1}{2}$  addr16  $\frac{1}{2}$  addr16  $64KB(0000H$  FFFH),  $3$  ACALL 储空间.  $18$ ORG 0100H MOV SP,#60H …… ORG 0200H START LCALL MIR …… RET MIR EQU 8100H END 程序执行结果 SP =62H 61H =03H 62H =02H PC =8100H  $3<sup>2</sup>$  $\bullet$ RET PC <sub>158</sub> SP SP SP -1 PC <sub>70</sub> SP SP SP -1  $\bullet$ RETIPC<sub>158</sub> SP SP SP -1 PC<sub>70</sub> SP SP SP -1  $\sim$  2001  $\sim$  2001 程序 RET 指令安排在子程序出口处 RETI 指令安排在中断服务程序出口处  $RETI$  $19$  SP =62H 62H =07H 61H =30H RFT SP =60H PC =0730H CPU 0730H  $NOP$  PC PC + 1  $C$ PU  $C$ PU  $C$ PU  $C$  $PC \t1$  NOP

5 位操作类指令

 $\overline{\mathbf{4}}$ 

 $\mathbf b$ it  $\mathbf t$ 

MCS-51 RAM 20H 2FH 00H 7FH **SFR**  $1.$ MOV C bit CY bit MOV bit C bit CY bit conduction conduction conduction conduction conduction conduction conduction conduction conduction conduction conduction conduction conduction conduction conduction conduction conduction conduction conduction conductio  $C$  Y  $C$  Y  $20$ H  $5$ AH MOV 10H C CY MOV C 20H 20H CY MOV 5AH C CY 5AH MOV C 10H CY  $2<sub>c</sub>$ SETB C C Y 1 SETB bit bit 1 CLR C CY 0 CLR bit bit 0  $3<sub>c</sub>$ " " " " " 3 6 ANL C bit CY CY bit ANL C /bit CY CY bit ORL C bit CY CY bit ORL C /bit CY CY bit CPL C CY  $\overline{CY}$ CPL bit CY bit "/bit"  $*$  " bit  $\mu$  and  $\mu$  $21$   $"$   $"$ D=E B  $D=E$  B=EB+EB MOV C B ANL C /E CY EB MOV D C MOV C E ANL C /B CY EB ORL C  $D$   $\overline{E}B + \overline{E}B$  $M$ <sup>D</sup> D C  $D = \overline{EB} + \overline{EB}$  $4.$ 

JC rel CY = 1 PC PC + 2 + r e l  $CY = 0$  PC PC + 2  $JNC$  rel  $CY = 0$  PC PC +2+rel  $CY =1 PC PC +2$ 2 bit 3 JB bit rel bit = 1 PC PC + 3 + rel bit  $=0$  PC PC  $+3$ JNB bit rel bit =0 PC PC +3+rel bit  $=1$  PC PC  $+3$ JBC bit rel bit =1 PC PC +3+rel bit bit  $=0$ bit  $=0$  PC PC  $+3$ JBC 1 1 bit PO P3  $\frac{u}{1 - u}$  -  $\frac{u}{1 - u}$ 1 C  $4$ 

 $1$  $1.$ 1 mag  $\sim$  $2$  $3 \leq$  $4 \pm 4$  $2$  $\overline{\text{MCS}}$ -51  $\overline{\text{MCS}}$ -51  $\begin{bmatrix} 1 & 1 & 1 & 1 \\ 1 & 1 & 1 & 1 \\ 1 & 1 & 1 & 1 \end{bmatrix} \begin{bmatrix} 1 & 1 & 1 \\ 1 & 1 & 1 \\ 1 & 1 & 1 \end{bmatrix}$  $\begin{array}{ccccccccccccccccccccccccccccc} u & & n & & & & u & & n & & & & u & & n \ \end{array}$  $\mathbf 1$  $1 \t 1 \t 8 \t 1$   $1 \t 1$  $8$  a  $8$  a  $8$ 2  $\sim$  $3$  $4$  $\overline{\mathbf{2}}$ 

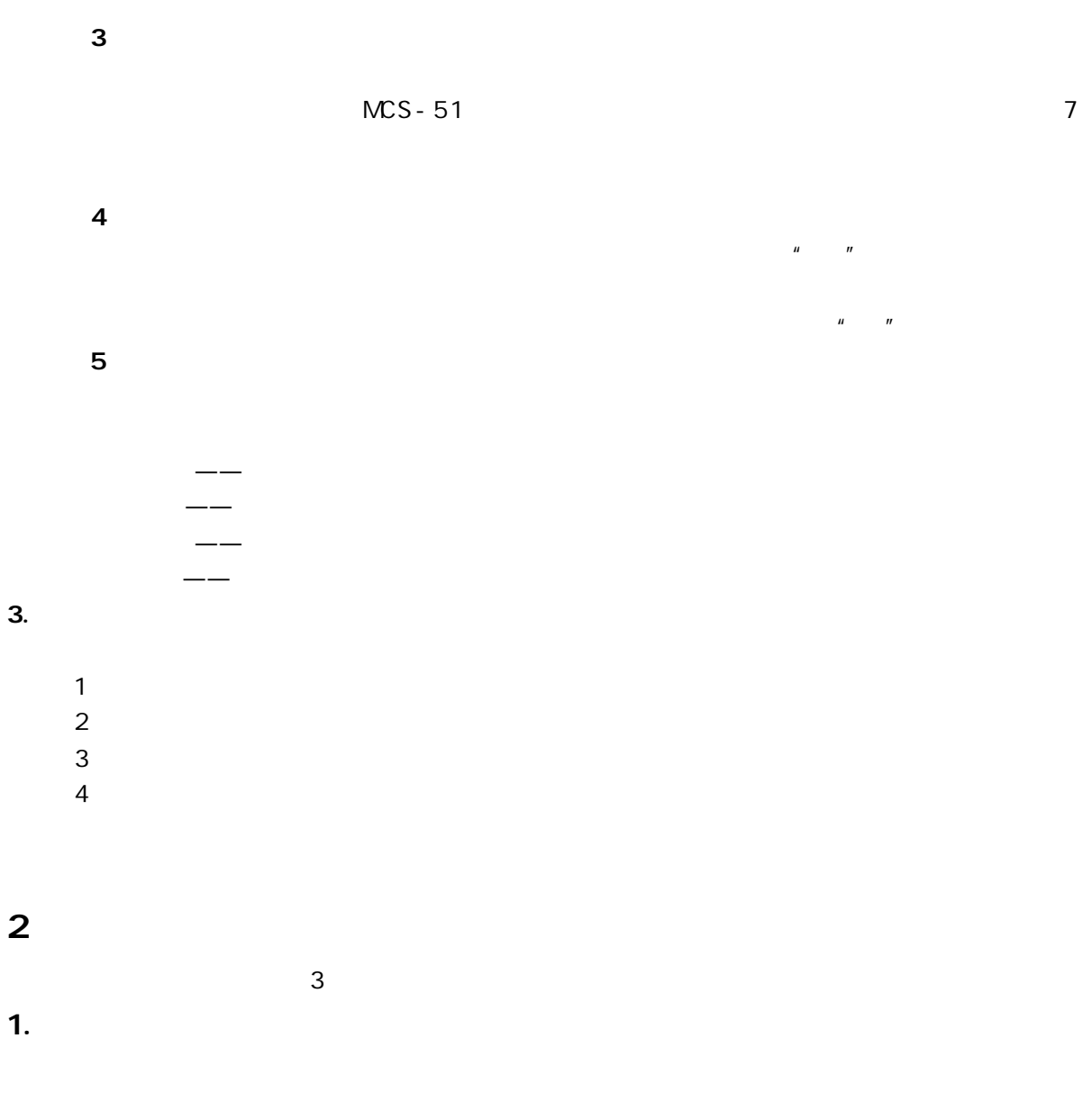

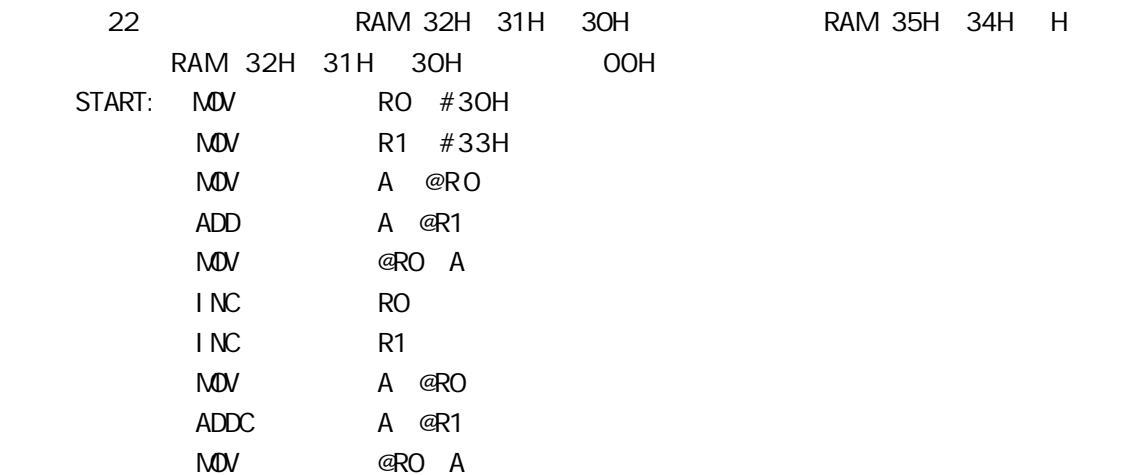

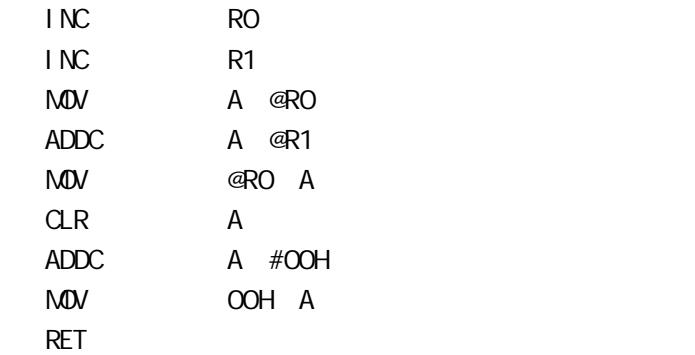

2.分支结构

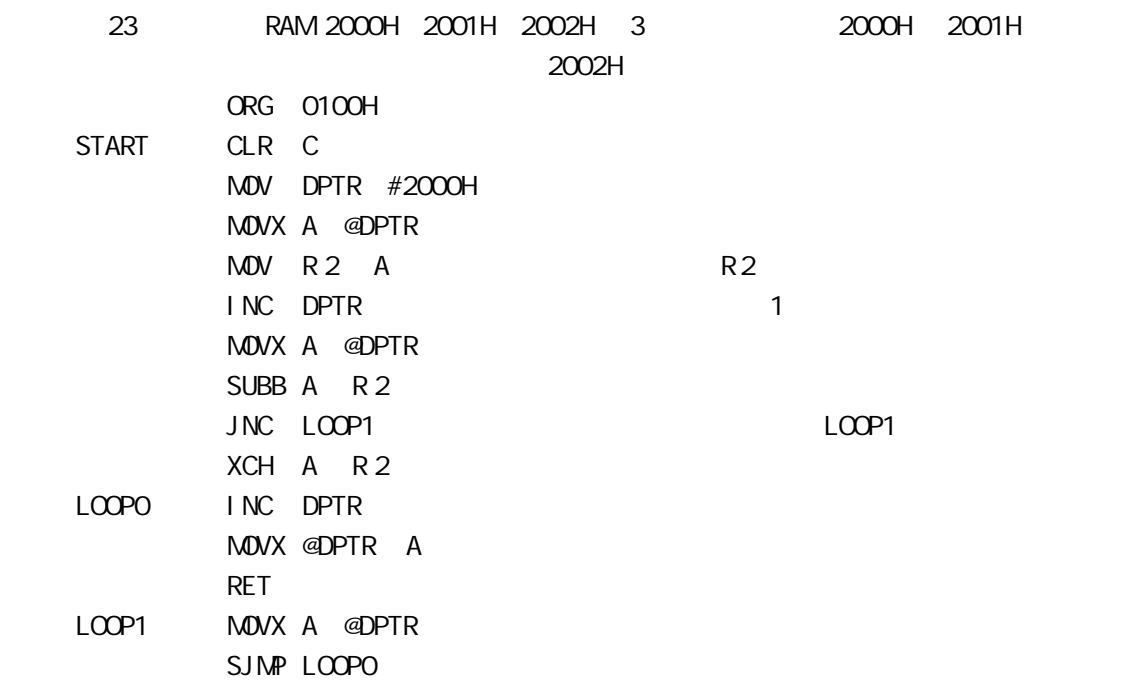

## 3.循环结构

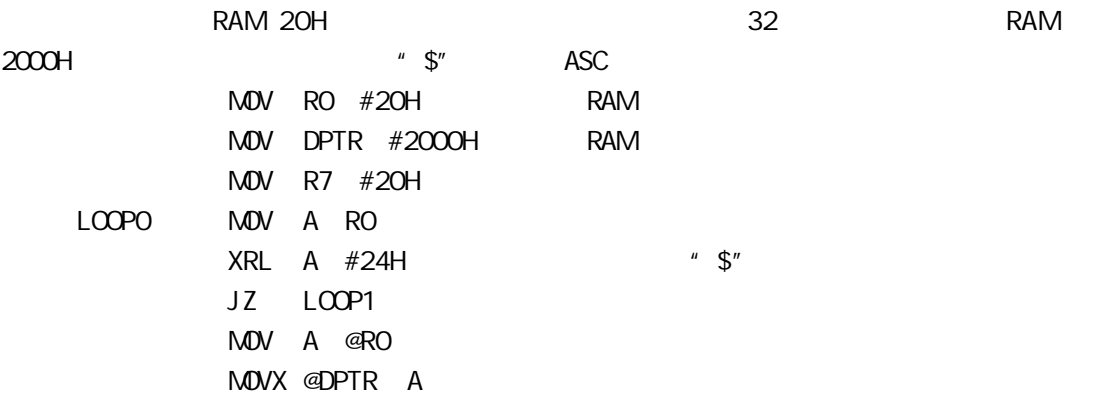

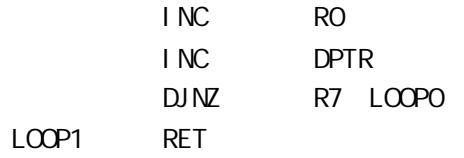

## 5 汇编语言的伪指令与汇编

1  $\blacksquare$  $/$ 

MCS-51

1. **QRG** 

ORG Origin

 $[$  ] ORG  $[$  ]  $[$   $]$   $[$   $]$   $[$   $]$   $[$   $]$   $[$   $]$   $[$   $]$   $[$   $]$   $[$   $]$   $[$   $]$   $[$   $]$   $[$   $]$   $[$   $]$   $[$   $]$   $[$   $]$   $[$   $]$   $[$   $]$   $[$   $]$   $[$   $]$   $[$   $]$   $[$   $]$   $[$   $]$   $[$   $]$   $[$   $]$   $[$   $]$   $[$   $]$   $[$   $]$   $[$   $]$   $[$ 

ORG 8000H START MOV A #OOH ……

START 8000H 1 8000H

#### 2.END

END END of assembly  $END$  end and  $END$ 

 $[$   $]$   $END$  $[-5, 5]$ ORG 8100H START MOV A #OOH MOV R7 #10H MOV R0 #20H LOOP MOV @R0 A INC R0 DJNZ R7 LOOP RET END

 $3. EQU$ EQU Equate  $[$  ] EQU  $[$  ]  $[$   $]$   $]$   $[$   $]$   $[$   $]$   $[$   $]$   $[$   $]$   $[$   $]$   $[$   $]$   $[$   $]$   $[$   $]$   $[$   $]$   $[$   $]$   $[$   $]$   $[$   $]$   $[$   $]$   $[$   $]$   $[$   $]$   $[$   $]$   $[$   $]$   $[$   $]$   $[$   $]$   $[$   $]$   $[$   $]$   $[$   $]$   $[$   $]$   $[$   $]$   $[$   $]$   $[$   $]$  ORG 6000H START MOV R7 #05H LOOP LCALL DELAY DJNZ R7 LOOP RET DELAY EQU 1880H END 4. DB DB Define Byte  $\begin{bmatrix} 1 & 0 & 0 \\ 0 & 0 & 0 \\ 0 & 0 & 0 \\ 0 & 0 & 0 \\ 0 & 0 & 0 \\ 0 & 0 & 0 \\ 0 & 0 & 0 \\ 0 & 0 & 0 \\ 0 & 0 & 0 \\ 0 & 0 & 0 & 0 \\ 0 & 0 & 0 & 0 \\ 0 & 0 & 0 & 0 & 0 \\ 0 & 0 & 0 & 0 & 0 \\ 0 & 0 & 0 &$ DB" How are you " ASC ROM  $\Box$ DB 3FH 06H 5BH 4FH DB 66H 6DH 7DH 07H DB 7FH 6FH 77H 7CH DB 0C0H 0F9H 0A4H 0B0H 5. DW DW Define Word 16 the Morth 19 the Morth 19 the Morth 19 the Morth 19 the Morth 19 the Morth 19 the Morth 19 the Morth 19 the Morth 19 the Morth 19 the Morth 19 the Morth 19 the Morth 19 the Morth 19 the Morth 19 the Morth  $[$  ] DW  $[16$  ]  $8$  0  $8$ DW "AA" 41H 41H DW " A" 00H 41H DW "ABC" DW 100H 1ACH 814 01H 00H 01H ACH FCH DCH DB DW 定义的数据表 数的个数不得超过 80 如果数据的数目较多时 可使用多个定  $MS-51$  DB DW  $6.DS$ DS Define Storage  $[$   $]$  DS  $[16$   $]$ 

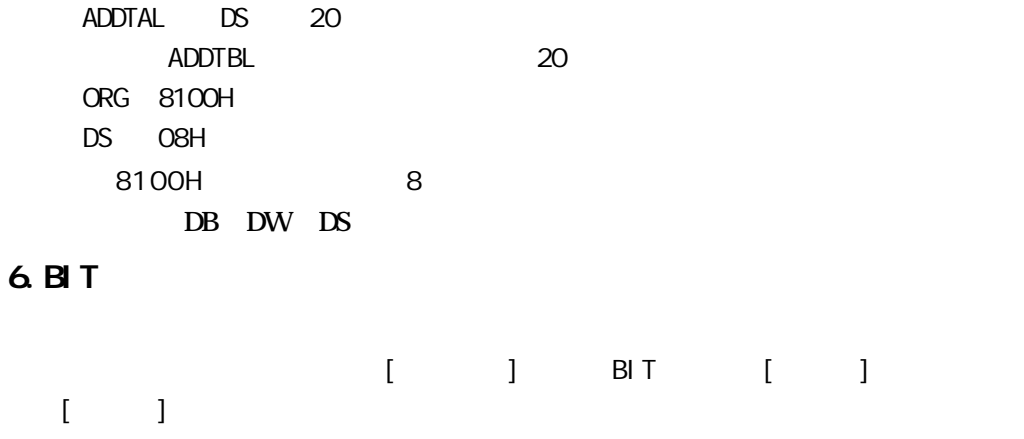

AQ BIT P1.0 P1.0 的位地址赋给变量 AQ 在其后的编程中 AQ 就可以作为位地址 P1.0 使用

2 汇编语言的汇编

 $\frac{n}{3}$  3  $\frac{3}{3}$  3

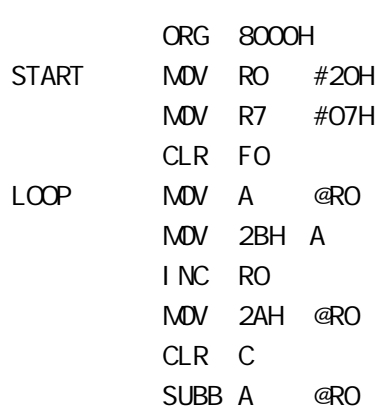

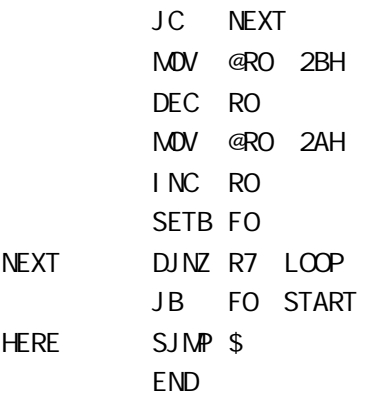

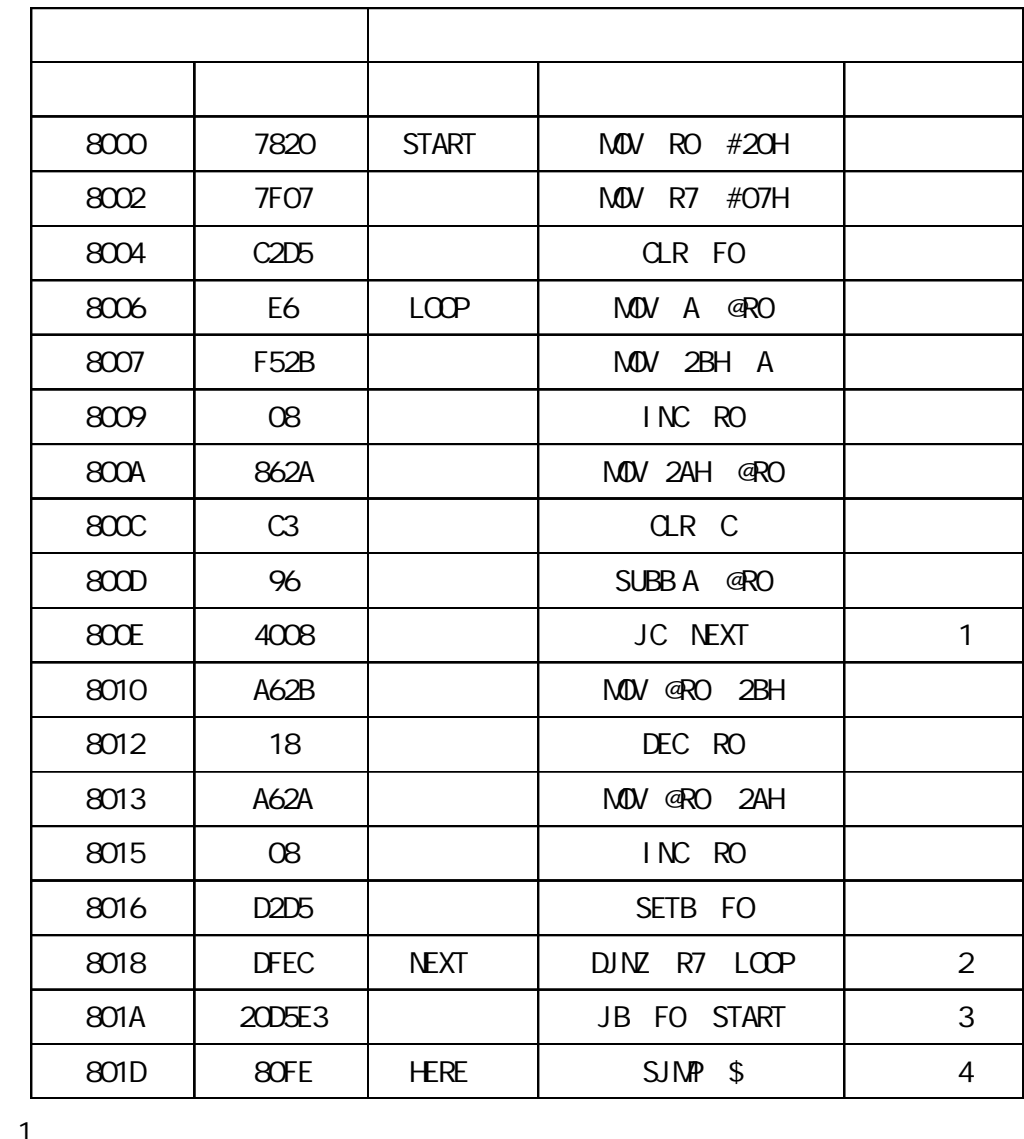

rel1= 目的地址 - 源地址 +2 =8018H- 800EH+2 =08H

2 a

rel2= 目的地址 - 源地址 +2 =8006H- 8018H+2 =-14H

 $-14H$   $=$ ECH

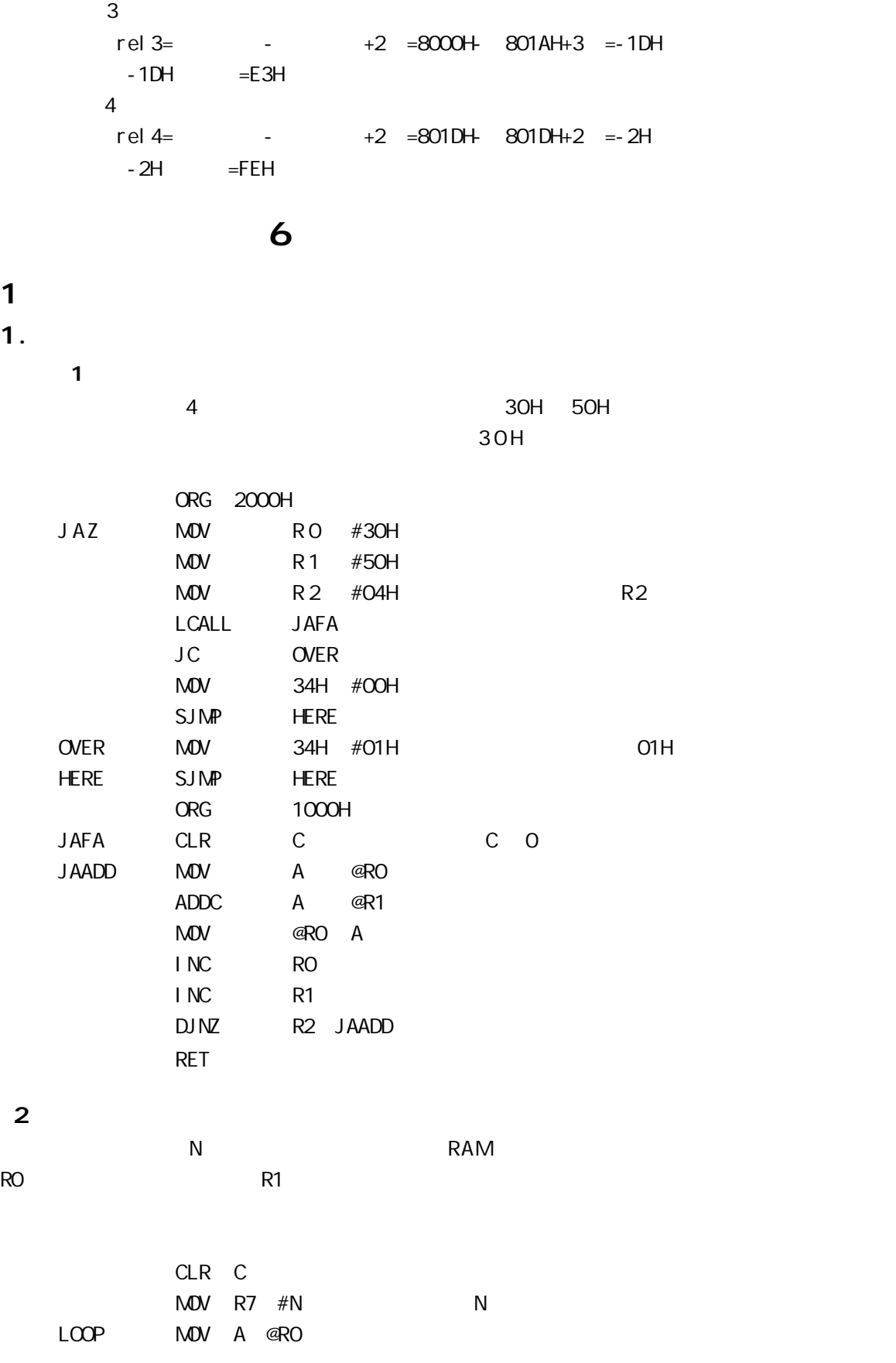

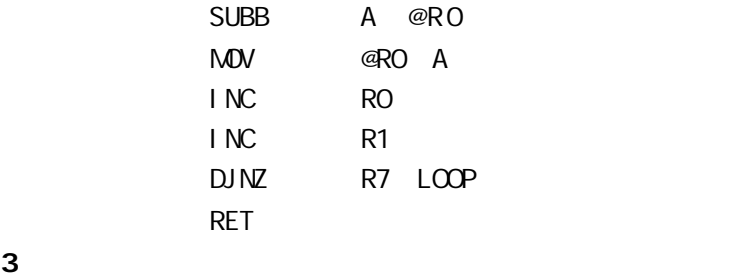

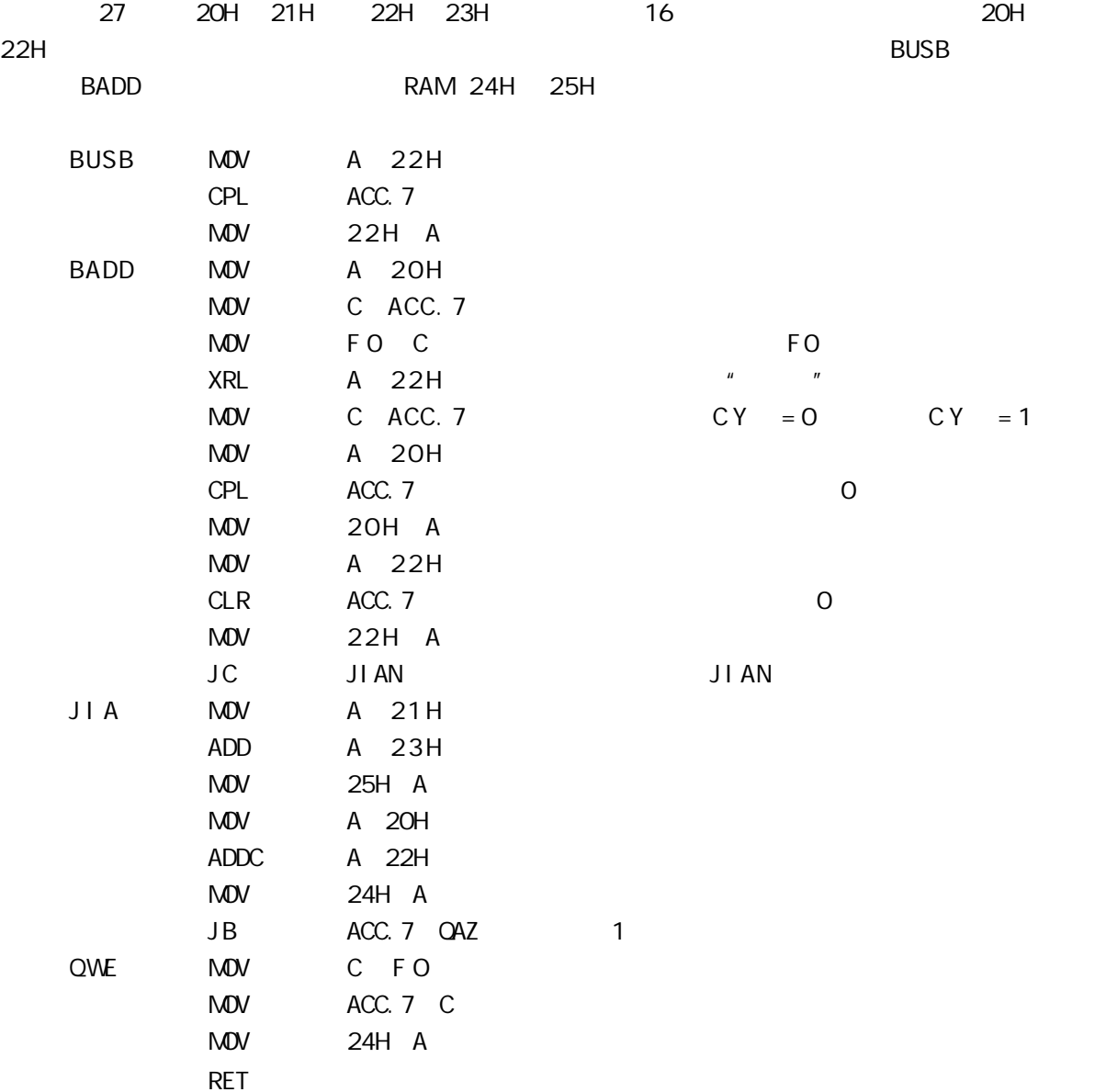

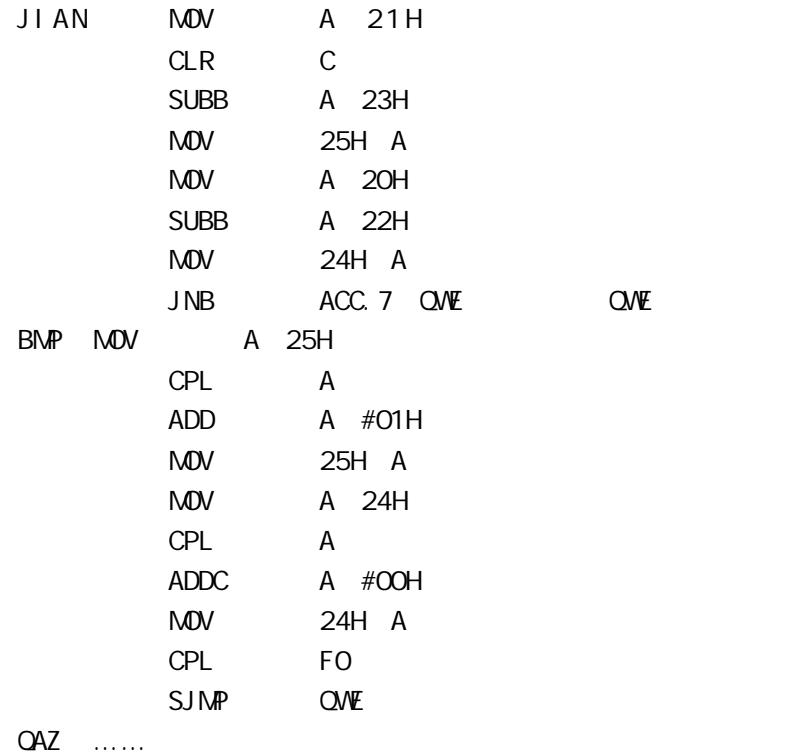

2.乘法运算

NUL AB

|     |                          |                 |          | R6   | R7               |     |                | R4 | R <sub>5</sub> |                          | 40H 41H                         |  |  |                                                                        |  |
|-----|--------------------------|-----------------|----------|------|------------------|-----|----------------|----|----------------|--------------------------|---------------------------------|--|--|------------------------------------------------------------------------|--|
| 42H | 43H                      |                 |          |      |                  |     | 4              |    |                |                          |                                 |  |  |                                                                        |  |
|     |                          |                 |          |      |                  |     |                |    |                |                          |                                 |  |  | $R6 \times R4 = H64$ L64 R7 $\times R4 = H74$ L74 R5 $\times R6 = H56$ |  |
|     | $L56$ R7 $\times$ R5=H75 |                 | L75      |      | H                |     | L              |    |                |                          |                                 |  |  |                                                                        |  |
|     |                          |                 |          |      | R7               |     | R6             |    |                |                          |                                 |  |  |                                                                        |  |
|     |                          |                 | $\times$ |      | R <sub>5</sub>   |     | R4             |    |                |                          |                                 |  |  |                                                                        |  |
|     |                          |                 |          |      |                  |     | H64            |    |                | $L64 -$                  | $\longleftarrow$ R6 $\times$ R4 |  |  |                                                                        |  |
|     |                          |                 |          |      | H74              |     | $L74 -$        |    |                |                          | $R7 \times R4$                  |  |  |                                                                        |  |
|     |                          |                 |          |      | H <sub>56</sub>  |     | L56            |    |                |                          | $R5 \times R6$                  |  |  |                                                                        |  |
|     |                          |                 | H75      |      | $L75 -$          |     |                |    |                |                          | $R7 \times R5$                  |  |  |                                                                        |  |
|     |                          |                 | 43H      |      | 42H              |     | 41H            |    | 40H            |                          |                                 |  |  |                                                                        |  |
|     |                          | ÷<br><b>ORG</b> |          |      | 0020H            |     |                |    |                |                          |                                 |  |  |                                                                        |  |
|     | <b>MJL16:</b>            | <b>MDV</b>      |          |      | RO, #40H         |     |                |    |                |                          |                                 |  |  |                                                                        |  |
|     |                          | <b>MDV</b>      |          | A R6 |                  |     |                |    |                |                          |                                 |  |  |                                                                        |  |
|     |                          | <b>MDV</b>      |          |      | <b>B</b> R4      |     |                |    |                |                          |                                 |  |  |                                                                        |  |
|     |                          | <b>MJL</b>      |          | AB   |                  |     |                |    |                | $R6 \times R4 = H64$ L64 |                                 |  |  |                                                                        |  |
|     |                          | <b>MDV</b>      |          |      | @RO A            |     | L64            |    | 40H            |                          |                                 |  |  |                                                                        |  |
|     |                          | <b>MDV</b>      |          |      | R <sub>3</sub> B | H64 | R <sub>3</sub> |    |                |                          |                                 |  |  |                                                                        |  |
|     |                          | <b>MDV</b>      |          | A R7 |                  |     |                |    |                |                          |                                 |  |  |                                                                        |  |

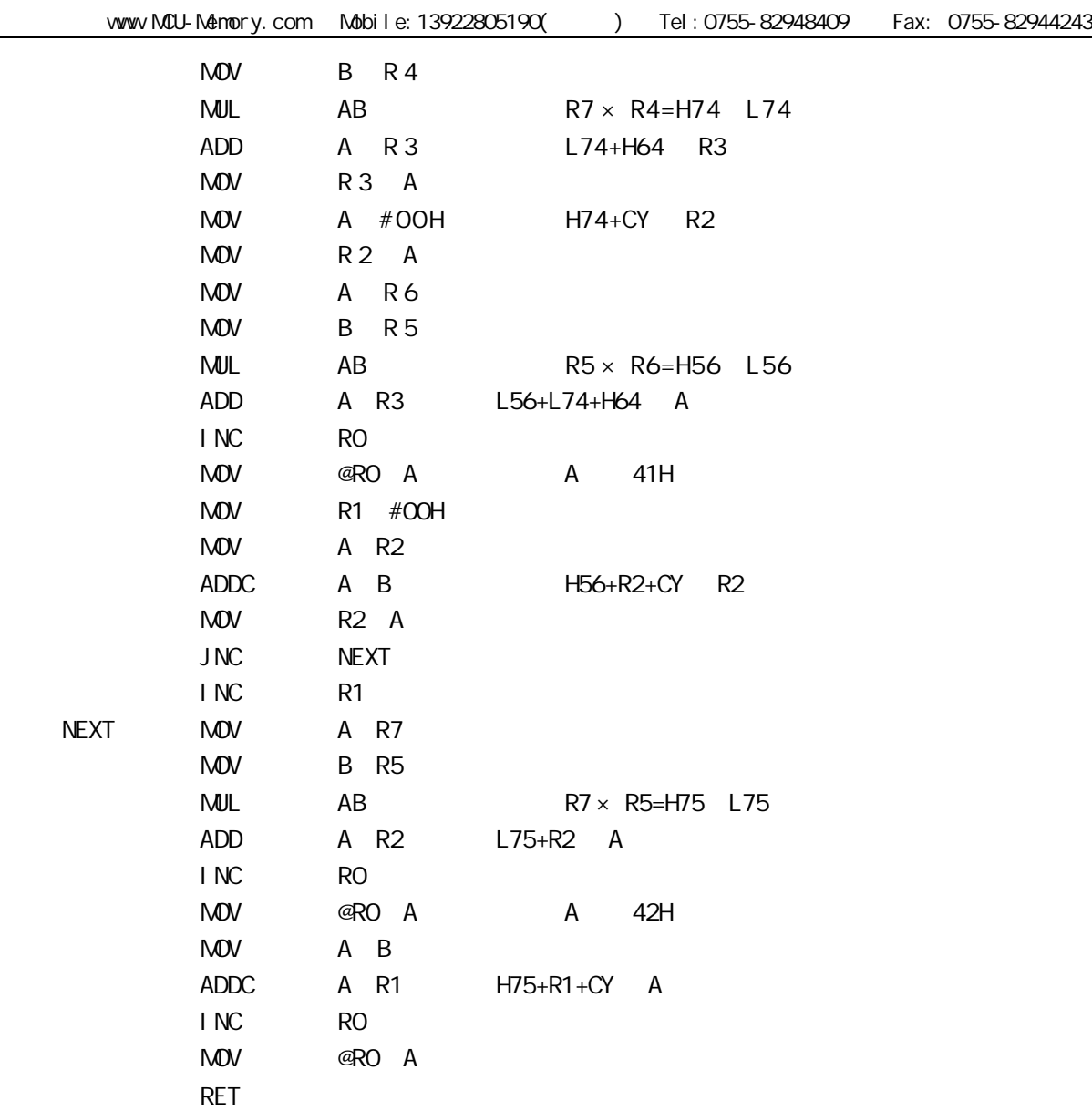

 $3.$ 

DIV AB

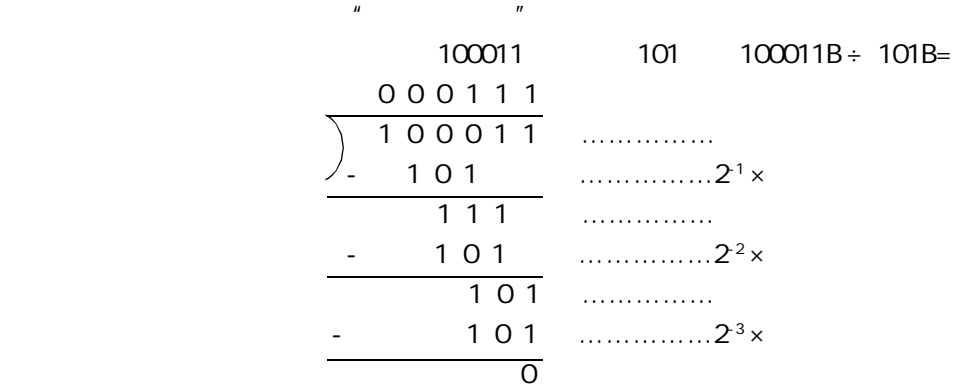
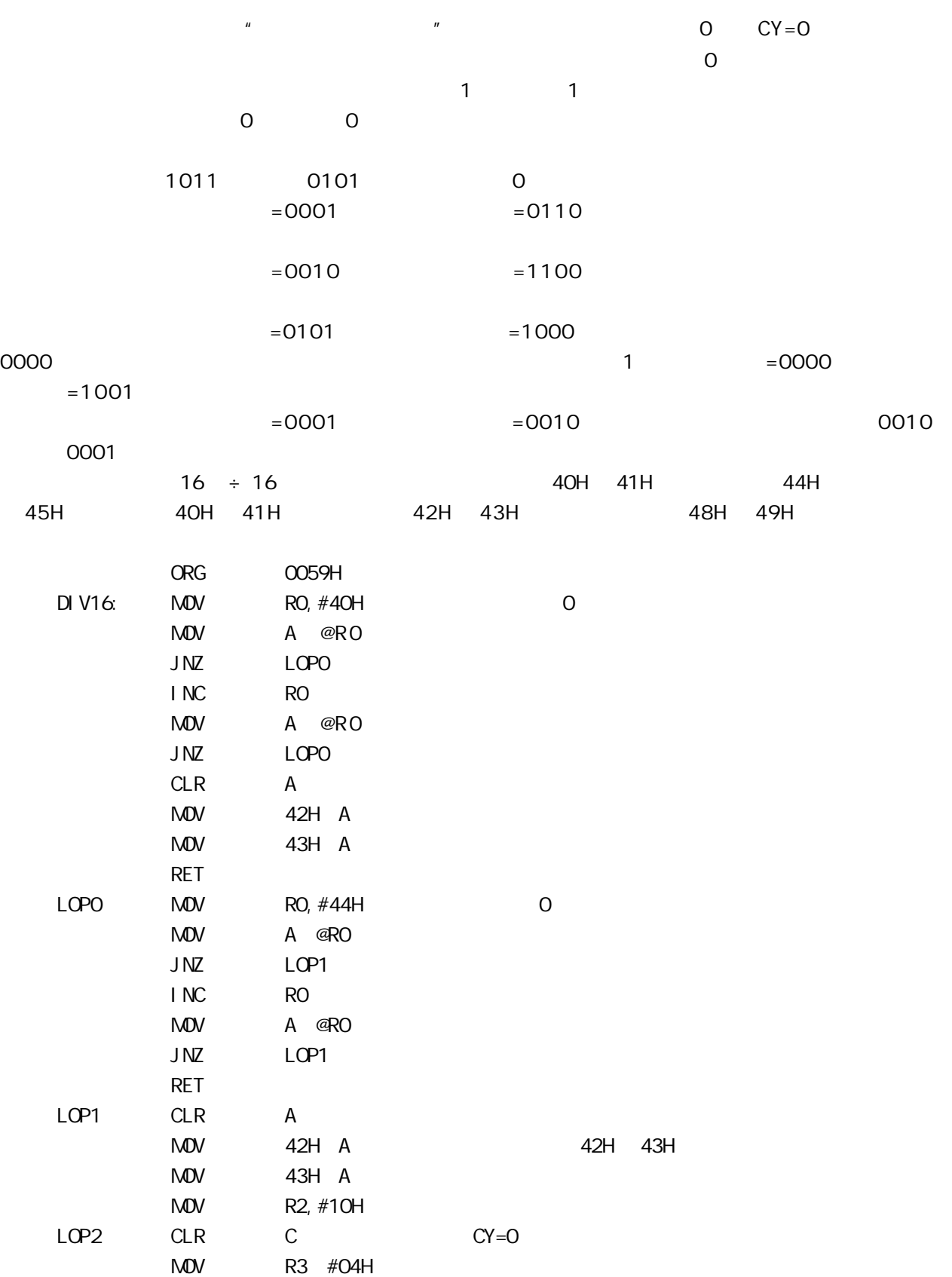

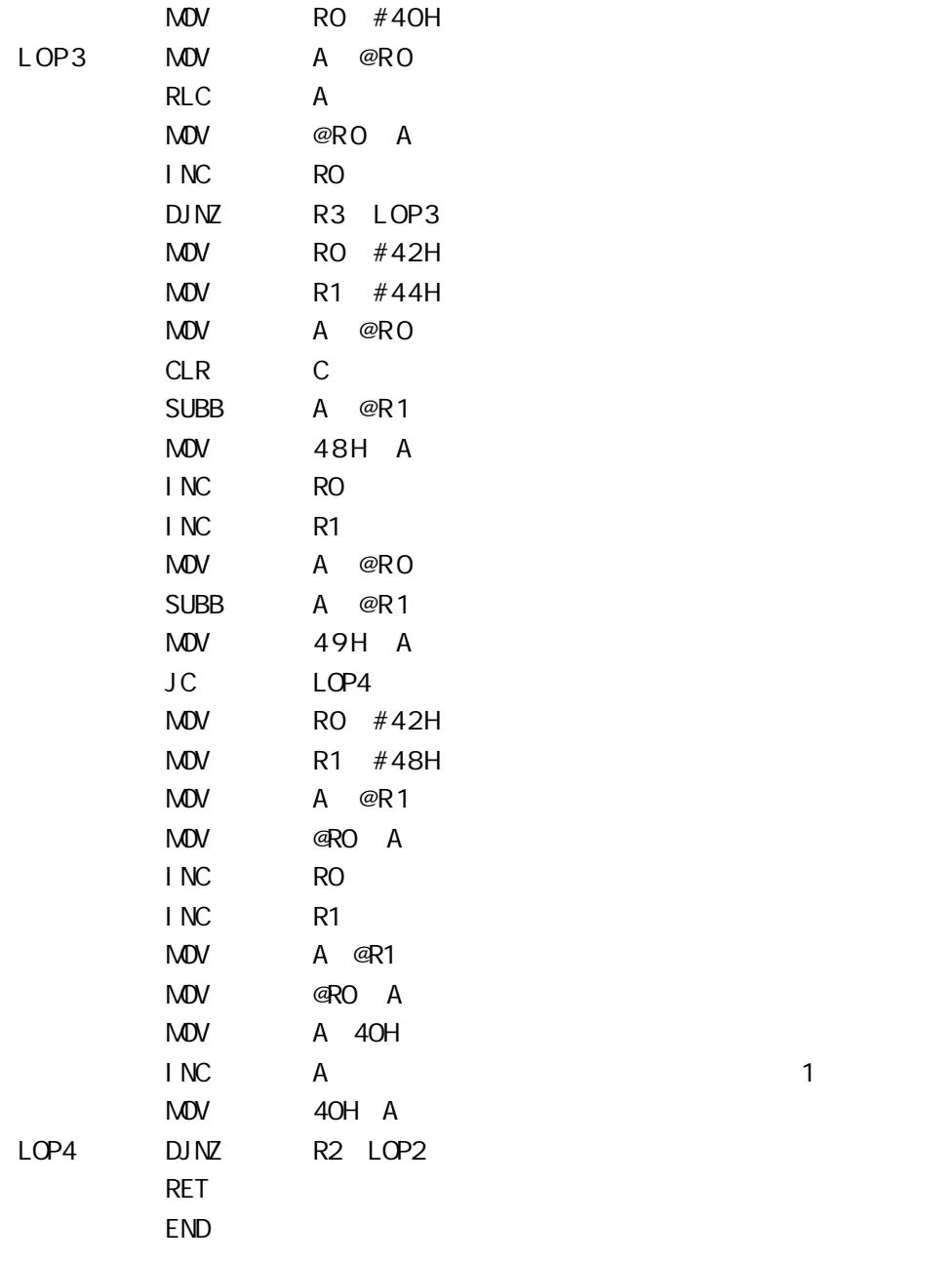

## 2 数制转换程序

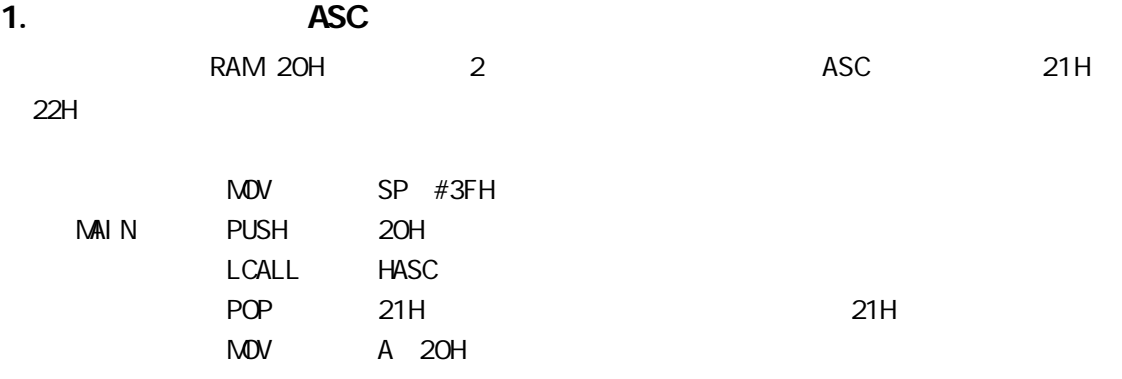

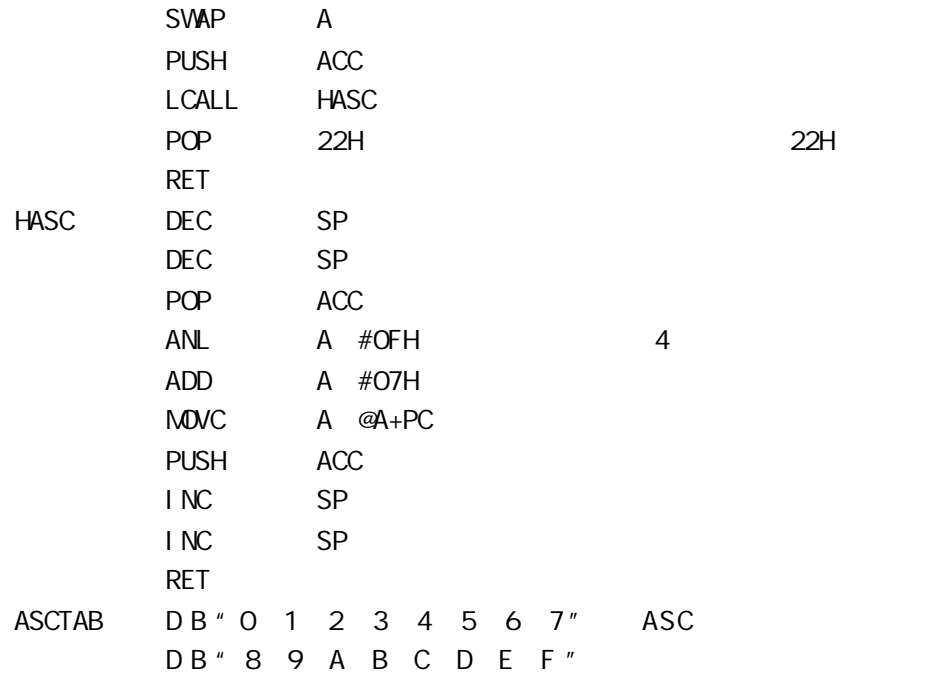

### 2.ASC

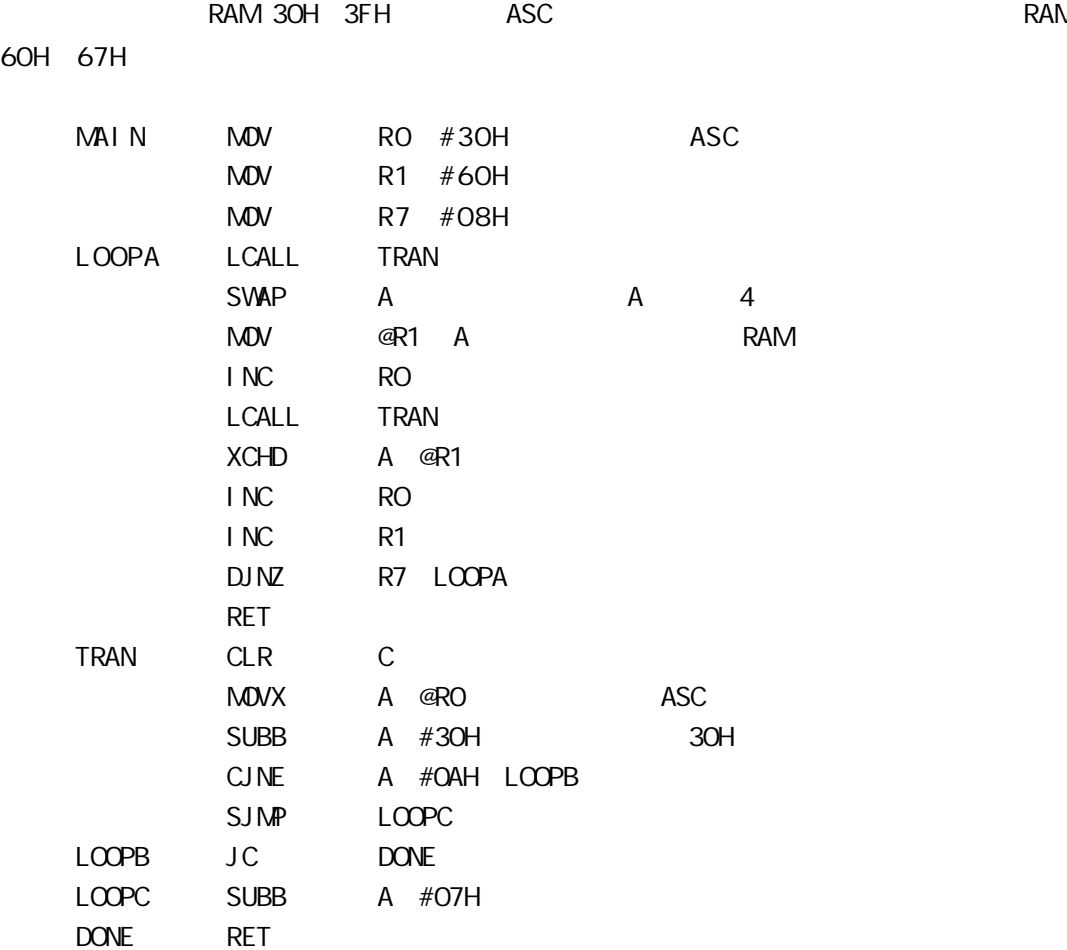

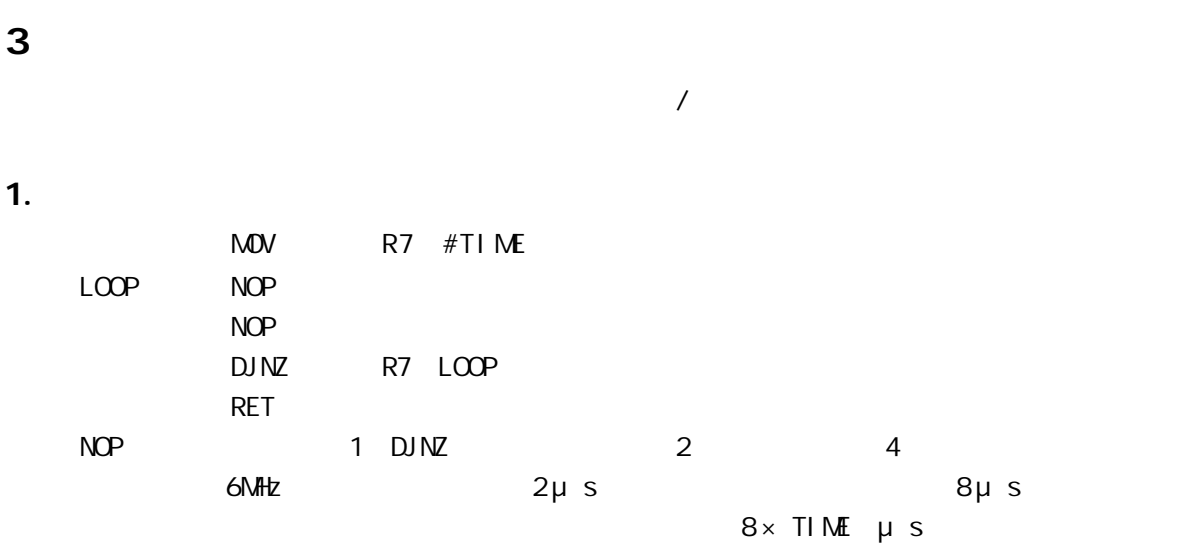

256 × 8=2048 μ s

#### $2 \left( \frac{1}{2} \right)$

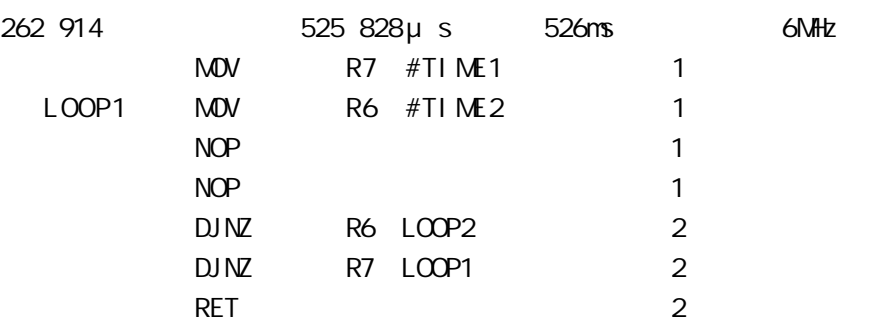

### $256 \times 4+2+1 \times 256 \times 2+4=525$  828µ s

#### $3.$

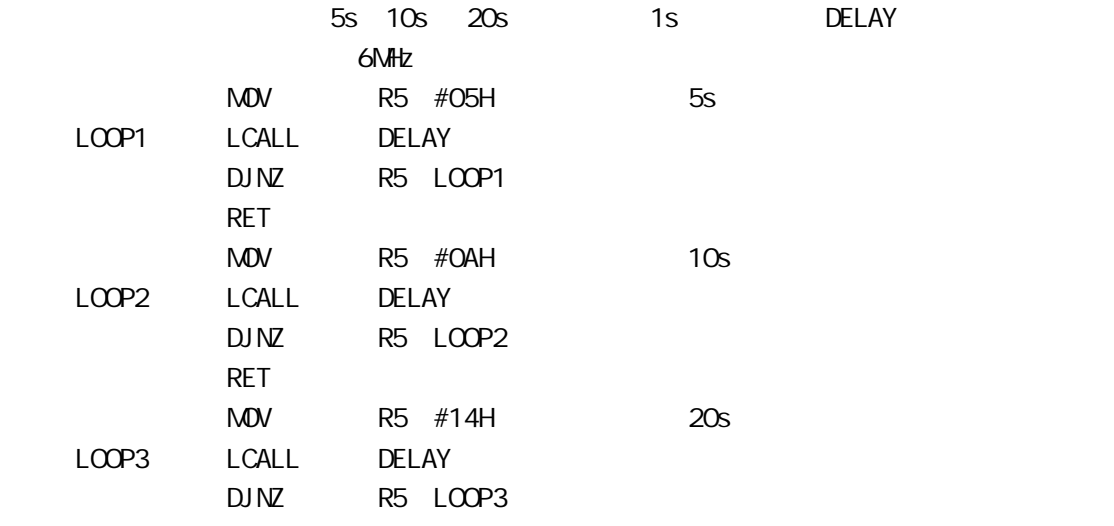

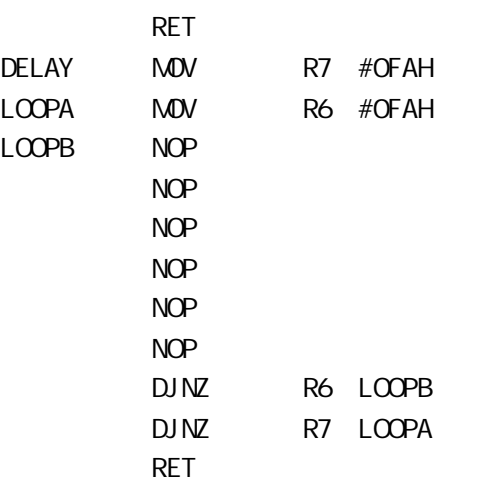

 $250 \times 8+2+1 \times 250 \times 2+4=1$  001 504 µ s 1s

4.查表程序

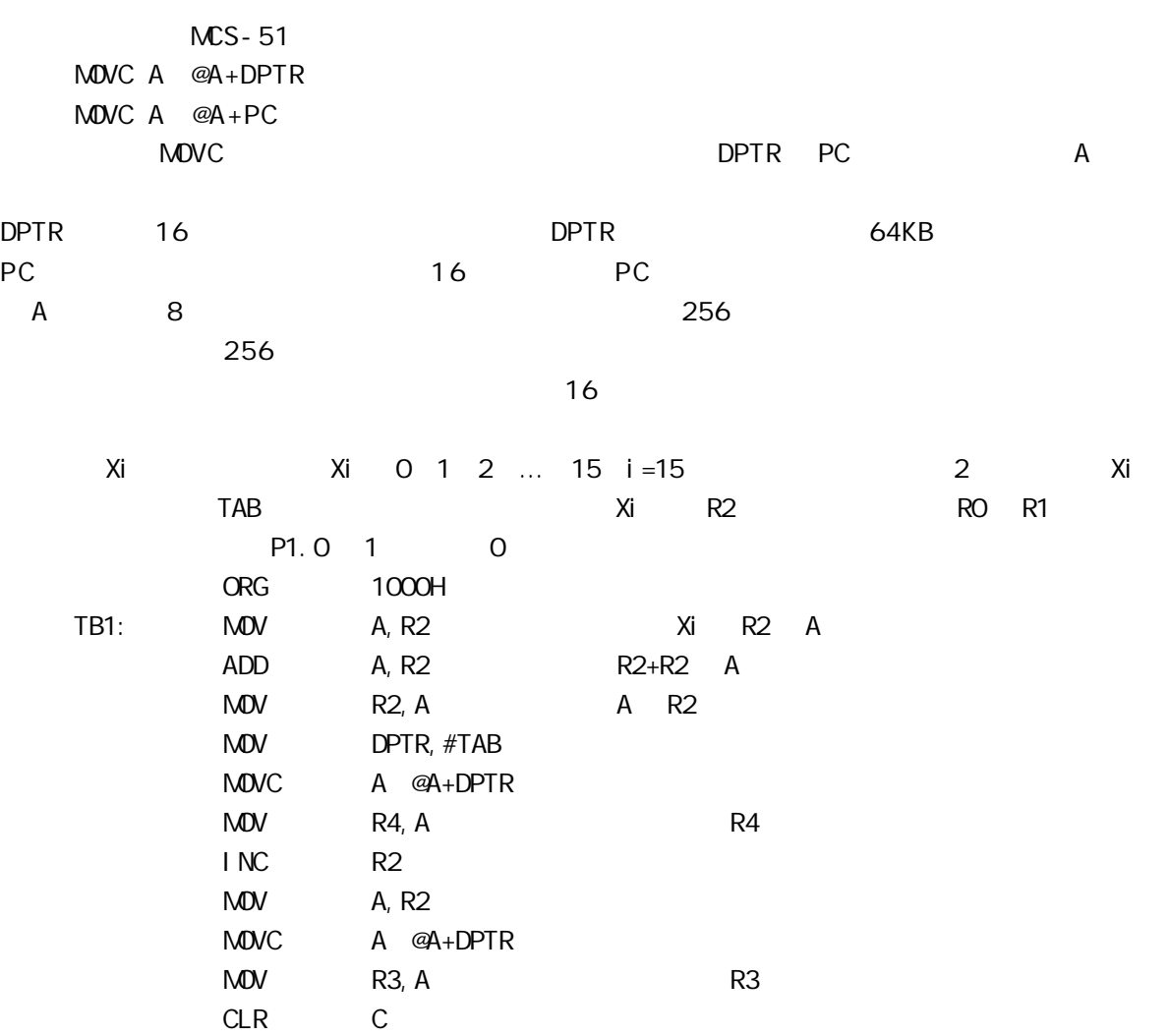

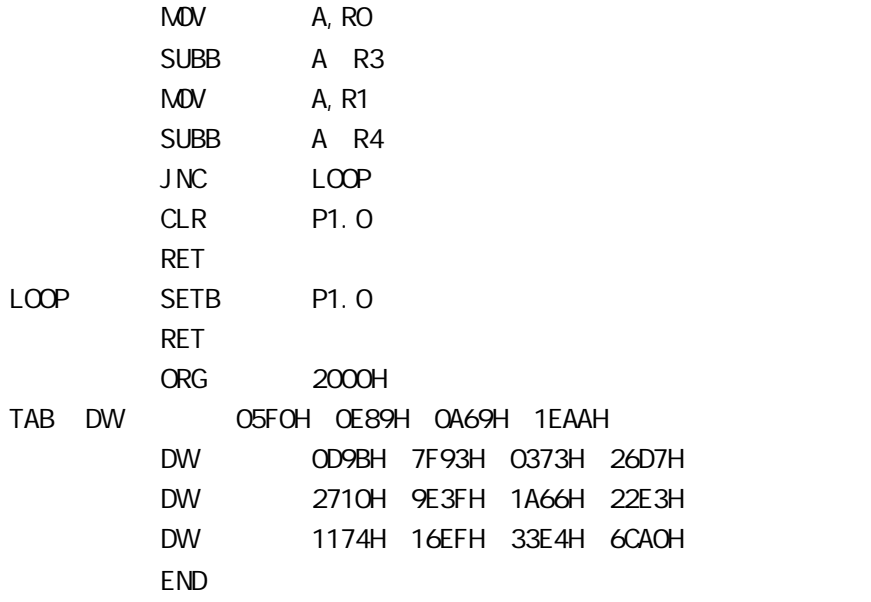

5 数据极值查找程序

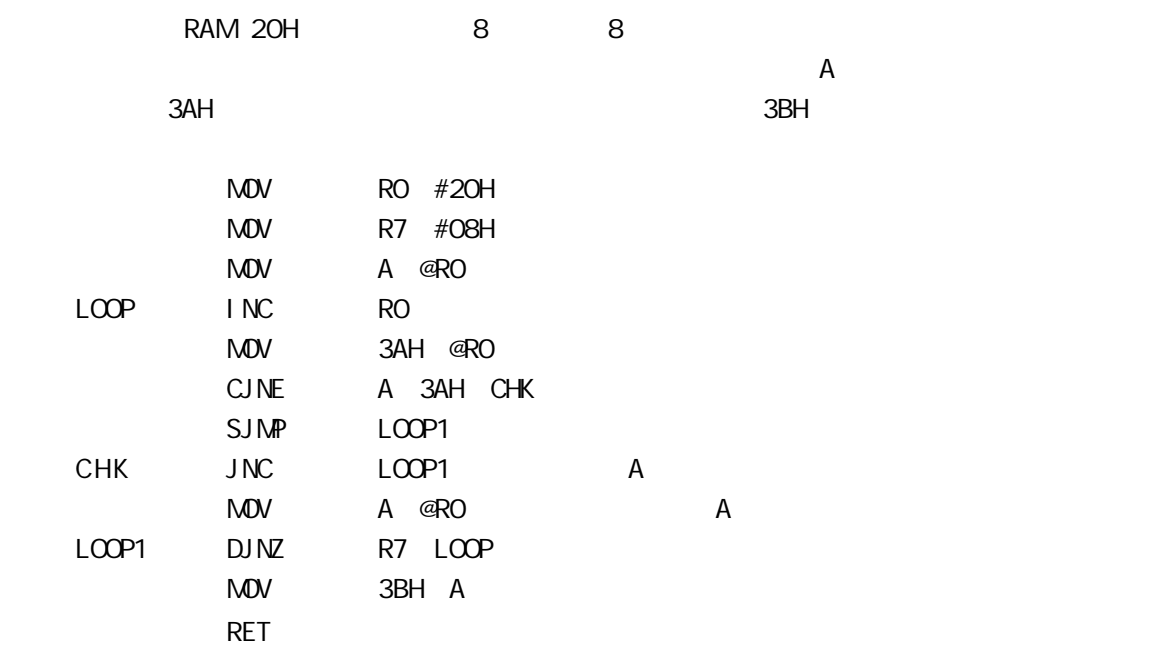

# L: STC I/O LOD

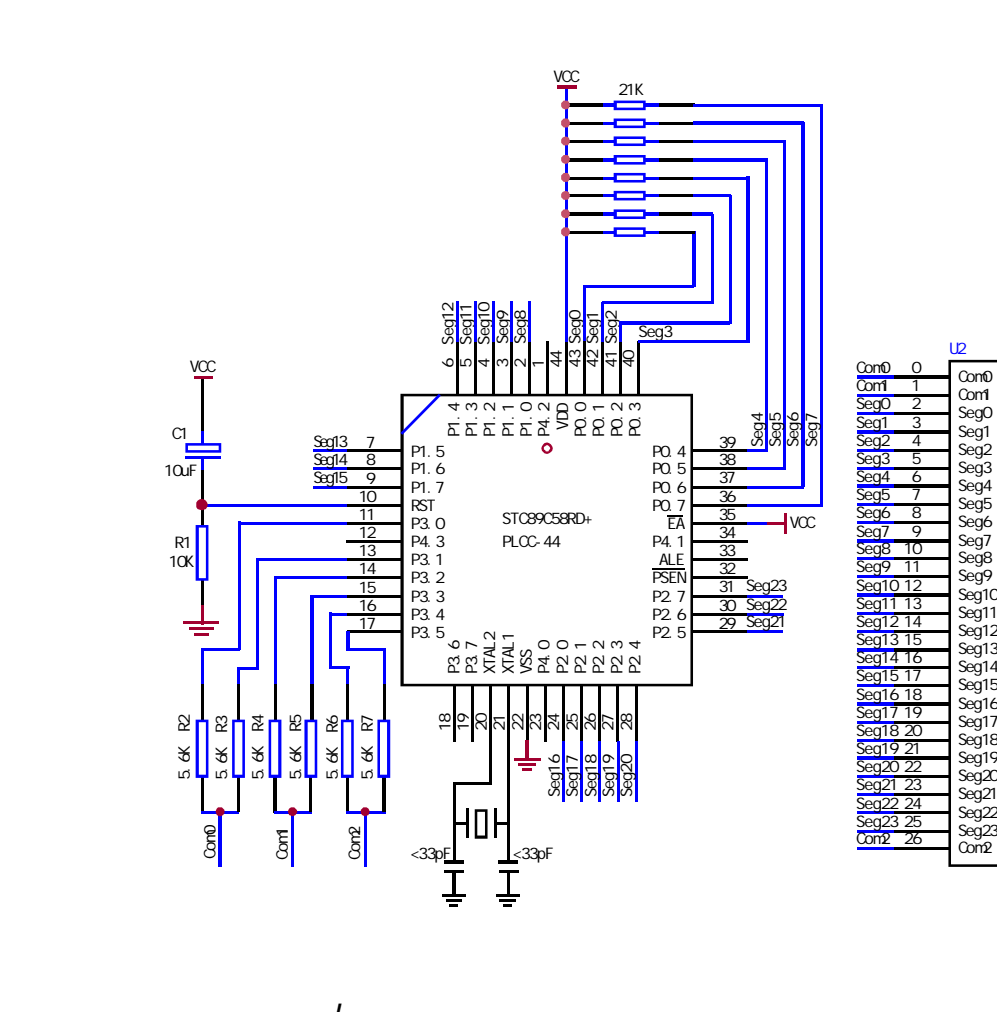

NAME LcdDriver \$i ncl ude(STC89C51RC.h) ;\*\*\*\*\*\*\*\*\*\*\*\*\*\*\*\*\*\*\*\*\*\*\*\*\*\*\*\*\*\*\*\*\*\*\*\*\*\*\*\*\*\*\*\*\*\*\*\*\*\*\*\*\*\*\*\*\*\*\*\*\*\*\*\*\*\*\*\*\*\*\*\*\*\*\*\*\*\*\*\*\*\*\*\*\*\* ;the LCD is 1/3 duty and 1/3 bias; 3Com\*24Seg; 9 display RAM; ; Bit7 Bit6 Bit5 Bit4 Bit3 Bit2 Bit1 Bit0 ;Com0: Com0Data0: Seg7 Seg6 Seg5 Seg4 Seg3 Seg2 Seg1 Seg0 ; Com0Data1: Seg15 Seg14 Seg13 Seg12 Seg11 Seg10 Seg9 Seg8 ; Com0Data2: Seg23 Seg22 Seg21 Seg20 Seg19 Seg18 Seg17 Seg16 ;Com1: Com1Data0: Seg7 Seg6 Seg5 Seg4 Seg3 Seg2 Seg1 Seg0 ; Com1Data1: Seg15 Seg14 Seg13 Seg12 Seg11 Seg10 Seg9 Seg8 ; Com1Data2: Seg23 Seg22 Seg21 Seg20 Seg19 Seg18 Seg17 Seg16 ;Com2: Com2Data0: Seg7 Seg6 Seg5 Seg4 Seg3 Seg2 Seg1 Seg0 ; Com2Data1: Seg15 Seg14 Seg13 Seg12 Seg11 Seg10 Seg9 Seg8 ; Com2Data2: Seg23 Seg22 Seg21 Seg20 Seg19 Seg18 Seg17 Seg16 ;\*\*\*\*\*\*\*\*\*\*\*\*\*\*\*\*\*\*\*\*\*\*\*\*\*\*\*\*\*\*\*\*\*\*\*\*\*\*\*\*\*\*\*\*\*\*\*\*\*\*\*\*\*\*\*\*\*\*\*\*\*\*\*\*\*\*\*\*\*\*\*\*\*\*\*\*\*\*\*\*\*\*\*\*\*\* ; Com0:  $P3^{0}Q$ ,  $P3^{1}$  when  $P3^{0}Q = P3^{1} = 1$  then Com0=VCC(=5V);  $;$  P3^0 = P3^1 = 0 then Com0=GND(=0V);  $P3^0 = 1$ ,  $P3^1 = 0$  then Com0=1/2 VCC; ;Com1: P3^2,P3^3 the same as the Com0 ;Com2: P3^4,P3^5 the same as the Com0 ; sbit  $SEGO = PO^{\wedge}O$ sbit  $SFG1 = PO^1$ sbit SEG2 =P0^2 sbit SEG3 =P0^3 sbit SEG4 =P0^4 sbit  $SEG5 = PO^5$ sbit SEG6 =P0^6 sbit SEG7  $=$ PO $^{\circ}$ 7 sbit SEG8 = $P1^{\wedge}O$ sbit SEG9 =P1^1 sbit SEG10 =P1^2 sbit SEG11 = $P1^3$ sbit SEG12 = $P1^4$ sbit SEG13 =P1^5 sbit SEG14 = $P1^6$ 6 sbit SEG15  $=$ P1 $\textdegree{}$ 7 sbit SEG16 = $P2^0$ sbit SEG17 =P2^1 sbit  $SEG18 = P2^2$ sbit SEG19 = $P2^3$ 

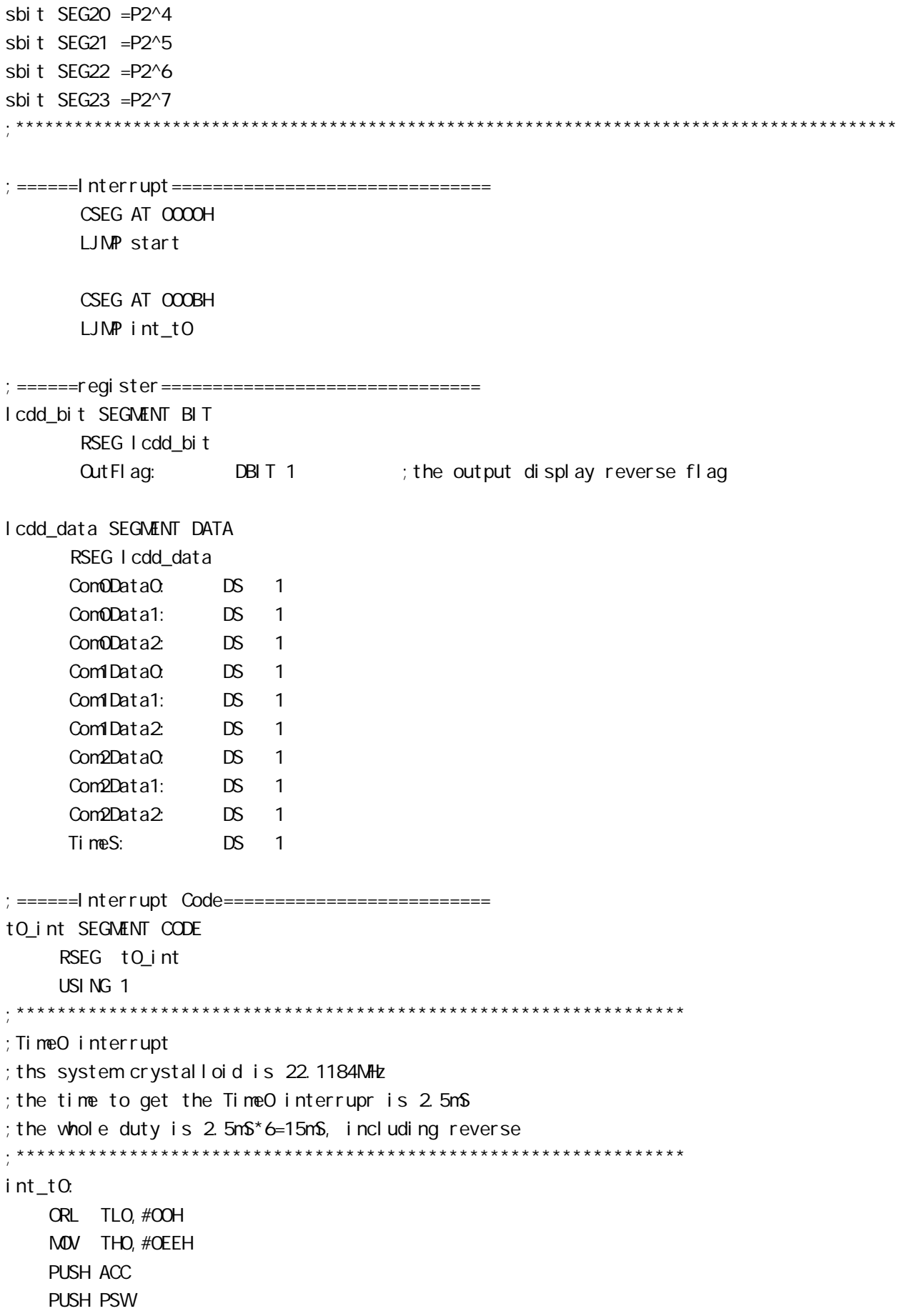

MOV PSW#08H ACALL OutData POP PSW POP ACC RETI ;======SUB CODE================================ uart sub SEGMENT CODE RSEG uart\_sub USING 0 ;\*\*\*\*\*\*\*\*\*\*\*\*\*\*\*\*\*\*\*\*\*\*\*\*\*\*\*\*\*\*\*\*\*\*\*\*\*\*\*\*\*\*\*\*\*\*\*\*\*\*\*\*\*\*\*\*\*\*\*\*\*\*\*\*\*\* ;initial the display RAM data ;if want to display other,then you may add other data to this RAM ;Com0: Com0Data0,Com0Data1,Com0Data2 ; Com1: Com1Data0, Com1Data1, Com1Data2 ; Com2: Com2Data0, Com0Data1, Com0Data2 ;\*\*\*\*\*\*\*\*\*\*\*\*\*\*\*\*\*\*\*\*\*\*\*\*\*\*\*\*\*\*\*\*\*\*\*\*\*\*\*\*\*\*\*\*\*\*\*\*\*\*\*\*\*\*\*\*\*\*\*\*\*\*\*\*\*\*\* InitComData: ;it will display "11111111" MOV Com0Data0,#24H MOV Com0Data1,#49H MOV Com0Data2,#92H MOV Com1Data0,#92H MOV Com1Data1,#24H MOV Com1Data2,#49H MDV Com2Data0, #OOH MOV Com2Data1,#00H MOV Com2Data2,#00H RET ;\*\*\*\*\*\*\*\*\*\*\*\*\*\*\*\*\*\*\*\*\*\*\*\*\*\*\*\*\*\*\*\*\*\*\*\*\*\*\*\*\*\*\*\*\*\*\*\*\*\*\*\*\*\*\*\*\*\*\*\*\*\*\*\*\*\*\*\* ;reverse the display data ;\*\*\*\*\*\*\*\*\*\*\*\*\*\*\*\*\*\*\*\*\*\*\*\*\*\*\*\*\*\*\*\*\*\*\*\*\*\*\*\*\*\*\*\*\*\*\*\*\*\*\*\*\*\*\*\*\*\*\*\*\*\*\*\*\*\*\*\* RetComData: MOV RO, #ComODataO ; get the first data address MOV R7,#9 RetCom Q: MOV A,@R0 CPL A MOV @R0,A INC R0 DJNZ R7, RetCom O **RFT** 

;\*\*\*\*\*\*\*\*\*\*\*\*\*\*\*\*\*\*\*\*\*\*\*\*\*\*\*\*\*\*\*\*\*\*\*\*\*\*\*\*\*\*\*\*\*\*\*\*\*\*\*\*\*\*\*\*\*\*\*\*\*\*\*\*\*\*\*\*\*\* ;get the display Data and send to Output register ;\*\*\*\*\*\*\*\*\*\*\*\*\*\*\*\*\*\*\*\*\*\*\*\*\*\*\*\*\*\*\*\*\*\*\*\*\*\*\*\*\*\*\*\*\*\*\*\*\*\*\*\*\*\*\*\*\*\*\*\*\*\*\*\*\*\*\*\*\*\* OutData: INC TimeS MOV A, TimeS MOV P3, #11010101B ; clear display, all Com are 1/2VCC and invalidate CJNE A, #O1H, QutData\_1 ; judge the duty MDV PO, ComODataO MDV P1, Com0Data1 MOV P2,Com0Data2 JNB CutFlag, CutData\_00 MOV P3, #11010111B ; Com0 is work and is VCC **RFT** OutData\_00: MOV P3, #11010100B ; Com0 is work and is GND **RFT** OutData\_1: CJNE A,  $#O2H$ , OutData 2 MOV PO, Com1DataO MDV P1, Com1Data1 MOV P2,Com1Data2 JNB Cut Fl ag, Cut Data\_10 MOV P3, #11011101B ; Com1 is work and is VCC RET OutData\_10: MOV P3, #11010001B ; Com1 is work and is GND RET OutData\_2: MOV PO, Com2DataO MDV P1, Com2Data1 MOV P2, Com2Data2 JNB OutFlag, OutData 20 MOV P3, #11110101B ; Com2 is work and is VCC SJMP OutData\_21 OutData\_20: MOV P3, #110000101B ; Com2 is work and is GND OutData\_21: MOV TimeS, #OOH ACALL RetComData CPL **Out FI ag** RET

;======Main Code=============================== uart\_main SEGMENT CODE RSEG uart\_main USING 0

start:

 MOV SP,#40H CLR Cut Fl ag MOV TimeS, #OOH MDV TLO, #OOH MOV TH0,#0EEH MOV TMOD,#01H MOV IE,#82H ACALL InitComData SETB TRO

#### Main:

NOP

SJMP Main

END

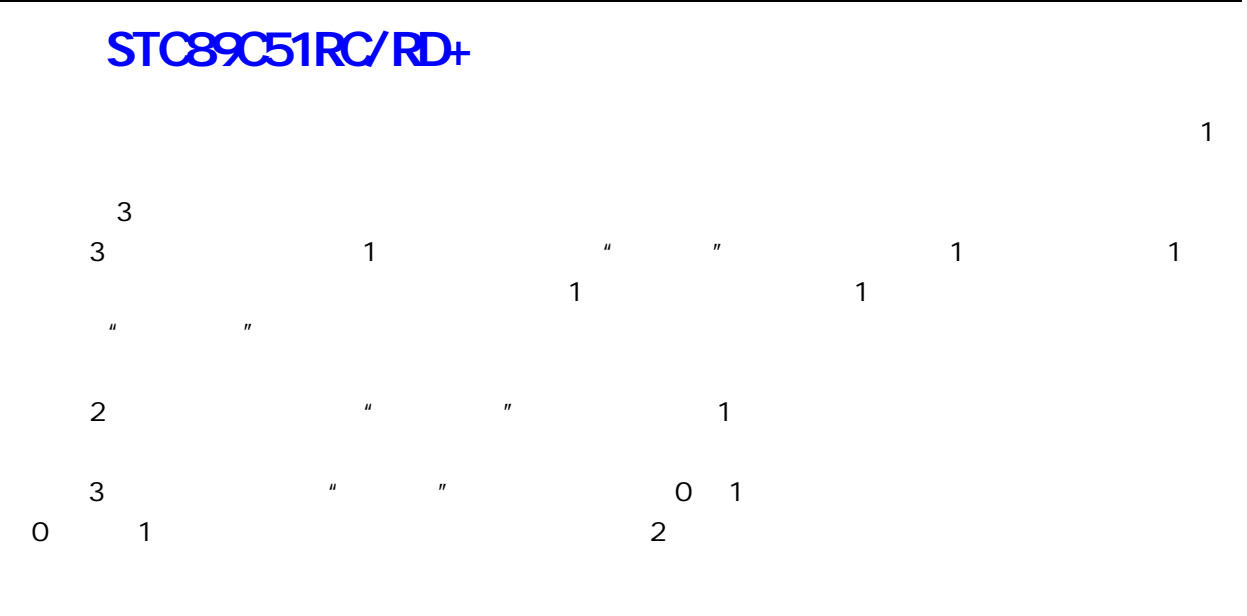

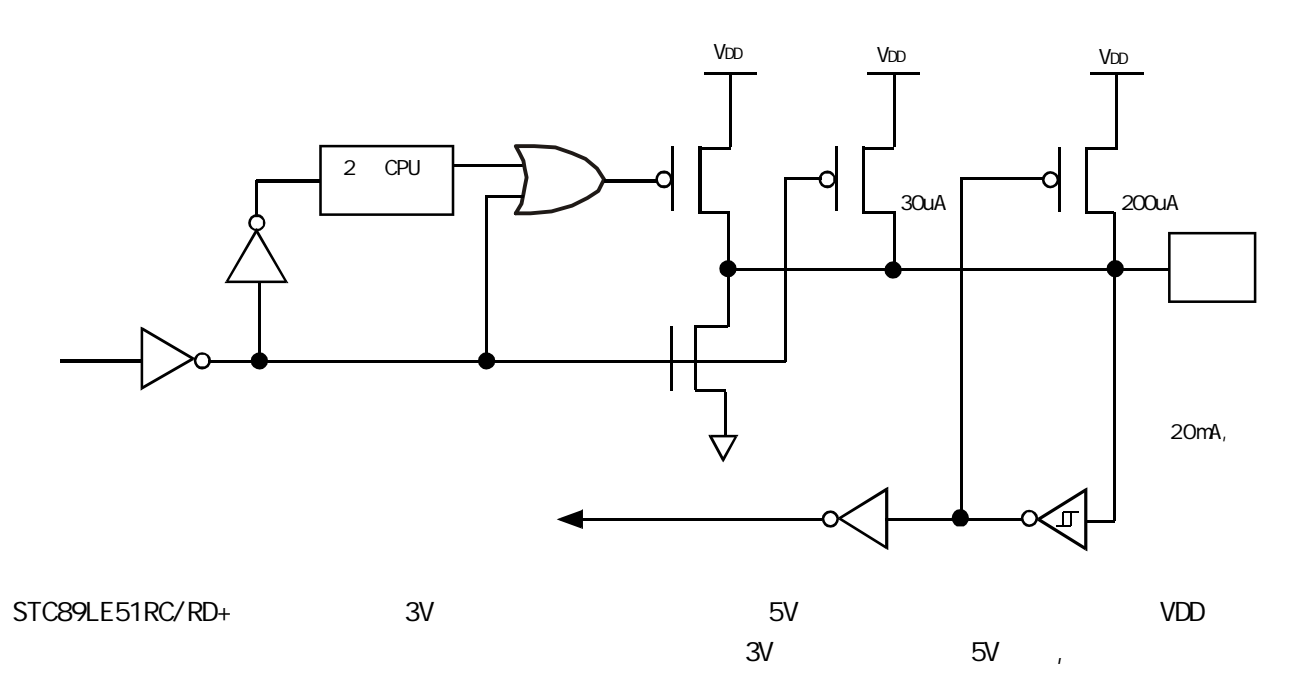

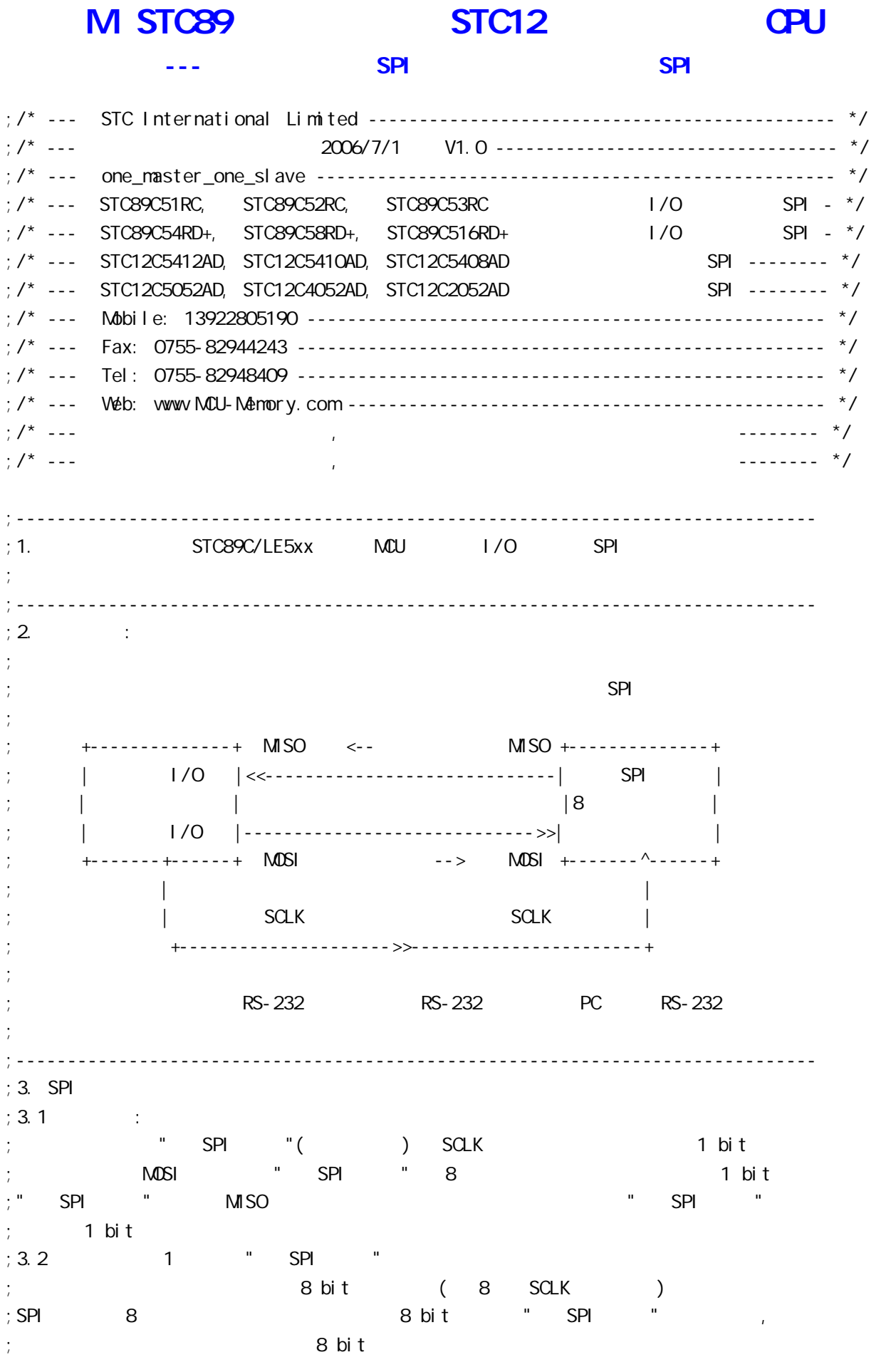

 $:3.3$   $"$  SPI  $"$  1 ; the contract of the SCLK to  $\mathsf{SCLK}$  and  $\mathsf{SCLK}$  are spectrum in  $\mathsf{SPR}$  . The spectrum in  $\mathsf{SCLK}$ ; 8  $\longrightarrow$  8 bit  $; "$  SPI  $"$  8  $:4.$  SPI ; the contract of  $\mathsf{S}\mathsf{P}$   $\mathsf{S}\mathsf{P}$ ; a)  $\pm$   $\overline{LB}$   $\overline{MB}$ ,  $\overline{MB}$ ,  $\overline{S}\overline{OT}$   $\overline{D}$ ; b)  $\cdot$  : SCLK , SCLK " "  $\cdot$ ; 上升沿 在本例中由 SOFT\_CPOL 设定时钟信号极性 ; c) the set of the set of the set of the set of the set of the set of the set of the set of the set of the set of the set of the set of the set of the set of the set of the set of the set of the set of the set of the set ; SCLK " " " SPI ; 口线 在本例中由 SOFT\_CPHA 设定时钟信号相位  $\div$  5.  $;$  a) SPI  $"$  SPI  $"$ ; b)  $\qquad \qquad$ ; c)  $;$  d)  $(STC \t | SP \t STC-ISP.exe 3.2)$ ; expecting  $\frac{1}{k}$ ; the contract of  $R$ S-232  $\blacksquare$ ; 发送到 " SPI 器件 " 接下来接收 " SPI 器件 " 的一个字节 并把这个 ; RS-232 PC  $;6$  SPI ; 可以用 STC12C2052AD STC12C5410AD 系列 MCU 作为 " SPI 器件 " 调试本程序  $; 7.$ ; https://www.fraction.com/definition-section-section-section-section-section-section-section-section-section-section-section-section-section-section-section-section-section-section-section-section-section-section-section ; NOP  $\frac{1}{2}$  8.  $\frac{1}{2}$  STC12C5410AD, STC89C5xx MCU, SPI ;------------------------------------------------------------------------------ ;定义常量 ;----------------- ;定义波特率自动重装数常量  $PCON 7 = 0$  ,  $PCON 7 = 1$  $RELOAD$  8BIT\_DATA EQU OFFH ; Fosc=22.1184MHz, Baud = 57600 ; RELOAD\_8BIT\_DATA EQU OFBH ; Fosc=18.432MHz, Baud=9600, 1T Baud=115200 ;RELOAD\_8BIT\_DATA EQU 0F6H ;Fosc=18.432MHz, Baud=4800, 1T 运行时 Baud=57600  $\therefore$ RELOAD 8BIT DATA EQU OF3H  $\therefore$  Fosc=12.0000, Baud = 2403 ;RELOAD\_8BIT\_DATA EQU 0FFH ;Fosc=11.059MHz, Baud = 28800 ;------------------------------------------------------------------------------ ;定义特殊功能寄存器 AUXR EQU 8EH ;------------------------------------------------------------------------------ ;定义 SPI ;SCLK EQU P1.7 ;MISO EQU P1.6 ;MOSI EQU P1.5 SCLK EQU P1.0 MISO EQU P1.1 MOSI EQU P3.0

www.MCU-Memory.com Mobile:13922805190() Tel:0755-82948409 Fax: 0755-82944243

;------------------------------------------------------------------------------ ;<br>*C* LED\_MCU\_START EQU P3.4 ;------------------------------------------------------------------------------ SPI :  $SOFI_DORD$   $EQU$   $1$  ;  $SPI$   $1$ :  $LSB$ ,  $Q$   $MSB$  $S$ OFT\_CPOL EQU 1 ; SPI  $;1$  SPI SPICLK = 1  $;$  O SPI SPICLK = 0 SOFT\_CPHA EQU 1 ; SPI  $\mathbf{S}$ ; 1  $\mathbf{S}$ PICLK  $\mathbf{S}$  SPI  $\mathbf{S}$ PI  $\mathbf{S}$ ; 0 SPICLK ( ) SPICLK ;------------------------------------------------------------------------------ SET\_SCLK\_IDEL\_VAL MACRO ; SPI clock if SOFT\_CPOL  $SETB$   $SGLK$   $: 1:$   $SPI$   $SPI$   $CLK=1$ ,  $\ldots$ el se  $CLR$   $SCLK$   $; 0:SPI$   $SPI CLK=0,$ endi f ENDM SET\_SCLK\_FOREPART\_VAL MACRO ; SCLK 1 bit  $if$  SOFT\_CPHA = 0 if SOFT CPOL  $= 0$  $CLR$  SCLK ; SOFT CPHA, SOFT CPOL = 0,0 el se SETB SCLK ; SOFT\_CPHA, SOFT\_CPOL = 0,1 endif el se if SOFT  $CPOL = 0$ SETB SCLK ; SOFT\_CPHA, SOFT\_CPOL = 1,0 el se CLR SCLK ;SOFT\_CPHA, SOFT\_CPOL = 1,1 endif endi f ENDM SET\_SCLK\_SECOND\_HALF\_VAL MACRO ; SCLK 1 bit if SOFT CPHA  $= 0$ if  $SOT_CPOL = 0$ SETB SCLK ; SOFT\_CPHA, SOFT\_CPOL = 0,0 el se CLR SCLK ; SOFT\_CPHA, SOFT\_CPOL = 0,1 endif el se if  $SOF\_CPOL = 0$ CLR SCLK ; SOFT CPHA, SOFT CPOL = 1,0

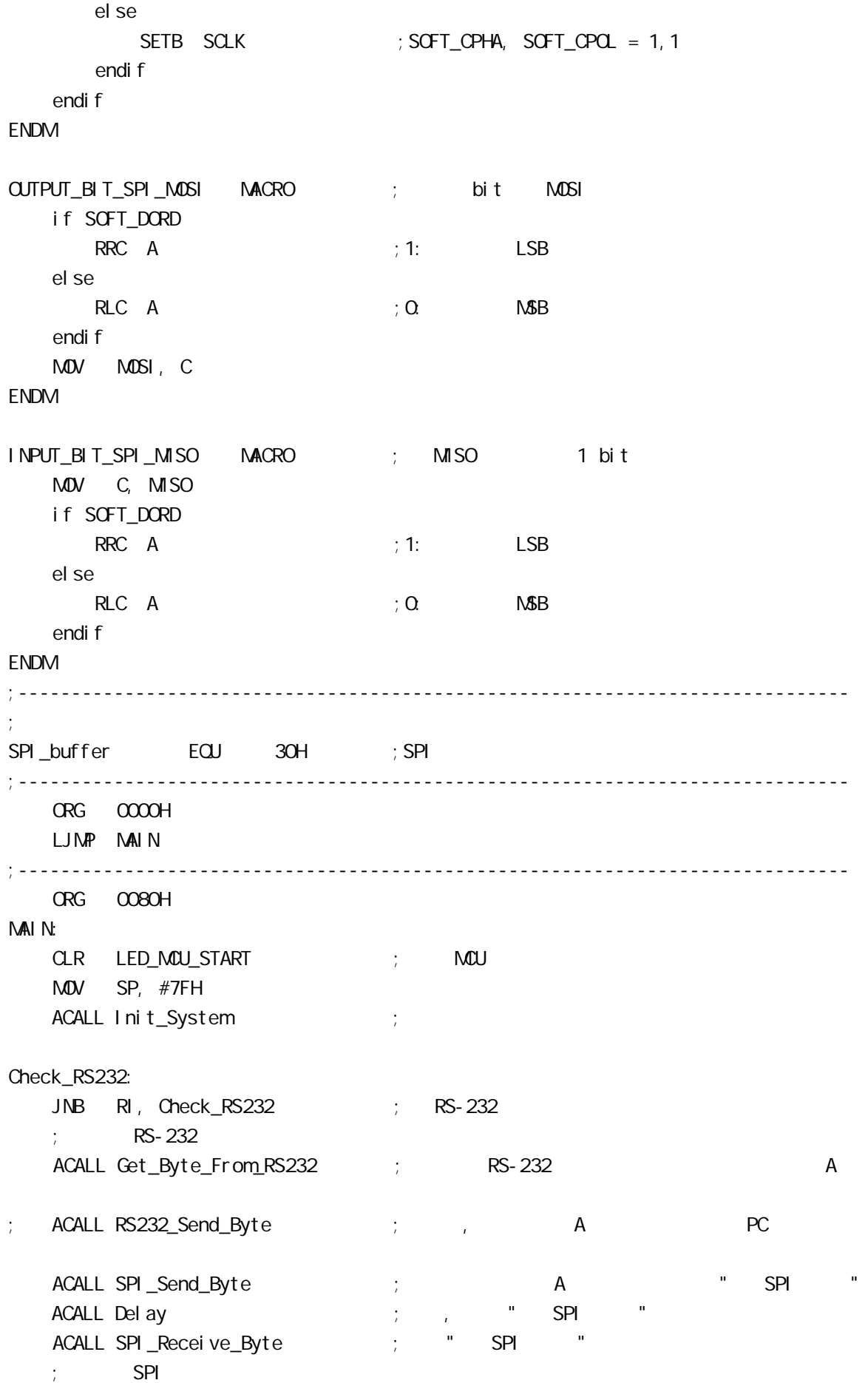

MOV A, SPI buffer ; " SPI " " A ACALL RS232\_Send\_Byte ; A PC SJMP Check\_RS232 ;------------------------------------------------------------------------------ Init\_System: ACALL Initial UART ; ACALL Initial SPI ; SPI SETB EA ; ; **RFT** ;------------------------------------------------------------------------------ Initial\_UART:  $\frac{1}{2}$ ; SCON Bit: 7 6 5 4 3 2 1 0 ; SM0/FE SM1 SM2 REN TB8 RB8 TI RI  $M$ OV SCON, #50H ;0101,0000 8  $M$ OV TMOD,  $\#21H$  ; T1 MOV TH1, #RELOAD\_8BIT\_DATA MOV TL1, #RELOAD\_8BIT\_DATA ; MOV PCON,  $\#80H$  ; ; the contract of  $\sim$  12 MOV A, #01000000B ; T1 1T 8051 12 ORL AUXR, A SETB TR1 ; the three terms is the term of the term of the term  $\sim$  1 RET ;------------------------------------------------------------------------------ Initial\_SPI: ;初始化 SPI SET\_SCLK\_IDEL\_VAL  $\qquad$  ; SPI clock SETB MISO SETB MOSI **RFT** ;------------------------------------------------------------------------------ RS232\_Send\_Byte: ;RS232 串口发送一个字节  $CLR$  TI ; MOV SBUF, A RS232 Send Wait: JNB TI, RS232\_Send\_Wait ;  $CLR$  TI ; ; RET ;------------------------------------------------------------------------------ Get\_Byte\_From\_RS232: individual control and the RS-232 A MOV A, SBUF CLR RI RET

;------------------------------------------------------------------------------ ; A SPI  $\mathsf{SPI}$ SPI\_Send\_Byte:  $;$  SPI SET\_SCLK\_IDEL\_VAL ; SPI clock MOV R2, #8 SPI\_Send\_Loop: OUTPUT\_BIT\_SPI\_MOSI ; bit MOSI SET\_SCLK\_FOREPART\_VAL ; SCLK 1 bit ; NOP ;为降低 SPI 通讯速率可插入数个 NOP ; NOP ; NOP SET\_SCLK\_SECOND\_HALF\_VAL ; SCLK 1 bit ; NOP ;为降低 SPI 通讯速率可插入数个 NOP ; NOP DJNZ R2, SPI\_Send\_Loop SET\_SCLK\_IDEL\_VAL  $\qquad \qquad ; \qquad \qquad$ SPI clock RET ;------------------------------------------------------------------------------ SPI A SPI\_buffer SPI\_Receive\_Byte:  $\frac{1}{2}$  SPI SET\_SCLK\_IDEL\_VAL  $\qquad$  ; SPI clock MOV R2, #8 SPI\_Receive\_Loop: SET\_SCLK\_FOREPART\_VAL ; SCLK 1 bit  $N$ OP  $\longrightarrow$  MISO  $\longrightarrow$  NOP  $\longrightarrow$  NOP  $N$ CP  $\qquad \qquad ; \qquad \qquad 1T \qquad \qquad N$ CP ; NOP ;为降低 SPI 通讯速率可插入数个 NOP INPUT\_BIT\_SPI\_MISO ; MISO 1 bit SET\_SCLK\_SECOND\_HALF\_VAL ; SCLK 1 bit ; NOP ;为降低 SPI 通讯速率可插入数个 NOP ; NOP DJNZ R2, SPI\_Receive\_Loop SET\_SCLK\_IDEL\_VAL ; SPI clock MOV SPI\_buffer, A RET ;------------------------------------------------------------------------------ Del ay: MOV R2, #50H Del ay\_Loop: DJNZ R2, Delay\_Loop RET ;------------------------------------------------------------------------------ END ;------------------------------------------------------------------------------

 $N$ :  $\sim$  4000V

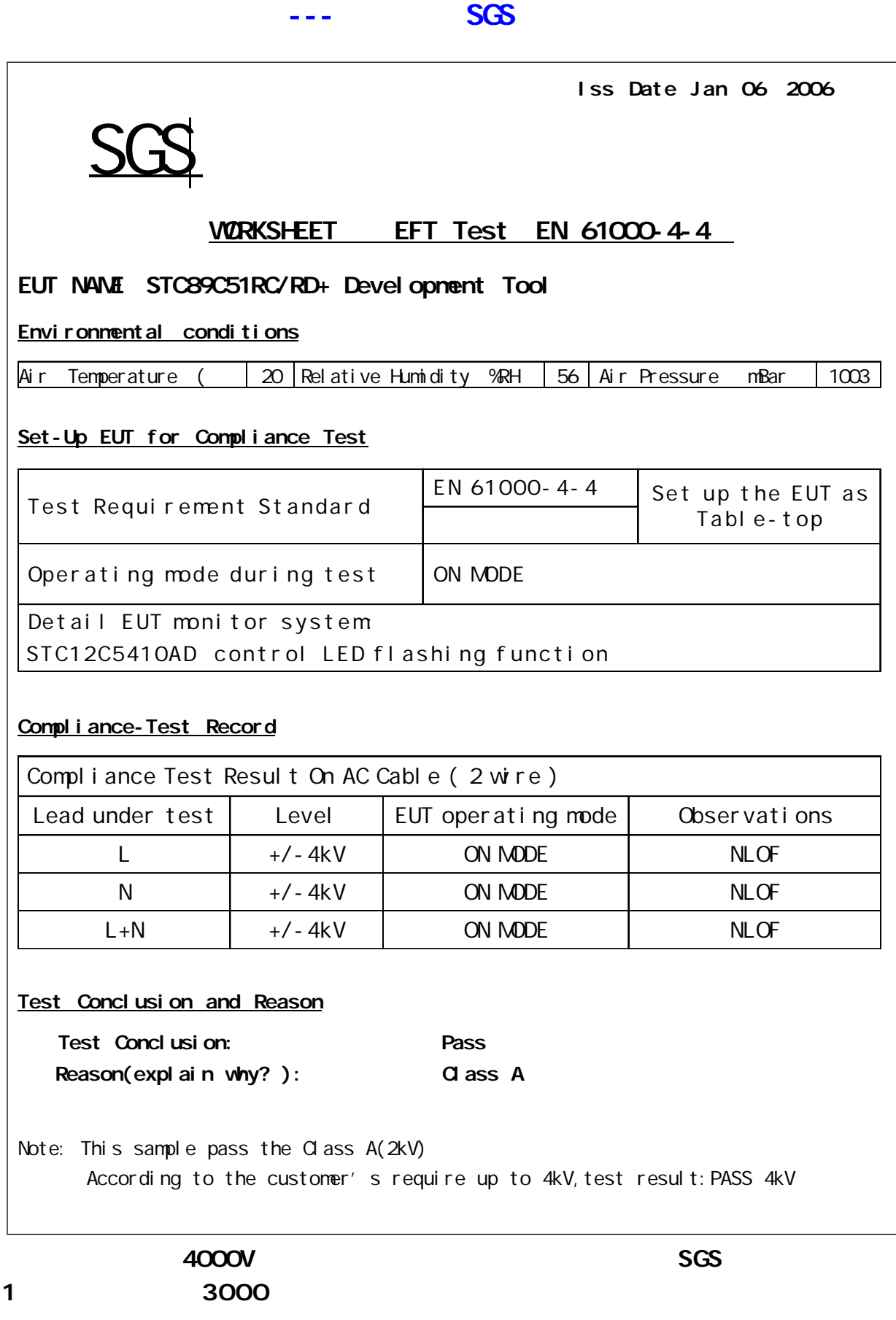

## 附录O: 资料升级历史备忘录

2006-3-3 2006-2-6 I STC12C5410AD PWM/PCA PCA 2006-2-6 2005-1-16  $1$ 增加了附录 M 超强抗干扰测试数据, 4000V 快速脉冲干扰 STC12C5410AD EEPROM STC12C5410AD ----------------------------------------------------------------------------- 2006-1-16 2005-12-31 1. I STC12C5410AD A/D 2. I STC12C5410AD PCA/PWM ( (  $\sum$ ------------------------------------------------------------------------------ 2005-12-31 2005-12-24 1. I STC12C5410AD PCA/PWM 4 PCA/PWM **2** 2. I STC12C5410AD A/D  $(ADC_DATA[7:0], ADC_LOV2[1:0]) = 256 \times Vin / Vcc$  $($  ADC\_DATA[7:0], ADC\_LOW2[1:0]  $) = 1024 \times$  Vin / Vcc 3. STC 1/O LCD